## **Software Interface CCURPMFC (WC-CP-FIO)**

# **PCIe Programmable Multi-Function I/O Card (MIOC)**

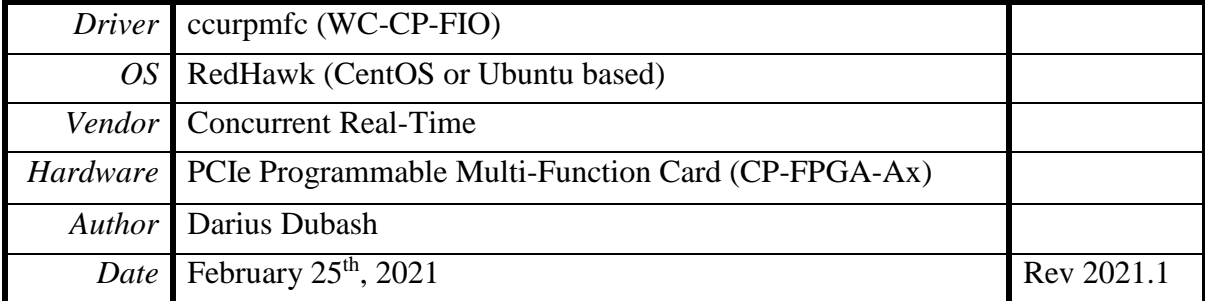

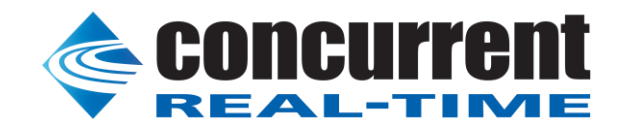

*This page intentionally left blank*

## **Table of Contents**

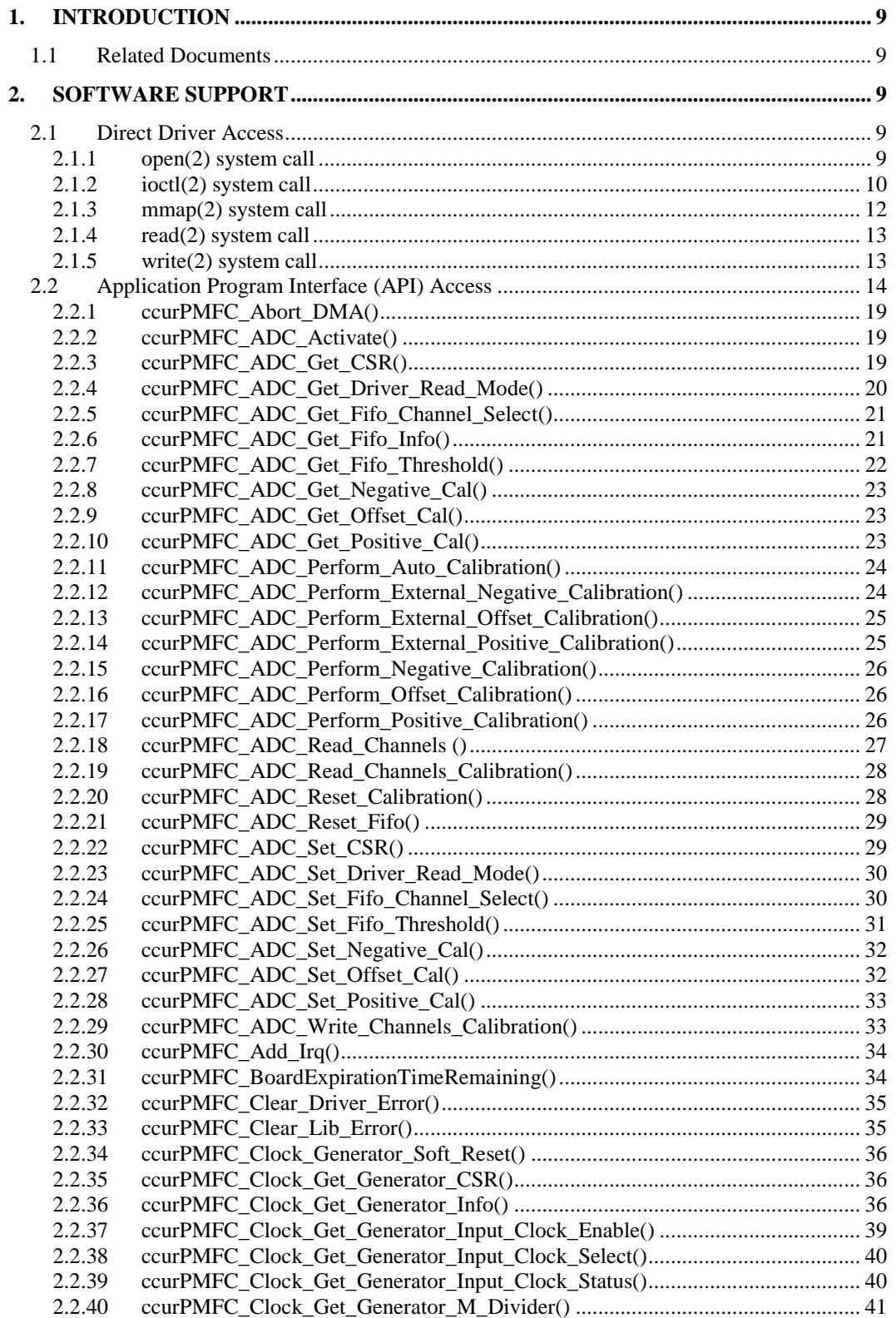

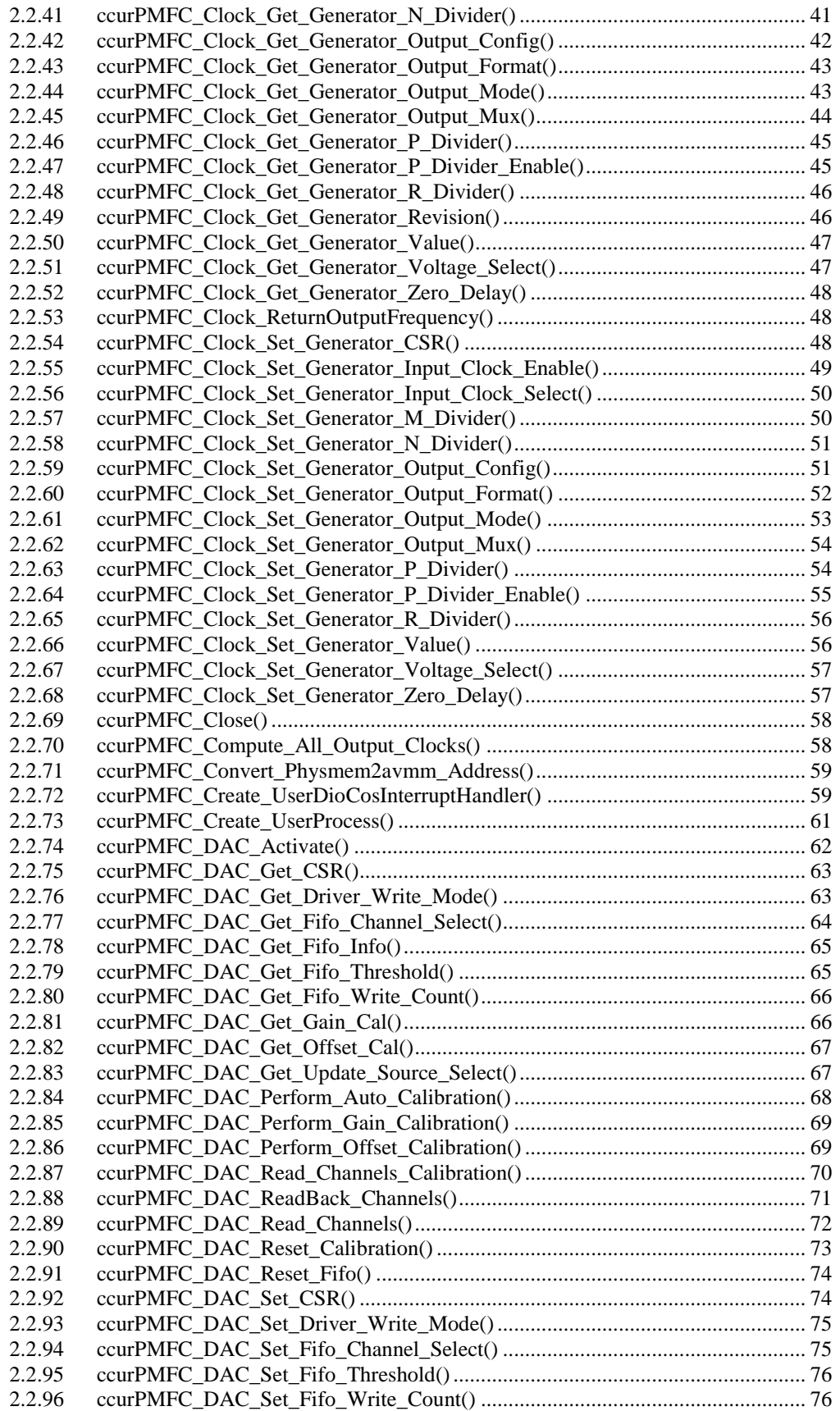

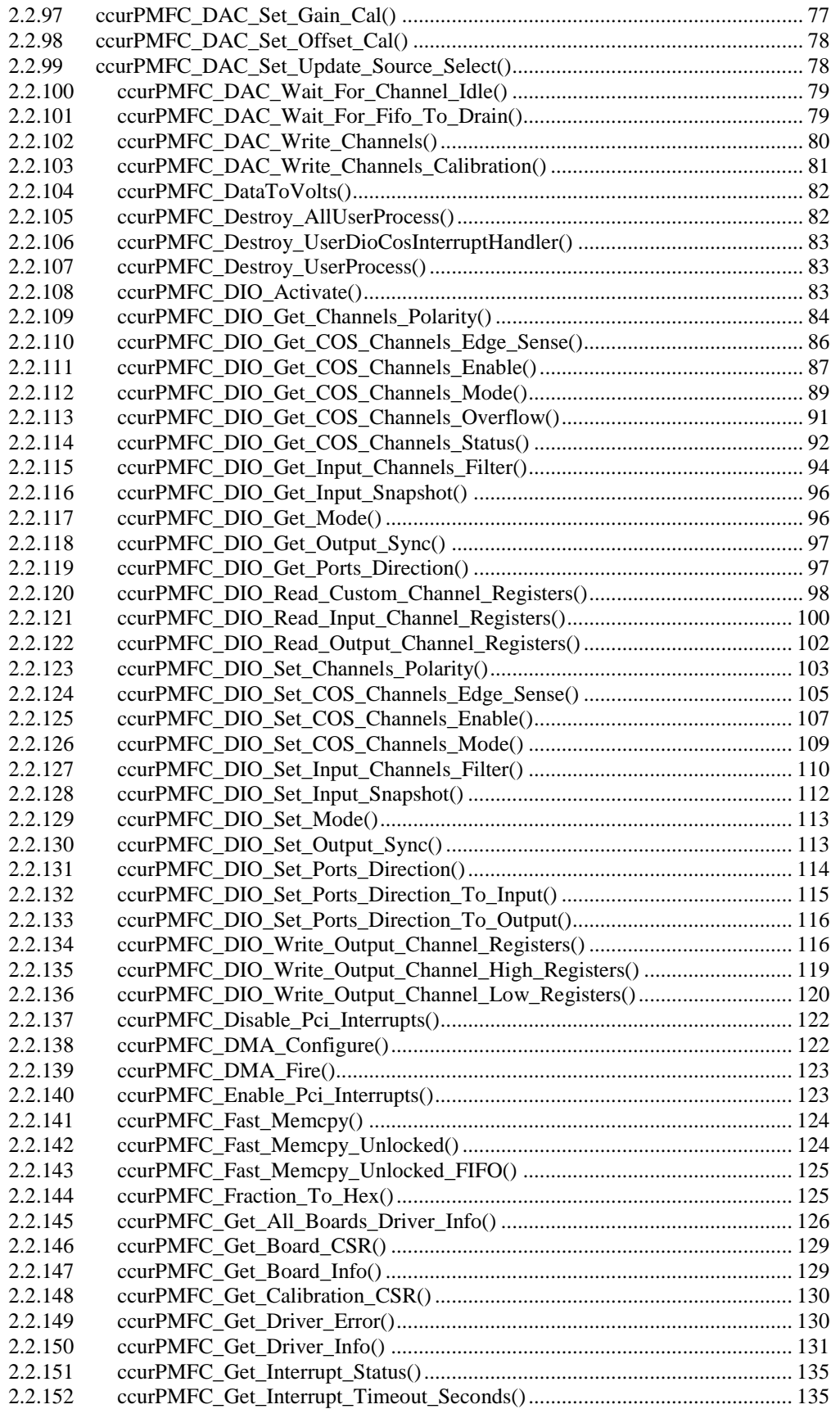

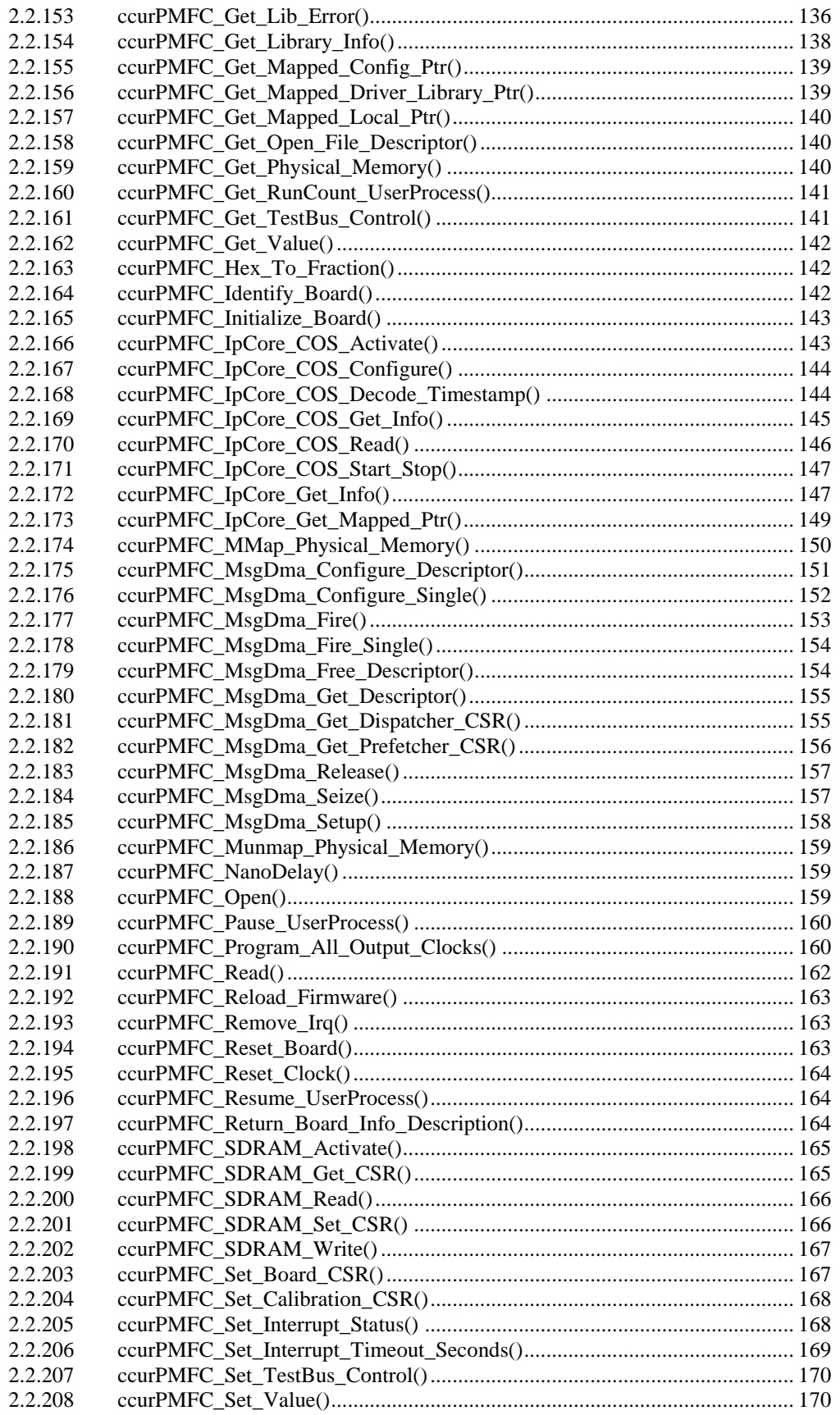

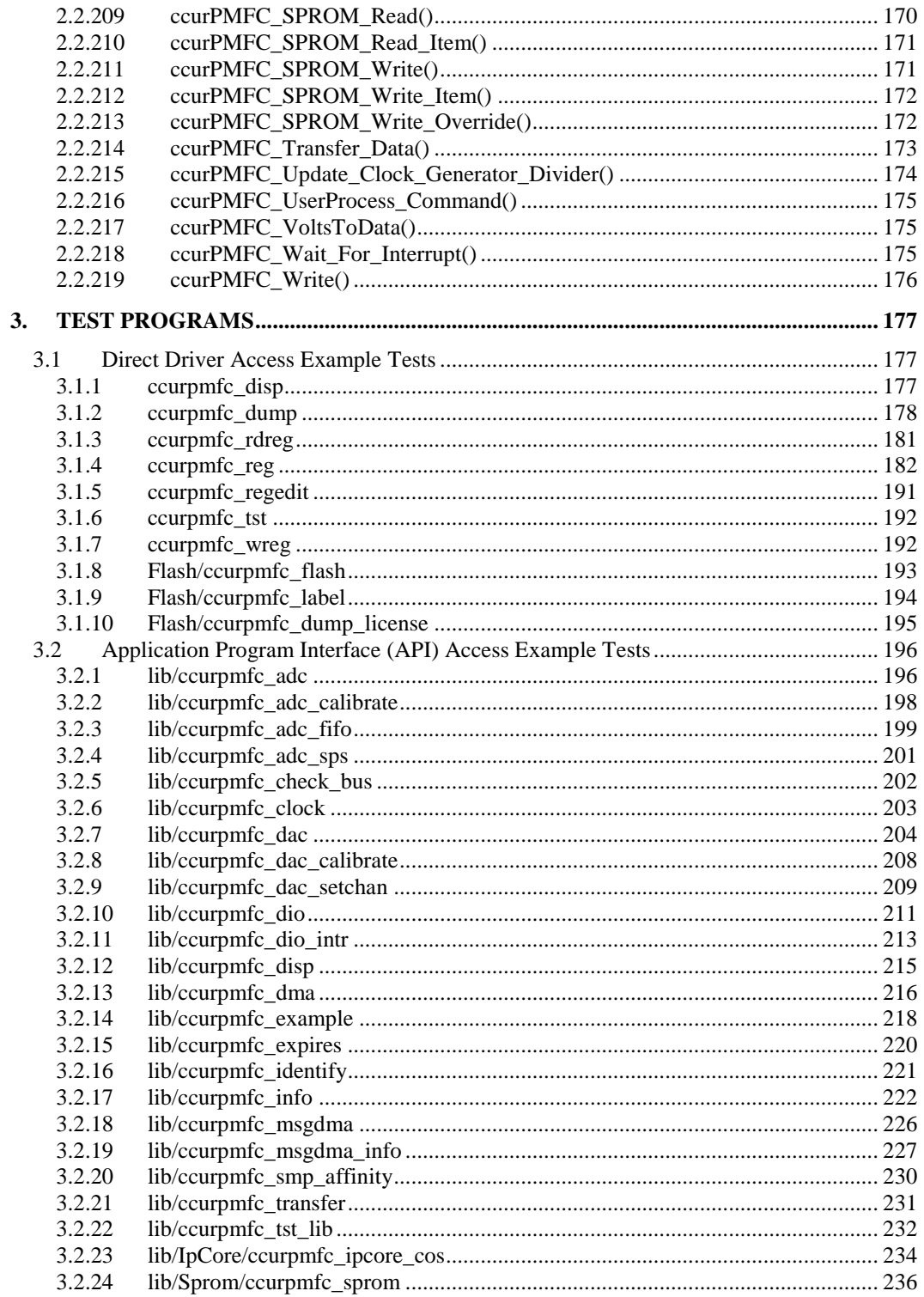

*This page intentionally left blank*

## <span id="page-8-0"></span>**1. Introduction**

This document provides the software interface to the *ccurpmfc* driver which communicates with the Concurrent Real-Time PCI Express Programmable Multi-Function FPGA I/O Card (MIOC). For additional information on programming, please refer to the *Concurrent Real-Time PCIe Programmable Multi-Function I/O Cards (MIOC) Design Specification (No. 0610104)* document.

The software package that accompanies this board provides the ability for advanced users to communicate directly with the board via the driver *ioctl(2)* and *mmap(2)* system calls. When programming in this mode, the user needs to be intimately familiar with both the hardware and the register programming interface to the board. Failure to adhere to correct programming will result in unpredictable behavior.

Additionally, the software package is accompanied with an extensive set of application programming interface (API) calls that allow the user to access all capabilities of the board. The API library also allows the user the ability to communicate directly with the board through the *ioctl(2)* and *mmap(2)* system calls. In this case, there is a risk of this direct access conflicting with API calls and therefore should only be used by advanced users who are intimately familiar with the hardware, board registers and the driver code.

Various example tests have been provided in the *test* and *test/lib* directories to assist the user in developing their applications.

## <span id="page-8-1"></span>**1.1 Related Documents**

- PCIe Programmable Multi-Function Driver Installation on RedHawk Release Notes by Concurrent Real-Time.
- PCIe Programmable Multi-Function Card I/O (MIOC) Design Specification (No. *0610104*) by Concurrent Real-Time.

## <span id="page-8-2"></span>**2. Software Support**

Software support is provided for users to communicate directly with the board using the kernel system calls *(Direct Driver Access)* or the supplied *API.* Both approaches are identified below to assist the user in software development.

## <span id="page-8-3"></span>**2.1 Direct Driver Access**

## <span id="page-8-4"></span>**2.1.1 open(2) system call**

In order to access the board, the user first needs to open the device using the standard system call *open(2).*

```
int fp;
fp = open("/dev/ccurpmfc0", 0 RDW);
```
The file pointer '*fp'* is then used as an argument to other system calls. The user can also supply the O\_NONBLOCK flag if the user does not wish to block waiting for reads to complete. In that case, if the read is not satisfied, the call will fail. The device name specified is of the format "/dev/ccurpmfc<num>" where *num* is a digit 0..9 which represents the board number that is to be accessed. Basically, the driver only allows one application to open a board at a time. The reason for this is that the application can have full access to the card, even at the board and API level. If another application were to communicate with the same card concurrently, the results would be unpredictable unless proper synchronization between applications is performed external to the driver API.

This driver allows multiple applications to open the same board by specifying an additional *oflag O\_APPEND*. It is then the responsibility of the user to ensure that the various applications communicating

All information contained in this document is confidential and proprietary to Concurrent Real-Time. No part of this document may be reproduced, transmitted, in any form, without the prior written permission of Concurrent Real-Time. No license, expressed or implied, under any patent, copyright or trade secret right is granted or implied by the conveyance of this document.

with the same cards are properly synchronized. Various tests supplied in this package has the *O\_APPEND* flags enabled, however, it is strongly recommended that only one application be run with a single card at a time, unless the user is well aware of how the applications are going to interact with each other and accept any unpredictable results.

#### <span id="page-9-0"></span>**2.1.2 ioctl(2) system call**

This system call provides the ability to control and get responses from the board. The nature of the control/response will depend on the specific *ioctl* command.

```
int status;
int arg;
status = ioctl(fp, <IOCTL COMMAND>, &arg);
```
where, '*fp*' is the file pointer that is returned from the *open(2)* system call. <*IOCTL\_COMMAND*> is one of the *ioctl* commands below and *arg* is a pointer to an argument that could be anything and is dependent on the command being invoked. If no argument is required for a specific command, then set to *NULL*.

#### Driver IOCTL command:

IOCTL\_CCURPMFC\_ABORT\_DMA IOCTL\_CCURPMFC\_ADD\_IRQ IOCTL\_CCURPMFC\_DISABLE\_PCI\_INTERRUPTS IOCTL\_CCURPMFC\_ENABLE\_PCI\_INTERRUPTS IOCTL\_CCURPMFC\_GET\_DRIVER\_ERROR IOCTL\_CCURPMFC\_GET\_DRIVER\_INFO IOCTL\_CCURPMFC\_GET\_PHYSICAL\_MEMORY IOCTL\_CCURPMFC\_GET\_ADC\_READ\_MODE IOCTL\_CCURPMFC\_GET\_DAC\_WRITE\_MODE IOCTL\_CCURPMFC\_INIT\_BOARD IOCTL\_CCURPMFC\_INTERRUPT\_TIMEOUT\_SECONDS IOCTL\_CCURPMFC\_MMAP\_SELECT IOCTL\_CCURPMFC\_NO\_COMMAND IOCTL\_CCURPMFC\_PCI\_CONFIG\_REGISTERS IOCTL\_CCURPMFC\_REMOVE\_IRQ IOCTL\_CCURPMFC\_RESET\_BOARD IOCTL\_CCURPMFC\_SELECT\_ADC\_READ\_MODE IOCTL\_CCURPMFC\_SELECT\_DAC\_WRITE\_MODE IOCTL\_CCURPMFC\_WAIT\_FOR\_INTERRUPT IOCTL\_CCURPMFC\_WAIT\_FOR\_DAC\_FIFO\_TO\_DRAIN IOCTL\_CCURPMFC\_RELOAD\_FIRMWARE IOCTL\_CCURPMFC\_GET\_ALL\_BOARDS\_DRIVER\_INFO IOCTL\_CCURPMFC\_WAKEUP\_DIO\_COS\_INTERRUPT IOCTL\_CCURPMFC\_WAIT\_FOR\_DIO\_COS\_INTERRUPT

*IOCTL\_CCURPMFC\_ABORT\_DMA:* This *ioctl* does not have any arguments. Its purpose is to abort any DMA already in progress..

*IOCTL\_CCURPMFC\_ADD\_IRQ:* This *ioctl* does not have any arguments. Its purpose is to setup the driver *interrupt handler* to handle interrupts. If support for MSI interrupts are configured, they will be enabled. Normally, there is no need to call this *ioctl* as the interrupt handler is already added when the driver is loaded. This *ioctl* should only be invoked if the user has issued the *IOCTL\_CCURPMFC\_REMOVE\_IRQ* call earlier to remove the interrupt handler.

*IOCTL\_CCURPMFC\_DISABLE\_PCI\_INTERRUPTS:* This *ioctl* does not have any arguments. Its purpose is to disable PCI interrupts. This call shouldn't be used during normal reads or writes, as calls could time out. The driver handles enabling and disabling interrupts during its normal course of operation.

All information contained in this document is confidential and proprietary to Concurrent Real-Time. No part of this document may be reproduced, transmitted, in any form, without the prior written permission of Concurrent Real-Time. No license, expressed or implied, under any patent, copyright or trade secret right is granted or implied by the conveyance of this document.

*IOCTL\_CCURPMFC\_ENABLE\_PCI\_INTERRUPTS:* This *ioctl* does not have any arguments. Its purpose is to enable PCI interrupts. This call shouldn't be used during normal reads or writes as calls could time out. The driver handles enabling and disabling interrupts during its normal course of operation.

*IOCTL\_CCURPMFC\_GET\_DRIVER\_ERROR:* The argument supplied to this *ioctl* is a pointer to the *ccurpmfc\_user\_error\_t* structure. Information on the structure is located in the *ccurpmfc\_user.h* include file. The error returned is the last reported error by the driver. If the argument pointer is *NULL*, the current error is reset to *CCURPMFC\_SUCCESS.*

*IOCTL\_CCURPMFC\_GET\_DRIVER\_INFO:* The argument supplied to this *ioctl* is a pointer to the *ccurpmfc\_driver\_info\_t* structure. Information on the structure is located in the *ccurpmfc\_user.h* include file. This *ioctl* provides useful driver information.

*IOCTL\_CCURPMFC\_GET\_PHYSICAL\_MEMORY:* The argument supplied to this *ioctl* is a pointer to the *ccurpmfc\_user\_phys\_mem\_t* structure. Information on the structure is located in the *ccurpmfc\_user.h* include file. If physical memory is not allocated, the call will fail; otherwise the call will return the physical memory address and size in bytes. The only reason to request and get physical memory from the driver is to allow the user to perform DMA operations and bypass the driver and library. Care must be taken when performing user level DMA, as incorrect programming could lead to unpredictable results, including but not limited to corrupting the kernel and any device connected to the system.

*IOCTL\_CCURPMFC\_GET\_ADC\_READ\_MODE:* The argument supplied to this *ioctl* is a pointer to an *unsigned long int*. The value returned will be one of the ADC read modes as defined by the *enum \_ccurpmfc\_driver\_ADC\_read\_mode\_t* located in the *ccurpmfc\_user.h* include file.

*IOCTL\_CCURPMFC\_GET\_DAC\_WRITE\_MODE:* The argument supplied to this *ioctl* is a pointer to an *unsigned long int*. The value returned will be one of the DAC write modes as defined by the *enum \_ccurpmfc\_driver\_DAC\_write\_mode\_t* located in the *ccurpmfc\_user.h* include file.

*IOCTL\_CCURPMFC\_INIT\_BOARD:* This *ioctl* does not have any arguments. This call resets the board to a known initial default state. This call is currently identical to the *IOCTL\_CCURPMFC\_RESET\_BOARD* call.

*IOCTL\_CCURPMFC\_INTERRUPT\_TIMEOUT\_SECONDS:* The argument supplied to this *ioctl* is a pointer to an *int*. It allows the user to change the default time out from 30 seconds to user supplied time out. This is the time that the read call will wait before it times out. The call could time out if a DMA fails to complete. The device should have been opened in the block mode (*O\_NONBLOCK* not set) for reads to wait for an operation to complete.

*IOCTL\_CCURPMFC\_MMAP\_SELECT:* The argument to this *ioctl* is a pointer to the *ccurpmfc\_mmap\_select\_t* structure. Information on the structure is located in the *ccurpmfc\_user.h* include file. This call needs to be made prior to the *mmap(2)* system call so as to direct the *mmap(2)* call to perform the requested mapping specified by this *ioctl*. The four possible mappings that are performed by the driver are to *mmap* the local register space *(CCURPMFC SELECT LOCAL MMAP)*, the configuration register space *(CCURPMFC\_SELECT\_CONFIG\_MMAP)* the physical memory *(CCURPMFC\_SELECT\_PHYS\_MEM\_MMAP)* that is created by the *mmap(2)* system call and the driver/library mapping *(CCURPMFC\_SELECT\_DRIVER\_LIBRARY\_MMAP)*.

*IOCTL\_CCURPMFC\_NO\_COMMAND:* This *ioctl* does not have any arguments. It is only provided for debugging purpose and should not be used as it serves no purpose for the application.

*IOCTL\_CCURPMFC\_PCI\_CONFIG\_REGISTERS:* The argument supplied to this *ioctl* is a pointer to the *ccurpmfc\_pci\_config\_reg\_addr\_mapping\_*t structure whose definition is located in the *ccurpmfc\_user.h*  include file.

*IOCTL\_CCURPMFC\_REMOVE\_IRQ:* This *ioctl* does not have any arguments. Its purpose is to remove the interrupt handler that was previously setup. The interrupt handler is managed internally by the driver and the library. The user should not issue this call, otherwise reads will time out.

*IOCTL\_CCURPMFC\_RESET\_BOARD:* This *ioctl* does not have any arguments. This call resets the board to a known initial default state. This call is currently identical to the *IOCTL\_CCURPMFC\_INIT\_BOARD* call.

*IOCTL\_CCURPMFC\_SELECT\_ADC\_READ\_MODE:* The argument supplied to this *ioctl* is a pointer to an *unsigned long int*. The value set will be one of the ADC read modes as defined by the *enum \_ccurpmfc\_driver\_ADC\_read\_mode\_t* located in the *ccurpmfc\_user.h* include file.

*IOCTL\_CCURPMFC\_SELECT\_DAC\_WRITE\_MODE:* The argument supplied to this *ioctl* is a pointer to an *unsigned long int*. The value set will be one of the DAC write modes as defined by the *enum \_ccurpmfc\_driver\_DAC\_write\_mode\_t* located in the *ccurpmfc\_user.h* include file.

*IOCTL\_CCURPMFC\_WAIT\_FOR\_INTERRUPT:* The argument to this *ioctl* is a pointer to the *ccurpmfc\_driver\_int\_t* structure. Information on the structure is located in the *ccurpmfc\_user.h* include file. The user can wait for a DMA or Analog signal complete interrupt. If a time out value greater than zero is specified, the call will time out after the specified seconds, otherwise it will not time out.

*IOCTL\_CCURPMFC\_WAIT\_FOR\_DAC\_FIFO\_TO\_DRAIN:* The argument to this *ioctl* is a pointer to *threshold*. The call will block until the samples in the DAC FIFO falls below the threshold value.

*IOCTL\_CCURPMFC\_RELOAD\_FIRMWARE:* This *ioctl* does not have any arguments. This call performs a reload of the latest firmware that was loaded into the board. Typically, this is used after a new firmware has been installed. It eliminates the need to reboot the kernel after a firmware update.

*IOCTL\_CCURPMFC\_GET\_ALL\_BOARDS\_DRIVER\_INFO:* The argument to this *ioctl* is a pointer to *ccurpmfc\_all\_boards\_driver\_info*. It provides the ability to supply all driver information for all the *ccurpmfc*  cards in the system to the user.

*IOCTL\_CCURPMFC\_WAKEUP\_DIO\_COS\_INTERRUPT:* This *ioctl* does not have any arguments The purpose of this call is to wake up a process that is blocked using the *IOCTL\_CCURPMFC\_WAIT\_FOR\_DIO\_COS\_INTERRUPT ioctl* waiting for a DIO change-of-state interrupt. *\*

*IOCTL\_CCURPMFC\_WAIT\_FOR\_DIO\_COS\_INTERRUPT:* The argument to this *ioctl* is a pointer to the *ccurpmfc\_driver\_dio\_cos\_int\_t* structure. Information on the structure is located in the *ccurpmfc\_user.h*  include file. The user can wait for a DIO complete interrupt with the *WakeupInterruptMas* mask. This call blocks indefinitely until a DIO change-of-state interrupt occurs. If a change-of-state interrupt occurs, this call returns useful DIO related statistics to the user. To cancel a pending wait, users can use the *IOCTL\_CCURPMFC\_WAKEUP\_DIO\_COS\_INTERRUPT ioctl()* call.

## <span id="page-11-0"></span>**2.1.3 mmap(2) system call**

This system call provides the ability to map either the local board registers, the configuration board registers, create and map a physical memory that can be used for user DMA or driver/library structure mapping. Prior to making this system call, the user needs to issue the *ioctl(2)* system call with the *IOCTL\_CCURPMFC\_MMAP\_SELECT* command. When mapping either the local board registers or the configuration board registers, the *ioctl* call returns the size of the register mapping which needs to be specified in the *mmap(2)* call. In the case of mapping a physical memory, the size of physical memory to be created is supplied to the *mmap(2)* call.

```
int *munmap_local_ptr;
ccurpmfc local ctrl data t *local ptr;
\overline{\text{c}^{\text{c}}\text{c}^{\text{c}}\text{c}^{\textunsigned long mmap local size;
```

```
mmap_select.select = CCURPMFC_SELECT_LOCAL_MMAP;
mmap select.offset=0;
mmap<sup>s</sup>select.size=0;
ioctl(fp, IOCTL CCURPMFC MMAP SELECT, (void *) &mmap select);
mmap local size = mmap select.size;
munmap_local_ptr = (int *) mmap((caddr_t)0, map_local_size,
                     (PROT_READ|PROT_WRITE), MAP_SHARED, fp, 0);
local ptr = (ccurpmfc local ctrl data t *) munmap local ptr;
local<sup>-</sup>ptr = (ccurpmfc<sup>-</sup>local<sup>-</sup>ctrl<sup>-data-t *)</sup>((char<sup>*</sup>)local ptr +
                                                     mmap select.offset);
.
.
.
if(munmap_local_ptr != NULL)
    munmap((void *)munmap local ptr, mmap local size);
```
## <span id="page-12-0"></span>**2.1.4 read(2) system call**

This system call currently supports ADC programmed I/O reads of channel registers and FIFO. The option selected is determined by the *ccurPMFC\_ADC\_Set\_Driver\_Read\_Mode()* call.

CCURPMFC\_ADC\_PIO\_CHANNEL: Perform .channel registers programmed I/O reads. CCURPMFC\_ADC\_PIO\_FIFO: Perform FIFO reads using programmed I/O.

#### <span id="page-12-1"></span>**2.1.5 write(2) system call**

.

This system call currently supports DAC programmed I/O writes of channel registers and FIFO. The option selected is determined by the *ccurPMFC\_DAC\_Set\_Driver\_Write\_Mode()* call.

CCURPMFC\_DAC\_PIO\_CHANNEL: Perform .channel registers programmed I/O writes. CCURPMFC\_DAC\_PIO\_FIFO: Perform FIFO writes using programmed I/O.

## <span id="page-13-0"></span>**2.2 Application Program Interface (API) Access**

The API is the recommended method of communicating with the board for most users.

There are a lot of APIs that have multiple arguments to set various parameters. If the user only wishes to change certain parameters for the call, they need to get the current settings via a query API, change only those parameters that need to be modified and then invoke a setting API to update these parameters *(i.e. read/modify/write)*. This is a two API call operation.

A nice feature has been implemented in these APIs to simplify the user programming by having a common parameter CCURPMFC\_DO\_NOT\_CHANGE\_which is a #define, that can be used for a lot of these calls. Arguments with this parameter will therefore cause the API to perform the read/modify/write operation instead of the user performing the same function with two API calls. The drawback to this approach is that some compilers will complain about the use of this parameter and therefore the user will require appropriate casting to get rid of warnings/errors.

The following are a list of calls that are available.

```
ccurPMFC_Abort_DMA()
ccurPMFC_ADC_Activate()
ccurPMFC_ADC_Get_CSR()
ccurPMFC_ADC_Get_Driver_Read_Mode()
ccurPMFC_ADC_Get_Fifo_Channel_Select()
ccurPMFC_ADC_Get_Fifo_Info()
ccurPMFC_ADC_Get_Fifo_Threshold()
ccurPMFC_ADC_Get_Negative_Cal()
ccurPMFC_ADC_Get_Offset_Cal()
ccurPMFC_ADC<sup>-</sup>Get<sup>-</sup>Positive Cal()
ccurPMFC_ADC_Perform_Auto_Calibration()
ccurPMFC_ADC_Perform_External_Negative_Calibration()
ccurPMFC ADC Perform External Offset Calibration()
ccurPMFC_ADC_Perform_External_Positive_Calibration()
ccurPMFC_ADC_Perform_Negative_Calibration()
ccurPMFC_ADC_Perform_Offset_Calibration()
ccurPMFC ADC Perform Positive Calibration()
ccurPMFC_ADC_Read_Channels()
ccurPMFC_ADC_Read_Channels_Calibration()
ccurPMFC_ADC_Reset_Calibration()
ccurPMFC_ADC_Reset_Fifo()
ccurPMFC_ADC_Set_CSR()
ccurPMFC_ADC_Set_Driver_Read_Mode()
ccurPMFC_ADC_Set_Fifo_Channel_Select()
ccurPMFC_ADC_Set_Fifo_Threshold()
ccurPMFC_ADC_Set_Negative_Cal()
ccurPMFC_ADC_Set_Offset_Cal()
ccurPMFC_ADC_Set_Positive_Cal()
ccurPMFC_ADC_Write_Channels_Calibration()
ccurPMFC_DAC_Write_Channels_Calibration()
ccurPMFC_Add_Irq()
ccurPMFC_BoardExpirationTimeRemaining()
ccurPMFC_Clear_Driver_Error()
ccurPMFC_Clear_Lib_Error()
ccurPMFC_Clock_Generator_Soft_Reset()
ccurPMFC_Clock_Get_Generator_CSR()
ccurPMFC_Clock_Get_Generator_Info()
ccurPMFC_Clock_Get_Generator_Input_Clock_Enable()
ccurPMFC_Clock_Get_Generator_Input_Clock_Select()
```
ccurPMFC Clock Get Generator Input Clock Status() ccurPMFC<sup>Clock</sub><sup>C</sup>Get<sup>C</sup>Generator<sup>M</sup>Divider()</sup> ccurPMFC\_Clock\_Get\_Generator\_N\_Divider() ccurPMFC Clock Get Generator Output Config() ccurPMFC Clock Get Generator Output Format() ccurPMFC Clock Get Generator Output Mode() ccurPMFC\_Clock\_Get\_Generator\_Output\_Mux() ccurPMFC\_Clock\_Get\_Generator\_P\_Divider() ccurPMFC\_Clock\_Get\_Generator\_P\_Divider\_Enable() ccurPMFC\_Clock\_Get\_Generator\_R\_Divider() ccurPMFC\_Clock\_Get\_Generator\_Revision() ccurPMFC\_Clock\_Get\_Generator\_Value() ccurPMFC Clock Get Generator Voltage Select() ccurPMFC Clock Get Generator Zero Delay() ccurPMFC\_ReturnOutputFrequency() ccurPMFC\_Clock\_Set\_Generator\_CSR() ccurPMFC\_Clock\_Set\_Generator\_Input\_Clock\_Enable() ccurPMFC\_Clock\_Set\_Generator\_Input\_Clock\_Select() ccurPMFC\_Clock\_Set\_Generator\_M\_Divider() ccurPMFC Clock Set Generator N Divider() ccurPMFC Clock Set Generator Output Config() ccurPMFC\_Clock\_Set\_Generator\_Output\_Format() ccurPMFC\_Clock\_Set\_Generator\_Output\_Mode() ccurPMFC\_Clock\_Set\_Generator\_Output\_Mux() ccurPMFC\_Clock\_Set\_Generator\_P\_Divider() ccurPMFC\_Clock\_Set\_Generator\_P\_Divider\_Enable() ccurPMFC\_Clock\_Set\_Generator\_R\_Divider() ccurPMFC\_Clock\_Set\_Generator\_Value() ccurPMFC\_Clock\_Set\_Generator\_Voltage\_Select() ccurPMFC\_Clock\_Set\_Generator\_Zero\_Delay() ccurPMFC\_Close() ccurPMFC\_Compute\_All\_Output\_Clocks() ccurPMFC\_Convert\_Physmem2avmm\_Address() ccurPMFC Create UserDioCosInterruptHandler() ccurPMFC\_Create\_UserProcess() ccurPMFC\_DAC\_Activate() ccurPMFC\_DAC\_Get\_CSR() ccurPMFC\_DAC\_Get\_Driver\_Write\_Mode() ccurPMFC\_DAC\_Get\_Fifo\_Channel\_Select() ccurPMFC\_DAC\_Get\_Fifo\_Info() ccurPMFC\_DAC\_Get\_Fifo\_Threshold() ccurPMFC\_DAC\_Get\_Fifo\_Write\_Count() ccurPMFC\_DAC\_Get\_Gain\_Cal() ccurPMFC\_DAC\_Get\_Offset\_Cal() ccurPMFC\_DAC\_Get\_Update\_Source\_Select() ccurPMFC\_DAC\_Perform\_Auto\_Calibration() ccurPMFC\_DAC\_Perform\_Gain\_Calibration() ccurPMFC\_DAC\_Perform\_Offset\_Calibration() ccurPMFC\_DAC\_Read\_Channels\_Calibration() ccurPMFC\_DAC\_ReadBack Channels() ccurPMFC\_DAC\_Read\_Channels() ccurPMFC\_DAC\_Reset\_Calibration() ccurPMFC\_DAC\_Reset\_Fifo() ccurPMFC\_DAC\_Set\_CSR() ccurPMFC\_DAC\_Set\_Driver\_Write\_Mode() ccurPMFC\_DAC\_Set\_Fifo\_Channel\_Select() ccurPMFC\_DAC\_Set\_Fifo\_Threshold()

ccurPMFC\_DAC\_Set\_Fifo\_Write\_Count() ccurPMFC\_DAC\_Set\_Gain\_Cal() ccurPMFC\_DAC\_Set\_Offset\_Cal() ccurPMFC\_DAC\_Set\_Update\_Source\_Select() ccurPMFC\_DAC\_Wait\_For\_Channel\_Idle() ccurPMFC\_DAC\_Wait\_For\_Fifo\_To\_Drain() ccurPMFC\_DAC\_Write\_Channels() ccurPMFC\_DataToVolts() ccurPMFC\_Destroy\_AllUserProcess() ccurPMFC\_Destroy\_UserDioCosInterruptHandler() ccurPMFC\_Destroy\_UserProcess() ccurPMFC\_DIO\_Activate() ccurPMFC\_DIO\_Get\_Channels\_Polarity() ccurPMFC\_DIO\_Get\_COS\_Channels\_Edge\_Sense() ccurPMFC\_DIO\_Get\_COS\_Channels\_Enable() ccurPMFC\_DIO\_Get\_COS\_Channels\_Mode() ccurPMFC\_DIO\_Get\_COS\_Channels\_Overflow() ccurPMFC\_DIO\_Get\_COS\_Channels\_Status() ccurPMFC\_DIO\_Get\_Input\_Channels\_Filter() ccurPMFC\_DIO\_Get\_Input\_Snapshot() ccurPMFC\_DIO\_Get\_Mode() ccurPMFC\_DIO\_Get\_Output\_Sync() ccurPMFC\_DIO\_Get\_Ports\_Direction() ccurPMFC\_DIO\_Read\_Custom\_Channel\_Registers() ccurPMFC\_DIO\_Read\_Input\_Channel\_Registers() ccurPMFC\_DIO\_Read\_Output\_Channel\_Registers() ccurPMFC\_DIO\_Set\_Channels\_Polarity() ccurPMFC\_DIO\_Set\_COS\_Channels\_Edge\_Sense() ccurPMFC\_DIO\_Set\_COS\_Channels\_Enable() ccurPMFC\_DIO\_Set\_COS\_Channels\_Mode() ccurPMFC\_DIO\_Set\_Input\_Channels\_Filter() ccurPMFC\_DIO\_Set\_Input\_Snapshot() ccurPMFC\_DIO\_Set\_Mode() ccurPMFC\_DIO\_Set\_Output\_Sync() ccurPMFC\_DIO\_Set\_Ports\_Direction() ccurPMFC\_DIO\_Set\_Ports\_Direction\_To\_Input() ccurPMFC\_DIO\_Set\_Ports\_Direction\_To\_Output() ccurPMFC\_DIO\_Write\_Output\_Channel\_Registers() ccurPMFC\_DIO\_Write\_Output\_Channel\_High\_Registers() ccurPMFC\_DIO\_Write\_Output\_Channel\_Low\_Registers() ccurPMFC\_Disable\_Pci\_Interrupts() ccurPMFC\_DMA\_Configure() ccurPMFC\_DMA\_Fire() ccurPMFC\_Enable\_Pci\_Interrupts() ccurPMFC\_Fast\_Memcpy() ccurPMFC\_Fast\_Memcpy\_Unlocked() ccurPMFC\_Fast\_Memcpy\_Unlocked\_FIFO() ccurPMFC\_Fraction To Hex() ccurPMFC<sup>c</sup>Get All\_Boards\_Driver\_Info() ccurPMFC\_Get\_Board CSR() ccurPMFC\_Get\_Board\_Info() ccurPMFC\_Get\_Calibration\_CSR() ccurPMFC\_Get\_Driver\_Error() ccurPMFC\_Get\_Driver\_Info() ccurPMFC\_Get\_Interrupt\_Status() ccurPMFC\_Get\_Interrupt\_Timeout\_Seconds() ccurPMFC\_Get\_Lib\_Error()

ccurPMFC\_Get\_Library\_Info() ccurPMFC\_Get\_Mapped\_Config\_Ptr() ccurPMFC\_Get\_Mapped\_Driver\_Library\_Ptr() ccurPMFC\_Get\_Mapped\_Local\_Ptr() ccurPMFC\_Get\_Open\_File\_Descriptor() ccurPMFC\_Get\_Physical\_Memory() ccurPMFC\_Get\_RunCount\_UserProcess() ccurPMFC\_Get\_TestBus\_Control() ccurPMFC\_Get\_Value() ccurPMFC\_Hex\_To\_Fraction() ccurPMFC\_Identify\_Board() ccurPMFC\_Initialize\_Board() ccurPMFC\_IpCore\_COS\_Activate() ccurPMFC\_IpCore\_COS\_Configure() ccurPMFC\_IpCore\_COS\_Decode\_Timestamp() ccurPMFC\_IpCore\_COS\_Get\_Info() ccurPMFC\_IpCore\_COS\_Read() ccurPMFC\_IpCore\_COS\_Start\_Stop() ccurPMFC\_IpCore\_Get\_Info() ccurPMFC\_IpCore\_Get\_Mapped\_Ptr() ccurPMFC\_MMap\_Physical\_Memory() ccurPMFC\_MsgDma\_Configure\_Descriptor() ccurPMFC\_MsgDma\_Configure\_Single() ccurPMFC\_MsgDma\_Fire() ccurPMFC\_MsgDma\_Fire\_Single() ccurPMFC\_MsgDma\_Free\_Descriptor() ccurPMFC\_MsgDma\_Get\_Descriptor() ccurPMFC\_MsgDma\_Get\_Dispatcher\_CSR() ccurPMFC\_MsgDma\_Get\_Prefetcher\_CSR() ccurPMFC\_MsgDma\_Release() ccurPMFC\_MsgDma\_Seize() ccurPMFC\_MsgDma\_Setup() ccurPMFC\_Munmap\_Physical\_Memory() ccurPMFC\_NanoDelay() ccurPMFC\_Open() ccurPMFC\_Pause\_UserProcess() ccurPMFC\_Program\_All\_Output\_Clocks() ccurPMFC\_Read() ccurPMFC\_Reload\_Firmware() ccurPMFC\_Remove\_Irq() ccurPMFC\_Reset\_Board() ccurPMFC\_Reset\_Clock() ccurPMFC\_Resume\_UserProcess() ccurPMFC\_Return\_Board\_Info\_Description() ccurPMFC\_SDRAM\_Activate() ccurPMFC\_SDRAM\_Get\_CSR() ccurPMFC\_SDRAM\_Read() ccurPMFC\_SDRAM\_Set\_CSR() ccurPMFC\_SDRAM\_Write() ccurPMFC\_Set\_Board\_CSR() ccurPMFC\_Set\_Calibration\_CSR() ccurPMFC\_Set\_Interrupt\_Status() ccurPMFC Set Interrupt Timeout Seconds() ccurPMFC\_Set\_TestBus\_Control() ccurPMFC\_Set\_Value() ccurPMFC\_SPROM\_Read() ccurPMFC\_SPROM\_Read\_Item()

```
ccurPMFC_SPROM_Write() 
ccurPMFC_SPROM_Write_Item() 
ccurPMFC_SPROM_Write_Override()
ccurPMFC_Transfer_Data()
ccurPMFC_Update_Clock_Generator_Divider()
ccurPMFC_UserProcess_Command()
ccurPMFC_VoltsToData()
ccurPMFC Wait For Interrupt()
ccurPMFC_Write()
```
#### <span id="page-18-0"></span>2.2.1 ccurPMFC Abort DMA()

This call will abort any DMA operation that is in progress. Normally, the user should not use this call unless they are providing their own DMA handling.

```
ccurpmfc lib error number t ccurPMFC Abort DMA (void *Handle)
   Description: Abort any DMA in progress
   Input: void *Handle
                                                        (Handle pointer)
   Output: none
   Return: _ccurpmfc_lib_error_number t
RECUIN: CURPMEC_LIB_HIOI_INDERROR<br>
# CCURPMEC_LIB_BAD_HANDLE (no/bad handler supplied)<br>
# CCURPMEC_LIB_BAD_HANDLE (no/bad handler supplied)<br>
# CCURPMEC_LIB_NO_LOCAL_REGION (local region not present)<br>
# CCURPMEC_LIB_IOCTL_F
```
## <span id="page-18-1"></span>2.2.2 ccurPMFC ADC Activate()

This call must be the first call to activate the ADC. Without activation, all other calls to the ADC will fail. The user can also use this call to return the current state of the ADC without any change by specifying a pointer to current\_state and setting activate to CCURPMFC\_ADC\_ALL\_ENABLE\_DO\_NOT\_CHANGE. If the ADC is already active and the user issues a CCURPMFC\_ADC\_ALL\_ENABLE, no additional activation will be performed. To cause the ADC to go through a full reset, the user needs to issue the CCURPMFC ADC ALL RESET which will cause the ADC to disable and then re-enable, setting all its ADC values to a default state. ADC calibration data will also be reset.

```
ccurpmfc lib error number t
  CCULPMFC ADC Activate (void
                                                    *Handle,
                        _ccurpmfc_adc_all_enable_t activate,<br>_ccurpmfc_adc_all_enable_t *current_state)
  Description: Activate/DeActivate ADC module
           Input: void
              # CCURPMFC ADC ALL DISABLE
               # CCURPMFC ADC ALL ENABLE
               # CCURPMFC ADC ALL RESET (disable followed by enable)
               # CCURPMFC ADC ALL ENABLE DO NOT CHANGE
  Output: ccurpmfc adc all enable t
                                           *current_state (active/deactive)
              # CCURPMFC ADC ALL DISABLE
              # CCURPMFC_ADC_ALL_ENABLE
  Return: _ccurpmfc_lib_error_number_t
                                                  (successful)<br>(no/bad handler supplied)<br>(dovise not epon)
              # CCURPMFC_LIB_NO_ERROR
              # CCURPMFC_LIB_NU_EANON<br># CCURPMFC_LIB_BAD_HANDLE
              + CCURPMFC_LIB_NOT_OPEN (device not open)<br>
+ CCURPMFC_LIB_NOT_OPEN (device not open)<br>
+ CCURPMFC_LIB_INVALID_ARG (invalid argument)<br>
+ CCURPMFC_LIB_NO_LOCAL_REGION (local region not present)
+++++++++++++++
```
## <span id="page-18-2"></span>2.2.3 ccurPMFC\_ADC\_Get\_CSR()

This call returns information from the ADC registers for the selected channel group.

\_ccurpmfc\_lib\_error\_number\_t

ccurPMFC ADC Get CSR (void  $*$ Handle, ccurpmfc adc mask t adc mask, ccurpmfc\_adc\_csr\_t \*adc\_csr) Description: Get ADC Control and Status information Input: void  $\text{YH}$  void  $\text{YH}$  and  $\text{YH}$  (Handle pointer) (Handle pointer) adc mask (selected ADC mask) # CCURPMFC\_ADC\_MASK\_0\_7 # CCURPMFC\_ADC\_MASK\_8\_15 # CCURPMFC\_ALL\_ADC\_MASK Output: ccurpmfc adc  $\overline{c}$ sr  $\overline{t}$  \*adc csr (pointer to ADC csr) \_ccurpmfc\_adccsr\_update\_clock\_t adc\_update\_clock; # CCURPMFC ADC UPDATE CLOCK NONE # CCURPMFC\_ADC\_UPDATE\_CLOCK\_0 # CCURPMFC\_ADC\_UPDATE\_CLOCK\_1 # CCURPMFC\_ADC\_UPDATE\_CLOCK\_2 # CCURPMFC\_ADC\_UPDATE\_CLOCK\_3 # CCURPMFC\_ADC\_UPDATE\_CLOCK\_4 # CCURPMFC\_ADC\_UPDATE\_CLOCK\_5 # CCURPMFC\_ADC\_UPDATE\_CLOCK\_6 ccurpmfc adccsr  $\overline{input}$  signal  $\overline{t}$  adc input signal; # CCURPMFC\_ADC\_EXTERNAL\_SIGNAL # CCURPMFC\_ADC\_CALIBRATION\_BUS ccurpmfc adccsr dataformat t adc data format; # CCURPMFC\_ADC\_OFFSET\_BINARY # CCURPMFC\_ADC\_TWOS\_COMPLEMENT ccurpmfc adccsr\_input\_range\_t adc\_input\_range; # CCURPMFC ADC BIPOLAR 10V # CCURPMFC\_ADC\_BIPOLAR\_5V Return: \_ccurpmfc\_lib\_error\_number\_t # CCURPMFC\_LIB\_NO\_ERROR (successful) # CCURPMFC\_LIB\_BAD\_HANDLE (no/bad handler supplied) # CCURPMFC\_LIB\_NOT\_OPEN (device not open) # CCURPMFC\_LIB\_INVALID\_ARG (invalid argument) # CCURPMFC\_LIB\_NO\_LOCAL\_REGION (local region not present) # CCURPMFC\_LIB\_ADC\_IS\_NOT\_ACTIVE (ADC is not active) \*\*\*\*\*\*\*\*\*\*\*\*\*\*\*\*\*\*\*\*\*\*\*\*\*\*\*\*\*\*\*\*\*\*\*\*\*\*\*\*\*\*\*\*\*\*\*\*\*\*\*\*\*\*\*\*\*\*\*\*\*\*\*\*\*\*\*\*\*\*\*\*\*\*\*\*\*\*/

## <span id="page-19-0"></span>**2.2.4 ccurPMFC\_ADC\_Get\_Driver\_Read\_Mode()**

This call returns the current driver ADC read mode. When a read(2) system call is issued, it is this mode that determines the type of read being performed by the driver.

/\*\*\*\*\*\*\*\*\*\*\*\*\*\*\*\*\*\*\*\*\*\*\*\*\*\*\*\*\*\*\*\*\*\*\*\*\*\*\*\*\*\*\*\*\*\*\*\*\*\*\*\*\*\*\*\*\*\*\*\*\*\*\*\*\*\*\*\*\*\*\*\*\*\*\*\*\*\* ccurpmfc lib error number t ccurPMFC ADC Get Driver Read Mode (void  $*$ Handle, \_ccurpmfc\_driver\_ADC\_read\_mode\_t \*mode) Description: Get current ADC read mode that will be selected by the 'read()' call and the contract of the contract of the contract of the contract of the contract of the contract of the contract of the contract of the contract of the contract of the contract of the contract of the contract of the c Input: void \*Handle (Handle pointer) Output: \_ccurpmfc\_driver\_ADC\_read\_mode\_t \*mode (select ADC read mode) # CCURPMFC\_ADC\_PIO\_CHANNEL # CCURPMFC\_ADC\_PIO\_FIFO Return: ccurpmfc lib error number t # CCURPMFC\_LIB\_NO\_ERROR (successful) # CCURPMFC\_LIB\_BAD\_HANDLE (no/bad handler supplied) # CCURPMFC\_LIB\_NOT\_OPEN (library not open) # CCURPMFC\_LIB\_NO\_LOCAL\_REGION (local region not present) # CCURPMFC\_LIB\_IOCTL\_FAILED (driver ioctl call failed) # CCURPMFC\_LIB\_INVALID\_ARG (invalid argument)

#### 

#### <span id="page-20-0"></span>2.2.5 ccurPMFC ADC Get Fifo Channel Select()

This call returns the current Fifo Channel selection mask. Only samples for these selected channels are placed in the fifo during sample collection.

ccurpmfc lib error number t ccurPMFC\_ADC\_Get\_Fifo\_Channel\_Select(void \*Handle, ccurpmfc adc channel mask t \*adc fifo channel select mask) Description: ADC Get Fifo Channel Selection Input: \*Handle void (handle pointer) Output: \_ccurpmfc\_adc\_channel\_mask\_t \*adc\_fifo\_channel\_select\_mask (channel select mask) # CCURPMFC ADC CHANNEL MASK 0 # CCURPMFC ADC CHANNEL MASK 1 # CCURPMFC ADC CHANNEL MASK<sup>-2</sup> # CCURPMFC ADC CHANNEL MASK 3 # CCURPMFC ADC CHANNEL MASK 4 # CCURPMFC ADC CHANNEL MASK 5 # CCURPMFC ADC CHANNEL MASK 6 # CCURPMFC ADC CHANNEL MASK 7 # CCURPMFC ADC CHANNEL MASK 8 # CCURPMFC\_ADC\_CHANNEL\_MASK\_9 # CCURPMFC\_ADC\_CHANNEL\_MASK\_10 # CCURPMFC\_ADC\_CHANNEL\_MASK\_11 # CCURPMFC\_ADC\_CHANNEL\_MASK\_12 # CCURPMFC\_ADC\_CHANNEL\_MASK\_13<br># CCURPMFC\_ADC\_CHANNEL\_MASK\_14<br># CCURPMFC\_ADC\_CHANNEL\_MASK\_15<br># CCURPMFC\_ALL\_ADC\_CHANNELS\_MASK Return: \_curpmfc\_lib\_error\_number\_t<br>
# CCURPMFC\_LIB\_NO\_ERROR (successful)<br>
# CCURPMFC\_LIB\_NO\_ERROR (successful)<br>
# CCURPMFC\_LIB\_BAD\_HANDLE (no/bad handler supplied)<br>
# CCURPMFC\_LIB\_NOT\_OPEN (device not open)<br>
# CCURPMFC\_LI # CCURPMFC LIB ADC IS NOT ACTIVE (ADC is not active) \*\*\*\*\*\*\*\*\*\*\*\*\*\*\* 

## <span id="page-20-1"></span>2.2.6 ccurPMFC\_ADC\_Get\_Fifo\_Info()

This call returns ADC FIFO information to the user.

\_ccurpmfc\_lib error number t ccurPMFC ADC Get Fifo Info (void \*Handle, ccurpmfc adc fifo info t \*adc fifo) Description: Get ADC FIFO control and Status information \*Handle (Handle pointer) Input: void Output: ccurpmfc adc fifo info t \*adc fifo (pointer to ADC fifo struct) \_ccurpmfc\_adc fifo reset t reset; # CCURPMFC ADC FIFO ACTIVE # CCURPMFC ADC FIFO RESET \_ccurpmfc\_adc\_fifo\_overflow\_t overflow; # CCURPMFC\_ADC\_FIFO\_NO\_OVERFLOW # CCURPMFC ADC FIFO OVERFLOW

```
ccurpmfc adc fifo underflow t underflow;
               # CCURPMFC ADC FIFO NO UNDERFLOW
               # CCURPMFC_ADC_FIFO_UNDERFLOW
             \text{ecurpmfc}_\text{add}_\text{fi} full t full;
                # CCURPMFC_ADC_FIFO_NOT_FULL
               # CCURPMFC_ADC_FIFO_FULL
             _ccurpmfc_adc_fifo_threshold t threshold exceeded;
               # CCURPMFC ADC FIFO THRESHOLD NOT EXCEEDED
                # CCURPMFC_ADC_FIFO_THRESHOLD_EXCEEDED
              _ccurpmfc_adc_fifo_empty_t empty;
 # CCURPMFC_ADC_FIFO_NOT_EMPTY
                # CCURPMFC_ADC_FIFO_EMPTY
            uint data counter;
            uint threshold;
            uint max threshold;
            uint \overline{\text{driver threshold}};
             ccurpmfc adc channel mask t channel select mask;
                # CCURPMFC_ADC_CHANNEL_MASK_0
               # CCURPMFC_ADC_CHANNEL_MASK_1
               # CCURPMFC_ADC_CHANNEL_MASK_2
               # CCURPMFC_ADC_CHANNEL_MASK_3
               # CCURPMFC_ADC_CHANNEL_MASK_4
               # CCURPMFC_ADC_CHANNEL_MASK_5
               # CCURPMFC_ADC_CHANNEL_MASK_6
                # CCURPMFC_ADC_CHANNEL_MASK_7
                # CCURPMFC_ADC_CHANNEL_MASK_8
                # CCURPMFC_ADC_CHANNEL_MASK_9
               # CCURPMFC_ADC_CHANNEL_MASK_10
               # CCURPMFC_ADC_CHANNEL_MASK_11
               # CCURPMFC_ADC_CHANNEL_MASK_12
               # CCURPMFC_ADC_CHANNEL_MASK_13
                # CCURPMFC_ADC_CHANNEL_MASK_14
                # CCURPMFC_ADC_CHANNEL_MASK_15
               # CCURPMFC_ALL_ADC_CHANNELS_MASK 
  Return: _ccurpmfc_lib_error_number t
 # CCURPMFC_LIB_NO_ERROR (successful)
 # CCURPMFC_LIB_BAD_HANDLE (no/bad handler supplied)
 # CCURPMFC_LIB_NOT_OPEN (device not open)
 # CCURPMFC_LIB_INVALID_ARG (invalid argument)
 # CCURPMFC_LIB_NO_LOCAL_REGION (local region not present)
 # CCURPMFC_LIB_ADC_IS_NOT_ACTIVE (ADC is not active)
 ******************************************************************************/
```
## <span id="page-21-0"></span>**2.2.7 ccurPMFC\_ADC\_Get\_Fifo\_Threshold()**

This call returns the ADC Fifo threshold information.

/\*\*\*\*\*\*\*\*\*\*\*\*\*\*\*\*\*\*\*\*\*\*\*\*\*\*\*\*\*\*\*\*\*\*\*\*\*\*\*\*\*\*\*\*\*\*\*\*\*\*\*\*\*\*\*\*\*\*\*\*\*\*\*\*\*\*\*\*\*\*\*\*\*\*\*\*\*\* ccurpmfc\_lib\_error\_number\_t ccurPMFC ADC Get Fifo Threshold(void \*Handle, uint \*adc\_threshold) Description: ADC Get Fifo Threshold Input: void \*Handle (handle pointer) Output: uint \*adc threshold (ADC fifo threshold) Return: \_ccurpmfc\_lib\_error number t # CCURPMFC\_LIB\_NO\_ERROR (successful) # CCURPMFC\_LIB\_BAD\_HANDLE (no/bad handler supplied) # CCURPMFC\_LIB\_NOT\_OPEN (device not open) # CCURPMFC\_LIB\_INVALID\_ARG (invalid argument) # CCURPMFC\_LIB\_NO\_LOCAL\_REGION (local region not present) # CCURPMFC LIB ADC IS NOT ACTIVE (ADC is not active)

#### 

#### <span id="page-22-0"></span>2.2.8 ccurPMFC ADC Get Negative Cal()

This call returns the ADC negative calibration information for all the channels.

```
ccurpmfc lib error number t
 CCULPMFC ADC Get Negative Cal(void
                                               *Handle,
                             ccurpmfc adc cal t *cal)
  Description: Get the ADC Negative Calibration data.
  Input: void
                                    *Handle (handle pointer)
  \overline{\text{uint}} Raw [CCURPMFC MAX ADC CHANNELS];
             double Float [CCURPMFC MAX ADC CHANNELS];
  Return: courpmfc lib error number t
             # CCURPMFC LIB NO ERROR
             # CCURPMFC_LIB_NO_ERROR (successful)<br>
# CCURPMFC_LIB_BAD_HANDLE (no/bad handler supplied)<br>
# CCURPMFC_LIB_NOT_OPEN (device not open)<br>
# CCURPMFC_LIB_INVALID_ARG (invalid argument)<br>
# CCURPMFC_LIB_NO_LOCAL_REGION (local reg
                                            (successful)
```
## <span id="page-22-1"></span>2.2.9 ccurPMFC\_ADC\_Get\_Offset\_Cal()

This call returns the ADC offset calibration information for all the channels.

```
ccurpmfc lib error number t
  ccurPMFC ADC Get Offset Cal(void
                                              *Handle,
                            ccurpmfc adc cal t *cal)
  Description: Get the ADC Offset Calibration data.
  Input: void
                                    *Handle (handle pointer)
  uint Raw [CCURPMFC_MAX_ADC_CHANNELS];<br>double Float [CCURPMFC_MAX_ADC_CHANNELS];
  Return: curpmfc_lib_error_number_t<br>
+ CCURPMFC_LIB_NO_ERROR (successful)<br>
+ CCURPMFC_LIB_BAD_HANDLE (no/bad handler supplied)<br>
+ CCURPMFC_LIB_NOT_OPEN (device not open)<br>
+ CCURPMFC_LIB_INVALID_ARG (invalid argument)
             # CCURPMFC_LIB_NO LOCAL REGION (local region not present)
              # CCURPMFC LIB ADC IS NOT ACTIVE (ADC is not active)
```
## <span id="page-22-2"></span>2.2.10 ccurPMFC ADC Get Positive Cal()

This call returns the ADC positive calibration information for all the channels.

ccurpmfc lib error number t CCULPMFC ADC Get Positive Cal(void \*Handle, ccurpmfc adc cal t \*cal) Description: Get the ADC Positive Calibration data. Input: void \*Handle (handle pointer) Output: ccurpmfc\_adc cal t \*cal (pointer to board cal)

```
Raw [CCURPMFC MAX ADC CHANNELS];
                    uint
                    double Float[CCURPMFC MAX ADC CHANNELS];
  Return: curpmfc_lib_error_number_t<br>
# CCURPMFC_LIB_NO_ERROR (successful)<br>
# CCURPMFC_LIB_NO_ERROR (successful)<br>
# CCURPMFC_LIB_BAD_HANDLE (no/bad handler supplied)<br>
# CCURPMFC_LIB_NOT_OPEN (device not open)<br>
# CCURPMFC_LIB
                    # CCURPMFC_LIB_ADC_IS_NOT_ACTIVE (ADC is not active)
***************
                                     -<br>·****************************
```
## <span id="page-23-0"></span>2.2.11 ccurPMFC ADC Perform Auto Calibration()

This single call performs a full ADC calibration of all the channels using the internal reference voltages.

```
ccurpmfc lib error number t
 CCULPMFC ADC Perform Auto Calibration (void *Handle)
 Description: Perform ADC Auto Calibration
 Input: void *Handle
                            (handle pointer)
 Output: none
 Return: _ccurpmfc_lib_error_number_t
       # CCURPMFC_LIB_NO_ERROR
```
## <span id="page-23-1"></span>2.2.12 ccurPMFC ADC Perform External Negative Calibration()

Use this call to perform an external negative calibration. Prior to calling this function, the ADC inputs must be provided with a negative signal close to -10 Volts, otherwise this call will fail. Additionally, the user can specify a range of channels.

```
ccurpmfc lib error number t
   CCUrPMFC ADC Perform External Negative Calibration (void *Handle,
                                              _ccurpmfc_adc_channel t chan start,
                                               _ccurpmfc_adc_channel_t chan_end,
                                              double
                                                                         ReferenceVoltage)
   Description: Perform ADC External Negative Calibration
              void<br>
_ccurpmfc_adc_channel_t chan_start (start channel)<br>
_ccurpmfc_adc_channel_t chan_end (end channel)
   Input:
              double
                                          ReferenceVoltage (Reference Voltage)
   Output:
              none
              _ccurpmfc_lib_error_number t
   Return:
                # CCURPMFC LIB NO ERROR
                                                             (successful)
                # CCURPMFC_LIB_NO_ERROR (successful)<br>
# CCURPMFC_LIB_BAD_HANDLE (no/bad handler supplied)<br>
# CCURPMFC_LIB_NOT_OPEN (library not open)<br>
# CCURPMFC_LIB_NO_LOCAL_REGION (invalid argument)<br>
# CCURPMFC_LIB_NO_RESOURCE (no free 
                 # CCURPMFC_LIB_IO_ERROR
                                                             (read error)
                 # CCURPMFC LIB ADC IS NOT ACTIVE (ADC is not active)
```
# CCURPMFC LIB CLOCK IS NOT ACTIVE (Clock is not active) 

## <span id="page-24-0"></span>2.2.13 ccurPMFC\_ADC\_Perform\_External\_Offset\_Calibration()

Use this call to perform an external offset calibration. Prior to calling this function, the ADC inputs must be provided with a offset signal close to 0 Volts, otherwise this call will fail. Additionally, the user can specify a range of channels. Once this call is executed, the user will need to perform external negative and external positive calibrations as this call resets these gains to 1.0 prior to calibration.

```
ccurpmfc lib error number t
   ccurPMFC ADC Perform External Offset Calibration (void
                                                                          *Handle,
                                               _ccurpmfc_adc_channel t chan start,
                                                ccurpmfc adc channel t chan end)
   Description: Perform ADC External Offset Calibration
            void<br>
_ccurpmfc_adc_channel_t chan_start (start channel)<br>
_ccurpmfc_adc_channel_t chan_end (end channel)<br>
none
   Input:
   Output: none
   Return: _ccurpmfc_lib_error_number_t
                curpmic_11b_error_number_t<br>
# CCURPMFC_LIB_NO_ERROR<br>
# CCURPMFC_LIB_BAD_HANDLE<br>
# CCURPMFC_LIB_NOT_OPEN (library not open)<br>
# CCURPMFC_LIB_INVALID_ARG (invalid argument)<br>
# CCURPMFC_LIB_NO_LOCAL_REGION (local region not pr
```
## <span id="page-24-1"></span>2.2.14 ccurPMFC\_ADC\_Perform\_External\_Positive\_Calibration()

Use this call to perform an external positive calibration. Prior to calling this function, the ADC inputs must be provided with a positive signal close to  $+10$  Volts, otherwise this call will fail. Additionally, the user can specify a range of channels.

```
ccurpmfc lib error number t
   ccurPMFC ADC Perform External Positive Calibration (void *Handle,
                                                                   _ccurpmfc_adc_channel_t chan start,
                                                                    _ccurpmfc_adc_channel_t chan_end,
                                                                    double
                                                                                                           ReferenceVoltage)
    Description: Perform ADC External Positive Calibration
                   void<br>
ccurpmfc_adc_channel_t chan_start (start channel)<br>
ccurpmfc_adc_channel_t chan_end (end channel)<br>
(end channel)
    Input:
                   double
                                                           ReferenceVoltage (Reference Voltage)
    Output: none
    Return: _ccurpmfc_lib_error_number t
                        \begin{tabular}{ll} $\# \texttt{CCURPMFC\_LIB\_NO\_ERROR}$ & $\texttt{(successful)}$ \\ $\# \texttt{CCURPMFC\_LIB\_BAD\_HANDLE}$ & $\texttt{(no/bad handler supplied)}$ \\ $\# \texttt{CCURPMFC\_LIB\_NOT\_OPEN}$ & $\texttt{(library not open)}$ \\ $\# \texttt{CCURPMFC\_LIB\_INVALID\_ARG$ & $\texttt{(ivvalid argument)}$ \\ $\# \texttt{CCURPMFC\_LIB\_NO\_RESOURCE}$ & $\texttt{(no free PLL available)}$ \\ $\# \texttt{CCURPMFC\_LIB\_IO\_ERROR}$ & $\texttt{(read error)}$ \\ \end{tabular}# CCURPMFC_LIB_IO_ERROR (read error)<br># CCURPMFC_LIB_ADC_IS_NOT_ACTIVE (ADC is not active)
```
# CCURPMFC LIB CLOCK IS NOT ACTIVE (Clock is not active) 

## <span id="page-25-0"></span>2.2.15 ccurPMFC\_ADC\_Perform\_Negative\_Calibration()

This call performs a negative calibration using the internal reference voltage.

```
ccurpmfc lib error number t
   CCUIPMFC ADC Perform Negative Calibration (void *Handle)
   Description: Perform ADC Negative Calibration
           void *Handle
                                                            (handle pointer)
   Input:
   Output: none
   Return: _ccurpmfc_lib_error_number t

# CCURPMFC_LIB_NO_ERROR<br>
# CCURPMFC_LIB_NO_ERROR<br>
# CCURPMFC_LIB_BAD_HANDLE<br>
# CCURPMFC_LIB_NOT_OPEN<br>
# CCURPMFC_LIB_NOT_OPEN<br>
# CCURPMFC_LIB_NO_LOCAL_REGION<br>
# CCURPMFC_LIB_NO_RESOURCE<br>
# CCURPMFC_LIB_NO_RESOURCE<br>
# CCUR
 ************************
                                         +x******
```
#### <span id="page-25-1"></span>2.2.16 ccurPMFC ADC Perform Offset Calibration()

This call performs an offset calibration using the internal reference voltage. Once this call is executed, the user will need to perform negative and positive calibrations as this call resets these gains to 1.0 prior to calibration.

```
ccurpmfc lib error number t
    ccurPMFC_ADC_Perform_Offset_Calibration(void *Handle)
    Description: Perform ADC Offset Calibration
    Input: void *Handle
                                                                                (handle pointer)
   Output: none<br>
\begin{array}{ll}\n & \text{Deu} & \text{Eu} & \text{Eu} \\
 & \text{Eu} & \text{Eu} & \text{Eu} \\
 & \text{Eu} & \text{Eu} & \text{Eu} \\
 & \text{Eu} & \text{Eu} & \text{Eu} \\
 & \text{Eu} & \text{Eu} & \text{Eu} \\
 & \text{Eu} & \text{Eu} & \text{Eu} \\
 & \text{Eu} & \text{Eu} & \text{Eu} \\
 & \text{Eu} & \text{Eu} & \text{Eu} \\
 & \text{Eu} & \text{Eu} & \text{Eu} \\
 &# CCURPMFC_LIB_IO_ERROR (read error)<br># CCURPMFC_LIB_ADC_IS_NOT_ACTIVE (ADC is not active)<br># CCURPMEC_IIB_ADC_IS_NOT_ACTIVE (ADC is not active)
                      # CCURPMFC_LIB_CLOCK_IS_NOT_ACTIVE (Clock is not active)
 ************************
                                        + + + +
```
#### <span id="page-25-2"></span>2.2.17 ccurPMFC ADC Perform Positive Calibration()

This call performs a positive calibration using the internal reference voltage.

```
ccurpmfc lib error number t
 CCULPMFC ADC Perform Positive Calibration (void *Handle)
 Description: Perform ADC Positive Calibration
 Input: void *Handle
                                   (handle pointer)
 Output: none
```
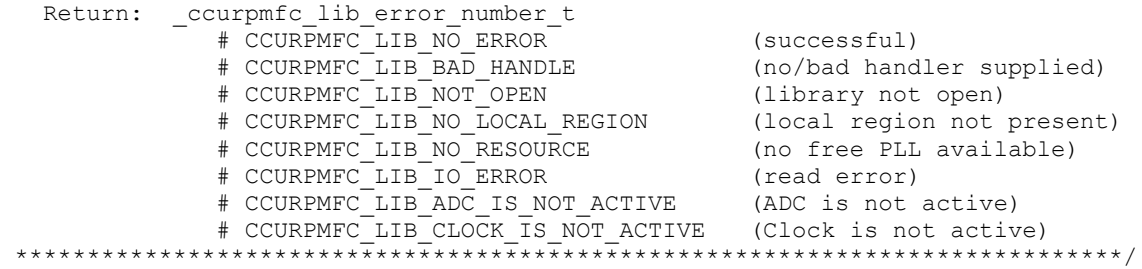

## <span id="page-26-0"></span>**2.2.18 ccurPMFC\_ADC\_Read\_Channels ()**

This call provides the user an easy method of reading the ADC channels. User can supply a channel mask. If pointer to *adc\_csr* is NULL, then the routine itself computes the current ADC configuration. For performance, the user should get the current ADC configuration using the *ccurPMFC\_ADC\_Get\_CSR()* call to get the current settings and pass it to this routine. Hence, if the configuration is not changed, the user can continuously invoke *ccurPMFC\_ADC\_Read\_Channels()* routine without incurring the additional overhead of routine calling the *ccurPMFC\_ADC\_Get\_CSR()* call*.*

```
/******************************************************************************
   ccurpmfc lib error number t
   ccurPMFC_ADC_Read_Channels(void *Handle,
                                 ccurpmfc adc channel mask t ChanMask,
                                 \overline{\phantom{a}} ccurpmfc_adc_csr_t \overline{\phantom{a}} \overline{\phantom{a}} \phantom{\ddots} \phantom{\ddots} \phantom{\ddots} \phantom{\ddots} \phantom{\ddots} \phantom{\ddots} \phantom{\ddots} \phantom{\ddots} \phantom{\ddots} \phantom{\ddots} \phantom{\ddots} \phantom{\ddots} \phantom{\ddots} \phantom{\ddots} \phantom{\ddots} \phantom{\ddots} \phantom{\ddccurpmfc adc volts t *adc volts)
    Description: Read ADC Channels
   Input: void *Handle (Handle pointer)
              _ccurpmfc_adc_channel_mask_t ChanMask (specify channel mask)
                # CCURPMFC ADC CHANNEL MASK 0
 # CCURPMFC_ADC_CHANNEL_MASK_1
 # CCURPMFC_ADC_CHANNEL_MASK_2
                 # CCURPMFC_ADC_CHANNEL_MASK_3
                 # CCURPMFC_ADC_CHANNEL_MASK_4
                 # CCURPMFC_ADC_CHANNEL_MASK_5
                 # CCURPMFC_ADC_CHANNEL_MASK_6
                 # CCURPMFC_ADC_CHANNEL_MASK_7
                 # CCURPMFC_ADC_CHANNEL_MASK_8
                 # CCURPMFC_ADC_CHANNEL_MASK_9
                 # CCURPMFC_ADC_CHANNEL_MASK_10
                 # CCURPMFC_ADC_CHANNEL_MASK_11
 # CCURPMFC_ADC_CHANNEL_MASK_12
 # CCURPMFC_ADC_CHANNEL_MASK_13
 # CCURPMFC_ADC_CHANNEL_MASK_14
 # CCURPMFC_ADC_CHANNEL_MASK_15
                  # CCURPMFC_ALL_ADC_CHANNELS_MASK
             ccurpmfc adc_csr_t - T *adc_csr (pointer to ADC_csr)
                _ccurpmfc_adccsr_update_clock_t adc_update_clock
                    # CCURPMFC ADC UPDATE CLOCK NONE
                    # CCURPMFC_ADC_UPDATE_CLOCK_0
                    # CCURPMFC_ADC_UPDATE_CLOCK_1
                    # CCURPMFC_ADC_UPDATE_CLOCK_2
                    # CCURPMFC_ADC_UPDATE_CLOCK_3
                    # CCURPMFC_ADC_UPDATE_CLOCK_4
                    # CCURPMFC_ADC_UPDATE_CLOCK_5
                    # CCURPMFC_ADC_UPDATE_CLOCK_6
                 _ccurpmfc_adccsr_input_signal_t adc_input_signal 
 # CCURPMFC_ADC_EXTERNAL_SIGNAL
                    # CCURPMFC_ADC_CALIBRATION_BUS
                 _ccurpmfc_adccsr_data_format_t adc_data_format 
                     # CCURPMFC_ADC_OFFSET_BINARY
```

```
 # CCURPMFC_ADC_TWOS_COMPLEMENT
            _ccurpmfc_adccsr_input_range_t adc_input_range
               # CCURPMFC ADC BIPOLAR 10V
               # CCURPMFC_ADC_BIPOLAR_5V
  Output: ccurpmfc adc volts t *adc volts (pointer to ADC volts)
              uint \overline{C} Raw [CCURPMFC_MAX_ADC_CHANNELS];
               double Float[CCURPMFC_MAX_ADC_CHANNELS];
  Return: _ccurpmfc_lib_error_number_t<sup>-</sup><br># CCURPMFC_LIB_NO_ERROR
 # CCURPMFC_LIB_NO_ERROR (successful)
 # CCURPMFC_LIB_BAD_HANDLE (no/bad handler supplied)
 # CCURPMFC_LIB_NOT_OPEN (library not open)
 # CCURPMFC_LIB_INVALID_ARG (invalid argument)
 # CCURPMFC_LIB_NO_LOCAL_REGION (local region not present)
 # CCURPMFC_LIB_ADC_IS_NOT_ACTIVE (ADC is not active)
******************************************************************************/
```
#### <span id="page-27-0"></span>**2.2.19 ccurPMFC\_ADC\_Read\_Channels\_Calibration()**

This routine reads the ADC channel calibration registers and dumps all of them to the user specified file. If the file name specified is NULL, then information is written to *stdout.*

```
/******************************************************************************
    _ccurpmfc_lib_error_number_t
  ccurPMFC ADC Read Channels Calibration(void *Handle,
                                        char *filename)
   Description: Read ADC Channels Calibration 
   Input: void *Handle (handle pointer)
 Output: char *filename (pointer to filename)
Return: ccurpmfc lib error number t
 # CCURPMFC_LIB_NO_ERROR (successful)
 # CCURPMFC_LIB_BAD_HANDLE (no/bad handler supplied)
 # CCURPMFC_LIB_NOT_OPEN (library not open)
 # CCURPMFC_LIB_NO_LOCAL_REGION (local region not present)
# CCURPMFC LIB CANNOT OPEN FILE (cannot open calib. file)
                # CCURPMFC_LIB_ADC_IS_NOT_ACTIVE (ADC is not active)
 *****************************************************************************/
e.g. 
#Date : Fri Dec 14 11:46:29 2018
#Chan Negative Offset Positive
#==== ======== ====== ========
 ch00: 0.99749580910429358482 0.00061035156250000000 0.99747039563953876495
 ch01: 0.99804047681391239166 0.00000000000000000000 0.99805101659148931503
ch02: 0.99755537323653697968 -0.00030517578125000000 0.99758055899292230606
 ch03: 0.99775091651827096939 -0.00030517578125000000 0.99780559260398149490
 ch04: 0.99806733522564172745 0.00030517578125000000 0.99810541700571775436
ch05: 0.99849707912653684616 0.00030517578125000000 0.99846695689484477043
ch06: 0.99810661701485514641 -0.00030517578125000000 0.99812920438125729561
 ch07: 0.99777368875220417976 0.00000000000000000000 0.99782193917781114578
 ch08: 0.99798910086974501610 0.00030517578125000000 0.99797881394624710083
ch09: 0.99798714602366089821 -0.00030517578125000000 0.99796623829752206802
 ch10: 0.99733591498807072639 -0.00030517578125000000 0.99737271666526794434
 ch11: 0.99738420499488711357 0.00030517578125000000 0.99731908272951841354
 ch12: 0.99858933826908469200 0.00000000000000000000 0.99866439774632453918
ch13: 0.99918560683727264404 -0.00030517578125000000 0.99927572812885046005
 ch14: 0.99825186049565672874 -0.00061035156250000000 0.99833006644621491432
 ch15: 0.99864477431401610374 0.00000000000000000000 0.99868657672777771950
```
#### <span id="page-27-1"></span>**2.2.20 ccurPMFC\_ADC\_Reset\_Calibration()**

This call resets the ADC calibration values on the card.

```
ccurpmfc lib error number t
  CCULPMFC ADC Reset Calibration (void *Handle)
  Description: ADC Reset Calibration
                                       *Handle (handle pointer)
  Input: void
  Output: none
  Return: _ccurpmfc_lib_error_number_t
              # CURPMFC_LIB_NO_ERROR (successful)<br>
# CURPMFC_LIB_NO_ERROR (successful)<br>
# CURPMFC_LIB_BAD_HANDLE (no/bad handler supplied)<br>
# CURPMFC_LIB_NOT_OPEN (device not open)<br>
# CURPMFC_LIB_NO_LOCAL_REGION (local region not presen
```
## <span id="page-28-0"></span>2.2.21 ccurPMFC ADC Reset Fifo()

This call provides the ability to reset the ADC Fifo to the power-on state. User can elect to activate the FIFO after a reset in order for data collection to resume immediately.

```
ccurpmfc lib error number t
 CCUIPMFC ADC Reset Fifo (void
                                        *Handle,
                   _ccurpmfc_adc_fifo_reset t activate)
 Description: ADC Reset Fifo
                             *Handle (handle pointer)
 Input:
       void
        courpmfc_adc_fifo_reset_t activate (activate converter)<br>
# CCURPMFC_ADC_FIFO_ACTIVATE<br>
# CCURPMFC_ADC_FIFO_RESET
 Output: none
 Return: _ccurpmfc_lib_error_number t
          # CCURPMFC LIB ADC IS NOT ACTIVE (ADC is not active)
****************
```
## <span id="page-28-1"></span>2.2.22 ccurPMFC\_ADC\_Set\_CSR()

This call sets the ADC control registers for the selected channel group.

\_ccurpmfc\_lib error number t \*Handle, COULPMEC ADC Set CSR (void \_ccurpmfc\_adc\_mask\_t adc\_mask,<br>ccurpmfc\_adc\_csr\_t \*adc\_csr) Description: Set ADC Control and Status information Input: void \*Handle (Handle pointer) \_ccurpmfc adc mask t adc mask (selected ADC mask) # CCURPMFC ADC MASK 0 7 # CCURPMFC ADC MASK 8 15 # CCURPMFC ALL ADC MASK  $\texttt{ccurpmfc\_adc\_csr\_t}$ \*adc csr (pointer to ADC csr) \_ccurpmfc\_adccsr\_update\_clock\_t adc update clock; # CCURPMFC ADC UPDATE CLOCK NONE

```
 # CCURPMFC_ADC_UPDATE_CLOCK_0
              # CCURPMFC_ADC_UPDATE_CLOCK_1
              # CCURPMFC_ADC_UPDATE_CLOCK_2
              # CCURPMFC_ADC_UPDATE_CLOCK_3
              # CCURPMFC_ADC_UPDATE_CLOCK_4
               # CCURPMFC_ADC_UPDATE_CLOCK_5
               # CCURPMFC_ADC_UPDATE_CLOCK_6
              # CCURPMFC_ADC_UPDATE_CLOCK_DO_NOT_CHANGE
ccurpmfc adccsr_input_signal_t adc_input_signal;
 # CCURPMFC_ADC_EXTERNAL_SIGNAL
               # CCURPMFC_ADC_CALIBRATION_BUS
               # CCURPMFC_ADC_INPUT_SIGNAL_DO_NOT_CHANGE
            \overline{\text{c}ccurpmfc_adccsr_data format t adc data format;
              # CCURPMFC ADC OFFSET BINARY
               # CCURPMFC ADC TWOS COMPLEMENT
              # CCURPMFC_ADC_DATA_FORMAT_DO_NOT_CHANGE
            \texttt{\_ccurpmfc\_adccsr\_input\_range\_t} \texttt{\_} adc_input_range;
               # CCURPMFC_ADC_BIPOLAR_10V
              # CCURPMFC_ADC_BIPOLAR_5V
              # CCURPMFC_ADC_INPUT RANGE DO NOT CHANGE
   Output: none
  Return: _ccurpmfc_lib_error number t
            # CCURPMFC_LIB_NO_ERROR (successful)
 # CCURPMFC_LIB_BAD_HANDLE (no/bad handler supplied)
 # CCURPMFC_LIB_NOT_OPEN (library not open)
 # CCURPMFC_LIB_BAD_HANDLE (no/bad handler supplied)
 # CCURPMFC_LIB_NOT_OPEN (device not open)
 # CCURPMFC_LIB_INVALID_ARG (invalid argument) 
 # CCURPMFC_LIB_NO_LOCAL_REGION (local region not 
present)
 # CCURPMFC_LIB_ADC_IS_NOT_ACTIVE (ADC is not active)
******************************************************************************/
```
## <span id="page-29-0"></span>**2.2.23 ccurPMFC\_ADC\_Set\_Driver\_Read\_Mode()**

This call sets the current driver ADC read mode. When a *read(2)* system call is issued, it is this mode that determines the type of read being performed by the driver. Refer to the *read(2)* system call under *Direct Driver Access* section for more information on the various modes.

```
/******************************************************************************
  ccurpmfc lib error number t
  ccurPMFC_ADC_Set_Driver_Read_Mode (void *Handle,
                             ccurpmfc driver ADC read mode t mode)
   Description: Select Driver ADC Read Mode
  Input: void *Handle (Handle pointer)
          _ccurpmfc_driver_ADC_read_mode_t mode (select ADC read mode)
          # CCURPMFC_ADC_PIO CHANNEL
            # CCURPMFC_ADC_PIO_FIFO 
   Output: none
Return: ccurpmfc lib error number t
 # CCURPMFC_LIB_NO_ERROR (successful)
 # CCURPMFC_LIB_BAD_HANDLE (no/bad handler supplied)
 # CCURPMFC_LIB_NOT_OPEN (device not open)
 # CCURPMFC_LIB_INVALID_ARG (invalid argument) 
 # CCURPMFC_LIB_NO_LOCAL_REGION (local region not present)
******************************************************************************/
```
## <span id="page-29-1"></span>**2.2.24 ccurPMFC\_ADC\_Set\_Fifo\_Channel\_Select()**

This call allows the user to select a set of channels that need to be captured in the ADC Fifo.

```
/******************************************************************************
  ccurpmfc_lib_error_number_t
   ccurPMFC_ADC_Set_Fifo_Channel_Select(void *Handle,
                                  _ccurpmfc_adc_channel_mask_t 
                                            adc fifo channel select mask)
   Description: ADC Set Fifo Channel Selection
  Input: void *Handle (handle pointer)
           _ccurpmfc_adc_channel_mask_t adc_fifo_channel_select_mask 
                                                  (channel select mask)
             # CCURPMFC_ADC_CHANNEL_MASK_0
            # CCURPMFC_ADC_CHANNEL_MASK_1
             # CCURPMFC_ADC_CHANNEL_MASK_2
             # CCURPMFC_ADC_CHANNEL_MASK_3
             # CCURPMFC_ADC_CHANNEL_MASK_4
             # CCURPMFC_ADC_CHANNEL_MASK_5
             # CCURPMFC_ADC_CHANNEL_MASK_6
             # CCURPMFC_ADC_CHANNEL_MASK_7
             # CCURPMFC_ADC_CHANNEL_MASK_8
             # CCURPMFC_ADC_CHANNEL_MASK_9
             # CCURPMFC_ADC_CHANNEL_MASK_10
             # CCURPMFC_ADC_CHANNEL_MASK_11
             # CCURPMFC_ADC_CHANNEL_MASK_12
 # CCURPMFC_ADC_CHANNEL_MASK_13
 # CCURPMFC_ADC_CHANNEL_MASK_14
 # CCURPMFC_ADC_CHANNEL_MASK_15
 # CCURPMFC_ALL_ADC_CHANNELS_MASK
 Output: none
Return: ccurpmfc lib error number t
 # CCURPMFC_LIB_NO_ERROR (successful)
 # CCURPMFC_LIB_BAD_HANDLE (no/bad handler supplied)
 # CCURPMFC_LIB_NOT_OPEN (device not open)
 # CCURPMFC_LIB_INVALID_ARG (invalid argument)
 # CCURPMFC_LIB_NO_LOCAL_REGION (local region not present)
 # CCURPMFC_LIB_ADC_IS_NOT_ACTIVE (ADC is not active)
******************************************************************************/
```
## <span id="page-30-0"></span>**2.2.25 ccurPMFC\_ADC\_Set\_Fifo\_Threshold()**

This call allows the user to set the ADC Fifo Threshold.

```
/******************************************************************************
  ccurpmfc lib error number t
   ccurPMFC_ADC_Set_Fifo_Threshold(void *Handle,
                            uint adc_threshold)
   Description: ADC Set Fifo Threshold
  Input: void *Handle (handle pointer)
        uint adc threshold (ADC fifo threshold)
   Output: none
   Return: _ccurpmfc_lib_error_number_t
 # CCURPMFC_LIB_NO_ERROR (successful)
 # CCURPMFC_LIB_BAD_HANDLE (no/bad handler supplied)
 # CCURPMFC_LIB_NOT_OPEN (device not open)
 # CCURPMFC_LIB_INVALID_ARG (invalid argument)
 # CCURPMFC_LIB_NO_LOCAL_REGION (local region not present)
 # CCURPMFC_LIB_ADC_IS_NOT_ACTIVE (ADC is not active)
******************************************************************************/
```
## <span id="page-31-0"></span>**2.2.26 ccurPMFC\_ADC\_Set\_Negative\_Cal()**

This call allows the user to set the negative calibration data for all the channels by supplying floating point *Float* gains to the call. Users can supply CCURPMFC\_DO\_NOT\_CHANGE as a gain for any channel that should not be changed. Additionally, this call will return the *RAW* value of the gain supplied that is written to the board.

```
/******************************************************************************
  ccurpmfc lib error number t
  ccurPMFC_ADC_Set_Negative_Cal(void *Handle,
                        ccurpmfc adc cal t *cal)
   Description: Set the ADC Negative Calibration data. 
Input: void *Handle (handle pointer)
ccurpmfc adc cal t *cal (pointer to board cal)
          uint Raw[CCURPMFC_MAX_ADC_CHAMNELS];
           double Float[CCURPMFC_MAX_ADC_CHANNELS];
   Output: none
  Return: _ccurpmfc_lib error number t
 # CCURPMFC_LIB_NO_ERROR (successful)
 # CCURPMFC_LIB_BAD_HANDLE (no/bad handler supplied)
 # CCURPMFC_LIB_NOT_OPEN (library not open)
 # CCURPMFC_LIB_INVALID_ARG (invalid argument)
 # CCURPMFC_LIB_NO_LOCAL_REGION (local region not present)
 # CCURPMFC_LIB_NO_RESOURCE (no free PLL available)
 # CCURPMFC_LIB_IO_ERROR (read error)
 # CCURPMFC_LIB_ADC_IS_NOT_ACTIVE (ADC is not active)
******************************************************************************/
```
## <span id="page-31-1"></span>**2.2.27 ccurPMFC\_ADC\_Set\_Offset\_Cal()**

This call allows the user to set the offset calibration data for all the channels by supplying floating point *Float*  offset to the call. Users can supply CCURPMFC\_DO\_NOT\_CHANGE as a gain for any channel that should not be changed. Additionally, this call will return the *Raw* value of the offset supplied that is written to the board.

```
/******************************************************************************
  ccurpmfc lib error number t
  ccurPMFC_ADC_Set_Offset_Cal(void *Handle,
                        ccurpmfc adc cal t *cal)
   Description: Set the ADC Offset Calibration data. 
  Input: void<br>
courre and call the steal (handle pointer)<br>
\frac{1}{2} (pointer to boar
           ccurpmfc_adc_cal_t *cal (pointer to board cal)
           uint Raw[CCURPMFC_MAX_ADC_CHANNELS];
           double Float [CCURPMFC MAX ADC CHANNELS];
   Output: none
Return: ccurpmfc lib error number t
 # CCURPMFC_LIB_NO_ERROR (successful)
 # CCURPMFC_LIB_BAD_HANDLE (no/bad handler supplied)
 # CCURPMFC_LIB_NOT_OPEN (library not open)
 # CCURPMFC_LIB_INVALID_ARG (invalid argument)
 # CCURPMFC_LIB_NO_LOCAL_REGION (local region not present)
 # CCURPMFC_LIB_NO_RESOURCE (no free PLL available)
 # CCURPMFC_LIB_IO_ERROR (read error)
 # CCURPMFC_LIB_ADC_IS_NOT_ACTIVE (ADC is not active)
******************************************************************************/
```
#### <span id="page-32-0"></span>**2.2.28 ccurPMFC\_ADC\_Set\_Positive\_Cal()**

This call allows the user to set the positive calibration data for all the channels by supplying floating point *Float* gains to the call. Users can supply CCURPMFC\_DO\_NOT\_CHANGE as a gain for any channel that should not be changed. Additionally, this call will return the *Raw* value of the gain supplied that is written to the board.

```
/******************************************************************************
  ccurpmfc lib error number t
  ccurPMFC ADC Set Positive Cal(void *Handle,
                         ccurpmfc adc cal t *cal)
   Description: Set the ADC Positive Calibration data. 
  Input: void *Handle (handle pointer)
          ccurpmfc_adc_cal_t *cal (pointer to board cal)
           uint Raw[CCURPMFC_MAX_ADC_CHANNELS];
           double Float[CCURPMFC_MAX_ADC_CHANNELS];
   Output: none
  Return: _ccurpmfc_lib error number t
 # CCURPMFC_LIB_NO_ERROR (successful)
 # CCURPMFC_LIB_BAD_HANDLE (no/bad handler supplied)
 # CCURPMFC_LIB_NOT_OPEN (library not open)
 # CCURPMFC_LIB_INVALID_ARG (invalid argument)
 # CCURPMFC_LIB_NO_LOCAL_REGION (local region not present)
 # CCURPMFC_LIB_NO_RESOURCE (no free PLL available)
 # CCURPMFC_LIB_IO_ERROR (read error)
            # CCURPMFC_LIB_ADC IS NOT ACTIVE (ADC is not active)
******************************************************************************/
```
#### <span id="page-32-1"></span>**2.2.29 ccurPMFC\_ADC\_Write\_Channels\_Calibration()**

This call allows the user to write the calibration registers from a user supplied calibration file. The format of the file is similar to that generated by the *ccurPMFC\_ADC\_Read\_Channels\_Calibration()* call. File can contain comments if they start with '#', '\*', or empty lines. Additionally, users need only specify those channels that they wish to calibrate and the order of specifying channels in not important, however, the format of each channel entry needs to be adhered to. E.g.  $\langle$ chxx: $\rangle$   $\langle$ negative $\rangle$  $\langle$ offset $\rangle$  $\langle$ positive $\rangle$ 

```
/******************************************************************************
   ccurpmfc lib error number t
   ccurPMFC_ADC_Write_Channels_Calibration(void *Handle, 
                                     char *filename)
   Description: Write Channels Calibration 
   Input: void *Handle (handle pointer)
   Output: char *filename (pointer to filename)
  Return: _ccurpmfc_lib_error_number_t
 # CCURPMFC_LIB_NO_ERROR (successful)
 # CCURPMFC_LIB_BAD_HANDLE (no/bad handler supplied)
 # CCURPMFC_LIB_NOT_OPEN (library not open)
 # CCURPMFC_LIB_NO_LOCAL_REGION (local region not present)
              # CCURPMFC_LIB_CANNOT_OPEN_FILE (cannot open calib. file)
             # CCURPMFC_LIB_INVALID_ARG (invalid argument)
             # CCURPMFC_LIB_ADC_IS_NOT_ACTIVE (ADC_is_not_active)
*****************************************************************************/
e.g. 
#Date : Fri Dec 14 11:46:29 2018
#Chan Negative Offset Positive
#==== ======== ====== ========
ch00: 0.99749580910429358482 0.00061035156250000000 0.99747039563953876495
```
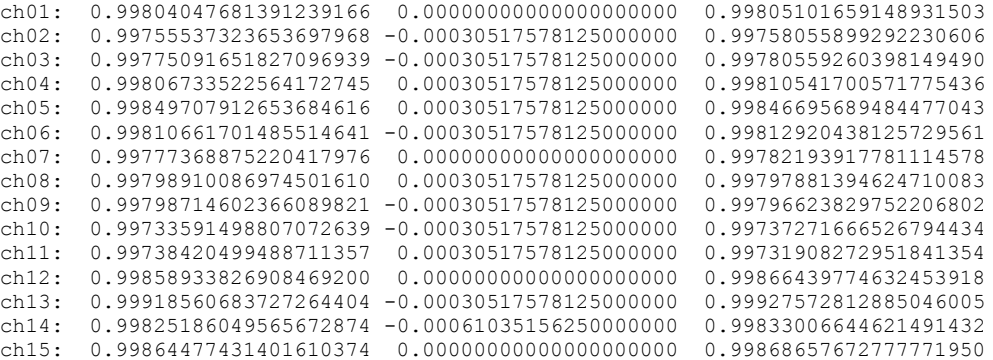

## <span id="page-33-0"></span>**2.2.30 ccurPMFC\_Add\_Irq()**

This call will add the driver interrupt handler if it has not been added. Normally, the user should not use this call unless they want to disable the interrupt handler and then re-enable it.

```
/****************************************************************************** 
   int ccurPMFC_Add_Irq(void *Handle)
   Description: By default, the driver assigns an interrupt handler to handle
              device interrupts. If the interrupt handler was removed using
              the ccurPMFC_Remove_Irq(), then this call adds it back.
   Input: void *Handle (Handle pointer)
   Output: none
  Return: _ccurpmfc_lib_error_number t
 # CCURPMFC_LIB_NO_ERROR (successful)
 # CCURPMFC_LIB_BAD_HANDLE (no/bad handler supplied)
 # CCURPMFC_LIB_NOT_OPEN (library not open)
 # CCURPMFC_LIB_IOCTL_FAILED (driver ioctl call failed)
*****************************************************************************/
```
## <span id="page-33-1"></span>**2.2.31 ccurPMFC\_BoardExpirationTimeRemaining()**

This call provides useful information about the expiration date of the card if it has restricted licensing.

```
/******************************************************************************
_ccurpmfc_lib_error_number_t
ccurPMFC_BoardExpirationTimeRemaining(void *Handle,
                           time t *SecondsToExpire,
                            ccurpmfc date string t *GmtDateTimeString,
                            ccurpmfc date string t *LocalDateTimeString,
                           ccurpm\bar{c} firmware state *FirmwareState)
   Description: Number of seconds to expire on a restricted card
   Input: void *Handle (Handle pointer)
   Output: time_t *SecondsToExpire (seconds to expire)
         ccurpmfc date string t *GmtDateTimeString (GMT date/time
                                                   string)
             char date[CCURPMFC_DATE_TIME_STRING_SIZE]
         ccurpmfc date string t *LocalDateTimeString (Local date/time
string)
 char date[CCURPMFC_DATE_TIME_STRING_SIZE]
 _ccurpmfc_firmware_state *FirmwareState (Firmware State)
            # CCURPMFC FIRMWARE STATE UNRESTRICTED
             # CCURPMFC_FIRMWARE_STATE_RESTRICTED
             # CCURPMFC_FIRMWARE_STATE_EXPIRED
  Return: _ccurpmfc_lib_error_number t
            # CCURPMFC_LIB_NO_ERROR (successful)
```
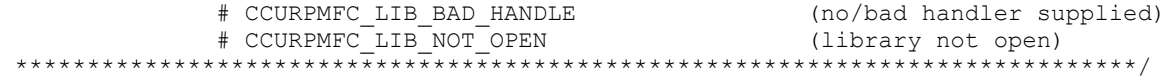

Mandatory arguments to the call are *\*Handle* and *\*SecondsToExpire.* Rest of the arguments are optional and be set to *NULL.* 

\*SecondsToExpire – If the board has an expiration date, this call will return the number of seconds this card can be used before it expires. *Once the card has expired, this call will not be reached as the device open will fail with an authorization error.*

It the board has no expiration date, this call will return zero as the number of seconds.

- \*GmtDateTimeString If the board has an expiration date, this ascii GMT date representation of the expiration date is available in this variable if it is not NULL
- \*LocalDateTimeString If the board has an expiration date, this ascii Local date representation of the expiration date is available in this variable if it is not NULL

\*FirmwareState – This returns the current state of the installed firmware. I can be one of:

- CCURPMFC\_FIRMWARE\_STATE\_UNRESTRICTED. This firmware has no restrictions.
- CCURPMFC\_FIRMWARE\_STATE\_RESTRICTED. This firmware has restrictions. It is possible that and expiration date restriction is not present.
- CCURPMFC\_FIRMWARE\_STATE\_EXPIRED. This firmware has restrictions. One of the restrictions is the expiration date which has expired. Typically, you may not see this state as the utility will fail during the open with an authentication error.

#### <span id="page-34-0"></span>**2.2.32 ccurPMFC\_Clear\_Driver\_Error()**

This call resets the last driver error that was maintained internally by the driver to *CCURPMFC\_SUCCESS*.

```
/****************************************************************************** 
  ccurpmfc_lib_error_number_t_ccurPMFC_Clear_Driver_Error(void *Handle)
   Description: Clear any previously generated driver related error.
   Input: void *Handle (Handle pointer)
   Output: none
Return: ccurpmfc lib error number t
 # CCURPMFC_LIB_NO_ERROR (successful)
 # CCURPMFC_LIB_BAD_HANDLE (no/bad handler supplied)
 # CCURPMFC_LIB_NOT_OPEN (device not open)
 # CCURPMFC_LIB_IOCTL_FAILED (driver ioctl call failed)
******************************************************************************/
```
## <span id="page-34-1"></span>**2.2.33 ccurPMFC\_Clear\_Lib\_Error()**

This call resets the last library error that was maintained internally by the API.

```
/******************************************************************************
 _ccurpmfc_lib_error_number_t ccurPMFC_Clear_Lib_Error(void *Handle)
 Description: Clear any previously generated library related error.
Input: void *Handle (Handle pointer)
 Output: none
 Return: _ccurpmfc_lib_error_number_t
```
# CCURPMFC\_LIB\_NO\_ERROR (successful)<br># CCURPMFC\_LIB\_BAD\_HANDLE (no/bad handler supplied)<br># CCURPMFC\_LIB\_NOT\_OPEN (device not open) 

#### <span id="page-35-0"></span>2.2.34 ccurPMFC Clock Generator Soft Reset()

Perform a soft clock reset on all the output clocks.

```
_ccurpmfc_lib_error_number_t ccurPMFC_Clock_Generator_Soft_Reset(void *Handle)
  Description: Perform Soft Reset to Clock Generator
  Input:
          void *Handle
                                                 (Handle pointer)
  Output: none
  Return: _ccurpmfc_lib_error_number_t
            the complete that the complete the completed and the completed and the completed of the completed and the completed and the completed and complete the complete of the complete of the complete \frac{1}{2} (no/bad handler supp
             # CCURPMFC LIB CLOCK IS NOT ACTIVE (Clock is not active)
```
## <span id="page-35-1"></span>2.2.35 ccurPMFC Clock Get Generator CSR()

Return the clock generator control and status register.

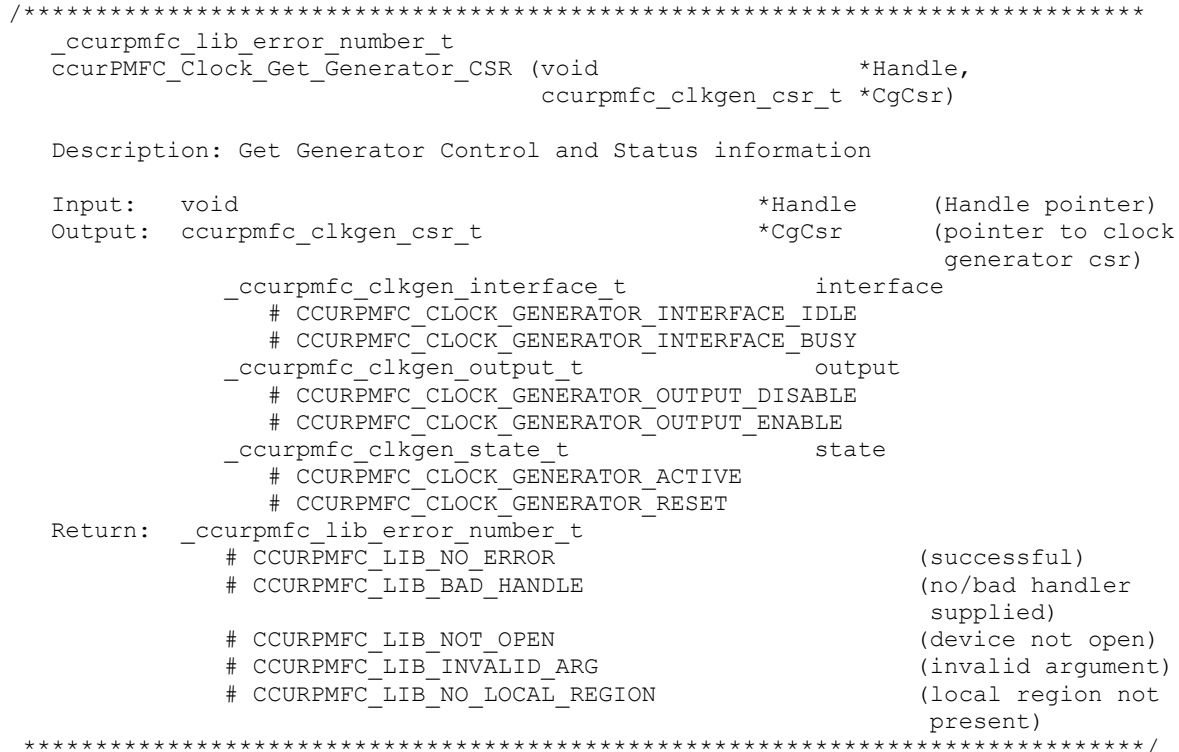

## <span id="page-35-2"></span>2.2.36 ccurPMFC\_Clock\_Get\_Generator\_Info()

This call returns the clock generator information for the selected output.

ccurpmfc lib error number t ccurPMFC\_Clock\_Get\_Generator\_Info (void \*Handle,
ccurpmfc clock generator output t WhichOutput, ccurpmfc\_clock\_generator\_info\_t \*CgInfo)

Description: Get Clock Generator Information

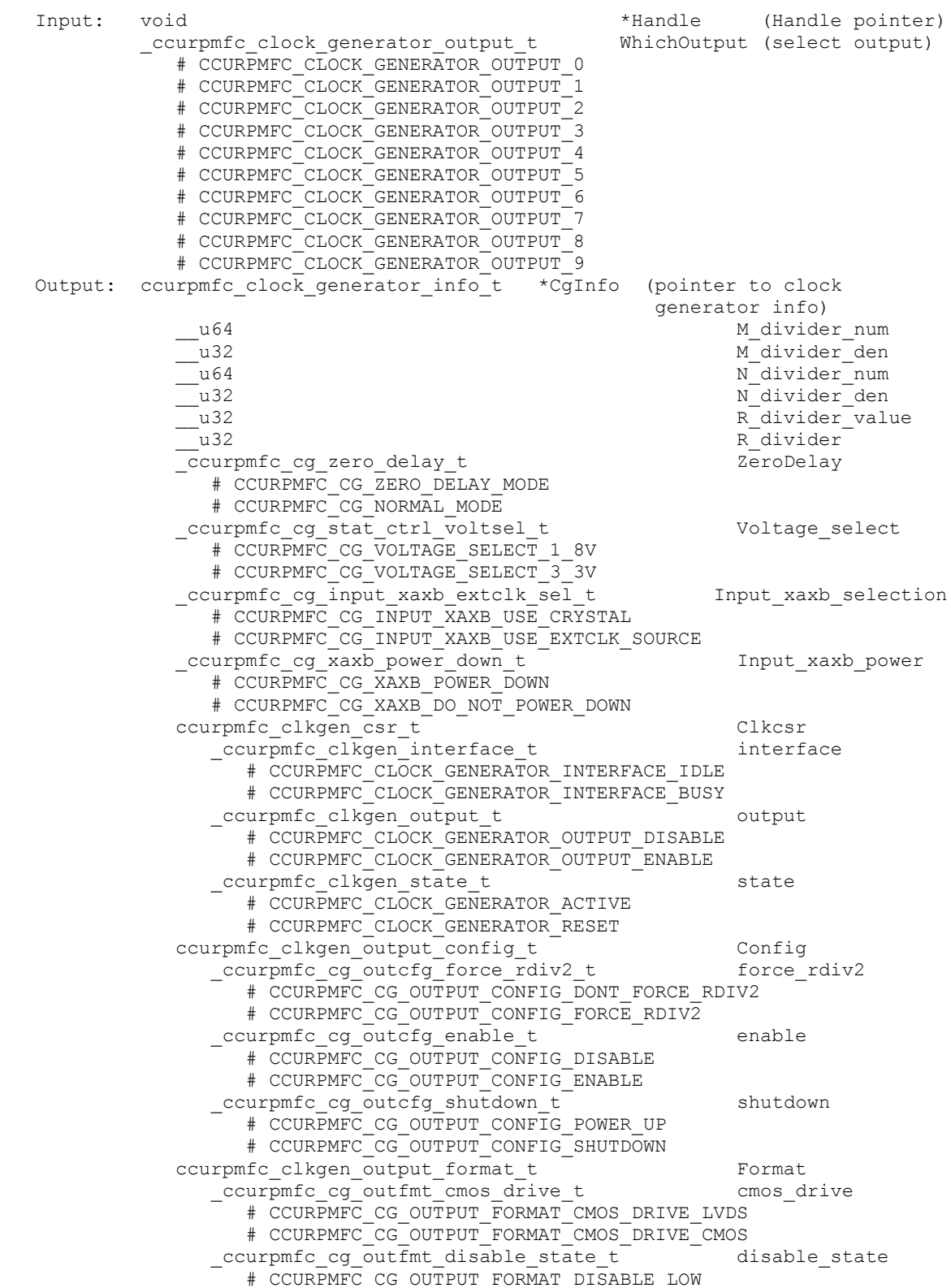

 # CCURPMFC\_CG\_OUTPUT\_FORMAT\_DISABLE\_HIGH ccurpmfc\_cg\_outfmt\_sync\_t ccurpmfc\_cg\_outfmt\_sync # CCURPMFC CG OUTPUT FORMAT SYNC DISABLE # CCURPMFC\_CG\_OUTPUT\_FORMAT\_SYNC\_ENABLE \_ccurpmfc\_cg\_outfmt\_format\_t format # CCURPMFC\_CG\_OUTPUT\_FORMAT\_FORMAT\_LVDS # CCURPMFC\_CG\_OUTPUT\_FORMAT\_FORMAT\_CMOS ccurpmfc\_clkgen\_output\_mode\_t Mode \_ccurpmfc\_cg\_outmode\_amplitude\_t amplitude # CCURPMFC\_CG\_OUTPUT\_AMPLITUDE\_CMOS # CCURPMFC\_CG\_OUTPUT\_AMPLITUDE\_LVDS ccurpmfc cg\_outmode\_common\_t common # CCURPMFC CG OUTPUT COMMON CMOS # CCURPMFC\_CG\_OUTPUT\_COMMON\_LVDS # CCURPMFC\_CG\_OUTPUT\_COMMON\_LVPECL ccurpmfc\_clkgen\_output\_mux\_t Mux ccurpmfc cg\_outmux\_inversion t inversion # CCURPMFC\_CG\_OUTPUT\_MUX\_COMPLEMENTARY # CCURPMFC\_CG\_OUTPUT\_MUX\_IN\_PHASE # CCURPMFC\_CG\_OUTPUT\_MUX\_INVERTED # CCURPMFC CG OUTPUT MUX OUT OF PHASE ccurpmfc cg  $\overline{ou}$  cutmux ndiv select t ndiv mux # CCURPMFC\_CG\_OUTPUT\_MUX\_NDIV\_0 # CCURPMFC\_CG\_OUTPUT\_MUX\_NDIV\_1 # CCURPMFC\_CG\_OUTPUT\_MUX\_NDIV\_2 # CCURPMFC\_CG\_OUTPUT\_MUX\_NDIV\_3 # CCURPMFC\_CG\_OUTPUT\_MUX\_NDIV\_4 ccurpmfc\_clkgen\_input\_clock\_enable\_t Input\_clock\_enable ccurpmfc cg\_input\_clock\_enable\_t # CCURPMFC\_CG\_INPUT\_CLOCK\_DISABLE # CCURPMFC\_CG\_INPUT\_CLOCK\_ENABLE  $\overline{c}$ ccurpmfc cg $\overline{1}$ nput clock enable t input 1 clock # CCURPMFC\_CG\_INPUT\_CLOCK\_DISABLE # CCURPMFC\_CG\_INPUT\_CLOCK\_ENABLE \_ccurpmfc\_cg\_input\_clock\_enable\_t input\_2\_clock # CCURPMFC\_CG\_INPUT\_CLOCK\_DISABLE # CCURPMFC\_CG\_INPUT\_CLOCK\_ENABLE \_ccurpmfc\_cg\_input\_clock\_enable\_t input\_fb\_clock # CCURPMFC\_CG\_INPUT\_CLOCK\_DISABLE # CCURPMFC\_CG\_INPUT\_CLOCK\_ENABLE ccurpmfc\_clkgen\_input\_clock\_select\_t Input\_clock\_select \_ccurpmfc\_cg\_input\_clock\_select\_control\_t control # CCURPMFC CG\_INPUT\_CLOCK\_SELECT\_PIN\_CONTROL # CCURPMFC\_CG\_INPUT\_CLOCK\_SELECT\_REG\_CONTROL \_ccurpmfc\_cg\_input\_clock\_select\_register\_t select # CCURPMFC CG\_INPUT\_CLOCK\_SELECT\_IN0 # CCURPMFC\_CG\_INPUT\_CLOCK\_SELECT\_IN1 # CCURPMFC\_CG\_INPUT\_CLOCK\_SELECT\_IN2 # CCURPMFC\_CG\_INPUT\_CLOCK\_SELECT\_INXAXB ccurpmfc\_pdiv\_all\_info\_t Pdiv\_info \_\_u64 Pfb\_divider ccurpmfc\_pdiv\_info\_t P0<br>\_\_u64 piv u64 Divider \_ccurpmfc\_cg\_pdiv\_enable\_t Enable # CCURPMFC\_CG\_PDIV\_DISABLE # CCURPMFC\_CG\_PDIV\_ENABLE \_ccurpmfc\_cg\_pdiv\_input\_state\_t State # CCURPMFC CG PDIV INPUT UNUSED # CCURPMFC\_CG\_PDIV\_INPUT\_DISABLED # CCURPMFC\_CG\_PDIV\_INPUT\_SELECTED ccurpmfc\_pdiv\_info\_t P1 u64 Divider ccurpmfc cg\_pdiv\_enable\_t enable

 # CCURPMFC\_CG\_PDIV\_DISABLE # CCURPMFC\_CG\_PDIV\_ENABLE \_ccurpmfc\_cg\_pdiv\_input state t State # CCURPMFC CG PDIV INPUT UNUSED # CCURPMFC\_CG\_PDIV\_INPUT\_DISABLED # CCURPMFC\_CG\_PDIV\_INPUT\_SELECTED ccurpmfc pdiv info  $\overline{t}$   $\overline{t}$   $\overline{t}$   $\overline{t}$  P2 u64 Divider \_ccurpmfc\_cg\_pdiv\_enable\_t Enable # CCURPMFC\_CG\_PDIV\_DISABLE # CCURPMFC\_CG\_PDIV\_ENABLE \_ccurpmfc\_cg\_pdiv\_input\_state\_t State # CCURPMFC CG PDIV INPUT UNUSED # CCURPMFC\_CG\_PDIV\_INPUT\_DISABLED # CCURPMFC<sup>-</sup>CG<sup>-</sup>PDIV<sup>-</sup>INPUT<sup>-</sup>SELECTED ccurpmfc\_pdiv\_info\_t Pxaxb u64 Divider ccurpmfc cg\_pdiv\_enable\_t enable\_ # CCURPMFC\_CG\_PDIV\_DISABLE # CCURPMFC\_CG\_PDIV\_ENABLE \_ccurpmfc\_cg\_pdiv\_input\_state\_t State # CCURPMFC CG PDIV INPUT UNUSED # CCURPMFC\_CG\_PDIV\_INPUT\_DISABLED # CCURPMFC\_CG\_PDIV\_INPUT\_SELECTED int which Pdiv Selected int P Divider long double OutputClockFrequency; # <valid positive output clock frequency> # CCURPMFC\_CLOCK\_ERROR\_INVALID\_P\_DIVIDER # CCURPMFC\_CLOCK\_ERROR\_VCO\_CLOCK\_NOT\_IN\_RANGE # CCURPMFC\_CLOCK\_ERROR\_N\_DIVIDER\_NOT\_IN\_RANGE # CCURPMFC\_CLOCK\_ERROR\_P\_DIVIDER\_NOT\_IN\_RANGE # CCURPMFC CLOCK ERROR R DIVIDER NOT IN RANGE # CCURPMFC\_CLOCK\_ERROR\_INVALID\_CLOCK\_FREQUENCY Return: \_ccurpmfc\_lib\_error\_number t # CCURPMFC LIB NO ERROR (successful) # CCURPMFC\_LIB\_BAD\_HANDLE (no/bad handler supplied)<br># CCURPMFC\_LIB\_NOT\_OPEN (device not open) # CCURPMFC\_LIB\_NOT\_OPEN (device not open)<br># CCURPMFC\_LIB\_INVALID\_ARG (invalid arqument) # CCURPMFC\_LIB\_INVALID\_ARG<br># CCURPMFC\_LIB\_NO\_LOCAL\_REGION # CCURPMFC\_LIB\_NO\_LOCAL\_REGION (local region not present) # CCURPMFC\_LIB\_CLOCK\_IS\_NOT\_ACTIVE (Clock is not active) \*\*\*\*\*\*\*\*\*\*\*\*\*\*\*\*\*\*\*\*\*\*\*\*\*\*\*\*\*\*\*\*\*\*\*\*\*\*\*\*\*\*\*\*\*\*\*\*\*\*\*\*\*\*\*\*\*\*\*\*\*\*\*\*\*\*\*\*\*\*\*\*\*\*\*\*\*\*/

#### **2.2.37 ccurPMFC\_Clock\_Get\_Generator\_Input\_Clock\_Enable()**

This call returns the status of all the input clocks.

/\*\*\*\*\*\*\*\*\*\*\*\*\*\*\*\*\*\*\*\*\*\*\*\*\*\*\*\*\*\*\*\*\*\*\*\*\*\*\*\*\*\*\*\*\*\*\*\*\*\*\*\*\*\*\*\*\*\*\*\*\*\*\*\*\*\*\*\*\*\*\*\*\*\*\*\*\*\* ccurpmfc\_lib\_error\_number\_t ccurPMFC Clock Get Generator Input Clock Enable (void \*Handle, ccurpmfc clkgen input clock enable t \*InputClockEnable) Description: Return the Clock Generator Input Clock Enable Input: void  $x +$ Handle (Handle pointer) Output: ccurpmfc\_clkgen\_input\_clock\_enable\_t \*InputClockEnable (pointer to input clock enable) \_ccurpmfc\_cg\_input\_clock\_enable\_t input\_0\_clock # CCURPMFC CG\_INPUT\_CLOCK\_DISABLE # CCURPMFC\_CG\_INPUT\_CLOCK\_ENABLE \_ccurpmfc\_cg\_input\_clock\_enable\_t input\_1\_clock # CCURPMFC CG\_INPUT\_CLOCK\_DISABLE # CCURPMFC\_CG\_INPUT\_CLOCK\_ENABLE

```
 _ccurpmfc_cg_input_clock_enable_t input_2_clock
              # CCURPMFC CG_INPUT_CLOCK_DISABLE
               # CCURPMFC_CG_INPUT_CLOCK_ENABLE
             _ccurpmfc_cg_input_clock_enable_t input_fb_clock
               # CCURPMFC_CG_INPUT_CLOCK_DISABLE
               # CCURPMFC_CG_INPUT_CLOCK_ENABLE
  Return: ccurpmfc_lib_error_number_t
 # CCURPMFC_LIB_NO_ERROR (successful)
 # CCURPMFC_LIB_BAD_HANDLE (no/bad handler supplied)
 # CCURPMFC_LIB_NOT_OPEN (device not open)
 # CCURPMFC_LIB_INVALID_ARG (invalid argument)
 # CCURPMFC_LIB_NO_LOCAL_REGION (local region not present)
 # CCURPMFC_LIB_CLOCK_IS_NOT_ACTIVE (Clock is not active)
******************************************************************************/
```
# **2.2.38 ccurPMFC\_Clock\_Get\_Generator\_Input\_Clock\_Select()**

This call returns the input clock selection.

```
/******************************************************************************
   ccurpmfc lib error number t
   ccurPMFC_Clock_Get_Generator_Input_Clock_Select (void *Handle, 
                         ccurpmfc_clkgen_input_clock_select_t *ClkSel)
   Description: Get Input Clock Selection
   Input: void *Handle (Handle pointer)
  Output: ccurpmfc clkgen input clock select t
                                                   input clock selection)
             _ccurpmfc_cg_input_clock_select_control_t control;
               # CCURPMFC CG_INPUT_CLOCK_SELECT_PIN_CONTROL
               # CCURPMFC_CG_INPUT_CLOCK_SELECT_REG_CONTROL
            _ccurpmfc_cg_input_clock_select_register_t select;
               # CCURPMFC CG_INPUT_CLOCK_SELECT_IN0
               # CCURPMFC_CG_INPUT_CLOCK_SELECT_IN1
               # CCURPMFC_CG_INPUT_CLOCK_SELECT_IN2
               # CCURPMFC_CG_INPUT_CLOCK_SELECT_INXAXB
  Return: _ccurpmfc_lib_error_number_t<br># CCURPMFC_LIB_NO_ERROR
 # CCURPMFC_LIB_NO_ERROR (successful)
 # CCURPMFC_LIB_BAD_HANDLE (no/bad handler supplied)
 # CCURPMFC_LIB_NOT_OPEN (device not open)
 # CCURPMFC_LIB_INVALID_ARG (invalid argument)
 # CCURPMFC_LIB_NO_LOCAL_REGION (local region error)
 # CCURPMFC_LIB_CLOCK_IS_NOT_ACTIVE (Clock is not active)
******************************************************************************/
```
#### **2.2.39 ccurPMFC\_Clock\_Get\_Generator\_Input\_Clock\_Status()**

The call returns the input clock status.

/\*\*\*\*\*\*\*\*\*\*\*\*\*\*\*\*\*\*\*\*\*\*\*\*\*\*\*\*\*\*\*\*\*\*\*\*\*\*\*\*\*\*\*\*\*\*\*\*\*\*\*\*\*\*\*\*\*\*\*\*\*\*\*\*\*\*\*\*\*\*\*\*\*\*\*\*\*\* ccurpmfc lib error number t ccurPMFC Clock Get Generator Input Clock Status (void \*Handle, ccurpmfc\_clkgen\_input\_clock\_status\_t \*ClkStatus) Description: Get Input Clock Status Input: void  $*$ Handle (Handle pointer) Output: ccurpmfc\_clkgen\_input\_clock\_status\_t \*ClkSatus (pointer to input clock status) \_ccurpmfc\_cg\_calibration\_status\_t calstat # CCURPMFC CG STATUS DEVICE IS NOT CALIBRATING # CCURPMFC\_CG\_STATUS\_DEVICE\_IS\_CALIBRATING

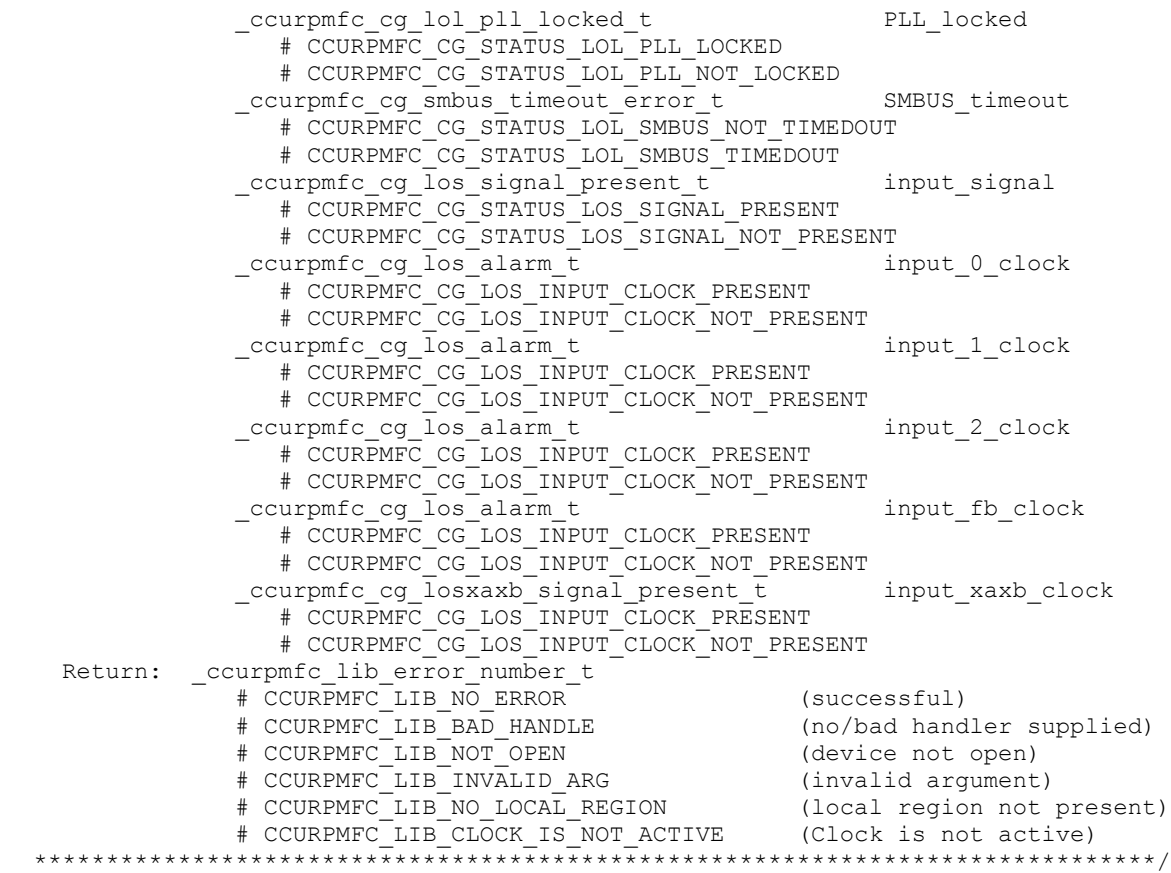

# **2.2.40 ccurPMFC\_Clock\_Get\_Generator\_M\_Divider()**

This call returns the M-Divider numerator, denominator and value.

/\*\*\*\*\*\*\*\*\*\*\*\*\*\*\*\*\*\*\*\*\*\*\*\*\*\*\*\*\*\*\*\*\*\*\*\*\*\*\*\*\*\*\*\*\*\*\*\*\*\*\*\*\*\*\*\*\*\*\*\*\*\*\*\*\*\*\*\*\*\*\*\*\*\*\*\*\*\* ccurpmfc lib error number t ccurPMFC\_Clock\_Get\_Generator\_M\_Divider (void 464 \*Handle,<br>\*Numerator, \_u<sub>04</sub> = Numerator,<br>u32 \*Denominator, long double \*Value) Description: Return Clock Generator M-Divider Numerator and Denominator Input: void \*Handle (Handle pointer) Output: u64 \*Numerator (pointer to Numerator) u32 \*Denominator (pointer to Denominator) long double \*Value (pointer to Value) Return: \_ccurpmfc\_lib\_error\_number\_t<br># CCURPMFC\_LIB\_NO\_ERROR # CCURPMFC\_LIB\_NO\_ERROR (successful) # CCURPMFC\_LIB\_BAD\_HANDLE (no/bad handler supplied) # CCURPMFC\_LIB\_NOT\_OPEN (device not open)

#### # CCURPMFC\_LIB\_INVALID\_ARG (invalid argument) # CCURPMFC\_LIB\_NO\_LOCAL\_REGION (local region not present) # CCURPMFC\_LIB\_CLOCK IS\_NOT ACTIVE (Clock is not active) \*\*\*\*\*\*\*\*\*\*\*\*\*\*\*\*\*\*\*\*\*\*\*\*\*\*\*\*\*\*\*\*\*\*\*\*\*\*\*\*\*\*\*\*\*\*\*\*\*\*\*\*\*\*\*\*\*\*\*\*\*\*\*\*\*\*\*\*\*\*\*\*\*\*\*\*\*\*/

# **2.2.41 ccurPMFC\_Clock\_Get\_Generator\_N\_Divider()**

This call returns the N-Divider numerator, denominator and value for the selected divider.

/\*\*\*\*\*\*\*\*\*\*\*\*\*\*\*\*\*\*\*\*\*\*\*\*\*\*\*\*\*\*\*\*\*\*\*\*\*\*\*\*\*\*\*\*\*\*\*\*\*\*\*\*\*\*\*\*\*\*\*\*\*\*\*\*\*\*\*\*\*\*\*\*\*\*\*\*\*\* ccurpmfc lib error number t ccurPMFC\_Clock\_Get\_Generator\_N\_Divider (void \*Handle, \_ccurpmfc\_clock\_generator\_divider\_t WhichDivider,<br>\_\_u64 \*Numerator, \_\_u64 \*Numerator, \*Denominator, long double \*Value) Description: Return Clock Generator N-Divider Numerator and Denominator Input: void \*Handle (Handle pointer) \_ccurpmfc\_clock\_generator\_divider\_t WhichDivider (select divider) # CCURPMFC CLOCK GENERATOR DIVIDER NO # CCURPMFC\_CLOCK\_GENERATOR\_DIVIDER\_N1 # CCURPMFC\_CLOCK\_GENERATOR\_DIVIDER\_N2 # CCURPMFC\_CLOCK\_GENERATOR\_DIVIDER\_N3 # CCURPMFC\_CLOCK\_GENERATOR\_DIVIDER\_N4 Output: \_\_u64 - - - - - - - Numerator (pointer to Numerator) u32 \*Denominator (pointer to Denominator) long double  $*$ Value (pointer to Value) Return: ccurpmfc lib error number t # CCURPMFC\_LIB\_NO\_ERROR (successful)<br># CCURPMFC\_LIB\_BAD\_HANDLE (no/bad handler supplied)<br># CCURPMFC\_LIB\_BAD\_HANDLE (no/bad handler supplied) # CCURPMFC\_LIB\_BAD\_HANDLE (no/bad handler supplied) # CCURPMFC\_LIB\_NOT\_OPEN (device not open) # CCURPMFC\_LIB\_INVALID\_ARG (invalid argument) # CCURPMFC\_LIB\_NO\_LOCAL\_REGION (local region not present) # CCURPMFC\_LIB\_CLOCK\_IS\_NOT\_ACTIVE (Clock is not active) \*\*\*\*\*\*\*\*\*\*\*\*\*\*\*\*\*\*\*\*\*\*\*\*\*\*\*\*\*\*\*\*\*\*\*\*\*\*\*\*\*\*\*\*\*\*\*\*\*\*\*\*\*\*\*\*\*\*\*\*\*\*\*\*\*\*\*\*\*\*\*\*\*\*\*\*\*\*/

# **2.2.42 ccurPMFC\_Clock\_Get\_Generator\_Output\_Config()**

Return the clock generator output configuration for the selected output.

/\*\*\*\*\*\*\*\*\*\*\*\*\*\*\*\*\*\*\*\*\*\*\*\*\*\*\*\*\*\*\*\*\*\*\*\*\*\*\*\*\*\*\*\*\*\*\*\*\*\*\*\*\*\*\*\*\*\*\*\*\*\*\*\*\*\*\*\*\*\*\*\*\*\*\*\*\*\* ccurpmfc lib error number t ccurPMFC Clock Get Generator Output Config (void \*Handle, ccurpmfc clock generator output t WhichOutput, ccurpmfc\_clkgen\_output\_config\_t \*OutCfg) Description: Return Clock Generator Output Configuration Input: void  $*$ Handle (Handle pointer) \_ccurpmfc\_clock\_generator\_output\_t WhichOutput (select output) # CCURPMFC CLOCK GENERATOR OUTPUT 0 # CCURPMFC\_CLOCK\_GENERATOR\_OUTPUT\_1 # CCURPMFC\_CLOCK\_GENERATOR\_OUTPUT\_2 # CCURPMFC\_CLOCK\_GENERATOR\_OUTPUT\_3 # CCURPMFC\_CLOCK\_GENERATOR\_OUTPUT\_4 # CCURPMFC\_CLOCK\_GENERATOR\_OUTPUT\_5 # CCURPMFC\_CLOCK\_GENERATOR\_OUTPUT\_6 # CCURPMFC\_CLOCK\_GENERATOR\_OUTPUT\_7 # CCURPMFC\_CLOCK\_GENERATOR\_OUTPUT\_8 # CCURPMFC\_CLOCK\_GENERATOR\_OUTPUT\_9 Output: ccurpmfc clkgen output config t \*OutCfg (pointer to output config) \_ccurpmfc\_cg\_outcfg\_force\_rdiv2\_t force\_rdiv2 # CCURPMFC\_CG\_OUTPUT\_CONFIG\_DONT\_FORCE\_RDIV2 # CCURPMFC CG OUTPUT CONFIG FORCE RDIV2 \_ccurpmfc\_cg\_outcfg\_enable\_t - - enable # CCURPMFC CG\_OUTPUT\_CONFIG\_DISABLE # CCURPMFC\_CG\_OUTPUT\_CONFIG\_ENABLE \_ccurpmfc\_cg\_outcfg\_shutdown\_t shutdown # CCURPMFC CG OUTPUT CONFIG POWER UP # CCURPMFC\_CG\_OUTPUT\_CONFIG\_SHUTDOWN

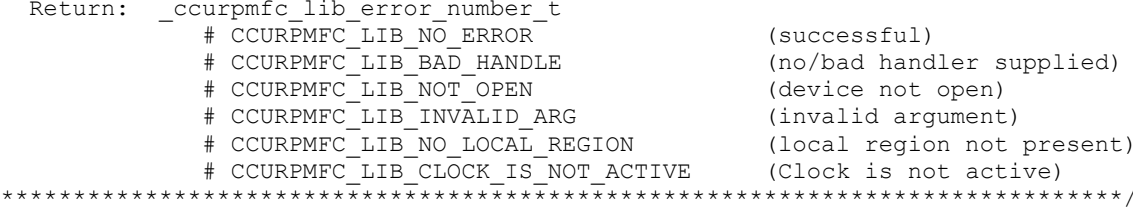

# 2.2.43 ccurPMFC\_Clock\_Get\_Generator\_Output\_Format()

Return the clock generator output format for the selected output.

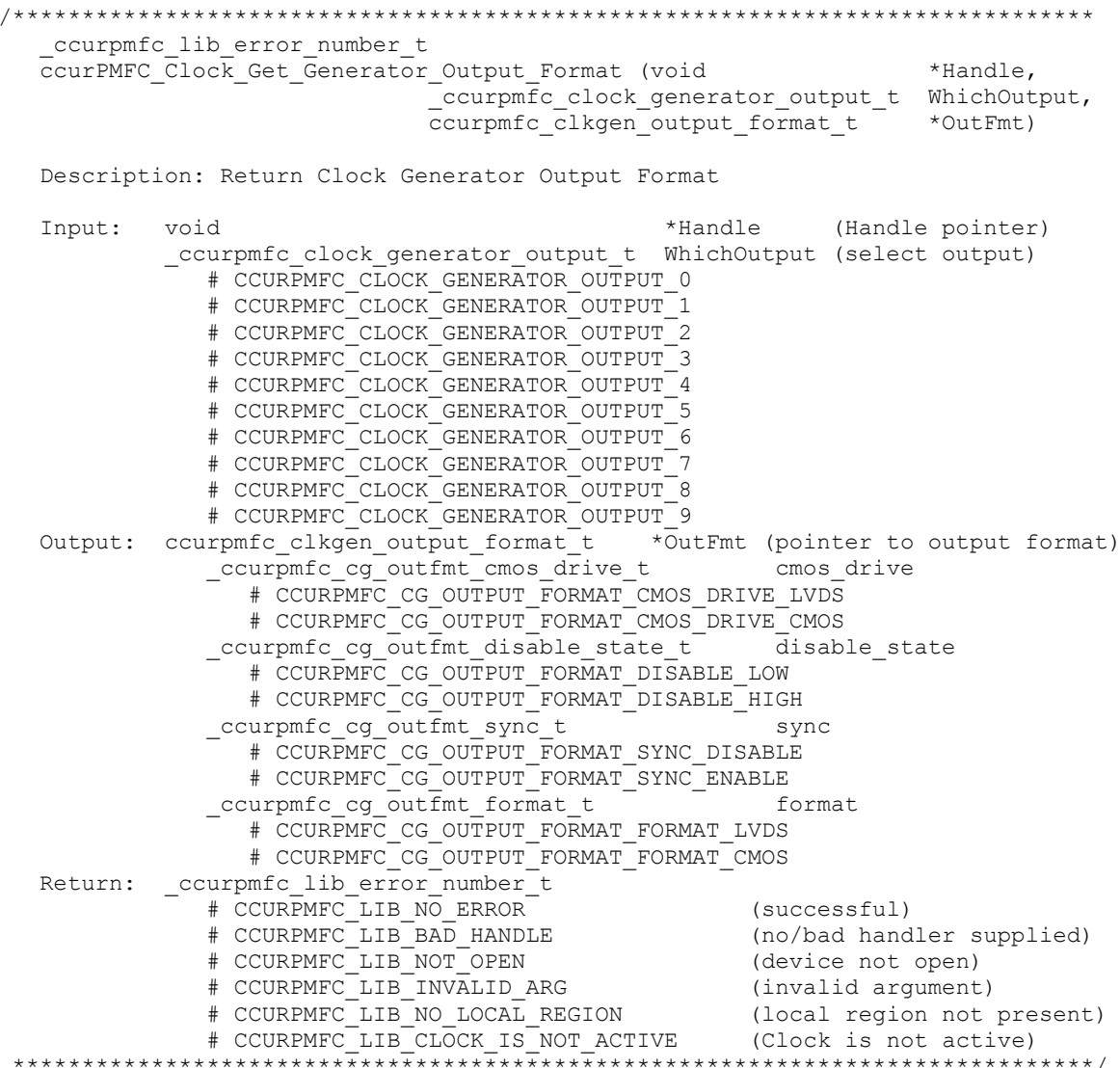

# 2.2.44 ccurPMFC\_Clock\_Get\_Generator\_Output\_Mode()

Return the clock generator output mode for the selected output.

\_ccurpmfc\_lib\_error\_number\_t<br>ccurPMFC\_Clock\_Get\_Generator\_Output\_Mode (void \*Handle, \_ccurpmfc\_clock\_generator\_output\_t WhichOutput,

Description: Return Clock Generator Output Mode

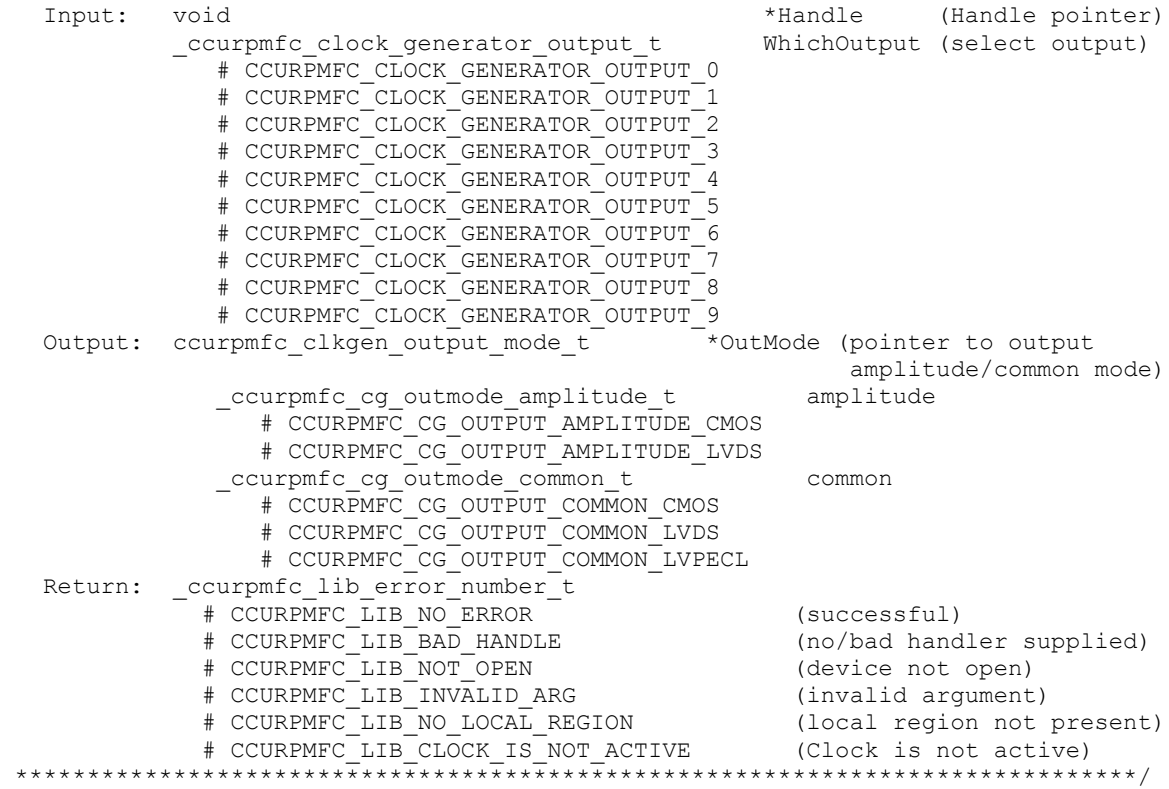

# **2.2.45 ccurPMFC\_Clock\_Get\_Generator\_Output\_Mux()**

Return the clock generator output mux for the selected output.

/\*\*\*\*\*\*\*\*\*\*\*\*\*\*\*\*\*\*\*\*\*\*\*\*\*\*\*\*\*\*\*\*\*\*\*\*\*\*\*\*\*\*\*\*\*\*\*\*\*\*\*\*\*\*\*\*\*\*\*\*\*\*\*\*\*\*\*\*\*\*\*\*\*\*\*\*\*\* \_ccurpmfc\_lib\_error\_number\_t ccurPMFC\_Clock\_Get\_Generator\_Output\_Mux (void \*Handle, \_ccurpmfc\_clock\_generator\_output\_t WhichOutput, ccurpmfc\_clkgen\_output\_mux\_t \*OutMux) Description: Return Clock Generator Output Mux Input: void \*Handle (Handle pointer) \_ccurpmfc\_clock\_generator\_output\_t WhichOutput (select output) # CCURPMFC CLOCK GENERATOR OUTPUT 0 # CCURPMFC\_CLOCK\_GENERATOR\_OUTPUT\_1 # CCURPMFC\_CLOCK\_GENERATOR\_OUTPUT\_2 # CCURPMFC\_CLOCK\_GENERATOR\_OUTPUT\_3 # CCURPMFC\_CLOCK\_GENERATOR\_OUTPUT\_4 # CCURPMFC\_CLOCK\_GENERATOR\_OUTPUT\_5 # CCURPMFC\_CLOCK\_GENERATOR\_OUTPUT\_6 # CCURPMFC\_CLOCK\_GENERATOR\_OUTPUT\_7 # CCURPMFC\_CLOCK\_GENERATOR\_OUTPUT\_8 # CCURPMFC\_CLOCK\_GENERATOR\_OUTPUT\_9 Output: ccurpmfc clkgen output mux  $t$   $\bar{x}$   $\bar{y}$   $\bar{z}$   $\bar{z}$   $\bar{z}$   $\bar{z}$   $\bar{z}$   $\bar{z}$   $\bar{z}$   $\bar{z}$   $\bar{z}$   $\bar{z}$   $\bar{z}$   $\bar{z}$   $\bar{z}$   $\bar{z}$   $\bar{z}$   $\bar{z}$   $\bar{z}$   $\bar{z}$   $\bar{z}$   $\bar{z}$   $\bar{z}$  inversion/N-divider mux) \_ccurpmfc\_cg\_outmux\_inversion\_t inversion # CCURPMFC CG OUTPUT MUX COMPLEMENTARY # CCURPMFC CG OUTPUT MUX IN PHASE

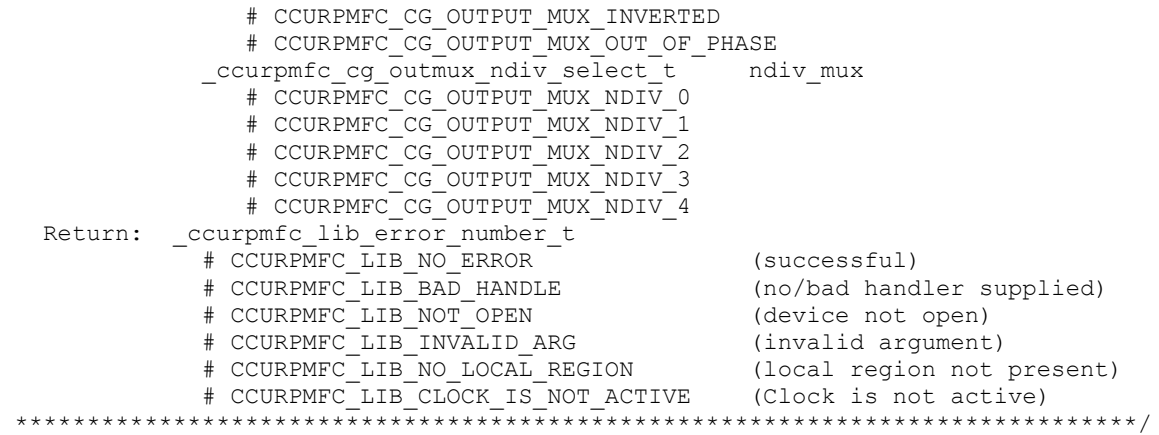

# **2.2.46 ccurPMFC\_Clock\_Get\_Generator\_P\_Divider()**

Return the clock generator P-Divider.

/\*\*\*\*\*\*\*\*\*\*\*\*\*\*\*\*\*\*\*\*\*\*\*\*\*\*\*\*\*\*\*\*\*\*\*\*\*\*\*\*\*\*\*\*\*\*\*\*\*\*\*\*\*\*\*\*\*\*\*\*\*\*\*\*\*\*\*\*\*\*\*\*\*\*\*\*\*\* ccurpmfc lib error number t ccurPMFC\_Clock\_Get\_Generator\_P\_Divider (void \*Handle, \_\_<br>\_ccurpmfc\_clock\_generator\_divider\_t WhichDivider, u64 \*Divider) Description: Return Clock Generator P-Divider Input: void  $x + H$ andle (Handle pointer) \_ccurpmfc\_clock\_generator\_divider\_t WhichDivider (select divider) # CCURPMFC CLOCK GENERATOR DIVIDER P0 # CCURPMFC\_CLOCK\_GENERATOR\_DIVIDER\_P1 # CCURPMFC\_CLOCK\_GENERATOR\_DIVIDER\_P2 # CCURPMFC\_CLOCK\_GENERATOR\_DIVIDER\_PFB # CCURPMFC\_CLOCK\_GENERATOR\_DIVIDER\_PXAXB Output: u64  $\overline{\phantom{a}}$   $\overline{\phantom{a}}$   $\overline{\phant$  Divider) Return: \_ccurpmfc\_lib\_error\_number\_t # CCURPMFC\_LIB\_NO\_ERROR (successful) # CCURPMFC\_LIB\_BAD\_HANDLE (no/bad handler supplied) # CCURPMFC\_LIB\_NOT\_OPEN (device not open) # CCURPMFC\_LIB\_INVALID\_ARG (invalid argument) # CCURPMFC\_LIB\_NO\_LOCAL\_REGION (local region not present) # CCURPMFC\_LIB\_CLOCK\_IS\_NOT\_ACTIVE (Clock is not active)

#### **2.2.47 ccurPMFC\_Clock\_Get\_Generator\_P\_Divider\_Enable()**

Return the clock generator P-Divider Enable state.

/\*\*\*\*\*\*\*\*\*\*\*\*\*\*\*\*\*\*\*\*\*\*\*\*\*\*\*\*\*\*\*\*\*\*\*\*\*\*\*\*\*\*\*\*\*\*\*\*\*\*\*\*\*\*\*\*\*\*\*\*\*\*\*\*\*\*\*\*\*\*\*\*\*\*\*\*\*\* ccurpmfc lib error number t ccurPMFC Clock Get Generator P Divider Enable (void \*Handle, \_ccurpmfc\_clock\_generator\_divider\_t WhichDivider, \_ccurpmfc\_cg\_pdiv\_enable\_t \*Pdiv\_Enable) Description: Return Clock Generator P-Divider Enable Input: void  $x + H$ andle (Handle pointer) \_ccurpmfc\_clock\_generator\_divider\_t WhichDivider (select divider) # CCURPMFC CLOCK GENERATOR DIVIDER P0 # CCURPMFC\_CLOCK\_GENERATOR\_DIVIDER\_P1

\*\*\*\*\*\*\*\*\*\*\*\*\*\*\*\*\*\*\*\*\*\*\*\*\*\*\*\*\*\*\*\*\*\*\*\*\*\*\*\*\*\*\*\*\*\*\*\*\*\*\*\*\*\*\*\*\*\*\*\*\*\*\*\*\*\*\*\*\*\*\*\*\*\*\*\*\*\*/

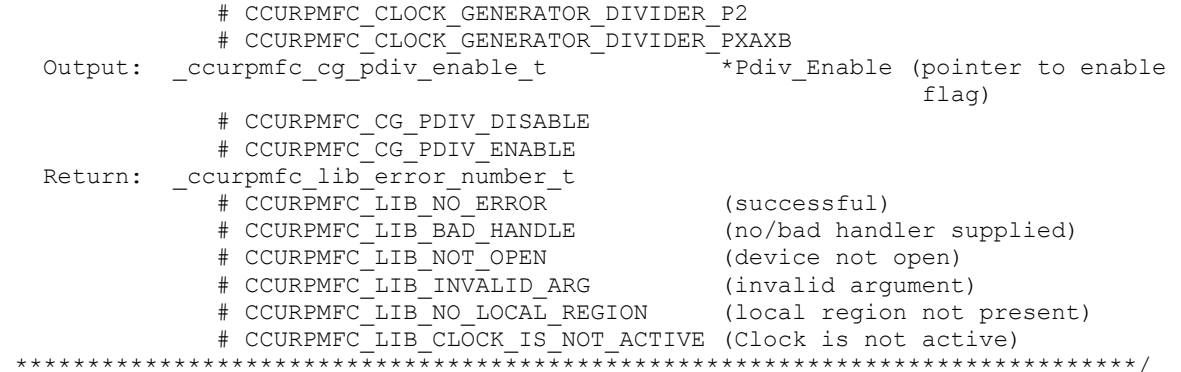

#### **2.2.48 ccurPMFC\_Clock\_Get\_Generator\_R\_Divider()**

Return the clock generator R-Divider for the selected divider.

/\*\*\*\*\*\*\*\*\*\*\*\*\*\*\*\*\*\*\*\*\*\*\*\*\*\*\*\*\*\*\*\*\*\*\*\*\*\*\*\*\*\*\*\*\*\*\*\*\*\*\*\*\*\*\*\*\*\*\*\*\*\*\*\*\*\*\*\*\*\*\*\*\*\*\*\*\*\* ccurpmfc lib error number t ccurPMFC Clock Get Generator R Divider (void \*Handle, ccurpmfc clock generator divider t WhichDivider, u32 \*Divider) Description: Return Clock Generator R-Divider Input: void  $*$ Handle (Handle pointer) \_ccurpmfc\_clock\_generator\_divider\_t WhichDivider (select divider) # CCURPMFC CLOCK GENERATOR DIVIDER R0 # CCURPMFC\_CLOCK\_GENERATOR\_DIVIDER\_R1 # CCURPMFC\_CLOCK\_GENERATOR\_DIVIDER\_R2 # CCURPMFC\_CLOCK\_GENERATOR\_DIVIDER\_R3 # CCURPMFC\_CLOCK\_GENERATOR\_DIVIDER\_R4 # CCURPMFC\_CLOCK\_GENERATOR\_DIVIDER\_R5 # CCURPMFC\_CLOCK\_GENERATOR\_DIVIDER\_R6 # CCURPMFC\_CLOCK\_GENERATOR\_DIVIDER\_R7 # CCURPMFC\_CLOCK\_GENERATOR\_DIVIDER\_R8 # CCURPMFC\_CLOCK\_GENERATOR\_DIVIDER\_R9 Output: \_\_u32 <sup>-</sup> <sup>-</sup> <sup>-</sup> <sup>-</sup> <sup>-</sup> <sup>+</sup>Divider (pointer to Divider) Return: \_ccurpmfc\_lib\_error\_number\_t # CCURPMFC\_LIB\_NO\_ERROR (successful) # CCURPMFC\_LIB\_BAD\_HANDLE (no/bad handler supplied) # CCURPMFC\_LIB\_NOT\_OPEN (device not open) # CCURPMFC\_LIB\_INVALID\_ARG (invalid argument) # CCURPMFC\_LIB\_NO\_LOCAL\_REGION (local region not present) # CCURPMFC\_LIB\_CLOCK IS\_NOT ACTIVE (Clock is not active) \*\*\*\*\*\*\*\*\*\*\*\*\*\*\*\*\*\*\*\*\*\*\*\*\*\*\*\*\*\*\*\*\*\*\*\*\*\*\*\*\*\*\*\*\*\*\*\*\*\*\*\*\*\*\*\*\*\*\*\*\*\*\*\*\*\*\*\*\*\*\*\*\*\*\*\*\*\*/

### **2.2.49 ccurPMFC\_Clock\_Get\_Generator\_Revision()**

Return the clock generator revision information.

/\*\*\*\*\*\*\*\*\*\*\*\*\*\*\*\*\*\*\*\*\*\*\*\*\*\*\*\*\*\*\*\*\*\*\*\*\*\*\*\*\*\*\*\*\*\*\*\*\*\*\*\*\*\*\*\*\*\*\*\*\*\*\*\*\*\*\*\*\*\*\*\*\*\*\*\*\*\* ccurpmfc lib error number t ccurPMFC\_Clock\_Get\_Generator\_Revision (void \*Handle, ccurpmfc clock revision t \*Revision) Description: Return Clock Generator Revision Input: void \*Handle (Handle pointer) Output: ccurpmfc clock revision t \*Revision (pointer to Divider) \_ccurpmfc\_cg\_die\_revision\_t DieRevision

 # CCURPMFC\_CG\_SILICON\_REVISION\_A0 # CCURPMFC\_CG\_SILICON\_REVISION\_A1 \_convert\_base\_part\_number\_t BasePartNumber; \_convert\_base\_part\_number\_t u\_short BPN u\_char NChar[2] \_ccurpmfc\_cg\_clock\_speed grade t ClockSpeedGrade; # CCURPMFC CG CLOCK SPEED GRADE A # CCURPMFC\_CG\_CLOCK\_SPEED\_GRADE\_B # CCURPMFC\_CG\_CLOCK\_SPEED\_GRADE\_C # CCURPMFC\_CG\_CLOCK\_SPEED\_GRADE\_D \_ccurpmfc\_cg\_clock\_revision\_t ClockRevision; # CCURPMFC CG CLOCK REVISION A # CCURPMFC\_CG\_CLOCK\_REVISION\_B # CCURPMFC\_CG\_CLOCK\_REVISION\_C # CCURPMFC\_CG\_CLOCK\_REVISION\_D Return: ccurpmfc lib error number t # CCURPMFC\_LIB\_NO\_ERROR (successful) # CCURPMFC\_LIB\_BAD\_HANDLE (no/bad handler supplied) # CCURPMFC\_LIB\_NOT\_OPEN (device not open) # CCURPMFC\_LIB\_INVALID\_ARG (invalid argument) # CCURPMFC\_LIB\_NO\_LOCAL\_REGION (local region not present) # CCURPMFC\_LIB\_CLOCK\_IS\_NOT\_ACTIVE (Clock is not active) \*\*\*\*\*\*\*\*\*\*\*\*\*\*\*\*\*\*\*\*\*\*\*\*\*\*\*\*\*\*\*\*\*\*\*\*\*\*\*\*\*\*\*\*\*\*\*\*\*\*\*\*\*\*\*\*\*\*\*\*\*\*\*\*\*\*\*\*\*\*\*\*\*\*\*\*\*\*/

# **2.2.50 ccurPMFC\_Clock\_Get\_Generator\_Value()**

This is a generic call that can return the value of a valid clock generator address.

/\*\*\*\*\*\*\*\*\*\*\*\*\*\*\*\*\*\*\*\*\*\*\*\*\*\*\*\*\*\*\*\*\*\*\*\*\*\*\*\*\*\*\*\*\*\*\*\*\*\*\*\*\*\*\*\*\*\*\*\*\*\*\*\*\*\*\*\*\*\*\*\*\*\*\*\*\*\* ccurpmfc lib error number t ccurPMFC Clock Get Generator Value (void \*Handle, int address, u\_char \*value)

Description: Return the value of the specified Clock Generator register.

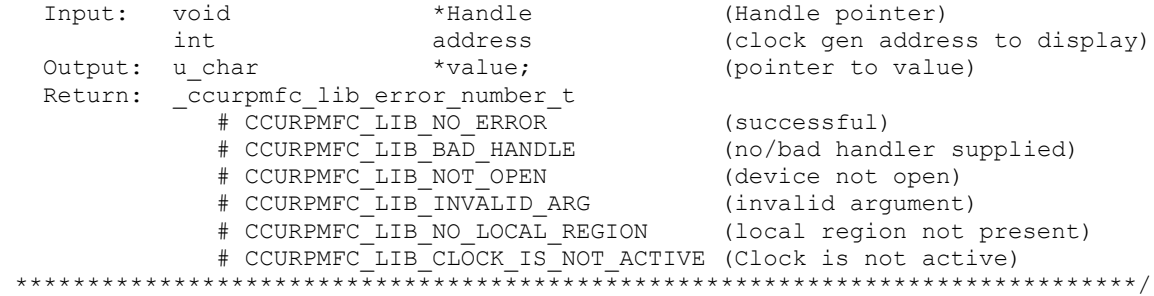

### **2.2.51 ccurPMFC\_Clock\_Get\_Generator\_Voltage\_Select()**

Return the clock generator Voltage Selection.

```
/******************************************************************************
  ccurpmfc lib error number t
  ccurPMFC Clock Get Generator Voltage Select (void *Handle,
                               ccurpmfc cg stat ctrl voltsel t *VoltSel)
   Description: Return the Clock Generator Voltage Selection
   Input: void *Handle (Handle pointer)
   Output: _ccurpmfc_cg_stat_ctrl_voltsel_t *VoltSel (pointer to voltage select)
             # CCURPMFC CG VOLTAGE SELECT 1 8V
```
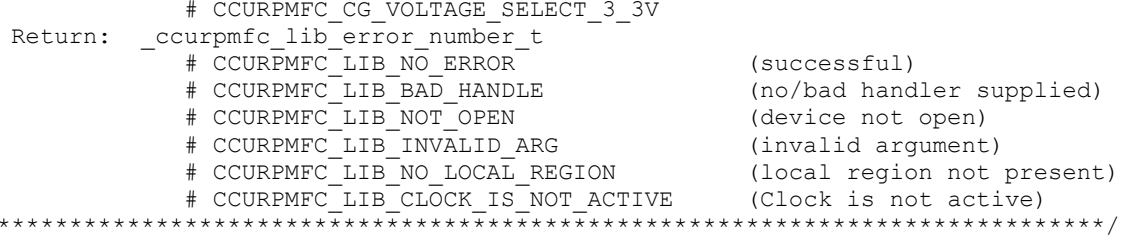

# 2.2.52 ccurPMFC Clock Get Generator Zero Delay()

Return the clock generator Zero Delay status.

 $\star$ 

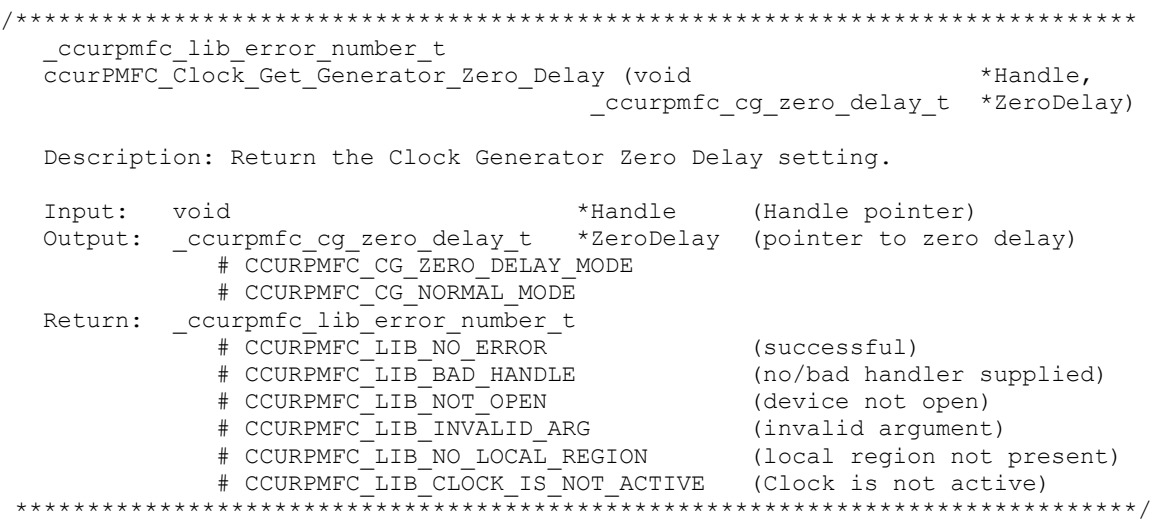

#### 2.2.53 ccurPMFC Clock ReturnOutputFrequency()

This call does not return the actual programmed frequency but instead returns the expected output frequency that would be generated if the specified user input parameters are supplied.

```
long double
 ccurPMFC Clock ReturnOutputFrequency (double InputClock,
                    long double Mdiv value,
                    long double Ndiv value,
                    double Pdiv_V = rule,double
                          Rdiv value)
 Description: Return output frequency
     Input:
 Output: none
 Return: long double returned frequency
```
# 2.2.54 ccurPMFC\_Clock\_Set\_Generator\_CSR()

This call sets the clock generator control and status register.

ccurpmfc lib error number t ccurPMFC Clock Set Generator CSR (void \*Handle, ccurpmfc\_clkgen\_csr\_t \*CgCsr) Description: Set Clock Generator Control and Status information Input: void  $*$ Handle (Handle pointer) ccurpmfc clkgen csr\_t \*CgCsr (pointer to clock generator csr) \_ccurpmfc\_clkgen\_output\_t output # CCURPMFC\_CLOCK\_GENERATOR\_OUTPUT\_DISABLE # CCURPMFC\_CLOCK\_GENERATOR\_OUTPUT\_ENABLE # CCURPMFC\_CLOCK\_GENERATOR\_OUTPUT\_DO\_NOT\_CHANGE ccurpmfc\_clkgen\_state\_t state state # CCURPMFC\_CLOCK\_GENERATOR\_ACTIVE # CCURPMFC\_CLOCK\_GENERATOR\_RESET # CCURPMFC\_CLOCK\_GENERATOR\_STATE\_DO\_NOT\_CHANGE Output: none Return: \_ccurpmfc\_lib\_error\_number\_t # CCURPMFC\_LIB\_NO\_ERROR (successful) # CCURPMFC\_LIB\_BAD\_HANDLE (no/bad handler supplied) # CCURPMFC\_LIB\_NOT\_OPEN (device not open) # CCURPMFC\_LIB\_INVALID\_ARG (invalid argument) # CCURPMFC\_LIB\_NO\_LOCAL\_REGION (local region not present) \*\*\*\*\*\*\*\*\*\*\*\*\*\*\*\*\*\*\*\*\*\*\*\*\*\*\*\*\*\*\*\*\*\*\*\*\*\*\*\*\*\*\*\*\*\*\*\*\*\*\*\*\*\*\*\*\*\*\*\*\*\*\*\*\*\*\*\*\*\*\*\*\*\*\*\*\*\*/

#### **2.2.55 ccurPMFC\_Clock\_Set\_Generator\_Input\_Clock\_Enable()**

This call sets the input clock status for the input clocks. *Normally, this call should not be used. It is recommended that only advanced users should use this call and with extreme care and intimate knowledge of the clock programming, otherwise results would be indeterminate.*

```
/******************************************************************************
   ccurpmfc lib error number t
   ccurPMFC_Clock_Set_Generator_Input_Clock_Enable (void *Handle, 
                      ccurpmfc_clkgen_input_clock_enable_t *InputClockEnable)
   Description: Set Clock Generator Input Clock Enable
  Input: void \starHandle (Handle (Handle
                                                                 pointer)
           ccurpmfc_clkgen_input_clock_enable_t *InputClockEnable (pointer to
                                                          input clock enable)
               _ccurpmfc_cg_input_clock_enable_t input_0_clock
                # CCURPMFC CG_INPUT_CLOCK_DISABLE
                 # CCURPMFC_CG_INPUT_CLOCK_ENABLE
                 # CCURPMFC_CG_INPUT_CLOCK_DO_NOT_CHANGE
               _ccurpmfc_cg_input_clock_enable_t input_1_clock
                  # CCURPMFC_CG_INPUT_CLOCK_DISABLE
                 # CCURPMFC_CG_INPUT_CLOCK_ENABLE
                 # CCURPMFC_CG_INPUT_CLOCK_DO_NOT_CHANGE
              _ccurpmfc_cg_input_clock_enable_t <sup>-</sup> input 2 clock
                 # CCURPMFC CG_INPUT_CLOCK_DISABLE
                  # CCURPMFC_CG_INPUT_CLOCK_ENABLE
                  # CCURPMFC_CG_INPUT_CLOCK_DO_NOT_CHANGE
               _ccurpmfc_cg_input_clock_enable_t input_fb_clock
                 # CCURPMFC CG_INPUT_CLOCK_DISABLE
                 # CCURPMFC_CG_INPUT_CLOCK_ENABLE
                 # CCURPMFC_CG_INPUT_CLOCK_DO_NOT_CHANGE
   Output: none 
  Return: ccurpmfc lib error number t
              # CCURPMFC_LIB_NO_ERROR (successful)
               # CCURPMFC_LIB_BAD_HANDLE (no/bad handler supplied)
               # CCURPMFC_LIB_NOT_OPEN (device not open)
```
\*\*\*\*\*\*\*\*\*\*\*\*\*\*\*

# 2.2.56 ccurPMFC Clock Set Generator Input Clock Select()

This call sets the input clock selection. Normally, this call should not be used. It is recommended that only advanced users should use this call and with extreme care and intimate knowledge of the clock programming, otherwise results would be indeterminate.

```
ccurpmfc lib error number t
  ccurPMFC_Clock_Set_Generator_Input_Clock_Select (void *Handle,
                           ccurpmfc clkgen input clock select t *ClkSel)
  Description: Set Clock Generator Input Clock Selection
  Input:
                                                    *Handle (Handle pointer)
           void
           ccurpmfc clkgen input clock select t
                                                    *ClkSel (pointer to input
                                                             clock select)
               _ccurpmfc_cg_input_clock_select control t
                                                            control;
                  # CCURPMFC CG INPUT CLOCK SELECT PIN CONTROL
                  # CCURPMFC_CG_INPUT_CLOCK_SELECT_REG_CONTROL
                  # CCURPMFC CG INPUT CLOCK SELECT CONTROL DO NOT CHANGE
               ccurpmfc_cg_input_clock select register t = select;
                  # CCURPMFC CG INPUT CLOCK SELECT INO
                  # CCURPMFC CG INPUT CLOCK SELECT IN1
                  # CCURPMFC CG INPUT CLOCK SELECT IN2
                  # CCURPMFC CG INPUT CLOCK SELECT INXAXB
                  # CCURPMFC CG INPUT CLOCK SELECT IN DO NOT CHANGE
  Output: none
  Return: _ccurpmfc_lib_error_number_t
              (successful)<br>
# CCURPMFC_LIB_NO_ERROR (successful)<br>
# CCURPMFC_LIB_BAD_HANDLE (no/bad handler supplied)<br>
# CCURPMFC_LIB_NOT_OPEN (device not open)<br>
# CCURPMFC_LIB_INVALID_ARG (invalid argument)<br>
# CCURPMFC_LIB_CLOCK_REGION
```
# 2.2.57 ccurPMFC\_Clock\_Set\_Generator\_M\_Divider()

This call sets the clock generator M-Divider to the user specified Numerator and Denominator. If the Update flag is set, then the change will take place after the divider has been written to. Normally, this call should not be used. It is recommended that only advanced users should use this call and with extreme care and intimate knowledge of the clock programming, otherwise results would be indeterminate.

ccurpmfc lib error number t ccurPMFC Clock Set Generator M Divider (void \*Handle,  $\frac{1}{2}$ u64 Numerator,  $\overline{\phantom{a}}$ u32 Denominator,  $\overline{int}$ Update) Description: Set Clock Generator M-Divider Numerator and Denominator \*Handle (Handle pointer)<br>
Numerator (Numerator)<br>
Denominator (Denominator)<br>
Update (True=Update) Input: hiov  $u64$  $\frac{1}{2}$ u32  $\overline{int}$ Output: none Return: \_ccurpmfc\_lib\_error number t

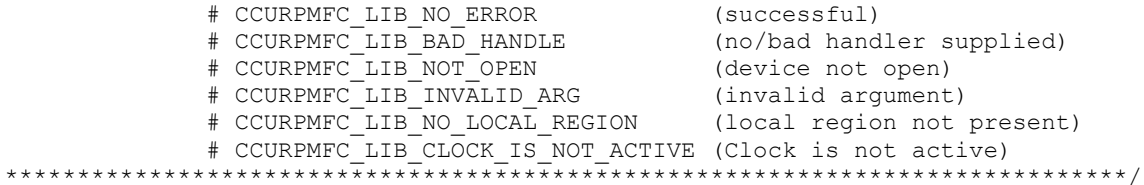

# 2.2.58 ccurPMFC\_Clock\_Set\_Generator\_N\_Divider()

This call sets the clock generator selected N-Divider to the user specified Numerator and Denominator. If the Update flag is set, then the change will take place after the divider has been written to. Normally, this call should not be used. It is recommended that only advanced users should use this call and with extreme care and intimate knowledge of the clock programming, otherwise results would be indeterminate.

```
ccurPMFC Clock Set Generator N Divider()
  ccurpmfc lib error number t
  ccurPMFC Clock Set Generator N Divider (void
                                                   *Handle,
                 ccurpmfc clock generator divider t
                                                   WhichDivider,
                 u64Numerator,
                  u32
                                                     Denominator,
                 \overline{int}Update)
  Description: Set Clock Generator N-Divider Numerator and Denominator
  Input:
          void
                                           *Handle
                                                         (Handle pointer)
          ccurpmfc clock generator divider t WhichDivider
                                                        (select divider)
             # CCURPMFC CLOCK GENERATOR DIVIDER NO
             # CCURPMFC CLOCK GENERATOR DIVIDER N1
             # CCURPMFC CLOCK GENERATOR DIVIDER N2
             # CCURPMFC CLOCK GENERATOR DIVIDER N3
             # CCURPMFC CLOCK GENERATOR DIVIDER N4
           u64
                                           Numerator
                                                        (Numerator)
           u32Denominator
                                                         (Denominator)
                                                         (True=Update)
          intUpdate
  Output: none
          _ccurpmfc_lib_error number t
  Return:
             # CCURPMFC_LIB_NO_ERROR<br># CCURPMFC_LIB_BAD_HANDLE<br># CCURPMFC_LIB_NOT_OPEN
                                               (successful)
                                                (no/bad handler supplied)
                                                (device not open)
             # CCURPMFC LIB INVALID ARG
                                                (invalid argument)
             # CCURPMFC_LIB_NO_LOCAL_REGION
                                              (local region not present)
             # CCURPMFC LIB CLOCK IS NOT ACTIVE
                                                (Clock is not active)
```
# 2.2.59 ccurPMFC\_Clock\_Set\_Generator\_Output\_Config()

This call sets the clock generator Output Configuration for the selected output. Normally, this call should not be used. It is recommended that only advanced users should use this call and with extreme care and intimate knowledge of the clock programming, otherwise results would be indeterminate.

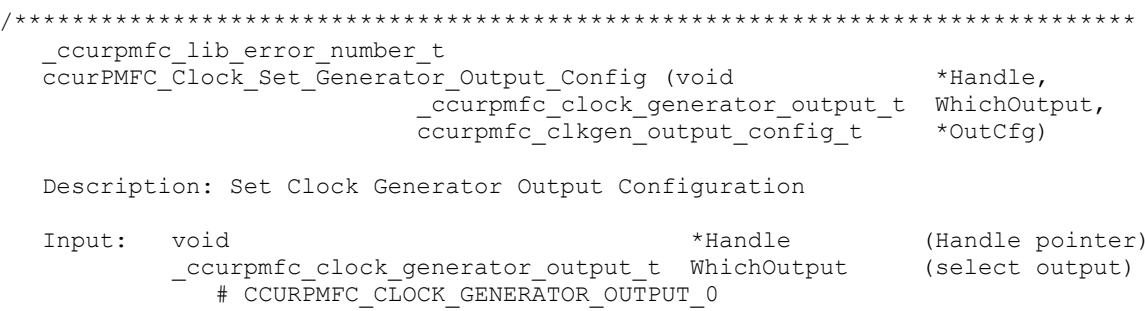

```
 # CCURPMFC_CLOCK_GENERATOR_OUTPUT_1
                # CCURPMFC_CLOCK_GENERATOR_OUTPUT_2
                # CCURPMFC_CLOCK_GENERATOR_OUTPUT_3
                # CCURPMFC_CLOCK_GENERATOR_OUTPUT_4
                # CCURPMFC_CLOCK_GENERATOR_OUTPUT_5
                # CCURPMFC_CLOCK_GENERATOR_OUTPUT_6
                # CCURPMFC_CLOCK_GENERATOR_OUTPUT_7
                # CCURPMFC_CLOCK_GENERATOR_OUTPUT_8
                # CCURPMFC_CLOCK_GENERATOR_OUTPUT_9
             ccurpmfc_clkgen_output_config_t *OutCfg (pointer to output config)
ccurpmfc_cg_outcfg_force_rdiv2_t force_rdiv2
 # CCURPMFC_CG_OUTPUT_CONFIG_DONT_FORCE_RDIV2
                  # CCURPMFC_CG_OUTPUT_CONFIG_FORCE_RDIV2
                  # CCURPMFC_CG_OUTPUT_CONFIG_FORCE_DO_NOT_CHANGE
               ccurpmfc cg outcfg enable t \overline{\phantom{a}} enable
                  # CCURPMFC CG OUTPUT CONFIG_DISABLE
                  # CCURPMFC_CG_OUTPUT_CONFIG_ENABLE
                  # CCURPMFC_CG_OUTPUT_CONFIG_ENABLE_DO_NOT_CHANGE
               ccurpmfc cq_outcfq_shutdown_t shutdown
                  # CCURPMFC CG OUTPUT CONFIG POWER UP
                  # CCURPMFC_CG_OUTPUT_CONFIG_SHUTDOWN
                  # CCURPMFC_CG_OUTPUT_CONFIG_SHUTDOWN DO NOT CHANGE
   Output: none
   Return: _ccurpmfc_lib_error_number_t
                # CCURPMFC_LIB_NO_ERROR (successful)
                                                       (no/bad handler supplied)
               # CCURPMFC_LIB_BAD_HANDLE (no/bad handler supplied)<br>
# CCURPMFC_LIB_NOT_OPEN (device not open)<br>
# CCURPMFC_LIB_INVALID_ARG (invalid argument)<br>
# CCURPMFC_LIB_NO_LOCAL_REGION (local region not present)
 # CCURPMFC_LIB_INVALID_ARG (invalid argument)
 # CCURPMFC_LIB_NO_LOCAL_REGION (local region not present)
               # CCURPMFC_LIB_CLOCK IS_NOT ACTIVE (Clock is not active)
 ******************************************************************************/
```
### **2.2.60 ccurPMFC\_Clock\_Set\_Generator\_Output\_Format()**

This call sets the clock generator Output Format for the selected output. *Normally, this call should not be used. It is recommended that only advanced users should use this call and with extreme care and intimate knowledge of the clock programming, otherwise results would be indeterminate.*

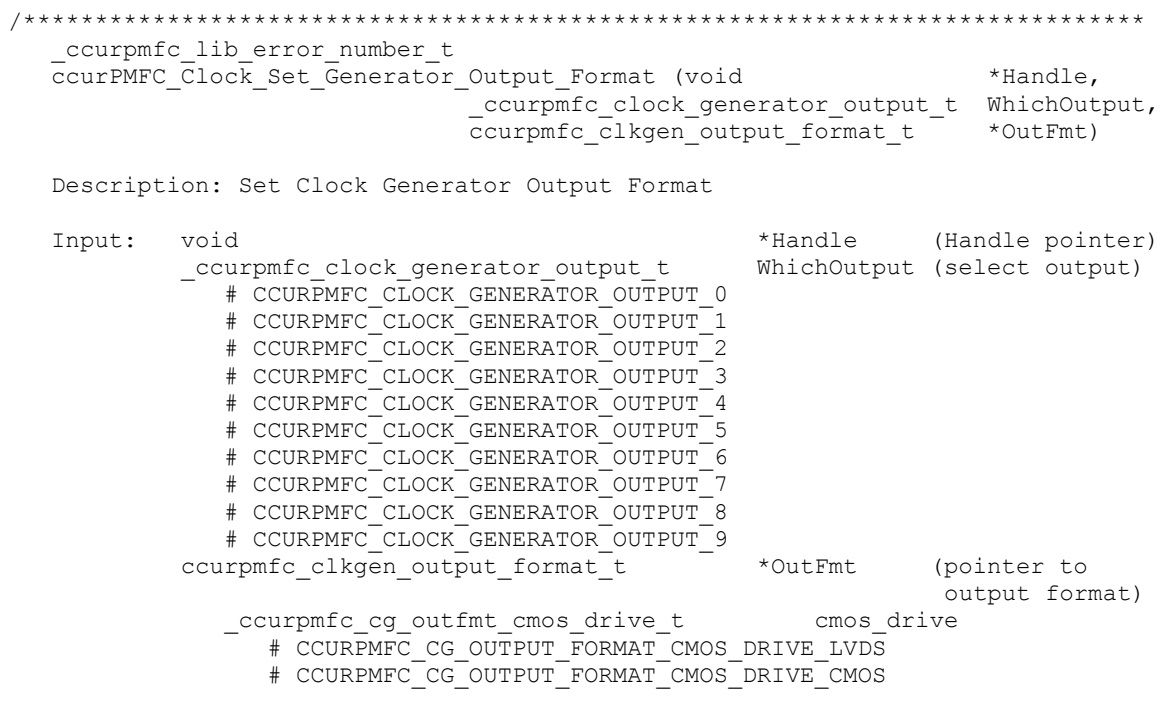

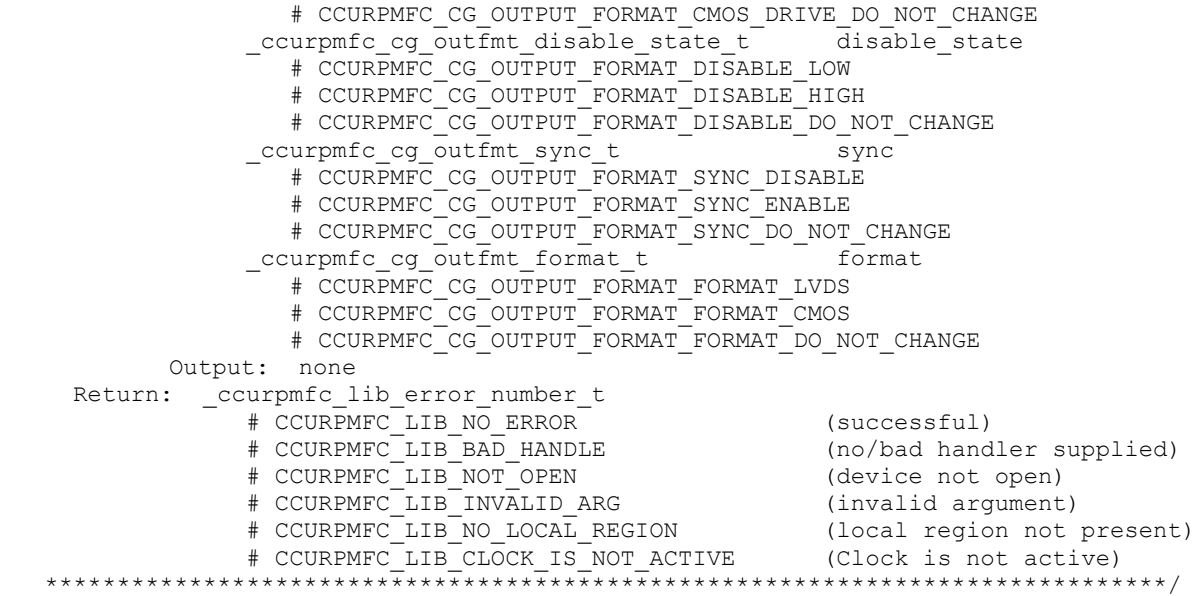

# **2.2.61 ccurPMFC\_Clock\_Set\_Generator\_Output\_Mode()**

This call sets the clock generator Output Mode for the selected output. *Normally, this call should not be used. It is recommended that only advanced users should use this call and with extreme care and intimate knowledge of the clock programming, otherwise results would be indeterminate.*

```
/******************************************************************************
  ccurpmfc lib error number t
  ccurPMFC_Clock_Set_Generator_Output_Mode (void *Handle,
                          ccurpmfc clock generator output t WhichOutput,
                          ccurpmfc_clkgen_output_mode_t *OutMode)
   Description: Set Clock Generator Output Mode
   Input: void *Handle (Handle pointer)
           \_ccurpmc\_clock\_generator\_output t
              # CCURPMFC CLOCK GENERATOR OUTPUT 0
               # CCURPMFC_CLOCK_GENERATOR_OUTPUT_1
               # CCURPMFC_CLOCK_GENERATOR_OUTPUT_2
               # CCURPMFC_CLOCK_GENERATOR_OUTPUT_3
               # CCURPMFC_CLOCK_GENERATOR_OUTPUT_4
               # CCURPMFC_CLOCK_GENERATOR_OUTPUT_5
               # CCURPMFC_CLOCK_GENERATOR_OUTPUT_6
               # CCURPMFC_CLOCK_GENERATOR_OUTPUT_7
               # CCURPMFC_CLOCK_GENERATOR_OUTPUT_8
               # CCURPMFC_CLOCK_GENERATOR_OUTPUT_9
           ccurpmfc clkgen output mode t *OutMode (pointer to
                                                              output mode)
              _ccurpmfc_cg_outmode_amplitude_t amplitude
                # CCURPMFC CG OUTPUT AMPLITUDE CMOS
                 # CCURPMFC_CG_OUTPUT_AMPLITUDE_LVDS
                # CCURPMFC_CG_OUTPUT_AMPLITUDE_DO NOT CHANGE
               _ccurpmfc_cg_outmode_common_t common
                 # CCURPMFC_CG_OUTPUT_COMMON_CMOS
                # CCURPMFC_CG_OUTPUT_COMMON_LVDS
                # CCURPMFC_CG_OUTPUT_COMMON_LVPECL
                # CCURPMFC_CG_OUTPUT_COMMON_DO_NOT_CHANGE
   Output: none
   Return: _ccurpmfc_lib_error_number_t
              # CCURPMFC_LIB_NO_ERROR (successful)
```
# CCURPMFC\_LIB\_BAD\_HANDLE (no/bad handler supplied)<br>
# CCURPMFC\_LIB\_NOT\_OPEN (device not open)<br>
# CCURPMFC\_LIB\_INVALID\_ARG (invalid argument)<br>
# CCURPMFC\_LIB\_NO\_LOCAL\_REGION (local region not present)<br>
# CCURPMFC\_LIB\_CLOCK 

# 2.2.62 ccurPMFC\_Clock\_Set\_Generator\_Output\_Mux()

This call sets the clock generator Output Mux for the selected output. Normally, this call should not be used. It is recommended that only advanced users should use this call and with extreme care and intimate knowledge of the clock programming, otherwise results would be indeterminate.

```
ccurpmfc lib error number t
  ccurPMFC Clock Set Generator Output Mux (void
                                                               *Handle,
                         courpmfc_clock_generator_output_t manufe,<br>ccurpmfc_clkgen_output_mux_t *0utMux)
  Description: Set Clock Generator Output Mux
                                                  *Handle (Handle pointer)
  Input:
           void
           _ccurpmfc_clock_generator_output_t
                                                  WhichOutput (select output)
             # CCURPMFC CLOCK GENERATOR OUTPUT 0
              # CCURPMFC CLOCK GENERATOR OUTPUT 1
              # CCURPMFC CLOCK GENERATOR OUTPUT 2
              # CCURPMFC CLOCK GENERATOR OUTPUT 3
              # CCURPMFC CLOCK GENERATOR OUTPUT 4
              # CCURPMFC CLOCK GENERATOR OUTPUT 5
              # CCURPMFC CLOCK GENERATOR OUTPUT 6
              # CCURPMFC CLOCK GENERATOR OUTPUT
              # CCURPMFC CLOCK GENERATOR OUTPUT 8
              # CCURPMFC CLOCK GENERATOR OUTPUT 9
           inver<br>ccurpmfc_cg_outmux_inversion_t inversion_
                                                      inversion/N-divider mux)
                # CCURPMFC CG OUTPUT MUX COMPLEMENTARY
                # CCURPMFC CG OUTPUT MUX IN PHASE
                # CCURPMFC CG OUTPUT MUX INVERTED
                # CCURPMFC CG OUTPUT MUX OUT OF PHASE
                # CCURPMFC CG OUTPUT MUX INVERSION DO NOT CHANGE
             ccurpmfc_cg_outmux ndiv select t
                                                 ndiv mux
                # CCURPMFC CG OUTPUT MUX NDIV 0
                # CCURPMFC CG OUTPUT MUX NDIV 1
                # CCURPMFC_CG_OUTPUT_MUX_NDIV_2
                # CCURPMFC_CG_OUTPUT_MUX_NDIV_3
                # CCURPMFC CG OUTPUT MUX NDIV 4
                # CCURPMFC CG OUTPUT MUX NDIV DO NOT CHANGE
  Output: none
  Return: _curpmfc_lib_error_number_t<br>
# CCURPMFC_LIB_NO_ERROR (successful)<br>
# CCURPMFC_LIB_RO_ERROR (no/bad handler supplied)<br>
# CCURPMFC_LIB_NOT_OPEN (device not open)<br>
# CCURPMFC_LIB_NOT_OPEN (device not open)<br>
# CCURPMFC
```
# 2.2.63 ccurPMFC Clock Set Generator P Divider()

This call sets the clock generator selected P-Divider to the user specified value. If the Update flag is set, then the change will take place after the divider has been written to. Normally, this call should not be used. It is

*recommended that only advanced users should use this call and with extreme care and intimate knowledge of the clock programming, otherwise results would be indeterminate.*

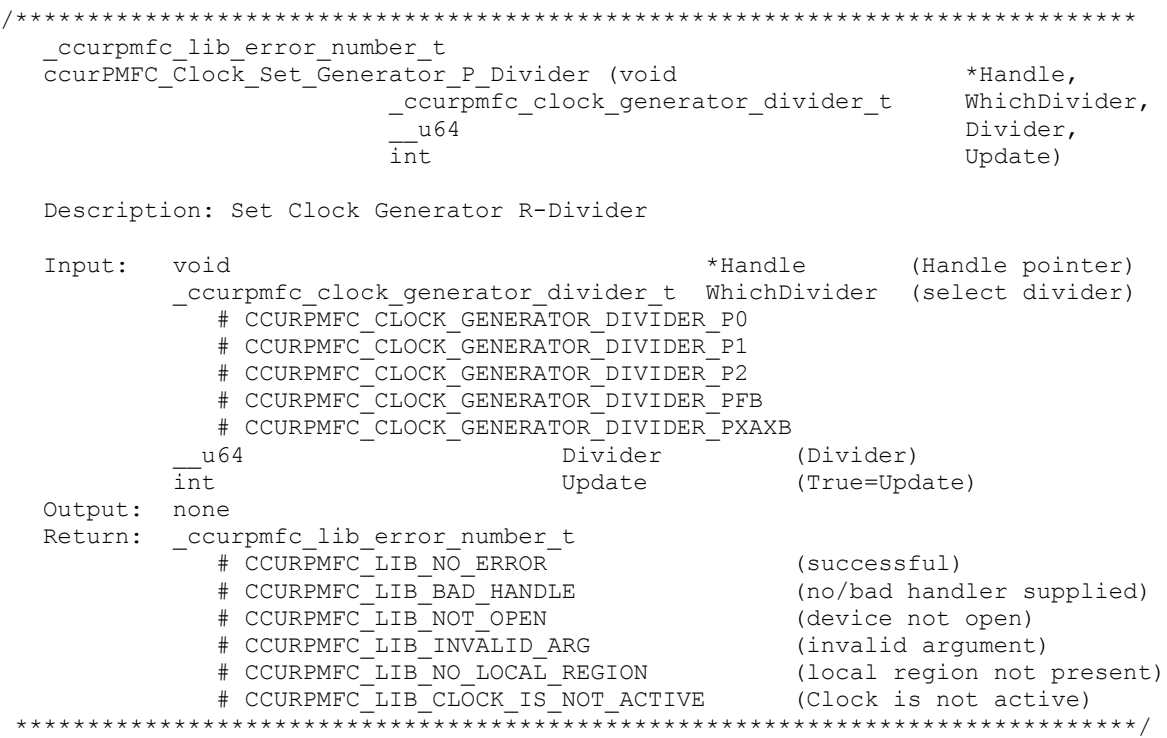

# **2.2.64 ccurPMFC\_Clock\_Set\_Generator\_P\_Divider\_Enable()**

This call sets the state of the clock generator P-Divider. *Normally, this call should not be used. It is recommended that only advanced users should use this call and with extreme care and intimate knowledge of the clock programming, otherwise results would be indeterminate.*

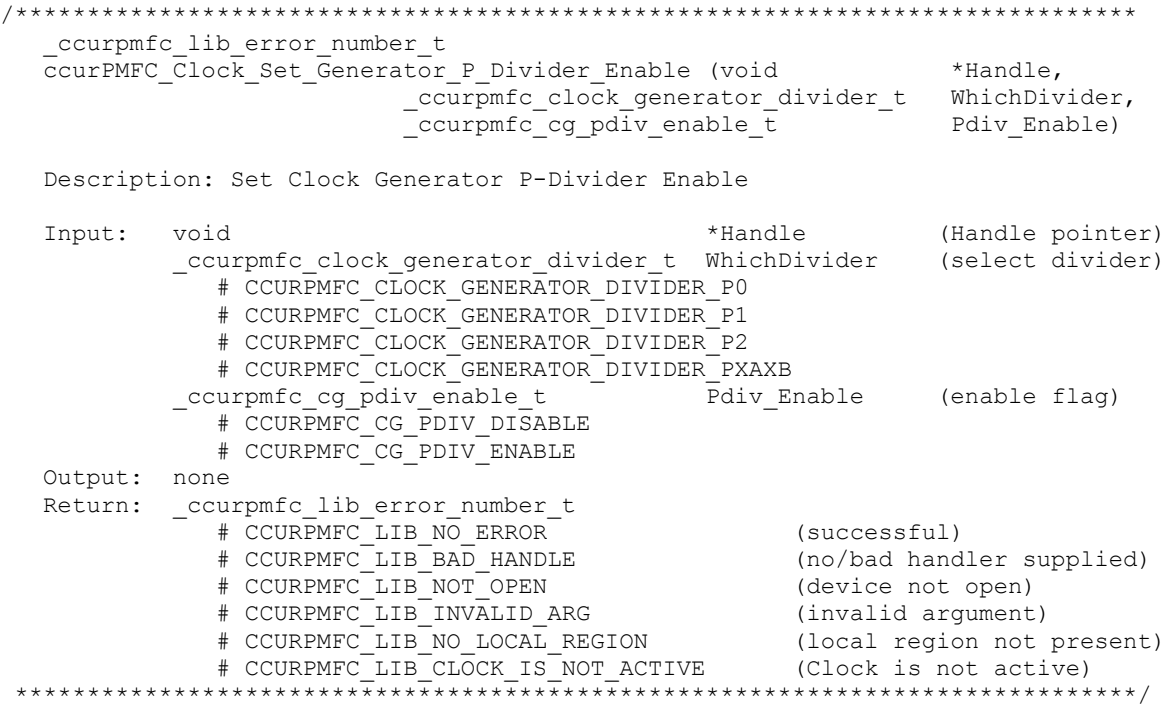

### **2.2.65 ccurPMFC\_Clock\_Set\_Generator\_R\_Divider()**

This call sets the clock generator selected R-Divider to the user specified value. If the output clock is running, the new clock frequency will take affect immediately or on the next clock cycle depending on the output configuration. *Normally, this call should not be used. It is recommended that only advanced users should use this call and with extreme care and intimate knowledge of the clock programming, otherwise results would be indeterminate.*

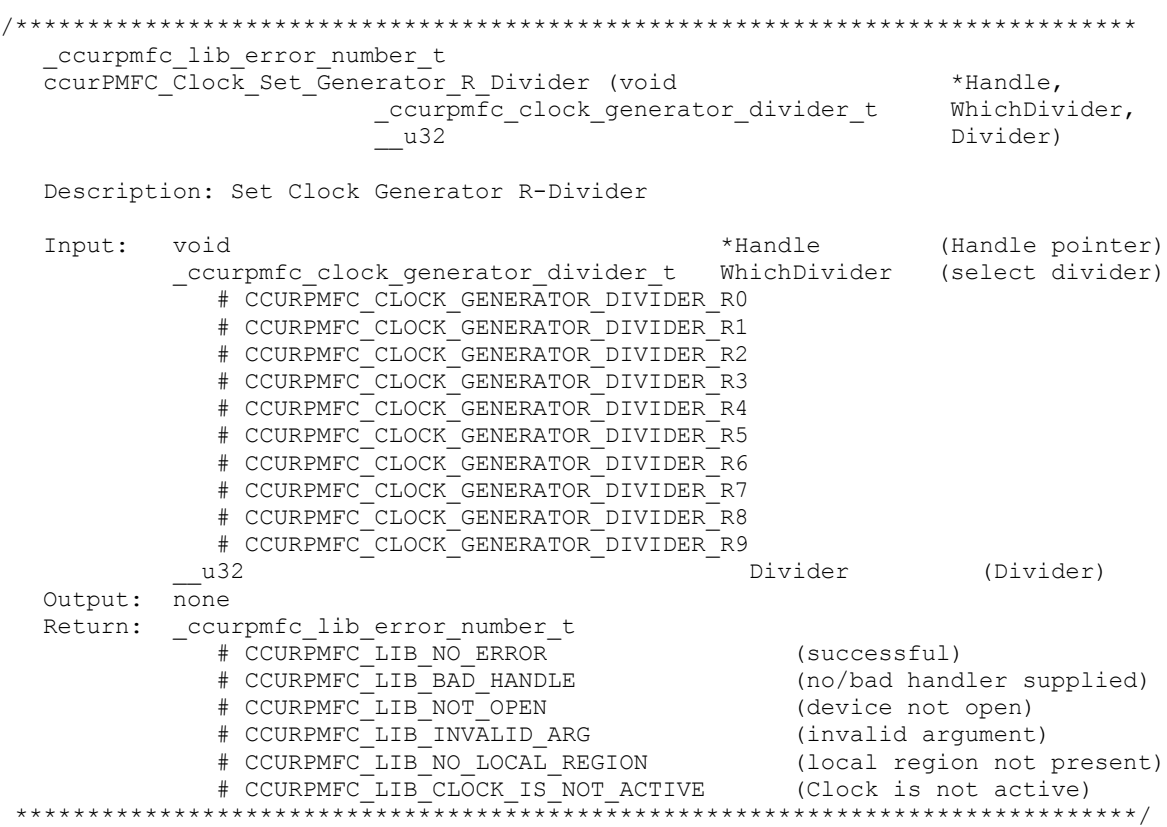

### **2.2.66 ccurPMFC\_Clock\_Set\_Generator\_Value()**

This is a generic call that can program a valid clock generator address to a desired value. User must be intimately familiar with the hardware before programming the values. In-correct programming could result in unpredictable results. *Normally, this call should not be used. It is recommended that only advanced users should use this call and with extreme care and intimate knowledge of the clock programming, otherwise results would be indeterminate.*

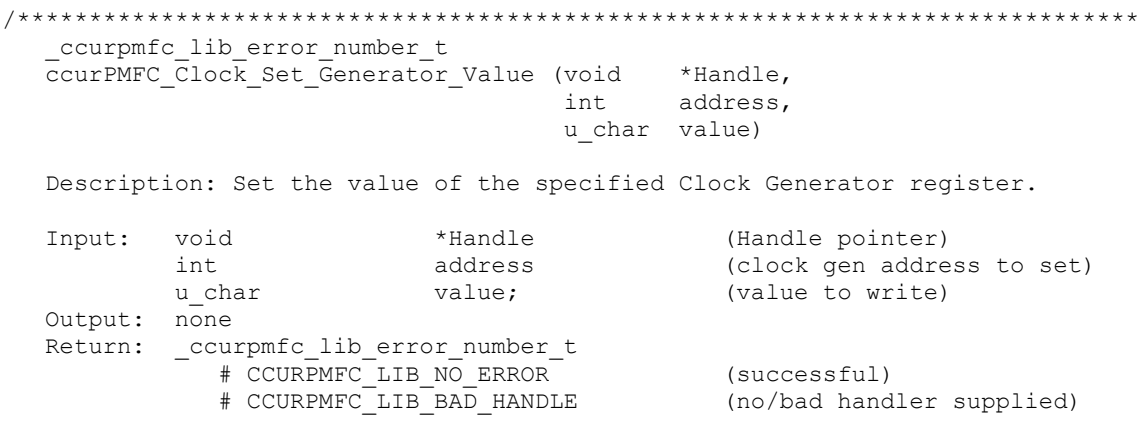

# CCURPMFC\_LIB\_NOT\_OPEN (device not open)<br># CCURPMFC\_LIB\_INVALID\_ARG (invalid argument)<br># CCURPMFC\_LIB\_NO\_LOCAL\_REGION (local region not present) # CCURPMFC LIB CLOCK IS NOT ACTIVE (Clock is not active) 

### 2.2.67 ccurPMFC\_Clock\_Set\_Generator\_Voltage\_Select()

Program the clock generator voltage selection. Normally, this call should not be used. It is recommended that only advanced users should use this call and with extreme care and intimate knowledge of the clock programming, otherwise results would be indeterminate.

```
ccurpmfc lib error number t
  ccurPMFC Clock Set Generator Voltage Select (void
                                                          *Handle,
                           ccurpmfc cg stat ctrl voltsel t VoltSel)
  Description: Set Clock Generator voltage selection
          Input: void
            # CCURPMFC CG VOLTAGE SELECT 1 8V
             # CCURPMFC CG VOLTAGE SELECT 3 3V
  Output: none
  Return: _ccurpmfc_lib_error_number t
            xarphite_ind_error_inamber_c<br>
# CCURPMFC_LIB_NO_ERROR (successful)<br>
# CCURPMFC_LIB_RAD_HANDLE (no/bad handler supplied)<br>
# CCURPMFC_LIB_NOT_OPEN (device not open)<br>
# CCURPMFC_LIB_NO_LOCAL_REGION (local region not present)<br>
            # CCURPMFC LIB NO ERROR
```
# 2.2.68 ccurPMFC Clock Set Generator Zero Delay()

Program the clock generator zero delay. Normally, this call should not be used. It is recommended that only advanced users should use this call and with extreme care and intimate knowledge of the clock programming, otherwise results would be indeterminate.

```
ccurpmfc lib error number t
  ccurPMFC Clock Set Generator Zero Delay (void
                                                                   *Handle,
                                        ccurpmfc cg zero delay t ZeroDelay)
  Description: Set Clock Generator Zero Delay selection
                                          *Handle (Handle pointer)
  Input:
           void
           _ccurpmfc_cg_zero_delay t
                                         ZeroDelay (zero delay selection)
             # CCURPMFC CG ZERO DELAY MODE
              # CCURPMFC CG NORMAL MODE
  Output: none
  Return: _ccurpmfc_lib_error_number_t
              xurpmrc_in_error_number_t<br>
# CCURPMFC_LIB_NO_ERROR<br>
# CCURPMFC_LIB_BAD_HANDLE<br>
# CCURPMFC_LIB_NOT_OPEN (no/bad handler supplied)<br>
# CCURPMFC_LIB_INVALID_ARG (invalid argument)<br>
# CCURPMFC_LIB_NO_LOCAL_REGION (local region
```
#### 2.2.69 ccurPMFC Close()

This call is used to close an already opened device using the *ccurPMFC* Open() call.

```
ccurpmfc lib error number t ccurPMFC Close (void *Handle)
  Description: Close a previously opened device.
 Input:
       void *Handle
                                (Handle pointer)
 Output: none
 Return: _ccurpmfc_lib error number t
          # CCURPMFC_LIB_NO_ERROR (successful)<br># CCURPMFC_LIB_BAD_HANDLE (no/bad_handler_supplied)
          # CCURPMFC LIB NO ERROR
          # CCURPMFC LIB NOT OPEN (device not open)
```
# 2.2.70 ccurPMFC\_Compute\_All\_Output\_Clocks()

This call does not program the clock outputs but instead returns to the user whether the board can be programmed with the user selected output clock frequencies. Additionally, useful information is returned to the user in a structure for each clock that was computed.

```
ccurPMFC Compute All Output Clocks()
  Description: Compute All Output Clocks
  Input:
           void
                                        *Handle
                                                            (Handle pointer)
                                        InputClockFrequency (Input clock
            double
                                                              frequency)
            ccurpmfc compute all output clocks t *AllClocks (Pointer to all
                                                              output clocks info)
               ccurpmfc compute single output clock t
                                                              *Clock
                                                             DesiredFrequency
                  long double
                  double
                                                             DesiredTolerancePPT
  Output: ccurpmfc compute all output clocks t
                                                              *AllClocks
               (Pointer to returned output clocks info)
                                                              NumberOfNdividers
                 11.32ccurpmfc compute single output clock t
                                                              *Clock
                  _ccurpmfc_clock_generator output t
                                                              OutputClock
                     # CCURPMFC CLOCK GENERATOR OUTPUT 0
                     # CCURPMFC_CLOCK_GENERATOR_OUTPUT_1
                     # CCURPMFC_CLOCK_GENERATOR_OUTPUT
                     \begin{array}{r}\n\text{\# CCURPMFC\_CLOCK\_GENERATOR\_OUTPUT\_3}\n\text{\# CCURPMFC\_CLOCK\_GENERATOR\_OUTPUT\_4}\n\# CCURPMFC\_CLOCK\_GENERATOR\_OUTPUT\_5\n\end{array}# CCURPMFC CLOCK GENERATOR OUTPUT 6
                     # CCURPMFC CLOCK GENERATOR OUTPUT 7
                     # CCURPMFC CLOCK GENERATOR OUTPUT 8
                     # CCURPMFC CLOCK GENERATOR OUTPUT 9
                  double
                                                              InputClockFrequency
                  long double
                                                              FrequencyDeviation
                  int
                                                              FrequencyFound
                  long double
                                                              ActualFrequency
                  double
                                                              ActualTolerancePPT
                   u64Mdiv Numerator
                  -u32
                                                              Mdiv_Denominator
                  u64Ndiv Numerator
                    u32
                                                              Ndiv_Denominator
                  _ccurpmfc_cg_outmux ndiv select t
                                                              Ndiv ToUse
```
# CCURPMFC CG OUTPUT MUX NDIV 0

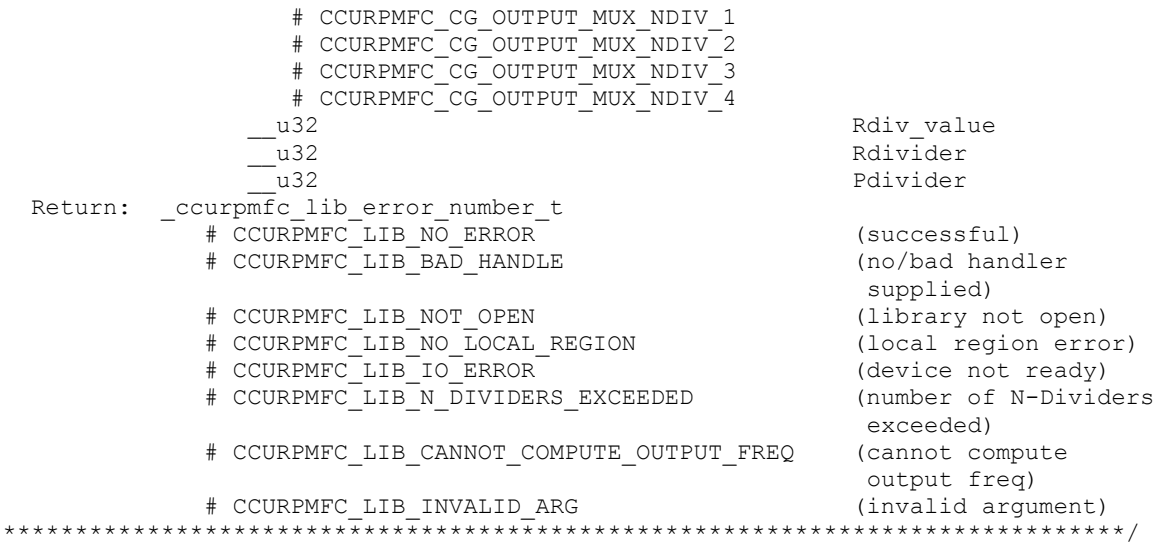

### 2.2.71 ccurPMFC\_Convert\_Physmem2avmm\_Address()

This call is used to supply the user with an Avalon equivalent Address for the supplied Physical DMA memory. This Avalon equivalent address can then be supplied to the DMA engine to perform DMA operations.

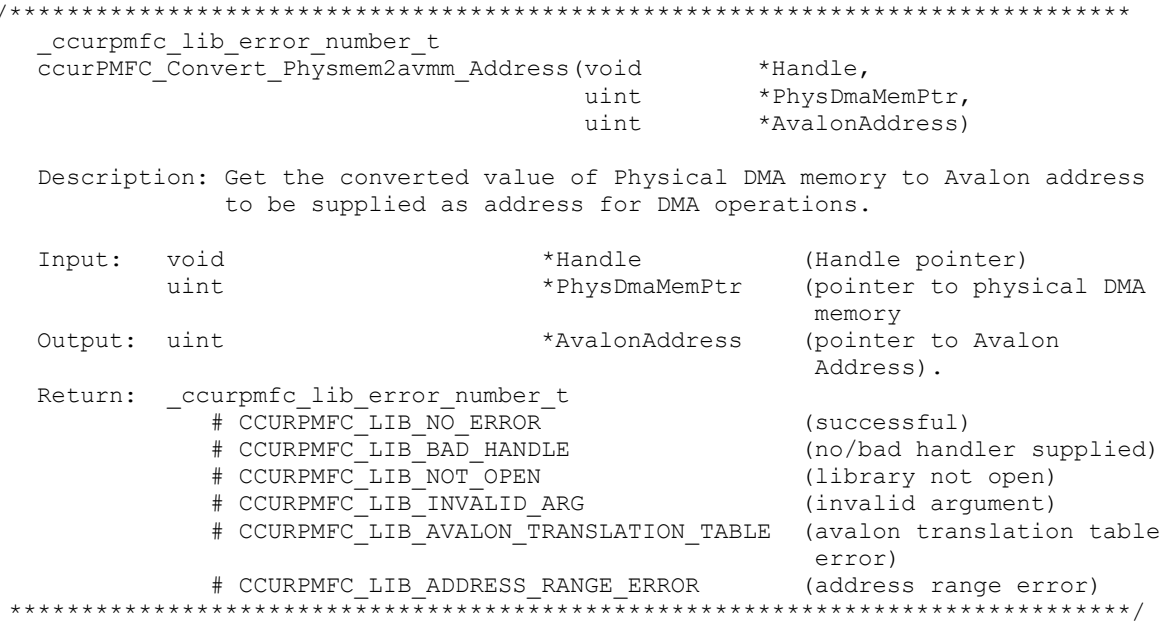

# 2.2.72 ccurPMFC Create UserDioCosInterruptHandler()

This call provides the ability for a user to get notification when a DIO change-of-state interrupt occurs. Prior to invoking this call, the user needs to create an *interrupt callback* function which is supplied to this call as one of its inputs. Additionally, the user selects a set of DIO COS wakeup masks to enter the user supplied callback when a corresponding interrupt occurs. On successful completion of this call, a real-time high priority thread is created and blocked waiting for DIO COS interrupts. When a DIO COS interrupt occurs, the driver will wake up this thread which in turn will execute the user supplied *interrupt callback* function. Various DIO COS statistics will be returned to the user as an argument *driver\_dio\_cos\_int* supplied to the interrupt callback routine everytime a wakeup occurs. The user needs to ensure that the processing within this

*interrupt callback* should be completed in as short a time as possible for the thread to be ready in time to accept the next DIO COS interrupt. Failure to do so will result in missed change-of-state interrupts.

If the interrupt handler has already been created for a device, then the user will be unable to create another one as only one interrupt handler is assigned to each device. User will need to destroy the interrupt handler with the ccurPMFC\_Destroy\_UserDioCosInterruptHandler() call prior to creating a new one.

```
ccurpmfc_lib_error_number_t
 courPMFC_Create_UserDioCosInterruptHandler(void *Handle,<br>ccurPMFC_Create_UserDioCosInterruptHandler(void callBack(),
                                             u int DioCosWakeupInterruptMask)
 Description: Create a User DIO COS Interrupt Handler
 Input:
         void
                          *Handle
                                                       (Handle pointer)
                         CallBack()
                                                       (user callback function)
          void
          u_{int}DioCosWakeupInterruptMask (wakeup interrupt mask)
             # CCURPMFC DIO GROUPO INTMASK
             # CCURPMFC_DIO_GROUP1_INTMASK
             # CCURPMFC DIO GROUP2 INTMASK
 Output: none
 Return: _ccurpmfc_lib_error_number_t
             # CCURPMFC LIB NO ERROR
                                                      (successful)<br>(no/bad handler supplied)
              # CCURPMFC LIB BAD HANDLE
              "
CURPMFC_LIB_NOT_OPEN (device not open)<br>
# CCURPMFC_LIB_NOT_OPEN (device not open)<br>
# CCURPMFC_LIB_INTHDLR_CREATE_FAILURE (failed to create
                                                       interrupt handler)
              # CCURPMFC LIB INTHDLR ALREADY RUNNING (interrupt hdlr already
                                                       running)
                                            (ioctl failed)<br>(invalid argument)
              # CCURPMFC LIB IOCTL FAILED
              # CCURPMFC LIB INVALID ARG
```
#### // User interrupt callback()

```
void DioCosUserCallback(void
                                                               *Handle.
                           ccurpmfc_driver_dio_cos_int_t *driver_dio_cos_int)
\left\{ \right.// User supplied code for handling interrupt
\mathcal{E}// Interrupt Counters
typedef struct
\left\{ \right.long long unsigned dio interrupt count;
    long long unsigned dma count [CCURPMFC DMA MAX ENGINES];
    long long unsigned DIO COS ChannelsCount [CCURPMFC DIO MAX REGISTERS];
    long long unsigned
DIO COS ChannelsOverflowCount [CCURPMFC DIO MAX REGISTERS];
} courpmfc interrupt dio cos counters \overline{t};
typedef struct {
    u_int32_t chan_00_31;<br>u_int32_t chan_32_63;<br>u_int32_t chan_64_95;
} ccurpmfc dio channel t;
typedef u int32 t courpmfc dio channels t[CCURPMFC DIO MAX REGISTERS];
// DIO COS Interrupt
typedef struct
```

```
{
    union {
       uint status; \frac{1}{2} obsolete
       uint InterruptsOccurredMask; // use this name
    };
    union {
       uint mask; \frac{1}{2} mask; \frac{1}{2} Obsolete
       uint WakeupInterruptMask; // use this name
    };
    // DIO information
    union {
       ccurpmfc dio channels t DIO COS ChannelsStatus;
       ccurpmfc\bar{d}io\bar{c}hannel \bar{t} DIO\bar{c}OS\bar{c}ChannelsStatusX;
    };
    union {
       ccurpmfc dio channels t DIO COS ChannelsOverflow;
       ccurpmfc dio channel t DIO COS ChannelsOverflowX;
    };
    ccurpmfc_interrupt_dio_cos_counters_t counters;
} ccurpmfc driver dio cos int \overline{t};
```
# **2.2.73 ccurPMFC\_Create\_UserProcess()**

Typically reads from h/w take a finite time to complete. If the user has a process that is time critical and needs to read the latest data faster, they may use a new approach called Hyper-Drive. In this case, the user defines a thread with this call, which continuously reads the data from the board and holds the latest values. The user process can then access this latest data at substantially faster rates. The two drawbacks to this approach is that the excessive bus assess is made and dedicated CPUs are required.

This call is used to create this User Process looping thread which can be controlled by the user via the returned handle. *(This is an experimental API for debugging and testing).*

```
/******************************************************************************
  ccurpmfc lib error number t
 ccurPMFC Create UserProcess(void *Handle,
                            _ccurpmfc_UserFunction_t *UFunc,
                            _ccurpmfc_UserFunction_t **UFuncHandle)
   Description: Create a User Process for user defined processing
   Input: void *Handle (Handle pointer)
           _ccurpmfc_UserFunction_t *UFunc (pointer to user 
                                                    information structure)
  Output: ccurpmfc UserFunction t **UFuncHandle (pointer to user function
                                                    struct handle)
  Return: _ccurpmfc_lib_error_number_t
              # CCURPMFC_LIB_NO_ERROR (successful)
                                                 (no/bad handler supplied)<br>(device not open)
             # CCURPMFC_LIB_BAD_HANDLE (no/bad handler supplied<br># CCURPMFC_LIB_NOT_OPEN (device not open)<br># CCURPMFC_LIB_NO_RESOURCE (cannot allocate memory)
 # CCURPMFC_LIB_NO_RESOURCE (cannot allocate memory)
 # CCURPMFC_LIB_INTERNAL_ERROR (pthread attr failed)
 # CCURPMFC_LIB_THREAD_CREATE_FAILED (failed to create thread)
******************************************************************************/
typedef struct
{
    int Magic;
   void (*\texttt{UserFunction}) (void *\texttt{hd});
    pthread_t UserFunction_Thread_id;
   pid t Pid;
   pthread mutex t lock; \frac{1}{x} lock this structure \frac{x}{x}
```

```
pthread cond t and wait; \frac{1}{2} wait for command */
pthread mutex t cmd lock; / /* lock this structure */
pthread cond t and resolutional cmd wait; \frac{1}{2} /* wait for command */
pthread mutex t and user lock; \gamma /* lock this structure */
pthread cond t and user wait; \frac{1}{2} wait for command */
pthread mutex t user mem lock; /* lock this structure */
pthread cond t and user mem wait; \gamma wait for command */
volatile int and cpuAffinity; the off of the volatile intervals of \ell^* controls to \ell^* controls of \ell^*will run */volatile int cpuCount; will run */<br>volatile int cpuCount; /* no. of cpus to run on<br>starting at base */
starting at base */volatile void *Handle;
volatile void **Args;
volatile int schedulePolicy;
volatile int SchedulePriority;
volatile int ScheduleSelf; /* 1=(Use
SchedulePriority-SchedulePriority-
                                          1), 0=no change */volatile ccurpmfc uf action t Action;
volatile ccurpmfc uf state t State;
volatile int commandPending;
volatile void *Next UserFunction;
   volatile unsigned int long long RunCount;
  volatile int Pause;
} ccurpmfc UserFunction t;
```

```
2.2.74 ccurPMFC_DAC_Activate()
```
This call must be the first call to activate the DAC. Without activation, all other calls to the DAC will fail. The user can also use this call to return the current state of the DAC without any change by specifying a pointer to *current\_state* and setting *activate* to *CCURPMFC\_DAC\_ALL\_ENABLE\_DO\_NOT\_CHANGE.* If the DAC is already active and the user issues a *CCURPMFC\_DAC\_ALL\_ENABLE*, no additional activation will be performed. To cause the DAC to go through a full reset, the user needs to issue the *CCURPMFC\_DAC\_ALL\_RESET* which will cause the DAC to disable and then re-enable, setting all its DAC values to a default state. DAC calibration data will also be reset.

```
/******************************************************************************
  ccurpmfc lib error number t
  ccurPMFC DAC Activate (void *Handle,
ccurpmfc dac all enable t activate,
ccurpmfc dac all enable t *current state)
   Description: Activate/DeActivate DAC module
  Input: void *Handle (Handle pointer)<br>courpmfc_dac_all_enable_t activate (activate/deactivate)
 _ccurpmfc_dac_all_enable_t activate (activate/deactivate)
 # CCURPMFC_DAC_ALL_DISABLE
 # CCURPMFC_DAC_ALL_ENABLE 
 # CCURPMFC_DAC_ALL_RESET (disable followed by enable) 
 # CCURPMFC_DAC_ALL_ENABLE_DO_NOT_CHANGE
Output: ccurpmfc dac all enable t *current state (active/deactive)
# CCURPMFC_DAC_ALL_DISABLE
 # CCURPMFC_DAC_ALL_ENABLE 
Return: ccurpmfc lib error number t
 # CCURPMFC_LIB_NO_ERROR (successful)
 # CCURPMFC_LIB_BAD_HANDLE (no/bad handler supplied)
 # CCURPMFC_LIB_NOT_OPEN (device not open)
 # CCURPMFC_LIB_INVALID_ARG (invalid argument) 
 # CCURPMFC_LIB_NO_LOCAL_REGION (local region not present)
******************************************************************************/
```
### **2.2.75 ccurPMFC\_DAC\_Get\_CSR()**

This call returns information from the DAC registers for the selected channel group.

/\*\*\*\*\*\*\*\*\*\*\*\*\*\*\*\*\*\*\*\*\*\*\*\*\*\*\*\*\*\*\*\*\*\*\*\*\*\*\*\*\*\*\*\*\*\*\*\*\*\*\*\*\*\*\*\*\*\*\*\*\*\*\*\*\*\*\*\*\*\*\*\*\*\*\*\*\*\* ccurpmfc lib error number t ccurPMFC\_DAC\_Get\_CSR (void  $*$ Handle, \_ccurpmfc\_dac\_mask\_t dac\_mask,  $\overline{c}$  ccurpmfc dac csr  $\overline{t}$  \*dac csr) Description: Get DAC Control and Status information Input: void  $\star$ Handle (Handle pointer)  $\star$ Handle (Handle pointer) courpmfc dac mask t dac mask (selected DAC mask) # CCURPMFC\_DAC\_MASK\_0\_3 # CCURPMFC\_DAC\_MASK\_4\_7 # CCURPMFC\_DAC\_MASK\_8\_11 # CCURPMFC\_DAC\_MASK\_12\_15<br>Output: ccurpmfc\_dac\_csr\_t \*dac csr (pointer to DAC csr) \_ccurpmfc\_daccsr\_busy\_t dac\_interface\_busy # CCURPMFC\_DAC\_IDLE # CCURPMFC\_DAC\_BUSY \_ccurpmfc\_daccsr\_powerdown\_t dac\_powerdown # CCURPMFC\_DAC\_OPERATIONAL # CCURPMFC\_DAC\_POWERDOWN ccurpmfc daccsr\_updmode t dac update mode # CCURPMFC DAC MODE IMMEDIATE # CCURPMFC\_DAC\_MODE\_SYNCHRONIZED \_ccurpmfc\_daccsr data format t # CCURPMFC DAC OFFSET BINARY # CCURPMFC\_DAC\_TWOS\_COMPLEMENT ccurpmfc daccsr\_output\_select\_t dac\_output\_select # CCURPMFC DAC SINGLE ENDED # CCURPMFC\_DAC\_DIFFERENTIAL \_ccurpmfc\_daccsr\_output\_range\_t dac\_output\_range # CCURPMFC\_DAC\_SINGLE\_ENDED\_UNIPOLAR\_10V # CCURPMFC\_DAC\_SINGLE\_ENDED\_BIPOLAR\_5V # CCURPMFC\_DAC\_SINGLE\_ENDED\_BIPOLAR\_10V # CCURPMFC\_DAC\_SINGLE\_ENDED\_UNIPOLAR\_20V # CCURPMFC\_DAC\_DIFFERENTIAL\_UNIPOLAR\_10V # CCURPMFC\_DAC\_DIFFERENTIAL\_BIPOLAR\_10V # CCURPMFC\_DAC\_DIFFERENTIAL\_BIPOLAR\_20V # CCURPMFC\_DAC\_DIFFERENTIAL\_UNIPOLAR\_20V Return: ccurpmfc lib error number t # CCURPMFC\_LIB\_NO\_ERROR (successful) # CCURPMFC\_LIB\_BAD\_HANDLE (no/bad handler supplied) # CCURPMFC\_LIB\_NOT\_OPEN (device not open) # CCURPMFC\_LIB\_INVALID\_ARG (invalid argument) # CCURPMFC\_LIB\_NO\_LOCAL\_REGION (local region not present) # CCURPMFC\_LIB\_DAC\_IS\_NOT\_ACTIVE (DAC is not active) \*\*\*\*\*\*\*\*\*\*\*\*\*\*\*\*\*\*\*\*\*\*\*\*\*\*\*\*\*\*\*\*\*\*\*\*\*\*\*\*\*\*\*\*\*\*\*\*\*\*\*\*\*\*\*\*\*\*\*\*\*\*\*\*\*\*\*\*\*\*\*\*\*\*\*\*\*\*/

#### **2.2.76 ccurPMFC\_DAC\_Get\_Driver\_Write\_Mode()**

This call returns the current driver DAC write mode. When a *write(2)* system call is issued, it is this mode that determines the type of write being performed by the driver.

/\*\*\*\*\*\*\*\*\*\*\*\*\*\*\*\*\*\*\*\*\*\*\*\*\*\*\*\*\*\*\*\*\*\*\*\*\*\*\*\*\*\*\*\*\*\*\*\*\*\*\*\*\*\*\*\*\*\*\*\*\*\*\*\*\*\*\*\*\*\*\*\*\*\*\*\*\*\* ccurpmfc lib error number t ccurPMFC\_DAC\_Get\_Driver\_Write\_Mode (void  $*$ Handle,

ccurpmfc driver DAC write mode t \*mode)

 Description: Get current DAC write mode that will be selected by the 'write()' call and the contract of the contract of the contract of the contract of the contract of the contract of the contract of the contract of the contract of the contract of the contract of the contract of the contract of the c

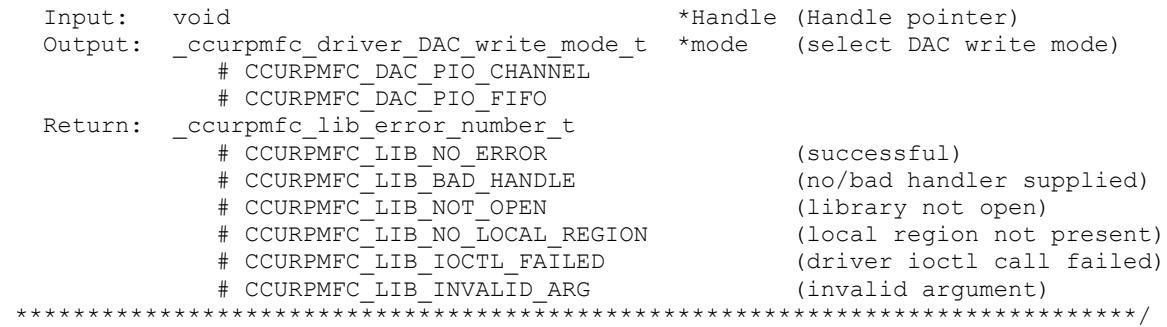

# **2.2.77 ccurPMFC\_DAC\_Get\_Fifo\_Channel\_Select()**

This call returns the current Fifo Channel selection mask. Only samples for these selected channels are placed in the FIFO during sample generation. Unlike the ADC Fifo channel select option, this DAC FIFO channel select option also restricts DAC channel register writes to those selected by this option. The advantage for implementing this option for DAC channel registers in addition to DAC FIFO is that the user can perform DMA operations to generate samples on selected channels without affecting the output of those channels that have not been included in the channel selection.

```
/******************************************************************************
  ccurpmfc lib error number t
  ccurPMFC_DAC_Get_Fifo_Channel_Select(void *Handle,
                                     _ccurpmfc_dac_channel_mask_t 
                                              *dac fifo channel select mask)
   Description: DAC Get Fifo Channel Selection
   Input: void *Handle (handle pointer)
  Output: ccurpmfc dac channel mask t *dac fifo channel select mask
                                                        (channel select mask)
              # CCURPMFC_DAC_CHANNEL_MASK_0
              # CCURPMFC_DAC_CHANNEL_MASK_1
              # CCURPMFC_DAC_CHANNEL_MASK_2
              # CCURPMFC_DAC_CHANNEL_MASK_3
              # CCURPMFC_DAC_CHANNEL_MASK_4
 # CCURPMFC_DAC_CHANNEL_MASK_5
 # CCURPMFC_DAC_CHANNEL_MASK_6
 # CCURPMFC_DAC_CHANNEL_MASK_7
 # CCURPMFC_DAC_CHANNEL_MASK_8
 # CCURPMFC_DAC_CHANNEL_MASK_9
 # CCURPMFC_DAC_CHANNEL_MASK_10
              # CCURPMFC_DAC_CHANNEL_MASK_11
              # CCURPMFC_DAC_CHANNEL_MASK_12
              # CCURPMFC_DAC_CHANNEL_MASK_13
              # CCURPMFC_DAC_CHANNEL_MASK_14
              # CCURPMFC_DAC_CHANNEL_MASK_15
              # CCURPMFC_ALL_DAC_CHANNELS_MASK
  Return: ccurpmc lib error number t
             # CCURPMFC_LIB_NO ERROR (successful)
             # CCURPMFC_LIB_BAD_HANDLE (no/bad handler supplied)<br># CCURPMFC_LIB_NOT_OPEN (device not open)
             # CCURPMFC_LIB_NOT_OPEN
 # CCURPMFC_LIB_INVALID_ARG (invalid argument)
 # CCURPMFC_LIB_NO_LOCAL_REGION (local region not present)
             # CCURPMFC_LIB_DAC IS NOT ACTIVE (DAC is not active)
******************************************************************************/
```
#### 2.2.78 ccurPMFC DAC Get Fifo Info()

This call returns DAC FIFO information to the user.

ccurpmfc lib error number t COULPMEC DAC Get Fifo Info (void \*Handle, ccurpmfc\_dac\_fifo\_info\_t \*dac\_fifo) Description: Get DAC FIFO control and Status information \*Handle (Handle pointer) Input: void \*dac\_fifo (pointer to DAC fifo Output: ccurpmfc dac fifo info t struct) \_ccurpmfc\_dac fifo reset t reset; # CCURPMFC DAC FIFO ACTIVE # CCURPMFC DAC FIFO RESET ccurpmfc dac fifo overflow t overflow; # CCURPMFC DAC FIFO NO OVERFLOW # CCURPMFC\_DAC\_FIFO\_OVERFLOW \_ccurpmfc\_dac\_fifo\_underflow t underflow; + CURPMFC\_DAC\_FIFO\_NO\_UNDERFLOW<br>+ CURPMFC\_DAC\_FIFO\_UNDERFLOW<br>-ccurpmfc\_dac\_fifo\_full\_t full<br>+ CCURPMFC\_DAC\_FIFO\_NOT\_FULL  $f(1)$ # CCURPMFC DAC\_FIFO\_FULL ccurpmfc dac fifo threshold t threshold exceeded; # CCURPMFC DAC FIFO THRESHOLD NOT EXCEEDED # CCURPMFC DAC FIFO THRESHOLD EXCEEDED ccurpmfc\_dac\_fifo\_empty t empty; # CCURPMFC DAC FIFO NOT EMPTY # CCURPMFC DAC FIFO EMPTY uint data counter;  $\n *n* †$ threshold; uint max threshold; driver threshold; uint  $write$   $count;$  $\n *n i n t*\n$ dac\_fifo\_channel\_select\_mask<br>Return: \_ccurpmfc\_lib\_error\_number\_t channel select mask; CUIPALL LINTERING THE COURPART (SUCCESSFUL)<br>
# CCURPMFC\_LIB\_BAD\_HANDLE (no/bad handler supplied)<br>
# CCURPMFC\_LIB\_BAD\_HANDLE (no/bad handler supplied) # CCURPMFC LIB NOT OPEN (device not open) # COURFMEC\_LIB\_NOI\_OPEN (GEVICE NOI OPEN)<br># CCURPMFC\_LIB\_INVALID\_ARG (invalid argument)<br># CCURPMFC\_LIB\_NO\_LOCAL\_REGION (local region not present) # CCURPMFC LIB DAC IS NOT ACTIVE (DAC is not active) 

# 2.2.79 ccurPMFC\_DAC\_Get\_Fifo\_Threshold()

This call returns the DAC Fifo threshold information.

ccurpmfc lib error number t ccurPMFC DAC Get Fifo Threshold (void \*Handle, uint \*dac threshold) Description: DAC Get Fifo Threshold \*Handle (handle pointer) Input: void Output: uint \*dac\_threshold (DAC fifo threshold) Return:  $\_$ ccurpmfc lib error number t $\overline{ }$ # CCURPMFC LIB NO ERROR (successful) # CCURPMFC LIB BAD HANDLE (no/bad handler supplied)

# CCURPMFC\_LIB\_NOT\_OPEN (device not open)<br># CCURPMFC\_LIB\_INVALID\_ARG (invalid argument)<br># CCURPMFC\_LIB\_NO\_LOCAL\_REGION (local region not present) # CCURPMFC LIB DAC IS NOT ACTIVE (DAC is not active) 

# 2.2.80 ccurPMFC\_DAC\_Get\_Fifo\_Write\_Count()

This call returns the count of the DAC FIFO. It is updated anytime the FIFO is written to. This is only used for debug.

ccurpmfc lib error number t CCUIPMFC DAC Get Fifo Write Count (void \*Handle, uint \*dac write count) Description: DAC Get Fifo Write Count \*Handle (handle pointer) Input: void \*dac\_write\_count (DAC fifo write count) Output: uint Neturn: \_courpmfc\_lib\_error\_number\_t -# CCURPMFC LIB NO ERROR # CCURPMFC\_LIB\_DAC\_IS\_NOT\_ACTIVE (DAC is not active) 

# 2.2.81 ccurPMFC DAC Get Gain Cal()

This call returns the DAC calibration gain values.

ccurpmfc\_lib\_error\_number\_t ccurPMFC DAC Get Gain Cal(void \*Handle, ccurpmfc dac channel mask t ChanMask courpmfc dac cal t  $\star$ cal)

Description: Get the DAC Gain Calibration data.

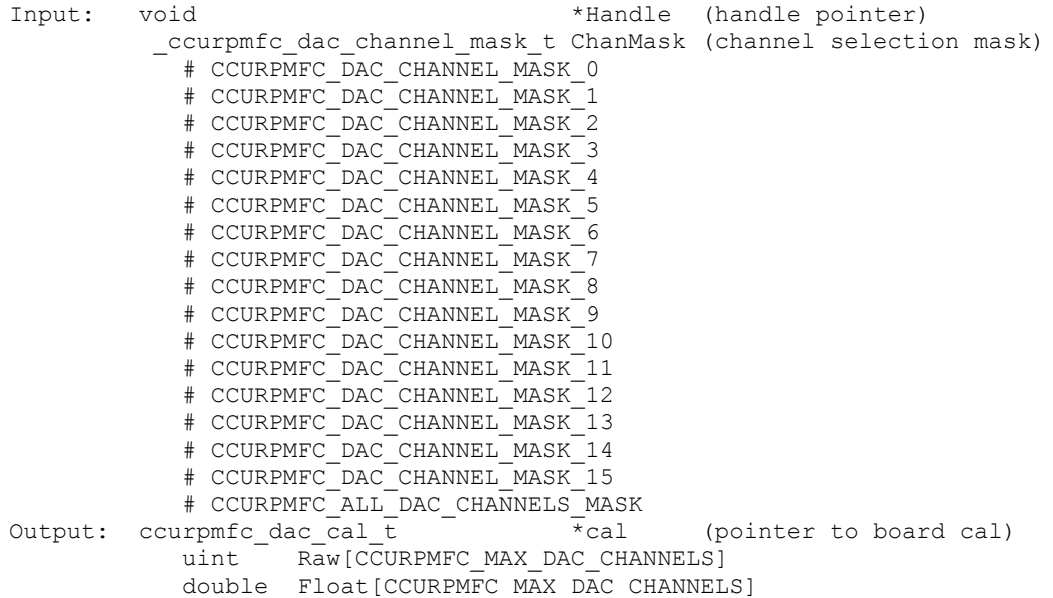

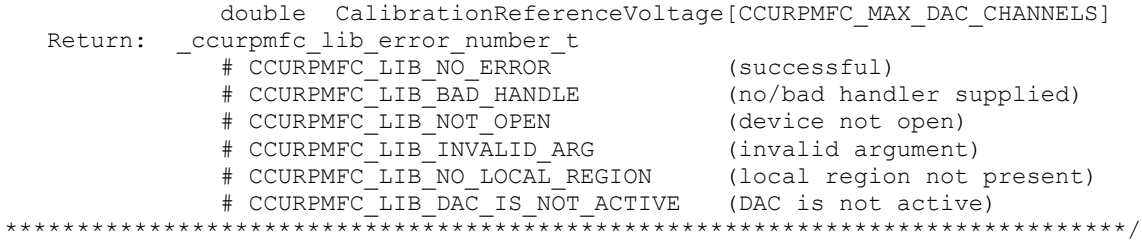

# 2.2.82 ccurPMFC\_DAC\_Get\_Offset\_Cal()

This call returns the DAC calibration offset values.

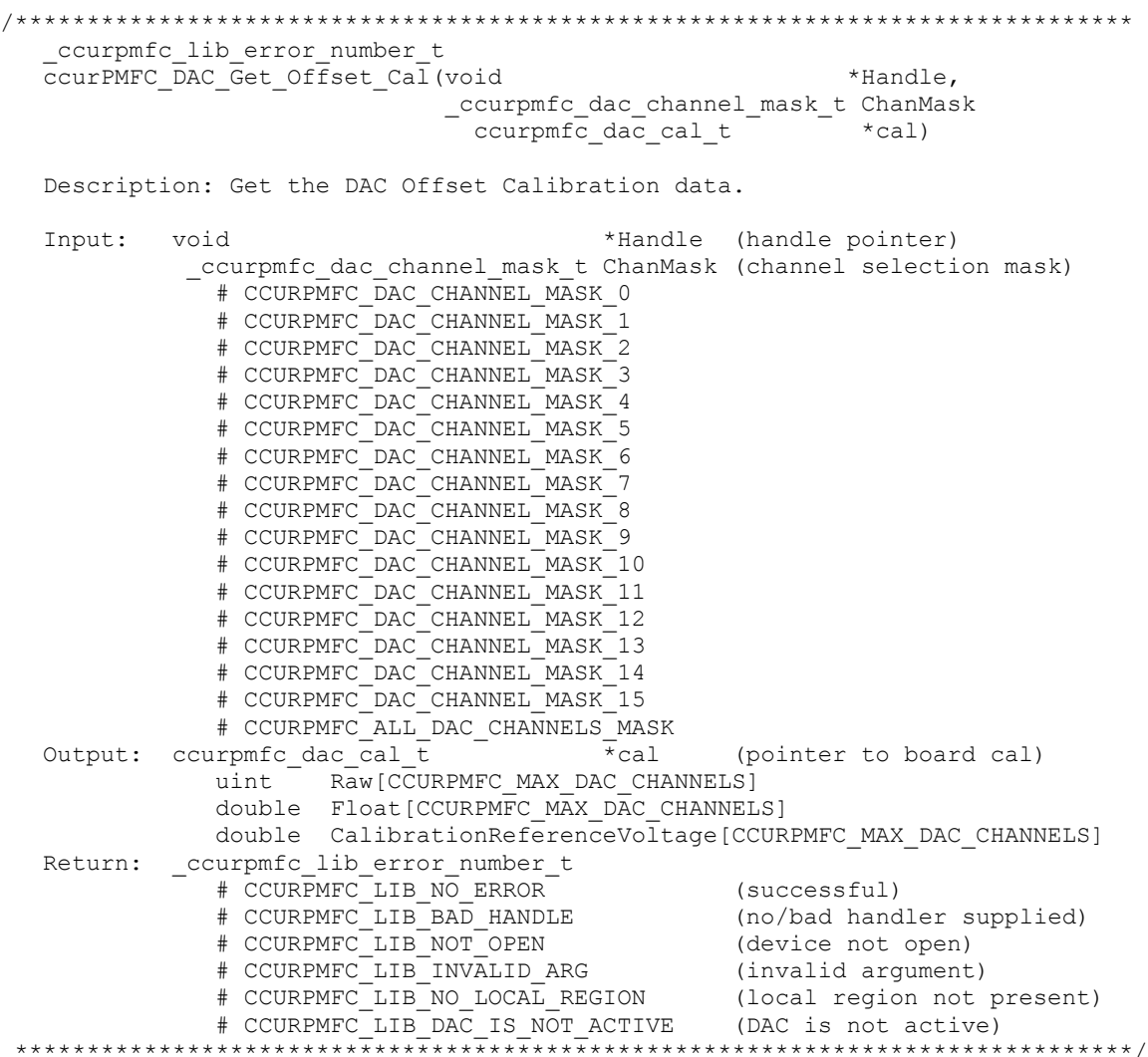

# 2.2.83 ccurPMFC\_DAC\_Get\_Update\_Source\_Select()

This call allows the user to return the selected DAC update source.

\_ccurpmfc\_lib\_error\_number\_t<br>ccurPMFC\_DAC\_Get\_Update\_Source\_Select (void \*Handle, \_ccurpmfc\_daccsr\_update\_source\_t \*update\_source)

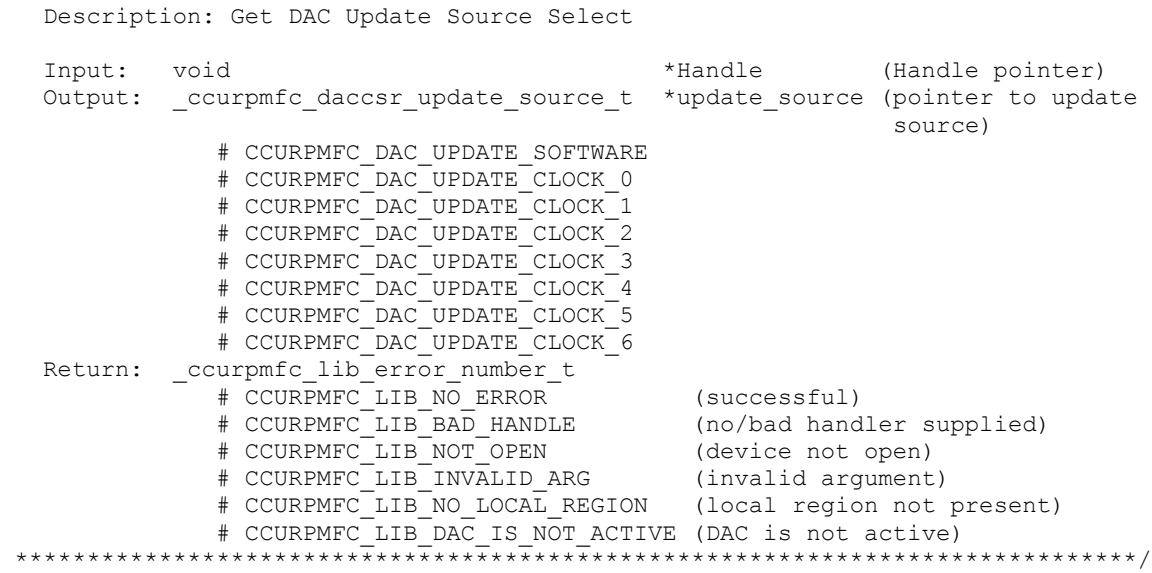

#### **2.2.84 ccurPMFC\_DAC\_Perform\_Auto\_Calibration()**

This single call performs a full DAC calibration of all the channels using the ADC. The ADC needs to be first calibrated prior to issuing this call.

```
/******************************************************************************
  ccurpmfc lib error number t
   ccurPMFC_DAC_Perform_Auto_Calibration(void *Handle,
                                   _ccurpmfc_dac_channel_mask_t ChanMask)
   Description: Perform DAC Auto Calibration for selected channels
  Input: void *Handle (handle pointer)
           _ccurpmfc_dac_channel_mask_t ChanMask (channel selection mask)
            # CCURPMFC DAC CHANNEL MASK 0
             # CCURPMFC_DAC_CHANNEL_MASK_1
             # CCURPMFC_DAC_CHANNEL_MASK_2
             # CCURPMFC_DAC_CHANNEL_MASK_3
             # CCURPMFC_DAC_CHANNEL_MASK_4
             # CCURPMFC_DAC_CHANNEL_MASK_5
             # CCURPMFC_DAC_CHANNEL_MASK_6
 # CCURPMFC_DAC_CHANNEL_MASK_7
 # CCURPMFC_DAC_CHANNEL_MASK_8
 # CCURPMFC_DAC_CHANNEL_MASK_9
 # CCURPMFC_DAC_CHANNEL_MASK_10
 # CCURPMFC_DAC_CHANNEL_MASK_11
             # CCURPMFC_DAC_CHANNEL_MASK_12
             # CCURPMFC_DAC_CHANNEL_MASK_13
             # CCURPMFC_DAC_CHANNEL_MASK_14
             # CCURPMFC_DAC_CHANNEL_MASK_15
             # CCURPMFC_ALL_DAC_CHANNELS_MASK
   Output: none
  Return: ccurpmfc lib error number t
              # CCURPMFC_LIB_NO_ERROR (successful)
 # CCURPMFC_LIB_BAD_HANDLE (no/bad handler supplied)
 # CCURPMFC_LIB_NOT_OPEN (library not open)
 # CCURPMFC_LIB_NO_LOCAL_REGION (local region not present)
 # CCURPMFC_LIB_DAC_IS_NOT_ACTIVE (DAC is not active)
 # CCURPMFC_LIB_ADC_IS_NOT_ACTIVE (ADC is not active)
             # CCURPMFC_LIB_CLOCK IS_NOT_ACTIVE (Clock is not active)
```
# CCURPMFC LIB CALIBRATION RANGE ERROR (range error) 

#### 2.2.85 ccurPMFC\_DAC\_Perform\_Gain\_Calibration()

This call performs a *gain* calibration using the ADC. The ADC needs to be first calibrated prior to issuing this call.

ccurpmfc lib error number t ccurPMFC DAC Perform Gain Calibration (void \*Handle, ccurpmfc dac channel mask t ChanMask) Description: Perform DAC Gain Calibration for selected channels Input: \*Handle (handle pointer) void \_ccurpmfc\_dac\_channel\_mask t ChanMask (channel selection mask) # CCURPMFC DAC CHANNEL MASK 0 # CCURPMFC DAC CHANNEL MASK 1 # CCURPMFC DAC CHANNEL MASK<sup>-2</sup> # CCURPMFC DAC CHANNEL MASK 3 # CCURPMFC DAC CHANNEL MASK 4 # CCURPMFC DAC CHANNEL MASK 5 # CCURPMFC DAC CHANNEL MASK 6 # CCURPMFC DAC CHANNEL MASK 7 # CCURPMFC DAC CHANNEL MASK 8 # CCURPMFC\_DAC\_CHANNEL\_MASK\_9 # CCURPMFC\_DAC\_CHANNEL\_MASK\_10 # CCURPMFC\_DAC\_CHANNEL\_MASK\_11 # CCURPMFC\_DAC\_CHANNEL\_MASK\_12 # CCURPMFC\_DAC\_CHANNEL\_MASK\_13<br># CCURPMFC\_DAC\_CHANNEL\_MASK\_13<br># CCURPMFC\_DAC\_CHANNEL\_MASK\_15 # CCURPMFC ALL DAC CHANNELS MASK Output: none \_ccurpmfc\_lib\_error\_number t Return: %WENTER (Successful)<br>
# CCURPMFC\_LIB\_NO\_ERROR (successful)<br>
# CCURPMFC\_LIB\_BAD\_HANDLE (no/bad handler supplied)<br>
# CCURPMFC\_LIB\_NOT\_OPEN (library not open)<br>
# CCURPMFC\_LIB\_INVALID\_ARG (invalid argument)<br>
# CCURPMFC\_LIB\_NO\_ # CCURPMFC LIB NO ERROR 

# 2.2.86 ccurPMFC\_DAC\_Perform\_Offset\_Calibration()

This call performs a *offset* calibration using the ADC. The ADC needs to be first calibrated prior to issuing this call.

```
ccurpmfc lib error number t
  CCUIPMFC DAC Perform Offset Calibration (void
                                                          *Handle,
                                 ccurpmfc dac channel mask t  ChanMask)
  Description: Perform DAC Offset Calibration for selected channels
                                  *Handle (handle pointer)
  Input:
         void
          ccurpmfc dac channel mask t ChanMask (channel selection mask)
           # CCURPMFC DAC CHANNEL MASK 0
            # CCURPMFC DAC CHANNEL MASK 1
```
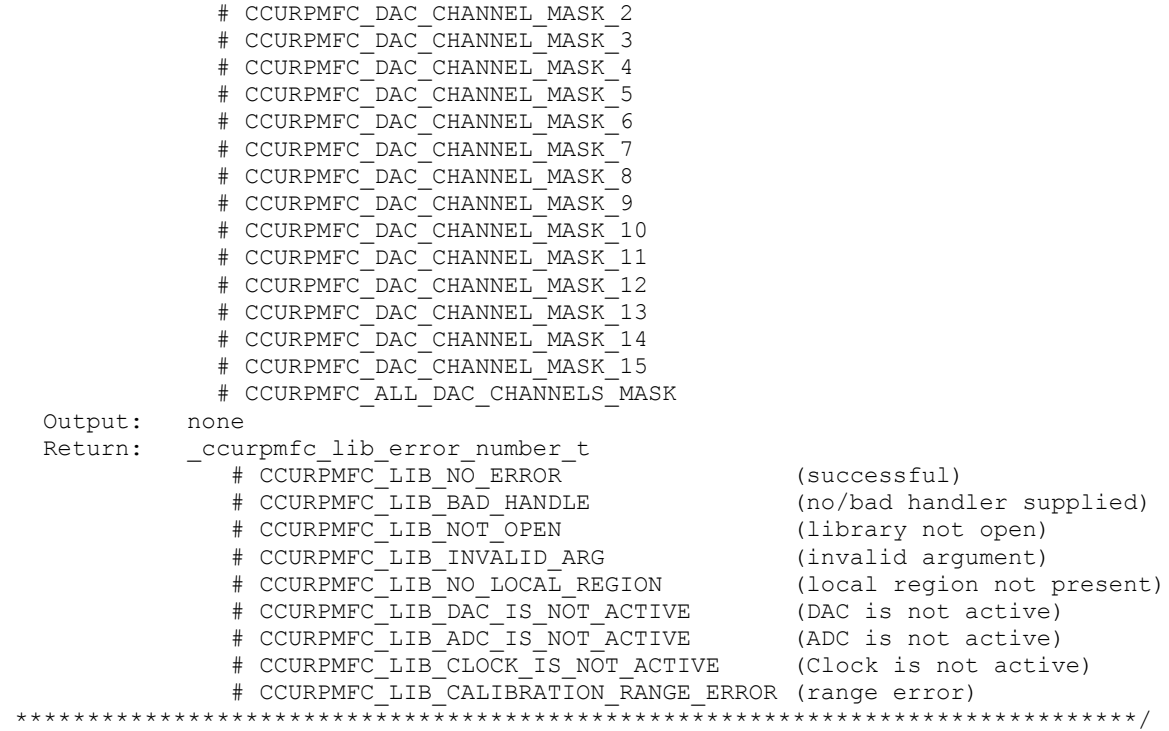

#### **2.2.87 ccurPMFC\_DAC\_Read\_Channels\_Calibration()**

This routine reads the DAC channel calibration registers and dumps all of them to the user specified file. If the file name specified is NULL, then information is written to *stdout.*

```
/******************************************************************************
  ccurpmfc lib error number t
   ccurPMFC_DAC_Read_Channels_Calibration(void *Handle,
                                    char *filename)
   Description: Read DAC Channels Calibration 
   Input: void *Handle (handle pointer)
  Output: char *filename (pointer to filename)
  Return: _ccurpmfc_lib_error_number t
# CCURPMFC LIB NO ERROR (successful)
 # CCURPMFC_LIB_BAD_HANDLE (no/bad handler supplied)
 # CCURPMFC_LIB_NOT_OPEN (library not open)
 # CCURPMFC_LIB_NO_LOCAL_REGION (local region not present)
# CCURPMFC LIB CANNOT OPEN FILE (cannot open calib. file)
             # CCURPMFC_LIB_DAC_IS_NOT_ACTIVE (ADC is not active)
 *****************************************************************************/
e.g.
#Date : Fri Dec 14 11:52:02 2018
#Chan Gain Offset
#==== ==== ======
ch00: 0.0028991699218750 0.0002288818359375
ch01: 0.0030517578125000 0.0001525878906250
ch02: 0.0024414062500000 0.0001716613769531
ch03: 0.0024414062500000 0.0001525878906250
ch04: 0.0030517578125000 0.0002288818359375
ch05: 0.0030517578125000 0.0001907348632812
ch06: 0.0028991699218750 0.0002098083496094
```
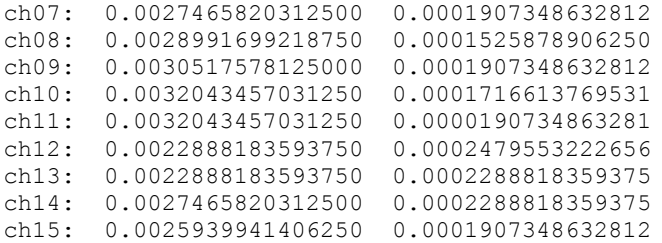

# **2.2.88 ccurPMFC\_DAC\_ReadBack\_Channels()**

This call is more of debug purpose. It causes the DAC channels output to be connected to a user specified ADC channel and then returns the current reading of the ADC channel. Hence, we have read back the DAC channels selected.

If the ADC configuration *adc\_csr* is *NULL*, then the call reads the current ADC configuration for the selected ADC channel *ADCChan*, however, the user can instead supply a pointer to the ADC configuration *adc\_csr*  where they have already configured the ADC as the following:

adc\_data\_format = CCURPMFC\_ADC\_TWOS\_COMPLEMENT adc\_input\_range = CCURPMFC\_ADC\_BIPOLAR\_10V adc\_input\_signal = CCURPMFC\_ADC\_CALIBRATION\_BUS adc\_update\_clock = CCURPMFC\_ADC\_UPDATE\_CLOCK\_0

Note that the *adc\_update\_clock* should be set to the currently active clock. Failure to set the above values will result in the call failing with invalid argument *CCURPMFC\_LIB\_INVALID\_ARG*.

```
/******************************************************************************
   ccurpmfc lib error number t
   ccurPMFC DAC ReadBack Channels(void *Handle,
                                   _ccurpmfc_dac_channel_mask_t DACChanMask,
extending the computer and continuing the computer and \mathcal{L} and \mathcal{L} and \mathcal{L} and \mathcal{L} and \mathcal{L} and \mathcal{L} and \mathcal{L} are \mathcal{L} and \mathcal{L} are \mathcal{L} and \mathcal{L} are \mathcal{L} and \mathcal{L} ar
ecurpmfc adc csr t *adc csr,
                                  \frac{1}{\text{ccurpmfc\_adc\_csr\_t}} *adc_csr,<br>ccurpmfc_dac_volts_t *dac_volts)
    Description: Read Back DAC Channels using ADC
    Input: void *Handle (Handle pointer)
             _ccurpmfc_dac_channel_mask_t DACChanMask (specify DAC channel 
mask)
                # CCURPMFC_DAC_CHANNEL_MASK_0
                # CCURPMFC_DAC_CHANNEL_MASK_1
                # CCURPMFC_DAC_CHANNEL_MASK_2
                # CCURPMFC_DAC_CHANNEL_MASK_3
                # CCURPMFC_DAC_CHANNEL_MASK_4
                # CCURPMFC_DAC_CHANNEL_MASK_5
 # CCURPMFC_DAC_CHANNEL_MASK_6
 # CCURPMFC_DAC_CHANNEL_MASK_7
 # CCURPMFC_DAC_CHANNEL_MASK_8
 # CCURPMFC_DAC_CHANNEL_MASK_9
                # CCURPMFC_DAC_CHANNEL_MASK_10
                # CCURPMFC_DAC_CHANNEL_MASK_11
                # CCURPMFC_DAC_CHANNEL_MASK_12
                # CCURPMFC_DAC_CHANNEL_MASK_13
                # CCURPMFC_DAC_CHANNEL_MASK_14
                # CCURPMFC_DAC_CHANNEL_MASK_15
                # CCURPMFC_ALL_DAC_CHANNELS_MASK
             _ccurpmfc_adc_channel_t ADCChan (ADC channel to 
read) and real() _ccurpmfc_adc_csr_t *adc_csr (pointer to ADC csr)
```

```
ccurpmfc adccsr_update_clock_t adc_update_clock
             # CCURPMFC ADC UPDATE CLOCK NONE
              # CCURPMFC_ADC_UPDATE_CLOCK_0
               # CCURPMFC_ADC_UPDATE_CLOCK_1
               # CCURPMFC_ADC_UPDATE_CLOCK_2
              # CCURPMFC_ADC_UPDATE_CLOCK_3
              # CCURPMFC_ADC_UPDATE_CLOCK_4
              # CCURPMFC_ADC_UPDATE_CLOCK_5
              # CCURPMFC_ADC_UPDATE_CLOCK_6
ccurpmfc adccsr_input_signal_t adc_input_signal
 # CCURPMFC_ADC_EXTERNAL_SIGNAL
              # CCURPMFC_ADC_CALIBRATION_BUS
             _ccurpmfc_adccsr_data_format_t adc_data_format 
              # CCURPMFC ADC OFFSET BINARY
               # CCURPMFC_ADC_TWOS_COMPLEMENT
             _ccurpmfc_adccsr_input_range_t adc_input_range 
              # CCURPMFC ADC BIPOLAR 10V
               # CCURPMFC_ADC_BIPOLAR_5V
  Output: ccurpmfc dac volts t *dac volts (pointer to DAC
volts)
              uint Raw[CCURPMFC_MAX_DAC_CHANNELS];
              double Float[CCURPMFC_MAX_DAC_CHANNELS];
  Return: _ccurpmfc_lib_error_number_t
 # CCURPMFC_LIB_NO_ERROR (no error)
 # CCURPMFC_LIB_BAD_HANDLE (no/bad handler supplied)
 # CCURPMFC_LIB_NOT_OPEN (library not open)
 # CCURPMFC_LIB_INVALID_ARG (invalid argument)
 # CCURPMFC_LIB_NO_LOCAL_REGION (local region not present)
 # CCURPMFC_LIB_DAC_IS_NOT_ACTIVE (DAC is not active)
 # CCURPMFC_LIB_ADC_IS_NOT_ACTIVE (ADC is not active)
            # CCURPMFC_LIB_CLOCK IS NOT ACTIVE (Clock is not active)
                 ******************************************************************************/
```
# **2.2.89 ccurPMFC\_DAC\_Read\_Channels()**

This call provides the user an easy method of reading the DAC channels. User can supply a channel mask. If pointer to *dac\_csr* is NULL, then the routine itself computes the current DAC configuration. For performance, the user should get the current DAC configuration using the *ccurPMFC\_DAC\_CSR()* call to get the current settings and pass it to this routine. Hence, if the configuration is not changed, the user can continuously invoke *ccurPMFC\_DAC\_Read\_Channels()* routine without incurring the additional overhead of routine calling the *ccurPMFC\_DAC\_CSR()* call*.*

```
/******************************************************************************
  ccurpmfc lib error number t
  ccurPMFC_DAC_Read_Channels(void *Handle,
                        _ccurpmfc_dac_channel_mask_t ChanMask,
example dac csr t d *dac csr,
ccurpmfc dac volts t *dac volts)
   Description: Read DAC Channels
  Input: void *Handle (Handle pointer)
          _ccurpmfc_dac_channel_mask_t ChanMask (specify channel mask)
            # CCURPMFC_DAC_CHANNEL_MASK_0
            # CCURPMFC_DAC_CHANNEL_MASK_1
            # CCURPMFC_DAC_CHANNEL_MASK_2
            # CCURPMFC_DAC_CHANNEL_MASK_3
            # CCURPMFC_DAC_CHANNEL_MASK_4
 # CCURPMFC_DAC_CHANNEL_MASK_5
 # CCURPMFC_DAC_CHANNEL_MASK_6
 # CCURPMFC_DAC_CHANNEL_MASK_7
 # CCURPMFC_DAC_CHANNEL_MASK_8
            # CCURPMFC_DAC_CHANNEL_MASK_9
```
```
 # CCURPMFC_DAC_CHANNEL_MASK_10
               # CCURPMFC_DAC_CHANNEL_MASK_11
               # CCURPMFC_DAC_CHANNEL_MASK_12
               # CCURPMFC_DAC_CHANNEL_MASK_13
               # CCURPMFC_DAC_CHANNEL_MASK_14
               # CCURPMFC_DAC_CHANNEL_MASK_15
               # CCURPMFC_ALL_DAC_CHANNELS_MASK
            _ccurpmfc_dac_csr_t *dac_csr (pointer to DAC csr)
               _ccurpmfc_daccsr_busy_t dac_interface_busy
                  # CCURPMFC_DAC_IDLE
                 # CCURPMFC_DAC_BUSY
               _ccurpmfc_daccsr_powerdown_t dac_powerdown
                 # CCURPMFC DAC OPERATIONAL
                 # CCURPMFC_DAC_POWERDOWN
              ccurpmfc daccsr_updmode t dac update mode
                 # CCURPMFC DAC MODE IMMEDIATE
                 # CCURPMFC_DAC_MODE_SYNCHRONIZED
              ccurpmfc daccsr data format t dac data format
                  # CCURPMFC_DAC_OFFSET_BINARY
                 # CCURPMFC_DAC_TWOS_COMPLEMENT
              ccurpmfc daccsr_output_select_t dac_output_select
                 # CCURPMFC DAC SINGLE ENDED
                 # CCURPMFC_DAC_DIFFERENTIAL
               _ccurpmfc_daccsr_output_range_t dac_output_range 
                  # CCURPMFC_DAC_SINGLE_ENDED_UNIPOLAR_10V
             # CCURPMFC_DAC_SINGLE_ENDED_BIPOLAR_5V
             # CCURPMFC_DAC_SINGLE_ENDED_BIPOLAR_10V
                  # CCURPMFC_DAC_SINGLE_ENDED_UNIPOLAR_20V
                  # CCURPMFC_DAC_DIFFERENTIAL_UNIPOLAR_10V
                  # CCURPMFC_DAC_DIFFERENTIAL_BIPOLAR_10V
                  # CCURPMFC_DAC_DIFFERENTIAL_BIPOLAR_20V
                  # CCURPMFC_DAC_DIFFERENTIAL_UNIPOLAR_20V
  Output: ccurpmfc dac volts t \overline{\phantom{a}} *dac volts (pointer to DAC volts)
                uint Raw[CCURPMFC MAX DAC CHANNELS];
                double Float[CCURPMFC_MAX_DAC_CHANNELS];
  Return: ccurpmfc lib error number t^{-} # CCURPMFC_LIB_NO_ERROR (no error)
 # CCURPMFC_LIB_BAD_HANDLE (no/bad handler supplied)
 # CCURPMFC_LIB_NOT_OPEN (library not open)
 # CCURPMFC_LIB_NO_LOCAL_REGION (local region not present)
 # CCURPMFC_LIB_INVALID_ARG (invalid argument)
              # CCURPMFC_LIB_INVALID_ARG (INVAIIQ argument)<br># CCURPMFC LIB DAC IS NOT ACTIVE (DAC is not active)
                             ******************************************************************************/
```
### **2.2.90 ccurPMFC\_DAC\_Reset\_Calibration()**

This call resets the ADC calibration values on the card.

```
/******************************************************************************
   _ccurpmfc_lib_error_number_t
   ccurPMFC_DAC_Reset_Calibration(void *Handle)
   Description: DAC Reset Calibration 
   Input: void *Handle (handle pointer)
   Output: none
   Return: _ccurpmfc_lib_error_number_t
            # CCURPMFC LIB NO ERROR (successful)
 # CCURPMFC_LIB_BAD_HANDLE (no/bad handler supplied)
 # CCURPMFC_LIB_NOT_OPEN (device not open)
 # CCURPMFC_LIB_INVALID_ARG (invalid argument)
            # CCURPMFC_LIB_NO LOCAL REGION (local region not present)
```
# CCURPMFC LIB DAC IS NOT ACTIVE (DAC is not active) 

## 2.2.91 ccurPMFC\_DAC\_Reset\_Fifo()

This call resets the DAC fifo to the power-on state. User can elect to activate the FIFO after a reset.

```
ccurpmfc lib error number t
  COULPMEC DAC Reset Fifo (void
                                                       *Handle,
                           _ccurpmfc_dac_fifo_reset_t activate)
  Description: DAC Reset Fifo
                                        *Handle (handle pointer)
  Input:
          void
           _ccurpmfc_dac_fifo_reset_t activate (activate converter)
              # CCURPMFC DAC FIFO ACTIVATE
              # CCURPMFC DAC FIFO RESET
  Output: none
  Return: courpmfc lib error number t
              # CCURPMFC_LIB_NO_ERROR (successful)<br>
# CCURPMFC_LIB_NO_ERROR (successful)<br>
# CCURPMFC_LIB_BAD_HANDLE (no/bad handler supplied)<br>
# CCURPMFC_LIB_NOT_OPEN (device not open)<br>
# CCURPMFC_LIB_NO_LOCAL_REGION (local region not p
              # CCURPMFC_LIB_DAC_IS_NOT_ACTIVE (DAC is not active)
```
## 2.2.92 ccurPMFC\_DAC\_Set\_CSR()

This call sets the DAC control registers for the selected channel group.

```
ccurpmfc lib error number t
   CCULPMFC DAC Set CSR (void
                                                   *Handle.
                           _ccurpmfc_dac_mask_t dac_mask,
                           ccurpmfc dac csr t *dac csr)
   Description: Set DAC Control and Status information
   Input:
            void
                                                         *Handle (Handle pointer)
            _ccurpmfc_dac_mask t
                                                         dac mask (selected DAC mask)
               # CCURPMFC_DAC_MASK_0_3
                + COURPMFC_DAC_MASK_4_7<br>+ COURPMFC_DAC_MASK_8_11<br>+ COURPMFC_DAC_MASK_12_15
             \overline{\text{c} \text{curpmfc}\text{~dac}\text{~csr~} \overline{\text{t}}}*dac csr (pointer to DAC csr)
                ccurpmfc_daccsr_powerdown_t
                                                       dac powerdown
                   # CCURPMFC DAC OPERATIONAL
                   # CCURPMFC DAC POWERDOWN
                   # CCURPMFC DAC POWERDOWN DO NOT CHANGE
                ccurpmfc daccsr updmode t
                                                        dac update mode
                   # CCURPMFC DAC MODE IMMEDIATE
                   # CCURPMFC DAC MODE SYNCHRONIZED
                   # CCURPMFC_DAC_MODE_DO_NOT_CHANGE
                _ccurpmfc_daccsr_data_format_t
                                                     dac data format
                   # CCURPMFC_DAC_OFFSET_BINARY<br># CCURPMFC_DAC_OFFSET_BINARY<br># CCURPMFC_DAC_TWOS_COMPLEMENT<br># CCURPMFC_DAC_DATA_FORMAT_DO_NOT_CHANGE
                # CCURPMFC_DAC_SINGLE_ENDED<br># CCURPMFC_DAC_DIFFERENTIAL
                   # CCURPMFC DAC OUTPUT SELECT DO NOT CHANGE
```
ccurpmfc daccsr\_output\_range\_t dac\_output\_range # CCURPMFC DAC SINGLE ENDED UNIPOLAR 10V # CCURPMFC\_DAC\_SINGLE\_ENDED\_BIPOLAR\_5V # CCURPMFC\_DAC\_SINGLE\_ENDED\_BIPOLAR\_10V # CCURPMFC\_DAC\_SINGLE\_ENDED\_UNIPOLAR\_20V # CCURPMFC\_DAC\_DIFFERENTIAL\_UNIPOLAR\_10V # CCURPMFC\_DAC\_DIFFERENTIAL\_BIPOLAR\_10V # CCURPMFC\_DAC\_DIFFERENTIAL\_BIPOLAR\_20V # CCURPMFC\_DAC\_DIFFERENTIAL\_UNIPOLAR\_20V # CCURPMFC\_DAC\_OUTPUT\_RANGE\_DO\_NOT\_CHANGE Output: none Return: \_ccurpmfc\_lib\_error\_number\_t<br># CCURPMFC LIB NO ERROR # CCURPMFC\_LIB\_NO\_ERROR (successful) # CCURPMFC\_LIB\_BAD\_HANDLE (no/bad handler supplied) # CCURPMFC\_LIB\_NOT\_OPEN (device not open) # CCURPMFC\_LIB\_INVALID\_ARG (invalid argument) # CCURPMFC\_LIB\_NO\_LOCAL\_REGION (local region not present) # CCURPMFC\_LIB\_DAC\_IS\_NOT\_ACTIVE (DAC is not active) \*\*\*\*\*\*\*\*\*\*\*\*\*\*\*\*\*\*\*\*\*\*\*\*\*\*\*\*\*\*\*\*\*\*\*\*\*\*\*\*\*\*\*\*\*\*\*\*\*\*\*\*\*\*\*\*\*\*\*\*\*\*\*\*\*\*\*\*\*\*\*\*\*\*\*\*\*\*/

## **2.2.93 ccurPMFC\_DAC\_Set\_Driver\_Write\_Mode()**

This call sets the current driver write mode. When a *write(2)* system call is issued, it is this mode that determines the type of DAC write being performed by the driver. Refer to the *write(2)* system call under *Direct Driver Access* section for more information on the various modes.

```
/******************************************************************************
   ccurPMFC_DAC_Set_Driver_Write_Mode() 
  ccurpmfc_lib_error_number_t_
   ccurPMFC_Select_Driver_DAC_Write_Mode (void *Handle,
                                ccurpmfc driver DAC write mode t mode)
   Description: Select Driver DAC_Write Mode
   Input: void *Handle (Handle pointer)
           _ccurpmfc_driver_DAC_write_mode_t mode (select write mode)
           # CCURPMFC DAC PIO CHANNEL
            # CCURPMFC_DAC_PIO_FIFO
   Output: none
Return: ccurpmfc lib error number t
 # CCURPMFC_LIB_NO_ERROR (successful)
 # CCURPMFC_LIB_BAD_HANDLE (no/bad handler supplied)
 # CCURPMFC_LIB_NOT_OPEN (device not open)
 # CCURPMFC_LIB_INVALID_ARG (invalid argument) 
             # CCURPMFC_LIB_NO_LOCAL_REGION (local region not present)
                      ******************************************************************************/
```
## **2.2.94 ccurPMFC\_DAC\_Set\_Fifo\_Channel\_Select()**

This call allows the user to select a set of channels that need to be provided in the DAC FIFO or the DAC channel registers. Only samples for these selected channels are placed in the FIFO during sample generation. Unlike the ADC Fifo channel select option, this DAC FIFO channel select option also restricts DAC channel register writes to those selected by this option. The advantage for implementing this option for DAC channel registers in addition to DAC FIFO is that the user can perform DMA operations to generate samples on selected channels without affecting the output of those channels that have not been included in the channel selection.

/\*\*\*\*\*\*\*\*\*\*\*\*\*\*\*\*\*\*\*\*\*\*\*\*\*\*\*\*\*\*\*\*\*\*\*\*\*\*\*\*\*\*\*\*\*\*\*\*\*\*\*\*\*\*\*\*\*\*\*\*\*\*\*\*\*\*\*\*\*\*\*\*\*\*\*\*\*\* \_ccurpmfc\_lib\_error\_number\_t

 ccurPMFC\_DAC\_Set\_Fifo\_Channel\_Select(void \*Handle, \_ccurpmfc\_dac\_channel\_mask\_t dac\_fifo\_channel\_select\_mask)

Description: DAC Set Fifo Channel Selection

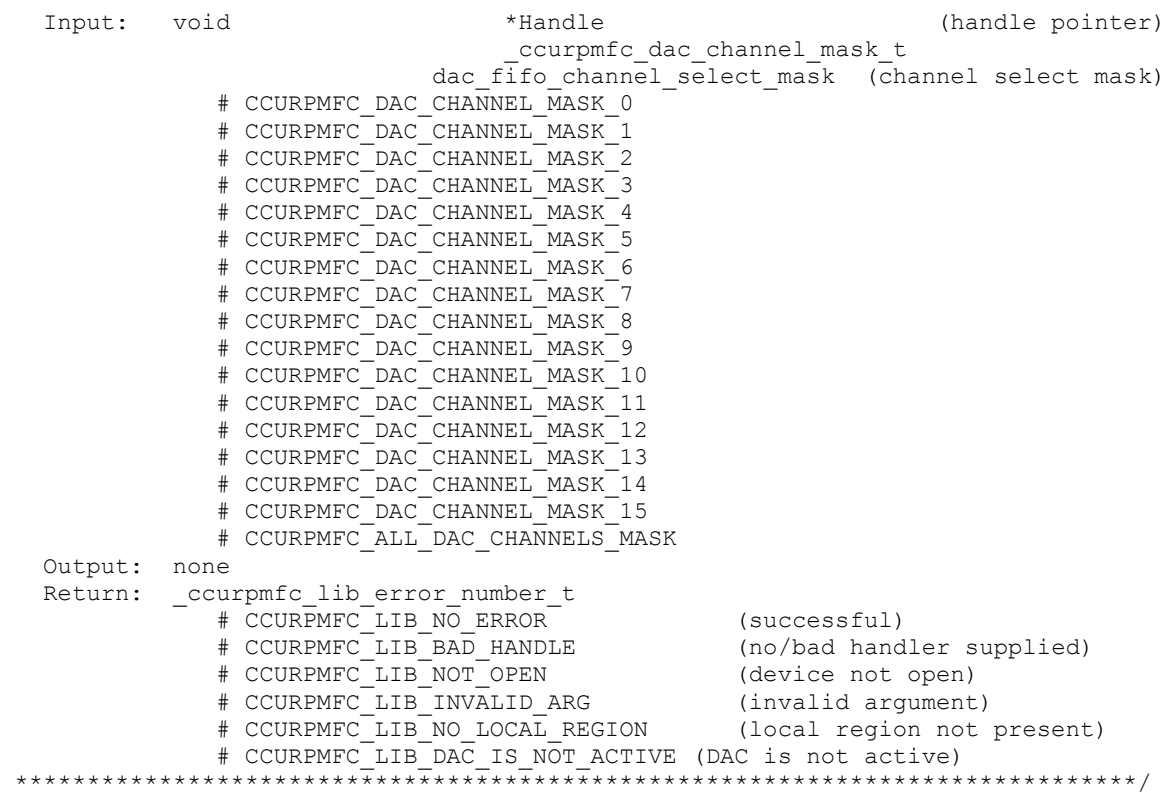

# **2.2.95 ccurPMFC\_DAC\_Set\_Fifo\_Threshold()**

This call allows the user to set the DAC FIFO threshold.

```
/******************************************************************************
  ccurpmfc lib error number t
  ccurPMFC_DAC_Set_Fifo_Threshold(void *Handle,
                                 uint dac_threshold)
   Description: DAC Set Fifo Threshold
   Input: void *Handle (handle pointer)
          uint dac threshold (DAC fifo threshold)
   Output: none
   Return: _ccurpmfc_lib_error_number_t
             # CCURPMFC_LIB_NO_ERROR (successful)<br># CCURPMFC_LIB_BAD_HANDLE (no/bad handler supplied)
             # CCURPMFC_LIB_BAD_HANDLE<br># CCURPMFC_LIB_BAD_HANDLE
              # CCURPMFC_LIB_NOT_OPEN (device not open)
 # CCURPMFC_LIB_INVALID_ARG (invalid argument)
 # CCURPMFC_LIB_NO_LOCAL_REGION (local region not present)
 # CCURPMFC_LIB_DAC_IS_NOT_ACTIVE (DAC is not active)
******************************************************************************/
```
## **2.2.96 ccurPMFC\_DAC\_Set\_Fifo\_Write\_Count()**

This call allows the user the set the DAC FIFO write count. This is only used for debug.

```
ccurpmfc lib error number t
  ccurPMFC_DAC_Set_Fifo_Write_Count(void *Handle,
                                  uint dac write count)
  Description: DAC Set Fifo Write Count
                                   *Handle (handle pointer)
  Input: void
                                  dac_write_count (DAC fifo write count)
           uint
  Output: none
  Return: _ccurpmfc_lib_error_number_t
             curpmfc_lib_error_number_t<br>
# CCUREMFC_LIB_NO_ERROR<br>
# CCUREMFC_LIB_BAD_HANDLE<br>
# CCUREMFC_LIB_NOT_OPEN (avice not open)<br>
# CCUREMFC_LIB_INVALID_ARG (invalid argument)<br>
# CCUREMFC_LIB_NO_LOCAL_REGION (local region not pres
```
## 2.2.97 ccurPMFC DAC Set Gain Cal()

This call is used to set the DAC gain calibration for all the channels.

```
_ccurpmfc_lib_error_number_t
   ccurPMFC DAC Set Gain Cal (void
                                                                               *Handle.
                                        ccurpmfc dac channel mask t ChanMask,
                                       ccurpmfc dac cal t
                                                                               *cal)
   Description: Set the DAC Offset Calibration data.
   Input:
               hiov
                                                     *Handle
                                                                   (handle pointer)
                _ccurpmfc_dac_channel_mask_t ChanMask (channel selection mask)
                   # CCURPMFC DAC CHANNEL MASK 0
                    # CCURPMFC DAC CHANNEL MASK 1
                    # CCURPMFC DAC CHANNEL MASK 2
                    # CCURPMFC DAC CHANNEL MASK 3
                    # CCURPMFC_DAC_CHANNEL_MASK_4
                    # CCURPMFC_DAC_CHANNEL_MASK_5
                    # CCURPMFC_DAC_CHANNEL_MASK_6
                    \begin{array}{r@{\quad}l} \texttt{\#} & \texttt{CcurNFINE\_DAC\_CHANNEL\_HANT\_0} \\ \texttt{\#} & \texttt{CURPMFC\_DAC\_CHANNEL\_MASK\_8} \\ \texttt{\#} & \texttt{CURPMFC\_DAC\_CHANNEL\_MASK\_9} \\ \texttt{\#} & \texttt{CURPMFC\_DAC\_CHANNEL\_MASK\_10} \\ \texttt{\#} & \texttt{CURPMFC\_DAC\_CHANNEL\_MASK\_11} \\ \end{array}# CCURPMFC DAC CHANNEL MASK 12
                    # CCURPMFC DAC CHANNEL MASK 13
                    # CCURPMFC DAC CHANNEL MASK 14
                    # CCURPMFC DAC CHANNEL MASK 15
                    # CCURPMFC ALL DAC CHANNELS MASK
                ccurpmfc dac cal \overline{t} \overline{t} \star cal
                                                                    (pointer to board cal)
                    \frac{1}{2} Raw [CCURPMFC MAX DAC CHANNELS]
                    double Float [CCURPMFC MAX DAC CHANNELS]
                    double CalibrationReferenceVoltage[CCURPMFC MAX DAC CHANNELS]
   Output: none
   Return: curpmfc_lib_error_number_t<br>
# CCURPMFC_LIB_NO_ERROR (successful)<br>
# CCURPMFC_LIB_BAD_HANDLE (no/bad handler supplied)<br>
# CCURPMFC_LIB_NOT_OPEN (device not open)<br>
# CCURPMFC_LIB_INVALID_ARG (invalid argument)<br>
# CCU
```
All information contained in this document is confidential and proprietary to Concurrent Real-Time. No part of this document may be reproduced, transmitted, in any form, without the prior written permission of Concurrent Real-Time. No license, expressed or implied, under any patent, copyright or trade secret right is granted or implied by the conveyance of this document.

### **2.2.98 ccurPMFC\_DAC\_Set\_Offset\_Cal()**

This call is used to set the DAC offset calibration for all the channels.

/\*\*\*\*\*\*\*\*\*\*\*\*\*\*\*\*\*\*\*\*\*\*\*\*\*\*\*\*\*\*\*\*\*\*\*\*\*\*\*\*\*\*\*\*\*\*\*\*\*\*\*\*\*\*\*\*\*\*\*\*\*\*\*\*\*\*\*\*\*\*\*\*\*\*\*\*\*\* ccurpmfc lib error number t ccurPMFC\_DAC\_Set\_Offset\_Cal(void  $*$ Handle, \_ccurpmfc\_dac\_channel\_mask\_t ChanMask, ccurpmfc\_dac\_cal\_t  $\overline{\phantom{a}}$  \*cal) Description: Set the DAC Offset Calibration data. Input: void  $*$ Handle (handle pointer) ccurpmfc dac channel mask t ChanMask (channel selection mask) # CCURPMFC DAC CHANNEL MASK 0 # CCURPMFC\_DAC\_CHANNEL\_MASK\_1 # CCURPMFC\_DAC\_CHANNEL\_MASK\_2 # CCURPMFC\_DAC\_CHANNEL\_MASK\_3 # CCURPMFC\_DAC\_CHANNEL\_MASK\_4 # CCURPMFC\_DAC\_CHANNEL\_MASK\_5 # CCURPMFC\_DAC\_CHANNEL\_MASK\_6 # CCURPMFC\_DAC\_CHANNEL\_MASK\_7 # CCURPMFC\_DAC\_CHANNEL\_MASK\_8 # CCURPMFC\_DAC\_CHANNEL\_MASK\_9 # CCURPMFC\_DAC\_CHANNEL\_MASK\_10 # CCURPMFC\_DAC\_CHANNEL\_MASK\_11 # CCURPMFC\_DAC\_CHANNEL\_MASK\_12 # CCURPMFC\_DAC\_CHANNEL\_MASK\_13 # CCURPMFC\_DAC\_CHANNEL\_MASK\_14 # CCURPMFC\_DAC\_CHANNEL\_MASK\_15 # CCURPMFC\_ALL\_DAC\_CHANNELS\_MASK ccurpmfc dac cal  $\overline{t}$   $\overline{t}$   $\overline{t}$   $\overline{t}$  (pointer to board cal) uint Raw[CCURPMFC\_MAX\_DAC\_CHANNELS] double Float [CCURPMFC\_MAX\_DAC\_CHANNELS] double CalibrationReferenceVoltage[CCURPMFC\_MAX\_DAC\_CHANNELS] Output: none Return: \_ccurpmfc\_lib\_error\_number t # CCURPMFC\_LIB\_NO\_ERROR (successful) # CCURPMFC\_LIB\_BAD\_HANDLE (no/bad handler supplied) # CCURPMFC\_LIB\_NOT\_OPEN (device not open) # CCURPMFC\_LIB\_INVALID\_ARG (invalid argument) # CCURPMFC\_LIB\_NO\_LOCAL\_REGION (local region not present) # CCURPMFC\_LIB\_DAC\_IS\_NOT\_ACTIVE (DAC is not active) \*\*\*\*\*\*\*\*\*\*\*\*\*\*\*\*\*\*\*\*\*\*\*\*\*\*\*\*\*\*\*\*\*\*\*\*\*\*\*\*\*\*\*\*\*\*\*\*\*\*\*\*\*\*\*\*\*\*\*\*\*\*\*\*\*\*\*\*\*\*\*\*\*\*\*\*\*\*/

#### **2.2.99 ccurPMFC\_DAC\_Set\_Update\_Source\_Select()**

This call allows the user to set the DAC update source. Users can select either one of the defined clock generators or software update to cause the samples in the FIFO to be sent out.

/\*\*\*\*\*\*\*\*\*\*\*\*\*\*\*\*\*\*\*\*\*\*\*\*\*\*\*\*\*\*\*\*\*\*\*\*\*\*\*\*\*\*\*\*\*\*\*\*\*\*\*\*\*\*\*\*\*\*\*\*\*\*\*\*\*\*\*\*\*\*\*\*\*\*\*\*\*\* ccurpmfc lib error number t ccurPMFC\_DAC\_Set\_Update\_Source\_Select\_(void \*\*Handle, \_ccurpmfc\_daccsr\_update\_source\_t update\_source) Description: Set DAC Update Source Select Input: void  $*$ Handle (Handle pointer) \_ccurpmfc\_daccsr\_update\_source\_t update\_source (pointer to update source) # CCURPMFC\_DAC\_UPDATE\_SOFTWARE # CCURPMFC\_DAC\_UPDATE\_CLOCK\_0

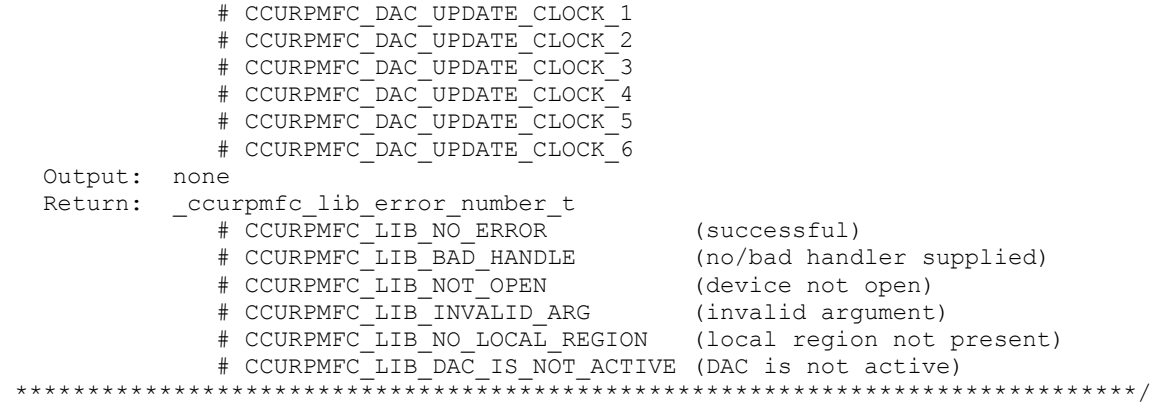

### **2.2.100 ccurPMFC\_DAC\_Wait\_For\_Channel\_Idle()**

This call is used when writing to channel registers to ensure that we are not writing too fast. The DAC must be idle prior to the corresponding channel write, otherwise, the data would not be sent out.

```
/******************************************************************************
   ccurpmfc lib error number t
  ccurPMFC DAC Wait For Channel Idle (void *Handle,
                                _ccurpmfc_dac_channel t dac_channel)
   Description: Wait for DAC Channel to go idle
 Input: void *Handle (Handle pointer)
 _ccurpmfc_dac_channel_t dac_channel (dac channel number)
 # CCURPMFC_DAC_CHANNEL_0
 # CCURPMFC_DAC_CHANNEL_1
 # CCURPMFC_DAC_CHANNEL_2
 # CCURPMFC_DAC_CHANNEL_3
             # CCURPMFC_DAC_CHANNEL_4
            # CCURPMFC DAC CHANNEL 5
             # CCURPMFC_DAC_CHANNEL_6
             # CCURPMFC_DAC_CHANNEL_7
             # CCURPMFC_DAC_CHANNEL_8
             # CCURPMFC_DAC_CHANNEL_9
             # CCURPMFC_DAC_CHANNEL_10
             # CCURPMFC_DAC_CHANNEL_11
             # CCURPMFC_DAC_CHANNEL_12
             # CCURPMFC_DAC_CHANNEL_13
 # CCURPMFC_DAC_CHANNEL_14
 # CCURPMFC_DAC_CHANNEL_15
   Output: none
   Return: _ccurpmfc_lib_error_number_t
            # CCURPMFC_LIB_NO_ERROR<br># CCURPMFC LIB BAD HANDLE
 # CCURPMFC_LIB_BAD_HANDLE (no/bad handler supplied)
 # CCURPMFC_LIB_NOT_OPEN (device not open)
            # CCURPMFC_LIB_IOCTL FAILED
failed)
 # CCURPMFC_LIB_INVALID_ARG (Invalid argument)
 # CCURPMFC_LIB_DAC_FIFO_UNDERFLOW (DAC Fifo underflow)
 # CCURPMFC_LIB_DAC_IS_BUSY (DAC is busy)
  ******************************************************************************/
```
### **2.2.101 ccurPMFC\_DAC\_Wait\_For\_Fifo\_To\_Drain()**

This call is used prior to writing to the DAC fifo to ensure that there is enough sample space available to complete the write without getting an overflow condition. User needs to specify the threshold level to wait for

the FIFO to reach, before returning to the caller. Note that if the threshold is too low, it is possible that the FIFO could experience an underflow condition prior to adding more samples to the FIFO.

```
ccurpmfc lib error number t
  ccurPMFC DAC Wait For Fifo To Drain (void *Handle,
                                      uint fifo threshold)
  Description: Wait for DAC Fifo to drain
  Input: void
                                      *Handle
                                                    (Handle pointer)
                                      fifo threshold (fifo threshold)
           uint
  Output: none
  Return: _ccurpmfc_lib_error_number t
             # CCURPMFC LIB NO ERROR
                                                    (successful)
              # CCURPMFC_LIB_NO_ERROR<br>
# CCURPMFC_LIB_BAD_HANDLE (no/bad handler sur<br>
# CCURPMFC_LIB_NOT_OPEN (device not open)<br>
# CCURPMFC_LIB_IOCTL_FAILED (driver ioctl call
                                                    (no/bad handler supplied)
                                                                       failed)
              # CCURPMFC_LIB_INVALID_ARG (Invalid argument)<br># CCURPMFC_LIB_DAC_FIFO_UNDERFLOW (DAC Fifo underflow)
```
### 2.2.102 ccurPMFC DAC Write Channels()

This call provides the user an easy method of writing the DAC channels. User can supply a channel mask. If pointer to dac csr is NULL, then the routine itself computes the current DAC configuration. For performance, the user should get the current DAC configuration using the ccurPMFC DAC CSR() call to get the current settings and pass it to this routine. Hence, if the configuration is not changed, the user can continuously invoke ccurPMFC\_DAC\_Write\_Channels() routine without incurring the additional overhead of routine calling the *ccurPMFC* DAC  $CSR()$  call.

```
ccurpmfc lib error number t
   ccurPMFC DAC Write Channels (void
                                                                     *Handle,
                                   _ccurpmfc_dac_channel_mask_t ChanMask,
                                   Description: Read DAC Channels
                                                              (Handle pointer)<br>(specify channel mask)
   Input:
                                                   *Handle
             void
             _ccurpmfc_dac_channel mask t
                                                ChanMask
                # CCURPMFC_DAC_CHANNEL_MASK_0<br># CCURPMFC_DAC_CHANNEL_MASK_1
                 # CCURPMFC DAC CHANNEL MASK<sup>-2</sup>
                 # CCURPMFC DAC CHANNEL MASK 3
                 # CCURPMFC DAC CHANNEL MASK 4
                 # CCURPMFC DAC CHANNEL MASK 5
                 # CCURPMFC DAC CHANNEL MASK 6
                 # CCURPMFC DAC CHANNEL MASK 7
                 # CCURPMFC_DAC_CHANNEL_MASK_8
                 # CCURPMFC_DAC_CHANNEL_MASK_9
                 # CCURPMFC DAC CHANNEL MASK 10
                 # CCURPMFC_DAC_CHANNEL_MASK_11
                 \begin{array}{lll} & + & \texttt{CCURPMFC\_DAC\_CHANNEL\_MASK\_12} \\ & + & \texttt{CCURPMFC\_DAC\_CHANNEL\_MASK\_13} \\ & + & \texttt{CCURPMFC\_DAC\_CHANNEL\_MASK\_14} \\ & + & \texttt{CCURPMFC\_DAC\_CHANNEL\_MASK\_15} \end{array}# CCURPMFC ALL DAC CHANNELS MASK
             _ccurpmfc_dac_csr_t
                                                            *dac csr (pointer to DAC csr)
                 _ccurpmfc_daccsr_busy_t
                                                           dac interface busy
```

```
 # CCURPMFC_DAC_IDLE
               # CCURPMFC_DAC_BUSY
             ccurpmfc daccsr_powerdown t dac powerdown
                # CCURPMFC_DAC_OPERATIONAL
                # CCURPMFC_DAC_POWERDOWN
             _ccurpmfc_daccsr_updmode_t dac_update_mode
               # CCURPMFC DAC MODE IMMEDIATE
                 # CCURPMFC_DAC_MODE_SYNCHRONIZED
              _ccurpmfc_daccsr_data_format_t dac_data_format 
 # CCURPMFC_DAC_OFFSET_BINARY
                # CCURPMFC_DAC_TWOS_COMPLEMENT
 _ccurpmfc_daccsr_output_select_t dac_output_select
               # CCURPMFC DAC SINGLE ENDED
               # CCURPMFC_DAC_DIFFERENTIAL
             ccurpmfc daccsr_output_range_t dac_output_range
                # CCURPMFC DAC SINGLE ENDED UNIPOLAR 10V
                 # CCURPMFC_DAC_SINGLE_ENDED_BIPOLAR_5V
                 # CCURPMFC_DAC_SINGLE_ENDED_BIPOLAR_10V
                 # CCURPMFC_DAC_SINGLE_ENDED_UNIPOLAR_20V
                 # CCURPMFC_DAC_DIFFERENTIAL_UNIPOLAR_10V
                 # CCURPMFC_DAC_DIFFERENTIAL_BIPOLAR_10V
                 # CCURPMFC_DAC_DIFFERENTIAL_BIPOLAR_20V
                 # CCURPMFC_DAC_DIFFERENTIAL_UNIPOLAR_20V
          ccurpmfc dac volts t *dac volts (pointer to DAC volts)
uint Raw[CCURPMFC_MAX_DAC_CHANNELS];
                double Float[CCURPMFC MAX DAC CHANNELS];
   Output: none
  Return: _ccurpmfc_lib_error_number_t<br># CCURPMFC_LIB NO ERROR
 # CCURPMFC_LIB_NO_ERROR (no error)
 # CCURPMFC_LIB_BAD_HANDLE (no/bad handler supplied)
 # CCURPMFC_LIB_NOT_OPEN (library not open)
 # CCURPMFC_LIB_NO_LOCAL_REGION (local region not present)
 # CCURPMFC_LIB_INVALID_ARG (invalid argument)
             # CCURPMFC_LIB_VOLTAGE_NOT IN RANGE (voltage not in range)
 # CCURPMFC_LIB_DAC_IS_NOT_ACTIVE (DAC is not active)
******************************************************************************/
```
## **2.2.103 ccurPMFC\_DAC\_Write\_Channels\_Calibration()**

This call allows the user to write the calibration registers from a user supplied calibration file. The format of the file is similar to that generated by the *ccurPMFC\_DAC\_Read\_Channels\_Calibration()* call. File can contain comments if they start with '#', '\*', or empty lines. Additionally, users need only specify those channels that they wish to calibrate and the order of specifying channels in not important, however, the format of each channel entry needs to be adhered to. E.g.  $\langle$ chxx: $>$  $\langle$ gain $>$  $\langle$ offset $>$ 

```
/******************************************************************************
  ccurPMFC_DAC_Write_Channels_Calibration()
   Description: Write Channels Calibration 
   Input: void *Handle (handle pointer)
  Output: char *filename (pointer to filename)
  Return: _ccurpmfc_lib_error_number_t<br># CCURPMFC_LIB_NO_ERROR
 # CCURPMFC_LIB_NO_ERROR (successful)
 # CCURPMFC_LIB_BAD_HANDLE (no/bad handler supplied)
 # CCURPMFC_LIB_NOT_OPEN (library not open)
 # CCURPMFC_LIB_NO_LOCAL_REGION (local region not present)
             # CCURPMFC LIB CANNOT OPEN FILE (cannot open calib. file)
 # CCURPMFC_LIB_INVALID_ARG (invalid argument)
             # CCURPMFC_LIB_DAC IS NOT ACTIVE (DAC is not active)
*****************************************************************************/
```
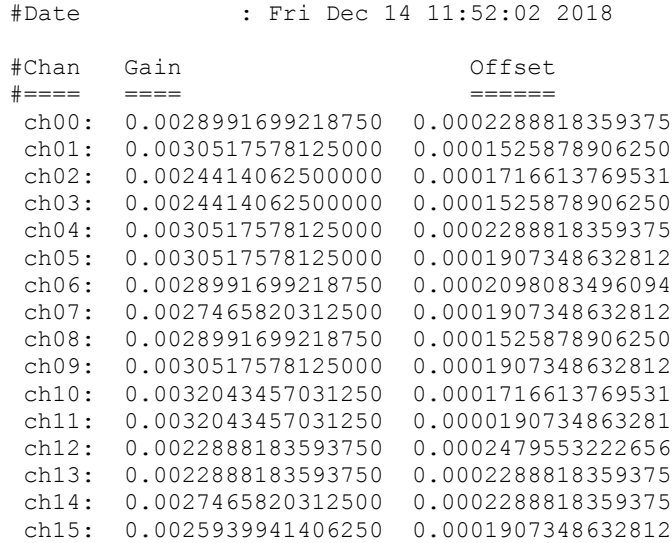

#### **2.2.104 ccurPMFC\_DataToVolts()**

This routine takes a raw analog input data value and converts it to a floating point voltage based on the supplied format. Format can be *CCURPMFC\_TWOS\_COMPLEMENT* or *CCURPMFC\_OFFSET\_BINARY*. The data supplied in *us\_data* must not be greater than the hardware resolution bits *CCURPMFC\_ADC\_RESOLUTION\_BITS* supported by the board. Data greater than this will be masked out.

```
/******************************************************************************
  double ccurPMFC DataToVolts(int us data, ccurpmfc volt convert t *conv)
   Description: Convert Data to volts
   Input: int us_data (data to convert)
           ccurpmfc_volt_convert_t
                                                                conversion struct)
               double VoltageRange (maximum voltage 
range) and the state of the state of the state of the state of the state of the state of the state of the state of the state of the state of the state of the state of the state of the state of the state of the state of the
               ccurpmfc csr dataformat t Format (format)
                 # CCURPMFC OFFSET BINARY
                   # CCURPMFC_TWOS_COMPLEMENT
               ccurpmfc_bool curpmfc_bool bi-polar (bi-polar)
                  # CCURPMFC_TRUE
                  # CCURPMFC_FALSE
                int ResolutionBits (Number of 
                                                                 resolution bits)
   Output: none
  Return: double volts (returned volts)
                 ******************************************************************************/
```
#### **2.2.105 ccurPMFC\_Destroy\_AllUserProcess()**

The purpose of this call is to destroy all User Processes that have been previously created by the *ccurPMFC\_Create\_UserProcess()* command. *(This is an experimental API for debugging and testing).*

/\*\*\*\*\*\*\*\*\*\*\*\*\*\*\*\*\*\*\*\*\*\*\*\*\*\*\*\*\*\*\*\*\*\*\*\*\*\*\*\*\*\*\*\*\*\*\*\*\*\*\*\*\*\*\*\*\*\*\*\*\*\*\*\*\*\*\*\*\*\*\*\*\*\*\*\*\*\* \_ccurpmfc\_lib\_error\_number\_t ccurPMFC\_Destroy\_AllUserProcess(void \*Handle) Description: Destroy all created user processes Input: void  $*$ Handle (Handle pointer) Output: none

```
Return: _ccurpmfc lib error number t
```
## 2.2.106 ccurPMFC Destroy UserDioCosInterruptHandler()

The purpose of this call is to destroy the User DIO COS Interrupt handler that was created earlier with the ccurPMFC\_Create\_UserDioCosInterruptHandler() call.

```
ccurpmfc lib error number t
  ccurPMFC Destroy UserDioCosInterruptHandler(void *Handle)
  Description: Destroy a previously created User DIO COS Interrupt Handler
  Input: void
                          *Handle
                                          (Handle pointer)
  Output: none
  Return: _ccurpmfc lib error number t
                                       (successful)<br>(no/bad handler supplied)<br>(device not open)
           # CCURPMFC LIB NO ERROR
           # CCURPMFC LIB BAD HANDLE
           # CCURPMFC LIB NOT OPEN
                                       (device not ope)<br>(ioctl failed)
           EXPERIENCE LIBERALED
                                          (failed to terminate
           # CCURPMFC LIB IO ERROR
                                          handler)
```
## 2.2.107 ccurPMFC Destroy UserProcess()

The purpose of this call is to destroy the User Process that have been previously created by the ccurPMFC Create UserProcess() call. (This is an experimental API for debugging and testing).

ccurpmfc lib error number t ccurPMFC Destroy UserProcess (void \*Handle, Description: Destroy an already created user process void<br>
tHandle (Handle pointer)<br>
ccurpmfc\_UserFunction\_t \*\*UFuncHandle (pointer to user handle) Input: void Output: none Return: \_ccurpmfc\_lib\_error\_number t (successful) # CCURPMFC LIB NO ERROR # CCURPMFC LIB BAD HANDLE (no/bad handler supplied) 

## 2.2.108 ccurPMFC DIO Activate()

This call must be the first call to activate the DIO. Without activation, all other calls to the DIO will fail. The user can also use this call to return the current state of the DIO without any change by specifying a pointer to current\_state and setting activate to CCURPMFC\_DIO\_ALL\_ENABLE\_DO\_NOT\_CHANGE. If the DIO is already active and the user issues a CCURPMFC\_DIO\_ALL\_ENABLE, no additional activation will be performed. To cause the DIO to go through a full reset, the user needs to issue the CCURPMFC DIO ALL RESET which will cause the DIO to disable and then re-enable, setting all its DIO values to a default state.

ccurpmfc lib error number t % (void<br>
\_ccurpmfc\_dio\_all\_enable\_t activate,<br>
\_ccurpmfc\_dio\_all\_enable\_t \*current\_state) CCULPMFC DIO Activate (void

Description: Activate/DeActivate DIO module

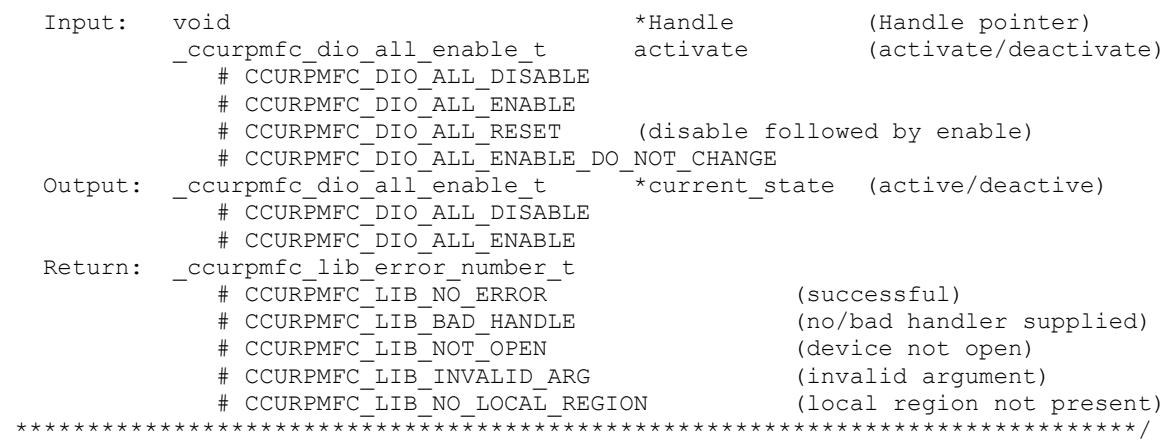

### **2.2.109 ccurPMFC\_DIO\_Get\_Channels\_Polarity()**

This call allows the user to get the polarity for the DIO channels. The *ChannelSelectMask* is used to retrieve polarity settings for selected channels.

For input channels, a value of *CCURPMFC\_DIO\_INPUT\_LOW\_TRUE* or *'0'* for polarity indicates low true, while a value of *CCURPMFC\_DIO\_INPUT\_HIGH\_TRUE* or '1' for polarity indicates high true.

For output channels, a value of *CCURPMFC\_DIO\_OUTPUT\_LOW* or '0' for polarity indicates low or 0 volts, while a value of *CCURPMFC\_DIO\_OUTPUT\_HIGH* or *'1'* for polarity indicates high or +5 volts.

```
/******************************************************************************
  ccurpmfc lib error number t
 ccurPMFC DIO Get Channels Polarity(void *Handle,
                                  ccurpmfc_dio_channels_t DIO_ChannelsPolarity,
                                 ccurpmfc_dio_channels_t ChannelSelectMask)
   Description: Get Channels Polarity
  Input: void *Handle (handle pointer)
           ccurpmfc dio channels t ChannelSelectMask (channel selection)
               # NULL (select all channels)
               # u_int32_t ccurpmfc_dio_channels_t[CCURPMFC_DIO_MAX_REGISTERS]
                  \overline{H} CCURPMFC DIO CHANNEL MASK 0
                  # CCURPMFC_DIO_CHANNEL_MASK_1
                  # CCURPMFC_DIO_CHANNEL_MASK_2
                  # CCURPMFC_DIO_CHANNEL_MASK_3
                  # CCURPMFC_DIO_CHANNEL_MASK_4
                  # CCURPMFC_DIO_CHANNEL_MASK_5
                  # CCURPMFC_DIO_CHANNEL_MASK_6
                  # CCURPMFC_DIO_CHANNEL_MASK_7
                  # CCURPMFC_DIO_CHANNEL_MASK_8
                  # CCURPMFC_DIO_CHANNEL_MASK_9
                  # CCURPMFC_DIO_CHANNEL_MASK_10
                  # CCURPMFC_DIO_CHANNEL_MASK_11
                  # CCURPMFC_DIO_CHANNEL_MASK_12
                  # CCURPMFC_DIO_CHANNEL_MASK_13
                  # CCURPMFC_DIO_CHANNEL_MASK_14
                  # CCURPMFC_DIO_CHANNEL_MASK_15
                  # CCURPMFC_DIO_CHANNEL_MASK_16
                  # CCURPMFC_DIO_CHANNEL_MASK_17
                  # CCURPMFC_DIO_CHANNEL_MASK_18
                  # CCURPMFC_DIO_CHANNEL_MASK_19
```
 # CCURPMFC\_DIO\_CHANNEL\_MASK\_20 # CCURPMFC\_DIO\_CHANNEL\_MASK\_21 # CCURPMFC\_DIO\_CHANNEL\_MASK\_22 # CCURPMFC\_DIO\_CHANNEL\_MASK\_23 # CCURPMFC\_DIO\_CHANNEL\_MASK\_24 # CCURPMFC\_DIO\_CHANNEL\_MASK\_25 # CCURPMFC\_DIO\_CHANNEL\_MASK\_26 # CCURPMFC\_DIO\_CHANNEL\_MASK\_27 # CCURPMFC\_DIO\_CHANNEL\_MASK\_28 # CCURPMFC\_DIO\_CHANNEL\_MASK\_29 # CCURPMFC\_DIO\_CHANNEL\_MASK\_30 # CCURPMFC\_DIO\_CHANNEL\_MASK\_31 # CCURPMFC\_DIO\_ALL\_CHANNELS\_MASK CCURPMFC DIO MAX REGISTERS can be one of: # CCURPMFC DIO CHAN 00 31 # CCURPMFC\_DIO\_CHAN\_32\_63 # CCURPMFC\_DIO\_CHAN\_64\_95 Output: ccurpmfc dio channels t DIO ChannelsPolarity (channels polarity registers) # u\_int32 t ccurpmfc\_dio\_channels\_t[CCURPMFC\_DIO\_MAX\_REGISTERS] # CCURPMFC DIO CHANNEL MASK 0 # CCURPMFC\_DIO\_CHANNEL\_MASK\_1 # CCURPMFC\_DIO\_CHANNEL\_MASK\_2 # CCURPMFC\_DIO\_CHANNEL\_MASK\_3 # CCURPMFC\_DIO\_CHANNEL\_MASK\_4 # CCURPMFC\_DIO\_CHANNEL\_MASK\_5 # CCURPMFC\_DIO\_CHANNEL\_MASK\_6 # CCURPMFC\_DIO\_CHANNEL\_MASK\_7 # CCURPMFC\_DIO\_CHANNEL\_MASK\_8 # CCURPMFC\_DIO\_CHANNEL\_MASK\_9 # CCURPMFC\_DIO\_CHANNEL\_MASK\_10 # CCURPMFC\_DIO\_CHANNEL\_MASK\_11 # CCURPMFC\_DIO\_CHANNEL\_MASK\_12 # CCURPMFC\_DIO\_CHANNEL\_MASK\_13 # CCURPMFC\_DIO\_CHANNEL\_MASK\_14 # CCURPMFC\_DIO\_CHANNEL\_MASK\_15 # CCURPMFC\_DIO\_CHANNEL\_MASK\_16 # CCURPMFC\_DIO\_CHANNEL\_MASK\_17 # CCURPMFC\_DIO\_CHANNEL\_MASK\_18 # CCURPMFC\_DIO\_CHANNEL\_MASK\_19 # CCURPMFC\_DIO\_CHANNEL\_MASK\_20 # CCURPMFC\_DIO\_CHANNEL\_MASK\_21 # CCURPMFC\_DIO\_CHANNEL\_MASK\_22 # CCURPMFC\_DIO\_CHANNEL\_MASK\_23 # CCURPMFC\_DIO\_CHANNEL\_MASK\_24 # CCURPMFC\_DIO\_CHANNEL\_MASK\_25 # CCURPMFC\_DIO\_CHANNEL\_MASK\_26 # CCURPMFC\_DIO\_CHANNEL\_MASK\_27 # CCURPMFC\_DIO\_CHANNEL\_MASK\_28 # CCURPMFC\_DIO\_CHANNEL\_MASK\_29 # CCURPMFC\_DIO\_CHANNEL\_MASK\_30 # CCURPMFC\_DIO\_CHANNEL\_MASK\_31 # CCURPMFC\_DIO\_ALL\_CHANNELS\_MASK CCURPMFC DIO MAX REGISTERS can be one of: # CCURPMFC DIO CHAN 00 31 # CCURPMFC\_DIO\_CHAN\_32\_63 # CCURPMFC\_DIO\_CHAN\_64\_95 Return: \_ccurpmfc\_lib\_error\_number\_t # CCURPMFC\_LIB\_NO\_ERROR (successful) # CCURPMFC\_LIB\_BAD\_HANDLE (no/bad handler supplied) # CCURPMFC\_LIB\_NOT\_OPEN (device not open) # CCURPMFC\_LIB\_INVALID\_ARG (invalid argument) # CCURPMFC LIB NO LOCAL REGION (local region not present)

# CCURPMFC LIB DIO IS NOT ACTIVE (DIO is not active) \*\*\*\*\*\*\*\*\*\*\*\*\*\*\* 

## 2.2.110 ccurPMFC\_DIO\_Get\_COS\_Channels\_Edge\_Sense()

This call returns to the user the settings for the change-of-state to sense the rising or falling edge of the signal on input for all the channels. The *ChannelSelectMask* is used to retrieve edge sense settings for selected channels. A value of *CCURPMFC DIO COS FALLING EDGE* or '0' represents sensing of falling edge of input signal while a value of CCURPMFC\_DIO\_COS\_RISING\_EDGE or '1' represents sensing of rising edge of input signal.

```
ccurpmfc lib error number t
  ccurPMFC DIO Get COS Channels Edge Sense (void
                                                    *Handle,
                            ccurpmfc dio channels t DIO COS ChannelsEdgeSense,
                            ccurpmfc dio channels t ChannelSelectMask)
  Description: Get COS Channels Edge Sense
  Input:
           void
                                  *Handle
                                                         (handle pointer)
           ccurpmfc dio channels t ChannelSelectMask
                                                        (channel selection)
              # NULL
                                                         (select all channels)
              # CCURPMFC_DIO_CHANNEL_MASK_0
                  # CCURPMFC_DIO_CHANNEL_MASK_1
                  # CCURPMFC_DIO_CHANNEL_MASK_
                  # CCURPMFC_DIO_CHANNEL_MASK_
                                             - 3
                  # CCURPMFC_DIO_CHANNEL_MASK_4<br># CCURPMFC_DIO_CHANNEL_MASK_5<br># CCURPMFC_DIO_CHANNEL_MASK_6
                  # CCURPMFC DIO CHANNEL MASK 7
                  # CCURPMFC DIO CHANNEL MASK 8
                  # CCURPMFC DIO CHANNEL MASK 9
                  # CCURPMFC DIO CHANNEL MASK 10
                  # CCURPMFC DIO CHANNEL MASK 11
                  # CCURPMFC DIO CHANNEL MASK 12
                  # CCURPMFC DIO CHANNEL MASK 13
                  # CCURPMFC_DIO_CHANNEL_MASK_14
                  # CCURPMFC DIO CHANNEL MASK 15
                  # CCURPMFC_DIO_CHANNEL_MASK_16
                  # CCURPMFC_DIO_CHANNEL_MASK_17
                  # CCURPMFC_DIO_CHANNEL_MASK_18<br># CCURPMFC_DIO_CHANNEL_MASK_19<br># CCURPMFC_DIO_CHANNEL_MASK_20
                  # CCURPMFC DIO CHANNEL MASK 21
                  # CCURPMFC DIO_CHANNEL_MASK_22
                  # CCURPMFC DIO CHANNEL MASK 23
                  # CCURPMFC DIO CHANNEL MASK 24
                  # CCURPMFC DIO CHANNEL MASK 25
                  # CCURPMFC DIO CHANNEL MASK 26
                  # CCURPMFC DIO CHANNEL MASK 27
                  # CCURPMFC DIO CHANNEL MASK 28
                  # CCURPMFC_DIO_CHANNEL_MASK_29
                  # CCURPMFC_DIO_CHANNEL_MASK_30
                  # CCURPMFC_DIO_CHANNEL_MASK_31
                  # CCURPMFC_DIO_ALL_CHANNELS_MASK
              CCURPMFC DIO MAX REGISTERS can be one of:
                  # CCURPMFC DIO CHAN 00 31
                  # CCURPMFC DIO CHAN 32 63
                  # CCURPMFC DIO CHAN 64 95
  Output: ccurpmfc dio channels t DIO COS ChannelsEdgeSense (COS channels
                                                         edge sense registers)
```
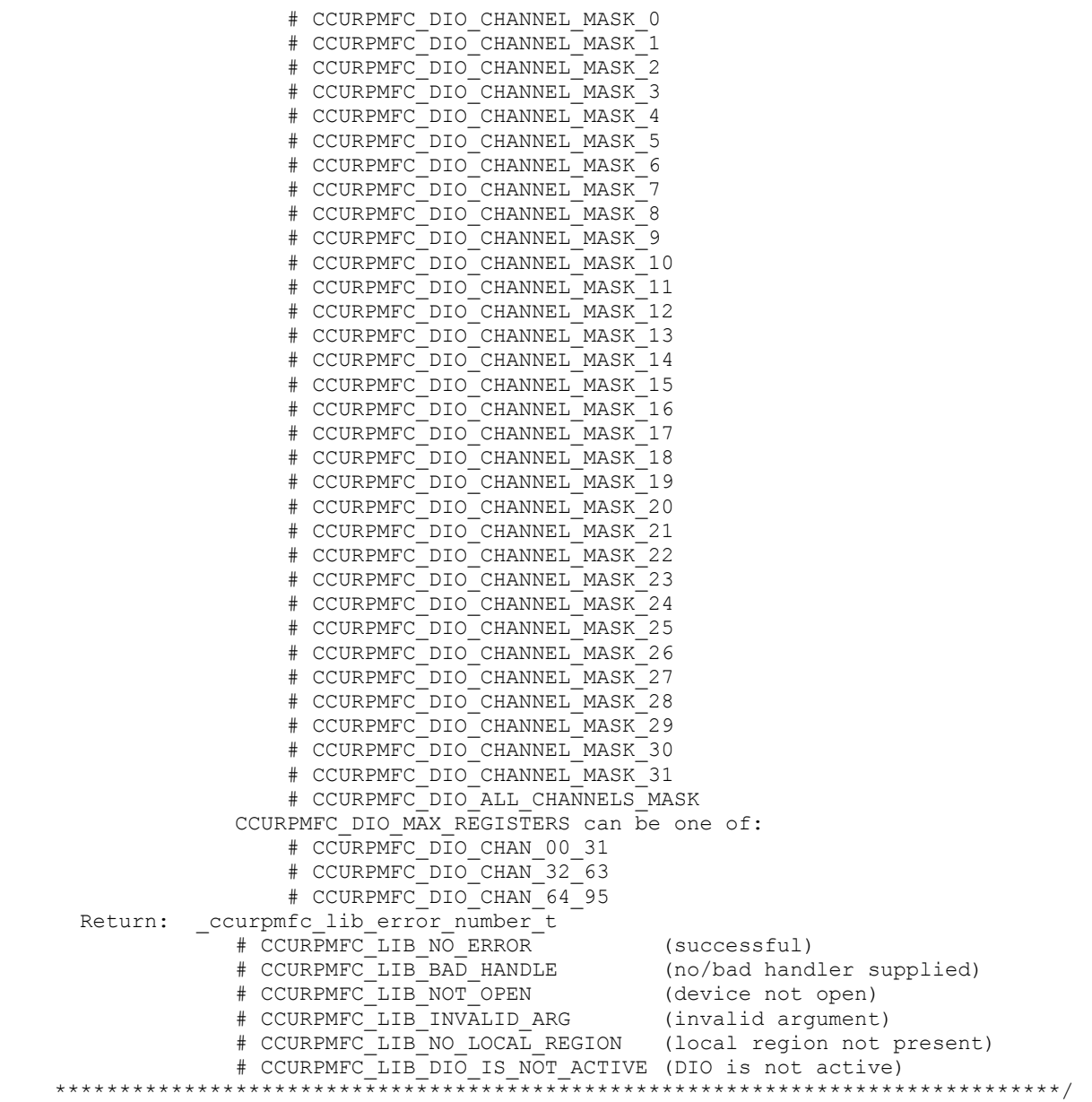

## **2.2.111 ccurPMFC\_DIO\_Get\_COS\_Channels\_Enable()**

This call returns to the user the settings for the change-of-state enable registers all the channels. The *ChannelSelectMask* is used to retrieve enable settings for selected channels. A value of *CCURPMFC\_DIO\_COS\_IGNORE* or '0' ignores change-of-state while a value of *CCURPMFC\_DIO\_COS\_ENABLE* or '1' represents enabling change-of-state for the selected channels.

/\*\*\*\*\*\*\*\*\*\*\*\*\*\*\*\*\*\*\*\*\*\*\*\*\*\*\*\*\*\*\*\*\*\*\*\*\*\*\*\*\*\*\*\*\*\*\*\*\*\*\*\*\*\*\*\*\*\*\*\*\*\*\*\*\*\*\*\*\*\*\*\*\*\*\*\*\*\* ccurpmfc lib error number t ccurPMFC\_DIO\_Get\_COS\_Channels\_Enable(void \*Handle, ccurpmfc dio channels t DIO COS ChannelsEnable, ccurpmfc\_dio\_channels\_t ChannelSelectMask) Description: Get COS Channels Enable Setting Input: void \*Handle (handle pointer) ccurpmfc\_dio\_channels\_t ChannelSelectMask (channel selection)

 # NULL (select all channels) # u\_int32 t ccurpmfc\_dio\_channels\_t[CCURPMFC\_DIO\_MAX\_REGISTERS] # CCURPMFC DIO CHANNEL MASK 0 # CCURPMFC\_DIO\_CHANNEL\_MASK\_1 # CCURPMFC\_DIO\_CHANNEL\_MASK\_2 # CCURPMFC\_DIO\_CHANNEL\_MASK\_3 # CCURPMFC\_DIO\_CHANNEL\_MASK\_4 # CCURPMFC\_DIO\_CHANNEL\_MASK\_5 # CCURPMFC\_DIO\_CHANNEL\_MASK\_6 # CCURPMFC\_DIO\_CHANNEL\_MASK\_7 # CCURPMFC\_DIO\_CHANNEL\_MASK\_8 # CCURPMFC\_DIO\_CHANNEL\_MASK\_9 # CCURPMFC\_DIO\_CHANNEL\_MASK\_10 # CCURPMFC\_DIO\_CHANNEL\_MASK\_11 # CCURPMFC\_DIO\_CHANNEL\_MASK\_12 # CCURPMFC\_DIO\_CHANNEL\_MASK\_13 # CCURPMFC\_DIO\_CHANNEL\_MASK\_14 # CCURPMFC\_DIO\_CHANNEL\_MASK\_15 # CCURPMFC\_DIO\_CHANNEL\_MASK\_16 # CCURPMFC\_DIO\_CHANNEL\_MASK\_17 # CCURPMFC\_DIO\_CHANNEL\_MASK\_18 # CCURPMFC\_DIO\_CHANNEL\_MASK\_19 # CCURPMFC\_DIO\_CHANNEL\_MASK\_20 # CCURPMFC\_DIO\_CHANNEL\_MASK\_21 # CCURPMFC\_DIO\_CHANNEL\_MASK\_22 # CCURPMFC\_DIO\_CHANNEL\_MASK\_23 # CCURPMFC\_DIO\_CHANNEL\_MASK\_24 # CCURPMFC\_DIO\_CHANNEL\_MASK\_25 # CCURPMFC\_DIO\_CHANNEL\_MASK\_26 # CCURPMFC\_DIO\_CHANNEL\_MASK\_27 # CCURPMFC\_DIO\_CHANNEL\_MASK\_28 # CCURPMFC\_DIO\_CHANNEL\_MASK\_29 # CCURPMFC\_DIO\_CHANNEL\_MASK\_30 # CCURPMFC\_DIO\_CHANNEL\_MASK\_31 # CCURPMFC\_DIO\_ALL\_CHANNELS\_MASK CCURPMFC DIO MAX REGISTERS can be one of: # CCURPMFC DIO CHAN 00 31 # CCURPMFC\_DIO\_CHAN\_32\_63 # CCURPMFC\_DIO\_CHAN\_64\_95 Output: ccurpmfc\_dio\_channels\_t DIO\_COS\_ChannelsEnable (COS channels enable registers) # u\_int32 t ccurpmfc\_dio\_channels\_t[CCURPMFC\_DIO\_MAX\_REGISTERS] # CCURPMFC DIO CHANNEL MASK 0 # CCURPMFC\_DIO\_CHANNEL\_MASK\_1 # CCURPMFC\_DIO\_CHANNEL\_MASK\_2 # CCURPMFC\_DIO\_CHANNEL\_MASK\_3 # CCURPMFC\_DIO\_CHANNEL\_MASK\_4 # CCURPMFC\_DIO\_CHANNEL\_MASK\_5 # CCURPMFC\_DIO\_CHANNEL\_MASK\_6 # CCURPMFC\_DIO\_CHANNEL\_MASK\_7 # CCURPMFC\_DIO\_CHANNEL\_MASK\_8 # CCURPMFC\_DIO\_CHANNEL\_MASK\_9 # CCURPMFC\_DIO\_CHANNEL\_MASK\_10 # CCURPMFC\_DIO\_CHANNEL\_MASK\_11 # CCURPMFC\_DIO\_CHANNEL\_MASK\_12 # CCURPMFC\_DIO\_CHANNEL\_MASK\_13 # CCURPMFC\_DIO\_CHANNEL\_MASK\_14 # CCURPMFC\_DIO\_CHANNEL\_MASK\_15 # CCURPMFC\_DIO\_CHANNEL\_MASK\_16 # CCURPMFC\_DIO\_CHANNEL\_MASK\_17 # CCURPMFC\_DIO\_CHANNEL\_MASK\_18 # CCURPMFC\_DIO\_CHANNEL\_MASK\_19 # CCURPMFC\_DIO\_CHANNEL\_MASK\_20

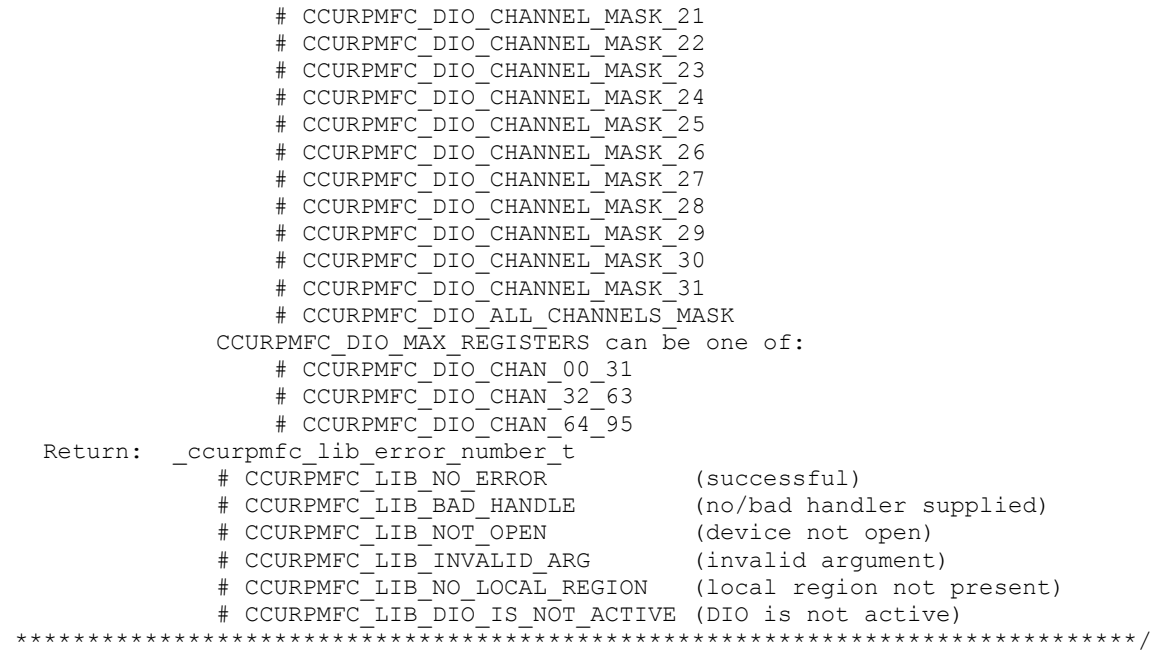

### **2.2.112 ccurPMFC\_DIO\_Get\_COS\_Channels\_Mode()**

This call returns to the user the settings for the change-of-state mode registers all the channels. The *ChannelSelectMask* is used to retrieve mode settings for selected channels. A value of *CCURPMFC\_DIO\_COS\_ANY\_TRANSITION* or '0' detects change-of-state on any edge transition while a value of *CCURPMFC\_DIO\_COS\_RISING\_OR\_FALLING\_TRANSITION* or '1' represents enabling changeof-state for either rising edge or falling edge depending on the channel edge sense setting for the selected channels.

```
/******************************************************************************
  ccurpmfc_lib_error_number_t
  ccurPMFC DIO Get COS Channels Mode(void *Handle,
                           ccurpmfc dio channels t DIO COS ChannelsMode,
                            ccurpmfc_dio_channels_t ChannelSelectMask)
   Description: Get COS Channels Mode Setting
   Input: void *Handle (handle pointer)
           ccurpmfc_dio_channels_t ChannelSelectMask (channel selection)
              # NULL (select all channels)
              # u_int32 t ccurpmfc_dio_channels_t[CCURPMFC_DIO_MAX_REGISTERS]
                 # CCURPMFC DIO CHANNEL MASK 0
                 # CCURPMFC_DIO_CHANNEL_MASK_1
                 # CCURPMFC_DIO_CHANNEL_MASK_2
                 # CCURPMFC_DIO_CHANNEL_MASK_3
                 # CCURPMFC_DIO_CHANNEL_MASK_4
                  # CCURPMFC_DIO_CHANNEL_MASK_5
                  # CCURPMFC_DIO_CHANNEL_MASK_6
                 # CCURPMFC_DIO_CHANNEL_MASK_7
                 # CCURPMFC_DIO_CHANNEL_MASK_8
                 # CCURPMFC_DIO_CHANNEL_MASK_9
                 # CCURPMFC_DIO_CHANNEL_MASK_10
                 # CCURPMFC_DIO_CHANNEL_MASK_11
                 # CCURPMFC_DIO_CHANNEL_MASK_12
                 # CCURPMFC_DIO_CHANNEL_MASK_13
                 # CCURPMFC_DIO_CHANNEL_MASK_14
                 # CCURPMFC_DIO_CHANNEL_MASK_15
                 # CCURPMFC_DIO_CHANNEL_MASK_16
```
 # CCURPMFC\_DIO\_CHANNEL\_MASK\_17 # CCURPMFC\_DIO\_CHANNEL\_MASK\_18 # CCURPMFC\_DIO\_CHANNEL\_MASK\_19 # CCURPMFC\_DIO\_CHANNEL\_MASK\_20 # CCURPMFC\_DIO\_CHANNEL\_MASK\_21 # CCURPMFC\_DIO\_CHANNEL\_MASK\_22 # CCURPMFC\_DIO\_CHANNEL\_MASK\_23 # CCURPMFC\_DIO\_CHANNEL\_MASK\_24 # CCURPMFC\_DIO\_CHANNEL\_MASK\_25 # CCURPMFC\_DIO\_CHANNEL\_MASK\_26 # CCURPMFC\_DIO\_CHANNEL\_MASK\_27 # CCURPMFC\_DIO\_CHANNEL\_MASK\_28 # CCURPMFC\_DIO\_CHANNEL\_MASK\_29 # CCURPMFC\_DIO\_CHANNEL\_MASK\_30 # CCURPMFC\_DIO\_CHANNEL\_MASK\_31 # CCURPMFC\_DIO\_ALL\_CHANNELS\_MASK CCURPMFC DIO MAX REGISTERS can be one of: # CCURPMFC\_DIO\_CHAN\_00\_31 # CCURPMFC\_DIO\_CHAN\_32\_63 # CCURPMFC DIO CHAN 64 95 Output: ccurpmfc\_dio\_channels\_t DIO\_COS\_ChannelsMode (COS channels Mode registers) # u\_int32\_t ccurpmfc\_dio\_channels\_t[CCURPMFC\_DIO\_MAX\_REGISTERS] # CCURPMFC\_DIO\_CHANNEL\_MASK\_0 # CCURPMFC\_DIO\_CHANNEL\_MASK\_1 # CCURPMFC\_DIO\_CHANNEL\_MASK\_2 # CCURPMFC\_DIO\_CHANNEL\_MASK\_3 # CCURPMFC\_DIO\_CHANNEL\_MASK\_4 # CCURPMFC\_DIO\_CHANNEL\_MASK\_5 # CCURPMFC\_DIO\_CHANNEL\_MASK\_6 # CCURPMFC\_DIO\_CHANNEL\_MASK\_7 # CCURPMFC\_DIO\_CHANNEL\_MASK\_8 # CCURPMFC\_DIO\_CHANNEL\_MASK\_9 # CCURPMFC\_DIO\_CHANNEL\_MASK\_10 # CCURPMFC\_DIO\_CHANNEL\_MASK\_11 # CCURPMFC\_DIO\_CHANNEL\_MASK\_12 # CCURPMFC\_DIO\_CHANNEL\_MASK\_13 # CCURPMFC\_DIO\_CHANNEL\_MASK\_14 # CCURPMFC\_DIO\_CHANNEL\_MASK\_15 # CCURPMFC\_DIO\_CHANNEL\_MASK\_16 # CCURPMFC\_DIO\_CHANNEL\_MASK\_17 # CCURPMFC\_DIO\_CHANNEL\_MASK\_18 # CCURPMFC\_DIO\_CHANNEL\_MASK\_19 # CCURPMFC\_DIO\_CHANNEL\_MASK\_20 # CCURPMFC\_DIO\_CHANNEL\_MASK\_21 # CCURPMFC\_DIO\_CHANNEL\_MASK\_22 # CCURPMFC\_DIO\_CHANNEL\_MASK\_23 # CCURPMFC\_DIO\_CHANNEL\_MASK\_24 # CCURPMFC\_DIO\_CHANNEL\_MASK\_25 # CCURPMFC\_DIO\_CHANNEL\_MASK\_26 # CCURPMFC\_DIO\_CHANNEL\_MASK\_27 # CCURPMFC\_DIO\_CHANNEL\_MASK\_28 # CCURPMFC\_DIO\_CHANNEL\_MASK\_29 # CCURPMFC\_DIO\_CHANNEL\_MASK\_30 # CCURPMFC\_DIO\_CHANNEL\_MASK\_31 # CCURPMFC\_DIO\_ALL CHANNELS\_MASK CCURPMFC\_DIO\_MAX\_REGISTERS can be one of: # CCURPMFC DIO CHAN 00 31 # CCURPMFC\_DIO\_CHAN\_32\_63 # CCURPMFC\_DIO\_CHAN\_64\_95 Return: \_ccurpmfc\_lib\_error\_number\_t # CCURPMFC\_LIB\_NO\_ERROR (successful) # CCURPMFC\_LIB\_BAD\_HANDLE (no/bad handler supplied)

# CCURPMFC LIB NOT OPEN (device not open) # CCURPMFC\_LIB\_NOT\_OPEN (device not open)<br># CCURPMFC\_LIB\_INVALID\_ARG (invalid argument)<br># CCURPMFC\_LIB\_NO\_LOCAL\_REGION (local region not present) # CCURPMFC LIB DIO IS NOT ACTIVE (DIO is not active) 

### 2.2.113 ccurPMFC DIO Get COS Channels Overflow()

This call returns to the user the state of the change-of-state overflow registers for all the channels. The ChannelSelectMask is used to retrieve overflow settings for selected channels. A value of CCURPMFC\_DIO\_COS\_OVERFLOW\_DID\_NOT\_OCCUR or '0' indicates that no overflow occurred while a value of CCURPMFC DIO COS OVERFLOW OCCURRED or '1' indicates that an overflow condition occurred for the selected channels. An overflow condition is set when a change-of-state condition is detected on a channel that previously detected a change-of-state condition without its status being cleared.

```
ccurpmfc lib error number t
  ccurPMFC DIO Get COS Channels Overflow (void
                                                         *Handle,
                               ccurpmfc_dio_channels t DIO COS ChannelsOverflow,
                               ccurpmfc dio channels t ChannelSelectMask)
  Description: Get COS Channels Overflow State
   Input:
                                     *Handle
                                                              (handle pointer)
            void
            ccurpmfc_dio_channels_t ChannelSelectMask (channel selection)
               # NULL
                                                              (select all channels)
               # CCURPMFC_DIO_CHANNEL_MASK_0
                   # CCURPMFC_DIO_CHANNEL_MASK_1
                   \begin{array}{c}\n\text{\# } \text{CCURPMFC\_DIO\_CHANNEL\_MASK\_2} \\
\text{\# } \text{CCURPMFC\_DIO\_CHANNEL\_MASK\_3} \\
\text{\# } \text{CCURPMFC\_DIO\_CHANNEL\_MASK\_4}\n\end{array}# CCURPMFC DIO CHANNEL MASK 5
                   # CCURPMFC DIO CHANNEL MASK 6
                   # CCURPMFC DIO CHANNEL MASK 7
                   # CCURPMFC DIO CHANNEL MASK 8
                   # CCURPMFC DIO CHANNEL MASK 9
                   # CCURPMFC DIO CHANNEL MASK 10
                   # CCURPMFC DIO CHANNEL MASK 11
                   # CCURPMFC DIO CHANNEL MASK 12
                   # CCURPMFC DIO CHANNEL MASK 13
                   # CCURPMFC_DIO_CHANNEL_MASK_14
                   # CCURPMFC_DIO_CHANNEL_MASK_15
                   # CCURPMFC_DIO_CHANNEL_MASK_16
                   # COURPMEC_DIO_CHANNEL_MASK_17<br># CCURPMEC_DIO_CHANNEL_MASK_18<br># CCURPMEC_DIO_CHANNEL_MASK_19
                   # CCURPMFC DIO CHANNEL MASK 20
                   # CCURPMFC DIO CHANNEL MASK 21
                   # CCURPMFC DIO CHANNEL MASK 22
                   # CCURPMFC DIO CHANNEL MASK 23
                   # CCURPMFC DIO CHANNEL MASK 24
                   # CCURPMFC DIO CHANNEL MASK 25
                   # CCURPMFC DIO CHANNEL MASK 26
                   # CCURPMFC DIO CHANNEL MASK 27
                   # CCURPMFC DIO CHANNEL MASK 28
                   # CCURPMFC DIO CHANNEL MASK 29
                   # CCURPMFC_DIO_CHANNEL_MASK_30
                   # CCURPMFC_DIO_CHANNEL_MASK_31
                    # CCURPMFC DIO ALL CHANNELS MASK
               CCURPMFC DIO MAX REGISTERS can be one of:
                    # CCURPMFC DIO CHAN 00 31
                    # CCURPMFC DIO CHAN 32 63
```
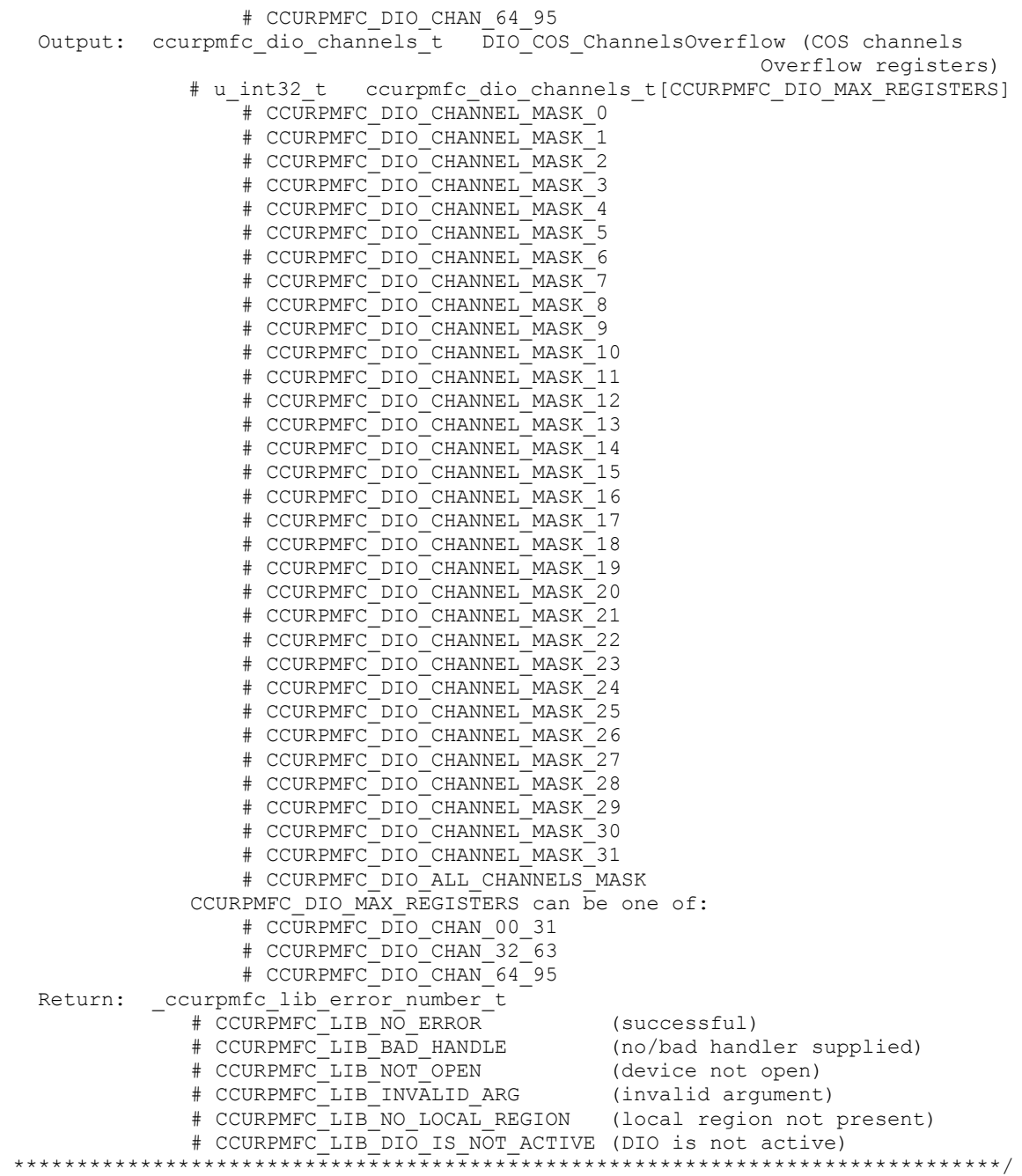

## **2.2.114 ccurPMFC\_DIO\_Get\_COS\_Channels\_Status()**

This call returns to the user the state of the change-of-state status registers for all the channels. The *ChannelSelectMask* is used to retrieve status settings for selected channels. A value of *CCURPMFC\_DIO\_COS\_DID\_NOT\_OCCUR* or '0' indicates that no change-of-state occurred while a value of *CCURPMFC\_DIO\_COS\_OCCURRED* or '1' indicates that a change-of-state condition occurred for the selected channels. A change-of-state status is set when the hardware is enabled to detect a change of input signal transition and an input signal is received with the monitored transition.

/\*\*\*\*\*\*\*\*\*\*\*\*\*\*\*\*\*\*\*\*\*\*\*\*\*\*\*\*\*\*\*\*\*\*\*\*\*\*\*\*\*\*\*\*\*\*\*\*\*\*\*\*\*\*\*\*\*\*\*\*\*\*\*\*\*\*\*\*\*\*\*\*\*\*\*\*\*\* \_ccurpmfc\_lib\_error\_number\_t ccurPMFC\_DIO\_Get\_COS\_Channels\_Status(void \*Handle, ccurpmfc\_dio\_channels\_t DIO\_COS\_ChannelsOStatus,

Description: Get COS Channels Status

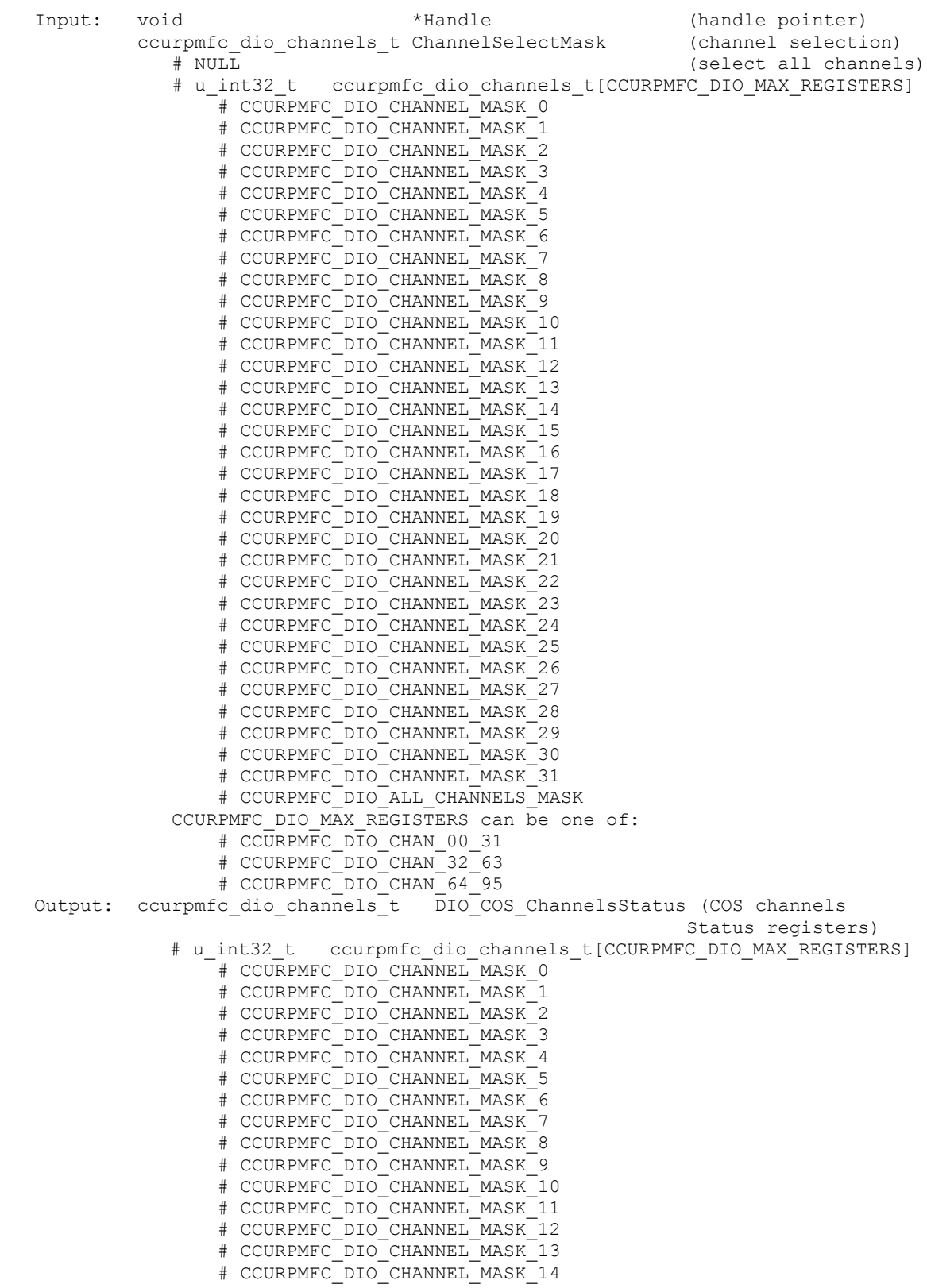

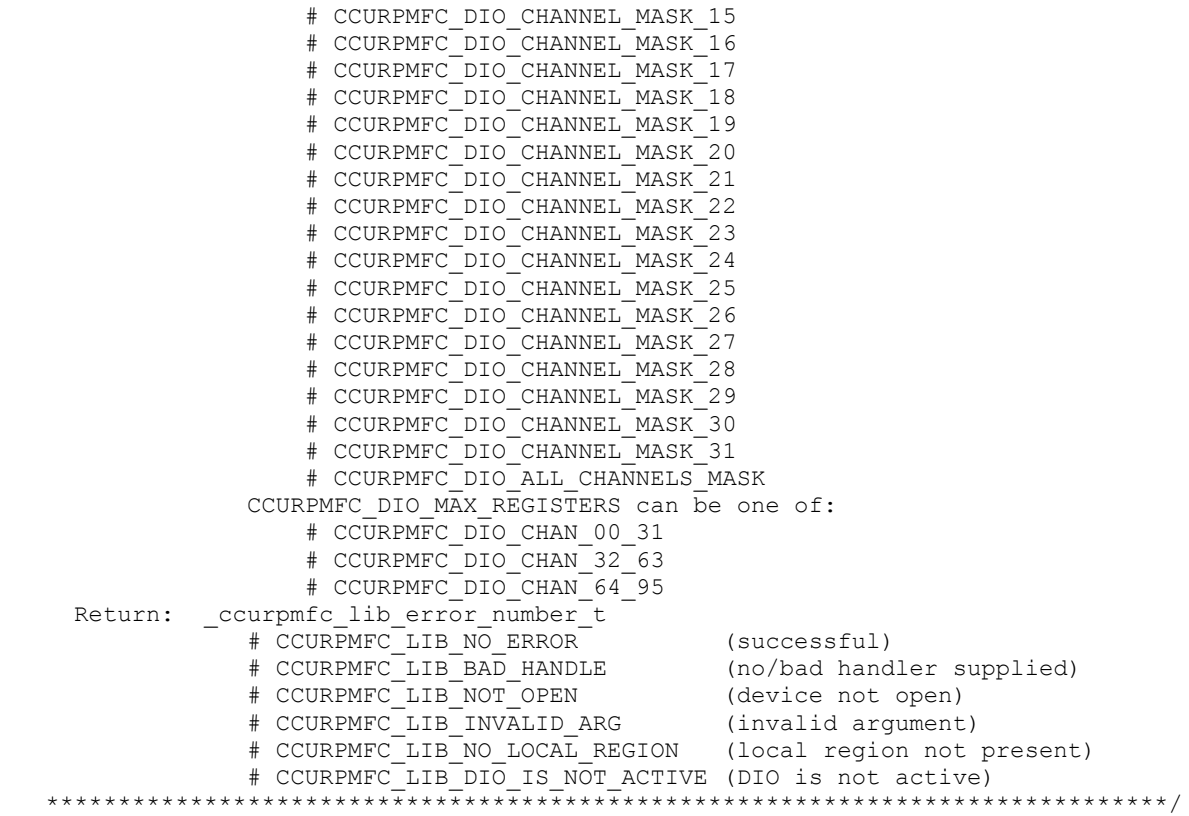

# **2.2.115 ccurPMFC\_DIO\_Get\_Input\_Channels\_Filter()**

This call allows the user to get the settings for the DIO channels input filters. The *ChannelSelectMask* is used to retrieve filter settings for selected channels. A value of *CCURPMFC\_DIO\_INPUT\_FILTER\_ENABLED* or *'0'* for filter indicates that the 100 nanosecond filter is enabled for the selected channel, while a value of *CCURPMFC\_DIO\_INPUT\_FILTER\_DISABLED* or *'1'* indicates that the filter is disabled. On powerup, filter for all channels are enabled.

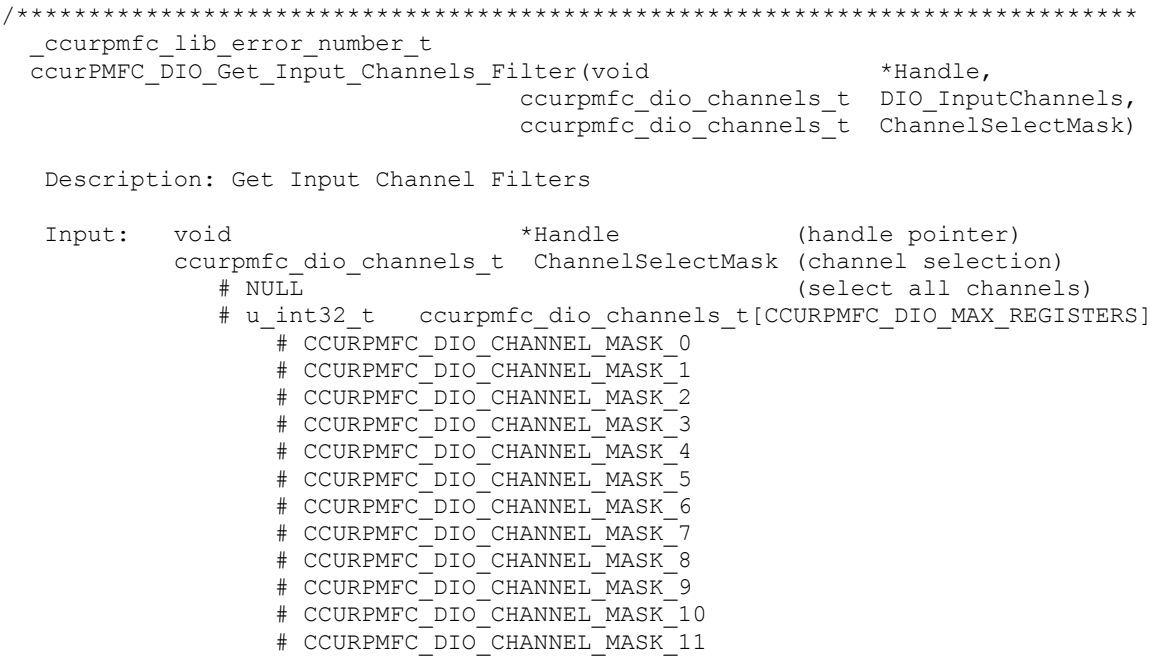

 # CCURPMFC\_DIO\_CHANNEL\_MASK\_12 # CCURPMFC\_DIO\_CHANNEL\_MASK\_13 # CCURPMFC\_DIO\_CHANNEL\_MASK\_14 # CCURPMFC\_DIO\_CHANNEL\_MASK\_15 # CCURPMFC\_DIO\_CHANNEL\_MASK\_16 # CCURPMFC\_DIO\_CHANNEL\_MASK\_17 # CCURPMFC\_DIO\_CHANNEL\_MASK\_18 # CCURPMFC\_DIO\_CHANNEL\_MASK\_19 # CCURPMFC\_DIO\_CHANNEL\_MASK\_20 # CCURPMFC\_DIO\_CHANNEL\_MASK\_21 # CCURPMFC\_DIO\_CHANNEL\_MASK\_22 # CCURPMFC\_DIO\_CHANNEL\_MASK\_23 # CCURPMFC\_DIO\_CHANNEL\_MASK\_24 # CCURPMFC\_DIO\_CHANNEL\_MASK\_25 # CCURPMFC\_DIO\_CHANNEL\_MASK\_26 # CCURPMFC\_DIO\_CHANNEL\_MASK\_27 # CCURPMFC\_DIO\_CHANNEL\_MASK\_28 # CCURPMFC\_DIO\_CHANNEL\_MASK\_29 # CCURPMFC\_DIO\_CHANNEL\_MASK\_30 # CCURPMFC\_DIO\_CHANNEL\_MASK\_31 # CCURPMFC\_DIO\_ALL\_CHANNELS\_MASK CCURPMFC DIO MAX REGISTERS can be one of: # CCURPMFC\_DIO\_CHAN\_00\_31 # CCURPMFC\_DIO\_CHAN\_32\_63 # CCURPMFC\_DIO\_CHAN\_64\_95 Output: ccurpmfc\_dio\_channels\_t DIO\_InputChannels (input channel registers) # u\_int32 t ccurpmfc\_dio\_channels\_t[CCURPMFC\_DIO\_MAX\_REGISTERS] # CCURPMFC\_DIO\_CHANNEL\_MASK\_0 # CCURPMFC\_DIO\_CHANNEL\_MASK\_1 # CCURPMFC\_DIO\_CHANNEL\_MASK\_2 # CCURPMFC\_DIO\_CHANNEL\_MASK\_3 # CCURPMFC\_DIO\_CHANNEL\_MASK\_4 # CCURPMFC\_DIO\_CHANNEL\_MASK\_5 # CCURPMFC\_DIO\_CHANNEL\_MASK\_6 # CCURPMFC\_DIO\_CHANNEL\_MASK\_7 # CCURPMFC\_DIO\_CHANNEL\_MASK\_8 # CCURPMFC\_DIO\_CHANNEL\_MASK\_9 # CCURPMFC\_DIO\_CHANNEL\_MASK\_10 # CCURPMFC\_DIO\_CHANNEL\_MASK\_11 # CCURPMFC\_DIO\_CHANNEL\_MASK\_12 # CCURPMFC\_DIO\_CHANNEL\_MASK\_13 # CCURPMFC\_DIO\_CHANNEL\_MASK\_14 # CCURPMFC\_DIO\_CHANNEL\_MASK\_15 # CCURPMFC\_DIO\_CHANNEL\_MASK\_16 # CCURPMFC\_DIO\_CHANNEL\_MASK\_17 # CCURPMFC\_DIO\_CHANNEL\_MASK\_18 # CCURPMFC\_DIO\_CHANNEL\_MASK\_19 # CCURPMFC\_DIO\_CHANNEL\_MASK\_20 # CCURPMFC\_DIO\_CHANNEL\_MASK\_21 # CCURPMFC\_DIO\_CHANNEL\_MASK\_22 # CCURPMFC\_DIO\_CHANNEL\_MASK\_23 # CCURPMFC\_DIO\_CHANNEL\_MASK\_24 # CCURPMFC\_DIO\_CHANNEL\_MASK\_25 # CCURPMFC\_DIO\_CHANNEL\_MASK\_26 # CCURPMFC\_DIO\_CHANNEL\_MASK\_27 # CCURPMFC\_DIO\_CHANNEL\_MASK\_28 # CCURPMFC\_DIO\_CHANNEL\_MASK\_29 # CCURPMFC\_DIO\_CHANNEL\_MASK\_30 # CCURPMFC\_DIO\_CHANNEL\_MASK\_31 # CCURPMFC\_DIO\_ALL\_CHANNELS\_MASK CCURPMFC\_DIO\_MAX\_REGISTERS can be one of: # CCURPMFC\_DIO\_CHAN\_00\_31 # CCURPMFC\_DIO\_CHAN\_32\_63

```
# CCURPMFC DIO CHAN 64 95
  Return: _ccurpmfc_lib_error number t
                 curpmfc_lib_error_number_t<br>
# CCURPMFC_LIB_NO_ERROR (successful)<br>
# CCURPMFC_LIB_BAD_HANDLE (no/bad handler supplied)<br>
# CCURPMFC_LIB_NOT_OPEN (device not open)<br>
# CCURPMFC_LIB_NVALID_ARG (invalid argument)<br>
# CCURPMFC_LIB
                # CCURPMFC LIB NO ERROR
                  # CCURPMFC_LIB_DIO_IS NOT ACTIVE (DIO is not active)
```
## 2.2.116 ccurPMFC\_DIO\_Get\_Input\_Snapshot()

This call returns the Input Snapshot state to the user. The purpose of this snapshot feature is to allow the user to read the input channels without the firmware updating them in the middle of the reads. In this way, then can ensure that all channels data are in sync.

```
ccurpmfc lib error number t
  CCUrPMFC DIO Get Input Snapshot (void
                                                                   *Handle,
                                  _ccurpmfc_dio_input_snapshot_t *dio_snapshot)
  Description: Get DIO Input Snapshot
  Input:
                                           *Handle
                                                               (handle pointer)
          void
  Output: _ccurpmfc_dio_input_snapshot t *dio snapshot
                                                           (dio snapshot)
              # CCURPMFC DIO INPUT OPERATION CONTINUOUS
               # CCURPMFC DIO INPUT OPERATION SNAPSHOT
  Return: _ccurpmfc_lib_error number t
              # CCURPMFC LIB NO ERROR
                                              (successful)
              # CCURPMFC_LIB_NO_ERROR (successful)<br>
# CCURPMFC_LIB_BAD_HANDLE (no/bad handler supplied)<br>
# CCURPMFC_LIB_NOT_OPEN (device not open)<br>
# CCURPMFC_LIB_NVALID_ARG (invalid argument)<br>
# CCURPMFC_LIB_NO_LOCAL_REGION (local regi
              # CCURPMFC_LIB_DIO_IS_NOT_ACTIVE (DIO is not active)
```
## 2.2.117 ccurPMFC DIO Get Mode()

This call returns the current DIO mode.

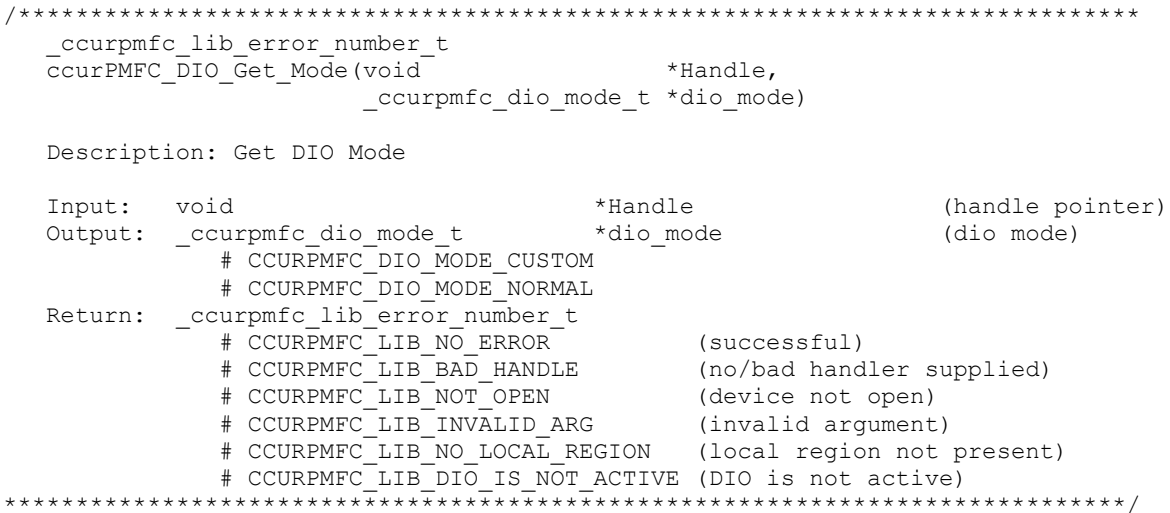

## **2.2.118 ccurPMFC\_DIO\_Get\_Output\_Sync()**

This call returns the current state of the output sync flag. The purpose of the output sync feature is to ensure that the user can safely program all the output channels prior to directing the firmware to send them out simultaneously.

```
/******************************************************************************
  ccurpmfc lib error number t
  ccurPMFC_DIO_Get_Output_Sync(void *Handle, *Handle,
                          ccurpmfc dio output sync t *dio sync)
   Description: Get DIO Output Sync
Input: void \overline{ } +Handle (handle pointer)
Output: ccurpmfc dio output sync t *dio sync (dio sync)
 # CCURPMFC_DIO_OUTPUT_OPERATION_CONTINUOUS
 # CCURPMFC_DIO_OUTPUT_OPERATION_SYNC
  Return: _ccurpmfc_lib_error_number_t<br># CCURPMFC_LIB NO ERROR
 # CCURPMFC_LIB_NO_ERROR (successful)
 # CCURPMFC_LIB_BAD_HANDLE (no/bad handler supplied)
 # CCURPMFC_LIB_NOT_OPEN (device not open)
 # CCURPMFC_LIB_INVALID_ARG (invalid argument)
 # CCURPMFC_LIB_NO_LOCAL_REGION (local region not present)
            # CCURPMFC_LIB_DIO IS NOT ACTIVE (DIO is not active)
******************************************************************************/
```
## **2.2.119 ccurPMFC\_DIO\_Get\_Ports\_Direction()**

This call allows the user to get the direction of the digital channels. There are 24 ports with grouping of 4 channels per port. Direction control is on a port level or a group of 4 channels.

When the direction for channels are set to output, then reading the channels input registers will result in acquiring what was written to the output (loopback). When the direction for the channels are set as inputs, then reading the channels input registers will result in acquiring signals coming into the board from the external digital lines.

```
/******************************************************************************
   ccurpmfc lib error number t
  ccurPMFC_DIO_Get_Ports_Direction(void *Handle,
                                 _ccurpmfc_dio_port_mask_t *dio_direction)
   Description: Get DIO Ports Direction Mask
   Input: void *Handle (handle pointer)
   Output: _ccurpmfc_dio_port_mask_t *dio_direction (port mask)
              # CCURPMFC_DIO_PORT_MASK_P0
              # CCURPMFC_DIO_PORT_MASK_P1
              # CCURPMFC_DIO_PORT_MASK_P2
              # CCURPMFC_DIO_PORT_MASK_P3
              # CCURPMFC_DIO_PORT_MASK_P4
              # CCURPMFC_DIO_PORT_MASK_P5
              # CCURPMFC_DIO_PORT_MASK_P6
              # CCURPMFC_DIO_PORT_MASK_P7
 # CCURPMFC_DIO_PORT_MASK_P8
 # CCURPMFC_DIO_PORT_MASK_P9
 # CCURPMFC_DIO_PORT_MASK_P10
              # CCURPMFC_DIO_PORT_MASK_P11
              # CCURPMFC_DIO_PORT_MASK_P12
              # CCURPMFC_DIO_PORT_MASK_P13
              # CCURPMFC_DIO_PORT_MASK_P14
              # CCURPMFC_DIO_PORT_MASK_P15
              # CCURPMFC_DIO_PORT_MASK_P16
```
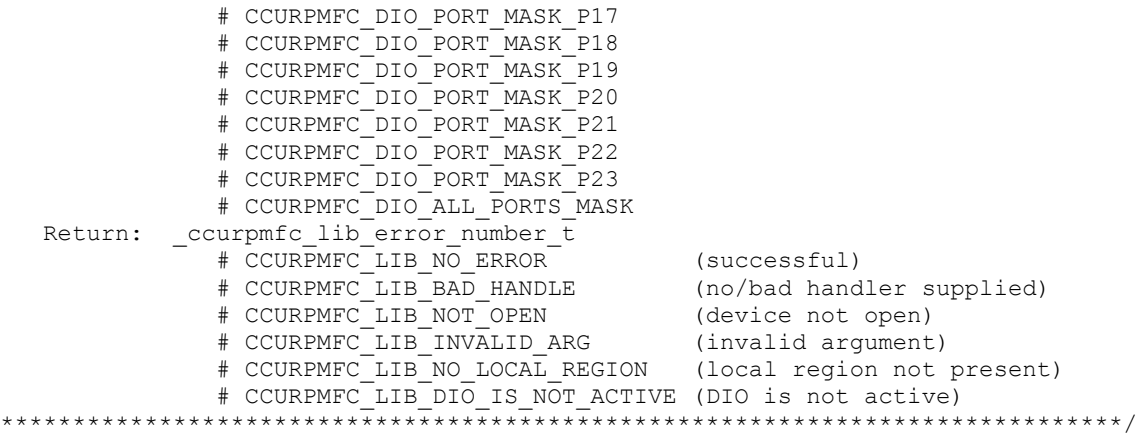

### **2.2.120 ccurPMFC\_DIO\_Read\_Custom\_Channel\_Registers()**

This call allows the user to display any DIO channels that have been reserved for custom usage. This is specifically dependant of the firmware being loaded. The user must enable the custom mode for DIO operation before reviewing these reserved channels. If no channels are listed, then no custom DIO channels exist. Any custom DIO channel will not operate in the normal DIO functionality but will behave differently based on the firmware loaded.

```
/******************************************************************************
  ccurPMFC_DIO_Read_Custom_Channel_Registers()
  _ccurpmfc_lib_error_number_t
  ccurPMFC_DIO_Read_Custom_Channel_Registers(void *Handle,
                                   ccurpmfc_dio_channels_t DIO_CustomChannels,
                                   ccurpmfc_dio_channels_t ChannelSelectMask)
   Description: Read DIO Custom Channel Registers
   Input: void *Handle (handle pointer)
            ccurpmfc_dio_channels_t ChannelSelectMask (custom channel selection)
                                                    (select all channels)
              # u_int32 t ccurpmfc_dio_channels_t[CCURPMFC_DIO_MAX_REGISTERS]
                  # CCURPMFC DIO CHANNEL MASK 0
                  # CCURPMFC_DIO_CHANNEL_MASK_1
                  # CCURPMFC_DIO_CHANNEL_MASK_2
                  # CCURPMFC_DIO_CHANNEL_MASK_3
                  # CCURPMFC_DIO_CHANNEL_MASK_4
                  # CCURPMFC_DIO_CHANNEL_MASK_5
                  # CCURPMFC_DIO_CHANNEL_MASK_6
                  # CCURPMFC_DIO_CHANNEL_MASK_7
                  # CCURPMFC_DIO_CHANNEL_MASK 8
                  # CCURPMFC_DIO_CHANNEL_MASK_9
                  # CCURPMFC_DIO_CHANNEL_MASK_10
                  # CCURPMFC_DIO_CHANNEL_MASK_11
                   # CCURPMFC_DIO_CHANNEL_MASK_12
                   # CCURPMFC_DIO_CHANNEL_MASK_13
                  # CCURPMFC_DIO_CHANNEL_MASK_14
                  # CCURPMFC_DIO_CHANNEL_MASK_15
                  # CCURPMFC_DIO_CHANNEL_MASK_16
 # CCURPMFC_DIO_CHANNEL_MASK_17
 # CCURPMFC_DIO_CHANNEL_MASK_18
                  # CCURPMFC_DIO_CHANNEL_MASK_19
                  # CCURPMFC_DIO_CHANNEL_MASK_20
                  # CCURPMFC_DIO_CHANNEL_MASK_21
                  # CCURPMFC_DIO_CHANNEL_MASK_22
                  # CCURPMFC_DIO_CHANNEL_MASK_23
                  # CCURPMFC_DIO_CHANNEL_MASK_24
```
 # CCURPMFC\_DIO\_CHANNEL\_MASK\_25 # CCURPMFC\_DIO\_CHANNEL\_MASK\_26 # CCURPMFC\_DIO\_CHANNEL\_MASK\_27 # CCURPMFC\_DIO\_CHANNEL\_MASK\_28 # CCURPMFC\_DIO\_CHANNEL\_MASK\_29 # CCURPMFC\_DIO\_CHANNEL\_MASK\_30 # CCURPMFC\_DIO\_CHANNEL\_MASK\_31 # CCURPMFC\_DIO\_ALL\_CHANNELS\_MASK CCURPMFC DIO MAX REGISTERS can be one of: # CCURPMFC\_DIO\_CHAN\_00\_31 # CCURPMFC\_DIO\_CHAN\_32\_63 # CCURPMFC\_DIO\_CHAN\_64\_95 Output: ccurpmfc\_dio\_channels\_t DIO\_CustomChannels (custom channel registers) # u int32<sup>t</sup> ccurpmfc dio\_channels\_t[CCURPMFC\_DIO\_MAX\_REGISTERS] # CCURPMFC\_DIO\_CHANNEL\_MASK\_0 # CCURPMFC\_DIO\_CHANNEL\_MASK\_1 # CCURPMFC\_DIO\_CHANNEL\_MASK\_2 # CCURPMFC\_DIO\_CHANNEL\_MASK\_3 # CCURPMFC\_DIO\_CHANNEL\_MASK\_4 # CCURPMFC\_DIO\_CHANNEL\_MASK\_5 # CCURPMFC\_DIO\_CHANNEL\_MASK\_6 # CCURPMFC\_DIO\_CHANNEL\_MASK\_7 # CCURPMFC\_DIO\_CHANNEL\_MASK\_8 # CCURPMFC\_DIO\_CHANNEL\_MASK\_9 # CCURPMFC\_DIO\_CHANNEL\_MASK\_10 # CCURPMFC\_DIO\_CHANNEL\_MASK\_11 # CCURPMFC\_DIO\_CHANNEL\_MASK\_12 # CCURPMFC\_DIO\_CHANNEL\_MASK\_13 # CCURPMFC\_DIO\_CHANNEL\_MASK\_14 # CCURPMFC\_DIO\_CHANNEL\_MASK\_15 # CCURPMFC\_DIO\_CHANNEL\_MASK\_16 # CCURPMFC\_DIO\_CHANNEL\_MASK\_17 # CCURPMFC\_DIO\_CHANNEL\_MASK\_18 # CCURPMFC\_DIO\_CHANNEL\_MASK\_19 # CCURPMFC\_DIO\_CHANNEL\_MASK\_20 # CCURPMFC\_DIO\_CHANNEL\_MASK\_21 # CCURPMFC\_DIO\_CHANNEL\_MASK\_22 # CCURPMFC\_DIO\_CHANNEL\_MASK\_23 # CCURPMFC\_DIO\_CHANNEL\_MASK\_24 # CCURPMFC\_DIO\_CHANNEL\_MASK\_25 # CCURPMFC\_DIO\_CHANNEL\_MASK\_26 # CCURPMFC\_DIO\_CHANNEL\_MASK\_27 # CCURPMFC\_DIO\_CHANNEL\_MASK\_28 # CCURPMFC\_DIO\_CHANNEL\_MASK\_29 # CCURPMFC\_DIO\_CHANNEL\_MASK\_30 # CCURPMFC\_DIO\_CHANNEL\_MASK\_31 # CCURPMFC\_DIO\_ALL\_CHANNELS\_MASK CCURPMFC DIO MAX REGISTERS can be one of: # CCURPMFC DIO CHAN 00 31 # CCURPMFC\_DIO\_CHAN\_32\_63 # CCURPMFC\_DIO\_CHAN\_64\_95 Return: \_ccurpmfc\_lib\_error\_number\_t # CCURPMFC\_LIB\_NO\_ERROR (successful) # CCURPMFC\_LIB\_NO\_ERROR (successful)<br># CCURPMFC\_LIB\_BAD\_HANDLE (no/bad handler supplied)<br># CCUPPMFC\_IIB\_NOT\_OPEN (dovice not open) # CCURPMFC\_LIB\_NOT\_OPEN (device not open) # CCURPMFC\_LIB\_INVALID\_ARG (invalid argument) # CCURPMFC\_LIB\_NO\_LOCAL\_REGION (local region not present) # CCURPMFC\_LIB\_DIO IS NOT ACTIVE (DIO is not active) \*\*\*\*\*\*\*\*\*\*\*\*\*\*\*\*\*\*\*\*\*\*\*\*\*\*\*\*\*\*\*\*\*\*\*\*\*\*\*\*\*\*\*\*\*\*\*\*\*\*\*\*\*\*\*\*\*\*\*\*\*\*\*\*\*\*\*\*\*\*\*\*\*\*\*\*\*\*/

### **2.2.121 ccurPMFC\_DIO\_Read\_Input\_Channel\_Registers()**

This call reads the contents of the input channel registers and returns to the user. There are two modes of operation for this call. (1) Continuous (2) Snapshot.

When the user selects the *continuous* operation, this call immediately returns to the user whatever is available on the input registers as they are being received by the hardware. There is therefore no synchronizing occurring between the three input channel registers (32 channels/register). For performance inprovements with this operational mode, it is recommended that the user sets the continuous option using the *ccurPMFC\_DIO\_Set\_Input\_Snapshot()* call once and then supply *CCURPMFC\_DIO\_INPUT\_OPERATION\_DO\_NOT\_CHANGE* to this call for more reads. In this way, an additional register access will not occur everytime this call is issued.

When the user selects the *snapshot* operation, there is no need to issue the *ccurPMFC\_DIO\_Set\_Input\_Snapshot().* All that is required is to supply the *CCURPMFC\_DIO\_INPUT\_OPERATION\_SNAPSHOT* option when issuing this call. The result is that all the three input registers will be captured instantaneously (in sync) by the firmware and returned to the user.

Obviously, the *snapshot* option is only meaningful if the user selects channels *(using the channel selection mask*) that reside in at least two different input channel registers.

Input channel register 0: Channels 0 to 31 Input channel register 1: Channels 32 to 63 Input channel register 2: Channels 64 to 95

The *skip\_dio\_disable\_check (*when set to *CCURPMFC\_FALSE)* causes the call to test for DIO being enabled prior to proceeding. If this option is set to *CCURPMFC\_TRUE*, then no test is. If the DIO has not been enabled, input reads will be invalid. The only reason for providing the option to disable the check is to improve the performance of the call. If the user can ensure that the DIO is enabled prior to issuing this call, they can set this option to *CCURPMFC\_TRUE* so that no test is performed and hence, improve performance.

When the direction for channels are set to output, then reading the channels input registers will result in acquiring what was written to the output (loopback). When the direction for the channels are set as inputs, then reading the channels input registers will result in acquiring signals coming into the board from the external digital lines.

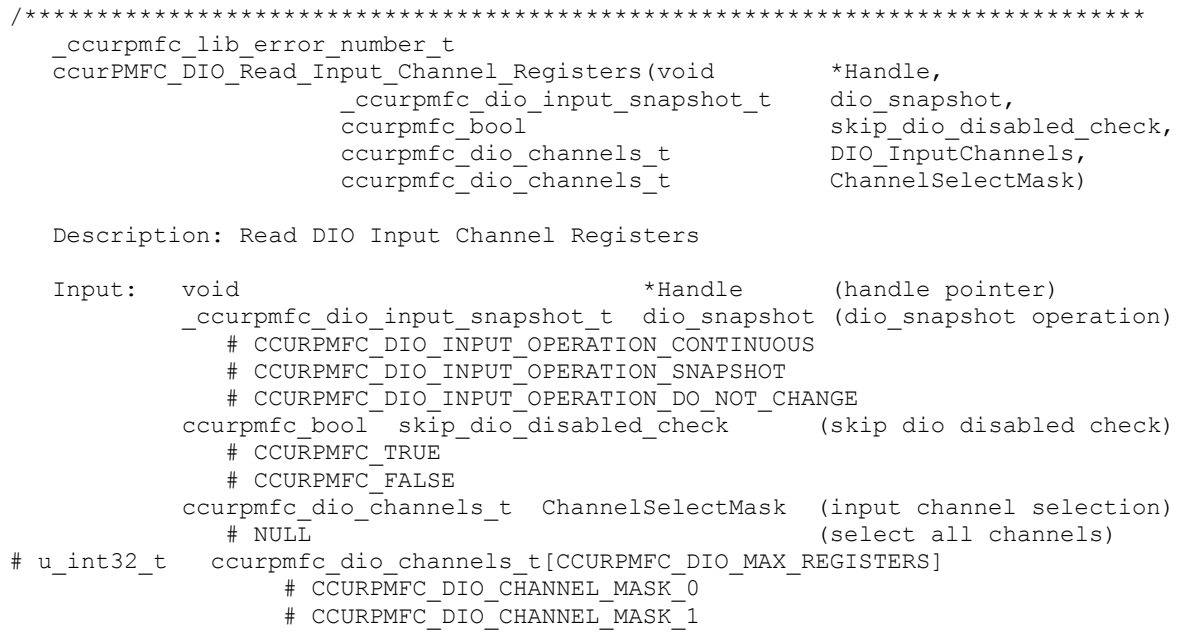

 # CCURPMFC\_DIO\_CHANNEL\_MASK\_2 # CCURPMFC\_DIO\_CHANNEL\_MASK\_3 # CCURPMFC\_DIO\_CHANNEL\_MASK\_4 # CCURPMFC\_DIO\_CHANNEL\_MASK\_5 # CCURPMFC\_DIO\_CHANNEL\_MASK\_6 # CCURPMFC\_DIO\_CHANNEL\_MASK\_7 # CCURPMFC\_DIO\_CHANNEL\_MASK\_8 # CCURPMFC\_DIO\_CHANNEL\_MASK\_9 # CCURPMFC\_DIO\_CHANNEL\_MASK\_10 # CCURPMFC\_DIO\_CHANNEL\_MASK\_11 # CCURPMFC\_DIO\_CHANNEL\_MASK\_12 # CCURPMFC\_DIO\_CHANNEL\_MASK\_13 # CCURPMFC\_DIO\_CHANNEL\_MASK\_14 # CCURPMFC\_DIO\_CHANNEL\_MASK\_15 # CCURPMFC\_DIO\_CHANNEL\_MASK\_16 # CCURPMFC\_DIO\_CHANNEL\_MASK\_17 # CCURPMFC\_DIO\_CHANNEL\_MASK\_18 # CCURPMFC\_DIO\_CHANNEL\_MASK\_19 # CCURPMFC\_DIO\_CHANNEL\_MASK\_20 # CCURPMFC\_DIO\_CHANNEL\_MASK\_21 # CCURPMFC\_DIO\_CHANNEL\_MASK\_22 # CCURPMFC\_DIO\_CHANNEL\_MASK\_23 # CCURPMFC\_DIO\_CHANNEL\_MASK\_24 # CCURPMFC\_DIO\_CHANNEL\_MASK\_25 # CCURPMFC\_DIO\_CHANNEL\_MASK\_26 # CCURPMFC\_DIO\_CHANNEL\_MASK\_27 # CCURPMFC\_DIO\_CHANNEL\_MASK\_28 # CCURPMFC\_DIO\_CHANNEL\_MASK\_29 # CCURPMFC\_DIO\_CHANNEL\_MASK\_30 # CCURPMFC\_DIO\_CHANNEL\_MASK\_31 # CCURPMFC\_DIO\_ALL\_CHANNELS\_MASK CCURPMFC DIO MAX REGISTERS can be one of: # CCURPMFC\_DIO\_CHAN\_00\_31 # CCURPMFC\_DIO\_CHAN\_32\_63 # CCURPMFC\_DIO\_CHAN\_64\_95 Output: ccurpmfc\_dio\_channels\_t DIO\_InputChannels (input channel registers) # u\_int32<sup>-</sup>t ccurpmfc\_dio\_channels\_t[CCURPMFC\_DIO\_MAX\_REGISTERS] # CCURPMFC\_DIO\_CHANNEL\_MASK\_0 # CCURPMFC\_DIO\_CHANNEL\_MASK\_1 # CCURPMFC\_DIO\_CHANNEL\_MASK\_2 # CCURPMFC\_DIO\_CHANNEL\_MASK\_3 # CCURPMFC\_DIO\_CHANNEL\_MASK\_4 # CCURPMFC\_DIO\_CHANNEL\_MASK\_5 # CCURPMFC\_DIO\_CHANNEL\_MASK\_6 # CCURPMFC\_DIO\_CHANNEL\_MASK\_7 # CCURPMFC\_DIO\_CHANNEL\_MASK\_8 # CCURPMFC\_DIO\_CHANNEL\_MASK\_9 # CCURPMFC\_DIO\_CHANNEL\_MASK\_10 # CCURPMFC\_DIO\_CHANNEL\_MASK\_11 # CCURPMFC\_DIO\_CHANNEL\_MASK\_12 # CCURPMFC\_DIO\_CHANNEL\_MASK\_13 # CCURPMFC\_DIO\_CHANNEL\_MASK\_14 # CCURPMFC\_DIO\_CHANNEL\_MASK\_15 # CCURPMFC\_DIO\_CHANNEL\_MASK\_16 # CCURPMFC\_DIO\_CHANNEL\_MASK\_17 # CCURPMFC\_DIO\_CHANNEL\_MASK\_18 # CCURPMFC\_DIO\_CHANNEL\_MASK\_19 # CCURPMFC\_DIO\_CHANNEL\_MASK\_20 # CCURPMFC\_DIO\_CHANNEL\_MASK\_21 # CCURPMFC\_DIO\_CHANNEL\_MASK\_22 # CCURPMFC\_DIO\_CHANNEL\_MASK\_23 # CCURPMFC\_DIO\_CHANNEL\_MASK\_24 # CCURPMFC\_DIO\_CHANNEL\_MASK\_25

```
 # CCURPMFC_DIO_CHANNEL_MASK_26
                # CCURPMFC_DIO_CHANNEL_MASK_27
                # CCURPMFC_DIO_CHANNEL_MASK_28
                # CCURPMFC_DIO_CHANNEL_MASK_29
                # CCURPMFC_DIO_CHANNEL_MASK_30
                # CCURPMFC_DIO_CHANNEL_MASK_31
                 # CCURPMFC_DIO_ALL_CHANNELS_MASK
             CCURPMFC DIO MAX REGISTERS can be one of:
                 # CCURPMFC_DIO_CHAN_00_31
                # CCURPMFC_DIO_CHAN_32_63
                # CCURPMFC_DIO_CHAN_64_95
  Return: _ccurpmfc_lib_error number_t
 # CCURPMFC_LIB_NO_ERROR (successful)
 # CCURPMFC_LIB_BAD_HANDLE (no/bad handler supplied)
 # CCURPMFC_LIB_NOT_OPEN (device not open)
 # CCURPMFC_LIB_INVALID_ARG (invalid argument)
 # CCURPMFC_LIB_NO_LOCAL_REGION (local region not present)
              # CCURPMFC_LIB_DIO_IS_NOT_ACTIVE (DIO is not active)
******************************************************************************/
```
## **2.2.122 ccurPMFC\_DIO\_Read\_Output\_Channel\_Registers()**

This call reads the contents of the output channel registers and returns to the user. This simply represents the contents of the last write to the output registers.

```
/******************************************************************************
  ccurpmfc lib error number t
   ccurPMFC_DIO_Read_Output_Channel_Registers(void *Handle,
                                   ccurpmfc dio channels t DIO OutputChannels,
                                    ccurpmfc_dio_channels_t ChannelSelectMask)
   Description: Read DIO Output Channel Registers
   Input: void *Handle (handle pointer)
            ccurpmfc_dio_channels_t ChannelSelectMask (output channel selection) 
               # NULL (select all channels)
               # u_int32_t ccurpmfc_dio_channels_t[CCURPMFC_DIO_MAX_REGISTERS]
                  # CCURPMFC DIO CHANNEL MASK 0
                  # CCURPMFC_DIO_CHANNEL_MASK_1
                  # CCURPMFC_DIO_CHANNEL_MASK_2
                  # CCURPMFC_DIO_CHANNEL_MASK_3
                  # CCURPMFC_DIO_CHANNEL_MASK_4
                  # CCURPMFC_DIO_CHANNEL_MASK_5
                  # CCURPMFC_DIO_CHANNEL_MASK_6
                  # CCURPMFC_DIO_CHANNEL_MASK_7
                  # CCURPMFC_DIO_CHANNEL_MASK_8
                  # CCURPMFC_DIO_CHANNEL_MASK_9
                  # CCURPMFC_DIO_CHANNEL_MASK_10
                  # CCURPMFC_DIO_CHANNEL_MASK_11
                   # CCURPMFC_DIO_CHANNEL_MASK_12
                   # CCURPMFC_DIO_CHANNEL_MASK_13
                  # CCURPMFC_DIO_CHANNEL_MASK_14
                  # CCURPMFC_DIO_CHANNEL_MASK_15
                  # CCURPMFC_DIO_CHANNEL_MASK_16
                   # CCURPMFC_DIO_CHANNEL_MASK_17
                   # CCURPMFC_DIO_CHANNEL_MASK_18
                  # CCURPMFC_DIO_CHANNEL_MASK_19
                  # CCURPMFC_DIO_CHANNEL_MASK_20
                  # CCURPMFC_DIO_CHANNEL_MASK_21
                  # CCURPMFC_DIO_CHANNEL_MASK_22
                  # CCURPMFC_DIO_CHANNEL_MASK_23
                  # CCURPMFC_DIO_CHANNEL_MASK_24
                  # CCURPMFC_DIO_CHANNEL_MASK_25
```
 # CCURPMFC\_DIO\_CHANNEL\_MASK\_26 # CCURPMFC\_DIO\_CHANNEL\_MASK\_27 # CCURPMFC\_DIO\_CHANNEL\_MASK\_28 # CCURPMFC\_DIO\_CHANNEL\_MASK\_29 # CCURPMFC\_DIO\_CHANNEL\_MASK\_30 # CCURPMFC\_DIO\_CHANNEL\_MASK\_31 # CCURPMFC\_DIO\_ALL\_CHANNELS\_MASK CCURPMFC DIO MAX REGISTERS can be one of: # CCURPMFC DIO CHAN 00 31 # CCURPMFC\_DIO\_CHAN\_32\_63 # CCURPMFC\_DIO\_CHAN\_64\_95 Output: ccurpmfc\_dio\_channels\_t DIO\_OutputChannels (output channel registers) # u\_int32<sup>-</sup>t ccurpmfc\_dio\_channels\_t[CCURPMFC\_DIO\_MAX\_REGISTERS] # CCURPMFC DIO CHANNEL MASK 0 # CCURPMFC\_DIO\_CHANNEL\_MASK\_1 # CCURPMFC\_DIO\_CHANNEL\_MASK\_2 # CCURPMFC\_DIO\_CHANNEL\_MASK\_3 # CCURPMFC\_DIO\_CHANNEL\_MASK\_4 # CCURPMFC\_DIO\_CHANNEL\_MASK\_5 # CCURPMFC\_DIO\_CHANNEL\_MASK\_6 # CCURPMFC\_DIO\_CHANNEL\_MASK\_7 # CCURPMFC\_DIO\_CHANNEL\_MASK\_8 # CCURPMFC\_DIO\_CHANNEL\_MASK\_9 # CCURPMFC\_DIO\_CHANNEL\_MASK\_10 # CCURPMFC\_DIO\_CHANNEL\_MASK\_11 # CCURPMFC\_DIO\_CHANNEL\_MASK\_12 # CCURPMFC\_DIO\_CHANNEL\_MASK\_13 # CCURPMFC\_DIO\_CHANNEL\_MASK\_14 # CCURPMFC\_DIO\_CHANNEL\_MASK\_15 # CCURPMFC\_DIO\_CHANNEL\_MASK\_16 # CCURPMFC\_DIO\_CHANNEL\_MASK\_17 # CCURPMFC\_DIO\_CHANNEL\_MASK\_18 # CCURPMFC\_DIO\_CHANNEL\_MASK\_19 # CCURPMFC\_DIO\_CHANNEL\_MASK\_20 # CCURPMFC\_DIO\_CHANNEL\_MASK\_21 # CCURPMFC\_DIO\_CHANNEL\_MASK\_22 # CCURPMFC\_DIO\_CHANNEL\_MASK\_23 # CCURPMFC\_DIO\_CHANNEL\_MASK\_24 # CCURPMFC\_DIO\_CHANNEL\_MASK\_25 # CCURPMFC\_DIO\_CHANNEL\_MASK\_26 # CCURPMFC\_DIO\_CHANNEL\_MASK\_27 # CCURPMFC\_DIO\_CHANNEL\_MASK\_28 # CCURPMFC\_DIO\_CHANNEL\_MASK\_29 # CCURPMFC\_DIO\_CHANNEL\_MASK\_30 # CCURPMFC\_DIO\_CHANNEL\_MASK\_31 # CCURPMFC\_DIO\_ALL\_CHANNELS\_MASK CCURPMFC DIO MAX REGISTERS can be one of: # CCURPMFC DIO CHAN 00 31 # CCURPMFC\_DIO\_CHAN\_32\_63 # CCURPMFC\_DIO\_CHAN\_64\_95 Return: \_ccurpmfc\_lib\_error\_number\_t # CCURPMFC\_LIB\_NO\_ERROR (successful)<br># CCURPMFC\_LIB\_BAD\_HANDLE (no/bad handler supplied)  $*$  CCURPMFC\_LIB\_BAD\_HANDLE # CCURPMFC\_LIB\_NOT\_OPEN (device not open) # CCURPMFC\_LIB\_INVALID\_ARG (invalid argument) # CCURPMFC\_LIB\_NO\_LOCAL\_REGION (local region not present) # CCURPMFC\_LIB\_DIO IS NOT ACTIVE (DIO is not active) \*\*\*\*\*\*\*\*\*\*\*\*\*\*\*\*\*\*\*\*\*\*\*\*\*\*\*\*\*\*\*\*\*\*\*\*\*\*\*\*\*\*\*\*\*\*\*\*\*\*\*\*\*\*\*\*\*\*\*\*\*\*\*\*\*\*\*\*\*\*\*\*\*\*\*\*\*\*/

#### **2.2.123 ccurPMFC\_DIO\_Set\_Channels\_Polarity()**

This call allows the user to set the polarity for the DIO channels. The *ChannelSelectMask* is used to retrieve polarity settings for selected channels.

For input channels, a value of *CCURPMFC DIO INPUT LOW TRUE* or '0' for polarity indicates low true, while a value of *CCURPMFC\_DIO\_INPUT\_HIGH\_TRUE* or '1' for polarity indicates high true.

For output channels, a value of *CCURPMFC DIO OUTPUT LOW* or '0' for polarity indicates low or 0 volts, while a value of *CCURPMFC\_DIO\_OUTPUT\_HIGH* or '1' for polarity indicates high or +5 volts.

ccurpmfc lib error number t ccurPMFC DIO Set Channels Polarity (void \*Handle, ccurpmfc dio channels t DIO ChannelsPolarity, ccurpmfc dio channels t ChannelSelectMask) Description: Set Input Channel Filters Input: void \*Handle (handle pointer) ccurpmfc dio channels t DIO ChannelsPolarity (channels polarity regs) # u int32<sup>t</sup> courpmfc dio channels t[CCURPMFC DIO MAX REGISTERS] # CCURPMFC DIO CHANNEL MASK 0 # CCURPMFC\_DIO\_CHANNEL\_MASK\_1 # CCURPMFC\_DIO\_CHANNEL\_MASK\_2 # CCURPMFC\_DIO\_CHANNEL\_MASK\_3<br># CCURPMFC\_DIO\_CHANNEL\_MASK\_4 # CCURPMFC DIO CHANNEL MASK 5 # CCURPMFC DIO CHANNEL MASK 6 # CCURPMFC DIO CHANNEL MASK 7 # CCURPMFC DIO CHANNEL MASK 8 # CCURPMFC DIO CHANNEL MASK 9 # CCURPMFC DIO CHANNEL MASK 10 # CCURPMFC DIO CHANNEL MASK 11 # CCURPMFC\_DIO\_CHANNEL\_MASK\_12 # CCURPMFC DIO CHANNEL MASK 13 # CCURPMFC DIO CHANNEL MASK 14 # CCURPMFC\_DIO\_CHANNEL\_MASK\_15 # CCURPMFC\_DIO\_CHANNEL\_MASK\_16 # CCURPMFC\_DIO\_CHANNEL\_MASK\_17<br># CCURPMFC\_DIO\_CHANNEL\_MASK\_18 # CCURPMFC DIO CHANNEL MASK 19 # CCURPMFC DIO CHANNEL MASK 20 # CCURPMFC DIO CHANNEL MASK 21 # CCURPMFC DIO CHANNEL MASK<sup>-22</sup> # CCURPMFC DIO CHANNEL MASK 23 # CCURPMFC DIO CHANNEL MASK 24 # CCURPMFC DIO CHANNEL MASK 25 # CCURPMFC DIO CHANNEL MASK 26 # CCURPMFC\_DIO\_CHANNEL\_MASK\_27 # CCURPMFC\_DIO\_CHANNEL\_MASK\_28 # CCURPMFC\_DIO\_CHANNEL\_MASK<sup>-29</sup> # CCURPMFC\_DIO\_CHANNEL\_MASK\_30 # CCURPMFC\_DIO\_CHANNEL\_MASK\_  $31$ # CCURPMFC DIO ALL CHANNELS MASK CCURPMFC DIO MAX REGISTERS can be one of: # CCURPMFC DIO CHAN 00 31 # CCURPMFC DIO CHAN 32 63 # CCURPMFC\_DIO\_CHAN\_64\_95 ccurpmfc\_dio\_channels\_t ChannelSelectMask (polarity channel selection)  $#$  NIJLL (select all channels) # CCURPMFC DIO CHANNEL MASK 0 # CCURPMFC DIO CHANNEL MASK 1 # CCURPMFC DIO CHANNEL MASK<sup>2</sup>

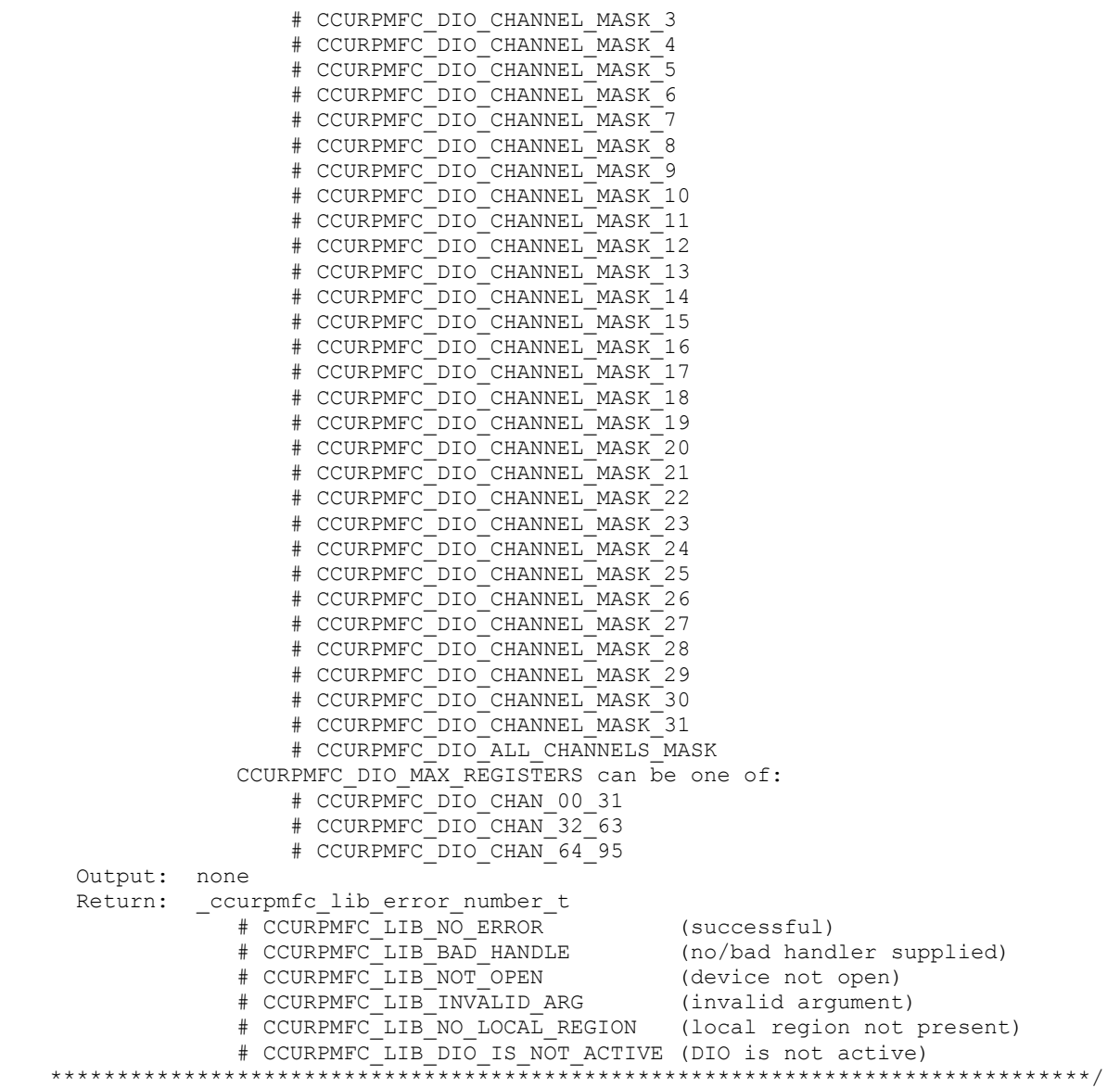

#### **2.2.124 ccurPMFC\_DIO\_Set\_COS\_Channels\_Edge\_Sense()**

This call sets the change-of-state to sense the rising or falling edge of the signal on input for the channels. The *ChannelSelectMask* is used to set the edge sense settings for selected channels. A value of *CCURPMFC\_DIO\_COS\_FALLING\_EDGE* or '0' represents sensing of falling edge of input signal while a value of *CCURPMFC\_DIO\_COS\_RISING\_EDGE* or '1' represents sensing of rising edge of input signal.

For edge sensing to occur, the *CCURPMFC\_DIO\_COS\_RISING\_OR\_FALLING\_TRANSITION* bit needs to be set for the corresponding channels using the *ccurPMFC\_DIO\_Set\_COS\_Channels\_Mode()* call.

/\*\*\*\*\*\*\*\*\*\*\*\*\*\*\*\*\*\*\*\*\*\*\*\*\*\*\*\*\*\*\*\*\*\*\*\*\*\*\*\*\*\*\*\*\*\*\*\*\*\*\*\*\*\*\*\*\*\*\*\*\*\*\*\*\*\*\*\*\*\*\*\*\*\*\*\*\*\* ccurpmfc\_lib\_error\_number\_t ccurPMFC\_DIO\_Set\_COS\_Channels\_Edge\_Sense(void \*Handle, ccurpmfc dio channels t DIO COS ChannelsEdgeSense, ccurpmfc\_dio\_channels\_t ChannelSelectMask) Description: Set COS Channels Edge Sense Input: void  $*$ Handle (handle pointer)

 ccurpmfc\_dio\_channels\_t DIO\_COS\_ChannelsEdgeSense (COS channels edge sense registers) # u\_int32 t ccurpmfc\_dio\_channels\_t[CCURPMFC\_DIO\_MAX\_REGISTERS] # CCURPMFC DIO CHANNEL MASK 0 # CCURPMFC\_DIO\_CHANNEL\_MASK\_1 # CCURPMFC\_DIO\_CHANNEL\_MASK\_2 # CCURPMFC\_DIO\_CHANNEL\_MASK\_3 # CCURPMFC\_DIO\_CHANNEL\_MASK\_4 # CCURPMFC\_DIO\_CHANNEL\_MASK\_5 # CCURPMFC\_DIO\_CHANNEL\_MASK\_6 # CCURPMFC\_DIO\_CHANNEL\_MASK\_7 # CCURPMFC\_DIO\_CHANNEL\_MASK\_8 # CCURPMFC\_DIO\_CHANNEL\_MASK\_9 # CCURPMFC\_DIO\_CHANNEL\_MASK\_10 # CCURPMFC\_DIO\_CHANNEL\_MASK\_11 # CCURPMFC\_DIO\_CHANNEL\_MASK\_12 # CCURPMFC\_DIO\_CHANNEL\_MASK\_13 # CCURPMFC\_DIO\_CHANNEL\_MASK\_14 # CCURPMFC\_DIO\_CHANNEL\_MASK\_15 # CCURPMFC\_DIO\_CHANNEL\_MASK\_16 # CCURPMFC\_DIO\_CHANNEL\_MASK\_17 # CCURPMFC\_DIO\_CHANNEL\_MASK\_18 # CCURPMFC\_DIO\_CHANNEL\_MASK\_19 # CCURPMFC\_DIO\_CHANNEL\_MASK\_20 # CCURPMFC\_DIO\_CHANNEL\_MASK\_21 # CCURPMFC\_DIO\_CHANNEL\_MASK\_22 # CCURPMFC\_DIO\_CHANNEL\_MASK\_23 # CCURPMFC\_DIO\_CHANNEL\_MASK\_24 # CCURPMFC\_DIO\_CHANNEL\_MASK\_25 # CCURPMFC\_DIO\_CHANNEL\_MASK\_26 # CCURPMFC\_DIO\_CHANNEL\_MASK\_27 # CCURPMFC\_DIO\_CHANNEL\_MASK\_28 # CCURPMFC\_DIO\_CHANNEL\_MASK\_29 # CCURPMFC\_DIO\_CHANNEL\_MASK\_30 # CCURPMFC\_DIO\_CHANNEL\_MASK\_31 # CCURPMFC\_DIO\_ALL\_CHANNELS\_MASK CCURPMFC DIO MAX REGISTERS can be one of: # CCURPMFC\_DIO\_CHAN\_00\_31 # CCURPMFC\_DIO\_CHAN\_32\_63 # CCURPMFC\_DIO\_CHAN\_64\_95 ccurpmfc\_dio\_channels\_t ChannelSelectMask (channel selection) # NULL (select all channels) # u\_int32 t ccurpmfc\_dio\_channels\_t[CCURPMFC\_DIO\_MAX\_REGISTERS]  $\overline{H}$  CCURPMFC DIO CHANNEL MASK 0 # CCURPMFC\_DIO\_CHANNEL\_MASK\_1 # CCURPMFC\_DIO\_CHANNEL\_MASK\_2 # CCURPMFC\_DIO\_CHANNEL\_MASK\_3 # CCURPMFC\_DIO\_CHANNEL\_MASK\_4 # CCURPMFC\_DIO\_CHANNEL\_MASK\_5 # CCURPMFC\_DIO\_CHANNEL\_MASK\_6 # CCURPMFC\_DIO\_CHANNEL\_MASK\_7 # CCURPMFC\_DIO\_CHANNEL\_MASK\_8 # CCURPMFC\_DIO\_CHANNEL\_MASK\_9 # CCURPMFC\_DIO\_CHANNEL\_MASK\_10 # CCURPMFC\_DIO\_CHANNEL\_MASK\_11 # CCURPMFC\_DIO\_CHANNEL\_MASK\_12 # CCURPMFC\_DIO\_CHANNEL\_MASK\_13 # CCURPMFC\_DIO\_CHANNEL\_MASK\_14 # CCURPMFC\_DIO\_CHANNEL\_MASK\_15 # CCURPMFC\_DIO\_CHANNEL\_MASK\_16 # CCURPMFC\_DIO\_CHANNEL\_MASK\_17 # CCURPMFC\_DIO\_CHANNEL\_MASK\_18 # CCURPMFC\_DIO\_CHANNEL\_MASK\_19

```
 # CCURPMFC_DIO_CHANNEL_MASK_20
                    # CCURPMFC_DIO_CHANNEL_MASK_21
                    # CCURPMFC_DIO_CHANNEL_MASK_22
                    # CCURPMFC_DIO_CHANNEL_MASK_23
                    # CCURPMFC_DIO_CHANNEL_MASK_24
                    # CCURPMFC_DIO_CHANNEL_MASK_25
                    # CCURPMFC_DIO_CHANNEL_MASK_26
                    # CCURPMFC_DIO_CHANNEL_MASK_27
                    # CCURPMFC_DIO_CHANNEL_MASK_28
                    # CCURPMFC_DIO_CHANNEL_MASK_29
                    # CCURPMFC_DIO_CHANNEL_MASK_30
                    # CCURPMFC_DIO_CHANNEL_MASK_31
                    # CCURPMFC_DIO_ALL_CHANNELS_MASK
                CCURPMFC DIO MAX REGISTERS can be one of:
                    # CCURPMFC DIO CHAN 00 31
                    # CCURPMFC_DIO_CHAN_32_63
                    # CCURPMFC_DIO_CHAN_64_95
    Output: none
   Return: _ccurpmfc_lib_error_number_t
               # CCURPMFC_LIB_NO_ERROR (successful)<br># CCURPMFC_LIB_BAD_HANDLE (no/bad handler supplied)
                # CCURPMFC_LIB_NO_ERROR (successful)<br># CCURPMFC_LIB_BAD_HANDLE (no/bad handler supplied)<br># CCURPMFC_LIB_NOT_OPEN (device not open)
                # CCURPMFC_LIB_NOT_OPEN
 # CCURPMFC_LIB_INVALID_ARG (invalid argument)
 # CCURPMFC_LIB_NO_LOCAL_REGION (local region not present)
                 # CCURPMFC_LIB_DIO_IS_NOT_ACTIVE (DIO is not active)
 ******************************************************************************/
```
### **2.2.125 ccurPMFC\_DIO\_Set\_COS\_Channels\_Enable()**

If the user wishes to monitor change-of-state for a channel, then need to enable the change-of-state detection for the respective channels using this call. Without the channel being enabled, no change-of-state detection will occur. The *ChannelSelectMask* is used to set enable settings for selected channels. A value of *CCURPMFC\_DIO\_COS\_IGNORE* or '0' ignores change-of-state while a value of *CCURPMFC\_DIO\_COS\_ENABLE* or '1' represents enabling change-of-state for the selected channels.

```
/******************************************************************************
  ccurpmfc lib error number t
  ccurPMFC_DIO_Set_COS_Channels_Enable(void *Handle,
                             ccurpmfc dio channels t DIO COS ChannelsEnable,
                             ccurpmfc_dio_channels_t ChannelSelectMask)
   Description: Set COS Channels Enable
   Input: void *Handle (handle pointer)
            ccurpmfc_dio_channels_t DIO_COS_ChannelsEnable 
                                         (COS channels enable registers)
              # u_int32 t ccurpmfc_dio_channels_t[CCURPMFC_DIO_MAX_REGISTERS]
                  \overline{f}# CCURPMFC DIO CHANNEL MASK 0
                  # CCURPMFC_DIO_CHANNEL_MASK_1
                  # CCURPMFC_DIO_CHANNEL_MASK_2
                  # CCURPMFC_DIO_CHANNEL_MASK_3
                   # CCURPMFC_DIO_CHANNEL_MASK_4
                   # CCURPMFC_DIO_CHANNEL_MASK_5
                  # CCURPMFC_DIO_CHANNEL_MASK_6
                  # CCURPMFC_DIO_CHANNEL_MASK_7
                  # CCURPMFC_DIO_CHANNEL_MASK_8
                  # CCURPMFC_DIO_CHANNEL_MASK_9
                  # CCURPMFC_DIO_CHANNEL_MASK_10
                  # CCURPMFC_DIO_CHANNEL_MASK_11
                  # CCURPMFC_DIO_CHANNEL_MASK_12
                  # CCURPMFC_DIO_CHANNEL_MASK_13
                  # CCURPMFC_DIO_CHANNEL_MASK_14
                  # CCURPMFC_DIO_CHANNEL_MASK_15
```
 # CCURPMFC\_DIO\_CHANNEL\_MASK\_16 # CCURPMFC\_DIO\_CHANNEL\_MASK\_17 # CCURPMFC\_DIO\_CHANNEL\_MASK\_18 # CCURPMFC\_DIO\_CHANNEL\_MASK\_19 # CCURPMFC\_DIO\_CHANNEL\_MASK\_20 # CCURPMFC\_DIO\_CHANNEL\_MASK\_21 # CCURPMFC\_DIO\_CHANNEL\_MASK\_22 # CCURPMFC\_DIO\_CHANNEL\_MASK\_23 # CCURPMFC\_DIO\_CHANNEL\_MASK\_24 # CCURPMFC\_DIO\_CHANNEL\_MASK\_25 # CCURPMFC\_DIO\_CHANNEL\_MASK\_26 # CCURPMFC\_DIO\_CHANNEL\_MASK\_27 # CCURPMFC\_DIO\_CHANNEL\_MASK\_28 # CCURPMFC\_DIO\_CHANNEL\_MASK\_29 # CCURPMFC\_DIO\_CHANNEL\_MASK\_30 # CCURPMFC\_DIO\_CHANNEL\_MASK\_31 # CCURPMFC\_DIO\_ALL\_CHANNELS\_MASK CCURPMFC\_DIO\_MAX\_REGISTERS can be one of: # CCURPMFC\_DIO\_CHAN\_00\_31 # CCURPMFC\_DIO\_CHAN\_32\_63 # CCURPMFC\_DIO\_CHAN\_64\_95 ccurpmfc dio channels t ChannelSelectMask (channel selection) # NULL (select all channels) # u\_int32\_t ccurpmfc\_dio\_channels\_t[CCURPMFC\_DIO\_MAX\_REGISTERS] # CCURPMFC\_DIO\_CHANNEL\_MASK\_0 # CCURPMFC\_DIO\_CHANNEL\_MASK\_1 # CCURPMFC\_DIO\_CHANNEL\_MASK\_2 # CCURPMFC\_DIO\_CHANNEL\_MASK\_3 # CCURPMFC\_DIO\_CHANNEL\_MASK\_4 # CCURPMFC\_DIO\_CHANNEL\_MASK\_5 # CCURPMFC\_DIO\_CHANNEL\_MASK\_6 # CCURPMFC\_DIO\_CHANNEL\_MASK\_7 # CCURPMFC\_DIO\_CHANNEL\_MASK\_8 # CCURPMFC\_DIO\_CHANNEL\_MASK\_9 # CCURPMFC\_DIO\_CHANNEL\_MASK\_10 # CCURPMFC\_DIO\_CHANNEL\_MASK\_11 # CCURPMFC\_DIO\_CHANNEL\_MASK\_12 # CCURPMFC\_DIO\_CHANNEL\_MASK\_13 # CCURPMFC\_DIO\_CHANNEL\_MASK\_14 # CCURPMFC\_DIO\_CHANNEL\_MASK\_15 # CCURPMFC\_DIO\_CHANNEL\_MASK\_16 # CCURPMFC\_DIO\_CHANNEL\_MASK\_17 # CCURPMFC\_DIO\_CHANNEL\_MASK\_18 # CCURPMFC\_DIO\_CHANNEL\_MASK\_19 # CCURPMFC\_DIO\_CHANNEL\_MASK\_20 # CCURPMFC\_DIO\_CHANNEL\_MASK\_21 # CCURPMFC\_DIO\_CHANNEL\_MASK\_22 # CCURPMFC\_DIO\_CHANNEL\_MASK\_23 # CCURPMFC\_DIO\_CHANNEL\_MASK\_24 # CCURPMFC\_DIO\_CHANNEL\_MASK\_25 # CCURPMFC\_DIO\_CHANNEL\_MASK\_26 # CCURPMFC\_DIO\_CHANNEL\_MASK\_27 # CCURPMFC\_DIO\_CHANNEL\_MASK\_28 # CCURPMFC\_DIO\_CHANNEL\_MASK\_29 # CCURPMFC\_DIO\_CHANNEL\_MASK\_30 # CCURPMFC\_DIO\_CHANNEL\_MASK\_31 # CCURPMFC\_DIO\_ALL\_CHANNELS\_MASK CCURPMFC DIO MAX REGISTERS can be one of: # CCURPMFC DIO CHAN 00 31 # CCURPMFC\_DIO\_CHAN\_32\_63 # CCURPMFC\_DIO\_CHAN\_64\_95 Output: none Return: \_ccurpmfc\_lib\_error\_number t
$\begin{tabular}{ll} $\# \texttt{CCURPMFC_LIB_NO_ERROR}$ & (successful) \\ $\# \texttt{CCURPMFC_LIB_BAD_HANDLE}$ & (no/bad handler supplied) \\ $\# \texttt{CCURPMFC_LIB_NOT_OPEN}$ & (device not open) \\ $\# \texttt{CCURPMFC_LIB_NO_LOCAL_EEGION}$ & (invalid argument) \\ $\# \texttt{CCURPMFC_LIB_NO_LOCAL_EEGION}$ & (local region not present) \\ \end{tabular}$ # CCURPMFC LIB DIO IS NOT ACTIVE (DIO is not active) 

# 2.2.126 ccurPMFC\_DIO\_Set\_COS\_Channels\_Mode()

This call sets the change-of-state mode registers all the channels. The *ChannelSelectMask* is used to set the mode settings for selected channels. A value of CCURPMFC\_DIO\_COS\_ANY\_TRANSITION or '0' sets transition change-of-state on any edge while a value  $\alpha$ f CCURPMFC\_DIO\_COS\_RISING\_OR\_FALLING\_TRANSITION or '1' represents enabling change-of-state for either rising edge or falling edge depending on the channel edge sense setting for the selected channels.

ccurpmfc lib error number t CCUIPMFC DIO Set COS Channels Mode (void \*Handle, ccurpmfc dio channels t DIO COS ChannelsMode, ccurpmfc dio channels t ChannelSelectMask) Description: Set COS Channels Mode (handle pointer) Input: hiov \*Handle ccurpmfc\_dio\_channels\_t DIO\_COS\_ChannelsMode T = - - - - (COS channels mode registers)<br># u\_int32\_t ccurpmfc\_dio\_channels\_t[CCURPMFC\_DIO\_MAX\_REGISTERS] # CCURPMFC DIO CHANNEL MASK 0 # CCURPMFC DIO CHANNEL MASK 1 # CCURPMFC DIO CHANNEL MASK<sup>2</sup> # CCURPMFC DIO CHANNEL MASK 3 # CCURPMFC DIO CHANNEL MASK 4 # CCURPMFC DIO CHANNEL MASK 5 # CCURPMFC DIO CHANNEL MASK 6 # CCURPMFC DIO CHANNEL MASK 7 # CCURPMFC DIO CHANNEL MASK 8 # CCURPMFC\_DIO\_CHANNEL\_MASK\_9 # CCURPMFC DIO CHANNEL MASK 10 # CCURPMFC\_DIO\_CHANNEL\_MASK\_11 # CCURPMFC\_DIO\_CHANNEL\_MASK\_12<br># CCURPMFC\_DIO\_CHANNEL\_MASK\_12<br># CCURPMFC\_DIO\_CHANNEL\_MASK\_14<br># CCURPMFC\_DIO\_CHANNEL\_MASK\_15 # CCURPMFC DIO CHANNEL MASK 16 # CCURPMFC DIO\_CHANNEL\_MASK\_17 # CCURPMFC DIO CHANNEL MASK 18 # CCURPMFC DIO CHANNEL MASK 19 # CCURPMFC DIO CHANNEL MASK 20 # CCURPMFC DIO CHANNEL MASK 21 # CCURPMFC DIO CHANNEL MASK 22 # CCURPMFC DIO CHANNEL MASK 23 # CCURPMFC\_DIO\_CHANNEL\_MASK\_24 # CCURPMFC\_DIO\_CHANNEL\_MASK\_25 # CCURPMFC\_DIO\_CHANNEL\_MASK\_26 # CCURPMFC\_DIO\_CHANNEL\_MASK\_27<br># CCURPMFC\_DIO\_CHANNEL\_MASK\_27<br># CCURPMFC\_DIO\_CHANNEL\_MASK\_29<br># CCURPMFC\_DIO\_CHANNEL\_MASK\_30 # CCURPMFC DIO CHANNEL MASK 31 # CCURPMFC DIO ALL CHANNELS MASK CCURPMFC DIO MAX REGISTERS can be one of: # CCURPMFC DIO CHAN 00 31

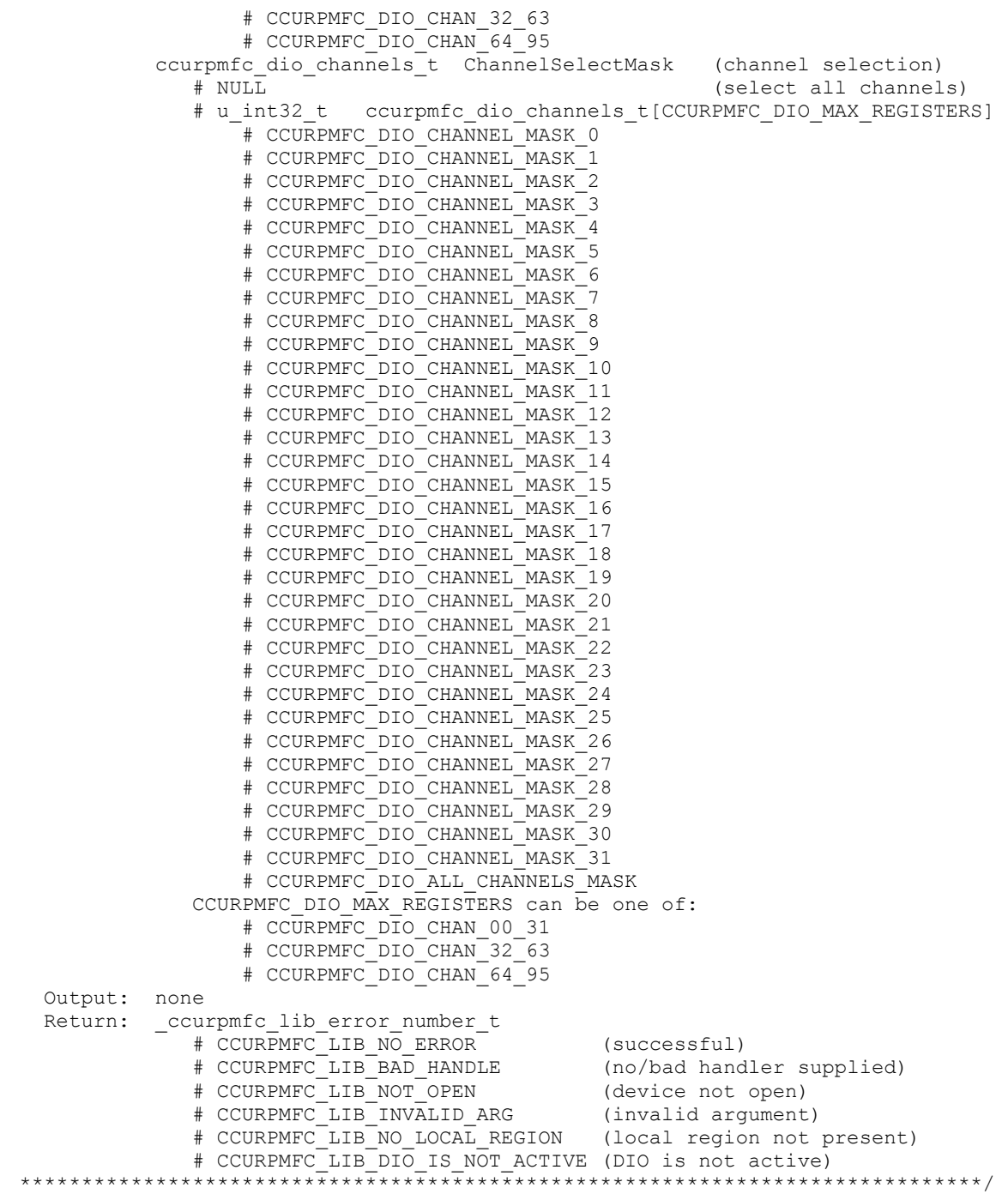

# **2.2.127 ccurPMFC\_DIO\_Set\_Input\_Channels\_Filter()**

This call allows the user to set or reset filters for a selected set of input channels. The *ChannelSelectMask* is used to select channels for filter settings. A value of *CCURPMFC\_DIO\_INPUT\_FILTER\_ENABLED* or *'0'* for filter indicates that the 100 nanosecond filter is enabled for the selected channel, while a value of *CCURPMFC\_DIO\_INPUT\_FILTER\_DISABLED* or *'1'* indicates that the filter is disabled. On powerup, filter for all channels are enabled.

/\*\*\*\*\*\*\*\*\*\*\*\*\*\*\*\*\*\*\*\*\*\*\*\*\*\*\*\*\*\*\*\*\*\*\*\*\*\*\*\*\*\*\*\*\*\*\*\*\*\*\*\*\*\*\*\*\*\*\*\*\*\*\*\*\*\*\*\*\*\*\*\*\*\*\*\*\*\* \_ccurpmfc\_lib\_error\_number\_t ccurPMFC\_DIO\_Set\_Input\_Channels\_Filter(void \*Handle,

ccurpmfc\_dio\_channels t DIO InputChannels, ccurpmfc\_dio\_channels\_t ChannelSelectMask)

 Description: Set Input Channel Filters Input: void  $*$ Handle (handle pointer) ccurpmfc\_dio\_channels\_t DIO\_InputChannels (input channel registers) # u\_int32<sup>-</sup>t ccurpmfc\_dio\_channels\_t[CCURPMFC\_DIO\_MAX\_REGISTERS] # CCURPMFC\_DIO\_CHANNEL\_MASK\_0 # CCURPMFC\_DIO\_CHANNEL\_MASK\_1 # CCURPMFC\_DIO\_CHANNEL\_MASK\_2 # CCURPMFC\_DIO\_CHANNEL\_MASK\_3 # CCURPMFC\_DIO\_CHANNEL\_MASK\_4 # CCURPMFC\_DIO\_CHANNEL\_MASK\_5 # CCURPMFC\_DIO\_CHANNEL\_MASK\_6 # CCURPMFC\_DIO\_CHANNEL\_MASK\_7 # CCURPMFC\_DIO\_CHANNEL\_MASK\_8 # CCURPMFC\_DIO\_CHANNEL\_MASK\_9 # CCURPMFC\_DIO\_CHANNEL\_MASK\_10 # CCURPMFC\_DIO\_CHANNEL\_MASK\_11 # CCURPMFC\_DIO\_CHANNEL\_MASK\_12 # CCURPMFC\_DIO\_CHANNEL\_MASK\_13 # CCURPMFC\_DIO\_CHANNEL\_MASK\_14 # CCURPMFC\_DIO\_CHANNEL\_MASK\_15 # CCURPMFC\_DIO\_CHANNEL\_MASK\_16 # CCURPMFC\_DIO\_CHANNEL\_MASK\_17 # CCURPMFC\_DIO\_CHANNEL\_MASK\_18 # CCURPMFC\_DIO\_CHANNEL\_MASK\_19 # CCURPMFC\_DIO\_CHANNEL\_MASK\_20 # CCURPMFC\_DIO\_CHANNEL\_MASK\_21 # CCURPMFC\_DIO\_CHANNEL\_MASK\_22 # CCURPMFC\_DIO\_CHANNEL\_MASK\_23 # CCURPMFC\_DIO\_CHANNEL\_MASK\_24 # CCURPMFC\_DIO\_CHANNEL\_MASK\_25 # CCURPMFC\_DIO\_CHANNEL\_MASK\_26 # CCURPMFC\_DIO\_CHANNEL\_MASK\_27 # CCURPMFC\_DIO\_CHANNEL\_MASK\_28 # CCURPMFC\_DIO\_CHANNEL\_MASK\_29 # CCURPMFC\_DIO\_CHANNEL\_MASK\_30 # CCURPMFC\_DIO\_CHANNEL\_MASK\_31 # CCURPMFC\_DIO\_ALL\_CHANNELS\_MASK CCURPMFC\_DIO\_MAX\_REGISTERS can be one of: # CCURPMFC DIO CHAN 00 31 # CCURPMFC\_DIO\_CHAN\_32\_63 # CCURPMFC\_DIO\_CHAN\_64\_95 ccurpmfc dio channels t ChannelSelectMask (filter channel selection) # NULL (select all channels) # u\_int32 t ccurpmfc\_dio\_channels\_t[CCURPMFC\_DIO\_MAX\_REGISTERS] # CCURPMFC DIO CHANNEL MASK 0 # CCURPMFC\_DIO\_CHANNEL\_MASK\_1 # CCURPMFC\_DIO\_CHANNEL\_MASK\_2 # CCURPMFC\_DIO\_CHANNEL\_MASK\_3 # CCURPMFC\_DIO\_CHANNEL\_MASK\_4 # CCURPMFC\_DIO\_CHANNEL\_MASK\_5 # CCURPMFC\_DIO\_CHANNEL\_MASK\_6 # CCURPMFC\_DIO\_CHANNEL\_MASK\_7 # CCURPMFC\_DIO\_CHANNEL\_MASK\_8 # CCURPMFC\_DIO\_CHANNEL\_MASK\_9 # CCURPMFC\_DIO\_CHANNEL\_MASK\_10 # CCURPMFC\_DIO\_CHANNEL\_MASK\_11 # CCURPMFC\_DIO\_CHANNEL\_MASK\_12 # CCURPMFC\_DIO\_CHANNEL\_MASK\_13 # CCURPMFC\_DIO\_CHANNEL\_MASK\_14

 # CCURPMFC\_DIO\_CHANNEL\_MASK\_15 # CCURPMFC\_DIO\_CHANNEL\_MASK\_16 # CCURPMFC\_DIO\_CHANNEL\_MASK\_17 # CCURPMFC\_DIO\_CHANNEL\_MASK\_18 # CCURPMFC\_DIO\_CHANNEL\_MASK\_19 # CCURPMFC\_DIO\_CHANNEL\_MASK\_20 # CCURPMFC\_DIO\_CHANNEL\_MASK\_21 # CCURPMFC\_DIO\_CHANNEL\_MASK\_22 # CCURPMFC\_DIO\_CHANNEL\_MASK\_23 # CCURPMFC\_DIO\_CHANNEL\_MASK\_24 # CCURPMFC\_DIO\_CHANNEL\_MASK\_25 # CCURPMFC\_DIO\_CHANNEL\_MASK\_26 # CCURPMFC\_DIO\_CHANNEL\_MASK\_27 # CCURPMFC\_DIO\_CHANNEL\_MASK\_28 # CCURPMFC\_DIO\_CHANNEL\_MASK\_29 # CCURPMFC\_DIO\_CHANNEL\_MASK\_30 # CCURPMFC\_DIO\_CHANNEL\_MASK\_31 # CCURPMFC\_DIO\_ALL\_CHANNELS\_MASK CCURPMFC\_DIO\_MAX\_REGISTERS can be one of: # CCURPMFC\_DIO\_CHAN\_00\_31 # CCURPMFC\_DIO\_CHAN\_32\_63 # CCURPMFC\_DIO\_CHAN\_64\_95 Output: none Return: \_ccurpmfc\_lib\_error\_number\_t # CCURPMFC\_LIB\_NO\_ERROR (successful) # CCURPMFC\_LIB\_BAD\_HANDLE (no/bad handler supplied) # CCURPMFC\_LIB\_NOT\_OPEN (device not open) # CCURPMFC\_LIB\_INVALID\_ARG (invalid argument) # CCURPMFC\_LIB\_NO\_LOCAL\_REGION (local region not present) # CCURPMFC\_LIB\_DIO\_IS\_NOT\_ACTIVE (DIO is not active) \*\*\*\*\*\*\*\*\*\*\*\*\*\*\*\*\*\*\*\*\*\*\*\*\*\*\*\*\*\*\*\*\*\*\*\*\*\*\*\*\*\*\*\*\*\*\*\*\*\*\*\*\*\*\*\*\*\*\*\*\*\*\*\*\*\*\*\*\*\*\*\*\*\*\*\*\*\*/

# **2.2.128 ccurPMFC\_DIO\_Set\_Input\_Snapshot()**

This call allows the user to set the board in snapshot mode where all three input registers are acquired simultaneously (in sync) by the hardware and presented to the user. Mainly, this particular call is only useful for setting the operation to continuous mode. There is no need to set to snapshot mode as the read input registers call *ccurPMFC\_DIO\_Read\_Input\_Channel\_Registers()* an option to set it call.

If the user wants to collect data in the continuous mode, then they should issue this call once with the *CCURPMFC\_DIO\_INPUT\_OPERATION\_CONTINUOUS* option and then call the read of the input channels with the *CCURPMF\_DO\_NOT\_CHANGE* option. In this way, there is no un-necessary overhead in setting the board into continuous mode once it has already been set.

Recommended procedure for continuous mode is to issue this call only once with the *CCURPMFC\_DIO\_INPUT\_OPERATION\_CONTINUOUS* option and then followup with continuous input channel reads using the *ccurPMFC\_DIO\_Read\_Input\_Channel\_Register()* call with the *CCURPMFC\_DIO\_INPUT\_OPERATION\_DO\_NOT\_CHANGE* option for *dio\_snapshot.*

Recommended procedure for snapshot mode is to issue continuous input channel reads using the *ccurPMFC\_DIO\_Read\_Input\_Channel\_Register()* call with the *CCURPMFC\_DIO\_INPUT\_OPERATION\_SYNC* option for *dio\_snapshot.* There is really no need to issue this call.

/\*\*\*\*\*\*\*\*\*\*\*\*\*\*\*\*\*\*\*\*\*\*\*\*\*\*\*\*\*\*\*\*\*\*\*\*\*\*\*\*\*\*\*\*\*\*\*\*\*\*\*\*\*\*\*\*\*\*\*\*\*\*\*\*\*\*\*\*\*\*\*\*\*\*\*\*\*\* ccurpmfc lib error number t ccurPMFC\_DIO\_Set\_Input\_Snapshot(void \*Handle, ccurpmfc dio input snapshot t dio snapshot)

Description: Set DIO Input Snapshot

```
 Input: void *Handle (handle pointer)
   Output: _ccurpmfc_dio_input_snapshot_t dio_snapshot (dio snapshot)
           # CCURPMFC DIO INPUT OPERATION CONTINUOUS
           # CCURPMFC_DIO_INPUT OPERATION SNAPSHOT
  Return: _ccurpmfc_lib_error_number t
 # CCURPMFC_LIB_NO_ERROR (successful)
 # CCURPMFC_LIB_BAD_HANDLE (no/bad handler supplied)
 # CCURPMFC_LIB_NOT_OPEN (device not open)
 # CCURPMFC_LIB_INVALID_ARG (invalid argument)
 # CCURPMFC_LIB_NO_LOCAL_REGION (local region not present)
 # CCURPMFC_LIB_DIO_IS_NOT_ACTIVE (DIO is not active)
           ******************************************************************************/
```
# **2.2.129 ccurPMFC\_DIO\_Set\_Mode()**

This call allows the user to select a custom or a normal mode of DIO operation. In the normal mode, all 96 channels are available for DIO operation, while, in the custom mode, the custom channels supplied in the custom input registers may not operate as normal DIO channels. These custom channels behavior will depend entirely on the firmware loaded into the board.

/\*\*\*\*\*\*\*\*\*\*\*\*\*\*\*\*\*\*\*\*\*\*\*\*\*\*\*\*\*\*\*\*\*\*\*\*\*\*\*\*\*\*\*\*\*\*\*\*\*\*\*\*\*\*\*\*\*\*\*\*\*\*\*\*\*\*\*\*\*\*\*\*\*\*\*\*\*\* ccurpmfc lib error number t ccurPMFC\_DIO\_Set\_Mode(void \*Handle, \_ccurpmfc\_dio\_mode\_t dio\_mode) Description: Set DIO Mode Input: void \*Handle (handle pointer) Output: ccurpmfc dio mode t dio mode (dio mode) # CCURPMFC\_DIO\_MODE\_CUSTOM # CCURPMFC\_DIO\_MODE\_NORMAL Return: ccurpmfc lib error number t # CCURPMFC\_LIB\_NO\_ERROR (successful) # CCURPMFC\_LIB\_BAD\_HANDLE (no/bad handler supplied) # CCURPMFC\_LIB\_NOT\_OPEN (device not open) # CCURPMFC\_LIB\_INVALID\_ARG (invalid argument) # CCURPMFC\_LIB\_NO\_LOCAL\_REGION (local region not present) # CCURPMFC LIB DIO IS NOT ACTIVE (DIO is not active) \*\*\*\*\*\*\*\*\*\*\*\*\*\*\*\*\*\*\*\*\*\*\*\*\*\*\*\*\*\*\*\*\*\*\*\*\*\*\*\*\*\*\*\*\*\*\*\*\*\*\*\*\*\*\*\*\*\*\*\*\*\*\*\*\*\*\*\*\*\*\*\*\*\*\*\*\*\*/

# **2.2.130 ccurPMFC\_DIO\_Set\_Output\_Sync()**

This call allows the user to set the digital output channels to either *continuous* mode or *sync* mode. When the board is in continuous mode, any update to one of the three output registers will be immediately sent to the output lines. There will be no synchronization between the three output registers. When the sync mode is selected, no output is sent while updating the output registers. Once the output sync flag is set, the contents of all three output registers will be sent simultaneously to the output lines.

Recommended procedure for continuous mode is to issue this call only once with the *CCURPMFC\_DIO\_OUTPUT\_OPERATION\_CONTINUOUS* option and then followup with continuous output channel writes using the *ccurPMFC\_DIO\_Write\_Output\_Channel\_Register()* call with the *CCURPMFC\_DIO\_INPUT\_OPERATION\_DO\_NOT\_CHANGE* option for *dio\_sync.*

Recommended procedure for sync mode is to issue this call only once with the *CCURPMFC\_DIO\_OUTPUT\_OPERATION\_SYNC* option and then followed up with continuous output channel writes using the *ccurPMFC\_DIO\_Write\_Output\_Channel\_Register()* call with the *CCURPMFC\_DIO\_OUTPUT\_OPERATION\_SYNC* option for *dio\_sync.*

```
/******************************************************************************
   _ccurpmfc_lib_error_number_t
```
All information contained in this document is confidential and proprietary to Concurrent Real-Time. No part of this document may be reproduced, transmitted, in any form, without the prior written permission of Concurrent Real-Time. No license, expressed or implied, under any patent, copyright or trade secret right is granted or implied by the conveyance of this document.

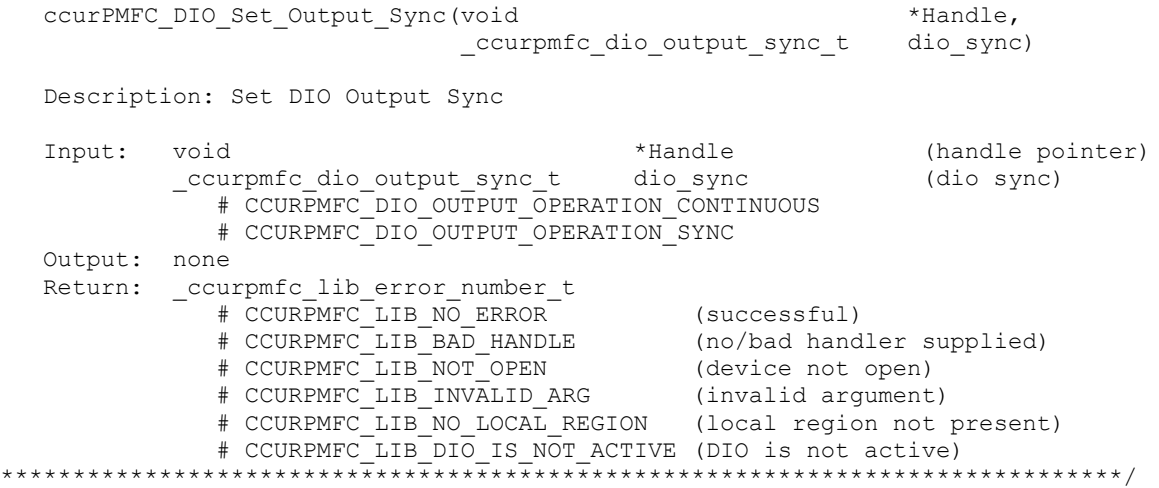

### **2.2.131 ccurPMFC\_DIO\_Set\_Ports\_Direction()**

This call allows the user to set the direction of the digital channels. There are 24 ports with grouping of 4 channels per port. Direction control is on a port level or a group of 4 channels.

When the direction for channels are set to output, then reading the channels input registers will result in acquiring what was written to the output (readback). When the direction for the channels are set as inputs, then reading the channels input registers will result in acquiring signals coming into the board from the external digital lines.

```
/******************************************************************************
  ccurpmfc lib error number t
   ccurPMFC_DIO_Set_Ports_Direction(void *Handle,
                                  ccurpmfc dio port mask t dio direction)
   Description: Set DIO Port Direction Mask
  Input: void *Handle (handle pointer)<br>courpmfc dio port mask t dio direction (port mask)
            _ccurpmfc_dio_port_mask_t dio_direction (port mask)
              # CCURPMFC DIO PORT MASK PO
               # CCURPMFC_DIO_PORT_MASK_P1
               # CCURPMFC_DIO_PORT_MASK_P2
               # CCURPMFC_DIO_PORT_MASK_P3
               # CCURPMFC_DIO_PORT_MASK_P4
               # CCURPMFC_DIO_PORT_MASK_P5
               # CCURPMFC_DIO_PORT_MASK_P6
               # CCURPMFC_DIO_PORT_MASK_P7
               # CCURPMFC_DIO_PORT_MASK_P8
               # CCURPMFC_DIO_PORT_MASK_P9
               # CCURPMFC_DIO_PORT_MASK_P10
 # CCURPMFC_DIO_PORT_MASK_P11
 # CCURPMFC_DIO_PORT_MASK_P12
 # CCURPMFC_DIO_PORT_MASK_P13
               # CCURPMFC_DIO_PORT_MASK_P14
               # CCURPMFC_DIO_PORT_MASK_P15
               # CCURPMFC_DIO_PORT_MASK_P16
               # CCURPMFC_DIO_PORT_MASK_P17
               # CCURPMFC_DIO_PORT_MASK_P18
               # CCURPMFC_DIO_PORT_MASK_P19
               # CCURPMFC_DIO_PORT_MASK_P20
               # CCURPMFC_DIO_PORT_MASK_P21
               # CCURPMFC_DIO_PORT_MASK_P22
               # CCURPMFC_DIO_PORT_MASK_P23
               # CCURPMFC_DIO_ALL_PORTS_MASK
```
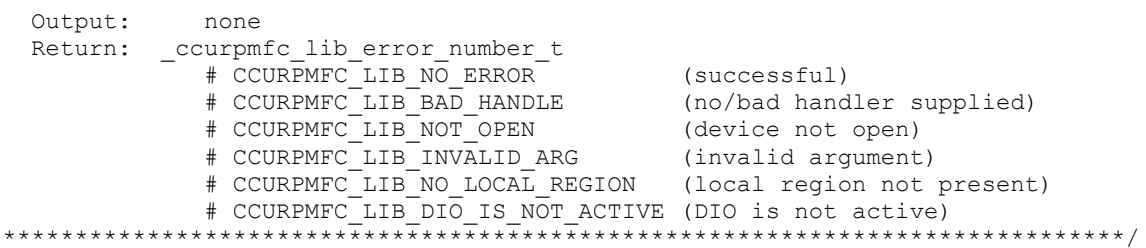

# 2.2.132 ccurPMFC DIO Set Ports Direction To Input()

This call allows the user to set the direction of a selected set of digital channels to Inputs. Other channels are unchanged. There are 24 ports with grouping of 4 channels per port. Direction Input control is on a port level or a group of 4 channels.

When the direction for the channels are set as inputs, then reading the channels input registers will result in acquiring signals coming into the board from the external digital lines.

```
_ccurpmfc_lib_error number t
       ccurPMFC DIO Set Ports Direction To Input (void
                                                                   *Handle,
                                      ccurpmfc dio port mask t dio input direction)
   Description: Set DIO Port Direction Input Mask
   Input: void
                                                                           (handle pointer)
                                         *Handle
            _ccurpmfc_dio_port_mask_t dio input direction
                                                                          (port mask)
                 # CCURPMFC DIO PORT MASK PO
                 # CCURPMFC_DIO_PORT_MASK_P1<br># CCURPMFC_DIO_PORT_MASK_P1<br># CCURPMFC_DIO_PORT_MASK_P3<br># CCURPMFC_DIO_PORT_MASK_P4
                 # CCURPMFC DIO PORT MASK P5
                 # CCURPMFC DIO PORT MASK P6
                 # CCURPMFC DIO PORT MASK P7
                 # CCURPMFC DIO PORT MASK P8
                 # CCURPMFC DIO PORT MASK P9
                 # CCURPMFC DIO PORT MASK P10
                 # CCURPMFC DIO PORT MASK P11
                 # CCURPMFC DIO PORT MASK P12
                 # CCURPMFC DIO PORT MASK P13
                 # CCURPMFC_DIO_PORT_MASK_P14
                 # CCURPMFC DIO PORT MASK P15
                 # COURPMFC_DIO_PORT_MASK_P16<br># CCURPMFC_DIO_PORT_MASK_P17<br># CCURPMFC_DIO_PORT_MASK_P18
                 # CCURPMFC_DIO_PORT_MASK_P19
                 # CCURPMFC DIO PORT MASK P20
                 # CCURPMFC DIO PORT MASK P21
                 # CCURPMFC DIO PORT MASK P22
                 # CCURPMFC DIO PORT MASK P23
                 # CCURPMFC DIO ALL PORTS MASK
   Output:
                 none
   Return: _ccurpmfc_lib_error_number_t
                xtrpmlc_IID_error_number_t<br>
# CCURPMFC_LIB_NO_ERROR (successful)<br>
# CCURPMFC_LIB_BAD_HANDLE (no/bad handler supplied)<br>
# CCURPMFC_LIB_NOT_OPEN (device not open)<br>
# CCURPMFC_LIB_NO_LOCAL_REGION (local region not present)<br>
#
```
### 2.2.133 ccurPMFC DIO Set Ports Direction To Output()

This call allows the user to set the direction of a selected set of digital channels to Outputs. Other channels are unchanged. There are 24 ports with grouping of 4 channels per port. Direction Output control is on a port level or a group of 4 channels.

When the direction for channels are set to output, then reading the channels input registers will result in acquiring what was written to the output (readback).

\_ccurpmfc\_lib\_error number t ccurPMFC DIO Set Ports Direction To Output (void \*Handle, ccurpmfc dio port mask t dio output direction) Description: Set DIO Port Direction Input Mask (handle pointer) Input: void \*Handle \_ccurpmfc\_dio\_port\_mask t dio outputt direction (port mask) # CCURPMFC DIO PORT MASK PO # CCURPMFC DIO PORT MASK P1 # CCURPMFC DIO PORT MASK P2 # CCURPMFC DIO PORT MASK P3 # CCURPMFC DIO PORT MASK P4 # CCURPMFC\_DIO\_PORT\_MASK\_P5 # CCURPMFC\_DIO\_PORT\_MASK\_P6 # CCURPMFC\_DIO\_PORT\_MASK\_P7 # CCURPMFC\_DIO\_PORT\_MASK\_P8<br># CCURPMFC\_DIO\_PORT\_MASK\_P9 # CCURPMFC DIO PORT MASK P10 # CCURPMFC DIO PORT MASK P11 # CCURPMFC DIO PORT MASK P12 # CCURPMFC DIO PORT MASK P13 # CCURPMFC DIO PORT MASK P14 # CCURPMFC DIO PORT MASK P15 # CCURPMFC DIO PORT MASK P16 # CCURPMFC\_DIO\_PORT\_MASK\_P17 # CCURPMFC\_DIO\_PORT\_MASK\_P18 # CCURPMFC DIO PORT MASK P19 # CCURPMFC\_DIO\_PORT\_MASK\_P20 # CCURPMFC\_DIO\_PORT\_MASK\_P21 # CCURPMFC DIO PORT MASK P22 # CCURPMFC\_DIO\_PORT\_MASK\_P23<br># CCURPMFC\_DIO\_ALL\_PORTS\_MASK Output: none Return: \_ccurpmfc\_lib error number t # CCURPMFC LIB NO ERROR # CCURPMFC LIB DIO IS NOT ACTIVE (DIO is not active) \*\*\*\*\*\*\*\*\*\*\*\*\*\*\*\*\*\*\*\* 

# 2.2.134 ccurPMFC DIO Write Output Channel Registers()

This call writes the user supplied channel settings to the output channel registers. There are two modes of operation for this call. (1) Continuous (2) Sync.

When the user selects the *continuous* operation, this call immediately sends out the channel data to the output lines as they are written to the output registers. There is therefore no synchronizing occurring between the three output channel registers (32 channels/register). For performance inprovements with this operational recommended that the option mode. it is user sets the continuous using the

All information contained in this document is confidential and proprietary to Concurrent Real-Time. No part of this document may be reproduced, transmitted, in any form, without the prior written permission of Concurrent Real-Time. No license, expressed or implied, under any patent, copyright or trade secret right is granted or implied by the conveyance of this document.

*ccurPMFC\_DIO\_Set\_Output\_Sync()* call once and then supply *CCURPMFC\_DIO\_INPUT\_OPERATION\_DO\_NOT\_CHANGE* to this call for more writes. In this way, an additional register access will not occur everytime this call is issued.

When the user selects the *sync* operation, they need to issue the *ccurPMFC\_DIO\_Set\_Output\_Sync()* call once with the *CCURPMFC\_DIO\_OUTPUT\_OPERATION\_*SYNC option, followed by issuing this call with the *CCURPMFC\_DIO\_OUTPUT\_OPERATION\_*SYNC option in *dio\_sync.*

Obviously, the *sync* option is only meaningful if the user selects channels *(using the channel selection mask)*  that reside in at least two different output channel registers.

Output channel register 0: Channels 0 to 31 Output channel register 1: Channels 32 to 63 Output channel register 2: Channels 64 to 95

The *skip\_dio\_disable\_check (*when set to *CCURPMFC\_FALSE)* causes the call to test for DIO being enabled prior to proceeding. If this option is set to *CCURPMFC\_TRUE*, then no test is. If the DIO has not been enabled, output writes will not take place. The only reason for providing the option to disable the check is to improve the performance of the call. If the user can ensure that the DIO is enabled prior to issuing this call, they can set this option to *CCURPMFC\_TRUE* so that no test is performed and hence, improve performance.

/\*\*\*\*\*\*\*\*\*\*\*\*\*\*\*\*\*\*\*\*\*\*\*\*\*\*\*\*\*\*\*\*\*\*\*\*\*\*\*\*\*\*\*\*\*\*\*\*\*\*\*\*\*\*\*\*\*\*\*\*\*\*\*\*\*\*\*\*\*\*\*\*\*\*\*\*\*\* ccurpmfc lib error number t ccurPMFC\_DIO\_Write\_Output\_Channel\_Registers(void \*Handle, \_ccurpmfc\_dio\_output\_sync\_t dio\_sync, ccurpmfc\_bool skip\_dio\_disabled\_check, ccurpmfc dio channels t DIO OutputChannels, ccurpmfc dio channels t ChannelSelectMask) Description: Write DIO Output Channel Registers Input: void \*Handle (handle pointer) ccurpmfc dio output sync t dio sync (dio sync operation) # CCURPMFC DIO OUTPUT OPERATION CONTINUOUS # CCURPMFC\_DIO\_OUTPUT\_OPERATION\_SYNC # CCURPMFC DIO OUTPUT OPERATION DO NOT CHANGE ccurpmfc\_bool skip\_dio\_disabled\_check (skip dio disabled check) # CCURPMFC\_TRUE # CCURPMFC\_FALSE ccurpmfc\_dio\_channels\_t DIO\_OutputChannels (output channel registers) # u\_int32\_t ccurpmfc\_dio\_channels\_t[CCURPMFC\_DIO\_MAX\_REGISTERS] # CCURPMFC\_DIO\_CHANNEL\_MASK\_0 # CCURPMFC\_DIO\_CHANNEL\_MASK\_1 # CCURPMFC\_DIO\_CHANNEL\_MASK\_2 # CCURPMFC\_DIO\_CHANNEL\_MASK\_3 # CCURPMFC\_DIO\_CHANNEL\_MASK\_4 # CCURPMFC\_DIO\_CHANNEL\_MASK\_5 # CCURPMFC\_DIO\_CHANNEL\_MASK\_6 # CCURPMFC\_DIO\_CHANNEL\_MASK\_7 # CCURPMFC\_DIO\_CHANNEL\_MASK\_8 # CCURPMFC\_DIO\_CHANNEL\_MASK\_9 # CCURPMFC\_DIO\_CHANNEL\_MASK\_10 # CCURPMFC\_DIO\_CHANNEL\_MASK\_11 # CCURPMFC\_DIO\_CHANNEL\_MASK\_12 # CCURPMFC\_DIO\_CHANNEL\_MASK\_13 # CCURPMFC\_DIO\_CHANNEL\_MASK\_14 # CCURPMFC\_DIO\_CHANNEL\_MASK\_15 # CCURPMFC\_DIO\_CHANNEL\_MASK\_16 # CCURPMFC\_DIO\_CHANNEL\_MASK\_17 # CCURPMFC\_DIO\_CHANNEL\_MASK\_18 # CCURPMFC\_DIO\_CHANNEL\_MASK\_19

 # CCURPMFC\_DIO\_CHANNEL\_MASK\_20 # CCURPMFC\_DIO\_CHANNEL\_MASK\_21 # CCURPMFC\_DIO\_CHANNEL\_MASK\_22 # CCURPMFC\_DIO\_CHANNEL\_MASK\_23 # CCURPMFC\_DIO\_CHANNEL\_MASK\_24 # CCURPMFC\_DIO\_CHANNEL\_MASK\_25 # CCURPMFC\_DIO\_CHANNEL\_MASK\_26 # CCURPMFC\_DIO\_CHANNEL\_MASK\_27 # CCURPMFC\_DIO\_CHANNEL\_MASK\_28 # CCURPMFC\_DIO\_CHANNEL\_MASK\_29 # CCURPMFC\_DIO\_CHANNEL\_MASK\_30 # CCURPMFC\_DIO\_CHANNEL\_MASK\_31 # CCURPMFC\_DIO\_ALL\_CHANNELS\_MASK CCURPMFC\_DIO\_MAX\_REGISTERS can be one of: # CCURPMFC DIO CHAN 00 31 # CCURPMFC\_DIO\_CHAN\_32\_63 # CCURPMFC\_DIO\_CHAN\_64\_95 ccurpmfc\_dio\_channels\_t ChannelSelectMask (output channel selection) # NULL (select all channels) # u\_int32 t ccurpmfc\_dio\_channels\_t[CCURPMFC\_DIO\_MAX\_REGISTERS] # CCURPMFC\_DIO\_CHANNEL\_MASK\_0 # CCURPMFC\_DIO\_CHANNEL\_MASK\_1 # CCURPMFC\_DIO\_CHANNEL\_MASK\_2 # CCURPMFC\_DIO\_CHANNEL\_MASK\_3 # CCURPMFC\_DIO\_CHANNEL\_MASK\_4 # CCURPMFC\_DIO\_CHANNEL\_MASK\_5 # CCURPMFC\_DIO\_CHANNEL\_MASK\_6 # CCURPMFC\_DIO\_CHANNEL\_MASK\_7 # CCURPMFC\_DIO\_CHANNEL\_MASK\_8 # CCURPMFC\_DIO\_CHANNEL\_MASK\_9 # CCURPMFC\_DIO\_CHANNEL\_MASK\_10 # CCURPMFC\_DIO\_CHANNEL\_MASK\_11 # CCURPMFC\_DIO\_CHANNEL\_MASK\_12 # CCURPMFC\_DIO\_CHANNEL\_MASK\_13 # CCURPMFC\_DIO\_CHANNEL\_MASK\_14 # CCURPMFC\_DIO\_CHANNEL\_MASK\_15 # CCURPMFC\_DIO\_CHANNEL\_MASK\_16 # CCURPMFC\_DIO\_CHANNEL\_MASK\_17 # CCURPMFC\_DIO\_CHANNEL\_MASK\_18 # CCURPMFC\_DIO\_CHANNEL\_MASK\_19 # CCURPMFC\_DIO\_CHANNEL\_MASK\_20 # CCURPMFC\_DIO\_CHANNEL\_MASK\_21 # CCURPMFC\_DIO\_CHANNEL\_MASK\_22 # CCURPMFC\_DIO\_CHANNEL\_MASK\_23 # CCURPMFC\_DIO\_CHANNEL\_MASK\_24 # CCURPMFC\_DIO\_CHANNEL\_MASK\_25 # CCURPMFC\_DIO\_CHANNEL\_MASK\_26 # CCURPMFC\_DIO\_CHANNEL\_MASK\_27 # CCURPMFC\_DIO\_CHANNEL\_MASK\_28 # CCURPMFC\_DIO\_CHANNEL\_MASK\_29 # CCURPMFC\_DIO\_CHANNEL\_MASK\_30 # CCURPMFC\_DIO\_CHANNEL\_MASK\_31 # CCURPMFC\_DIO\_ALL\_CHANNELS\_MASK CCURPMFC DIO MAX REGISTERS can be one of: # CCURPMFC\_DIO\_CHAN\_00\_31 # CCURPMFC\_DIO\_CHAN\_32\_63 # CCURPMFC\_DIO\_CHAN\_64\_95 Output: none Return: ccurpmfc lib error number t # CCURPMFC\_LIB\_NO\_ERROR (successful) # CCURPMFC\_LIB\_BAD\_HANDLE (no/bad handler supplied) # CCURPMFC LIB NOT OPEN (device not open) # CCURPMFC LIB INVALID ARG (invalid argument)

# CCURPMFC LIB NO LOCAL REGION (local region not present) # CCURPMFC\_LIB\_DIO IS NOT ACTIVE (DIO is not active) \*\*\*\*\*\*\*\*\*\*\*\*\*\*\*\*\*\*\*\*\*\*\*\*\*\*\*\*\*\*\*\*\*\*\*\*\*\*\*\*\*\*\*\*\*\*\*\*\*\*\*\*\*\*\*\*\*\*\*\*\*\*\*\*\*\*\*\*\*\*\*\*\*\*\*\*\*\*/

### **2.2.135 ccurPMFC\_DIO\_Write\_Output\_Channel\_High\_Registers()**

This call writes a selected set of channels to high outputs. Rest of the channels is not affected. There are two modes of operation for this call. (1) Continuous (2) Sync.

When the user selects the *continuous* operation, this call immediately sends out the channel high data to the output lines as they are written to the output registers. There is therefore no synchronizing occurring between the three output channel registers (32 channels/register). For performance inprovements with this operational mode, it is recommended that the user sets the continuous option using the *ccurPMFC\_DIO\_Set\_Output\_Sync()* call once and then supply *CCURPMFC\_DIO\_INPUT\_OPERATION\_DO\_NOT\_CHANGE* to this call for more writes. In this way, an additional register access will not occur everytime this call is issued.

When the user selects the *sync* operation, they need to issue the *ccurPMFC\_DIO\_Set\_Output\_Sync()* call once with the *CCURPMFC\_DIO\_OUTPUT\_OPERATION\_SYNC\_option, followed by issuing this call with the CCURPMFC\_DIO\_OUTPUT\_OPERATION\_*SYNC option in *dio\_sync.*

Obviously, the *sync* option is only meaningful if the user selects channels *(sets channels for high)* that reside in at least two different output channel registers.

Output channel register 0: Channels 0 to 31 Output channel register 1: Channels 32 to 63 Output channel register 2: Channels 64 to 95

The *skip\_dio\_disable\_check (*when set to *CCURPMFC\_FALSE)* causes the call to test for DIO being enabled prior to proceeding. If this option is set to *CCURPMFC\_TRUE*, then no test is. If the DIO has not been enabled, output writes will not take place. The only reason for providing the option to disable the check is to improve the performance of the call. If the user can ensure that the DIO is enabled prior to issuing this call, they can set this option to *CCURPMFC\_TRUE* so that no test is performed and hence, improve performance.

/\*\*\*\*\*\*\*\*\*\*\*\*\*\*\*\*\*\*\*\*\*\*\*\*\*\*\*\*\*\*\*\*\*\*\*\*\*\*\*\*\*\*\*\*\*\*\*\*\*\*\*\*\*\*\*\*\*\*\*\*\*\*\*\*\*\*\*\*\*\*\*\*\*\*\*\*\*\* ccurpmfc\_lib\_error\_number\_t ccurPMFC\_DIO\_Write\_Output\_Channel\_High\_Registers(void \*Handle, \_ccurpmfc\_dio\_output\_sync\_t dio\_sync, ccurpmfc\_bool skip\_dio\_disabled\_check, ccurpmfc\_dio\_channels\_t DIO\_OutputChannels) Description: Write DIO Output Channel High Registers Input: void  $*$ Handle (handle pointer) ccurpmfc dio output sync t dio sync (dio sync operation) # CCURPMFC\_DIO\_OUTPUT\_OPERATION\_CONTINUOUS # CCURPMFC\_DIO\_OUTPUT\_OPERATION\_SYNC # CCURPMFC\_DIO\_OUTPUT\_OPERATION\_DO\_NOT\_CHANGE ccurpmfc\_bool skip\_dio\_disabled\_check (skip dio disabled check) # CCURPMFC\_TRUE # CCURPMFC\_FALSE ccurpmfc\_dio\_channels\_t DIO\_OutputChannels (output channel registers) # u\_int32\_t ccurpmfc\_dio\_channels\_t[CCURPMFC\_DIO\_MAX\_REGISTERS] # CCURPMFC DIO CHANNEL MASK 0 # CCURPMFC\_DIO\_CHANNEL\_MASK\_1 # CCURPMFC\_DIO\_CHANNEL\_MASK\_2 # CCURPMFC\_DIO\_CHANNEL\_MASK\_3 # CCURPMFC\_DIO\_CHANNEL\_MASK\_4 # CCURPMFC\_DIO\_CHANNEL\_MASK\_5 # CCURPMFC\_DIO\_CHANNEL\_MASK\_6

```
 # CCURPMFC_DIO_CHANNEL_MASK_7
                   # CCURPMFC_DIO_CHANNEL_MASK_8
                   # CCURPMFC_DIO_CHANNEL_MASK_9
                   # CCURPMFC_DIO_CHANNEL_MASK_10
                   # CCURPMFC_DIO_CHANNEL_MASK_11
                   # CCURPMFC_DIO_CHANNEL_MASK_12
                   # CCURPMFC_DIO_CHANNEL_MASK_13
                   # CCURPMFC_DIO_CHANNEL_MASK_14
                   # CCURPMFC_DIO_CHANNEL_MASK_15
                   # CCURPMFC_DIO_CHANNEL_MASK_16
                   # CCURPMFC_DIO_CHANNEL_MASK_17
                   # CCURPMFC_DIO_CHANNEL_MASK_18
                   # CCURPMFC_DIO_CHANNEL_MASK_19
                   # CCURPMFC_DIO_CHANNEL_MASK_20
                   # CCURPMFC_DIO_CHANNEL_MASK_21
                   # CCURPMFC_DIO_CHANNEL_MASK_22
                    # CCURPMFC_DIO_CHANNEL_MASK_23
                    # CCURPMFC_DIO_CHANNEL_MASK_24
                   # CCURPMFC_DIO_CHANNEL_MASK_25
                   # CCURPMFC_DIO_CHANNEL_MASK_26
                   # CCURPMFC_DIO_CHANNEL_MASK_27
                    # CCURPMFC_DIO_CHANNEL_MASK_28
                    # CCURPMFC_DIO_CHANNEL_MASK_29
                   # CCURPMFC_DIO_CHANNEL_MASK_30
                   # CCURPMFC_DIO_CHANNEL_MASK_31
                   # CCURPMFC_DIO_ALL_CHANNELS_MASK
              CCURPMFC DIO MAX REGISTERS can be one of:
                   # CCURPMFC DIO CHAN 00 31
                   # CCURPMFC_DIO_CHAN_32_63
                   # CCURPMFC_DIO_CHAN_64_95
   Output: none
  Return: ccurpmfc lib error number t
               # CCURPMFC_LIB_NO_ERROR (successful)
                # CCURPMFC_LIB_BAD_HANDLE (no/bad handler supplied)
              # CCURPMFC_LIB_NOT_OPEN (device not open)<br># CCURPMFC_LIB_INVALID_ARG (invalid argument)
 # CCURPMFC_LIB_INVALID_ARG (invalid argument)
 # CCURPMFC_LIB_NO_LOCAL_REGION (local region not present)
               # CCURPMFC_LIB_DIO_IS_NOT_ACTIVE (DIO is not active)
******************************************************************************/
```
# **2.2.136 ccurPMFC\_DIO\_Write\_Output\_Channel\_Low\_Registers()**

This call writes a selected set of channels to low outputs. Rest of the channels is not affected. There are two modes of operation for this call. (1) Continuous (2) Sync.

When the user selects the *continuous* operation, this call immediately sends out the channel low data to the output lines as they are written to the output registers. There is therefore no synchronizing occurring between the three output channel registers (32 channels/register). For performance inprovements with this operational mode, it is recommended that the user sets the continuous option using the *ccurPMFC\_DIO\_Set\_Output\_Sync()* call once and then supply *CCURPMFC\_DIO\_INPUT\_OPERATION\_DO\_NOT\_CHANGE* to this call for more writes. In this way, an additional register access will not occur everytime this call is issued.

When the user selects the *sync* operation, they need to issue the *ccurPMFC\_DIO\_Set\_Output\_Sync()* call once with the *CCURPMFC\_DIO\_OUTPUT\_OPERATION\_*SYNC option, followed by issuing this call with the *CCURPMFC\_DIO\_OUTPUT\_OPERATION\_*SYNC option in *dio\_sync.*

Obviously, the *sync* option is only meaningful if the user selects channels *(sets channels for low)* that reside in at least two different output channel registers.

Output channel register 0: Channels 0 to 31

All information contained in this document is confidential and proprietary to Concurrent Real-Time. No part of this document may be reproduced, transmitted, in any form, without the prior written permission of Concurrent Real-Time. No license, expressed or implied, under any patent, copyright or trade secret right is granted or implied by the conveyance of this document.

Output channel register 1: Channels 32 to 63 Output channel register 2: Channels 64 to 95

The *skip dio disable check* (when set to *CCURPMFC FALSE*) causes the call to test for DIO being enabled prior to proceeding. If this option is set to *CCURPMFC\_TRUE*, then no test is. If the DIO has not been enabled, output writes will not take place. The only reason for providing the option to disable the check is to improve the performance of the call. If the user can ensure that the DIO is enabled prior to issuing this call, they can set this option to CCURPMFC\_TRUE so that no test is performed and hence, improve performance.

ccurpmfc lib error number t ccurPMFC\_DIO\_Write\_Output\_Channel\_Low\_Registers(void \*Handle, \_ccurpmfc\_dio\_output\_sync\_t dio\_sync, ccurpmfc\_bool skip\_dio\_disabled\_check,<br>ccurpmfc\_dio\_channels\_t DIO\_OutputChannels) Description: Write DIO Output Channel Low Registers Input:  $h$ iov \*Handle (handle pointer) \_ccurpmfc\_dio\_output\_sync t dio sync (dio sync operation) # CCURPMFC DIO OUTPUT OPERATION CONTINUOUS # CCURPMFC DIO OUTPUT OPERATION SYNC # CCURPMFC DIO OUTPUT OPERATION DO NOT CHANGE ccurpmfc bool skip\_dio\_disabled\_check (skip dio disabled check) # CCURPMFC TRUE # CCURPMFC FALSE ccurpmfc dio channels t DIO OutputChannels (output channel registers) # CCURPMFC DIO CHANNEL MASK 0  $\begin{tabular}{ll} \texttt{\#} \texttt{CCURPMFC\_DIO\_CHANNEL\_MASK\_1} \\ \texttt{\#} \texttt{CCURPMFC\_DIO\_CHANNEL\_MASK\_2} \end{tabular}$ # CCURPMFC DIO CHANNEL MASK 3 # CCURPMFC\_DIO\_CHANNEL\_MASK\_4 # CCURPMFC DIO CHANNEL MASK 5 # CCURPMFC DIO CHANNEL MASK 6 # CCURPMFC DIO CHANNEL MASK 7 # CCURPMFC DIO CHANNEL MASK 8 # CCURPMFC DIO CHANNEL MASK 9 # CCURPMFC\_DIO\_CHANNEL\_MASK\_10 # CCURPMFC\_DIO\_CHANNEL\_MASK\_11 # CCURPMFC\_DIO\_CHANNEL\_MASK\_12 # CCURPMFC\_DIO\_CHANNEL\_MASK\_13 # CCURPMFC\_DIO\_CHANNEL\_MASK\_14<br># CCURPMFC\_DIO\_CHANNEL\_MASK\_14<br># CCURPMFC\_DIO\_CHANNEL\_MASK\_15<br># CCURPMFC\_DIO\_CHANNEL\_MASK\_17 # CCURPMFC DIO CHANNEL MASK 18 # CCURPMFC DIO CHANNEL MASK 19 # CCURPMFC DIO CHANNEL MASK 20 # CCURPMFC DIO CHANNEL MASK 21 # CCURPMFC DIO CHANNEL MASK 22 # CCURPMFC DIO CHANNEL MASK 23 # CCURPMFC DIO CHANNEL MASK 24 # CCURPMFC\_DIO\_CHANNEL\_MASK<sup>-25</sup> # CCURPMFC\_DIO\_CHANNEL\_MASK<sup>-26</sup> # CCURPMFC\_DIO\_CHANNEL\_MASK\_27 # COURPMEC\_DIO\_CHANNEL\_MASK\_28<br># CCURPMEC\_DIO\_CHANNEL\_MASK\_29<br># CCURPMEC\_DIO\_CHANNEL\_MASK\_30<br># CCURPMEC\_DIO\_CHANNEL\_MASK\_30 # CCURPMFC DIO CHANNEL MASK 31 # CCURPMFC DIO ALL CHANNELS MASK CCURPMFC DIO MAX REGISTERS can be one of:

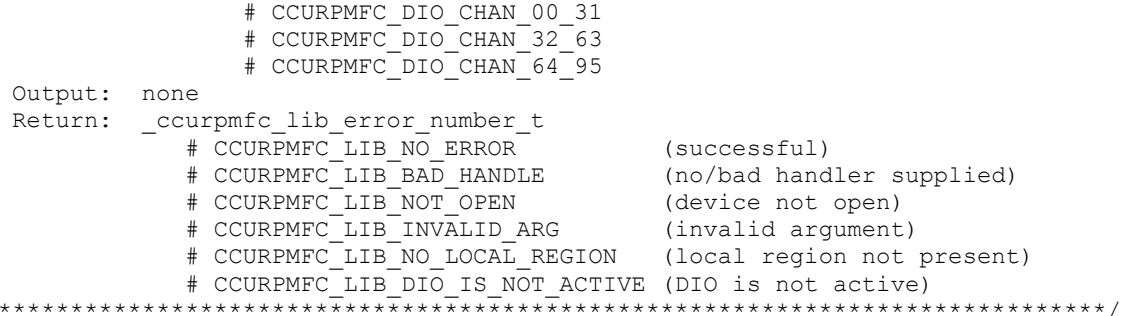

### 2.2.137 ccurPMFC\_Disable\_Pci\_Interrupts()

 $\star$ 

The purpose of this call is to disable PCI interrupts. This call shouldn't be used during normal reads as calls could time out. The driver handles enabling and disabling interrupts during its normal course of operation.

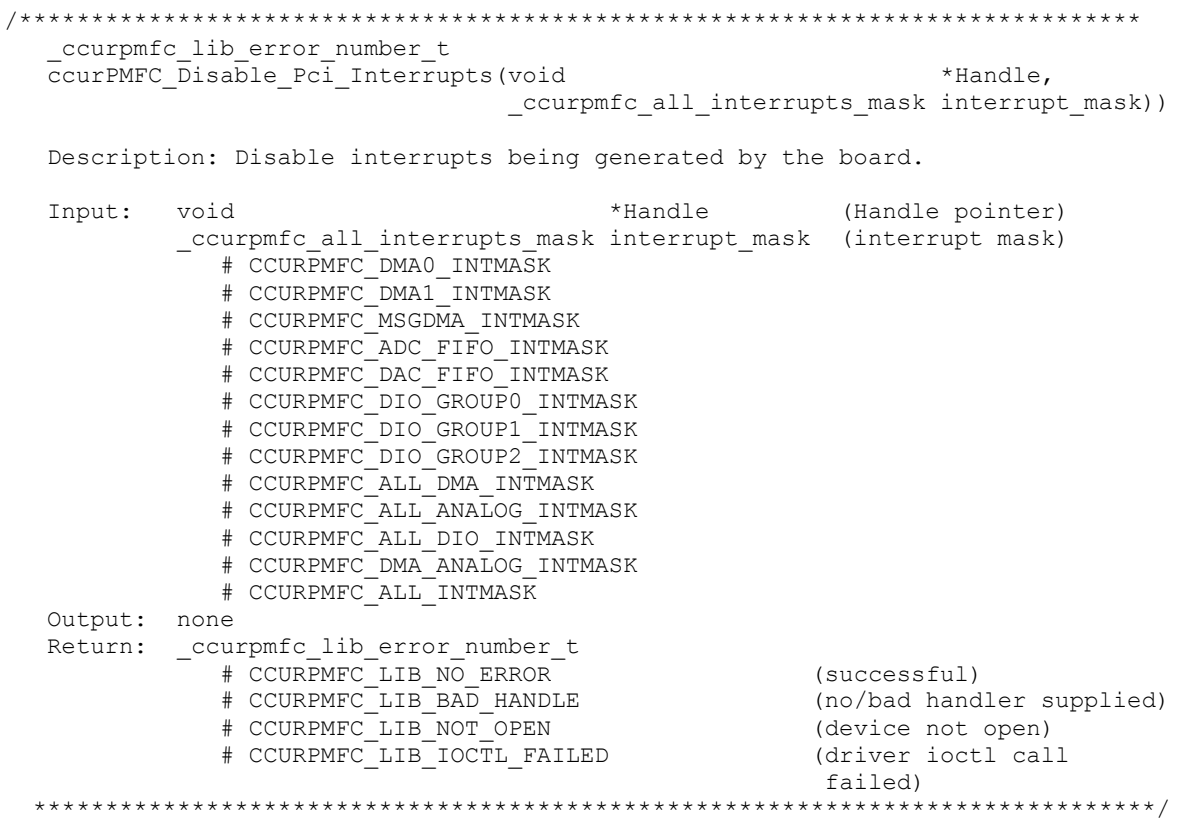

# 2.2.138 ccurPMFC\_DMA\_Configure()

The purpose of this call is configure a DMA engine to be ready for commencing DMA.

ccurpmfc\_lib error number t CCULPMFC DMA Configure (void \*Handle, ccurpmfc\_dma\_engine\_t DMAEngineNo, AvMM FromAddr, uint AvMM ToAddr, uint  $DMASize)$ uint

Description: Configure DMA Engine

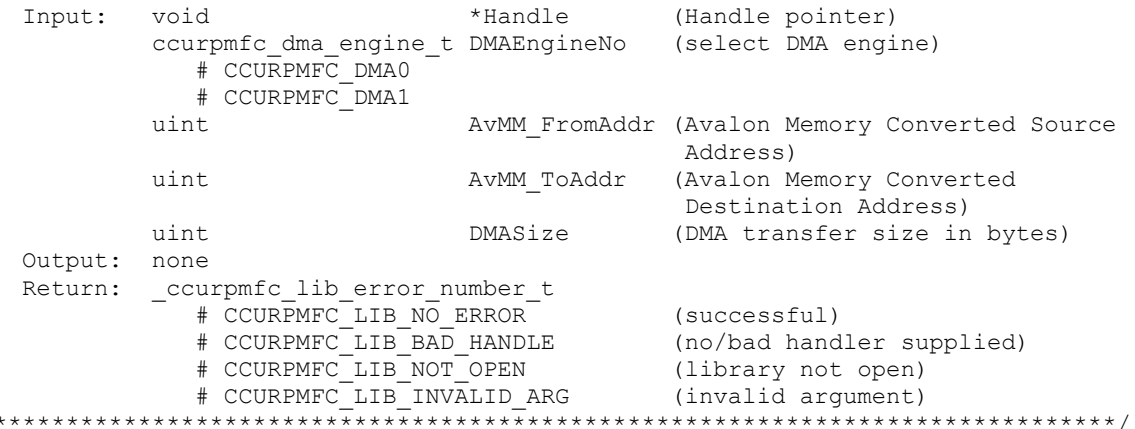

# 2.2.139 ccurPMFC DMA Fire()

The purpose of this call is to initiate an already configured DMA engine.

```
ccurpmfc_lib_error_number_t
   CCUIPMFC DMA Fire (void
                                                               *Handle,
                         ccurpmfc_dma_engine_t<br>
ccurpmfc_bool UseInterrupts,<br>
ccurpmfc_bool WaitForCompletion,
                                                               DmaControl)
                         int
   Description: Start DMA Engine
   Input:
              hiov
                                  *Handle
                                                               (Handle pointer)
                                                             (select DMA engine)
              ccurpmfc_dma_engine_t DMAEngineNo
                 # CCURPMFC DMA0
                  # CCURPMFC DMA1
              ccurpmfc bool UseInterrupts (Enable Interrupt flag)
                 # CCURPMFC TRUE
                  # CCURPMFC_FALSE
              ccurpmfc bool WaitForCompletion (Wait for Completion Flag)
                  # CCURPMFC TRUE
                  # CCURPMFC_FALSE
                  DmaControl (DMA control flags)<br>
# CCURPMFC_DMA_CONTROL_RCON (read constant)<br>
# CCURPMFC_DMA_CONTROL_WCON (write constant)<br>
# CCURPMFC_DMA_CONTROL_INCREMENT (increment)
              int.
   Output: none
   Return: _ccurpmfc lib error number t
                  + CCURPMFC_LIB_NO_ERROR<br>
+ CCURPMFC_LIB_BAD_HANDLE<br>
+ CCURPMFC_LIB_BAD_HANDLE<br>
+ CCURPMFC_LIB_NOT_OPEN (no/bad handler supplied)<br>
+ CCURPMFC_LIB_NOT_OPEN (library not open)
                  # CCURPMFC_LIB_INVALID_ARG (invalid argument)<br># CCURPMFC_LIB_IOCTL_FAILED (ioctl failed)<br># CCURPMFC_LIB_DMA_FAILED (DMA failed)
                  # CCURPMFC_LIB_DMA FAILED
 ******************
                                          .<br>به به به آ
```
#### 2.2.140 ccurPMFC\_Enable\_Pci\_Interrupts()

The purpose of this call is to enable PCI interrupts. This call shouldn't be used during normal reads as calls could time out. The driver handles enabling and disabling interrupts during its normal course of operation.

ccurpmfc\_lib\_error\_number\_t ccurPMFC Enable Pci Interrupts (void \*Handle,

Description: Enable interrupts being generated by the board.

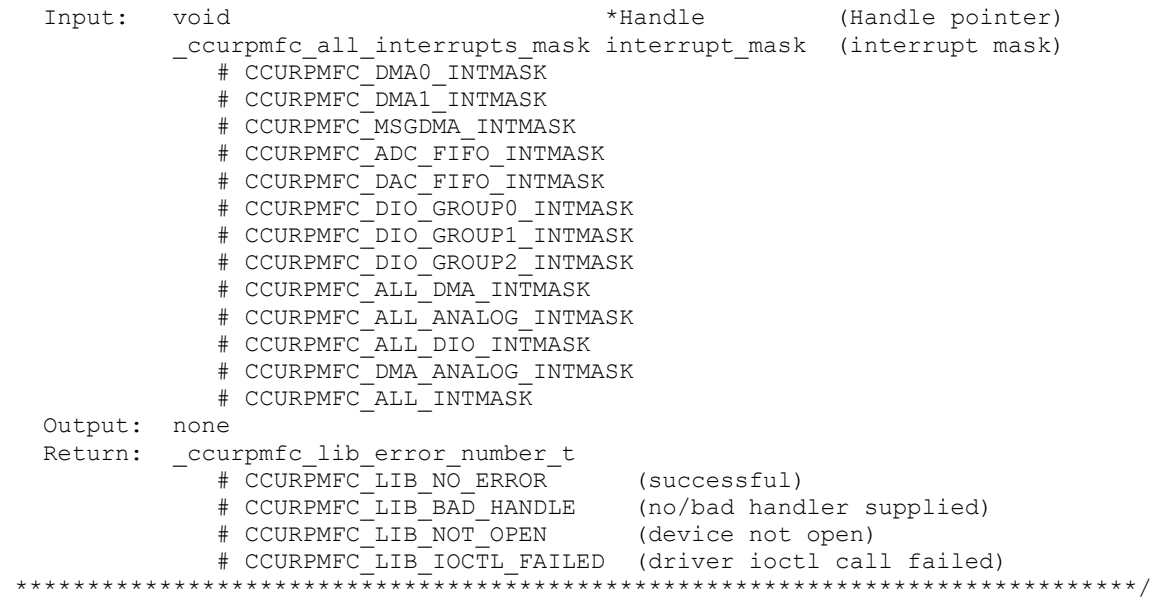

### **2.2.141 ccurPMFC\_Fast\_Memcpy()**

The purpose of this call is to provide a fast mechanism to copy between hardware and memory using programmed I/O. The library performs appropriate locking while the copying is taking place. If the board provides support for double word transfers, this call will utilize it.

/\*\*\*\*\*\*\*\*\*\*\*\*\*\*\*\*\*\*\*\*\*\*\*\*\*\*\*\*\*\*\*\*\*\*\*\*\*\*\*\*\*\*\*\*\*\*\*\*\*\*\*\*\*\*\*\*\*\*\*\*\*\*\*\*\*\*\*\*\*\*\*\*\*\*\*\*\*\* ccurPMFC Fast Memcpy(void \*Handle, .<br>volatile void \*Destination, volatile void \*Source, int SizeInBytes) Description: Perform fast copy to/from buffer using Programmed I/O (WITH LOCKING) Input: void \*Handle (Handle pointer) volatile void \*Source (pointer to source buffer) int SizeInBytes (transfer size in bytes) Oupput: volatile void \*Destination (pointer to destination buffer) Return: \_ccurpmfc\_lib\_error\_number\_t # CCURPMFC\_LIB\_NO\_ERROR (successful) # CCURPMFC\_LIB\_BAD\_HANDLE (no/bad handler supplied) # CCURPMFC\_LIB\_NOT\_OPEN (device not open) \*\*\*\*\*\*\*\*\*\*\*\*\*\*\*\*\*\*\*\*\*\*\*\*\*\*\*\*\*\*\*\*\*\*\*\*\*\*\*\*\*\*\*\*\*\*\*\*\*\*\*\*\*\*\*\*\*\*\*\*\*\*\*\*\*\*\*\*\*\*\*\*\*\*\*\*\*\*/

#### **2.2.142 ccurPMFC\_Fast\_Memcpy\_Unlocked()**

The purpose of this call is to provide a fast mechanism to copy between hardware and memory using programmed I/O. The library does not perform any locking. User needs to provide external locking instead. If the board provides support for double word transfers, this call will utilize it. The *double\_word\_support* field in the driver information structure *ccurpmfc\_driver\_info\_t* indicates whether the double word support is available in the hardware.

/\*\*\*\*\*\*\*\*\*\*\*\*\*\*\*\*\*\*\*\*\*\*\*\*\*\*\*\*\*\*\*\*\*\*\*\*\*\*\*\*\*\*\*\*\*\*\*\*\*\*\*\*\*\*\*\*\*\*\*\*\*\*\*\*\*\*\*\*\*\*\*\*\*\*\*\*\*\* void

ccurPMFC\_Fast\_Memcpy\_Unlocked(volatile void \*Destination, volatile void \*Source,  $int$ SizeInBytes DoubleWordSupport) int. Description: Perform fast copy to/from buffer using Programmed I/O (WITHOUT LOCKING) \*Source (pointer to source buffer)<br>SizeInBytes (transfer size in bytes)<br>DoubleWordSupport (double word support flag)<br>FALSE (h/w double word transfers not<br>supported) volatile void \*Source Input:  $int$  $int$ # CCURPMFC FALSE supported) # CCURPMFC TRUE (h/w double word transfers supported) Oupput: volatile void \*Destination (pointer to destination buffer) Return: none 

# 2.2.143 ccurPMFC Fast Memcpy Unlocked FIFO()

The purpose of this call is to provide a simple mechanism to copy between hardware FIFO and memory using programmed I/O. The library does not perform any locking. User needs to provide external locking instead. If the board provides support for double word transfers, this call will utilize it. The *double\_word\_support* field in the driver information structure *ccurpmfc* driver info t indicates whether the double word support is available in the hardware.

```
void
  ccurPMFC_Fast_Memcpy_Unlocked_FIFO(volatile void *Destination,
                                       volatile void *Source,
                                       int SizeInWords,
                                       int
                                                     PioControl,
                                       int.
                                                    DoubleWordSupport)
  Description: Perform fast copy to/from FIFO buffer using Programmed I/O
                (WITHOUT LOCKING)
           volatile void *Source (pointer to source buffer)<br>
int SizeInWords (transfer size in words)<br>
int PioControl (PIO Control)<br>
# CCURPMFC_PIO_CONTROL_RCON (read constant)<br>
# CCURPMFC_PIO_CONTROL_WCON (write constant)<br>
# CCURPMF
  Input:
                           DoubleWordSupport (double word support flag)<br>FALSE (h/w double word transfers not
            int
               # CCURPMFC FALSE
                                                  supported)
               # CCURPMFC TRUE
                                                 (h/w double word transfers
                                                  supported)
  Oupput: volatile void *Destination
                                                (pointer to destination buffer)
  Return: none
```
# 2.2.144 ccurPMFC\_Fraction\_To\_Hex()

This converts a fractional decimal to a hexadecimal value.

int ccurPMFC Fraction To Hex (double Fraction, uint \*value) Description: Convert Fractional Decimal to Hexadecimal

double Fraction (fraction to convert)<br>uint \*value; (converted hexadecima Input: Output: (converted hexadecimal value) (call failed) Return:  $\sqrt{1}$  $\Omega$ (good return) 

# 2.2.145 ccurPMFC\_Get\_All\_Boards\_Driver\_Info()

This call returns driver information for all the *ccurpmfc* cards that have been found in the system.

```
_ccurpmfc_lib_error_number_t
   ccurPMFC Get All Boards Driver Info (void
                                                                   *Handle,
                                ccurpmfc all boards driver info *all boards info)
   Description: Get device information from driver for all boards.
                                              *Handle
                                                                (Handle pointer)
   Input:
           void
                                              *all boards info (info struct pointer)
  Output: courpmfc driver info t
        char
                                                version[12]
        char
                                                built[32]
        char
                                                module name[16]
                                                board_index
        int.
        inttable_index
        char
                                                board desc[32]
        int.
                                                bus
                                                slot
        int
        int
                                                func
                                                vendor id
        int
                                                sub vendor id
        intintsub device id
        union {
             u int
                                                BoardInfo
             ccurpmfc boardinfo t
                                                BInfo
        \mathcal{L}union {
                                                FirmwareDate
            u int
             ccurpmfc_firmware_date_t
                                                FmDate
        \mathcal{F}union {
                                                FirmwareRevision
             u int
             ccurpmfc firmware revision t
                                                FmRev
         \rightarrowmsi_support
        int
        intirglevel
        double
                                                calibration reference voltage
        int
                                                driver dma size
        // DMA
        ccurpmfc driver dma info t
                                                dma info
       - short num_trans_tbl_entries
       - int avalon_page_bits
       - int avaion page bits<br>
- int avalon page size<br>
- int dma max engines<br>
- int dma max burst size<br>
- int dma max transactions<br>
- int dma max size
          - int dma_width_in_bytes<br>- int dma_fire_command
```

```
 // Interrupt
ccurpmfc_driver_int_t interrupt
  - union {
 - uint status<br>- uint Interru
               InterruptsOccurredMask
 - }
 - union {
 - uint mask
   uint WakeupInterruptMask
 - }
  - int timeout seconds
  - int DmaControl
 - long long unsigned count
 - long long unsigned dma count [CCURPMFC DMA MAX ENGINES]
 - long long unsigned MsgDma count
 // DIO COS Interrupt
ccurpmfc driver dio cos int t dio cos interrupt
  - union {
  - uint status
                 InterruptsOccurredMask
 - }
 - union {
 - uint mask
 - uint WakeupInterruptMask
  - }
  - // DIO information
 - union {
 - ccurpmfc dio channels t DIO COS ChannelsStatus
 - ccurpmfc_dio_channel_t DIO_COS_ChannelsStatusX
  - }
  - union {
 - ccurpmfc dio channels t DIO COS ChannelsOverflow
 - ccurpmfc_dio_channel t DIO_COS_ChannelsOverflowX
 - }
ccurpmfc interrupt dio cos counters t counters
 - long long unsigned dio_interrupt_count
 - long long unsigned dma_count[CCURPMFC_DMA_MAX_ENGINES]
 - long long unsigned DIO COS ChannelsCount [CCURPMFC DIO MAX REGISTERS]
 - long long unsigned 
              DIO COS ChannelsOverflowCount [CCURPMFC_DIO_MAX_REGISTERS]
int Courpmfc Max Region
 // Memory Region
ccurpmfc_dev_region_t mem_region[CCURPMFC_MAX_REGION]
  - uint physical_address
 - uint size
 - uint flags
 - uint *virtual address
 // ADC
ccurpmfc driver adc info t adc info
 - double adc max voltage range
  - int number of adcs
  - int number_of_adc_channels
  - int number_of_adc_resolutionbits
  - int all adc channels mask
  - int max_adc_fifo_threshold
 - int max_adc_frequency
 // DAC
```

```
ccurpmfc driver dac info t dac info
            - double dac max voltage range
             - int number of dacs
            - int number of dac channels
            - int mumber of dac resolutionbits
            - int all dac channels mask
             - int max_dac_fifo_threshold
             - int max dac frequency
            // DIO
            ccurpmfc_driver_dio_info_t dio_info
- int mumber of dio channels
             - int number of dio ports
             - int number of dio channels per port
- int mumber of dio registers
             - int number of dio channels per register
            // SDRAM
           ccurpmfc driver sdram info t sdram info
             - int sdram max size in words
             - ccurpmfc clock generator output t sdram output clock
             - double sdram_output_clock_frequency
            // CLOCK
            ccurpmfc_driver_clock_info_t clock_info
              - _ccurpmfc_cg_input_clock_select_register_t default_input_clock
              - double default_input_clock_frequency
             - double default clock tolerance ppt
           ccurpmfc sprom header t sprom header
             - u_int32_t board_serial_number
             - u_short sprom_revision
            // Chip Temperature
           char fpga_chip_temperature fpga_chip_temperature
           char double word support
            union {
             u int FirmwareTime
              ccurpmfc_firmware_time_t FmTime
 }
            union {
             u int FirmwareFlavorCode
               ccurpmfc_firmware_option_code_t FmOptionCode
 }
           u_int NumberAdvancedIPCores
           u short RunLevelSectorNumber
            char FirmwareReloadFailed
           char MultiFirmwareSupport
            _ccurpmfc_ipcore_t IpCore[CCURPMFC_MAX_IO_CORES]
             - u_int32_t IpCoreCode
             - union {
             - u int32 t IpCoreRevision
             - ccurpmfc ipcore revision t  IpCRev
             - }
             - u_int32_t IpCoreOffset
              - union {
             - u_int32 t IpCoreInformation
             - ccurpmfc ipcore information t IpCInf
             - }
```

```
union {
                                                               Dummy time t[2]
                   u int
                     time t
                                                               DriverLoadCurrentTime
                \mathcal{E}u int32 t
                                                              FirmwareBoardSerialNumber
               u_int32 t
                                                              MaxMsgDmaDescriptors
               u_{\text{int32}}^-tMaxMsgDmaSize
               u_int32_t
                                                              FpgawbRevision
Return: curpmfc_lib_error_number_t<br>
# CCURPMFC_LIB_NO_ERROR (successful)<br>
# CCURPMFC_LIB_BAD_HANDLE (no/bad handler supplied)<br>
# CCURPMFC_LIB_NOT_OPEN (device not open)<br>
# CCURPMFC_LIB_INVALID_ARG (invalid argument)<br>
# CCU
                # CCURPMFC_LIB_IOCTL FAILED (driver ioctl call failed)
```
# 2.2.146 ccurPMFC\_Get\_Board\_CSR()

This call returns information from the board status register.

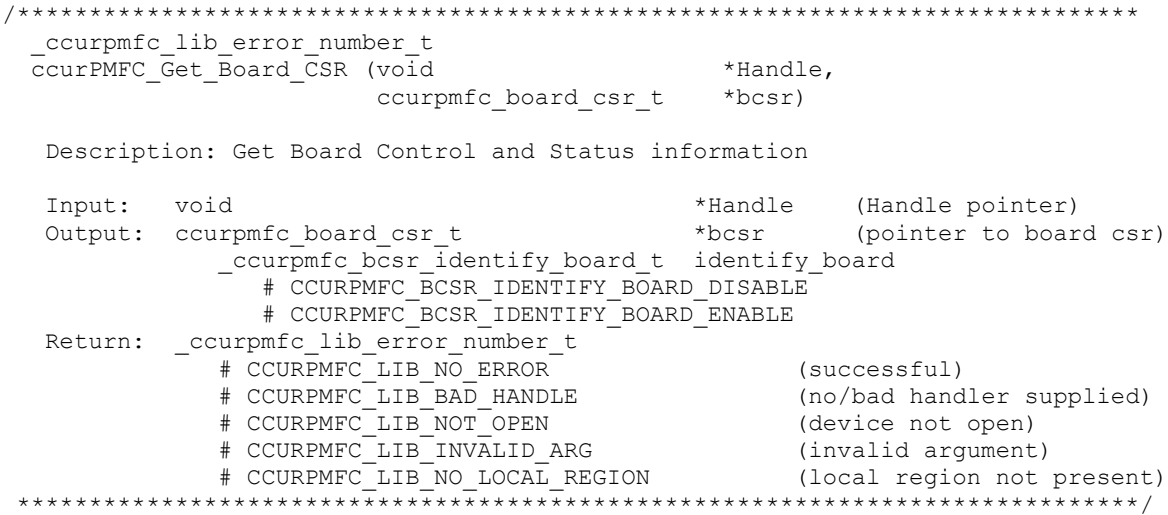

# 2.2.147 ccurPMFC\_Get\_Board\_Info()

This call returns the board id, the board type and the firmware revision level for the selected board. This board id is 0x9277 and board type is 0x1 or 0x9278 with a board type of 0x2.

\_ccurpmfc\_lib\_error number t ccurPMFC Get Board Info (void \*Handle, ccurpmfc board info t \*binfo) Description: Get Board Information \*Handle (Handle pointer) Input: void Output: ccurpmfc\_board\_info\_t \*binfo (pointer to board info) int vendor id  $int$ sub vendor id sub device id int ccurpmfc boardinfo t  $BInF<sub>o</sub>$ u\_char Function u\_char Type  $u$  short  $Id$ ccurpmfc firmware date t FmDate

```
u short Year
           u char Day
           u char Month
         ccurpmfc firmware_revision_t
                                 FmRev
           u short Minor
           u short Major
         ccurpmfc sprom header t
                                  sprom header
           u_int32_t board_serial_number<br>u_short sprom_revision
 Return: _ccurpmfc_lib_error_number t
         *************
```
## 2.2.148 ccurPMFC Get Calibration CSR()

This call returns the current calibration control and status register.

```
ccurPMFC Get Calibration CSR()
   Description: Get Calibration Control and Status Register
   Input: void<br>
Output: ccurpmfc_calibration_csr_t *CalCSR (pointer to cali
                                                                 (pointer to calibration CSR)
                 _ccurpmfc_calbus_control_t BusControl (bus control)
                    # CCURPMFC CB GROUND
                    # CCURPMFC CB POSITIVE REFERENCE
                    # CCURPMFC CB NEGATIVE REFERENCE
                    # CCURPMFC CB BUS OPEN
                    # CCURPMFC CB 2 5V REFERENCE
                    # CCURPMFC CB 5V REFERENCE
                    # CCURPMFC CB DAC CHANNEL 0
                    # CCURPMFC CB DAC CHANNEL 1
                    # CCURPMFC_CB_DAC_CHANNEL_2
                    # CCURPMFC_CB_DAC_CHANNEL_3
                    # CCURPMFC_CB_DAC_CHANNEL_4
                    \begin{array}{r}\n\text{\# COURPMFC\_CB\_DAC\_CHANNEL\_4} \\
\text{\# CCURPMFC\_CB\_DAC\_CHANNEL\_6} \\
\text{\# CCURPMFC\_CB\_DAC\_CHANNEL\_7} \\
\text{\# CCURPMFC\_CB\_DAC\_CHANNEL\_8} \\
\text{\# CCURPMFC\_CB\_DAC\_CHANNEL\_9}\n\end{array}# CCURPMFC CB DAC CHANNEL 10
                    # CCURPMFC CB DAC CHANNEL 11
                    # CCURPMFC CB DAC CHANNEL 12
                    # CCURPMFC CB DAC CHANNEL 13
                    # CCURPMFC CB DAC CHANNEL 14
                    # CCURPMFC CB DAC CHANNEL 15
   Return: courpmfc lib error number t
                 # CCURPMFC_LIB_NO_ERROR (successful)<br>
# CCURPMFC_LIB_BAD_HANDLE (no/bad handler supplied)<br>
# CCURPMFC_LIB_NOT_OPEN (device not open)<br>
# CCURPMFC_LIB_INVALID_ARG (invalid argument)<br>
# CCURPMFC_LIB_INVALID_ARG (invalid argum
                  # CCURPMFC LIB NO LOCAL REGION (local region not present)
```
#### 2.2.149 ccurPMFC\_Get\_Driver\_Error()

This call returns the last error generated by the driver.

```
ccurpmfc lib error number t
   ccurPMFC Get Driver Error (void
                                                             *Handle,
                                  Description: Get the last error generated by the driver.
   Input: void<br>
Output: ccurpmfc_user_error_t *ret_err (error struct pointer)<br>
uint error;<br>
(error number)
                char name[CCURPMFC_ERROR_NAME_SIZE] (error name used in driver)<br>char desc[CCURPMFC_ERROR_DESC_SIZE] (error description)
   Return: \frac{1}{c}ccurpmfc_lib_error_number t
                 "
COURPMFC_LIB_NO_ERROR
(successful)<br>
# CCURPMFC_LIB_BAD_HANDLE
 (no/bad handler supplied)<br>
# CCURPMFC_LIB_NOT_OPEN
 (device not<br>
# CCURPMFC_I-IB_NOT_OPEN
 (device not
                # CCURPMFC LIB NO ERROR
                                                            (device not open)<br>(invalid argument)
                # CCURPMFC_LIB_INVALID_ARG (invalid argument)<br># CCURPMFC_LIB_INVALID_ARG (invalid argument)<br># CCURPMFC_LIB_IOCTL_FAILED (driver ioctl call failed)
 #define CCURPMFC ERROR NAME SIZE 64
#define CCURPMFC ERROR DESC SIZE 128
typedef struct _ccurpmfc_user_error_t
                                                 /* error number */uint error;
    char name [CCURPMFC_ERROR_NAME_SIZE]; \qquad /* error name used in driver */
    char desc[CCURPMFC_ERROR_DESC_SIZE]; /* error description */
} ccurpmfc user error t;
enum
\{CCURPMFC_SUCCESS = 0,CCURPMFC INVALID PARAMETER,
    CCURPMFC DMA TIMEOUT.
    CCURPMFC OPERATION CANCELLED,
    CCURPMFC RESOURCE ALLOCATION ERROR,
    CCURPMFC_INVALID REQUEST,
    CCURPMFC_FAULT ERROR,
    CCURPMFC_BUSY,
    CCURPMFC ADDRESS IN USE,
    \verb"CCURPMFC_USER_INTERRUPT_TIMEOUT",COURPMFC_DMA_INCOMPLETE,<br>CCURPMFC_DATA_UNDERFLOW,<br>CCURPMFC_DATA_OVERFLOW,<br>CCURPMFC_IO_FAILURE,
    CCURPMFC OPERATION NOT SUPPORTED,
    CCURPMFC ADC FIFO THRESHOLD TIMEOUT,
    CCURPMFC DAC FIFO THRESHOLD TIMEOUT,
    CCURPMFC INTERRUPT HANDLER NOT ENABLED,
    CCURPMFC FIRMWARE RELOAD FAILED,
    CCURPMFC DEVICE AUTHORIZATION FAILED,
\};
```
### 2.2.150 ccurPMFC Get Driver Info()

This call returns internal information that is maintained by the driver.

ccurpmfc\_lib\_error\_number\_t ccurPMFC Get Driver Info (void \*Handle, ccurpmfc driver info t \*info)

Description: Get device information from driver.

 Input: void \*Handle (Handle pointer) Output: ccurpmfc\_driver\_info\_t \*info char version[12] char built[32] char module name [16] int board index int table\_index char board<sup>desc[32]</sup> int bus int slot int function of  $\mathfrak{g}$  function  $\mathfrak{g}$  function  $\mathfrak{g}$  function  $\mathfrak{g}$  function  $\mathfrak{g}$  function  $\mathfrak{g}$  function  $\mathfrak{g}$  function  $\mathfrak{g}$  function  $\mathfrak{g}$  function  $\mathfrak{g}$  function  $\mathfrak{g}$  functi int vendor id int sub vendor id int sub\_device\_id union { u int BoardInfo ccurpmfc\_boardinfo\_t BInfo } union {<br>u int FirmwareDate ccurpmfc\_firmware\_date\_t FmDate } union { u int FirmwareRevision ccurpmfc\_firmware\_revision\_t FmRev } int msi support int irqlevel double calibration\_reference\_voltage int driver dma size // DMA ccurpmfc\_driver\_dma\_info\_t dma\_info - short num\_trans\_tbl\_entries - int avalon page bits - int avalon page size - int tx interface base - int dma max engines - int dma max burst size - int dma max transactions - int dma max size - int dma width\_in\_bytes - int dma fire command // Interrupt ccurpmfc driver int t interrupt - union { - uint status uint InterruptsOccurredMask  $-$  } - union { - uint mask - uint WakeupInterruptMask  $-$  }<br>- int timeout seconds - int DmaControl - long long unsigned count - long long unsigned dma count [CCURPMFC DMA MAX ENGINES] - long long unsigned MsgDma\_count // DIO COS Interrupt

```
ccurpmfc driver dio cos int t dio cos interrupt
               - union {
               - uint status<br>- uint Interru
                             status<br>InterruptsOccurredMask
               - }
               - union {
                - uint mask
                 uint WakeupInterruptMask
               - }
                - // DIO information
               - union {
               - ccurpmfc dio channels t DIO COS ChannelsStatus
                   - ccurpmfc_dio_channel_t DIO_COS_ChannelsStatusX
               - }
               - union {
               - ccurpmfc dio channels t DIO COS ChannelsOverflow
               - ccurpmfc dio channel t DIO COS ChannelsOverflowX
                - }
             ccurpmfc interrupt dio cos counters t counters
               - long long unsigned dio interrupt count
               - long long unsigned dma_count[CCURPMFC_DMA_MAX_ENGINES]
               - long long unsigned DIO_COS_ChannelsCount[CCURPMFC_DIO_MAX_REGISTERS]
                - long long unsigned 
                           DIO COS ChannelsOverflowCount [CCURPMFC_DIO_MAX_REGISTERS]
             int the computation of the Courpmfc Max Region
              // Memory Region
             ccurpmfc dev region t mem region [CCURPMFC_MAX_REGION]
                - uint physical_address
               - uint size
               - uint flags
               - uint *virtual address
              // ADC
              ccurpmfc_driver_adc_info_t adc_info
               - double adc max voltage range
               - int number of adcs
               - int number_of_adc_channels
- int mumber of adc resolutionbits
               - int all adc channels mask
               - int max adc fifo threshold
               - int max adc_frequency
              // DAC
             ccurpmfc driver dac info t dac info
               - double dac max voltage range
               - int number_of_dacs
               - int number_of_dac_channels
               - int number_of_dac_resolutionbits
               - int all dac channels mask
- int max dac fifo threshold
               - int max dac frequency
              // DIO
              ccurpmfc_driver_dio_info_t dio_info
- int mumber of dio channels
- int mumber of dio ports
                - int number_of_dio_channels_per_port
               - int number of dio_registers
               - int number of dio channels_per_register
```

```
 // SDRAM
           ccurpmfc driver sdram info t sdram info
            - int sdram_max_size_in_words
            - ccurpmfc clock generator output t sdram output clock
            - double sdram output clock frequency
            // CLOCK
           ccurpmfc driver clock info t clock info
             - _ccurpmfc_cg_input_clock_select_register_t default_input_clock
            - double default_input_clock_frequency
            - double default_clock_tolerance_ppt
            // SPROM
           ccurpmfc_sprom_header_t sprom_header
- u int32 t board serial number
            - u_short sprom_revision
            // Chip Temperature
           char fpga chip temperature
           char double word support
            union {
             u_int FirmwareTime
              ccurpmfc_firmware_time_t FmTime
 }
            union {
             u int FirmwareFlavorCode
              ccurpmfc_firmware_option_code_t FmOptionCode
 }
           u_int NumberAdvancedIPCores
           u short RunLevelSectorNumber
            char FirmwareReloadFailed
           char MultiFirmwareSupport
            _ccurpmfc_ipcore_t IpCore[CCURPMFC_MAX_IO_CORES]
            - u_int32_t    IpCoreCode
            - union {
            - u int32 t IpCoreRevision
            - ccurpmfc ipcore revision t  IpCRev
            - }
            - u_int32_t IpCoreOffset
            - union \overline{)}- u int32 t IpCoreInformation
            - ccurpmfc_ipcore_information_t IpCInf
            - }
            union {
             u_int Dummy_time_t[2]
              time_t DriverLoadCurrentTime
 }
           u_int32_t FirmwareBoardSerialNumber
           u_int32_t MaxMsgDmaDescriptors<br>u_int32_t MaxMsgDmaSize
                                      MaxMsgDmaSize
           u int32<sup>t</sup> FpgawbRevision
       Return: _ccurpmfc_lib_error number t
               # CCURPMFC LIB NO ERROR (successful)
                 # CCURPMFC_LIB_BAD_HANDLE (no/bad handler supplied)
                 # CCURPMFC_LIB_NOT_OPEN (device not open)
                # CCURPMFC LIB INVALID ARG (invalid argument)
```
# CCURPMFC LIB IOCTL FAILED (driver ioctl call failed) 

# 2.2.151 ccurPMFC\_Get\_Interrupt\_Status()

This call returns the current status of the various interrupts.

```
ccurpmfc lib error number t
   ccurPMFC Get Interrupt Status (void
                                                               *Handle,
                                      ccurpmfc_interrupt_t *intr)
   Description: Get Interrupt Status information
                                                    (handle pointer)<br>(pointer to interrupt status)
   Input:
           void
                                         *Handle
   Output: courpmfc interrupt t *intr
                 _ccurpmfc_intsta_dio_cos_t dio_cos_group2_int
                    # CCURPMFC INT DIO COS NONE
                     # CCURPMFC INT DIO COS OCCURRED
                 ccurpmfc intsta dio cos \frac{1}{10} dio cos groupl int
                     # CCURPMFC INT DIO COS NONE
                     # CCURPMFC INT DIO COS OCCURRED
                 ccurpmfc intsta dio \cos t dio cos group0 int
                     # CCURPMFC_INT_DIO_COS_NONE
                     # CCURPMFC_INT_DIO_COS_OCCURRED
                 _ccurpmfc_intsta_dac_t
                    # CCURPMFC_INT_DAC_FIFO_THRESHOLD_NONE<br># CCURPMFC_INT_DAC_FIFO_THRESHOLD_OCCURRED
                _ccurpmfc_intsta_adc_t<br>
# CCURPMFC_INT_ADC_FIFO_THRESHOLD_NONE<br>
# CCURPMFC_INT_ADC_FIFO_THRESHOLD_OCCURRED
   Return: _ccurpmfc_lib_error_number_t
                 "
COURPMEC_LIB_NO_ERROR<sup>-</sup><br>
# CCURPMEC_LIB_BAD_HANDLE (no/bad_handler_supplied)<br>
# CCURPMEC_LIB_NOT_OPEN (device_not_open)<br>
# CCURPMEC_LIB_NOT_OPEN (device_not_open)
                # CCURPMFC LIB NO ERROR
                 # CCURPMFC_LIB_NOT_OPEN (device not open)<br># CCURPMFC_LIB_NO_LOCAL_REGION (local region error)<br># CCURPMFC_LIB_INVALID_ARG (invalid argument)
```
# 2.2.152 ccurPMFC\_Get\_Interrupt\_Timeout\_Seconds()

This call returns the read time out maintained by the driver. It is the time that the read call will wait before it times out. The call could time out because a DMA fails to complete. The device should have been opened in the block mode ( $O$  NONBLOCK not set) for reads to wait for the operation to complete.

```
ccurpmfc lib error number t
  CCUIPMFC Get Interrupt Timeout Seconds (void *Handle,
                                         int
                                                *int_timeout_secs)
  Description: Get Interrupt Timeout Seconds
                           *Handle
  Input: void
                                               (Handle pointer)
  Output: int
                          *int timeout secs (pointer to int tout secs)
  Return: _ccurpmfc_lib_error_number t

# CCURPMFC_LIB_NO_ERROR<br>
# CCURPMFC_LIB_NO_ERROR<br>
# CCURPMFC_LIB_BAD_HANDLE (no/bad handler supplied)<br>
# CCURPMFC_LIB_NOT_OPEN (device not open)<br>
# CCURPMFC_LIB_INVALID_ARG (invalid argument)<br>
# CCURPMFC_LIB_NO_LOCAL_REGI
              # CCURPMFC LIB IOCTL FAILED (ioctl error)
```
# 2.2.153 ccurPMFC\_Get\_Lib\_Error()

This call provides detailed information about the last library error that was maintained by the API. The call itself can fail with a return code if an invalid handle is provided, the device is not open or device authorization has failed. If the call succeeds *CCURPMFC LIB NO ERROR*, the last library error information is supplied to the user in the *ccurpmfc\_lib\_error\_t* structure.

```
ccurpmfc lib error number t
   CCUIPMFC_Get_Lib_Error (void
                                                  *Handle,
                          ccurpmfc_lib_error_t *lib error)
   Description: Get last error generated by the library.
   Input: void
                                *Handle
                                                         (Handle pointer)
   Output: ccurpmfc_lib_error_t *lib_error
                                                         (error struct pointer)
                                                         (last library error number)
              -- uint error
               -- char name [CCURPMFC LIB ERROR NAME SIZE] (last library error name)
               -- char desc[CCURPMFC_LIB_ERROR_DESC_SIZE] (last library error description)
                                                         (last library error line number in lib)
               -- int line number
               -- char function [CCURPMFC LIB ERROR FUNC SIZE]
                                                         (library function in error)
               -- ccurpmfc lib error backtrace t BT[CCURPMFC BACK TRACE DEPTH]
                                                         (backtrace of errors)
                  -- int. line number
                                                         (line number in library)
                  -- char function [CCURPMFC LIB ERROR FUNC SIZE]
                                                        (library function)
   Return: _ccurpmfc_lib_error_number t
              # CCURPMFC LIB NO ERROR
                                                        (successful)
               # CCURPMFC LIB BAD HANDLE
                                                       (no/bad handler supplied)
              # CCURPMFC_LIB_NOT_OPEN (device not open)<br># CCURPMFC_LIB_AUTHORIZATION_FAILURE (device authorization failure)
 typedef struct
₹
                                                      /* line number in library */
    int line number;
    char function [CCURPMFC LIB ERROR FUNC SIZE]; /* library function */
} ccurpmfc lib error backtrace t;
typedef struct
\left\{ \right.uint error;
                                                      /* last library error number */
    char name [CCURPMFC LIB ERROR NAME SIZE];
                                                      /* last library error name */
    char desc[CCURPMFC LIB ERROR DESC SIZE];
                                                      /* last libarary error description */
                                                      /* last library error line number in
    int line number;
                                                         1ih * /char function [CCURPMFC LIB ERROR FUNC SIZE]; /* library function in error */
    ccurpmfc lib error backtrace t BT[CCURPMFC BACK TRACE DEPTH];
                                                      /* backtrace of errors */
} ccurpmfc lib error t;
Possible library errors:
                                              = 0, /* Successful */
CCURPMFC LIB NO ERROR
                                              = -1, /* Invalid argument */
CCURPMFC LIB INVALID ARG
                                              = -2, /* Already open */CCURPMFC LIB ALREADY OPEN
CCURPMFC_LIB_OPEN FAILED
                                              = -3, /* Open failed */
CCURPMFC_LIB_BAD_HANDLE
                                              = -4, /* Bad handle *//* Device not opened */
                                               = -5,CCURPMFC_LIB_NOT_OPEN
                                         = -5, /* Device not opened ,<br>= -6, /* Mmap selection failed */<br>= -7, /* Mmap failed */<br>= -8, /* Munmap failed */<br>= -9, /* Not mapped */<br>= -10, /* Device already mapped */
CCURPMFC_LIB_MMAP_SELECT_FAILED<br>CCURPMFC_LIB_MMAP_FAILED<br>CCURPMFC_LIB_MUNMAP_FAILED<br>CCURPMFC_LIB_MUNMAP_FAILED
CCURPMFC LIB NOT MAPPED
CCURPMFC LIB ALREADY MAPPED
                                               = -11, /* Device IOCTL failed */
CCURPMFC LIB IOCTL FAILED
```
CCURPMFC LIB\_IO\_ERROR  $= -12$ ,  $\frac{1}{2}$   $\frac{1}{0}$  error \*/ CCURPMFC LIB INTERNAL ERROR  $= -13$ ,  $\frac{1}{2}$  Internal library error \*/ CCURPMFC LIB NOT IMPLEMENTED  $= -14$ ,  $\frac{\pi}{100}$  call not implemented \*/ CCURPMFC LIB LOCK FAILED  $= -15$ ,  $\frac{\pi}{100}$  Failed to get lib lock  $\frac{\pi}{100}$ CCURPMFC LIB NO LOCAL REGION  $= -16$ ,  $\frac{\pi}{2}$  Local region not present \*/ CCURPMFC LIB NO CONFIG REGION  $= -17$ , /\* Config region not present \*/ CCURPMFC LIB NO SOLUTION FOUND  $= -18$ ,  $\div$  No solution found  $\div$ CCURPMFC LIB NO RESOURCE  $\begin{array}{r} -19, \end{array}$  /\* Resource not available \*/ CCURPMFC\_LIB\_NO\_RESOURCE =  $-19$ , /\* Resource not availal<br>CCURPMFC\_LIB\_CANNOT\_OPEN\_FILE =  $-20$ , /\* Cannot open file \*/ CCURPMFC LIB DMA BUSY  $= -21$ ,  $\div$  DMA busy  $\star$ CCURPMFC LIB AVALON TRANSLATION TABLE  $= -22$ ,  $\frac{\pi}{2}$  Avalon translation table error \*/ CCURPMFC LIB ADDRESS RANGE ERROR  $= -23$ ,  $/*$  Physical DMA address exceeds memory size  $*/$ CCURPMFC\_LIB\_NO\_SPACE\_IN\_TABLE  $= -24$ ,  $\div$  No space available to allocate any more physical memory \*/ CCURPMFC\_LIB\_CANNOT\_ALLOCATE\_PHYS\_MEM = -25, /\* Cannot allocate physical memory \*/ CCURPMFC\_LIB\_DMA\_FAILED = -26, /\* DMA failed \*/ CCURPMFC LIB THREAD CREATE FAILED  $= -27$ ,  $\frac{1}{2}$  Thread Creation failed \*/ CCURPMFC LIB CLOCK IS NOT ACTIVE  $=$  -28, /\* Clock Generator is not active \*/ CCURPMFC\_LIB\_CANNOT\_COMPUTE\_OUTPUT\_FREQ = -29, /\* Cannot compute output frequency \*/ CCURPMFC LIB N DIVIDERS EXCEEDED  $= -30$ ,  $/*$  Number of N-Dividers exceeded \*/ CCURPMFC LIB CLOCK GENERATION FAILED  $= -31$ ,  $\frac{\pi}{2}$  Clock generation failed \*/ CCURPMFC LIB CALIBRATION RANGE ERROR  $=$  -32, /\* Calibration voltage out of range \*/ CCURPMFC\_LIB\_BAD\_DATA\_IN\_CAL\_FILE  $= -33$ ,  $\div$  Bad data in calibration file  $\star$ / CCURPMFC LIB VOLTAGE NOT IN RANGE  $= -34$ ,  $\frac{\pi}{2}$  voltage not in range  $\frac{\pi}{2}$ CCURPMFC LIB ADC IS NOT ACTIVE  $=$  -35, /\* ADC is not active \*/ CCURPMFC LIB DAC IS NOT ACTIVE  $= -36$ ,  $\div$  DAC is not active  $\div/$ CCURPMFC LIB ADC INCORRECTLY CONFIGURED =  $-37$ ,  $/$ \* ADC incorrectly configured for DAC readback  $\star$ / CCURPMFC LIB SDRAM IS NOT ACTIVE  $= -38$ ,  $/*$  SDRAM is not active  $*/$ CCURPMFC\_LIB\_SDRAM\_INITIALIZATION\_FAILED = -39, /\* SDRAM initialization failed \*/  $\begin{array}{ccc}\n\text{CCURPMFC\_LIB\_DAC\_FIFO\_UNDERFLOW} & = -40, & \text{*} \text{ DAC} & \text{FIFO\_underflow} \n\end{array}$ CCURPMFC\_LIB\_DAC\_FIFO\_OVERFLOW  $= -41$ ,  $\div$  DAC FIFO overflow  $\div$ CCURPMFC\_LIB\_DAC\_IS\_BUSY  $= -42$ , /\* DAC is busy \*/  $\begin{array}{c}\n \text{CCURPMFC} \text{LIB} \text{DIO} \text{IS} \text{NOT} \text{ACTIVE}\n \text{CCLIRPUTE} \text{1} \text{S} \text{1} \text{NOT} \text{ACTIVE}\n \end{array}$ CCURPMFC\_LIB\_DIO\_IS\_NOT\_ACTIVE = -43, /\* DIO is not active \*/<br>CCURPMFC\_LIB\_SERIAL\_PROM\_FAILURE = -44, /\* Serial PROM failure - malfunction or not present  $*/$ CCURPMFC LIB SERIAL PROM BUSY  $= -45$ ,  $/*$  Serial PROM busy  $*/$ CCURPMFC LIB SERIAL PROM WRITE PROTECTED =  $-46$ ,  $\frac{\times}{2}$  Serial PROM is write protected \*/ CCURPMFC\_LIB\_AUTHORIZATION\_FAILURE  $= -47$ , /\* Failure to authorize opening of device \*/ CCURPMFC\_LIB\_INTHDLR\_CREATE\_FAILURE =  $-48$ , /\* Interrupt handler creation failure \*/<br>CCURPMFC\_LIB\_INTHDLR\_ALREADY\_RUNNING =  $-49$ , /\* Interrupt handler already\_running \*/  $= -49$ ,  $\frac{\pi}{100}$  interrupt handler already running \*/  $\frac{1}{2}$ CCURPMFC LIB\_IPCORE\_COS\_IS\_NOT\_ACTIVE = -50, /\* IP Core COS is Not active \*/ CCURPMFC\_LIB\_NO\_FREE\_DESCRIPTORS\_AVAILABLE = -51, /\* No Free Descriptors Available \*/ CCURPMFC\_LIB\_ERROR\_IN\_DESCRIPTOR\_LIST = -52,  $/*$  Error in Descriptor List  $*/$ CCURPMFC\_LIB\_MSGDMA\_NOT\_SUPPORTED =  $-53$ , /\* Modular Scatter-Gather DMA Not Supported \*/ CCURPMFC\_LIB\_MSGDMA\_READS\_NOT\_ALLOWED\_FOR\_SELECTERESS  $= -54$ ,  $/*$  MSG DMA Reads Not Allowed for Selected Address \*/ CCURPMFC LIB\_NOT\_OWNER\_OF\_MSGDMA =  $-55$ , /\* Not Owner of Modular Scatter-Gather  $DMA$   $\star$  / CCURPMFC LIB MSGDMA IN USE  $= -56$ ,  $\frac{\pi}{100}$  and  $\frac{\pi}{100}$  scatter-Gather DMA In Use  $\frac{\pi}{100}$ CCURPMFC LIB MSGDMA NOT SETUP  $= -57$ ,  $/*$  Modular Scatter-Gather DMA not setup \*/ CCURPMFC LIB\_MSGDMA\_FAILED  $= -58$ ,  $\frac{\times}{}$  Modular Scatter-Gather DMA failed \*/ CCURPMFC\_LIB\_MSGDMA\_ACCESS\_NOT\_ALLOWED\_FOR\_SELECTDRESS  $=$  -59,  $/*$  MSGDMA access not allowed for selected address \*/

### 2.2.154 ccurPMFC\_Get\_Library\_Info()

This call returns useful library information to the user.

ccurpmfc lib error number t ccurPMFC Get Library Info (void \*Handle, ccurpmfc\_library\_info\_t \*info) Description: Get library information Input: void \*Handle (Handle pointer) Output: ccurpmfc\_library\_info\_t  $*int$ o (info struct pointer) int fp; ccurpmfc local ctrl data t \*local ptr; -- structure in ccurpmfc user.h void \*munmap local ptr; int local mmap size; ccurpmfc\_config\_local\_data\_t \*config ptr; -- structure in courpmfc user.h hiov \*munmap config ptr; int config mmap size; ccurpmfc user phys mem t hysMem[CCURPMFC MAX AVALON NUM TRANS TBL ENTRIES]; -- structure in ccurpmfc user.h ccurpmfc driver library common t \*driver lib ptr; -- structure in ccurpmfc\_user.h void \*munmap driver lib ptr; int driver lib mmap size; void \*IpCore Engine ptr \*IpCore InjIgn Pulse Capture ptr void \*IpCore PWM Input ptr  $N \cap i \cap$ \*IpCore PWM Output ptr void \*IpCore Tooth Wheel Generator ptr void ccurpmfc\_ipcore\_cos\_t \*IpCore COS ptr \*IpCore SENT Receiver ptr void void \*IpCore SENT Transmitter ptr void \*IpCore Angular Encoder ptr hiov \*IpCore Angular Decoder ptr void \*IpCore Knock Sensor ptr \*IpCore Analog Threshold ptr void hiov \*IpCore\_Inverter\_ptr \*IpCore\_Motor\_ptr hiov hiov \*IpCore Waveform Generator ptr \*IpCore High Pressure Fuel Pump ptr void \*IpCore Dio Cos ptr hiov void \*IpCore Field Oriented Control Algorithm ptr \*IpCore 3 Phase PWM ptr void \*IpCore UVW\_Encoder\_ptr  $N \cap i \cap N$ \*IpCore<sup>-27</sup> ptr void \*IpCore<sup>28</sup> ptr void \*IpCore\_29\_ptr void void \*IpCore User Module ptr void \*FpgaWbLib ccurpmfc ipcore t IpCoreSpecific [CCURPMFC MAX IO CORES]  $\overline{u}$ int UserPid \*IpCore\_0\_ptr void void  $\verb|*IpCore_lptr|$ void \*IpCore 2 ptr

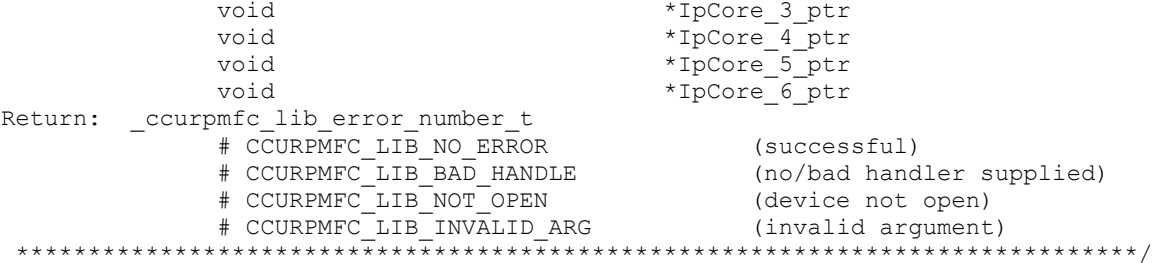

# 2.2.155 ccurPMFC Get Mapped Config Ptr()

If the user wishes to bypass the API and communicate directly with the board configuration registers, then they can use this call to acquire a pointer to these registers. Please note that any type of access (read or write) by bypassing the API could compromise the API and results could be unpredictable. It is recommended that only advanced users should use this call and with extreme care and intimate knowledge of the hardware programming registers before attempting to access these registers. For information on the registers, refer to the *ccurpmfc* user.h include file that is supplied with the driver.

```
ccurpmfc lib error number t
  ccurPMFC Get Mapped Config Ptr (void
                                                                      *Handle,
                                    ccurpmfc config local data t ** config ptr)
   Description: Get mapped configuration pointer.
  Input: void<br>
0utput: ccurpmfc_config_local_data_t **config_ptr (config struct ptr)
             -- structure in courpmfc user.h
  Return: curpmfc_lib_error_number_t<br>
#CCURPMFC_LIB_NO_ERROR (successful)<br>
#CCURPMFC_LIB_BAD_HANDLE (no/bad handler supplied)<br>
#CCURPMFC_LIB_NOT_OPEN (device not open)<br>
#CCURPMFC_LIB_INVALID_ARG (invalid argument)<br>
#CCURPMFC
```
### 2.2.156 ccurPMFC Get Mapped Driver Library Ptr()

The driver and library share a common structure. This call returns a pointer to the shared driver/library structure.

ccurPMFC Get Mapped Driver Library Ptr() ccurpmfc lib error\_number\_t ccurPMFC Get Mapped Driver Library Ptr (void \*Handle. ccurpmfc\_driver\_library\_common\_t \*\*driver lib ptr) Description: Get mapped Driver/Library structure pointer. (Handle pointer) Input: void \*Handle Output: ccurpmfc driver library common t \*\*driver lib ptr (driver lib struct ptr) -- structure in courpmfc user.h Return: \_ccurpmfc\_lib\_error\_number\_t (successful)<br>(no/bad handler supplied)<br>(device not open)<br>(invalid argument)<br>(local region not present) # CCURPMFC LIB NO ERROR E COURPMEC LIB BAD HANDLE<br># CCURPMEC LIB BAD HANDLE<br># CCURPMEC TID MOT ATOM # CCURPMFC\_LIB\_NOT\_OPEN<br># CCURPMFC\_LIB\_INVALID\_ARG # CCURPMFC\_LIB\_NO\_LOCAL\_REGION

# 2.2.157 ccurPMFC\_Get\_Mapped\_Local\_Ptr()

If the user wishes to bypass the API and communicate directly with the board control and data registers, then they can use this call to acquire a pointer to these registers. Please note that any type of access (read or write) by bypassing the API could compromise the API and results could be unpredictable. It is recommended that only advanced users should use this call and with extreme care and intimate knowledge of the hardware programming registers before attempting to access these registers. For information on the registers, refer to the ccurpmfc\_user.h include file that is supplied with the driver.

```
ccurpmfc lib error number t
  ccurPMFC Get Mapped Local Ptr (void
                                                              *Handle,
                               ccurpmfc local ctrl data t **local ptr)
  Description: Get mapped local pointer.
                                       *Handle (Handle pointer)
  Input: void
  Output: ccurpmfc_local_ctrl_data_t **local_ptr (local struct ptr)
             -- structure in courpmfc user.h
  Return: _ccurpmfc_lib_error_number t
             curpmfc_lib_error_number_t<br>
# CCURPMFC_LIB_NO_ERROR (successful)<br>
# CCURPMFC_LIB_BAD_HANDLE (no/bad handler supplied)<br>
# CCURPMFC_LIB_NOT_OPEN (device not open)<br>
# CCURPMFC_LIB_NOLOGAL_REGION (invalid argument)<br>
**********
             # CCURPMFC LIB NO ERROR
```
## 2.2.158 ccurPMFC\_Get\_Open\_File\_Descriptor()

When the library ccurPMFC\_Open() call is successfully invoked, the board is opened using the system call  $open(2)$ . The file descriptor associated with this board is returned to the user with this call. This call allows advanced users to bypass the library and communicate directly with the driver with calls like  $read(2)$ ,  $ioct(2)$ , etc. Normally, this is not recommended as internal checking and locking is bypassed and the library calls can no longer maintain integrity of the functions. This is only provided for advanced users who want more control and are aware of the implications.

```
ccurpmfc lib error number t
  ccurPMFC Get Open File Descriptor (void *Handle,
                                     int \star f dDescription: Get Open File Descriptor
                                  *Handle (Handle pointer)
  Input: void
                                 *fd (open file descriptor)
  Output: int
  Return: _curpmfc_lib_error_number_t<br>
# CCURPMFC_LIB_NO_ERROR (successful)<br>
# CCURPMFC_LIB_BAD_HANDLE (no/bad handler supplied)<br>
# CCURPMFC_LIB_NOT_OPEN (device not open)<br>
# CCURPMFC_LIB_INVALID_ARG (invalid argument)
```
### 2.2.159 ccurPMFC Get Physical Memory()

This call returns to the user the physical memory pointer and size that was previously allocated by the  $ccurPMFC$  Mmap Physical Memory() call. The physical memory is allocated by the user when they wish to perform their own DMA and bypass the API. If user specified a mmaped user memory pointer, search for it,

All information contained in this document is confidential and proprietary to Concurrent Real-Time. No part of this document may be reproduced, transmitted, in any form, without the prior written permission of Concurrent Real-Time. No license, expressed or implied, under any patent, copyright or trade secret right is granted or implied by the conveyance of this document.

otherwise, simply return the contents of the physical memory list specified by a valid entry num in tran table. Once again, this call is only useful for advanced users.

ccurpmfc lib error number t ccurPMFC Get Physical Memory (void \*Handle, ccurpmfc user phys mem t \*phys mem) Description: Get previously mmapped() physical memory address and size Input: \*Handle (Handle pointer) void ccurpmfc\_user\_phys\_mem\_t \*phys\_mem<br>waid (mem struct pointer) \*mmaped user mem ptr (mmaped user virtual void memory) uint entry num in tran table (entry number in translation table) Output: courpmfc user phys mem t \*phys mem (mem struct pointer) user pid uint void \*phys mem ptr \*driver virt mem ptr hiov hiov \*mmaped user mem ptr phys mem size uint uint phys mem size freed entry num in tran table uint num of entries used  $\mathbf{u}$  in  $\mathbf{t}$ Return: \_ccurpmfc\_lib\_error\_number\_t # CCURPMFC LIB NO ERROR (successful) # CCURPMFC\_LIB\_NO\_ERROR (successful)<br>
# CCURPMFC\_LIB\_BAD\_HANDLE (no/bad handler supplied)<br>
# CCURPMFC\_LIB\_NOT\_OPEN (device not open)<br>
# CCURPMFC\_LIB\_INVALID\_ARG (invalid argument)<br>
# CCURPMFC\_LIB\_IOCTL\_FAILED (driver ioctl 

#### 2.2.160 ccurPMFC\_Get\_RunCount\_UserProcess()

This call returns to the user a count of the number of times the User Process has entered. (This is an experimental API for debugging and testing).

```
ccurpmfc lib error number t
  ccurPMFC Get RunCount UserProcess (void
                                            *UFuncHandle,
                           unsigned int long long *RunCount)
  Description: Get run count in user process
                            *UFuncHandle (UF Handle pointer))
  Input: void
 niput. void<br>Output: unsigned int long long *RunCount (pointer to run count)
  Return: _ccurpmfc_lib_error_number_t
          # CCURPMFC_LIB_NO_ERROR (successful)<br># CCURPMFC_LIB_BAD_HANDLE (no/bad handler supplied)
          # CCURPMFC LIB NO ERROR
```
# 2.2.161 ccurPMFC Get TestBus Control()

This call is provided for internal use in testing the hardware.

ccurpmfc lib error number t COULPMEC Get TestBus Control (void \*Handle. \_ccurpmfc\_testbus\_control\_t \*test control) Description: Return the value of the Test Bus control information

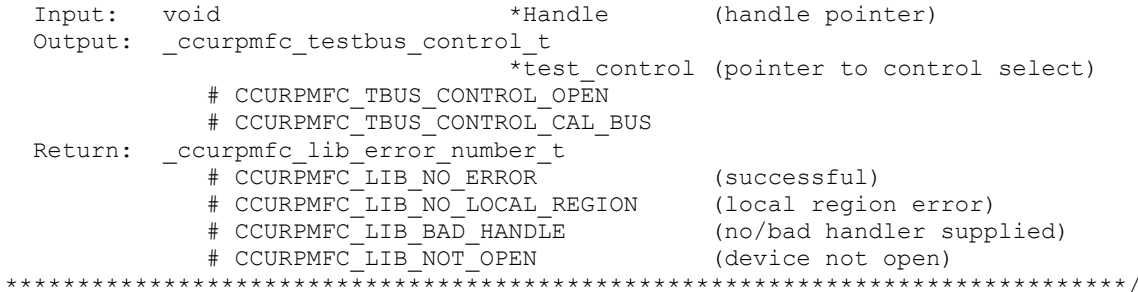

# 2.2.162 ccurPMFC Get Value()

This call allows the user to read the board registers. The actual data returned will depend on the command register information that is requested. Refer to the hardware manual for more information on what is being returned. Most commands return a pointer to an unsigned integer.

ccurpmfc lib error number t ccurPMFC\_Get\_Value (void \*Handle, CCURPMFC CONTROL cmd, void \*value) Description: Return the value of the specified board register. \*Handle Input: void (Handle pointer) CCURPMFC CONTROL cmd (register definition) -- structure in ccurpmfc lib.h Output: void  $*$ value; (pointer to value) Neturn: courpmfc\_lib\_error\_number\_t<br>
#CCURPMFC\_LIB\_NO\_ERROR (successful)<br>
#CCURPMFC\_LIB\_BAD\_HANDLE (no/bad handler supplied)<br>
#CCURPMFC\_LIB\_BAD\_HANDLE (no/bad handler supplied)<br>
#CCURPMFC\_LIB\_NOT\_OPEN (device not open)<br>
#C 

# 2.2.163 ccurPMFC Hex To Fraction()

This call converts a hexadecimal value to a fractional decimal.

```
double
 ccurPMFC Hex To Fraction (uint value)
 Description: Convert Hexadecimal to Fractional Decimal
 Input:
       uint
            value
                        (hexadecimal to convert)
 Output:
       none
       double Fraction (converted fractional value)
 Return:
```
# 2.2.164 ccurPMFC\_Identify\_Board()

This call is useful in identifying a physical board via software control. It causes the front LED to either blink or turn off. Users can also specify the number of seconds they wish to blink the LED.

ccurpmfc lib error number t ccurPMFC Identify Board (void \*Handle, \_ccurpmfc\_identify\_t Identify)

Description: Identify the board by setting the front LED Input: hiov \*Handle (Handle pointer) void<br>courpmfc\_identify\_t Identify (Identify (Identify board settings) # CCURPMFC IDENTIFY OFF # CCURPMFC IDENTIFY ON # Number of seconds to blink Output: none Return: \_ccurpmfc\_lib\_error\_number\_t % (successful)<br>
# CCURPMFC\_LIB\_NO\_ERROR (successful)<br>
# CCURPMFC\_LIB\_BAD\_HANDLE (no/bad handler supplied)<br>
# CCURPMFC\_LIB\_NO\_LOCAL\_REGION (local region not present)<br>
# CCURPMFC\_LIB\_INVALID\_ARG (invalid argument) 

### 2.2.165 ccurPMFC Initialize Board()

This call initializes the driver structures to a default state and then resets the hardware.

```
ccurpmfc lib error number t
  ccurPMFC Initialize Board (void *Handle)
  Description: Initialize the board.
  Input: void
                           *Handle
                                               (Handle pointer)
  Output: none
  Return: curpmfc_lib_error_number_t<br>
# CCURPMFC_LIB_NO_ERROR<br>
# CCURPMFC_LIB_BAD_HANDLE (no/bad handler supplied)<br>
# CCURPMFC_LIB_BAD_HANDLE (no/bad handler supplied)<br>
# CCURPMFC_LIB_NOT_OPEN (device not open)<br>
# CCURPMFC_L
```
# 2.2.166 ccurPMFC\_IpCore\_COS\_Activate()

This call is the first call to use after the system is powered up to enable the IpCore COS module. This call can also be used to de-activate the module and get the current state of the module.

```
ccurpmfc lib error number t
   ccurPMFC IpCore COS Activate (void
                                                                          *Handle.
                                 _ccurpmfc_ipcore_cos_ip_enable t
                                                                        activate,
                                  ccurpmfc ipcore cos status disabled t
                                                                   *current state)
   Description: Activate/DeActivate IP Core COS module
                                                   *Handle (Handle pointer)
   Input:
           void
            courpmfc_ipcore_cos_ip_enable t activate (activate/deactivate)
              # CCURPMFC_IPCORE_COS IP ENABLE
               # CCURPMFC IPCORE COS IP DISABLE
               # CCURPMFC IPCODE COS IP ENABLE DO NOT CHANGE
  Output: ccurpmfc ipcore cos status disabled t *current state
                                                              (active/deactive)
               # CCURPMFC IPCORE COS STATUS IP ENABLED
               # CCURPMFC IPCORE COS STATUS IP DISABLED
  Return: curpmfc_lib_error_number_t<br>
= ccurpmfc_lib_error_number_t<br>
# CCURPMFC_LIB_NO_ERROR<br>
# CCURPMFC_LIB_BAD_HANDLE<br>
= continuous time NOW OPEN
                                                   (successful)<br>(no/bad handler supplied)
               # CCURPMFC LIB NOT OPEN
                                                        (device not open)
```
"
COURPMEC\_LIB\_INVALID\_ARG (invalid argument)<br>
# CCURPMEC\_LIB\_NO\_LOCAL\_REGION (local region not present)<br>
# CCURPMEC\_LIB\_NO\_RESOURCE (COS in core not in \*\*\*\*\*\*\*\*\*\*\*\*\*\*\*\*\*

# 2.2.167 ccurPMFC IpCore COS Configure()

The purpose of this call is to configure the Ip Core COS module. If the core is not active, it will activate it. User can decicde to immediately start capture at the end of the configuration with the StartStop option. The test mode is simply provided for debugging the hardware and software. Users need to specify at least one channel to detect a change of state, otherwise the call will fail.

A point to note is that when this call is issued, the sampling timer is restarted.

```
ccurpmfc lib error number t
  ccurPMFC IpCore COS Configure (void
                                                                   *Handle,
                                  ccurpmfc_ipcore_cos_configure_t *config)
  Description: Configure IP Core Change-of-State
  Input:
                                               *Handle (Handle pointer)
          void
  Output: courpmfc_ipcore_cos_configure_t *config (pointer to config Struct)
               u \in \sqrt{32} tin a straight and the straight
                                           StartStop
                   # CCURPMFC IPCORE COS STOP CAPTURE
                   # CCURPMFC_IPCORE_COS_START_CAPTURE
                u int32 t
                                          OperationalMode
                   # CCURPMFC_IPCORE_COS_ENABLE_NORMAL MODE
                   # CCURPMFC_IPCORE_COS_ENABLE_TEST_MODE
                u int32 t
                                           TestModePattern
                   # CCURPMFC IPCORE COS TEST PATTERN ALTERNATING
                   # CCURPMFC IPCORE COS TEST PATTERN INCREMENT
                u iny32 t
                                           TestModeDivider
                   # CCURPMFC IPCORE COS TEST DIVIDER 1
                   # CCURPMFC IPCORE COS TEST DIVIDER 2
                   # CCURPMFC IPCORE COS TEST DIVIDER 4
                   # CCURPMFC IPCORE COS TEST DIVIDER 8
                   # CCURPMFC IPCORE COS TEST DIVIDER 16
                   # CCURPMFC IPCORE COS TEST DIVIDER 32
                   # CCURPMFC IPCORE COS TEST DIVIDER 64
                   # CCURPMFC_IPCORE_COS_TEST_DIVIDER_128
               u int32 t
                                          ChannelMask 31 00
                u int32 t
                                            ChannelMask 63 32
  Return: _ccurpmfc_lib_error_number t
              % (successful)<br>
# CCURPMFC_LIB_NO_ERROR (successful)<br>
# CCURPMFC_LIB_BAD_HANDLE (no/bad handler supplied)<br>
# CCURPMFC_LIB_NOT_OPEN (device not open)<br>
# CCURPMFC_LIB_NO_LOCAL_REGION (local region not present)<br>
# CCURPMFC_LI
                                                      (COS Ip core not present)
```
#### 2.2.168 ccurPMFC\_IpCore\_COS\_Decode\_Timestamp()

This is a useful call that is available to the user to decode the raw timestamp of the chage-of-state that is supplied to the call.

void ccurPMFC\_IpCore\_COS\_Decode\_Timestamp (uint timestamp\_31\_00, timestamp\_31\_00, uint timestamp\_63\_32, \_ccurpmfc\_ipcore\_cos\_decode\_timestamp\_t \*decode\_timestamp)
```
Description: IP Core Decode Timestamp
                                        timestamp 31 00
Input: uint
       uint
                                        timestamp 63 32
Output: ccurpmfc ipcore cos decode timestamp t *decode timestamp
                                        (pointer to timestamp Struct)
          uint
                Day
          uint Hours
          uint
                Minutes
          uint
                 Seconds
               beconds<br>MilliSeconds
          i i n tuint
                MicroSeconds
Return: none
```
# 2.2.169 ccurPMFC IpCore COS Get Info()

This is a useful call to display the current state of the COS Ip Core. Users can use this call prior to making changes to using the COS configuration call.

```
ccurpmfc lib error number t
  ccurPMFC IpCore COS Get Info (void
                                                            *Handle.
                                ccurpmfc_ipcore_cos_info_t *info)
  Description: Get Information of IP Core Change-of-State
  Input:
                                                *Handle (Handle pointer)
          void
  Output: ccurpmfc ipcore cos info t
                                                *info(pointer to info Struct)
               u int32 t
                                            StartStop
                   # CCURPMFC IPCORE COS STOP CAPTURE
                   # CCURPMFC_IPCORE_COS_START_CAPTURE
               u int32 t
                                           OperationalMode
                   # CCURPMFC IPCORE COS ENABLE NORMAL MODE
                   # CCURPMFC_IPCORE_COS_ENABLE_TEST_MODE
                                           TestModePattern
               u int32 t
                   # CCURPMFC IPCORE COS TEST PATTERN ALTERNATING
                   # CCURPMFC IPCORE COS TEST PATTERN INCREMENT
               u iny32 t
                                           TestModeDivider
                   # CCURPMFC IPCORE COS TEST DIVIDER 1
                   # CCURPMFC_IPCORE_COS_TEST_DIVIDER_2
                   # CCURPMFC_IPCORE_COS_TEST_DIVIDER_4
                   # CCURPMFC_IPCORE_COS_TEST_DIVIDER_8
                  # CCURPMFC_IPCORE_COS_TEST_DIVIDER_16<br># CCURPMFC_IPCORE_COS_TEST_DIVIDER_32<br># CCURPMFC_IPCORE_COS_TEST_DIVIDER_64
                   # CCURPMFC IPCORE COS TEST DIVIDER 128
               u int32 t
                                            IpEnable
                   # CCURPMFC IPCORE COS IP DISABLE
                   # CCURPMFC IPCORE COS IP ENABLE
               u int32 t
                                           ChannelMask 31 00
               u int32 t
                                           ChannelMask 63 32
               u int32 t
                                           FifoNotFull
                   # CCURPMFC IPCORE COS STATUS FIFO FULL
                   # CCURPMFC IPCORE COS STATUS FIFO NOT FULL
                                            OverflowDetected
               u int32 t
                   # CCURPMFC_IPCORE_COS_STATUS FIFO NO OVERFLOW
                   # CCURPMFC IPCORE COS STATUS FIFO OVERFLOW
               u int32 t
                                           IpNotEnabled
                   # CCURPMFC IPCORE COS STATUS IP ENABLED
                   # CCURPMFC IPCORE COS STATUS IP DISABLED
               u int32 t
                                            FifoCount
```
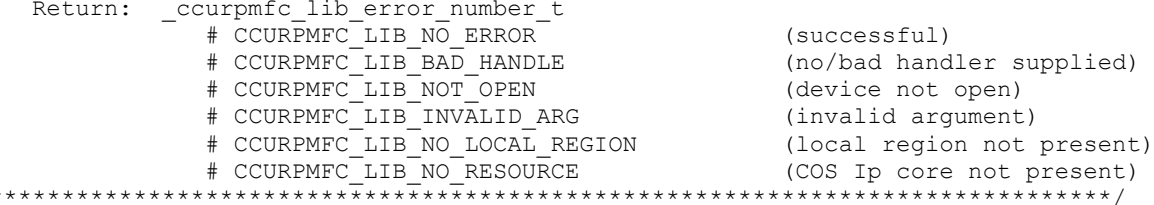

## 2.2.170 ccurPMFC\_IpCore\_COS\_Read()

 $\star$ 

This call reads the COS FIFO and returns any raw change-of-state elements that have been detected by the firmware. The maximum size of the FIFO is CCURPMFC\_IPCORE\_COS\_MAX\_READ\_ELEMENTS elements. The call requires as input the number of samples to read. This can be any number between 1 and CCURPMFC\_IPCORE\_COS\_MAX\_READ\_ELEMENTS. Additionally, the user needs to select the mode of transfer, i.e. DMA or PIO. If DMA mode is selected, the user has the option to select the DMA engine CCURPMFC\_DMA0 or CCURPMFC\_DMA1. An additional option to this call is to decode any raw changeof-state elements detected by setting the *timestamp* option to CCURPMFC\_TRUE.

The call returns the number of elements that it read along with the raw and decoded information. If an overflow condition occurs (i.e. the FIFO gets full and the firmware is unable to add another change of state detected) all available elements are returned up to the user requested count and the overflow condition is cleared. Overflow can occur if the rate of change is state detection is very high and the application is unable to read the FIFO before turning around to collect more data. In that case, the application needs to speed up the process of capturing the data or reducing the rate of change of state.

```
ccurpmfc_lib_error_number_t
  ccurPMFC IpCore COS Read (void
                                                    *Handle,
                          ccurpmfc ipcore cos data t *CosDataPtr)
  Description: Get Information of IP Core Change-of-State
  Input:
          void
                                      *Handle
                                                (Handle pointer)
                                      *CosDataPtr (pointer to data struct)
          ccurpmfc ipcore cos data t
              ushort num elements
                                                 (number of elements to read)
              ushort decode timestamp
                  # CCURPMFC FALSE
                  # CCURPMFC TRUE
              ushort transfer mode
                  # CCURPMFC LIBRARY PIO MODE
                  # CCURPMFC LIBRARY DMA MODE
              ushort dma engine number
                  # CCURPMFC DMA0
                  # CCURPMFC DMA1
  Output: ccurpmfc ipcore cos data t
                                        *CosDataPtr (pointer to data struct)
              ushort num elements returned (number of elements returned)
              ushort overflow detected
                                         (indicate if overflow occurred)
                  # CCURPMFC IPCORE COS STATUS FIFO NO OVERFLOW
                  # CCURPMFC IPCORE COS STATUS FIFO OVERFLOW
              ccurpmfc ipcore cos data t
                    element [CCURPMFC IPCORE COS MAX READ ELEMENTS]
                  uint timestamp 3\overline{1} 00
                  uint timestamp 63 32
                  uint channel mask 31 00
                  uint.
                         channel mask 63 32
              ccurpmfc ipcore cos decode timestamp t
                    timestamp[CCURPMFC IPCORE COS MAX READ ELEMENTS]
                  uint
                          Days
                  uint
                          Hours
                  uint
                         Minutes
                  uint
                         Second
```
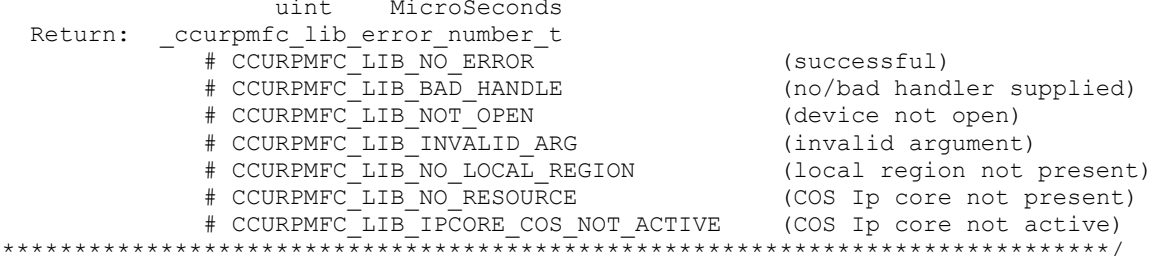

# 2.2.171 ccurPMFC\_IpCore\_COS\_Start\_Stop()

 $\star$ 

This call can be used to control the starting and stopping of the change-of-state capture. When the capture is started, the user can select to restart the timer by setting the ResetTimer option to CCURPMFC TRUE.

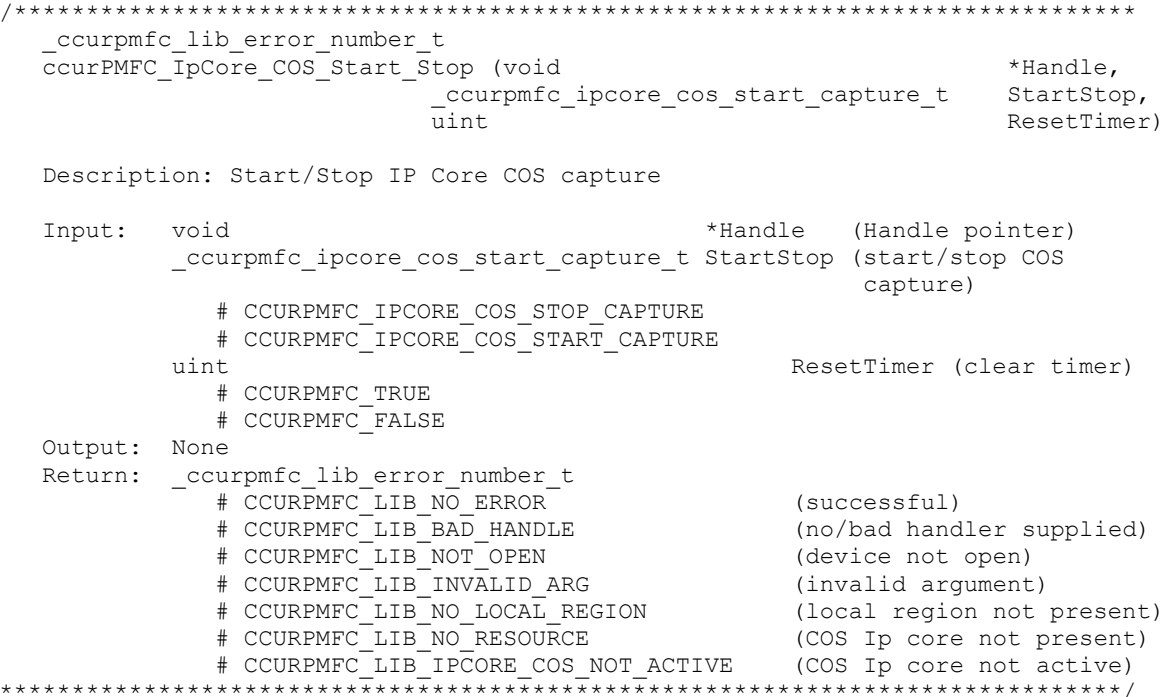

# 2.2.172 ccurPMFC\_IpCore\_Get\_Info()

This call returns information of all the IP Core modules available. The COS core will return a CCURPMFC\_IPCODE\_CHANGE\_OF\_STATE code in IpCoreCode. Additional information about the core is also returned.

This call also returns to the user a memory mapped pointer address that the user can use to directly access the IP Core and bypass the driver and API. This type of access to the hardware should only be performed by Advanced users who are extremely familiar with both the hardware and internals of the core, otherwise, the system operation could be compromised.

```
ccurpmfc_lib_error_number_t
 ccurPMFC IpCore Get Info (void
                                    *Handle,
                   ccurpmfc_ipcore_info_t *ip_info)
 Description: Get IP Core Information
 Input:
                              *Handle (Handle pointer)
       void
```

```
 Output: ccurpmfc_ipcore_info_t *ip_info (pointer to Ip Core Struct)
u_int32_t NumberAdvancedIPCores;
             ccurpmfc_ipcore_info_t_IpInfo[CCURPMFC_MAX_IO_CORES]
                  _ccurpmfc_ipcore_t IpCore;
                     u_int32_t IpCoreCode
                        # CCURPMFC_IPCODE_0 ... CCURPMFC_IPCODE_2
                        # CCURPMFC_IPCODE_LVDT_TX
                        # CCURPMFC_IPCODE_LVDT_RX
                        # CCURPMFC_IPCODE_5 ... CCURPMFC_IPCODE_6
                        # CCURPMFC_IPCODE_ENGINE_IP
                        # CCURPMFC_IPCODE_INJ_IGN_PULSE_CAPTURE
                        # CCURPMFC_IPCODE_PWM_INPUT
                        # CCURPMFC_IPCODE_PWM_OUTPUT
                        # CCURPMFC_IPCODE_TOOTH_WHEEL_GENERATOR
                        # CCURPMFC IPCODE CHANGE OF STATE
                        # CCURPMFC_IPCODE_SENT_RECEIVER
                        # CCURPMFC_IPCODE_SENT_TRANSMITTER
                        # CCURPMFC_IPCODE_ANGULAR_ENCODER
                        # CCURPMFC_IPCODE_ANGULAR_DECODER
                        # CCURPMFC_IPCODE_KNOCK_SENSOR
                        # CCURPMFC_IPCODE_ANALOG_THRESHOLD
                        # CCURPMFC_IPCODE_INVERTER
                        # CCURPMFC_IPCODE_MOTOR
                        # CCURPMFC_IPCODE_WAVEFORM_GENERATOR
                        # CCURPMFC_IPCODE_HIGH_PRESSURE_FUEL_PUMP
                        # CCURPMFC_IPCODE_DIO_COS
                        # CCURPMFC_IPCODE_FIELD_ORIENTED_CONTROL_ALGORITHM
                        # CCURPMFC_IPCODE_3_PHASE_PWM
                        # CCURPMFC_IPCODE_UVW_ENCODER
                        # CCURPMFC_IPCODE_UVW_DECODER
                        # CCURPMFC_IPCODE_RESOLVER_TX
                        # CCURPMFC_IPCODE_RESOLVER_RX
                        # CCURPMFC_IPCODE_USER_MODULE
                        # CCURPMFC_IPCODE_30
                        # CCURPMFC_IPCODE_SYNCHRO_TX
                        # CCURPMFC_IPCODE_SYNCHRO_RX
                        # CCURPMFC_IPCODE_IRIGB_TX
                        # CCURPMFC_IPCODE_IRIGB_RX
                        # CCURPMFC_IPCODE_AM_TX
                        # CCURPMFC_IPCODE_AM_RX
                        # CCURPMFC IPCODE 38 ... CCURPMFC IPCODE 79
                        # CCURPMFC_IPCODE_NGC_SIO
                        # CCURPMFC_IPCODE_81 ... CCURPMFC IPCODE 147
                     union {
                          u_int32_t IpCoreRevision;
                          ccurpmfc_ipcore_revision_t IpCRev
 }
                     u_int32_t IpCoreOffset
                     u int32 t IpCoreInformation
                  void *IpCoreMappedPtr
                 char IpCoreName[CCURPMFC_IPCORE_NAME_SIZE]
                 char IpCoreDescription [CCURPMFC IPCORE DESC SIZE]
  Return: _ccurpmfc_lib_error_number t
 # CCURPMFC_LIB_NO_ERROR (successful)
 # CCURPMFC_LIB_BAD_HANDLE (no/bad handler supplied)
 # CCURPMFC_LIB_NOT_OPEN (device not open)
 # CCURPMFC_LIB_INVALID_ARG (invalid argument)
 # CCURPMFC_LIB_NO_LOCAL_REGION (local region not present)
******************************************************************************/
```
# 2.2.173 ccurPMFC\_IpCore\_Get\_Mapped\_Ptr()

This call returns to the user a memory mapped pointer address that the user can use to directly access the IP Core and bypass the driver and API. This type of access to the hardware should only be performed by Advanced users who are extremely familiar with both the hardware and internals of the core, otherwise, the system operation could be compromised.

```
ccurpmfc lib error number t
                                                   *Handle,
   ccurPMFC IpCore Get Mapped Ptr (void
                                      u int32 t IpCoreCode,
                                       void
                                                   **ipcore ptr)
   Description: Get mapped requested IP Core pointer.
   Input:
             void
                                            *Handle
                                                           (Handle pointer)
             u_int32 t
                                            IpCoreCode
                # CCURPMFC_IPCODE_0 ... CCURPMFC_IPCODE_2<br># CCURPMFC_IPCODE_LVDT_TX<br># CCURPMFC_IPCODE_LVDT_RX
                # COURPMFC_IPCODE_5 ... CCURPMFC_IPCODE_6<br># CCURPMFC_IPCODE_5 ... CCURPMFC_IPCODE_6<br># CCURPMFC_IPCODE_ENGINE_IP
                # CCURPMFC IPCODE INJ IGN PULSE CAPTURE
                # CCURPMFC IPCODE PWM INPUT
                # CCURPMFC IPCODE PWM OUTPUT
                # CCURPMFC IPCODE TOOTH WHEEL GENERATOR
                # CCURPMFC IPCODE CHANGE OF STATE
                # CCURPMFC IPCODE SENT RECEIVER
                # CCURPMFC IPCODE SENT TRANSMITTER
                # CCURPMFC IPCODE ANGULAR ENCODER
                # CCURPMFC_IPCODE_ANGULAR_DECODER
                # CCURPMFC_IPCODE_KNOCK_SENSOR
                # CCURPMFC_IPCODE_ANALOG_THRESHOLD<br># CCURPMFC_IPCODE_INVERTER<br># CCURPMFC_IPCODE_INVERTER<br># CCURPMFC_IPCODE_MOTOR
                # CCURPMFC IPCODE WAVEFORM GENERATOR
                # CCURPMFC IPCODE HIGH PRESSURE FUEL PUMP
                # CCURPMFC IPCODE DIO COS
                # CCURPMFC IPCODE FIELD ORIENTED CONTROL ALGORITHM
                # CCURPMFC IPCODE 3 PHASE PWM
                # CCURPMFC IPCODE UVW ENCODER
                # CCURPMFC IPCODE UVW DECODER
                # CCURPMFC IPCODE RESOLVER TX
                # CCURPMFC_IPCODE_RESOLVER_RX
                # CCURPMFC_IPCODE_USER_MODULE
                # CCURPMFC_IPCODE_30
                # CCURPMFC_IPCODE_SYNCHRO_TX
                # CCURPMFC_IPCODE_SYNCHRO_RX<br># CCURPMFC_IPCODE_IRIGB_TX<br># CCURPMFC_IPCODE_IRIGB_RX
                # CCURPMFC IPCODE AM TX
                # CCURPMFC IPCODE AM RX
                # CCURPMFC IPCODE 38 ... CCURPMFC IPCODE 79
                # CCURPMFC IPCODE NGC SIO
                 # CCURPMFC IPCODE 81 ... CCURPMFC IPCODE 147
   Output: void
                                             **ipcore ptr (ipcore ptr)
                -- structure in courpmfc user.h
  Return: \text{ecurpmfc\_lib_error number}# CCURPMFC_LIB_NO_ERROR
                                                          (successful)
                # CCURPMFC_LIB_BAD_HANDLE
                                                        (no/bad handler supplied)
                # CCURPMFC_LIB_NOT_OPEN
                                                          (device not open)
                 # CCURPMFC LIB INVALID ARG
                                                          (invalid argument)
```
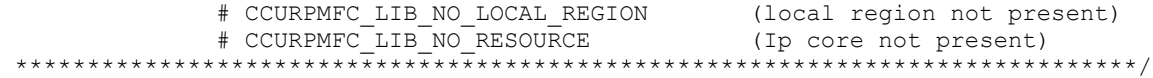

# **2.2.174 ccurPMFC\_MMap\_Physical\_Memory()**

This call is provided for advanced users to create a physical memory of specified size that can be used for DMA or MsgDMA. The allocated DMA memory is rounded to a page size. If a physical memory is not available, this call will fail, at which point the user will need to issue the *ccurPMFC\_Munmap\_Physical\_Memory()* API call to remove any previously allocated physical memory.

When user wishes to allocate a physical memory, they must make sure that the *phys\_mem\_ptr* in the *ccurpmfc\_user\_phys\_mem\_t* structure is set to 0, otherwise the call will fail.

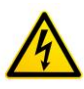

*Caution: Since physical addresses are supplied for the MsgDma operation, care must be taken to ensure that the supplied addresses are valid and that while Dma is in progress, the memory regions must not be freed or made inactive, otherwise, the results could be unpredictable and could lead to the possible corruption of the system.*

The driver will attempt to request access to the memory region supplied by the user. If the access to the region is denied, the call will fail. Reasons for access being denied is because the region belongs to someone else and is possibly in use. In this case, if the user still wishes to get access to the region, they can do so at their own risk by supplying the *CCURPMFC\_DISABLE\_REGION\_PROTECTION* flag to the *flags* argument. If the call still fails, there is no way for the user to access the memory region. One such reason is that the user is trying to access an invalid region.

The *CCURPMFC\_DEVICE\_ADDRESS\_ENTRY* is used internally by the driver and is only available as information to the user.

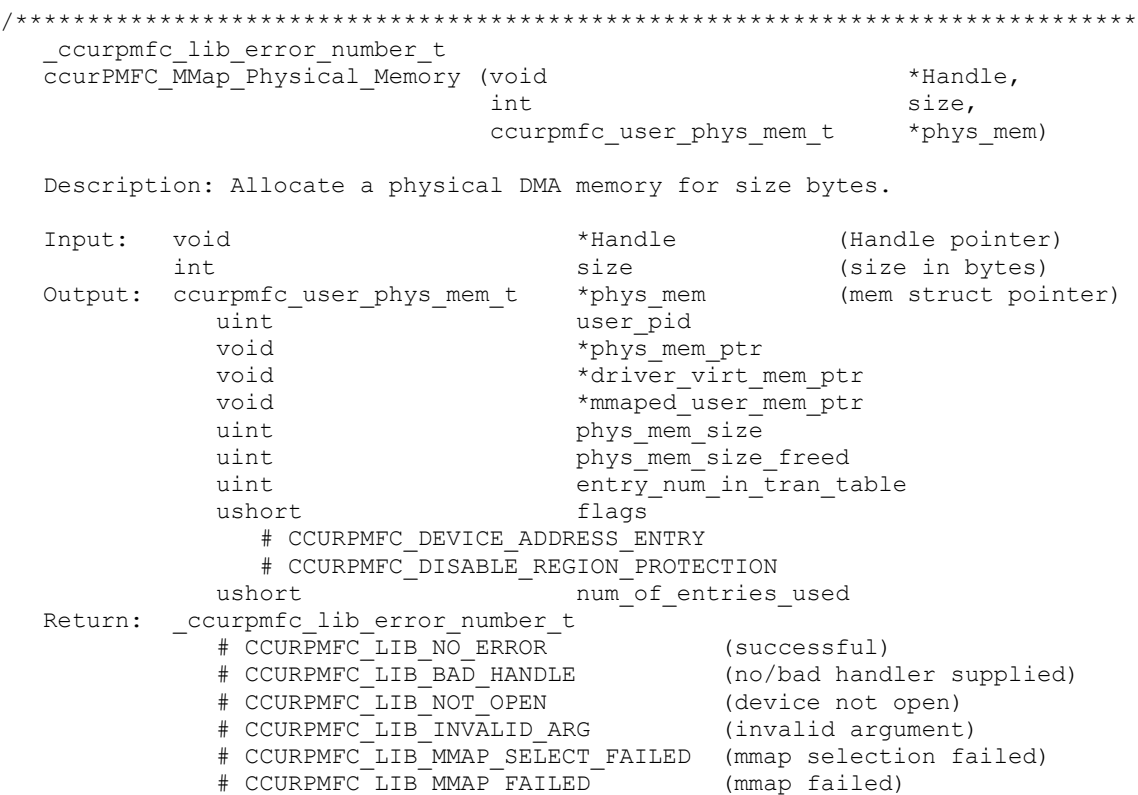

# CCURPMFC LIB NO SPACE IN TABLE (no space in phys memory table) # CCURPMFC\_LIB\_MSGDMA ACCESS NOT ALLOWED FOR SELECTED ADDRESS (access not allowed for selected address) \*\*\*\*\*\*\*\*\*\*\*\*\*\*\*\*\*\*\*\*\*\*\*\*\*\*\*\*\*\*\*\*\*\*\*\*\*\*\*\*\*\*\*\*\*\*\*\*\*\*\*\*\*\*\*\*\*\*\*\*\*\*\*\*\*\*\*\*\*\*\*\*\*\*\*\*\*\*/

# **2.2.175 ccurPMFC\_MsgDma\_Configure\_Descriptor()**

This call assists the user in setting up modular scatter-gather DMA descriptors. It allows the user to specify a read and write address offset along with length of transfer. Additionally, the call also provides the option to attach to other previously created descriptor blocks for scatter-gather operation. To perform scatter-gather DMA operation, the user creates a chain of descriptors, each having its own read/write/length information along with a start and end of the chain. The DMA operation is started from the first descriptor block in the chain and sequentially processes the descriptor blocks until the last descriptor block in the chain is processed.

To distinguish between descriptors, they are labeled with descriptor ID's. They range from ID 1 to 31. Users can supply a valid specific ID to this call or let the call itself find a free descriptor ID available. It is entirely left up to the user to determine how to manage the various descriptors and their relative linkages.

If the user wishes to have a previously created descriptor to point to a newly created descriptor, they can supply the previously created descriptor ID to the *AttachToDescriptorID* argument in the newly created descriptor. The newly created descriptor will not point to any descriptor and will always be the last descriptor in the chain.

DMA transfers can occur from either of the following:

- 1. Physical PCIe memory to Physical PCIe memory
- 2. Physical PCIe memory to Avalon Memory
- 3. Avalon Memory to Physical PCIe memory
- 4. Avalon Memory to Avalon Memory

There are certain restrictions and limitations to this scatter-gather operation:

- 1. Scatter-gather DMA is only supported in certain FPGA cards
- 2. Reads from Avalon memory below DiagRam location are not allowed.
- 3. Invalid memory address supplied could result in the scatter-gather IP to lock up and the only way to recover will be to reload the driver.
- 4. Read and write addresses must be at a minimum full-word aligned and for maximum performance, it is recommended to be quad-word aligned.
- 5. Lengths are in bytes and must be at a minimum a multiple of a full-word and for maximum performance, it is recommended to be quad-word multiple.
- 6. You cannot cause a chain of descriptors to loop on itself.

```
/******************************************************************************
   ccurpmfc_lib_error_number_t
   ccurPMFC_MsgDma_Configure_Descriptor (void *Handle,
                        ccurpmfc msgdma descriptors id t *DescriptorID,
                        ccurpmfc msgdma descriptor t *Descriptor,
                         _ccurpmfc_msgdma_descriptors_id_t AttachToDescriptorID)
   Description: Configure Modular Scatter-Gather DMA descriptor
  Input: void *Handle (Handle pointer)
            _ccurpmfc_msgdma_descriptors_id_t *DescriptorID 
              (Set to NULL or valid ID)<br># 0 (let function find a free
                                       (let function find a free ID)
              # CCURPMFC MSGDMA DESCRIPTOR ID 1 ...
                CCURPMFC_MSGDMA_DESCRIPTOR_ID_31
            ccurpmfc_msgdma_descriptor_t *Descriptor (pointer to descriptor)
              u64 ReadAddress
                __u64 WriteAddress
```

```
u32 Length
            _ccurpmfc_msgdma_descriptors_id_t AttachToDescriptorID 
                                                 (Attach to descriptor ID)
             # CCURPMFC MSGDMA DESCRIPTOR ID 1 ...
               CCURPMFC_MSGDMA_DESCRIPTOR_ID_31
   Output: _ccurpmfc_msgdma_descriptors_id_t *DescriptorID (returned ID)
             # CCURPMFC MSGDMA DESCRIPTOR ID 1 ...
               CCURPMFC_MSGDMA_DESCRIPTOR_ID_31
   Return: _ccurpmfc_lib_error_number_t
 # CCURPMFC_LIB_NO_ERROR (successful)
 # CCURPMFC_LIB_BAD_HANDLE (no/bad handler supplied)
 # CCURPMFC_LIB_NOT_OPEN (device not open)
 # CCURPMFC_LIB_INVALID_ARG (invalid argument)
             # CCURPMFC_LIB_NO FREE_DESCRIPTORS AVAILABLE
                                     (no free descriptors available)
              # CCURPMFC_LIB_MSG_DMA_NOT_SUPPORTED (modular scatter-gather 
                                                DMA not supported)
              # CCURPMFC_LIB_MSG_DMA_READS_NOT_ALLOWED_FOR_SELECTED_ADDRESS
                                               (MSG DMA Reads not allowed
                                                for selected address)
             # CCURPMFC LIB NOT OWNER OF MSGDMA (not owner of modular
                                               scatter-gather)
*****************************************************************************/
```
# **2.2.176 ccurPMFC\_MsgDma\_Configure\_Single()**

This call performs a similar function to the *ccurPMFC\_MsgDma\_Configure()* call with the exception that no DMA chaining is performed and only the single descriptor ID-1 is used to perform the DMA operation. The user has the option to supply a valid descriptor block when using the *ccurPMFC\_MsgDma\_Configure\_Single()* API or a *NULL* pointer to the descriptor as an argument when using the *ccurPMFC\_Transfer\_Data()* API to perform the transfer.

Normally this call needs to be issued once with a *NULL* pointer for the *Descriptor (i.e. during initialization)*  prior to using the *ccurPMFC\_Transfer\_Data()* call with the *LibMode* set to *CCURPMFC\_LIBRARY\_MSGDMA\_MOD*. In this way, the descriptor ID-1 will be set up correctly prior to the transfer.

If instead, the user wishes to perform the DMA operation using the *ccurPMFC\_MsgDma\_Fire\_Single()* call, they need to issue the *ccurPMFC\_MsgDma\_Configure\_Single()* call with a valid descriptor block, otherwise, results will be unpredictable.

```
/******************************************************************************
   ccurpmfc lib error number t
  ccurPMFC MsgDma Configure Single (void *Handle,
                            ccurpmfc msgdma descriptor t *Descriptor)
   Description: Configure Single Modular Scatter-Gather DMA descriptor
   Input: void *Handle (Handle pointer)
          ccurpmfc msgdma descriptor t *Descriptor (pointer to descriptor)
             _u64 ReadAddress
u64 WriteAddress
u32 Length
   Output: none
   Return: _ccurpmfc_lib_error_number_t
            # CCURPMFC_LIB_NO ERROR
             # CCURPMFC_LIB_NO_ERROR<br># CCURPMFC_LIB_BAD_HANDLE (no/bad handler supplied)<br># CCURPMFC_LIB_NOT_OPEN (device not open)
             # CCURPMFC_LIB_NOT_OPEN
 # CCURPMFC_LIB_INVALID_ARG (invalid argument)
 # CCURPMFC_LIB_DMA_BUSY (MsgDma Busy, cannot be 
                                                reset)
             # CCURPMFC LIB MSG DMA NOT SUPPORTED (modular scatter-gather DMA
```

```
 not supported)
              # CCURPMFC LIB MSG DMA READS NOT ALLOWED FOR SELECTED ADDRESS
                                                    (MSG DMA Reads not allowed 
                                                     for selected address)
*****************************************************************************/
```
# **2.2.177 ccurPMFC\_MsgDma\_Fire()**

This call commences a scatter-gather DMA operation that has been previously configured and setup by the *ccurPMFC\_MsgDma\_Configure()* and *ccurPMFC\_MsgDma\_Setup()* call.

The *StartDescriptorID* can be set to either '0' or a valid Descriptor ID. Normally, the user will set the *StartDescriptiorID* in the *ccurPMFC\_MsgDma\_Setup()* API during initialization and set it to '0' in this *ccurPMFC\_MsgDma\_Fire()* API. In this way, this call will not suffer the overhead of loading the *StartDescriptorID* in the internal prefetcher register when repeatedly calling the *ccurPMFC\_MsgDma\_Fire()*  API. If the user specifies a valid *StartDescriptorID* that is already setup as a scatter-gather chain using the *ccurPMFC\_MsgDma\_Configure()* call, then this *ccurPMFC\_MsgDma\_Fire()* API will initiate the DMA starting with the user supplied start descriptor ID.

The *DescriptorIDMask* is a mask of all the valid descriptor ID's specified in the scatter-gather chain that was created earlier with the *ccurPMFC\_MsgDma\_Configure()* API. If this is incorrectly specified, the DMA operation will be unpredictable. This *ccurPMFC\_MsgDma\_Fire()* API call uses this mask to set the *ControlWord* for each of the IDs. Specifying this mask reduces the overhead in the call by not searching the scatter-gather chain to set the individual control words.

*ControlWord* for each descriptor is set based on the *DescriptorIDMask* mask. Normally, the following two flags are set:

- CCURPMFC\_MSGD\_DESC\_CONTROL\_GO
- CCURPMFC\_MSGD\_DESC\_CONTROL\_OWNED\_BY\_HW

*LastIdForInterrupts* is set to 0 if the DMA operation should use polling instead of using interrupts. If interrupts are to be used, the ID of the last descriptor in the DMA chain is to be specified. This is the ID that will be interrupted when the entire chain is completed. Incorrect ID entered will result in unpredictable results. Normally, interrupt handling adds additional overhead and reduces performance, however, it reduces the overhead experienced by the CPU and PCIe bus during polling.

Once the scatter-gather DMA operation commences, it performs DMA operations starting with the *StartDescriptorID* and traversing through the chain sequentially until it reaches the last descriptor ID in the chain, at which point the DMA operation concludes.

/\*\*\*\*\*\*\*\*\*\*\*\*\*\*\*\*\*\*\*\*\*\*\*\*\*\*\*\*\*\*\*\*\*\*\*\*\*\*\*\*\*\*\*\*\*\*\*\*\*\*\*\*\*\*\*\*\*\*\*\*\*\*\*\*\*\*\*\*\*\*\*\*\*\*\*\*\*\* \_ccurpmfc\_lib\_error\_number\_t \_ccurPMFC\_MsgDma\_Fire (void \*Handle, \_ccurpmfc\_msgdma\_descriptors\_id\_t StartDescriptorID, -<br>ccurpmfc\_msgdma\_descriptors\_id\_mask\_t DescriptorIDMask, int  $\overline{\text{int}}$   $\overline{\text{controllWord}}$ , \_ccurpmfc\_msgdma\_descriptors\_id\_t LastIdForInterrupts) Description: Fire Modular Scatter-Gather DMA descriptor Input: void \*Handle (Handle pointer) \_ccurpmfc\_msgdma\_descriptors\_id\_t StartDescriptorID (Set to valid ID) # 0 (don't set start descriptor ID in prefetcher) # CCURPMFC MSGDMA DESCRIPTOR ID 1 ... CCURPMFC\_MSGDMA\_DESCRIPTOR\_ID\_31 \_ccurpmfc\_msgdma\_descriptors\_id\_mask\_t DescriptorIDMask (descriptor ID mask) # CCURPMFC MSGDMA DESCRIPTOR ID 1 MASK ...

```
 CCURPMFC_MSGDMA_DESCRIPTOR_ID_31_MASK
             # CCURPMFC_MSGDMA_DESCRIPTOR_ID_ALL_MASK
           int ControlWord
             # CCURPMFC_MSGD_DESC_CONTROL_GO 
             # CCURPMFC_MSGD_DESC_CONTROL_OWNED_BY_HW
           _ccurpmfc_msgdma_descriptors_id_t LastIdForInterrupts (Set 0 or 
                                           Last ID for interrupts)
             # 0
             # CCURPMFC_MSGDMA_DESCRIPTOR_ID_1 ... 
              CCURPMFC_MSGDMA_DESCRIPTOR_ID_31
   Output: none
   Return: _ccurpmfc_lib_error_number_t
 # CCURPMFC_LIB_NO_ERROR (successful)
 # CCURPMFC_LIB_INVALID_ARG (invalid argument)
 # CCURPMFC_LIB_DMA_FAILED (MsgDma failed)
 # CCURPMFC_LIB_DMA_BUSY (MsgDma busy)
*****************************************************************************/
```
## **2.2.178 ccurPMFC\_MsgDma\_Fire\_Single()**

This call is similar in functionality to the *ccurPMFC\_MsgDma\_Fire()* call with the exception that it operates on the single descriptor ID-1. It can be used when a single DMA rather than scatter-gather DMA operation needs to be performed. This call can be called once the *ccurPMFC\_MsgDma\_Config\_Single()* call has been issued to set up the read/write address offset and length of transfer. Unless the read/write address offset or length of transfer is changed, the *ccurPMFC\_MsgDma\_Fire\_Single()* call can be made repeatedly to perform the same DMA operation.

```
/******************************************************************************
  ccurpmfc lib error number t
  _ccurPMFC_MsgDma Fire Single (void *Handle,
                              int UseInterrupts)
   Description: Fire Single Modular Scatter-Gather DMA descriptor
  Input: void *Handle (Handle pointer)<br>
int UseInterrupts (Use interrupts flag)
          int UseInterrupts
             # CCURPMFC_TRUE
             # CCURPMFC_FALSE
   Output: none
  Return: _ccurpmfc_lib_error_number_t
 # CCURPMFC_LIB_NO_ERROR (successful)
 # CCURPMFC_LIB_INVALID_ARG (invalid argument)
 # CCURPMFC_LIB_DMA_FAILED (MsgDma failed)
 # CCURPMFC_LIB_DMA_BUSY (MsgDma busy)
             # CCURPMFC_LIB_NOT_OWNER OF MSGDMA (not owner of modular
                                              scatter-gather)
*****************************************************************************/
```
*UseInterrupts* is a flag that can be set to specify if interrupt handling should be enabled.

#### **2.2.179 ccurPMFC\_MsgDma\_Free\_Descriptor()**

This call can be used to free up already used descriptors.

```
/******************************************************************************
   ccurpmfc lib error number t
  ccurPMFC_MsgDma_Free_Descriptor (void *Handle,
                        _ccurpmfc_msgdma_descriptors_id_mask_t DescriptorIDMask)
   Description: Free Modular Scatter-Gather DMA descriptor
  Input: void \texttt{YH} void \texttt{YH} and \texttt{YH} (Handle pointer)
```
 \_ccurpmfc\_msgdma\_descriptors\_id\_mask\_t DescriptorIDMask (descriptor ID mask) # CCURPMFC MSGDMA DESCRIPTOR ID 1 MASK ... CCURPMFC\_MSGDMA\_DESCRIPTOR\_ID\_31\_MASK # CCURPMFC\_MSGDMA\_DESCRIPTOR\_ID\_ALL\_MASK Output: none Return: \_ccurpmfc\_lib\_error\_number\_t # CCURPMFC\_LIB\_NO\_ERROR (successful) # CCURPMFC\_LIB\_BAD\_HANDLE (no/bad handler supplied) # CCURPMFC\_LIB\_NOT\_OPEN (device not open) # CCURPMFC\_LIB\_INVALID\_ARG (invalid argument) # CCURPMFC\_LIB\_MSG\_DMA\_NOT\_SUPPORTED (modular scatter-gather DMA not supported) # CCURPMFC\_LIB\_DMA\_BUSY (MsgDma busy) # CCURPMFC\_LIB\_NOT\_OWNER OF MSGDMA (not owner of modular scatter-gather) \*\*\*\*\*\*\*\*\*\*\*\*\*\*\*\*\*\*\*\*\*\*\*\*\*\*\*\*\*\*\*\*\*\*\*\*\*\*\*\*\*\*\*\*\*\*\*\*\*\*\*\*\*\*\*\*\*\*\*\*\*\*\*\*\*\*\*\*\*\*\*\*\*\*\*\*\*/

# **2.2.180 ccurPMFC\_MsgDma\_Get\_Descriptor()**

This call returns information on the selected descriptor.

/\*\*\*\*\*\*\*\*\*\*\*\*\*\*\*\*\*\*\*\*\*\*\*\*\*\*\*\*\*\*\*\*\*\*\*\*\*\*\*\*\*\*\*\*\*\*\*\*\*\*\*\*\*\*\*\*\*\*\*\*\*\*\*\*\*\*\*\*\*\*\*\*\*\*\*\*\*\* \_ccurpmfc\_lib\_error\_number\_t ccurPMFC\_MsgDma\_Get\_Descriptor (void  $*$ Handle, \_ccurpmfc\_msgdma\_descriptors\_id\_t DescriptorID, ccurpmfc msgdma descriptor t \*Descriptor, u64 \*DescriptorAddress) Description: Get Modular Scatter-Gather DMA Descriptor Input: void \*Handle (Handle pointer) \_ccurpmfc\_msgdma\_descriptors\_id\_t DescriptorID (descriptor ID) # CCURPMFC MSGDMA DESCRIPTOR ID 1 ... CCURPMFC\_MSGDMA\_DESCRIPTOR\_ID\_31 Output: ccurpmfc\_msgdma\_descriptor\_t \*Descriptor (pointer to descriptor) \_u64 ReadAddress \_\_u64 WriteAddress \_\_u64 NextDescriptorPointer u32 Length u32 Control u32 ReadBurstCount u32 WriteBurstCount u32 ReadStride u32 WriteStride \_\_u32 ActualBytesTransferred —<br>u32 Status u64 \*DescriptorAddress (descriptor address) Return: ccurpmfc lib error number t # CCURPMFC\_LIB\_NO\_ERROR (successful) # CCURPMFC\_LIB\_BAD\_HANDLE (no/bad handler supplied) # CCURPMFC\_LIB\_NOT\_OPEN (device not open) # CCURPMFC\_LIB\_INVALID\_ARG (invalid argument) # CCURPMFC\_LIB\_MSG\_DMA\_NOT\_SUPPORTED (modular scatter-gather DMA not supported) \*\*\*\*\*\*\*\*\*\*\*\*\*\*\*\*\*\*\*\*\*\*\*\*\*\*\*\*\*\*\*\*\*\*\*\*\*\*\*\*\*\*\*\*\*\*\*\*\*\*\*\*\*\*\*\*\*\*\*\*\*\*\*\*\*\*\*\*\*\*\*\*\*\*\*\*\*/

Pointer to *DescriptorAddress* can be specified to return its address offset within the configuration space. This argument can be set to *NULL* if address is not required.

# **2.2.181 ccurPMFC\_MsgDma\_Get\_Dispatcher\_CSR()**

This call returns useful control and status register information on the dispatcher.

```
/******************************************************************************
   ccurpmfc lib error number t
  ccurPMFC MsgDma Get Dispatcher CSR (void *Handle,
                                  ccurpmfc_msgdma_dispatcher_t *Dispatcher)
   Description: Get Modular Scatter-Gather DMA Dispatcher CSR
  Input: void *Handle (Handle pointer)
  Output: ccurpmfc_msgdma_dispatcher t *Dispatcher (pointer to dispatcher)
             __u32 Status 
               # CCURPMFC MSGD DISP STATUS IRQ :IRQ
               # CCURPMFC_MSGD_DISP_STATUS_STOPPED ETERM :Stopped on Early
                                                      Termination
               # CCURPMFC_MSGD_DISP_STATUS_STOPPED_ERROR :Stopped on Error<br># CCURPMFC_MSGD_DISP_STATUS_RESETTING :Resetting<br>" syncure="west_error"=""--------
               # CCURPMFC MSGD DISP STATUS RESETTING :Resetting
               # CCURPMFC MSGD DISP STATUS STOPPED :Stopped
               # CCURPMFC_MSGD_DISP_STATUS_RESP_BUF_FULL :Response Buffer
Full
               # CCURPMFC MSGD DISP STATUS RESP BUF EMPTY :Response Buffer
Empty
               # CCURPMFC MSGD DISP STATUS DESC BUF FULL :Descriptor Buffer
Full
               # CCURPMFC MSGD DISP STATUS DESC BUF EMPTY :Descriptor Buffer
Empty
               # CCURPMFC MSGD DISP STATUS BUSY :Busy
            u32 Control
               # CCURPMFC_MSGD_DISP_CONTROL_STOP_DESC :Stop Descriptors
               # CCURPMFC_MSGD_DISP_CONTROL_INT_ENA_MASK :Global Interrupt 
                                                     Enable Mask
               # CCURPMFC MSGD DISP CONTROL STOP_ETERM :Stop on Early
                                                     Termination
               # CCURPMFC MSGD DISP CONTROL STOP ON ERROR :Stop on Error
               # CCURPMFC_MSGD_DISP_CONTROL_RESET_DISP :Reset Dispatcher
               # CCURPMFC_MSGD_DISP_CONTROL_STOP_DISP :Stop Dispatcher
             u32 ReadFillLevel
              __u32 WriteFillLevel 
               __u32 ResponseFillLevel 
              __u32 ReadSequenceNumber 
              __u32 WriteSequenceNumber 
  Return: ccurpmfc lib error number t
            # CCURPMFC_LIB_NO_ERROR (successful)<br># CCURPMFC_LIB_BAD_HANDLE (no/bad handler supplied)
 # CCURPMFC_LIB_BAD_HANDLE (no/bad handler supplied)
 # CCURPMFC_LIB_NOT_OPEN (device not open)
 # CCURPMFC_LIB_INVALID_ARG (invalid argument)
 # CCURPMFC_LIB_MSG_DMA_NOT_SUPPORTED (modular scatter-gather DMA 
                                     not supported)
*****************************************************************************/
```
# **2.2.182 ccurPMFC\_MsgDma\_Get\_Prefetcher\_CSR()**

This call returns useful control and status register information on the prefetcher.

/\*\*\*\*\*\*\*\*\*\*\*\*\*\*\*\*\*\*\*\*\*\*\*\*\*\*\*\*\*\*\*\*\*\*\*\*\*\*\*\*\*\*\*\*\*\*\*\*\*\*\*\*\*\*\*\*\*\*\*\*\*\*\*\*\*\*\*\*\*\*\*\*\*\*\*\*\*\* ccurpmfc lib error number t ccurPMFC\_MsgDma\_Get\_Prefetcher\_CSR (void \*Handle, ccurpmfc msgdma prefetcher t \*Prefetcher) Description: Get Modular Scatter-Gather DMA Prefetcher CSR Input: void \*Handle (Handle pointer) Output: ccurpmfc\_msgdma\_prefetcher\_t \*Prefetcher (pointer to prefetcher)  $\sqrt{u32}$  Status

```
# CCURPMFC MSGD PREF STATUS IRQ
                                                              :IRQ Occurred
               _u32 Control
                  # CCURPMFC MSGD PREF CONTROL PARK MODE : Park Mode
                   # CCURPMFC MSGD PREF CONTROL INT ENA MASK : Global Interrupt
                  Enable Mask<br># CCURPMFC_MSGD_PREF_CONTROL_RESET :Reset Prefetcher
                   # CCURPMFC MSGD PREF CONTROL DESC POLL EN : Descriptor Polling
                                                              Enable
                  # CCURPMFC MSGD PREF CONTROL RUN
                                                              :Start Descriptor
                                                              fetching operation
               _u64 NextDescriptorPointer
                 u32 DescriptorPollingFrequency
  Return: _ccurpmfc_lib_error_number t
               # CCURPMFC_LIB_NO_ERROR (successful)<br>
# CCURPMFC_LIB_NO_ERROR (no/bad handler supplied)<br>
# CCURPMFC_LIB_NOT_OPEN (no/bad handler supplied)<br>
# CCURPMFC_LIB_INVALID_ARG (invalid argument)
              # CCURPMFC LIB NO ERROR
               # CCURPMFC LIB MSG DMA NOT SUPPORTED (modular scatter-gather DMA
                                                     not supported)
```
## 2.2.183 ccurPMFC MsgDma Release()

This ccurPMFC\_MsgDma\_Release() API call is used to free up the Modular Scatter-Gather DMA resource that has been reserved by the ccurPMFC\_MsgDma\_Seize() API.

```
ccurpmfc lib error number t ccurPMFC MsgDma Release (void *Handle)
 Description: Release MsgDMA operation for others to use
 Input: void
                                      *Handle (Handle pointer)
 Output: none
 Return: _ccurpmfc_lib_error_number_t
          # CCURPMFC_LIB_NO_ERROR<br># CCURPMFC_LIB_BAD_HANDLE (no/bad handler supplied)
          # CCURPMFC LIB MSGDMA NOT SUPPORTED (modular scatter-gather DMA
                                     not supported)
          # CCURPMFC LIB DMA BUSY
                                     (MsgDma Busy, cannot be
                                      reset)
          # CCURPMFC_LIB_NOT_OWNER_OF_MSGDMA (not owner of modular
                         scatter-gather)
```
#### 2.2.184 ccurPMFC\_MsgDma\_Seize()

Modular Scatter-Gather DMA is a two part operation. The first part is to configure the Scatter-Gather DMA and the second part is to execute the DMA. Various MsgDma API calls have been provided for this. Since this two part operation is not autonomous, it is necessary for the user of these calls to prevent other applications from configuring and using the MsgDMA resources while it is being actively used by another application. For this reason, the ccurPMFC\_MsgDma\_Seize() and ccurPMFC\_MsgDma\_Release() API calls have been introduced to assist the user in preventing other applications from accessing the Scatter-Gather DMA resource while it is reserved. Basically, before any MsgDma API call is issued that could modify the setting and execution of the MsgDma operation, the user needs to issue the  $ccurPMFC_MsgDma_Seize()$  API call once. In this way, on one else will have access to the MsgDma resource until the application has issued the ccurPMFC MsgDma Release() API call or has terminated.

ccurpmfc lib error number t ccurPMFC MsgDma Seize (void \*Handle) Description: Seize MsgDMA operation for private to use and become owner

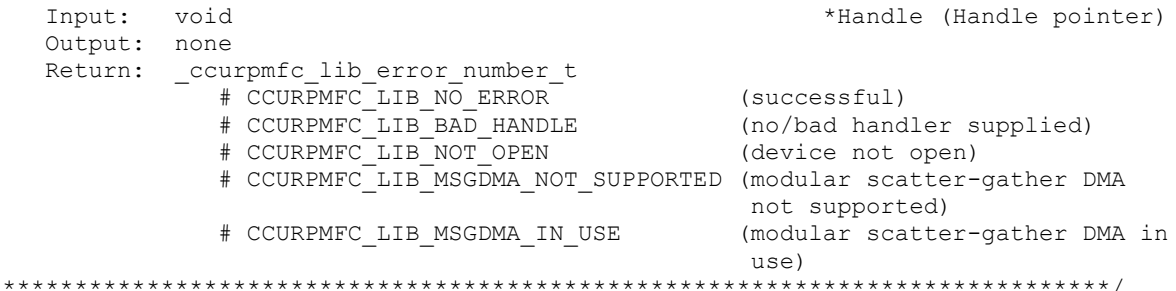

### 2.2.185 ccurPMFC\_MsgDma\_Setup()

This call is used in conjunction with the ccurPMFC\_MsgDma\_Configure() and ccurPMFC\_MsgDma\_Fire() calls. This call is made after all the descriptors are first configured with the help of the ccurPMFC\_MsgDma\_Configure() call. The purpose of this call is to specify the first descriptor in the chain. Additionally, the user can set the *ForceReset* flag to reset the dispatcher and prefetcher. Optionally, the user can request useful active descriptor information if ActiveDescriptorsInfo argument is specified (i.e not NULL). In addition to returning useful active descriptor information, the descriptor chain and prefetcher settings are also validated for proper configuration.

```
ccurpmfc lib error number t
  ccurPMFC_MsgDma_Setup (void
                                                     *Handle,
                     _ccurpmfc_msgdma_descriptors_id_t StartDescriptorID,
                     \overline{in}ForceReset,
                     ccurpmfc_msgdma_active_descriptors_info_t
                                                     *ActiveDescriptorsInfo)
  Description: Setup MsqDMA Dispatcher and Prefetcher
  Input:
          void
                                                    *Handle (Handle pointer)
          _ccurpmfc_msgdma_descriptors id t
                                                    *StartDescriptorID (Set
                                                    to valid ID)
             # CCURPMFC MSGDMA DESCRIPTOR ID 1 ...
               CCURPMFC MSGDMA DESCRIPTOR ID 31
          intForceReset
  Output: ccurpmfc msgdma active descriptors info t
                                                    *ActiveDescriptorsInfo;
             ccurpmfc msgdma descriptors id t
                                                  T<sub>D</sub>
                 # CCURPMFC MSGDMA DESCRIPTOR ID 1 ...
                   CCURPMFC MSGDMA DESCRIPTOR ID 31
             ccurpmfc msqdma descriptors id mask t Mask
                 # CCURPMFC MSGDMA DESCRIPTOR ID 1 MASK ...
                  CCURPMFC MSGDMA DESCRIPTOR ID 31 MASK
                 # CCURPMFC MSGDMA DESCRIPTOR ID ALL MASK
             u32NumberOfDescriptors
              u32TotalBytes
          _ccurpmfc_lib_error_number t
  Return:
             # CCURPMFC LIB NO ERROR
                                                  (successful)
             # CCURPMFC LIB BAD HANDLE
                                                  (no/bad handler supplied)
             # CCURPMFC LIB NOT OPEN
                                                  (device not open)
             # CCURPMFC_LIB_INVALID ARG
                                                  (invalid argument)
             # CCURPMFC LIB DMA BUSY
                                                  (MsgDma Busy, cannot be
                                                   reset)
             # CCURPMFC LIB ERROR IN DESCRIPTOR LIST (invalid descreptor list)
             # CCURPMFC LIB MSG DMA NOT SUPPORTED (modular scatter-gather
                                                  DMA not supported)
             # CCURPMFC_LIB_NOT_OWNER OF MSGDMA
                                                 (not owner of modular
                                                  scatter-gather)
```
#### **2.2.186 ccurPMFC\_Munmap\_Physical\_Memory()**

This call simply removes a physical memory that was previously allocated by the *ccurPMFC\_MMap\_Physical\_Memory()* API call.

/\*\*\*\*\*\*\*\*\*\*\*\*\*\*\*\*\*\*\*\*\*\*\*\*\*\*\*\*\*\*\*\*\*\*\*\*\*\*\*\*\*\*\*\*\*\*\*\*\*\*\*\*\*\*\*\*\*\*\*\*\*\*\*\*\*\*\*\*\*\*\*\*\*\*\*\*\*\* ccurpmfc lib error number t ccurPMFC Munmap Physical Memory (void \*Handle, void \*mmaped\_user\_mem\_ptr) Description: Unmap a previously mapped physical DMA memory. Input: void \*Handle (Handle pointer) Output: void \*mmaped user mem ptr (virtual memory pointer) Return: ccurpmfc lib error number t # CCURPMFC\_LIB\_NO\_ERROR (successful) # CCURPMFC\_LIB\_BAD\_HANDLE (no/bad handler supplied) # CCURPMFC\_LIB\_NOT\_OPEN (device not open) # CCURPMFC\_LIB\_INVALID\_ARG (invalid argument) # CCURPMFC\_LIB\_MUNMAP\_FAILED (failed to un-map memory) # CCURPMFC\_LIB\_NOT\_MAPPED (memory not mapped) # CCURPMFC\_LIB\_MSGDMA\_IN\_USE (modular scatter-gather DMA in use) \*\*\*\*\*\*\*\*\*\*\*\*\*\*\*\*\*\*\*\*\*\*\*\*\*\*\*\*\*\*\*\*\*\*\*\*\*\*\*\*\*\*\*\*\*\*\*\*\*\*\*\*\*\*\*\*\*\*\*\*\*\*\*\*\*\*\*\*\*\*\*\*\*\*\*\*\*\*/

#### **2.2.187 ccurPMFC\_NanoDelay()**

This call goes into a tight loop spinning for the requested nano seconds specified by the user.

```
/******************************************************************************
   void
   ccurPMFC_NanoDelay (unsigned long long NanoDelay)
   Description: Delay (loop) for user specified nano-seconds
   Input: unsigned long long NanoDelay (number of nano-secs to delay)
   Output: none
   Return: none
              ******************************************************************************/
```
#### **2.2.188 ccurPMFC\_Open()**

This is the first call that needs to be issued by a user to open a device and access the board through the rest of the API calls. What is returned is a handle to a *void pointer* that is supplied as an argument to the other API calls. The *Board\_Number* is a valid board number [0..9] that is associated with a physical card. There must exist a character special file */dev/ccurpmfc<Board\_Number>* for the call to be successful. One character special file is created for each board found when the driver is successfully loaded.

The *oflag* is the flag supplied to the *open(2)* system call by this API. It is normally '0' *(zero)*, however the user may use the *O\_NONBLOCK* option for  $read(2)$  calls which will change the default reading in block mode.

This driver allows multiple applications to open the same board by specifying an additional *oflag O\_APPEND*. It is then the responsibility of the user to ensure that the various applications communicating with the same cards are properly synchronized. Various tests supplied in this package has the *O\_APPEND* flags enabled, however, it is strongly recommended that only one application be run with a single card at a time, unless the user is well aware of how the applications are going to interact with each other and accept any unpredictable results.

In case of error, *errno* is also set for some non-system related errors encountered.

All information contained in this document is confidential and proprietary to Concurrent Real-Time. No part of this document may be reproduced, transmitted, in any form, without the prior written permission of Concurrent Real-Time. No license, expressed or implied, under any patent, copyright or trade secret right is granted or implied by the conveyance of this document.

```
ccurpmfc lib error number t
   CourPMFC_Open (void **My_Handle,<br>int Board_Number,<br>int oflag)
   Description: Open a device.
            void
                             **Handle (Handle pointer to pointer)<br>Board_Number (0-9 board number)<br>Conservational (1999)
   Input:
             int
                             oflaq^-(open flags)
             intOutput: none
   Return: _ccurpmfc_lib_error_number t
               curpmrc_ib_error_number_t<br>
# CCURPMFC_LIB_NO_ERROR (successful)<br>
# CCURPMFC_LIB_INVALID_ARG (invalid argument)<br>
# CCURPMFC_LIB_ALREADY_OPEN (device already opened)<br>
# CCURPMFC_LIB_ALREADY_MAPPED (device open failed)<br>
# CCU
               # CCURPMFC LIB NO ERROR
```
#### 2.2.189 ccurPMFC Pause UserProcess()

This call causes a running User Process to sleep for user specified micro-seconds. (This is an experimental API for debugging and testing).

```
ccurpmfc lib error number t
 ccurPMFC Pause UserProcess (void *UFuncHandle,
                    int usleep)
 Description: Pause running user process
 Input: void
                           *UFuncHandle (UF Handle pointer)
        int.
                           usleep (micro-seconds sleep)
 Output: none
 Return: _ccurpmfc_lib_error_number_t
         # CCURPMFC_LIB_NO_ERROR (successful)<br># CCURPMFC_LIB_BAD_HANDLE (no/bad hand
                                    (no/bad handler supplied)
```
#### 2.2.190 ccurPMFC Program All Output Clocks()

This is the main call to program all the output clocks with a single call. All existing clock activity is stopped and replaced with the new clocks selection. Though the user can select the Input Clock Frequency with this call, it is expected that they will use the default CCURPMFC DEFAULT INPUT CLOCK FREQUENCY value.

The input clock can be one of:

```
CCURPMFC_CG_INPUT_CLOCK_SELECT_IN0 > 10MHz TCXO (Temperature Compensated
CCURPMFC_CG_INPUT_CLOCK_SELECT_IN1 → External Input<br>CCURPMFC_CG_INPUT_CLOCK_SELECT_IN2 → External Input<br>CCURPMFC_CG_INPUT_CLOCK_SELECT_IN2 → FPGA Supplied
                                                             Oscillator Clock).
CCURPMFC CG INPUT CLOCK SELECT INXAXB \rightarrow Not used
```
When using this card, the default clock should be set to CCURPMFC\_CG\_INPUT\_CLOCK\_SELECT\_N0 i.e. the 10MHz internal clock.

If the desired output clock frequencies are unable to be computed due to hardware limitation, they may wish to increase the desired tolerance *DesiredTolerancePPT* for the particular clock. Note that this tolerance is only

All information contained in this document is confidential and proprietary to Concurrent Real-Time. No part of this document may be reproduced, transmitted, in any form, without the prior written permission of Concurrent Real-Time. No license, expressed or implied, under any patent, copyright or trade secret right is granted or implied by the conveyance of this document.

applicable to computing a clock value as close to the desired frequency *DesiredFrequency* and not a representation of the accuracy of the output clocks.

Additionally, the programming could fail if the number of N-Divider resource gets exhausted due to the user selecting several output clocks with widely different output clocks.

```
/******************************************************************************
   ccurPMFC_Program_All_Output_Clocks()
  ccurpmfc lib error number \overline{t}ccurPMFC_Program_All_Output_Clocks(void *Handle,
                            double I_{\text{inputClockFrequency}},
             ccurpmfc cg_input clock select register t InputClockSel,
            ccurpmfc_compute_all_output_clocks_t *AllClocks,
            int ProgramClocks,
            int and \overline{A} and \overline{A} activateClocks)
   Description: Program All Output Clocks
  Input: void \starHandle
                                               (Handle pointer)
          double InputClockFrequency 
                                               (input clock frequency)
          _ccurpmfc_cg_input_clock_select_register_t InputClockSel 
                                               (select input clock)
             # CCURPMFC_CG_INPUT_CLOCK_SELECT_IN0
             # CCURPMFC_CG_INPUT_CLOCK_SELECT_IN1
             # CCURPMFC_CG_INPUT_CLOCK_SELECT_IN2
             # CCURPMFC_CG_INPUT_CLOCK_SELECT_INXAXB
         ccurpmfc compute all output clocks t *AllClocks (pointer to
                                                    all Clocks)<br>(Pointer to
            ccurpmfc_compute_single_output_clock_t *Clock
                                             returned output clock info)
              long double \qquad \qquad DesiredFrequency
              double DesiredTolerancePPT
          int \qquad \qquad ProgramClocks (program
 clocks)
           int ActivateClocks (1=activate 
                                                 clocks after program)
   Output: ccurpmfc_compute_all_output_clocks_t *AllClocks (Pointer to 
                                            returned output clocks info)
            ccurpmfc_compute_single_output_clock_t *Clock (Pointer to
                                            returned output clock info)
               ccurpmfc clock generator output t OutputClock
                 # CCURPMFC CLOCK GENERATOR OUTPUT 0
                  # CCURPMFC_CLOCK_GENERATOR_OUTPUT_1
                   # CCURPMFC_CLOCK_GENERATOR_OUTPUT_2
 # CCURPMFC_CLOCK_GENERATOR_OUTPUT_3
                  # CCURPMFC_CLOCK_GENERATOR_OUTPUT_4
                  # CCURPMFC_CLOCK_GENERATOR_OUTPUT_5
                  # CCURPMFC_CLOCK_GENERATOR_OUTPUT_6
                  # CCURPMFC_CLOCK_GENERATOR_OUTPUT_7
                  # CCURPMFC_CLOCK_GENERATOR_OUTPUT_8
                  # CCURPMFC_CLOCK_GENERATOR_OUTPUT_9
              double InputClockFrequency
             long double FrequencyDeviation
             int FrequencyFound
             long double ActualFrequency
             double <br> \begin{array}{ccc} \text{ActualTolerancePPT} \\ \text{Mdiv Numerator} \end{array}__u64 Mdiv_Numerator<br>__u32 Mdiv Denominat
             __u32 Mdiv_Denominator<br>__u64 Mdiv Numerator
                                             Ndiv_Numerator
               __u32 Ndiv_Denominator
              ccurpmfc cg_outmux_ndiv_select_t Mdiv_ToUse
```
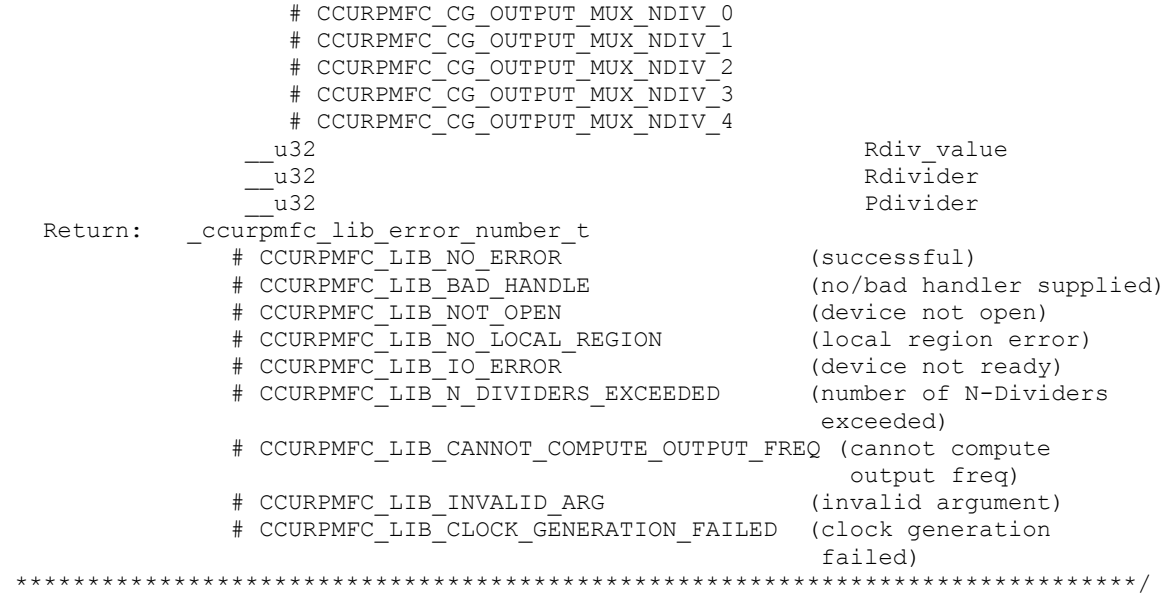

#### **2.2.191 ccurPMFC\_Read()**

This call performs a programmed I/O driver read of either the ADC *channel registers* or the *FIFO*. Prior to issuing this call, the user needs to set up the desired read mode of operation using the *ccurPMFC\_ADC\_Set\_Driver\_Read\_Mode()* with *CCURPMFC\_ADC\_PIO\_CHANNEL* or *CCURPMFC\_ADC\_PIO\_FIFO* argument*.* For *channel register* reads, the size is limited to *CCURPMFC\_MAX\_ADC\_CHANNELS* words and for *FIFO* reads, it is limited to *CCURPMFC\_ADC\_FIFO\_DATA\_MAX* words.

It basically calls the *read(2)* system call with the exception that it performs necessary *locking* and returns the *errno* returned from the system call in the pointer to the *error* variable. An *errno* of *ENOBUFS* can occur for *FIFO* reads when it encounters an overflow condition.

For specific information about the data being returned for the various read modes, refer to the *read(2)* system call description the *Driver Direct Access* section.

/\*\*\*\*\*\*\*\*\*\*\*\*\*\*\*\*\*\*\*\*\*\*\*\*\*\*\*\*\*\*\*\*\*\*\*\*\*\*\*\*\*\*\*\*\*\*\*\*\*\*\*\*\*\*\*\*\*\*\*\*\*\*\*\*\*\*\*\*\*\*\*\*\*\*\*\*\*\*

```
 _ccurpmfc_lib_error_number_t
  ccurPMFC Read (void *Handle,
               void *buf,
               int size,
              int *bytes read,
               int *error)
   Description: Perform a read operation. 
   Input: void *Handle (Handle pointer)
          int size (size of buffer in bytes)
  Output: void *buf (pointer to buffer)
         int *bytes read (bytes read)
         int *error (returned errno)
  Return: _ccurpmfc_lib_error_number_t
 # CCURPMFC_LIB_NO_ERROR (successful)
 # CCURPMFC_LIB_BAD_HANDLE (no/bad handler supplied)
 # CCURPMFC_LIB_NOT_OPEN (device not open)
           # CCURPMFC LIB IO ERROR (read failed)
   ******************************************************************************/
```
#### 2.2.192 ccurPMFC Reload Firmware()

The purpose of this call is to power cycle the board which in turn will reload the latest firmware on the board.

```
ccurPMFC Reload Firmware()
  Description: This call power-cycles the board which in turn forces it to
                reload its firmware. Typically, this is called after a new
               firmware has been installed in the board. This saves the need
               to perform a system reboot after a firmware installation.
  Input: void *Handle
                                            (Handle pointer)
  Output: none
  Return: _ccurpmfc_lib_error_number t
              # CCURPMFC_LIB_NO_ERROR<br>
# CCURPMFC_LIB_NO_ERROR (successful)<br>
# CCURPMFC_LIB_BAD_HANDLE (no/bad handler supplied)<br>
# CCURPMFC_LIB_NOT_OPEN (device not open)<br>
# CCURPMFC_LIB_IOCTL_FAILED (driver ioctl call failed)
```
#### 2.2.193 ccurPMFC\_Remove\_Irq()

The purpose of this call is to remove the interrupt handler that was previously set up. The interrupt handler is managed internally by the driver and the library. The user should not issue this call, otherwise reads will time out.

```
ccurpmfc lib error number t
  \overline{c} curPMFC Remove Irg (void \overline{*} Handle)
  Description: By default, the driver sets up a shared IRQ interrupt handler
                when the device is opened. Now if for any reason, another
                device is sharing the same IRQ as this driver, the interrupt
                handler will also be entered every time the other shared
                device generates an interrupt. There are times that a user,
                for performance reasons may wish to run the board without
                interrupts enabled. In that case, they can issue this ioctl
                to remove the interrupt handling capability from the driver.
  Input: void *Handle
                                             (Handle pointer)
  Output: none
  Return: _curpmfc_lib_error_number_t<br>
# CCURPMFC_LIB_NO_ERROR (successful)<br>
# CCURPMFC_LIB_BAD_HANDLE (no/bad handler supplied)<br>
# CCURPMFC_LIB_NOT_OPEN (device not open)<br>
# CCURPMFC_LIB_IOCTL_FAILED (driver ioctl call fail
```
#### 2.2.194 ccurPMFC Reset Board()

This call resets the board to a known hardware state. Identify

```
ccurpmfc lib error number t
 ccurPMFC Reset Board (void<sup>**</sup>Handle)
 Description: Reset the board.
 Input: void *Handle
                                (Handle pointer)
 Output: none
 Return: _ccurpmfc_lib_error_number_t
```
 $\begin{tabular}{ll} $\# \texttt{CCURPMFC\_LIB\_NO\_ERROR}$ & (successful)\\ $\# \texttt{CCURPMFC\_LIB\_BAD\_HANDLE}$ & (no/bad handler supplied)\\ $\# \texttt{CCURPMFC\_LIB\_NOT\_OPEN}$ & (device not open)\\ $\# \texttt{CCURPMFC\_LIB\_IOCTL\_FAILED}$ & (driver total call failed)\\ \end{tabular}$ # CCURPMFC LIB NO LOCAL REGION (local region not present) \*\*\*\*\*\*\*\*\*\*\*\*\*\*\*\*\*\*\* 

# 2.2.195 ccurPMFC\_Reset\_Clock()

This call performs a hardware reset of the clock. All active output clocks are stopped and set to default state.

ccurpmfc lib error number t CourPMFC\_Reset\_Clock (void \*Handle,<br>int activate) Description: Perform Hardware Clock Reset \*Handle (Handle pointer) Input: void activate (1=activate after reset)  $int$ Output: none Return: courpmfc lib error number t # CCURPMFC\_LIB\_NO\_ERROR<br>
# CCURPMFC\_LIB\_BAD\_HANDLE<br>
# CCURPMFC\_LIB\_BAD\_HANDLE (no/bad handler supplied)<br>
# CCURPMFC\_LIB\_NOT\_OPEN (device not open)<br>
# CCURPMFC\_LIB\_IOCTL\_FAILED (driver ioctl call failed) # CCURPMFC LIB NO LOCAL REGION (local region not present) 

## 2.2.196 ccurPMFC\_Resume\_UserProcess()

Use this call to resume an already paused User Process. (This is an experimental API for debugging and  $testing$ ).

```
ccurpmfc lib error number t
  ccurPMFC Resume UserProcess (void *UFuncHandle)
 Description: Resume paused running user process
                 *UFuncHandle
 Input: void
                                  (UF Handle pointer)
 Output: none
 Return: _ccurpmfc_lib_error_number_t<br>
# CCURPMFC_LIB_NO_ERROR (successful)<br>
# CCURPMFC_LIB_BAD_HANDLE (no/bad handler supplied)
```
# 2.2.197 ccurPMFC\_Return\_Board\_Info\_Description()

Return board information description

```
7*********char *
 ccurPMFC Return Board Info Description ( ccurpmfc board function t
                                                      BoardFunction)
  Description: Return Board Information Description
         ccurpmfc board function t BoardFunction
                                                (board function)
  Input:
            # CCURPMFC BOARD FUNCTION MULTIFUNCTION IO
            # CCURPMFC BOARD FUNCTION ENGINE CONTROL
            # CCURPMFC_BOARD_FUNCTION_IPCORE_COS
            # CCURPMFC BOARD FUNCTION BASE LEVEL
```
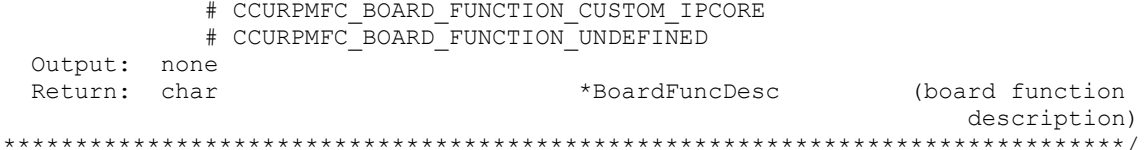

# 2.2.198 ccurPMFC\_SDRAM\_Activate()

This call must be the first call to activate the SDRAM. Without activation, all other calls will fail. The user can also use this call to return the current state of the SDRAM without any change.

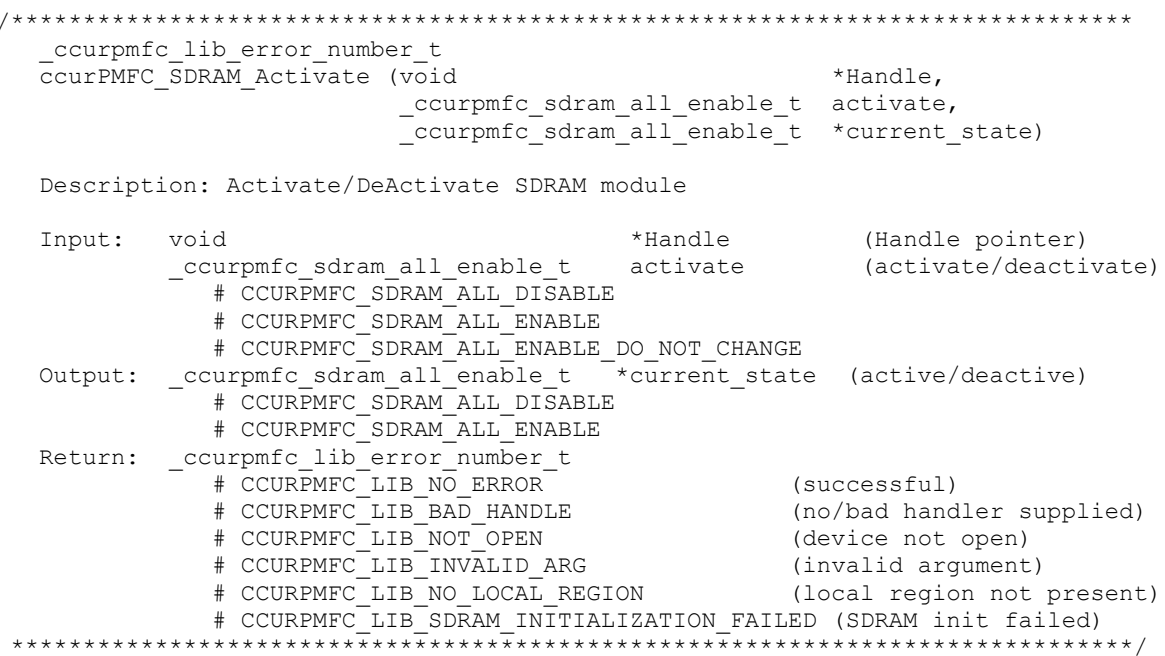

# 2.2.199 ccurPMFC\_SDRAM\_Get\_CSR()

This call returns the SDRAM control and status register information.

```
ccurpmfc lib error number t
  COULPMEC SDRAM Get CSR (void
                                          *Handle,
                      ccurpmfc sdram csr t
                                         *sdram csr)
  Description: Get SDRAM Control and Status information
  Input:
         void
                                         *Handle
                                                  (Handle pointer)
                                         *sdram csr (pointer to SDRAM csr)
  Output: ccurpmfc_sdram csr t
            # CCURPMFC SDRAM READ AUTO INCREMENT ENABLE
            ccurpmfc sdram write auto increment \frac{1}{x} write auto increment;
               # CCURPMFC SDRAM WRITE AUTO INCREMENT DISABLE
               # CCURPMFC SDRAM WRITE AUTO INCREMENT ENABLE
            ccurpmfc sdram read timeout t
                                              read timeout;
               # CCURPMFC SDRAM READ TIMEOUT DID NOT OCCUR
               # CCURPMFC SDRAM_READ_TIMEOUT_OCCURRED
            ccurpmfc sdram calibration fail t
                                               calibration failed;
               # CCURPMFC_SDRAM_CALIBRATION_FAIL_RESET
               # CCURPMFC_SDRAM_CALIBRATION_FAIL_SET
            _ccurpmfc_sdram_calibration pass t
                                               calibration passed;
```

```
 # CCURPMFC_SDRAM_CALIBRATION_PASS_RESET
              # CCURPMFC_SDRAM_CALIBRATION_PASS_SET 
            ccurpmfc sdram initilization done t^- initialization done;
              # CCURPMFC SDRAM INITIALIZATION NOT COMPLETE
              # CCURPMFC_SDRAM_INITIALIZATION_COMPLETE
  Return: _ccurpmfc_lib_error_number t
 # CCURPMFC_LIB_NO_ERROR (successful)
 # CCURPMFC_LIB_BAD_HANDLE (no/bad handler supplied)
 # CCURPMFC_LIB_NOT_OPEN (device not open)
 # CCURPMFC_LIB_INVALID_ARG (invalid argument) 
 # CCURPMFC_LIB_NO_LOCAL_REGION (local region not present)
 # CCURPMFC_LIB_SDRAM_IS_NOT_ACTIVE (SDRAM is not active)
           ******************************************************************************/
```
## **2.2.200 ccurPMFC\_SDRAM\_Read()**

This call provided the user the ability to read any portion of the SDRAM. Its range is from 1 to 0x10000000 (256Mwords). Offset to this routine is only set if it is 0 or greater. Maximum offset is 0x0FFFFFFF. If offset is negative, then the read commences from the last read location.

/\*\*\*\*\*\*\*\*\*\*\*\*\*\*\*\*\*\*\*\*\*\*\*\*\*\*\*\*\*\*\*\*\*\*\*\*\*\*\*\*\*\*\*\*\*\*\*\*\*\*\*\*\*\*\*\*\*\*\*\*\*\*\*\*\*\*\*\*\*\*\*\*\*\*\*\*\*\* \_ccurpmfc\_lib\_error\_number\_t ccurPMFC\_SDRAM\_Read (void \*Handle, u int32 t \*Buf, int Offset, u int32 t Size, u\_int32\_t \*Words\_read) Description: Perform a SDRAM read operation. Input: void  $*$ Handle (Handle pointer) int Offset (word offset into SDRAM) u int32 t Size (size of buffer in words) Output: u int32 t \*Buf (pointer to buffer) u int32 t \*Words read (words read) Return: ccurpmfc lib error number t # CCURPMFC\_LIB\_NO\_ERROR (successful) # CCURPMFC\_LIB\_NO\_LOCAL\_REGION (local region not present) # CCURPMFC\_LIB\_SDRAM\_IS\_NOT\_ACTIVE (SDRAM is not active) \*\*\*\*\*\*\*\*\*\*\*\*\*\*\*\*\*\*\*\*\*\*\*\*\*\*\*\*\*\*\*\*\*\*\*\*\*\*\*\*\*\*\*\*\*\*\*\*\*\*\*\*\*\*\*\*\*\*\*\*\*\*\*\*\*\*\*\*\*\*\*\*\*\*\*\*\*\*/

# **2.2.201 ccurPMFC\_SDRAM\_Set\_CSR()**

This call sets the SDRAM control and status register.

/\*\*\*\*\*\*\*\*\*\*\*\*\*\*\*\*\*\*\*\*\*\*\*\*\*\*\*\*\*\*\*\*\*\*\*\*\*\*\*\*\*\*\*\*\*\*\*\*\*\*\*\*\*\*\*\*\*\*\*\*\*\*\*\*\*\*\*\*\*\*\*\*\*\*\*\*\*\* ccurpmfc lib error number t -<br>ccurPMFC SDRAM Set CSR (void \*Handle, ccurpmfc\_sdram\_csr\_t \*sdram\_csr) Description: Set SDRAM Control and Status information Input: void \*Handle (Handle pointer) \_ccurpmfc\_sdram\_read\_auto\_increment t read auto increment; # CCURPMFC SDRAM READ AUTO INCREMENT DISABLE # CCURPMFC\_SDRAM\_READ\_AUTO\_INCREMENT\_ENABLE # CCURPMFC\_SDRAM\_READ\_AUTO\_INCREMENT\_DO\_NOT\_CHANGE ccurpmfc sdram write auto increment t write auto increment; # CCURPMFC SDRAM WRITE AUTO INCREMENT DISABLE # CCURPMFC\_SDRAM\_WRITE\_AUTO\_INCREMENT\_ENABLE # CCURPMFC\_SDRAM\_READ\_AUTO\_INCREMENT\_DO\_NOT\_CHANGE

\_ccurpmfc\_sdram\_read\_timeout\_t read\_timeout;

```
 # CCURPMFC_SDRAM_READ_TIMEOUT_DID_NOT_OCCUR
                # CCURPMFC_SDRAM_READ_TIMEOUT_OCCURRED
                # CCURPMFC_SDRAM_READ_TIMEOUT_DO_NOT_CHANGE
              _ccurpmfc_sdram_calibration_fail_t calibration_failed;
                 # CCURPMFC_SDRAM_CALIBRATION_FAIL_RESET
                 # CCURPMFC_SDRAM_CALIBRATION_FAIL_SET
                # CCURPMFC_SDRAM_CALIBRATION_FAIL_DO NOT CHANGE
             ccurpmfc sdram calibration pass t \overline{\phantom{a}} calibration passed;
                # CCURPMFC SDRAM CALIBRATION PASS RESET
                 # CCURPMFC_SDRAM_CALIBRATION_PASS_SET 
                 # CCURPMFC_SDRAM_CALIBRATION_PASS_DO_NOT_CHANGE
             ccurpmfc sdram initilization done t initialization done;
                # CCURPMFC SDRAM INITIALIZATION NOT COMPLETE
                # CCURPMFC_SDRAM_INITIALIZATION_COMPLETE
                # CCURPMFC_SDRAM_INITIALIZATION_DO NOT CHANGE
   Output: none
   Return: _ccurpmfc_lib_error_number_t
 # CCURPMFC_LIB_NO_ERROR (successful)
 # CCURPMFC_LIB_BAD_HANDLE (no/bad handler supplied)
 # CCURPMFC_LIB_NOT_OPEN (device not open)
 # CCURPMFC_LIB_INVALID_ARG (invalid argument) 
 # CCURPMFC_LIB_NO_LOCAL_REGION (local region not present)
 # CCURPMFC_LIB_SDRAM_IS_NOT_ACTIVE (SDRAM is not active)
******************************************************************************/
```
#### **2.2.202 ccurPMFC\_SDRAM\_Write()**

This call provided the user the ability to write to any portion of the SDRAM. Its range is from 1 to 0x10000000 (256Mwords). Offset to this routine is only set if it is 0 or greater. Maximum offset is 0x0FFFFFFF. If offset is negative, then the write commences from the last written location.

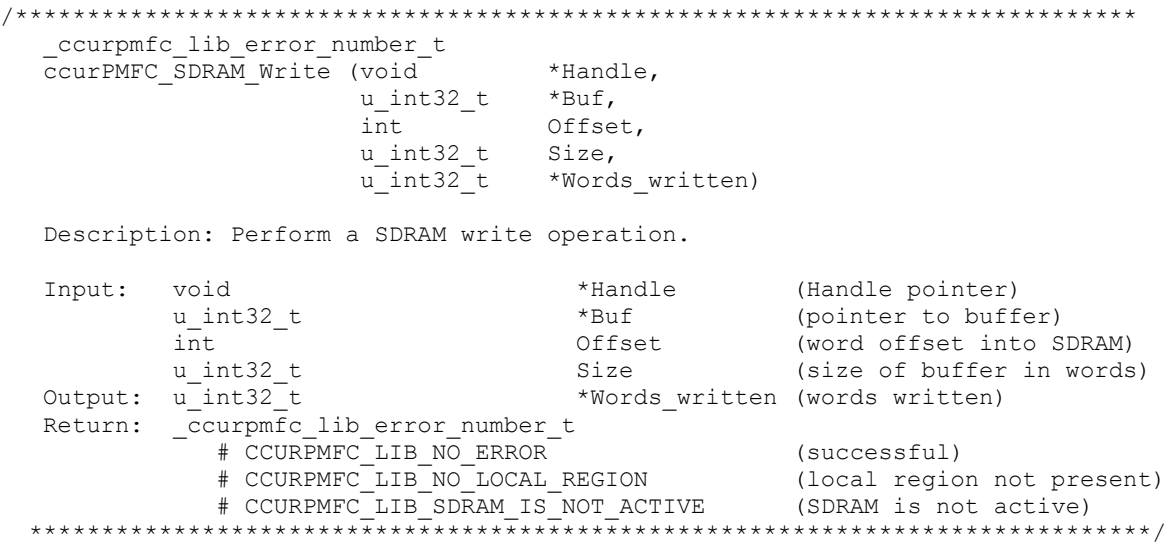

## **2.2.203 ccurPMFC\_Set\_Board\_CSR()**

This call is used to set the board control register.

```
/******************************************************************************
   ccurpmfc lib error number t
  ccurPMFC Set Board CSR (void *Handle,
                        ccurpmfc_board_csr_t *bcsr)
   Description: Set Board Control and Status information
```
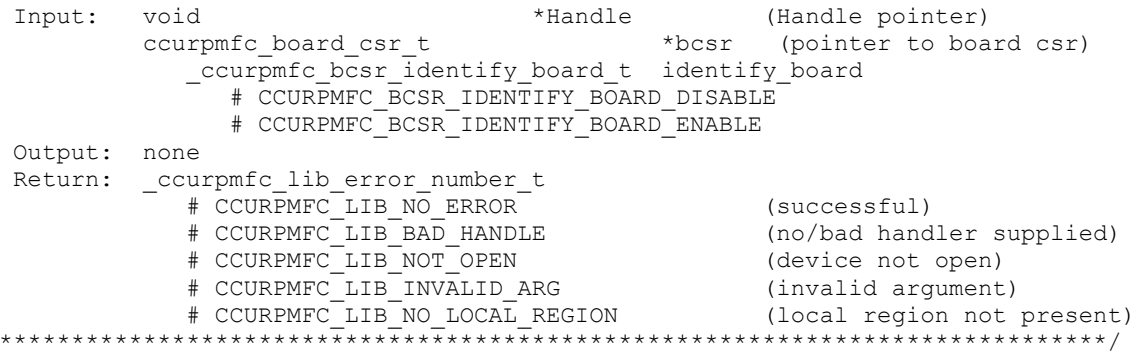

# 2.2.204 ccurPMFC\_Set\_Calibration\_CSR()

 $\star$ 

This call sets the current calibration control and status register. ccurpmfc lib error number t ccurPMFC\_Set\_Calibration CSR (void \*Handle, ccurpmfc calibration csr t \*CalCSR) Description: Set Calibration Control and Status Register  $Tnnu$ <sup>+</sup>: (pointer to calibration CSR) courpmfc\_calbus\_control t BusControl (bus control) # CCURPMFC CB GROUND # CCURPMFC CB POSITIVE REFERENCE # CCURPMFC CB NEGATIVE REFERENCE # CCURPMFC CB BUS OPEN # CCURPMFC CB 2 5V REFERENCE # CCURPMFC CB 5V REFERENCE # CCURPMFC CB DAC CHANNEL 0 # CCURPMFC CB DAC CHANNEL 1 # CCURPMFC\_CB\_DAC\_CHANNEL\_2 # CCURPMFC\_CB\_DAC\_CHANNEL\_3 # CCURPMFC\_CB\_DAC\_CHANNEL\_4 # CCURPMFC\_CB\_DAC\_CHANNEL\_5 # COURPINE CB\_DAC\_CHANNEL\_3<br># COURPINE CB\_DAC\_CHANNEL\_7<br># COURPINE CB\_DAC\_CHANNEL\_3<br># COURPINE CB\_DAC\_CHANNEL\_9<br># COURPINE CB\_DAC\_CHANNEL\_10 # CCURPMFC CB DAC CHANNEL 11 # CCURPMFC CB DAC CHANNEL 12 # CCURPMFC CB DAC CHANNEL 13 # CCURPMFC CB DAC CHANNEL 14 # CCURPMFC CB DAC CHANNEL 15 Return: \_ccurpmfc\_lib\_error\_number\_t # CCURPMFC LIB NO ERROR (successful) (no/bad handler supplied)<br>(device not open) # CCURPMFC LIB NOT OPEN # CCURPMFC\_LIB\_INVALID ARG  $\begin{array}{c} \text{\# CCURPMFC\_LIB\_INVALID\_ARG} \hspace{10mm} \text{(invalid argument)} \\ \text{\# CCURPMFC\_LIB_NO\_LOCAL\_REGION} \hspace{10mm} \text{(local region not present)} \\ \text{\# CCURPMFC\_LIB_NO\_LOCAL\_REGION} \hspace{10mm} \text{(local region not present)} \end{array}$ 

#### 2.2.205 ccurPMFC\_Set\_Interrupt\_Status()

This call sets/clears the various interrupts. In the case of DIO COS interrupts, the change-of-status for all the channels in a particular channel group (Group0=Ch00..31, Group1=Ch32..63, Group2=Ch64..95) are cleared in the DIO COS status registers in order to clear the corresponding DIO COS interrupt status.

ccurpmfc\_lib\_error number t ccurPMFC Set Interrupt Status (void \*Handle, ccurpmfc\_interrupt\_t \*intr) Description: Set Interrupt Status Input: (pointer to interrupt status) \_ccurpmfc\_intsta\_dio\_cos\_t dio\_cos\_group2\_int # CCURPMFC\_INT\_DIO\_COS\_NONE # CCURPMFC\_INT\_DIO\_COS\_RESET # CCURPMFC INT DIO COS DO NOT CHANGE \_ccurpmfc\_intsta\_dio\_cos\_t dio\_cos\_group1 int # CCURPMFC\_INT\_DIO\_COS\_NONE<br># CCURPMFC\_INT\_DIO\_COS\_RESET # CCURPMFC INT DIO COS DO NOT CHANGE ccurpmfc intsta dio cos t dio cos group0 int # CCURPMFC INT DIO COS NONE # CCURPMFC INT DIO COS RESET # CCURPMFC INT DIO COS DO NOT CHANGE ccurpmfc intsta dac t # CCURPMFC\_INT\_DAC\_FIFO THRESHOLD NONE # CCURPMFC\_INT\_DAC\_FIFO\_THRESHOLD\_RESET # CCURPMFC INT DAC FIFO THRESHOLD DO NOT CHANGE ccurpmfc\_intsta\_adc\_t Output: none Return: \_ccurpmfc\_lib\_error\_number t # CCURPMFC LIB NO ERROR 

#### 2.2.206 ccurPMFC Set Interrupt Timeout Seconds()

This call sets the read *timeout* maintained by the driver. It allows the user to change the default time out from 30 seconds to a user specified value. It is the time that the read call will wait before it times out. The call could time out if the DMA fails to complete. The device should have been opened in the blocking mode (O NONBLOCK not set) for reads to wait for the operation to complete.

/\*\*\*\*\*\*\*\*\*\*\*\*\*\*\*\*\*\*\*\*\*\*\*\*\*\*\* ccurpmfc lib error number t ccurPMFC Set Interrupt Timeout Seconds (void \*Handle, int timeout secs) Description: Set Interrupt Timeout Seconds \*Handle (Handle pointer)<br>timeout\_secs (interrupt tout secs) void<br>int Input: Output: none Return: \_ccurpmfc\_lib\_error\_number\_t<br>
# CCURPMFC\_LIB\_NO\_ERROR (successful)<br>
# CCURPMFC\_LIB\_BAD\_HANDLE (no/bad handler supplied)<br>
# CCURPMFC\_LIB\_NOT\_OPEN (device not open) # CCURPMFC LIB INVALID ARG (invalid argument) 

#### 2.2.207 ccurPMFC Set TestBus Control()

This call is provided for internal use in testing the hardware.

ccurpmfc lib error number t COULPMEC Set TestBus Control (void \*Handle, \_ccurpmfc\_testbus\_control\_t test\_control) Description: Set the value of the Test Bus control information \*Handle (handle pointer) Input: hiov Output: courpmfc testbus control t test control (control select) # CCURPMFC TBUS CONTROL OPEN # CCURPMFC TBUS CONTROL CAL BUS Return: \_ccurpmfc\_lib\_error\_number\_t %\the CURPMFC\_LIB\_NO\_ERROR (successful)<br>
# CCURPMFC\_LIB\_NO\_ERROR (successful)<br>
# CCURPMFC\_LIB\_BAD\_HANDLE (no/bad handler supplied)<br>
# CCURPMFC\_LIB\_BAD\_HANDLE (no/bad handler supplied)<br>
# CCURPMFC\_LIB\_NOT\_OPEN (device not o 

#### 2.2.208 ccurPMFC\_Set\_Value()

This call allows the advanced user to set the writable board registers. The actual data written will depend on the command register information that is requested. Refer to the hardware manual for more information on what can be written to.

Normally, users should not be changing these registers as it will bypass the API integrity and could result in an unpredictable outcome.

ccurpmfc lib error number t ccurPMFC\_Set\_Value (void -\*Handle, CCURPMFC CONTROL cmd,  $\sigma$   $\sim$   $\sigma$  $*$ value) Description: Set the value of the specified board register. void<br>
CCURPMFC\_CONTROL cmd (Handle pointer)<br>
(register definition) Input: -- structure in ccurpmfc lib.h  $*$ value (pointer to value to be set) void Output: none Return: \_curpmfc\_lib\_error\_number\_t<br>
# CCURPMFC\_LIB\_NO\_ERROR (successful)<br>
# CCURPMFC\_LIB\_BAD\_HANDLE (no/bad\_handler\_supplied)<br>
# CCURPMFC\_LIB\_NOT\_OPEN (device not open)<br>
# CCURPMFC\_LIB\_INVALID\_ARG (invalid\_argument) \*\*\*\*\*\*\*\*\*\*\*\*\*\*\*\* —<br>4 + + + + .<br>\*\*\*\*\*\*\*\* 

#### 2.2.209 ccurPMFC\_SPROM\_Read()

This is a basic call to read short word entries from the serial prom. The user specifies a word offset within the serial prom and a word count, and the call returns the data read in a pointer to short words.

ccurpmfc\_lib\_error\_number\_t CCULPMFC SPROM Read void \*Handle, ccurpmfc sprom rw t \*spr) Description: Read Serial Prom for specified number of words

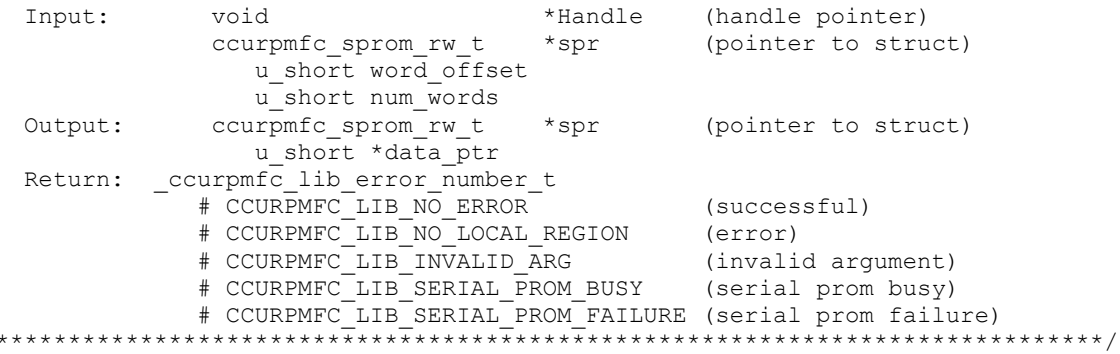

#### 2.2.210 ccurPMFC SPROM Read Item()

 $\star$ 

This call is used to read well defined sections in the serial prom. The user supplies the serial prom section that needs to be read and the data is returned in a section specific structure.

ccurpmfc lib error number t ccurPMFC SPROM Read Item (void \*Handle, ccurpmfc sprom access t item, void \*item ptr) Description: Read Serial Prom for specified item Input: void \*Handle (handle pointer) \_ccurpmfc\_sprom\_access\_t\_item (select\_item) # CCURPMFC SPROM HEADER \*item ptr (pointer to item struct) Output: void \*ccurpmfc sprom header t sprom header u\_int32\_t board\_serial\_number<br>u\_short sprom\_revision # CCURPMFC\_LIB\_NO\_ERROR (successful)<br># CCURPMFC\_LIB\_NO\_LOCAL\_REGION (error)<br># CCURPMEC\_IIR\_INC\_IIR\_II\_ # CCURPMFC LIB NO ERROR # CCURPMFC\_LIB\_INVALID\_ARG (invalid argument)<br># CCURPMFC\_LIB\_SERIAL\_PROM\_BUSY (serial prom busy) # CCURPMFC LIB SERIAL PROM FAILURE (serial prom failure) \*\*\*\*\*\*\*\*\*\*\*\*\*\*\*\* 

# 2.2.211 ccurPMFC\_SPROM\_Write()

This is a basic call to write short word entries to the serial prom. The user specifies a word offset within the serial prom and a word count, and the call writes the data pointed to by the spw pointer, in short words.

Prior to using this call, the user will need to issue the ccurPMFC\_SPROM\_Write\_Override() to allow writing to the serial prom.

ccurpmfc lib error number t ccurPMFC SPROM Write (void \*Handle, ccurpmfc sprom rw t \*spw) Description: Write data to Serial Prom for specified number of words void Input: \*Handle (handle pointer) u short word offset u short num words u short \*data ptr

```
Output:
                   none
   Return: courpmfc lib error number t
                  # CCURPMFC_LIB_NO_ERROR (successful)<br>
# CCURPMFC_LIB_NO_ERROR (error)<br>
# CCURPMFC_LIB_NO_LOCAL_REGION (error)<br>
# CCURPMFC_LIB_INVALID_ARG (invalid argument)<br>
# CCURPMFC_LIB_SERIAL_PROM_BUSY (serial prom busy)
                 # CCURPMFC LIB NO ERROR
                   # CCURPMFC LIB SERIAL PROM FAILURE (serial prom failure)
```
# 2.2.212 ccurPMFC SPROM Write Item()

This call is used to write well defined sections in the serial prom. The user supplies the serial prom section that needs to be written and the data points to the section specific structure. This call should normally not be used by the user.

Prior to using this call, the user will need to issue the *ccurPMFC SPROM Write Override*() to allowing writing to the serial prom.

```
ccurpmfc lib error number t
   CCUIPMFC SPROM Write Item (void
                                                        *Handle,
                             _ccurpmfc_sprom_access_t_item,
                               void
                                                         *item ptr)
   Description: Write Serial Prom with specified item
   Input:
                                         *Handle (handle pointer)
                hiov
                 _ccurpmfc_sprom_access_t item (select item)
                  # CCURPMFC SPROM HEADER
                    d - - *item_ptr (pointer to item struct)<br>*ccurpmfc_sprom_header_t sprom_header
                 void
                       u_int32_t - board_serial_number<br>u_short sprom_revision
   Output:
                none
              COMPUTE LANGERROR (SUCCESSFUL)<br>
# CCURPMEC_LIB_NO_ERROR (SUCCESSFUL)<br>
# CCURPMEC_LIB_NO_LOCAL_REGION (error)<br>
# CCURPMEC_LIB_INVALID_ARG (invalid argument)
  Return: _ccurpmfc_lib_error_number_t
               # CCURPMFC_LIB_INVALID_ANG (INVAILD argument)<br># CCURPMFC LIB SERIAL PROM BUSY (serial prom busy)
               # CCURPMFC LIB SERIAL PROM FAILURE (serial prom failure)
 ************************
```
## 2.2.213 ccurPMFC\_SPROM\_Write\_Override()

The serial prom is non-volatile and its information is preserved during a power cycle. It contains useful information and settings that the customer could lose if they were to inadvertently overwrite. For this reason, all calls that write to the serial proms will fail with a write protect error, unless this write protect override API is invoked prior to writing to the serial proms. Once the Write Override is enabled, it will stay in effect until the user closes the device or re-issues this call to disable writes to the serial prom. The calls that will fail unless the write protect is disabled are:

- ccurPMFC\_Write\_Serial\_Prom()

- ccurPMFC\_Write\_Serial\_Prom\_Item()

When action is set to CCURPMFC\_TRUE, the serial prom write protecting is disabled, otherwise, it is enabled.

```
ccurpmfc lib error number t
 ccurPMFC SPROM Write Override (void *Handle,
                 int action)
```
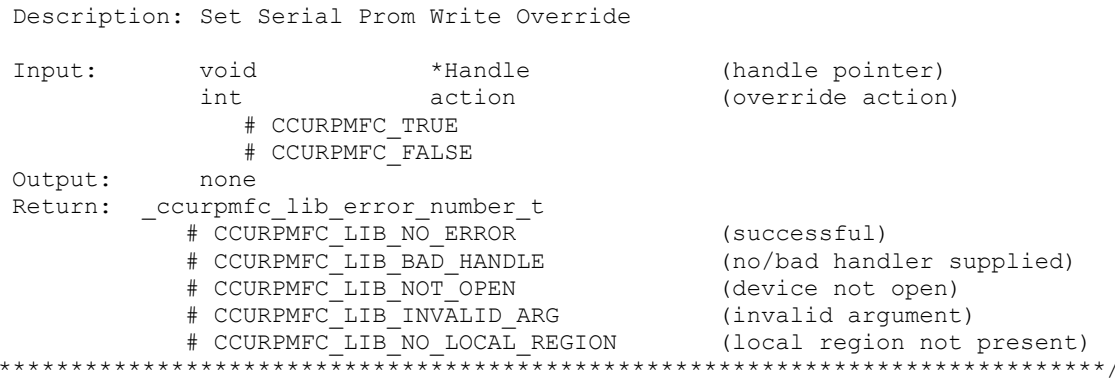

#### 2.2.214 ccurPMFC Transfer Data()

This is the main call that the user can use to transfer data from physical memory that the user has previously allocated to a region in the local register, and vice-versa. The operation can be performed via DMA or programmed I/O mode. In the case of DMA mode, the user can select whether interrupts are to be used to wait for DMA to complete instead of polling. User can also specify which DMA engine to use during this operation.

If the board supports modular scatter-gather DMA, then the user can specify that instead of the basic DMA engine. In this case, the user needs to first call the ccurPMFC\_MsgDma\_Configure\_Single() with the NULL argument to setup descriptor ID-1 for scatter-gather DMA operation.

When scatter-gather DMA is selected, the *DmaEngineNo* argument is ignored and the *IoControl* argument must be set to CCURPMFC DMA CONTROL INCREMENT.

There are certain limitations to modular scatter-gather feature:

- 1. Scatter-gather DMA is only supported in certain cards
- Reads from Avalon memory below DiagRam location are not allowed. 2.
- 3. Invalid memory address supplied could result in the scatter-gather IP to lock up and the only way to recover will be to reload the driver or reboot the system.
- 4. Read and write addresses must be at a minimum full-word aligned and for maximum performance, it is recommended to be quad-word aligned.
- 5. Lengths are in bytes and must be at a minimum a multiple of a full-word and for maximum performance, it is recommended to be quad-word multiple.
- 6. Scatter-gather chaining cannot be performed with this call.

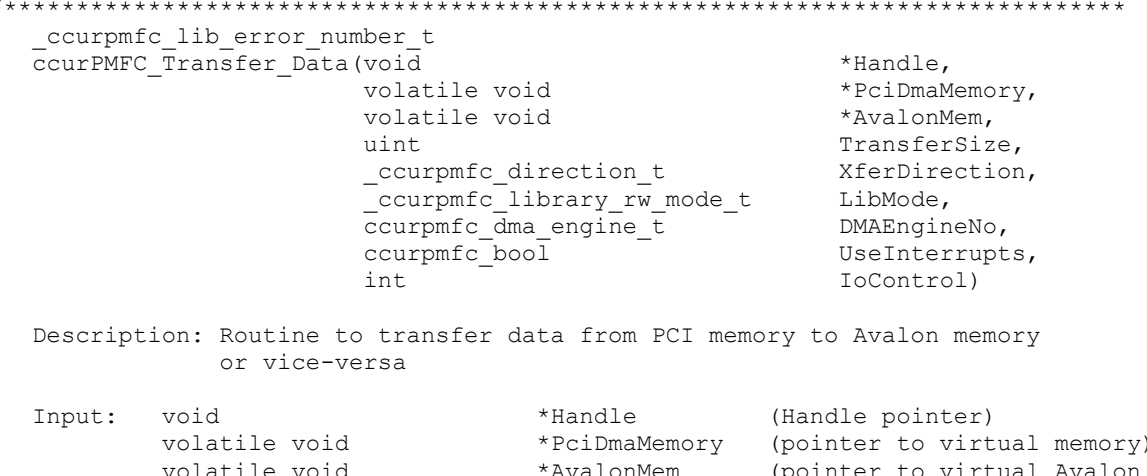

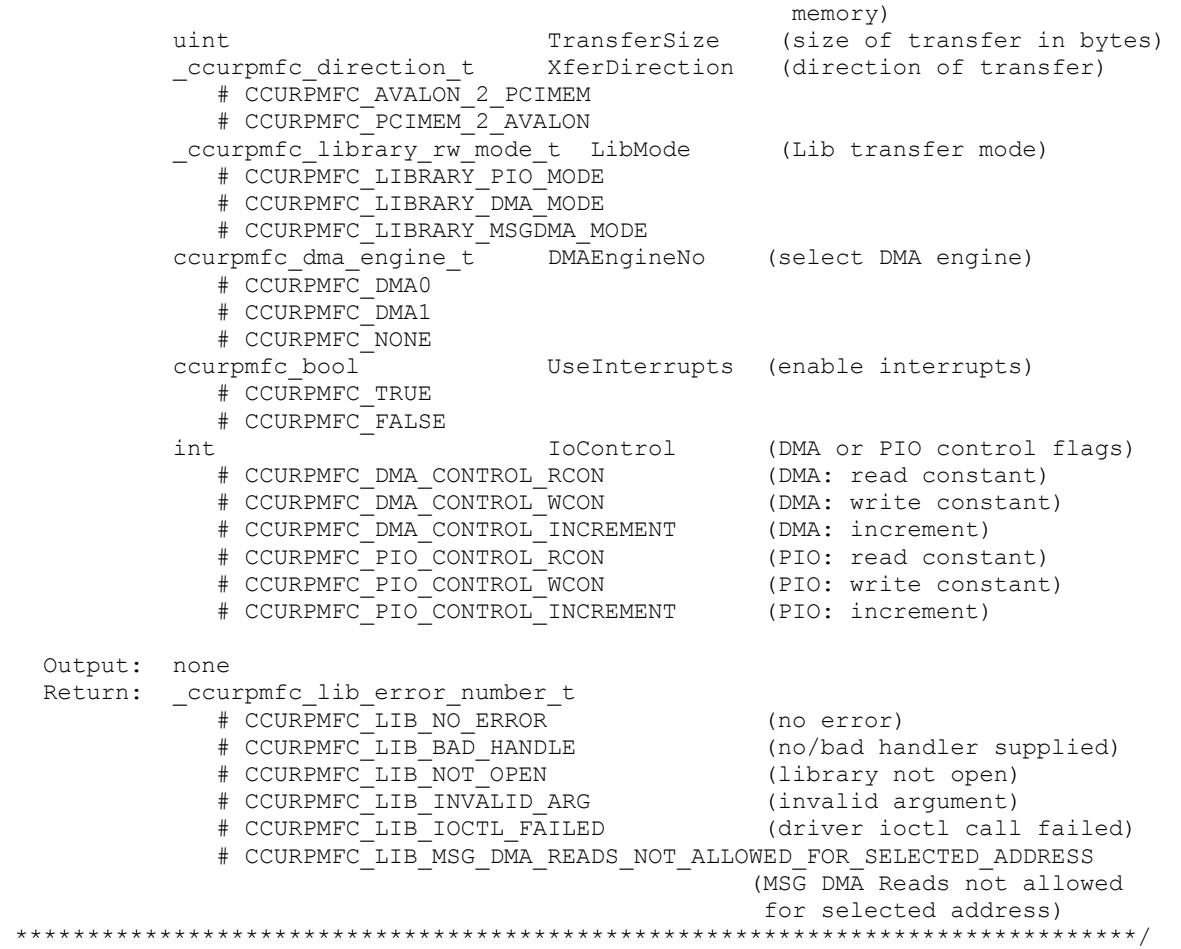

# **2.2.215 ccurPMFC\_Update\_Clock\_Generator\_Divider()**

Update the selected clock generator divider so that its changes take affect.

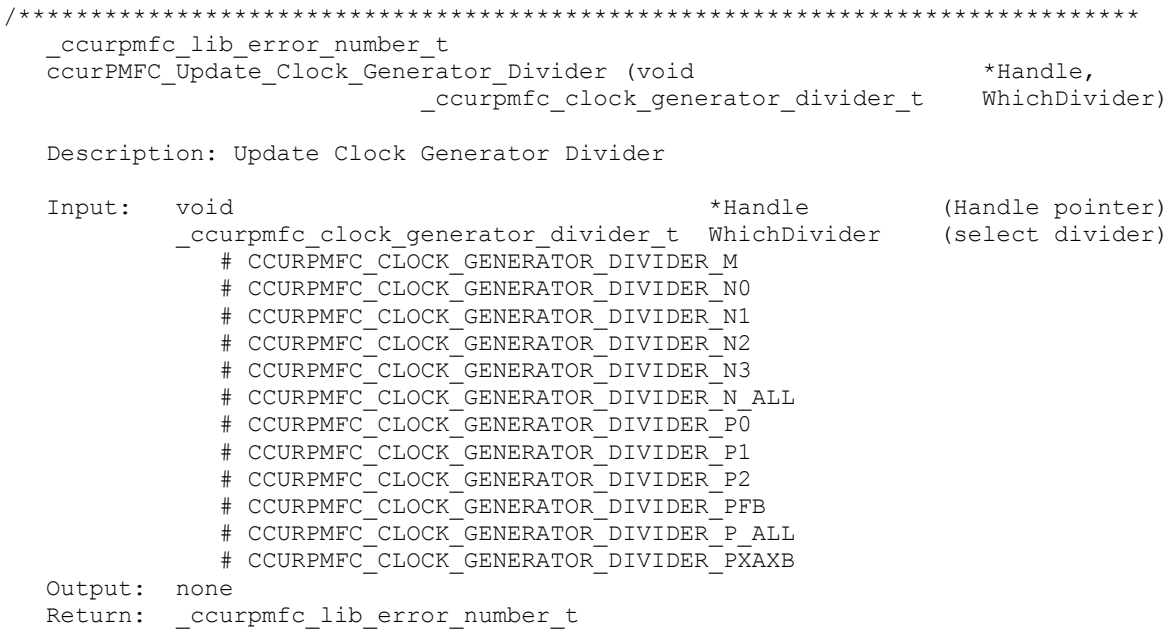

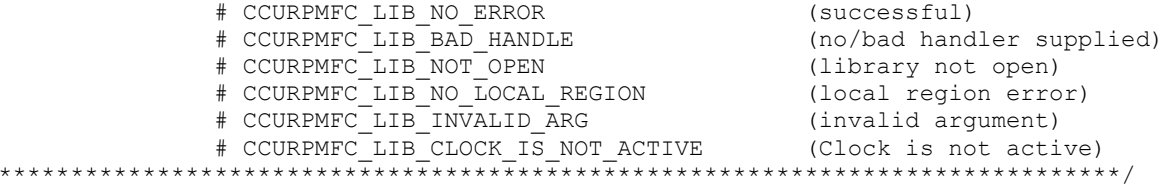

# 2.2.216 ccurPMFC\_UserProcess\_Command()

The user can control the execution of the created User Process with the help of this call. (This is an experimental API for debugging and testing).

```
ccurpmfc lib error number t
                                     *Handle,<br>*UFuncHandle,
 ccurPMFC UserProcess Command (void
                      void
                      ccurpmfc_uf_action_t Action)
 Description: Command User process
 Input: void
                       *UFuncHandle (User Process Handle pointer)
        ccurpmfc uf action t Action (command action)
          # CCURPMFC UF ACTION STOP
          # CCURPMFC UF ACTION RUN
          # CCURPMFC UF ACTION TERMINATE
 Output: none
 Return: none
       **********
```
## 2.2.217 ccurPMFC\_VoltsToData()

This call returns to the user the raw converted value for the requested voltage in the specified format. Voltage supplied must be within the input range of the selected board type. If the voltage is out of range, the call sets the voltage to the appropriate limit value.

```
\mathbf{u} int
  ccurPMFC VoltsToData (double
                                             volts.ccurpmfc volt convert t *conv)
  Description: Convert Volts to data
          double<br>
ccurpmfc_volt_convert_t<br>
double<br>
double<br>
double<br>
double<br>
double<br>
double<br>
\begin{array}{ccc} & \text{volts} & \text{(volts to convert)} \\ & \text{conv} & \text{(pointer to conversion struct)} \end{array}Input:
                                     VoltageRange (maximum voltage range)
            double
            _ccurpmfc_csr_dataformat_t Format (format)
               # CCURPMFC OFFSET BINARY
               # CCURPMFC TWOS COMPLEMENT
                              -<br>BiPolar (bi-polar)
             ccurpmfc bool
              # CCURPMFC TRUE
               # CCURPMFC_FALSE
                                ResolutionBits (Number of resolution bits)
            intOutput: none
                        data (returned data)
  Return: uint
```
## 2.2.218 ccurPMFC\_Wait\_For\_Interrupt()

This call is made available to advanced users to bypass the API and perform their own data collection. The user can wait for a DMA complete interrupt. If a time out value greater than zero is specified, the call will time out after the specified seconds, otherwise it will not time out.

All information contained in this document is confidential and proprietary to Concurrent Real-Time. No part of this document may be reproduced, transmitted, in any form, without the prior written permission of Concurrent Real-Time. No license, expressed or implied, under any patent, copyright or trade secret right is granted or implied by the conveyance of this document.

ccurpmfc lib error number t ccurPMFC Wait For Interrupt (void \*Handle, ccurpmfc\_driver\_int\_t \*drv\_int) Description: Wait For Interrupt Input: WakeupInterruptMask uint # CCURPMFC\_DMA0\_INTMASK # CCURPMFC\_DMA1\_INTMASK # CCURPMFC\_MSGDMA\_INTMASK<br># CCURPMFC\_ADC\_FIFO\_INTMASK # CCURPMFC\_DAC\_FIFO\_INTMASK timeout seconds int Output: ccurpmfc\_driver\_int\_t \*drv\_int (pointer to drv\_int struct)  $\frac{1}{2}$  long unsigned count long long unsigned dma count [CCURPMFC\_DMA\_MAX\_ENGINES] long long unsigned MsgDma count InterruptsOccurredMask uint uint WakeupInterruptMask DmaControl (DMA control flags) int # CCURPMFC\_DMA\_CONTROL\_RCON (read constant)<br># CCURPMFC\_DMA\_CONTROL\_WCON (write constant) # CCURPMFC\_DMA\_CONTROL\_INCREMENT (increment) Return: \_ccurpmfc\_lib\_error\_number\_t 

## 2.2.219 ccurPMFC\_Write()

This call is currently not supported.

```
ccurpmfc lib error number t
   ccurPMFC_Write (void *Handle,
                    void
                            *buf,
                    int size,
                    int<br>int
                           *bytes_written,<br>*error)
   Description: Perform a write operation.
                     *Handle
   Input: void
                                                    (Handle pointer)
            int
                    size
                                                    (number of bytes to write)
   Output: void *buf
                                                    (pointer to buffer)
            int *bytes_written<br>int *error
                                                   (bytes written)
                                                    (returned errno)
            int
  Return: _ccurpmfc_lib_error_number t
Accuracy and the COURPINE CONFIDENTIES OF THE COURPRECTIVE OF THE COURPRECTIVE COURPRECTIVE COURPRECTIVE COURPRENT (no/bad handler supplied)<br>
\# CCURPINE CURPRECTIVE NOT OPEN (device not open)<br>
\# CCURPINECTIVE TO ERRO
```
# **3. Test Programs**

This driver and API are accompanied with an extensive set of test examples. Examples under the *Direct Driver Access* do not use the API, while those under *Application Program Interface Access* use the API.

#### **3.1 Direct Driver Access Example Tests**

These set of tests are located in the *…/test* directory and do not use the API. They communicate directly with the driver. Users should be extremely familiar with both the driver and the hardware registers if they wish to communicate directly with the hardware.

### **3.1.1 ccurpmfc\_disp**

Useful program to display the local board registers. This program uses the *curses* library.

```
Usage: ./ccurpmfc_disp [-b BoardNo] [-d Delay] [-l LoopCnt] [-o Offset] [-s Size]
-b BoardNo (Board number -- default is 0)
-d Delay (Delay between screen refresh -- default is 0)
-l LoopCnt (Loop count -- default is 0)
-o Offset (Hex offset to read from -- default is 0x0)
-s Size (Number of bytes to read -- default is 0x400)
```
#### Example display:

#### ./ccurpmfc\_disp

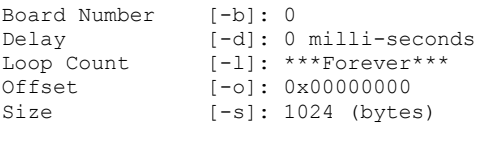

ScanCount = 59758

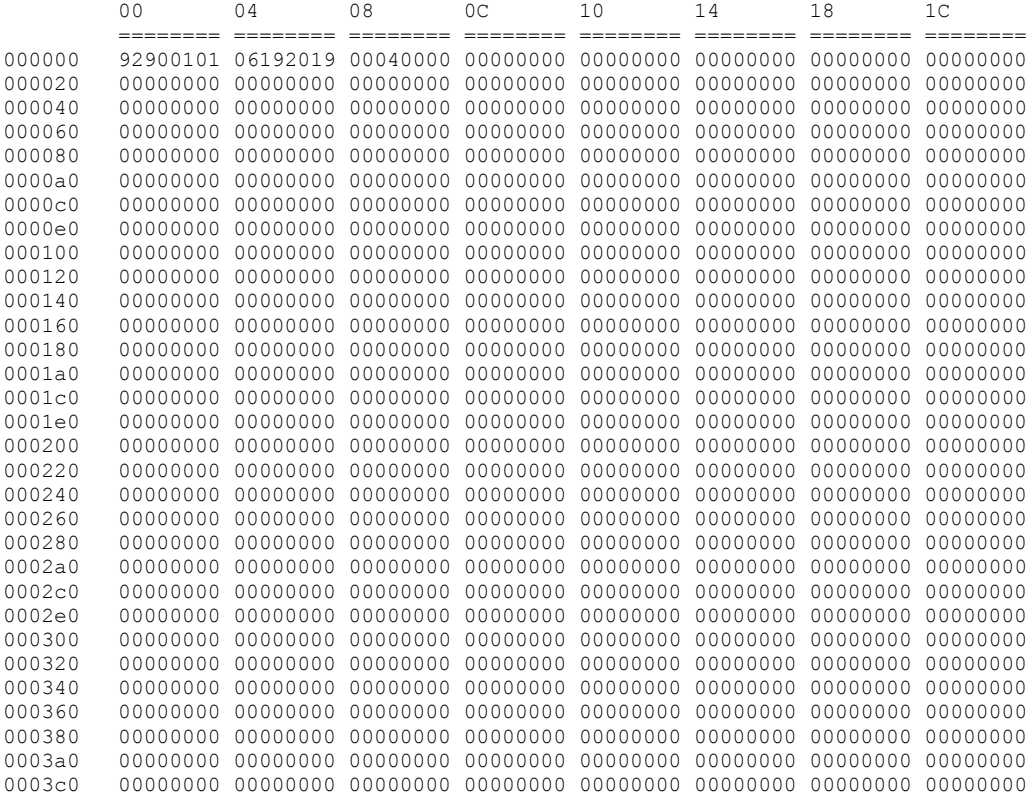

0003e0 00000000 00000000 00000000 00000000 00000000 00000000 00000000 00000000

#### **3.1.2 ccurpmfc\_dump**

This test is for debugging purpose. It dumps all the hardware registers.

Usage: ccurpmfc\_dump [-b board] -b board: board number -- default board is 0

#### Example display:

./ccurpmfc\_dump

Device Name: /dev/ccurpmfc0

 LOCAL REGION: Physical Addr=0xbd300000 Size=131072 (0x00020000) CONFIG REGION: Physical Addr=0xbd320000 Size=32768 (0x00008000)

 LOCAL: Register 0x7ffff7fd7000 Offset=0x0 Size=0x00020000 CONFIG: Register 0x7ffff7fcf000 Offset=0x0 Size=0x00008000 LIBPTR: Register 0x7ffff7fcd000 Offset=0x0 Size=0x00001078

======= LOCAL BOARD REGISTERS ========= LBR: @0x000000 --> 0x92900101 LBR: @0x000004 --> 0x06192019 LBR: @0x000008 --> 0x00040000 LBR: @0x00000c --> 0x00000000 LBR: @0x000010 --> 0x00000000 LBR: @0x000014 --> 0x00000000 LBR: @0x000018 --> 0x00000000 LBR: @0x00001c --> 0x00000000 LBR: @0x000020 --> 0x00000000 LBR: @0x000024 --> 0x00000000 LBR: @0x000028 --> 0x00000000 LBR: @0x00002c --> 0x00000000 LBR: @0x000030 --> 0x00000000 . . . LBR: @0x01ffcc --> 0x00000000 LBR: @0x01ffd0 --> 0x00000000 LBR: @0x01ffd4 --> 0x00000000 LBR: @0x01ffd8 --> 0x00000000 LBR: @0x01ffdc --> 0x00000000 LBR: @0x01ffe0 --> 0x00000000 LBR: @0x01ffe4 --> 0x00000000 LBR: @0x01ffe8 --> 0x00000000 LBR: @0x01ffec --> 0x00000000 LBR: @0x01fff0 --> 0x00000000 LBR: @0x01fff4 --> 0x00000000 LBR: @0x01fff8 --> 0x00000000 LBR: @0x01fffc --> 0x00000000 ======= LOCAL CONFIG REGISTERS ========= #### CONFIG REGS (PCIeLinkPartnerRegs) #### LCR: @0x0000 --> 0x00000000 LCR: @0x0004 --> 0x00000000 LCR: @0x0008 --> 0x00000000

```
LCR: @0x000c --> 0x00000000
LCR: @0x0010 --> 0x00000000
LCR: @0x0014 --> 0x00000000
LCR: @0x0018 --> 0x00000000
LCR: @0x001c --> 0x00000000
LCR: @0x0020 --> 0x00000000
LCR: @0x0024 --> 0x00000000
LCR: @0x0028 --> 0x00000000
LCR: @0x002c --> 0x00000000
LCR: @0x0030 --> 0x00000000
.
.
.
LCR: @0x0fc0 --> 0x00000000
LCR: @0x0fc4 --> 0x00000000
LCR: @0x0fc8 --> 0x00000000
LCR: @0x0fcc --> 0x00000000
LCR: @0x0fd0 --> 0x00000000
LCR: @0x0fd4 --> 0x00000000
LCR: @0x0fd8 --> 0x00000000
LCR: @0x0fdc --> 0x00000000
LCR: @0x0fe0 --> 0x00000000
LCR: @0x0fe4    --> 0x00000000
LCR: @0x0fe8 --> 0x00000000
LCR: @0x0fec --> 0x00000000
LCR: @0x0ff0 --> 0x00000000
LCR: @0x0ff4 --> 0x00000000
LCR: @0x0ff8 --> 0x00000000
LCR: @0x0ffc --> 0x00000000
#### CONFIG REGS (AvalonMM_2_PCIeAddrTrans) ####
LCR: @0x1000 --> 0x00000000
LCR: @0x1004 --> 0x00000000
LCR: @0x1008 --> 0x00000000
LCR: @0x100c --> 0x00000000
LCR: @0x1010 --> 0x00000000
LCR: @0x1014 --> 0x00000000
LCR: @0x1018 --> 0x00000000
LCR: @0x101c --> 0x00000000
LCR: @0x1020 --> 0x00000000
LCR: @0x1024 --> 0x00000000
LCR: @0x1028 --> 0x00000000
LCR: @0x102c --> 0x00000000
LCR: @0x1030 --> 0x00000000
.
.
.
LCR: @0x1fb0 --> 0x00000000
LCR: @0x1fb4 --> 0x00000000
LCR: @0x1fb8 --> 0x00000000
LCR: @0x1fbc --> 0x00000000
LCR: @0x1fc0 --> 0x00000000
LCR: @0x1fc4 --> 0x00000000
LCR: @0x1fc8 --> 0x00000000
LCR: @0x1fcc --> 0x00000000
LCR: @0x1fd0 --> 0x00000000
LCR: @0x1fd4 --> 0x00000000
```
LCR: @0x1fd8 --> 0x00000000 LCR: @0x1fdc --> 0x00000000 LCR: @0x1fe0 --> 0x00000000 LCR: @0x1fe4 --> 0x00000000 LCR: @0x1fe8 --> 0x00000000 LCR: @0x1fec --> 0x00000000 LCR: @0x1ff0 --> 0x00000000 LCR: @0x1ff4 --> 0x00000000 LCR: @0x1ff8 --> 0x00000000 LCR: @0x1ffc --> 0x00000000 #### CONFIG REGS (DMA Control Table) #### LCR: @0x4000 --> 0x00000011 LCR: @0x4004 --> 0x0000c000 LCR: @0x4008 --> 0x00903400 LCR: @0x400c --> 0x00000000 LCR: @0x4010 --> 0x00000000 LCR: @0x4014 --> 0x00000000 LCR: @0x4018 --> 0x00000000 LCR: @0x401c --> 0x00000000 LCR: @0x4020 --> 0x00000000 LCR: @0x4024 --> 0x00000000 LCR: @0x4028 --> 0x00000000 LCR: @0x402c --> 0x00000000 LCR: @0x4030 --> 0x00000000 LCR: @0x4034 --> 0x00000000 LCR: @0x4038 --> 0x00000000 LCR: @0x403c --> 0x00000000 ======= PCI CONFIG REG ADDR MAPPING ========= PCR: @0x0000 --> 0x92901542 PCR: @0x0004 --> 0x00100406 PCR: @0x0008 --> 0x08800001 PCR: @0x000c --> 0x00000010 PCR: @0x0010 --> 0xbd320000 PCR: @0x0014 --> 0x00000000 PCR: @0x0018 --> 0xbd300000 PCR: @0x001c --> 0x00000000 PCR: @0x0020 --> 0x00000000 PCR: @0x0024 --> 0x00000000 PCR: @0x0028 --> 0x00000000 PCR: @0x002c --> 0x01001542 PCR: @0x0030 --> 0x00000000 PCR: @0x0034 --> 0x00000050 PCR: @0x0038 --> 0x00000000 PCR: @0x003c --> 0x0000010b PCR: @0x0040 --> 0x00000000 PCR: @0x0044 --> 0x02006160 PCR: @0x0048 --> 0x00000000 PCR: @0x004c --> 0x00000000 PCR: @0x0050 --> 0x00857805 PCR: @0x0054 --> 0xfeeff00c PCR: @0x0058 --> 0x00000000 PCR: @0x005c --> 0x00004185 PCR: @0x0060 --> 0x00000000 PCR: @0x0064 --> 0x00000000 PCR: @0x0068 --> 0x00007811
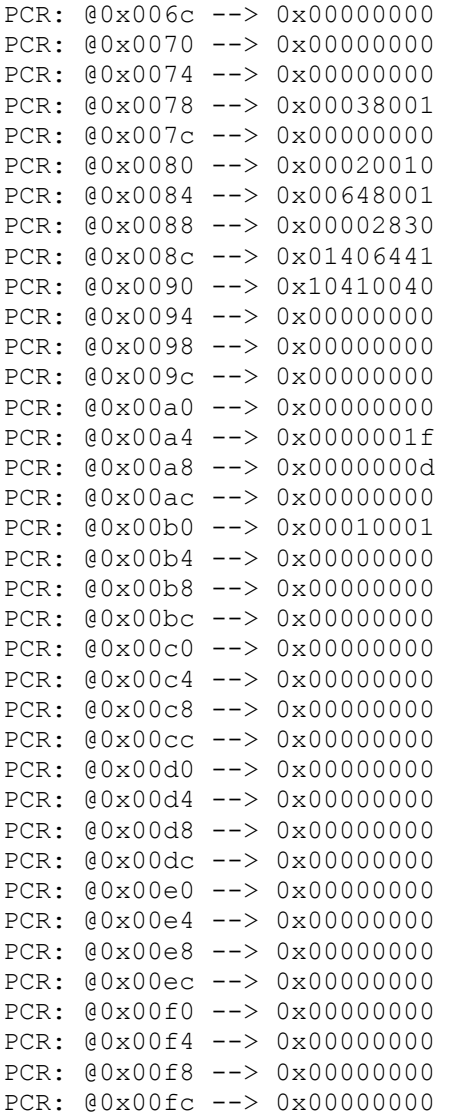

# **3.1.3 ccurpmfc\_rdreg**

This is a simple program that returns the local register value for a given offset.

```
Usage: ./ccurpmfc_rdreg [-b Board] [-C] [-f] [-o Offset] [-s Size]
-b Board : Board number -- default board is 0
-C : Select Config Registers instead of Local Registers
-f : Fast Memory Reads
-o Offset : Hex offset to read from -- default offset is 0x0
-s Size : Number of bytes to read in decimal -- default size is 0x4
```

```
Example display:
```
./ccurpmfc\_rdreg –s64

```
Device Name: /dev/ccurpmfc0
  LOCAL REGION: Physical Addr=0xc4900000 Size=65536 (0x00010000)
CONFIG REGION: Physical Addr=0xc4910000 Size=32768 (0x00008000)
          LOCAL: Register 0x7ffff7fe7000 Offset=0x0 Size=0x00010000
         CONFIG: Register 0x7ffff7fdf000 Offset=0x0 Size=0x00008000
```
 LIBPTR: Register 0x7ffff7fdd000 Offset=0x0 Size=0x00001070 #### LOCAL REGS #### (length=64) +LCL+ 0 92900101 06192019 00040000 00000000 \*.....% ..U......\* +LCL+ 0x10 00000000 00000000 00000000 00000000 \*................\* +LCL+ 0x20 00000000 00000000 00000000 00000000 \*................\* +LCL+ 0x30 00000000 00000000 00000000 00000000 \*................\* 18.784us ( 3.41 MB/s)

./ccurpmfc\_rdreg -C -o4020 -s20

Device Name: /dev/ccurpmfc0

 LOCAL REGION: Physical Addr=0xc4900000 Size=65536 (0x00010000) CONFIG REGION: Physical Addr=0xc4910000 Size=32768 (0x00008000)

> LOCAL: Register 0x7ffff7fe7000 Offset=0x0 Size=0x00010000 CONFIG: Register 0x7ffff7fdf000 Offset=0x0 Size=0x00008000 LIBPTR: Register 0x7ffff7fdd000 Offset=0x0 Size=0x00001070

```
#### LOCAL REGS #### (length=20)
+LCL+ 0x4020 00000000 00000000 00000000 00000000 *................*
+LCL+ 0x4030 00000000
   5.262us ( 3.80 MB/s)
```
## **3.1.4 ccurpmfc\_reg**

This call displays all the boards local and configuration registers.

```
Usage: ./ccurpmfc_reg [-b board]
-b board: Board number - default board is 0
```
#### Example display:

#### ./ccurpmfc\_reg

Device Name: /dev/ccurpmfc0

 LOCAL REGION: Physical Addr=0xc4900000 Size=65536 (0x00010000) CONFIG REGION: Physical Addr=0xc4910000 Size=32768 (0x00008000)

 LOCAL: Register 0x7ffff7fe7000 Offset=0x0 Size=0x00010000 CONFIG: Register 0x7ffff7fdf000 Offset=0x0 Size=0x00008000 LIBPTR: Register 0x7ffff7fdd000 Offset=0x0 Size=0x00001070 LOCAL Register 0x7ffff7fe7000 size=0x00010000

```
#### LOCAL REGS #### (length=65536)
+LCL+ 0 92900101 06192019 00040000 00000000 *.....% ..U......*
+LCL+ 0x10 00000000 00000000 00000000 00000000 *................*
+LCL+ 0x20 00000000 00000000 00000000 00000000 *................*
+LCL+ 0x30 00000000 00000000 00000000 00000000 *................*
+LCL+ 0x40 00000000 00000000 00000000 00000000 *................*
+LCL+ 0x50 00000000 00000000 00000000 00000000 *................*
+LCL+ 0x60 00000000 00000000 00000000 00000000 *................*
+LCL+ 0x70 00000000 00000000 00000000 00000000 *................*
+LCL+ 0x80 00000000 00000000 00000000 00000000 *................*
+LCL+ 0x90 00000000 00000000 00000000 00000000 *................*
+LCL+ 0xa0 00000000 00000000 00000000 00000000 *................*
+LCL+ 0xb0 00000000 00000000 00000000 00000000 *................*
+LCL+ 0xc0 00000000 00000000 00000000 00000000 *................*
+LCL+ 0xd0 00000000 00000000 00000000 00000000 *................*
+LCL+ 0xe0 00000000 00000000 00000000 00000000 *................*
+LCL+ 0xf0 00000000 00000000 00000000 00000000 *................*
```
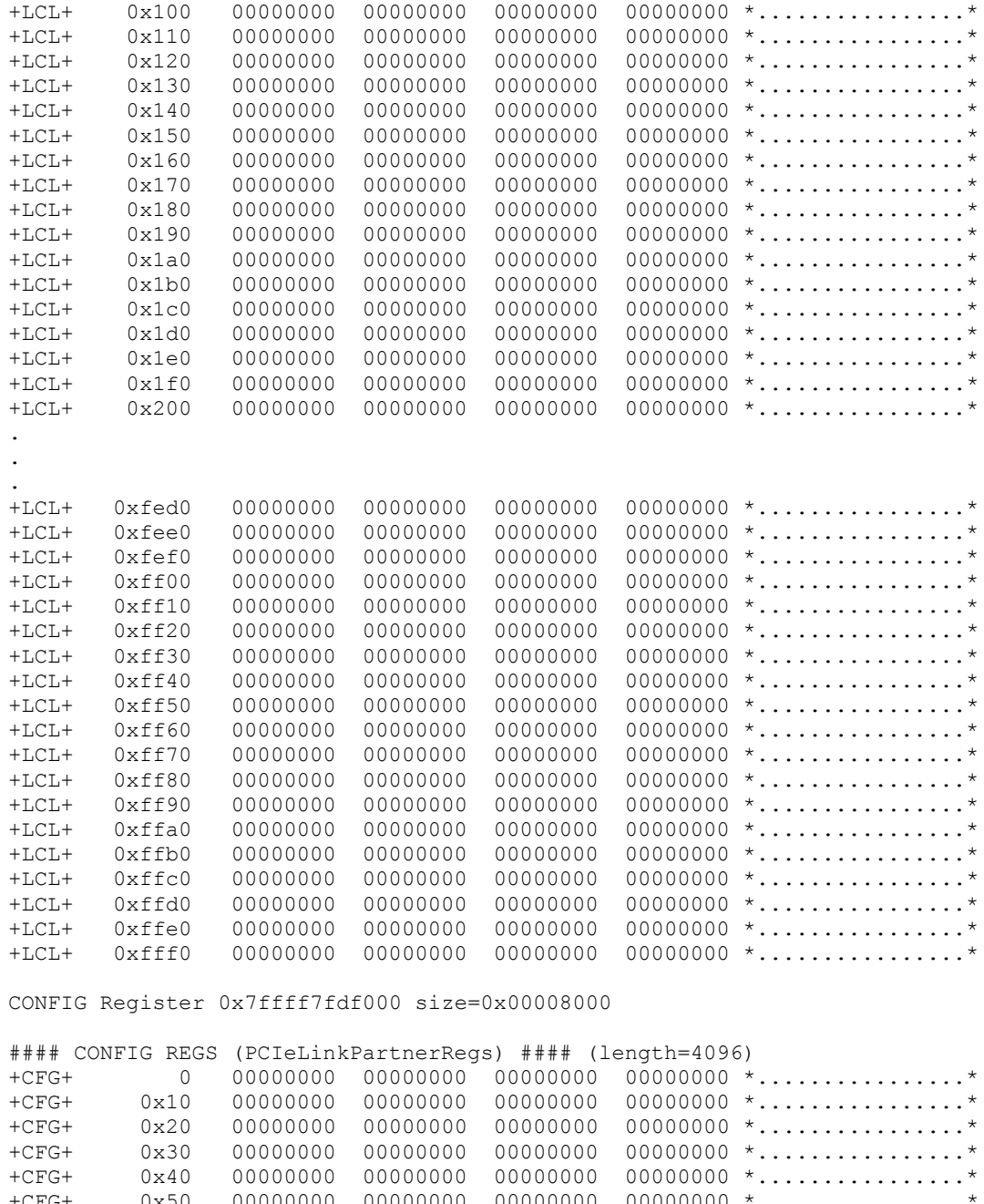

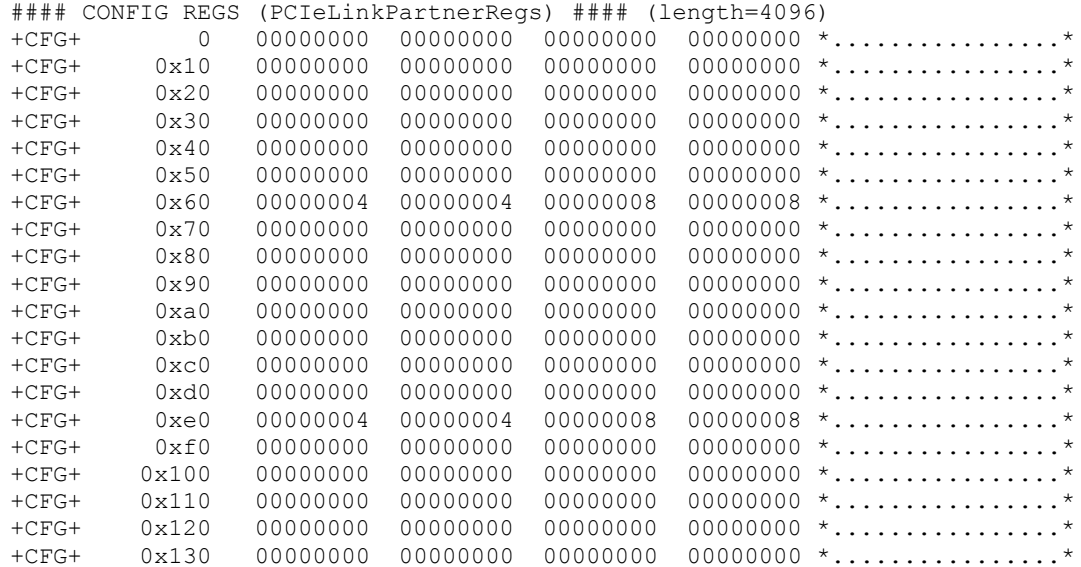

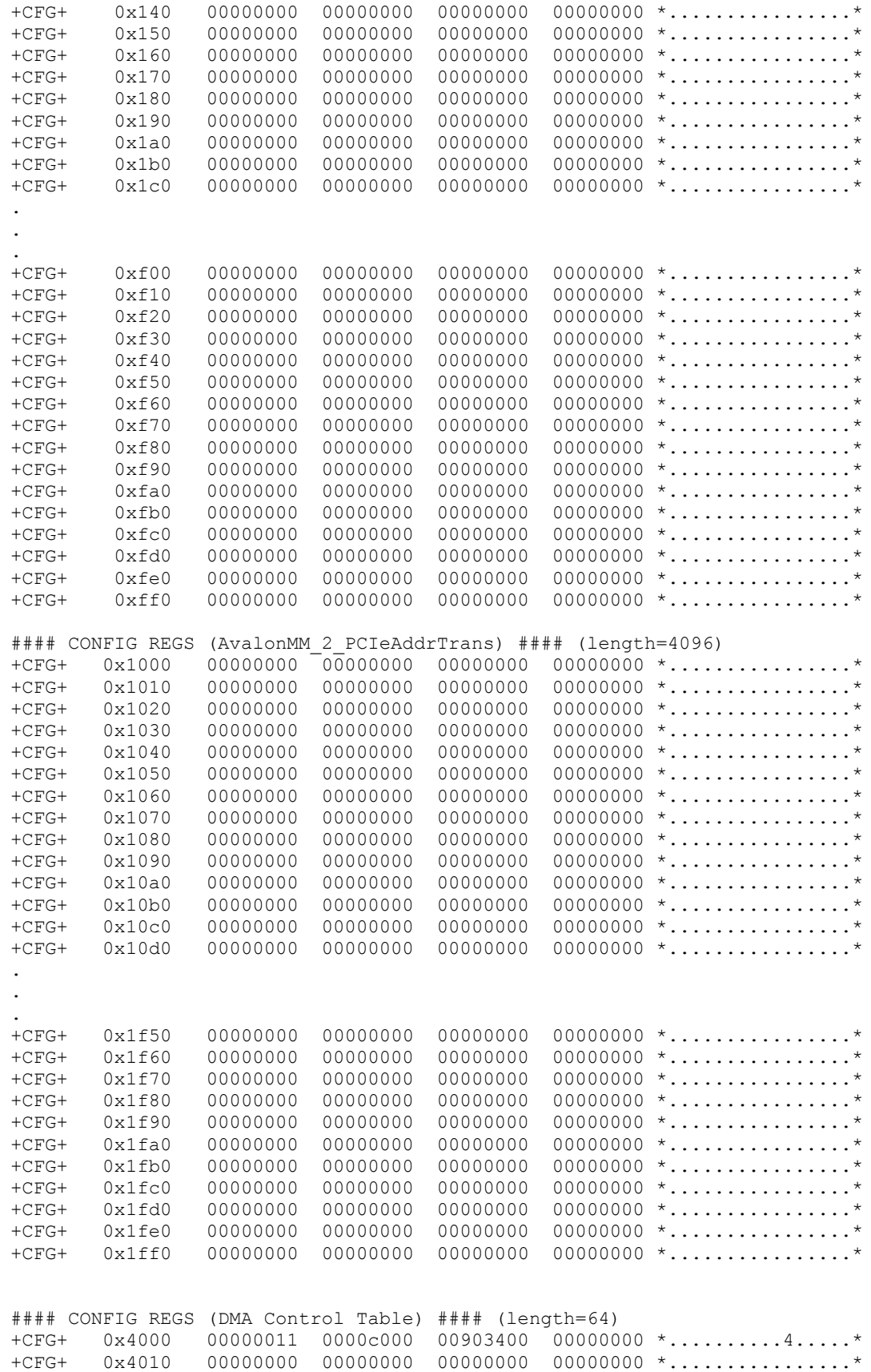

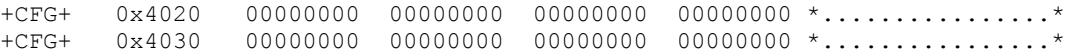

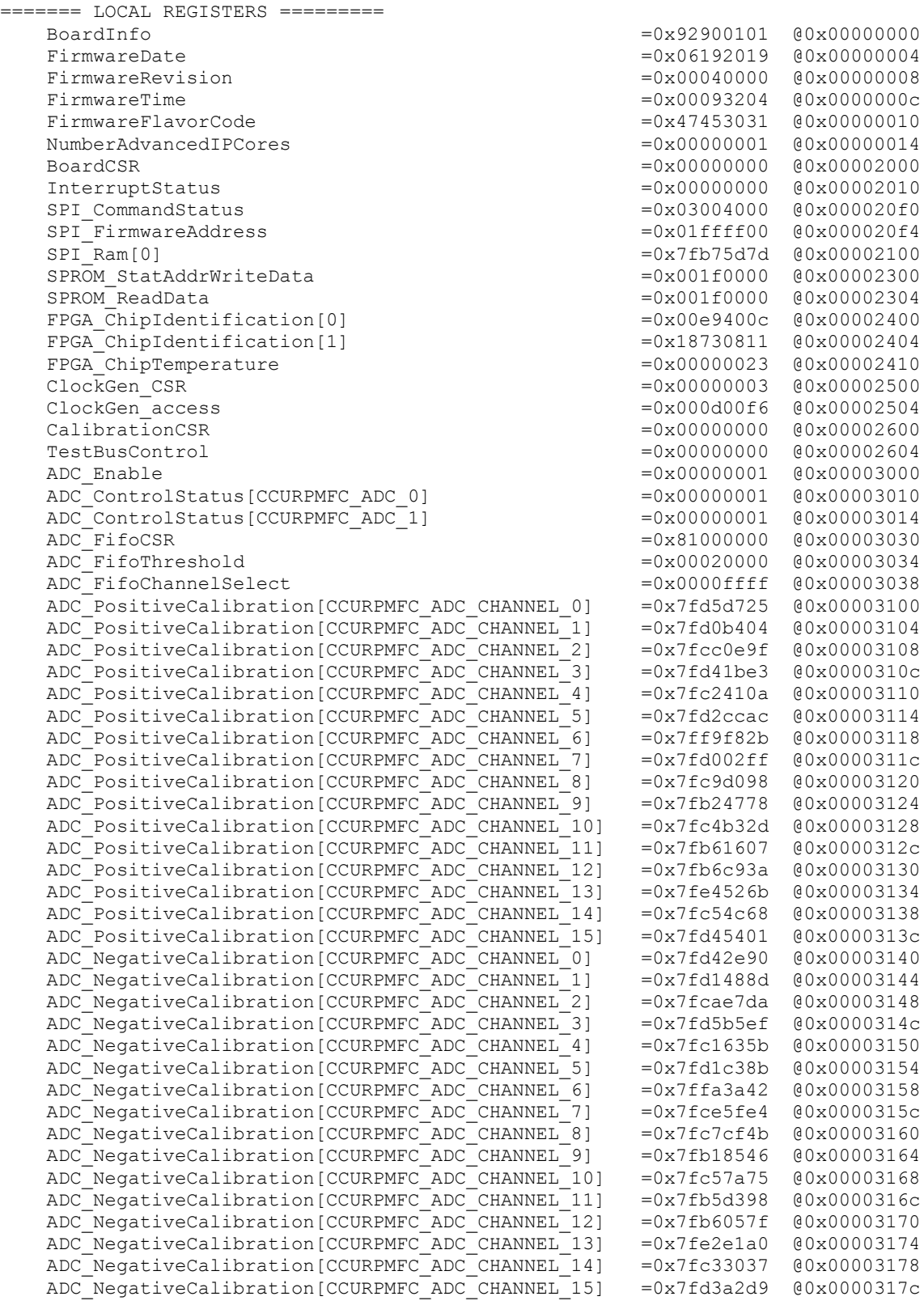

ADC\_OffsetCalibration[CCURPMFC\_ADC\_CHANNEL\_0] =0x00000002 @0x00003180  $ADC$ <sup>-</sup> $OffsetCalibration[CCURPMFC$ <sup>- $ADC$ </sup>CHANNEL<sup>-1</sup>1] =0x00000001  $@0x00003184$  $ADC$ <sup>-</sup>OffsetCalibration[CCURPMFC<sup>-</sup>ADC<sup>-</sup>CHANNEL<sup>-2]</sup> =0x00000000  $@0x00003188$  $ADC$  OffsetCalibration [CCURPMFC ADC CHANNEL 3]  $=0x0000$ ffff  $@0x0000318c$  ADC\_OffsetCalibration[CCURPMFC\_ADC\_CHANNEL\_4] =0x00000001 @0x00003190 ADC\_OffsetCalibration[CCURPMFC\_ADC\_CHANNEL\_5] ADC\_OffsetCalibration[CCURPMFC\_ADC\_CHANNEL\_6] =0x0000fffe @0x00003198  $ADC$ <sup>[</sup>OffsetCalibration[CCURPMFC\_ADC\_CHANNEL<sup>[7]</sup> ADC\_OffsetCalibration[CCURPMFC\_ADC\_CHANNEL\_8] ADC OffsetCalibration [CCURPMFC\_ADC\_CHANNEL\_9] =0x00000000 @0x000031a4 ADC\_OffsetCalibration[CCURPMFC\_ADC\_CHANNEL\_10] =0x00000000 @0x000031a8 ADC OffsetCalibration [CCURPMFC\_ADC\_CHANNEL\_11] =0x0000ffff @0x000031ac ADC\_OffsetCalibration[CCURPMFC\_ADC\_CHANNEL\_12] =0x00000000 @0x000031b0<br>ADC OffsetCalibration[CCURPMFC\_ADC\_CHANNEL\_13] =0x00000000 @0x000031b4  $ADC\_offsetCalibration [CCURPMFC\_ADC\_CHANNEL\_13]$  =0x00000000  $@0x00031b4$ <br> $ADC\_offsetCalibration [CCURPMFC\_ADC\_CHANNEL\_14]$  =0x0000fffe  $@0x000031b8$  $ADC\_OffsetCalibration [CCURPMFC\_ADC\_CHANNEL\_14]$  =0x0000fffe  $@0x000031b8$ <br> $ADC\_OffsetCalibration [CCURPMFC\_ADC\_CHANNEL\_15]$  =0x0000ffff  $@0x000031bc$ ADC\_OffsetCalibration[CCURPMFC\_ADC\_CHANNEL\_15]  $ADC$ Data[CCURPMFC\_ADC\_CHANNEL\_0] =  $\frac{1}{2}$  =0x00007fff @0x00003200 ADC\_Data[CCURPMFC\_ADC\_CHANNEL\_1]  $=0x00007fff$   $@0x00003204$ ADC\_Data[CCURPMFC\_ADC\_CHANNEL\_2]  $=0x00007fff$  @0x00003208 ADC\_Data[CCURPMFC\_ADC\_CHANNEL\_3] =0x00007fff @0x0000320c ADC Data[CCURPMFC ADC CHANNEL 4]  $=0x00008000$   $@0x00003210$ ADC\_Data[CCURPMFC\_ADC\_CHANNEL\_5] =0x00008000 =0x00003214 ADC\_Data[CCURPMFC\_ADC\_CHANNEL\_6] =0x00007fff @0x00003218 ADC\_Data[CCURPMFC\_ADC\_CHANNEL\_7] =0x00007fff  $@0x0000321c$ ADC\_Data[CCURPMFC\_ADC\_CHANNEL\_8] =0x00007fff  $@0x00003220$ ADC\_Data[CCURPMFC\_ADC\_CHANNEL\_9] =0x00008000 =0x00003224 ADC\_Data[CCURPMFC\_ADC\_CHANNEL\_10] =0x00007fff  $@0x00003228$ ADC\_Data[CCURPMFC\_ADC\_CHANNEL\_11] =  $0x00008000$   $00x0000322c$ ADC Data[CCURPMFC ADC CHANNEL 12]  $=0x00008000$   $@0x00003230$ ADC Data[CCURPMFC ADC CHANNEL 13]  $=0x00008000$   $@0x00003234$ ADC Data[CCURPMFC ADC CHANNEL 14]  $=0x00008000$   $@0x00003238$ ADC\_Data[CCURPMFC\_ADC\_CHANNEL\_15] =0x00007fff @0x0000323c ADC\_FifoData =0xbaadbeef @0x00003300 DAC\_Enable =0x00000000 @0x00004000  $DAC$ UpdateSourceSelect  $=0x000000000$   $@0x00004004$ DAC\_FifoChannelSelect =0x00000000 =0x0000000 @0x00004008 DAC\_ControlStatus[CCURPMFC\_DAC\_0] DAC\_ControlStatus[CCURPMFC\_DAC\_1] DAC\_ControlStatus[CCURPMFC\_DAC\_2] =0x00000000 =0x00000000 =0x00004018 DAC\_ControlStatus[CCURPMFC\_DAC\_3] =0x00000000 @0x0000401c DAC\_FifoCSR =0x00000000 @0x00004030  $DAC$ FifoThreshold  $DAC$ FifoThreshold  $DAC$ FifoWriteCount  $DAC$ FifoWriteCount  $DAC$ DAC<sup>C</sup>GainCalibration[CCURPMFC DAC CHANNEL 0]  $DAC$ GainCalibration[CCURPMFC<sup>-</sup>DAC<sup>-</sup>CHANNEL<sup>-1</sup>] = =0x00000000  $0.000004104$ DAC\_GainCalibration[CCURPMFC\_DAC\_CHANNEL\_2]  $=0x000000000$   $@0x00004108$ DAC GainCalibration [CCURPMFC\_DAC\_CHANNEL\_3] =0x00000000 @0x0000410c  $DAC_GainCalibration [CCURPMFC_DAC_CHAMNEL_4]$  =0x00000000  $@0x00004110$ <br>DAC GainCalibration[CCURPMFC DAC CHANNEL 5] =0x00000000  $@0x00004114$ DAC\_GainCalibration[CCURPMFC\_DAC\_CHANNEL\_5]  $DAC_G$ ainCalibration[CCURPMFC\_DAC\_CHANNEL\_6] =0x00000000 @0x00004118<br>DAC\_GainCalibration[CCURPMFC\_DAC\_CHANNEL\_7] =0x00000000 @0x0000411c  $\begin{array}{lllllll} \texttt{DAC}\texttt{Gal} & \texttt{Ccl} & \texttt{DAC}\texttt{Ccl} & \texttt{DAC}\texttt{Ccl} & \texttt{DAC}\texttt{Ccl} & \texttt{DAC}\texttt{0} & \texttt{Ox0000000} & \texttt{00x0000411c} \\ \texttt{DAC}\texttt{Gain}\texttt{Calibration}\texttt{[CClRPMFC}\texttt{DAC}\texttt{Ccl} & \texttt{DAC}\texttt{CHANNEL}\texttt{0}] & =0x00000000 & \texttt{00x0004120} \\ \texttt{DAC}\texttt{Gain}\text$ DAC\_GainCalibration[CCURPMFC\_DAC\_CHANNEL\_8] DAC GainCalibration[CCURPMFC\_DAC\_CHANNEL\_9] =0x00000000 @0x00004124 DAC GainCalibration [CCURPMFC\_DAC\_CHANNEL\_10] =0x00000000 @0x00004128 DAC\_GainCalibration[CCURPMFC\_DAC\_CHANNEL\_11] =0x00000000 @0x0000412c<br>DAC\_GainCalibration[CCURPMFC\_DAC\_CHANNEL\_11] =0x00000000 @0x00004130 DAC GainCalibration [CCURPMFC\_DAC\_CHANNEL\_12] =0x00000000 @0x00004130 DAC GainCalibration [CCURPMFC\_DAC\_CHANNEL\_13] =0x00000000 @0x00004134 DAC GainCalibration [CCURPMFC\_DAC CHANNEL 14] =0x00000000 @0x00004138 DAC\_GainCalibration[CCURPMFC\_DAC\_CHANNEL\_15] =0x00000000 @0x0000413c DAC OffsetCalibration [CCURPMFC\_DAC\_CHANNEL\_0] =0x00000000 @0x00004140 DAC<sup>offsetCalibration[CCURPMFC\_DAC</sup>CHANNEL<sup>-1]</sup> =0x00000000 @0x00004144 DAC\_OffsetCalibration[CCURPMFC\_DAC\_CHANNEL\_2] =0x00000000 @0x00004148 DAC OffsetCalibration[CCURPMFC DAC CHANNEL 3] =0x00000000 @0x0000414c

 $=0x00000000$   $@0x00004038$ <br> $=0x00000000$   $@0x00004100$ 

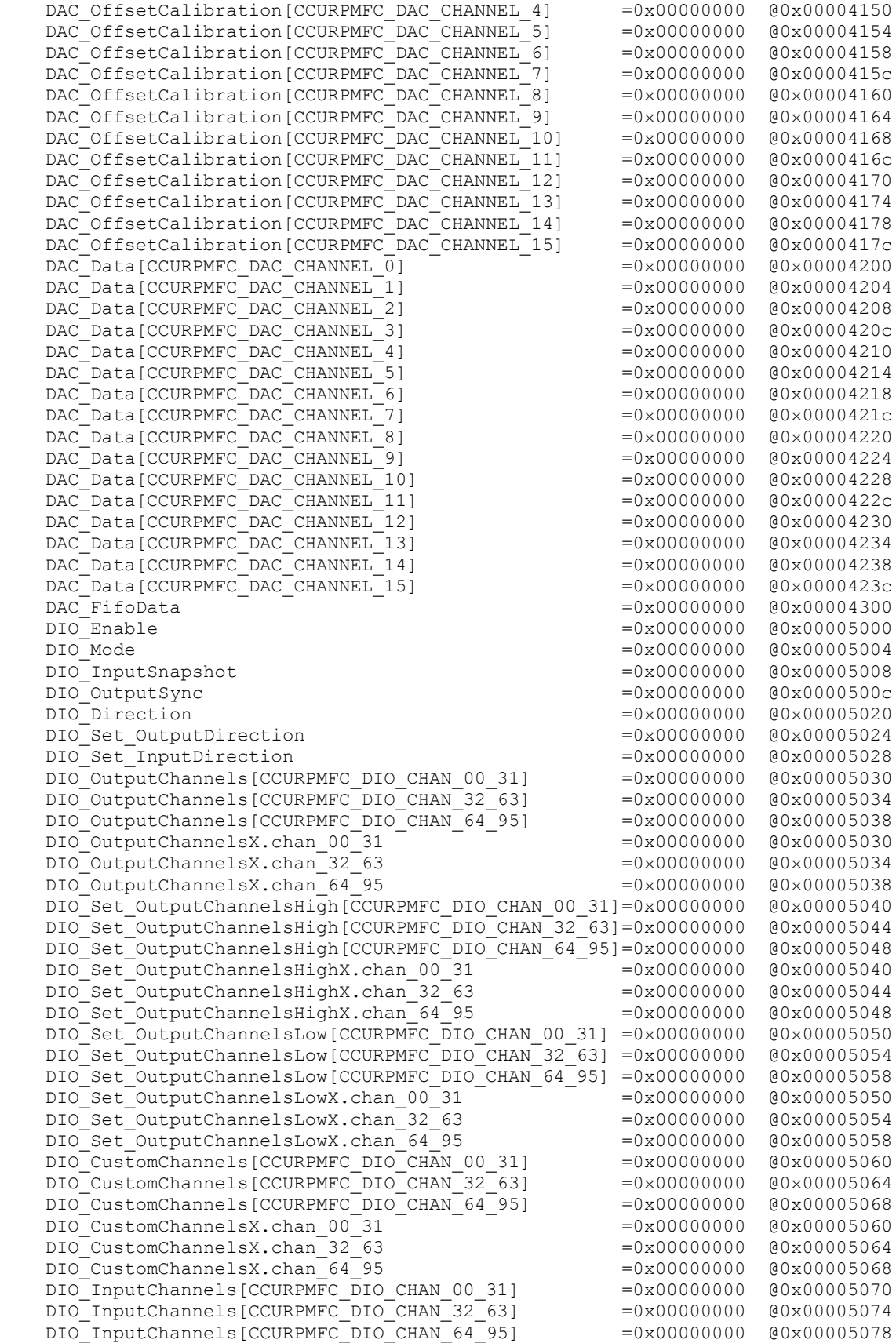

DIO InputChannelsX.chan 00 31 =0x00000000 =0x00005070  $DIO$  InputChannelsX.chan<sup>-32-63</sup> =0x000000000  $@0x00005074$  $DIO$ InputChannelsX.chan<sup>64</sup>95 =0x00000000  $0x00005078$  DIO\_InputChannelsFilter[CCURPMFC\_DIO\_CHAN\_00\_31] =0x00000000 @0x00005090 DIO\_InputChannelsFilter[CCURPMFC\_DIO\_CHAN\_32\_63] =0x00000000 @0x00005094<br>DIO InputChannelsFilter[CCURPMFC DIO CHAN 64 95] =0x00000000 @0x00005098 DIO InputChannelsFilter[CCURPMFC DIO CHAN 64 95] DIO InputChannelsFilterX.chan  $00^-31$  =  $-$  =  $0x00000000$   $00x0005090$ DIO\_InputChannelsFilterX.chan\_32\_63 =0x0000000 @0x00005094<br>DIO\_InputChannelsFilterX.chan\_64\_95 =0x00000000 @0x00005098<br>DIO\_ChannelsPolarity[CCURPMFC\_DIO\_CHAN\_00\_31] =0x00000000 @0x000050a0<br>DIO\_ChannelsPolarity[CCURPMFC\_DIO  $DIO$ InputChannelsFilterX.chan\_64\_95 DIO ChannelsPolarity[CCURPMFC DIO CHAN 00 31] =0x00000000 @0x000050a0 DIO ChannelsPolarity[CCURPMFC\_DIO\_CHAN\_32\_63] =0x00000000 @0x000050a4 DIO ChannelsPolarity[CCURPMFC DIO CHAN 64 95] =0x00000000 @0x000050a8 DIO ChannelsPolarityX.chan 00 31 =0x00000000 =0x000050a0  $DIO\_ChannelsPolarityX.chan\_32-63$   $=0x00000000$   $@0x00050a4$ <br>DIO ChannelsPolarityX.chan 64 95  $=0x000000000$   $@0x000050a8$  $DIO\_ChannelsPolarityX.chan<sub>1</sub>64<sub>2</sub>95$  =0x00000000  $@0x00050a8$ <br>DIO COS ChannelsEnable [CCURPMEC DIO CHAN 00 31] =0x00000000  $@0x00050b0$ DIO\_COS\_ChannelsEnable[CCURPMFC\_DIO\_CHAN\_00\_31]  $DIO$  $COS$  $ChannelsEnable [CCURPMFC" DIO$  $CHAN$  $32$ <sup> $-63$ ]</sup>  $=0x00000000$   $@0x00050b4$ DIO COS ChannelsEnable[CCURPMFC\_DIO\_CHAN\_64\_95] =0x00000000 @0x000050b8 DIO COS ChannelsEnableX.chan 00 31 =0x000000000 @0x000050b0 DIO COS ChannelsEnableX.chan 32 63 =0x00000000 @0x000050b4 DIO\_COS\_ChannelsEnableX.chan\_64\_95 =0x00000000 @0x000050b8 DIO\_COS\_ChannelsMode[CCURPMFC\_DIO\_CHAN\_00\_31] DIO\_COS\_ChannelsMode[CCURPMFC\_DIO\_CHAN\_32\_63] DIO\_COS\_ChannelsMode[CCURPMFC\_DIO\_CHAN\_64\_95] DIO\_COS\_ChannelsModeX.chan\_00\_31 DIO\_COS\_ChannelsModeX.chan\_32\_63 =0x00000000 =0x00000000 @0x000050c4 DIO\_COS\_ChannelsModeX.chan\_64\_95 =0x000000000 =0x00000000 @0x000050c8 DIO\_COS\_ChannelsEdgeSense[CCURPMFC\_DIO\_CHAN\_00\_31] =0x00000000 @0x000050d0 DIO\_COS\_ChannelsEdgeSense[CCURPMFC\_DIO\_CHAN\_32\_63] =0x00000000 @0x000050d4 DIO\_COS\_ChannelsEdgeSense[CCURPMFC\_DIO\_CHAN\_64\_95] =0x00000000 @0x000050d8  $DIO_COS_ChannelsEdgesenseX.chan_0031$  =  $-$  =0x00000000 @0x000050d0 DIO COS ChannelsEdgeSenseX.chan 32 63 =0x00000000 @0x000050d4 DIO COS ChannelsEdgeSenseX.chan 64 95  $=0x000000000$   $@0x000050d8$  DIO\_COS\_ChannelsOverflow[CCURPMFC\_DIO\_CHAN\_00\_31] =0x00000000 @0x000050e0 DIO\_COS\_ChannelsOverflow[CCURPMFC\_DIO\_CHAN\_32\_63] =0x00000000 @0x000050e4 DIO\_COS\_ChannelsOverflow[CCURPMFC\_DIO\_CHAN\_64\_95] =0x00000000 @0x000050e8<br>DIO\_COS\_ChannelsOverflowX.chan\_00\_31 =0x00000000 @0x000050e0  $\begin{array}{lllllllll} \text{DIO\_COS\_ChannelSOverflowX.chan\_00\_31} & & & =0x00000000 & @0x00050e0 \\ \text{DIO\_COS\_ChannelSOverflowX.chan\_64\_95} & & =0x00000000 & @0x00050e4 \\ \text{DIO\_COS\_ChannelSStatus[CCURPMFC\_DIO\_CHAN\_00\_31]} & & =0x00000000 & @0x00050e8 \\ \text{DIO\_COS\_ChannelSStatus[CCURPMFC\_DIO\_CHAN\_32\_63]} & & =0x00000000 & @0x000050f0 \\ \$ DIO\_COS\_ChannelsOverflowX.chan\_32\_63 DIO\_COS\_ChannelsOverflowX.chan\_64\_95 DIO\_COS\_ChannelsStatus[CCURPMFC\_DIO\_CHAN\_00\_31] DIO COS ChannelsStatus[CCURPMFC\_DIO\_CHAN\_32\_63] =0x00000000 @0x000050f4 DIO COS ChannelsStatus[CCURPMFC\_DIO\_CHAN\_64\_95] =0x00000000  $@0x000050f8$  $\underline{\text{DIO\_COS\_Channels} }$ .channelsStatusX.chan\_00\_31 =  $-\underline{\hspace{1cm}}$  =  $0 \times 000000000$   $\underline{\hspace{1cm}}$   $0 \times 000050f0$ <br>DIO\_COS\_ChannelsStatusX.chan\_32\_63 =0x00000000  $\underline{\hspace{1cm}}$  0x0000050f4 DIO COS ChannelsStatusX.chan<sup>-32-63</sup>  $DIO$  $COS$ <sup>-</sup>ChannelsStatusX.chan<sup>-64-95</sup> =0x000000000  $@0x00050f8$  SDRAM\_Enable =0x00000000 @0x00007000 SDRAM\_CSR =0x00000000 @0x00007004  $SDRAM$   $P0x00000000$   $Q0x00007008$  SDRAM\_Data =0x00000000 @0x0000700c DiagRam[0] =0x00000000 @0x00008000 FpgawbRevision =0x00000000 @0x0001f000 ======= CONFIG REGISTERS ========= PcieLinkPartners.a2p\_interrupt\_status =0x000000000 @0x00000040<br>PcieLinkPartners.a2p interrupt enable =0x000000000 @0x00000050 PcieLinkPartners.a2p\_interrupt\_enable #### PCIe Link Partners (p2a\_mailbox) #### (length=32) +P2A+ 0x800 00000000 00000000 00000000 00000000 \*................\* +P2A+ 0x810 00000000 00000000 00000000 00000000 \*................\* #### PCIe Link Partners (a2p\_mailbox) #### (length=32) +A2P+ 0x900 00000000 00000000 00000000 00000000 \*................\* +A2P+ 0x910 00000000 00000000 00000000 00000000 \*................\*

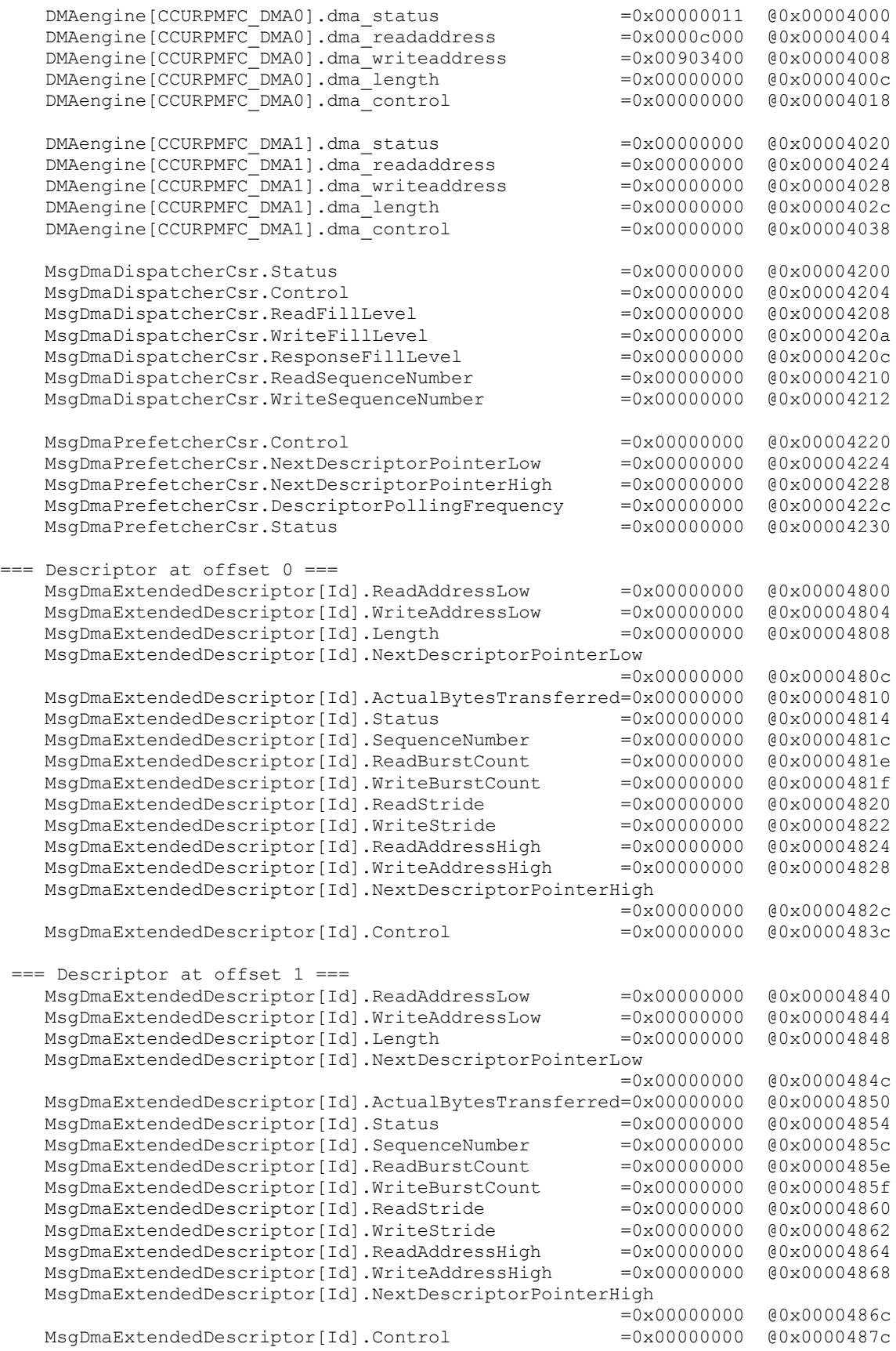

 $==$  Descriptor at offset  $2 ==$  MsgDmaExtendedDescriptor[Id].ReadAddressLow =0x00000000 @0x00004880 MsgDmaExtendedDescriptor[Id].WriteAddressLow =0x00000000 @0x00004884 MsgDmaExtendedDescriptor[Id].Length =0x00000000 @0x00004888 MsgDmaExtendedDescriptor[Id].NextDescriptorPointerLow  $=0 \times 00000000$   $@0 \times 0000488c$  MsgDmaExtendedDescriptor[Id].ActualBytesTransferred=0x00000000 @0x00004890 MsgDmaExtendedDescriptor[Id].Status =0x00000000 @0x00004894 MsgDmaExtendedDescriptor[Id].SequenceNumber =0x00000000 @0x0000489c MsgDmaExtendedDescriptor[Id].ReadBurstCount =0x00000000 @0x0000489e MsgDmaExtendedDescriptor[Id].WriteBurstCount =0x00000000 @0x0000489f MsgDmaExtendedDescriptor[Id].ReadStride =0x00000000 @0x000048a0 MsgDmaExtendedDescriptor[Id].WriteStride =0x00000000 @0x000048a2 MsgDmaExtendedDescriptor[Id].ReadAddressHigh =0x00000000 @0x000048a4 MsgDmaExtendedDescriptor[Id].WriteAddressHigh =0x00000000 @0x000048a8 MsgDmaExtendedDescriptor[Id].NextDescriptorPointerHigh =0x00000000 @0x000048ac MsgDmaExtendedDescriptor[Id].Control =0x00000000 @0x000048bc === Descriptor at offset 3 === MsgDmaExtendedDescriptor[Id].ReadAddressLow =0x00000000 @0x000048c0 MsgDmaExtendedDescriptor[Id].WriteAddressLow =0x00000000 @0x000048c4 MsgDmaExtendedDescriptor[Id].Length =0x00000000 @0x000048c8 MsgDmaExtendedDescriptor[Id].NextDescriptorPointerLow  $=0 \times 00000000$   $\qquad 0 \times 000048$  cc MsgDmaExtendedDescriptor[Id].ActualBytesTransferred=0x00000000 @0x000048d0 MsgDmaExtendedDescriptor[Id].Status =0x00000000 @0x000048d4 MsgDmaExtendedDescriptor[Id].SequenceNumber =0x00000000 @0x000048dc MsgDmaExtendedDescriptor[Id].ReadBurstCount =0x00000000 @0x000048de MsgDmaExtendedDescriptor[Id].WriteBurstCount =0x00000000 @0x000048df MsgDmaExtendedDescriptor[Id].ReadStride =0x00000000 @0x000048e0 MsgDmaExtendedDescriptor[Id].WriteStride =0x00000000 @0x000048e2 MsgDmaExtendedDescriptor[Id].ReadAddressHigh =0x00000000 @0x000048e4 MsgDmaExtendedDescriptor[Id].WriteAddressHigh =0x00000000 @0x000048e8 MsgDmaExtendedDescriptor[Id].NextDescriptorPointerHigh  $=0x00000000$   $@0x000048ec$ <br> $=0x00000000$   $@0x000048fc$ MsgDmaExtendedDescriptor[Id].Control . . . === Descriptor at offset 29 === MsgDmaExtendedDescriptor[Id].ReadAddressLow =0x00000000 @0x00004f40 MsgDmaExtendedDescriptor[Id].WriteAddressLow =0x00000000 @0x00004f44 MsgDmaExtendedDescriptor[Id].Length =0x00000000 @0x00004f48 MsgDmaExtendedDescriptor[Id].NextDescriptorPointerLow =0x00000000 @0x00004f4c MsgDmaExtendedDescriptor[Id].ActualBytesTransferred=0x00000000 @0x00004f50 MsgDmaExtendedDescriptor[Id].Status =0x000000000 00x00004f54 MsgDmaExtendedDescriptor[Id].SequenceNumber =0x00000000 @0x00004f5c MsgDmaExtendedDescriptor[Id].ReadBurstCount =0x00000000 @0x00004f5e MsgDmaExtendedDescriptor[Id].WriteBurstCount =0x00000000 @0x00004f5f MsgDmaExtendedDescriptor[Id].ReadStride =0x00000000  $@0x00004f60$  MsgDmaExtendedDescriptor[Id].WriteStride =0x00000000 @0x00004f62 MsgDmaExtendedDescriptor[Id].ReadAddressHigh =0x00000000 @0x00004f64 MsgDmaExtendedDescriptor[Id].WriteAddressHigh =0x00000000 @0x00004f68 MsgDmaExtendedDescriptor[Id].NextDescriptorPointerHigh =0x00000000 @0x00004f6c MsgDmaExtendedDescriptor[Id].Control =0x00000000  $@0x00004f7c$ === Descriptor at offset 30 === MsgDmaExtendedDescriptor[Id].ReadAddressLow =0x00000000 @0x00004f80 MsgDmaExtendedDescriptor[Id].WriteAddressLow =0x00000000 @0x00004f84

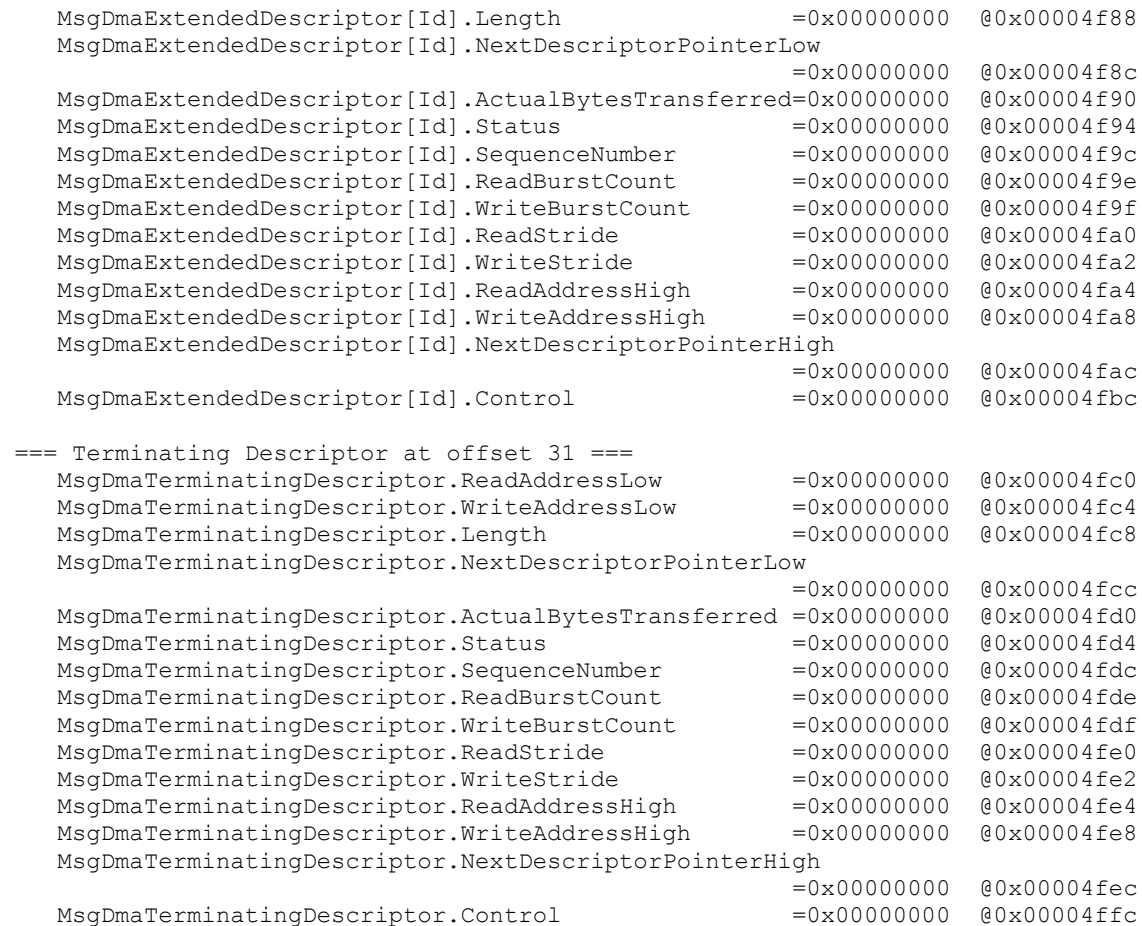

# **3.1.5 ccurpmfc\_regedit**

This is an interactive test to display and write to local, configuration and physical memory.

Usage: ./ccurpmfc\_regedit [-b board] -b board: Board number -- default board is 0

#### Example display:

./ccurpmfc\_regedit

Device Name: /dev/ccurpmfc0 LOCAL REGION: Physical Addr=0xc4900000 Size=65536 (0x00010000) CONFIG REGION: Physical Addr=0xc4910000 Size=32768 (0x00008000) LOCAL: Register 0x7ffff7fe7000 Offset=0x0 Size=0x00010000 CONFIG: Register 0x7ffff7fdf000 Offset=0x0 Size=0x00008000 LIBPTR: Register 0x7ffff7fdd000 Offset=0x0 Size=0x00001070 Initialize\_Board: Firmware Rev. 0x550003 successful Virtual Address: 0x7ffff7fe7000 1 = Create Physical Memory 2 = Destroy Physical memory 3 = Display Channel Data 4 = Display Driver Information  $5 =$  Display Physical Memory Info  $6 =$  Display Registers (CONFIG)<br> $7 =$  Display Registers (LOCAL)  $8 =$  Dump Physical Memory  $7 =$  Display Registers (LOCAL)

```
 9 = Reset Board 10 = Write Register (LOCAL) 
11 = Write Register (CONFIG) 12 = Write Physical Memory
```

```
Main Selection ('h'=display menu, 'q'=quit)->
```
## **3.1.6 ccurpmfc\_tst**

This is an interactive test to exercise some of the driver features.

Usage: ./ccurpmfc\_tst [-b board] -b board: Board number -- default board is 0

#### Example display:

./ccurpmfc\_tst

Device Name: /dev/ccurpmfc0

 LOCAL REGION: Physical Addr=0xc4900000 Size=65536 (0x00010000) CONFIG REGION: Physical Addr=0xc4910000 Size=32768 (0x00008000)

 LOCAL: Register 0x7ffff7fe7000 Offset=0x0 Size=0x00010000 CONFIG: Register 0x7ffff7fdf000 Offset=0x0 Size=0x00008000 LIBPTR: Register 0x7ffff7fdd000 Offset=0x0 Size=0x00001070 Initialize\_Board: Firmware Rev. 0x550003 successful

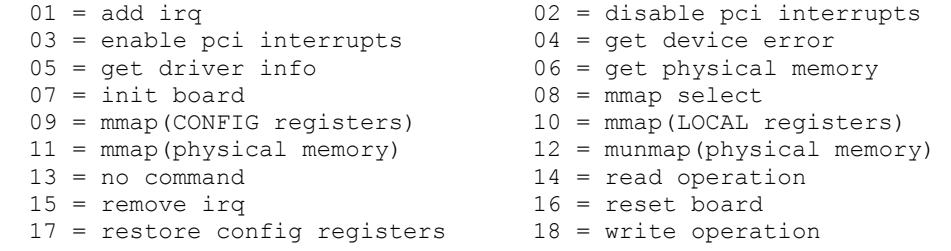

Main Selection ('h'=display menu, 'q'=quit)->

# **3.1.7 ccurpmfc\_wreg**

This is a simple test to write to the local registers at the user specified offset.

```
Usage: ./ccurpmfc wreg [-b Board] [-C] [-o Offset] [-s Size] [-v Value] [-x]
-b Board : Board selection -- default board is 0
-C : Select Config Registers instead of Local Registers
-o Offset : Hex offset to write to -- default offset is 0x0
-s Size : Number of bytes to write in decimal -- default size is 0x4
 -v Value : Hex value to write at offset -- default value is 0x0
-x : Do not read back just written values -- default read back values
```
Example display:

./ccurpmfc\_wreg -v12345678 -o0x8000 -s400

```
Device Name: /dev/ccurpmfc0
  LOCAL REGION: Physical Addr=0xc4900000 Size=65536 (0x00010000)
CONFIG REGION: Physical Addr=0xc4910000 Size=32768 (0x00008000)
          LOCAL: Register 0x7ffff7fe7000 Offset=0x0 Size=0x00010000
         CONFIG: Register 0x7ffff7fdf000 Offset=0x0 Size=0x00008000
         LIBPTR: Register 0x7ffff7fdd000 Offset=0x0 Size=0x00001070
```
Writing 0x12345678 to offset 0x8000 for 400 bytes

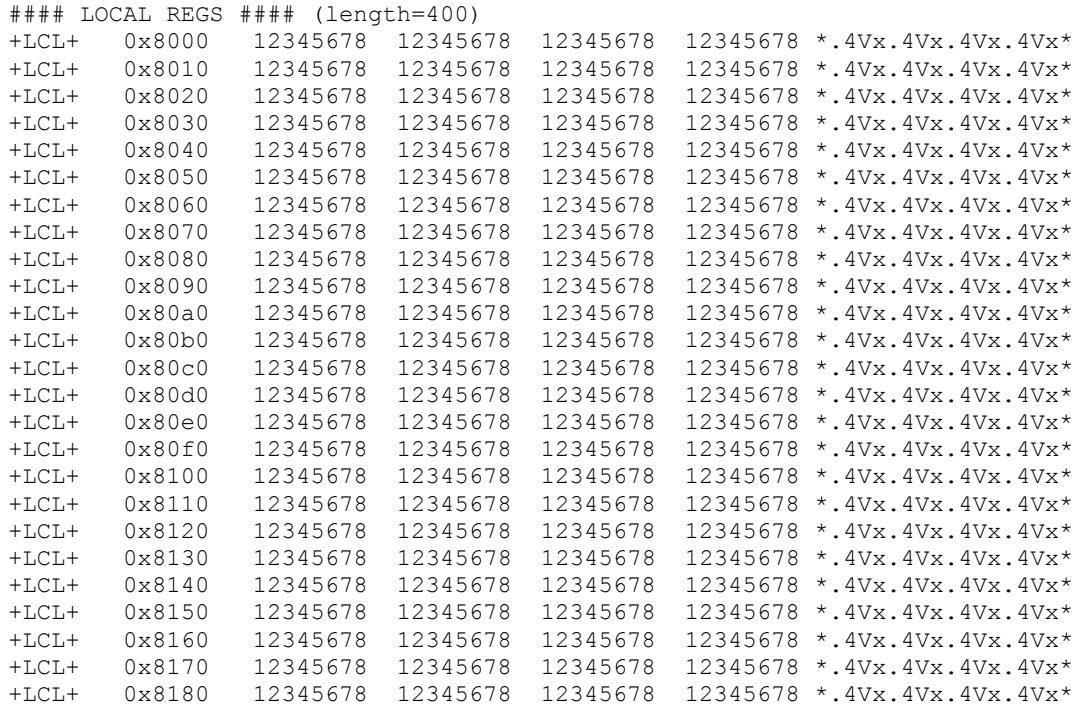

# **3.1.8 Flash/ccurpmfc\_flash**

This program is used to burn new firmware. This must only be done at the direction of Concurrent Real-Time support team, otherwise, they could render the board useless.

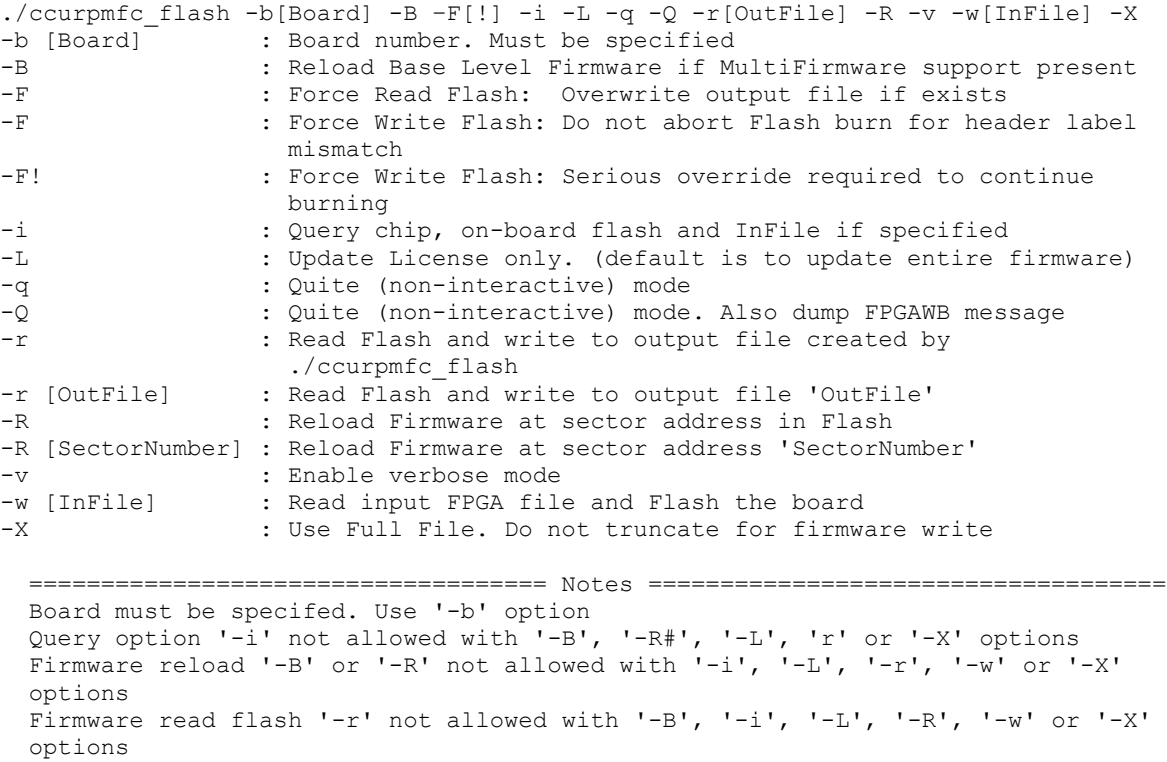

```
 Base Run Level '-B' or '-R#' option not allowed with '-i', '-L', 'r', '-w' or 
   '-X' options
  Must specify write flash option '-w' when License only option '-L' is specified
   License only option '-L' not allowed with '-B', '-i', '-R', '-w' or '-X' 
   options
  Don't truncate file option '-X' cannot be selected with the license only update 
   '-L' option
   Don't truncate file option '-X' can only be used with the '-w' option
   Inquiry '-i' can be used '-w' options
   ===============================================================================
e.g. ./ccurpmfc_flash -b0 (Query chip and on-board Flash)<br>(ccurpmfc_flash -b0 -i (Query chip and on-board Flash).
 ./ccurpmfc_flash -b0 -i (Query chip and on-board Flash)
 ./ccurpmfc_flash -b0 -i -w InFile (Query chip, on-board Flash and InFile)
 ./ccurpmfc_flash -b0 -r OutFile (On-board FPGA ===> OutFile)
 ./ccurpmfc_flash -b0 -w InFile (InFile ===> On-board FPGA - use 
                                          truncated file)
     ./ccurpmfc flash -b0 -w InFile -v (InFile ===> On-board FPGA - use
                                          truncated file - verbose)
      ./ccurpmfc_flash -b0 -w InFile -X (InFile ===> On-board FPGA - use entire 
                                          file)
     ./ccurpmfc flash -b0 -w InFile -L (InFile ===> On-board FPGA - only
                                          license updated - interactive)
      ./ccurpmfc_flash -b0 -w InFile -L -q (InFile ===> On-board FPGA - only 
                                           license updated - non-interactive)
     ./ccurpmfc flash -b0 -R (Reload Firmware - i.e. power-cycle the
                                           card) - Run Level
     ./ccurpmfc flash -b0 -B (Reload Firmware - i.e. power-cycle the
                                          card) - Base Level
     ./ccurpmfc flash -b0 -R -B (Reload Firmware - i.e. power-cycle the
                                          card) - Base Level
     ./ccurpmfc flash -b0 -R 200 (Reload Firmware - i.e. power-cycle the
                                         card) - at sector 200
```
# **3.1.9 Flash/ccurpmfc\_label**

This utility is only supplied for those customers that are creating their own firmware and need to install in on a RedHawk system. In its simplest form, the customer will request a License from Concurrent Real-Time for the option to burn their custom firmware. The license file (\*.lic) supplied by Concurrent Real-Time, along with the customer firmware (\*.rpd) file will be supplied to this utility to create a burnable FPGA file (\*.cust), that will be supplied to the *ccurpmfc\_flash* utility to burn the firmware on the card.

```
./ccurpmfc label -d[OutputDirectory] -c[ChipName] -F -i[InputFile] -K[FpgawbKey]
                    -L[LicenseFile] -m[MemberCode] -o[OutputFile] 
-S[RunLevelSectorAddress] -t[Tag]<br>-d [OutputDirectory] : Directory to use for Output
                        : Directory to use for Output File
-c [ChipName] : Chip Name. One of:
                             EPCQ16 EPCQ32 EPCQ64 EPCQ128 EPCQ256 EPCQ512
                            (This option is mandatory if not specified in license file)
-F : Force overwriting of output file if it exists<br>-i [InputFile] : Raw input file. (.rpd extension)
                          : Raw input file. (.rpd extension)
-K [FpgawbKey] : Fpgawb Key is required if license contains FPGA workbench 
                             restriction
-L [LicenseFile] : License file (.lic extension) to restrict firmware access (this 
                             option is mandatory)
                            If '-i' option is not specified, the license file is dumped to 
                             stderr
-m [MemberCode] : Specify Member Code (A1,A3,A5,A7,B1,B3,B5,B7)
                             (This option is mandatory if not specified in license file)
-o [OutputFile] : Use output file instead of the default file created by the 
                             program
-S [RunLevelSectorAddress] : Run Level Sector Address. (This option is mandatory if not 
                             specified in license file)
                           : S0=Base Level, S#=Run Level Number
-t [Tag] : Insert this tag name in the default file created by the program
```

```
=== Notes ===- Options '-L' is required. If option '-i' is not specified, license file is dumped
- Options 'c', '-m' and '-S' are required if they have not already been defined in 
  LicenseFile
- You cannot specify a Run Level Sector '-S' with Single Level Firmware '-1' option
- Run Level Sector address of zero '-S0' represents the Base Level Firmware in Multi-
  Firmware support
- If option '-o' is not specified, the created customer FPGA file name will be as follows:
  <OutputDirectory>/<InputFile>_<Tag>_<Function>_<ChipName><MemberCode><RunLevel>.cust
- If the license file contains an FPGAWB restrict key, then the '-K' FpgawbKey is required
e.g. ./ccurpmfc_label -iraw_file.rpd -L LicenseFile.lic (in its simplest form)
 (output file created is: 'raw_file_<Function>_<ChipName><MemberCode><RunLevel>.cust')
 ./ccurpmfc_label -L LicenseFile.lic (this will display licensing information)
      ./ccurpmfc_label -iraw_RUN_file.rpd -ooutput_file.cust -S100 -L LicenseFile.lic
 ./ccurpmfc_label -iraw_SINGLE_file.rpd -L LicenseFile.lic
 ./ccurpmfc_label -iraw_RUN_file.rpd -ooutput_file.cust -S200 -L LicenseFile.lic
      ./ccurpmfc_label -iraw_BASE_file.rpd -S0 -L LicenseFile.lic
```

```
 (Will cause firmware to be loaded at start offset Base Run Level)
```
## **3.1.10 Flash/ccurpmfc\_dump\_license**

This utility is allows the customer to dump the license information from a firmware *(\*.cust)* file.

Format: ./ccurpmfc dump license <Firmware file>

 This utility only dumps the license information from the \*.cust file and not the \*.lic license file

e.g ./ccurpmfc\_dump\_license COS\_IpCoreCOS\_EPCQ256A5S100.cust

# **3.2 Application Program Interface (API) Access Example Tests**

These set of tests are in the *…/test/lib* directory and use the API.

## **3.2.1 lib/ccurpmfc\_adc**

This test performs validation of the Multi-Function ADC card.

```
Usage: ./ccurpmfc adc [-A] [-a RollingAve] [-b BoardNo] [-C AdcUpdateClock]
                   [-d Delay] [-D DMAEngine] [-E ExpInpVolt] [-f DataFormat] 
                   [-F DebugFile] [-i] [-l LoopCnt] [-m XferMode] 
                   [-n NumChans] [-N] [-s InputSignal] [-t Compare] 
                   [-T TestBus] [-V MaxBoardVolts]
-A (Perform Auto Calibration first using reference voltage)
-a RollingAve (Rolling average -- default "=== None ===")
-b BoardNo (Board number -- default is 0)
-C AdcUpdateClock (select ADC update clock, 0..6 or 'n|N')
    -C 0,6 (Ch0..7=Clock0, Ch8..15=Clock6 at MAX SPS)
    -C 6@20000.0/n (Ch0..7=Clock6 at 20000 SPS, Ch8..15=No Clock)
   -C 4 (Ch0..15=Clock4 at MAX SPS)<br>-C 4@150000.0 (Ch0..15=Clock4) at 150000
                     (Ch0..15=Clock4) at 150000 SPS
-d Delay (Delay between screen refresh -- default is 0 
                                                        milli-seconds)
-D DMA Engine (DMA Engine number -- default = 1)
-E <ExpInpVolts>@<Tol> (Expected Input Volts@Tolerance -- default Tol=0.003000)
    +@<Tol> (Positive Calibration Ref Volt@Tolerance)
    -@<Tol> (Negative Calibration Ref Volt@Tolerance)
   s@<Tol> (Requires '-s' input signal option to specify voltage
                      Volt@Tolerance)
                     (valid '-s' arguments are 'g','+','-','f','t')
-f DataFormat (select data format, '2' or 'b')
    -f b,2 (Ch0..7=Offset binary, Ch8..15=Two's complement)
    -f 2/b (Ch0..7=Two's complement, Ch8..15=Offset binary)
    -f b (Ch0..15=Offset binary)
-F DebugFile (Debug file with menu display -- default "=== None ===")<br>#DebugFile (Debug file without display (only summary) -- default
                    (Debug file without display (only summary) -- default
                                                       " ==: None ==="") @DebugFile (Debug file without display -- default "=== None ===")
    ~DebugFile (For gnuplot, no header or summary -- default 
                                                       "== None =="\theta, # or ~ (No debug file and no display -- default "=== None ===")
-i (Enable Interrupts -- default = Disable)
-1 LoopCnt (Loop count -- default is 0)
-m XferMode (Transfer Mode -- default = 'DMA Channel')
  -mdp (Driver: (Channel Registers) PIO mode)
   -mdP (Driver: (FIFO) PIO mode)
    -mlc (Library: (Channel Registers) program I/O Fast Memory 
 Copy)
    -mld (Library: (Channel Registers) DMA mode)
   -mlD (Library: (FIFO) DMA mode)
    -mlp (Library: (Channel Registers) PIO)
   -mlP (Library: (FIFO) PIO mode)
-n NumChans (Number of channels -- default is 16)
-N (Open device with O_NONBLOCK flag)
-s InputSignal (select input signal, 'e', 'g', '+', '-', 't', 'f', 
 '0..15')
    -s e,g (Ch0..7=External input, Ch8..15=ground calibration)
    -s +/e (Ch0..7=Postive calibration, Ch8..15=external reference)
    -s - (Ch0..15=Negative calibration)
   -s t (Ch0..15=2.5 volt calibration)
    -s e/f (Ch0..7=external reference, Ch8..15=5 volt calibration)
    -s e/12 (Ch0..7=external reference, Ch8..15=DAC Channel 12)
```
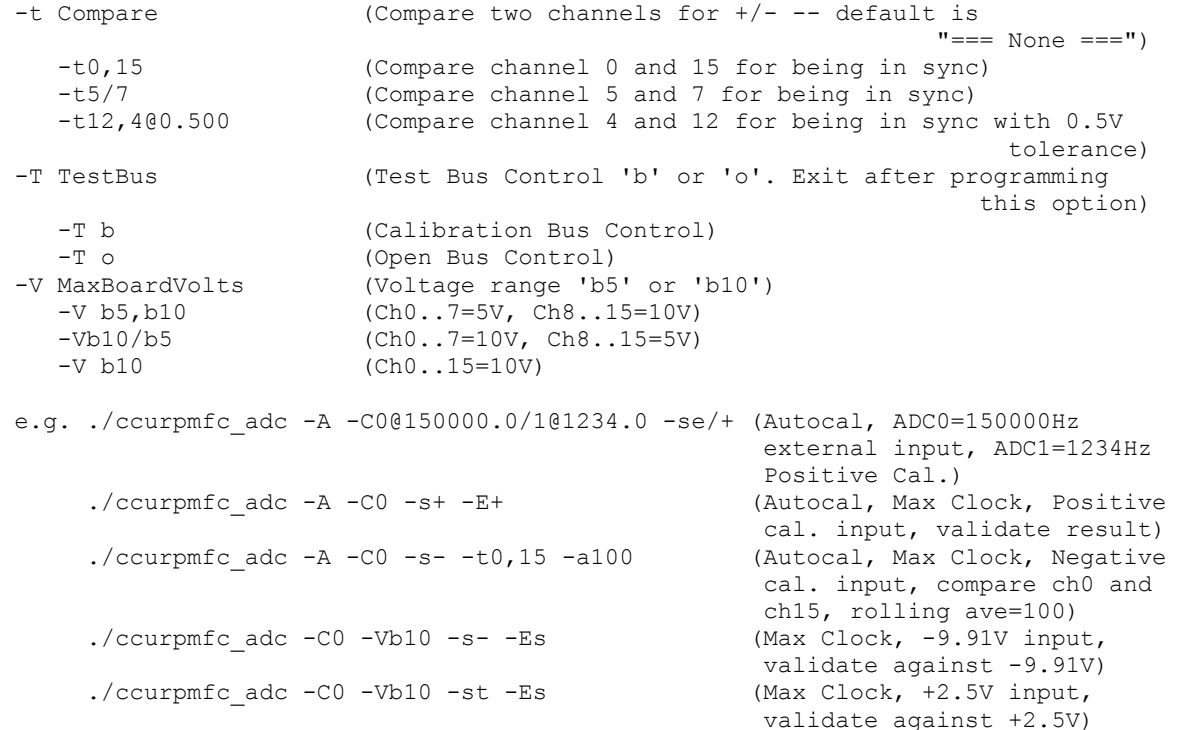

### Example display:

./ccurpmfc\_adc -A -C0@150000.0/1@1234.0 -se/+

```
local_ptr=0x7ffff7fd7000
          Physical Memory Information:
UserPID =22341
PhysMemPtr =0x352d9000
            DriverVirtMemPtr=0xffff8800352d9000
            MmapedUserMemPtr=0x7ffff7fcc000
            PhysMemSize =0x00001000
            PhysMemSizeFreed=0x00000000
           EntropyInTxTb1 = 0 NumOfEntriesUsed=1
           Flags =0x0000
Auto Calibration started...done. (2.357 seconds)
Board Number [-b]: 0
Update Clock Selected [-C]: Ch00..07 OutputClock=0 (0x7) (150000.000 SPS)
                        : Ch08..15 OutputClock=1 (0x1) (1234.000 SPS)
Delay [-d]: 0 milli-seconds
DMA Engine [-D]: 1
Expected Input Volts [-E]: === Not Specified ===
Data Format [-f]: Ch00..07 Offset binary (0x0)
                        : Ch08..15 Offset binary (0x0)
Interrupts [-i]: Disabled
Loop Count [-1]: ***Forever***
Transfer Mode [-m]: Library: (Channel Registers) DMA I/O
Number of Channels [-n]: 16
Input Signal [-s]: Ch00..07 [0]External Input
                       : Ch08..15 [1]Calibration Input (0x01: Positive 9.91)
Voltage Range [-V]: Ch00..07 +/-10 Volts (0x1)
                        : Ch08..15 +/-10 Volts (0x1)
Scan Count : 51661
```
Read Duration (microsecs) : TotalDelta: 7.266 (min= 7.064/max= 74.005/ave= 7.390) ##### Raw Data ##### [0] [1] [2] [3] [4] [5] [6] [7] [8] [9] ==== ==== ==== ==== ==== ==== ==== ==== ==== ==== [0] 7fff 8000 7fff 7fff 8000 8001 7fff 8000 fed6 fed6 [1] fed8 fed9 fed7 fed8 fed8 fed8 ##### Volts ##### [0] [1] [2] [3] [4] [5] [6] [7] [8] [9] ======= ======= ======= ======= ======= ======= ======= ======= ======= ======= [0] -0.0003 +0.0000 -0.0003 -0.0003 +0.0000 +0.0003 -0.0003 +0.0000 +9.9091 +9.9091 [1] +9.9097 +9.9100 +9.9094 +9.9097 +9.9097 +9.9097 ==================================================== Date: Mon Oct 25 12:43:14 2017 Expected Input Volts: === Not Specified === Scan Counter: 246540 WorstMinChanVoltsHWM: -0.001497 (Ch06) WorstMaxChanVoltsHWM: 9.914379 (Ch14) ==================================================== <-------- (volts) --------> Chan Min Max Ave TolerExeededCnt ==== ======= ======= ======= =============== 00 -0.0015 0.0006 -0.0002 -  $01 -0.0009 -0.0009 -0.0000 -0.0000$  $02 -0.0012$   $0.0000 -0.0003$   $-0.0009$   $0.0003 -0.0002$   $-$ 03 -0.0009 0.0003 -0.0002 - 04 -0.0006 0.0021 0.0002 - 0.0006 0.0018 0.0001 -06 -0.0015 0.0021 -0.0002 -  $07$  -0.0006 0.0003 -0.0000 -<br>08 9.9075 9.9121 9.9100 -08 9.9075 9.9121 9.9100 -<br>09 9.9081 9.9118 9.9101 -09 9.9081 9.9118 9.9101 -<br>10 9.9078 9.9124 9.9099 -10 9.9078 9.9124 9.9099 - 11 9.9078 9.9121 9.9101 - 12 9.9069 9.9124 9.9098 - 13 9.9081 9.9124 9.9101 - 14 9.9078 9.9124 9.9101 - 15 9.9078 9.9121 9.9101 - ====================================================

## **3.2.2 lib/ccurpmfc\_adc\_calibrate**

This test is useful for performing, saving and restoring ADC calibration.

```
Usage: ./ccurpmfc_adc_calibrate [-A] [-b board] [-i inCalFile] [-o outCalFile] 
                                [-R]
-A (perform Auto Calibration)
-b \text{ (board)} (board #, default = 0)
-i <In Cal File> (input calibration file [input->board_reg])<br>-o <Out Cal File> (output calibration file [board reg->output
-o <Out Cal File> (output calibration file [board_reg->output])
-R (reset ADC calibration)
e.g. ./ccurpmfc_adc_calibrate (Dump calibration information to 
                                              stdout)
      ./ccurpmfc adc calibrate -A -o Calfile (Perform Auto calibration and dump
                                              information to 'Calfile')
       ./ccurpmfc_adc_calibrate -i Calfile (Update board calibration with 
                                              supplied 'Calfile')
      ./ccurpmfc adc calibrate -R (Reset ADC calibration)
```
Example display:

./ccurpmfc\_adc\_calibrate -A Device Name : /dev/ccurpmfc0 Board Serial No: 674459 (0x000a4a9b) Auto Calibration started...done. (0.721 seconds) ===> Dump to 'stdout' #Date : Wed Oct 2 13:46:17 2019 #Chan Negative Offset Positive #==== ======== ====== ======== ch00: 0.99787505948916077614 0.00030517578125000000 0.99782201414927840233 ch01: 0.99794836621731519699 -0.00030517578125000000 0.99802144151180982590 ch02: 0.99645603867247700691 -0.00030517578125000000 0.99649177165701985359 ch03: 0.99683960061520338058 -0.00061035156250000000 0.99686906719580292702 ch04: 0.99678667308762669563 -0.00030517578125000000 0.99685290874913334846 ch05: 0.99729985604062676430 -0.00030517578125000000 0.99740492785349488258 ch06: 0.99751370400190353394 -0.00091552734375000000 0.99759460566565394402 ch07: 0.99769832380115985870 -0.00061035156250000000 0.99774155439808964729 ch08: 0.99819327518343925476 0.00061035156250000000 0.99818982416763901711 ch09: 0.99846281437203288078 -0.00030517578125000000 0.99854838801547884941 ch10: 0.99665071209892630577 0.00030517578125000000 0.99664338957518339157 ch11: 0.99724958604201674461 0.00030517578125000000 0.99725262960419058800 ch12: 0.99790062708780169487 0.00030517578125000000 0.99792200094088912010 ch13: 0.99731464916840195656 0.00030517578125000000 0.99733714759349822998 ch14: 0.99746086820960044861 0.00000000000000000000 0.99751773616299033165 ch15: 0.99614016432315111160 0.00030517578125000000 0.99612911511212587357

## **3.2.3 lib/ccurpmfc\_adc\_fifo**

This test performs validation of the Multi-Function ADC FIFO operation of the card.

```
Usage: ./ccurpmfc adc fifo [-A] [-b BoardNo] [-c ChannelSelectMask]
                         [-C AdcUpdateClock] [-d Delay] [-D DMAEngine] 
                         [-E ExpInpVolt] [-f DataFormat] [-F DebugFile] [-i] 
                         [-l LoopCnt] [-m XferMode] [-N] [-s InputSignal] 
                         [-S NumberOfSamples] [-T TestBus] [-V MaxBoardVolts]
-A (Perform Auto Calibration first using reference voltage)
-b BoardNo (Board number -- default is 0)
-c ChannelSelectMask (Specify channel selection mask 0x0..0xffff)
-C AdcUpdateClock (select ADC update clock, 0..6 or 'n|N')
    -C 0,6 (Ch0..7=Clock0, Ch8..15=Clock6 at MAX SPS)
    -C 6@20000.0/n (Ch0..7=Clock6 at 20000 SPS, Ch8..15=No Clock)
    -C 4 (Ch0..15=Clock4 at MAX SPS)
    -C 4@150000.0 (Ch0..15=Clock4) at 150000 SPS
-d Delay (Delay between screen refresh -- default is 0 
milli-seconds)<br>D DMA Engine (DMA Engine num
                     (DMA Engine number - default = 1)
-E <ExpInpVolts>@<Tol> (Expected Input Volts@Tolerance -- default Tol=0.003000)
    +@<Tol> (Positive Calibration Ref Volt@Tolerance)
    -@<Tol> (Negative Calibration Ref Volt@Tolerance)
    s@<Tol> (Requires '-s' input signal option to specify voltage 
                       Volt@Tolerance)
                       (valid '-s' arguments are 'g','+','-','f','t')
-f DataFormat (select data format, '2' or 'b')
    -f b,2 (Ch0..7=Offset binary, Ch8..15=Two's complement)
    -f 2/b (Ch0..7=Two's complement, Ch8..15=Offset binary)
    -f b (Ch0..15=Offset binary)
-F DebugFile (Debug file with menu display -- default "=== None ===")
    @DebugFile (Debug file without display -- default "=== None ===")
    @ (No debug file and no display -- default "=== None ===")
```
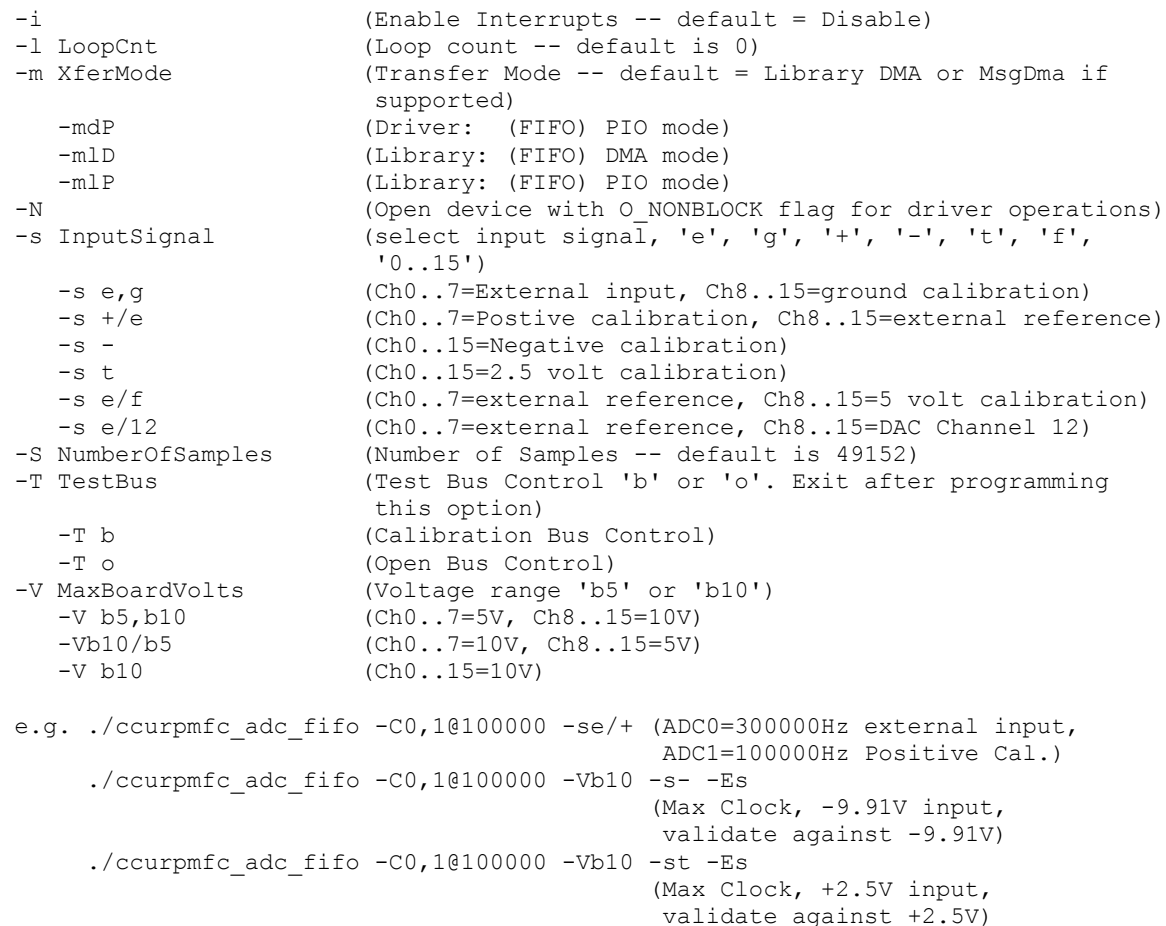

## Example display:

./ccurpmfc\_adc\_fifo -C0@300000,1@100000 -se/+ -l1000

```
local_ptr=0x7ffff7f94000
           Number of Samples =49152
          Transfer Mode =Library DMA Mode
           Physical Memory Information:
UserPID =978
PhysMemPtr =0x7f400000 DriverVirtMemPtr=0xffff9cd63f400000
             MmapedUserMemPtr=0x7ffff7f14000
            PhysMemSize =0x00080000
             PhysMemSizeFreed=0x00000000
            EntryInTxTb1 = 0NumOfEntriesUsed=1<br>Flags =0x0000
            Flags
    NumOfChannels=16, FirstChannel=0, LastChannel=15, NumAdc0Chans=8 
NumAdc1Chans=8
   1000: usec=11096.00 (min=11095.78/max=11144.38/ave=11096.81) 17.72 MBytes/Sec 
- EmptyCnt=92944 (71%)
==============================================================
                  Date: Wed Jul 22 17:55:42 2020
   Expected Input Volts: === Not Specified ===
           Scan Counter: ADC0=4608000 ADC1=1536000
   Approx. Sample/Second: ADC0=299992 ADC1=99997
          NumberOfChans: ADC0=8 ADC1=8
   WorstMinChanVoltsHWM: -0.002136 (Ch00)
   WorstMaxChanVoltsHWM: 9.937439 (Ch09)
```
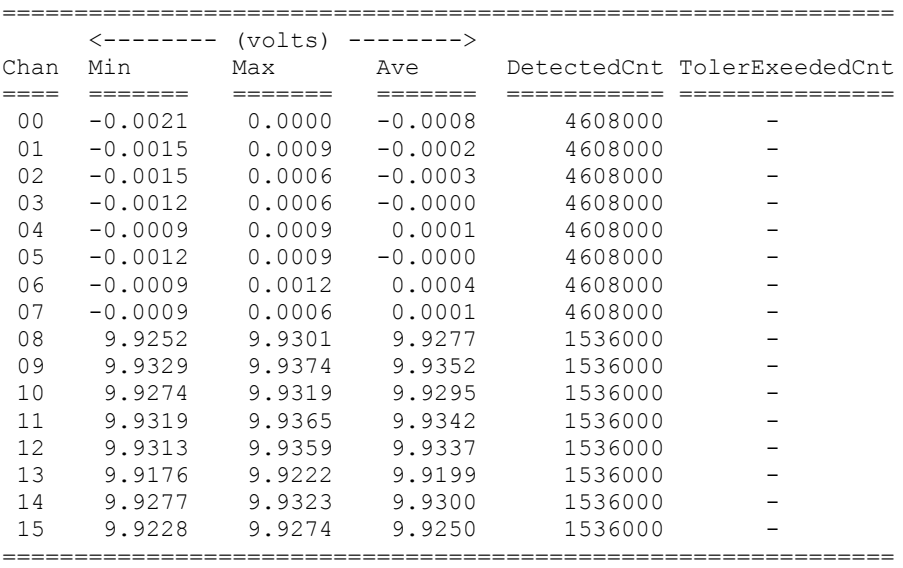

# **3.2.4 lib/ccurpmfc\_adc\_sps**

This is a useful tool to display the sample rate of various channels.

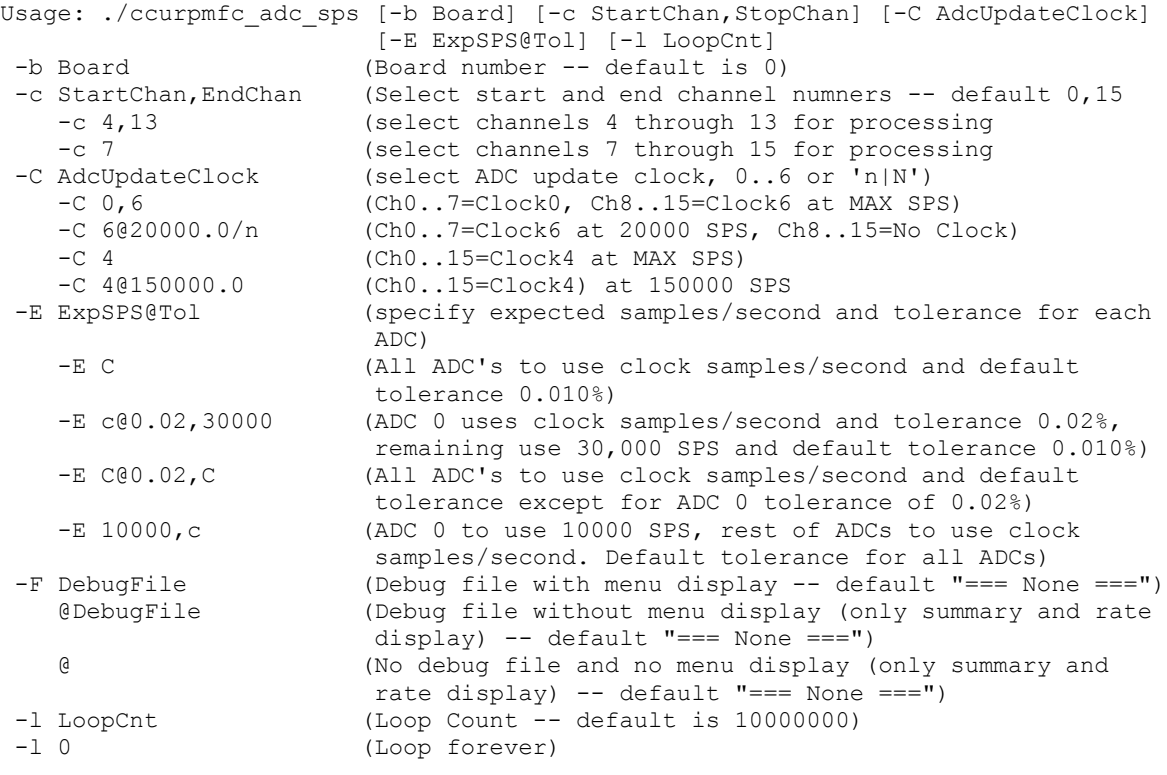

e.g. ./ccurpmfc\_adc\_sps -C0@123456,1@78912 (ADC0 is 123456Hz, ADC1 is 78912Hz)

### Example display:

./ccurpmfc\_adc\_sps -C0@123456,1@78912

local\_ptr=0x7ffff7fd7000 Physical Memory Information:

 $UserPID$  =26726  $PhysMemPtr =0x4910000$  DriverVirtMemPtr=0xffff880004910000 MmapedUserMemPtr=0x7ffff7fb0000  $PhysMemSize =0x00010000$  PhysMemSizeFreed=0x00000000  $EntropyInTxTb1 = 0$  NumOfEntriesUsed=1  $Flags$  =0x0000

Read: Size 65536, Count 8 (FIFO wait: 6425.7us, Read time/rate: 3701.4us/17.7MBPS)

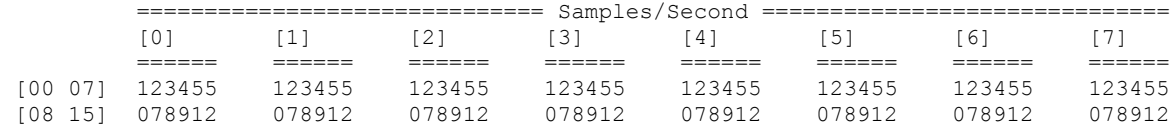

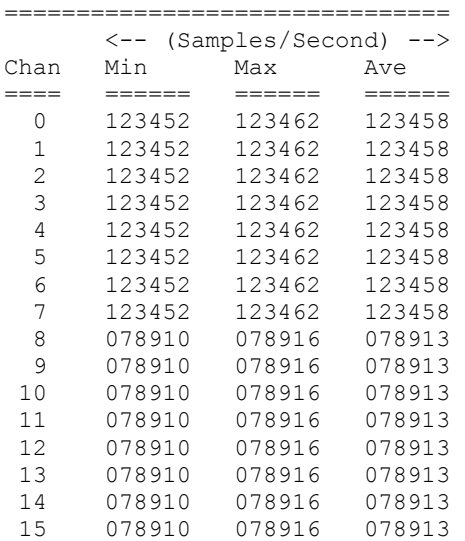

## **3.2.5 lib/ccurpmfc\_check\_bus**

This is a simple test to check whether there is intereference from other cards that may be sharing the same bus. It simply computes the time it takes to perform hardware reads and computes the jitter. It must be run as *root*.

```
Usage: ./ccurpmfc_check_bus [-b Board] [-c CPU] [-l LoopCnt] [-t Tolerance]
-b Board (Board number - default is 0)
-c CPU (CPU number -- default is 1)
-1 LoopCnt (Loop Count -- default is 10000000)
-l 0 (Loop forever)
-t Tolernace (Tolerance -- default is 2.00 micro-seconds)
```
Example display:

sudo ./ccurpmfc\_check\_bus

```
local_ptr=0x7ffff7fd7000
10000000: usec/read: Cur=1.181 (Min=1.159 Max=1.794 Ave= 1.181335)
```
[Bus Jitter (usec): 0.635 ===> LOW]

### **3.2.6 lib/ccurpmfc\_clock**

This is a useful tool to display information of the various clocks and also program them.

```
Usage: ./ccurpmfc_clock [-b BoardNo] [-C UpdateClock] [-d Delay] [-l LoopCnt]
                      [-R]-b BoardNo (Board number -- default is 0)
-C <Clock>@<Frequency> (set update clock '0..6' with frequency )
-d Delay (Delay between screen refresh -- default is 10 milli-
                        seconds)
-1 LoopCnt (Loop count -- default is 0)
-R (Reset/Clear all clocks)
e.g. ./ccurpmfc_clock -C 1@300000
                        (Set Clock 1 to 300000 SPS - do not change any other 
                        running clocks)
      ./ccurpmfc_clock -R -C0@100000 -C4@12345
                       (Reset all clocks and then set Clock 0 to 100000 SPS and 
                        Clock 4 to 12345 SPS)
```
Example display:

./ccurpmfc\_clock -R -C0@100000 -C4@12345

 Board Number [-b]: 0 Delay [-d]: 10 milli-seconds Loop Count [-l]: \*\*\*Forever\*\*\* Scan Count: 1258 Clock Revision \_\_\_\_\_\_ Silicon Revision: A1 Base Part Number: 5341 Device Speed Grade: A Device Revision: A Clock CSR Clock Interface: Idle Clock Output: Enabled Clock State: Active Input Clock Status Calibration: Not In-Progress SMBUS Timeout: Not Timed Out PLL Lock: Locked Input Signal: Present Input\_0 Clock: Present Input\_1 Clock: \*\*\* Not Present \*\*\* Input\_2 Clock: \*\*\* Not Present \*\*\* Input\_FB Clock: Present XAXB Input Clock: \*\*\* Not Present \*\*\* Output Clock Setting User output clock frequency 0: 100000.000 Samples/Second/Channel User output clock frequency 1: \*\*\* Not Set \*\*\* User output clock frequency 2: \*\*\* Not Set \*\*\* User output clock frequency 3: \*\*\* Not Set \*\*\* User output clock frequency 4: 12345.000 Samples/Second/Channel User output clock frequency 5: \*\*\* Not Set \*\*\* User output clock frequency 6: \*\*\* Not Set \*\*\* SD-RAM output clock frequency 7: 10000000.000 Samples/Second/Channel External output clock frequency 8: 10000000.000 Samples/Second/Channel

Feed-Back output clock frequency 9: 10000000.000 Samples/Second/Channel Feed-Back output clock frequency 9: 10000000.000 Samples/Second/Channel

# **3.2.7 lib/ccurpmfc\_dac**

This test is useful in programming the DAC interface and displaying the DAC registers.

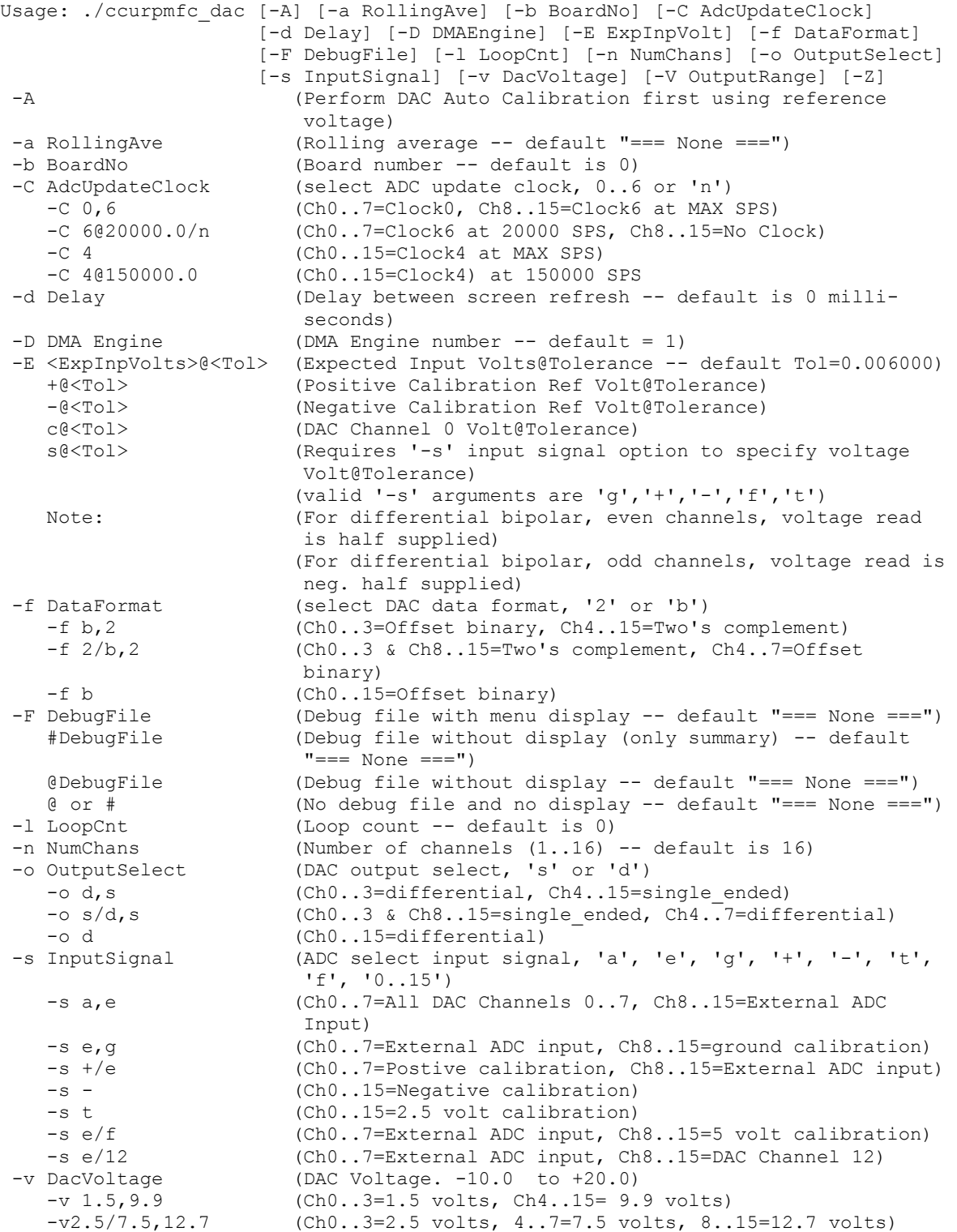

```
 -v 9.95 (Ch0..15=9.95 volts)
-V OutputRange (Output Voltage range. u10, u20, b5, b10, b20)
                         'u10' - Unipolar 10 volts ( +0 --> +10 ) 
single ended/differential
 'u20' - Unipolar 20 volts ( +0 --> +20 ) 
single ended/differential
 'b5' - Bipolar 5 volts ( -5 --> +5 ) 
single ended
 'b10' - Bipolar 10 volts ( -10 --> +10 ) 
                         single_ended/differential
                        'b20' - Bipolar 20 volts (-20 --> +20)
                         differential
    -V u10,b10 (Ch0..3=UniPolar 10V, Ch4..15=BiPolar 10V)
    -Vb5/b10,u20 (Ch0..3=BiPolar 5V, 4..7=BiPolar 10V, 8..15=UniPolar 
                      20V)
    -V b10 (Ch0..15=BiPolar 10V)
    -V b20 (Ch0..15=BiPolar 20V - differential)
-Z (Display Calibration Offset & Gain Channels)
e.g. ./ccurpmfc dac -os -s7 -Vb5 -v4.5 -E4.5 (Internal Loopback Testing.
                                           Generate 4.5V and compare)<br>(External DAC/ADC Loopback
     ./ccurpmfc dac -os -se -Vb5 -v4.5 -E4.5
                                             Testing. Generate 4.5V and 
                                            compare)
     ./ccurpmfc dac -od -s2 -Vb5 -v5.0 -E2.5 (Internal Loopback Testing.
                                             Generate 5.0V and compare 
                                            diff 2.5V)
     ./ccurpmfc dac -od -s3 -Vb5 -v5.0 -E-2.5 (Internal Loopback Testing.
                                             Generate 5.0V and compare 
                                            diff -2.5V)
     ./ccurpmfc\_dac -os -sa -Vb5 -v1, 2, 3, 4 -a100 (display all DAC 0..15
                                             channels with rolling average 
                                             of 100)
     ./ccurpmfc dac -os -sa -Vb5 -v3.5 -E3.5@0.01 (Internal Loopback Testing.
                                             Generate 3.5V and compare 
                                             diff on all chans)
     ./ccurpmfc dac -C0 -Vb10 -s- -Es (Max Clock, -9.91V input,
                                            validate against -9.91V)
     ./ccurpmfc dac -C0 -Vb10 -st -Es (Max Clock, +2.5V input,
                                             validate against +2.5V)
```
#### Example display:

./ccurpmfc\_dac -A -os -s7 -Vb5 -v4.5 -E4.5

```
local_ptr=0x7ffff7fd7000
           Physical Memory Information:
            UserPID =27364<br>physical =27364
            PhysMemPtr =0x1c2000
             DriverVirtMemPtr=0xffff8800001c2000
             MmapedUserMemPtr=0x7ffff7fcc000
            PhysMemSize =0x00001000
             PhysMemSizeFreed=0x00000000
            EntropyInTxTb1 = 0 NumOfEntriesUsed=1
            Flags =0x0000
Auto Calibration started...done. (2.574 seconds)
Board Number [-b]: 0
Update Clock Selected [-C]: Ch00..07 OutputClock=0 (0x7)
                          : Ch08..15 OutputClock=0 (0x7)
 Delay [-d]: 0 milli-seconds
DMA Engine [-D]: 1
```
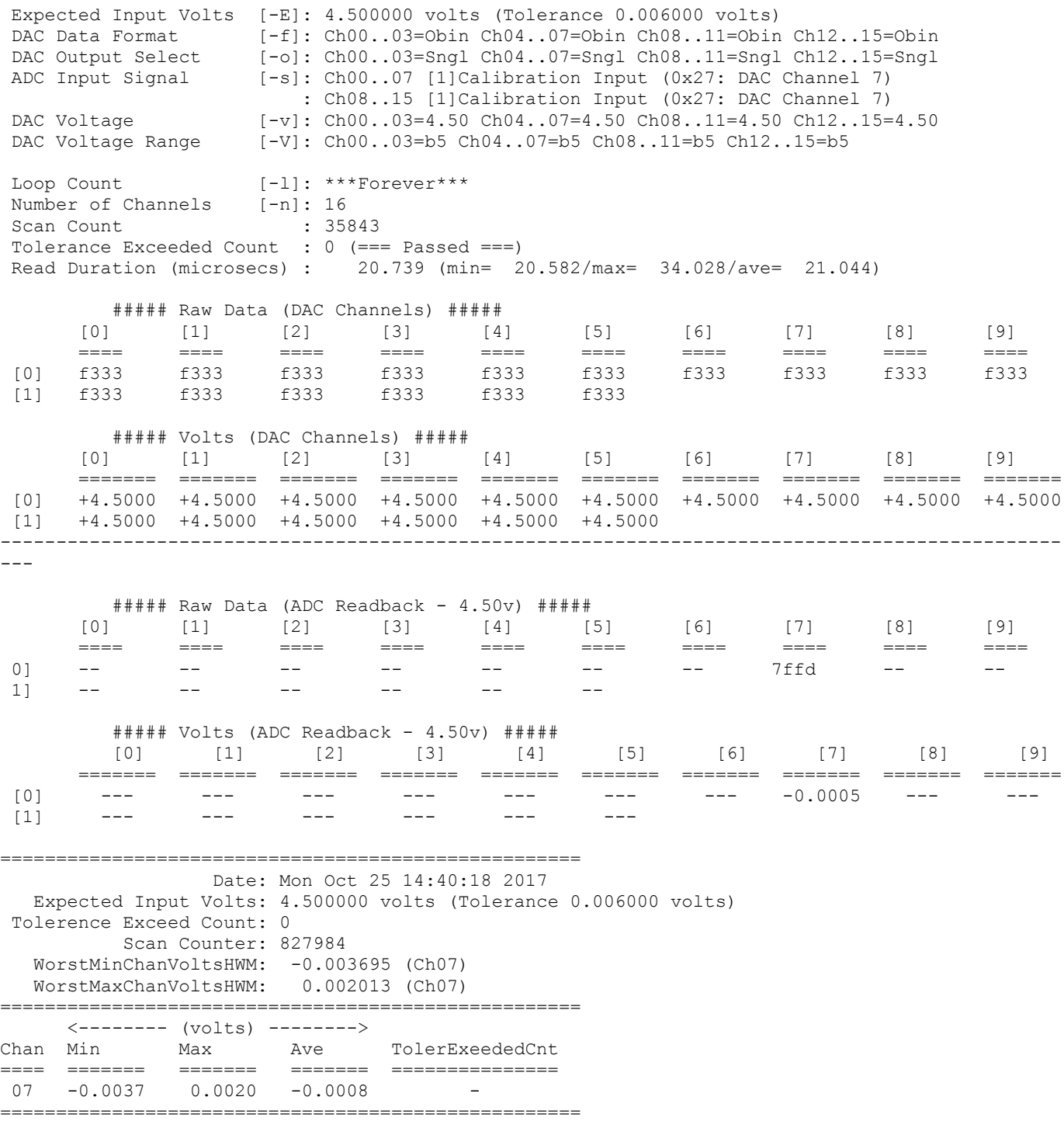

## ./ccurpmfc\_dac -C0 -Z

```
local_ptr=0x7ffff7fd7000
         Physical Memory Information:
UserPID =27381
PhysMemPtr =0x86439000 DriverVirtMemPtr=0xffff880086439000
           MmapedUserMemPtr=0x7ffff7fcc000
           PhysMemSize =0x00001000
```
 PhysMemSizeFreed=0x00000000  $EntropyInTxTb1 = 0$  NumOfEntriesUsed=1  $Flags$  =0x0000 Board Number [-b]: 0 Update Clock Selected [-C]: Ch00..07 OutputClock=0 (0x7) (300000.000 SPS) : Ch08..15 OutputClock=0 (0x7) (300000.000 SPS) Delay  $[-d]: 0$  milli-seconds<br>DMA Engine  $[-D]: 1$ DMA Engine Expected Input Volts [-E]: === Not Specified === DAC Data Format [-f]: Ch00..03=Obin Ch04..07=Obin Ch08..11=Obin Ch12..15=Obin DAC Output Select [-o]: Ch00..03=Sngl Ch04..07=Sngl Ch08..11=Sngl Ch12..15=Sngl ADC Input Signal [-s]: Ch00..07 [1]Calibration Input (0x20: DAC Channel 0) : Ch08..15 [1]Calibration Input (0x20: DAC Channel 0) DAC Voltage [-v]: Ch00..03=99.00 Ch04..07=99.00 Ch08..11=99.00 Ch12..15=99.00 DAC Voltage Range [-V]: Ch00..03=b5 Ch04..07=b5 Ch08..11=b5 Ch12..15=b5 Loop Count [-1]: \*\*\*Forever\*\*\* Number of Channels [-n]: 16 Scan Count : 36306 Read Duration (microsecs) : 20.867 (min= 20.605/max= 35.622/ave= 21.058) ##### Raw Data (Offset Calibration DAC Channels) ##### [0] [1] [2] [3] [4] [5] [6] [7] [8] [9] ==== ==== ==== ==== ==== ==== ==== ==== ==== ==== [0] 0000 0000 0000 0000 0000 0000 0000 0000 0000 0000 [1] 0000 0000 0000 0000 0000 0000 ##### Volts (Offset Calibration DAC Channels) #####  $[0]$   $[1]$   $[2]$   $[3]$   $[4]$   $[5]$   $[6]$   $[7]$   $[8]$   $[9]$  ======= ======= ======= ======= ======= ======= ======= ======= ======= ======= [0] +0.0000 +0.0000 +0.0000 +0.0000 +0.0000 +0.0000 +0.0000 +0.0000 +0.0000 +0.0000  $[1]$  +0.0000 +0.0000 +0.0000 +0.0000 +0.0000 +0.0000 ----------------------------------------------------------------------------------------------- ##### Raw Data (Gain Calibration DAC Channels) ##### [0] [1] [2] [3] [4] [5] [6] [7] [8] [9] ==== ==== ==== ==== ==== ==== ==== ==== ==== ==== [0] 0012 0011 0008 0008 0009 000a 0014 0014 000a 000e [1] 000f 000f 0010 000e 0012 0011 ##### Volts (Gain Calibration DAC Channels) ##### [0] [1] [2] [3] [4] [5] [6] [7] [8] [9] ======= ======= ======= ======= ======= ======= ======= ======= ======= ======= [0] +0.0014 +0.0013 +0.0006 +0.0006 +0.0007 +0.0008 +0.0015 +0.0015 +0.0008 +0.0011 [1] +0.0011 +0.0011 +0.0012 +0.0011 +0.0014 +0.0013 ----------------------------------------------------------------------------------------------- ##### Raw Data (DAC Channels) ##### [0] [1] [2] [3] [4] [5] [6] [7] [8] [9] ==== ==== ==== ==== ==== ==== ==== ==== ==== ==== [0] f333 f333 f333 f333 f333 f333 f333 f333 f333 f333 [1] f333 f333 f333 f333 f333 f333 ##### Volts (DAC Channels) ##### [0] [1] [2] [3] [4] [5] [6] [7] [8] [9] ======= ======= ======= ======= ======= ======= ======= ======= ======= =======  $[0]$  +4.5000 +4.5000 +4.5000 +4.5000 +4.5000 +4.5000 +4.5000 +4.5000 +4.5000  $[1]$  +4.5000 +4.5000 +4.5000 +4.5000 +4.5000 +4.5000 ----------------------------------------------------------------------------------------------- ##### Raw Data (ADC Readback) ##### [0] [1] [2] [3] [4] [5] [6] [7] [8] [9] ==== ==== ==== ==== ==== ==== ==== ==== ==== ==== [0] f328 -- -- -- -- -- -- -- -- --

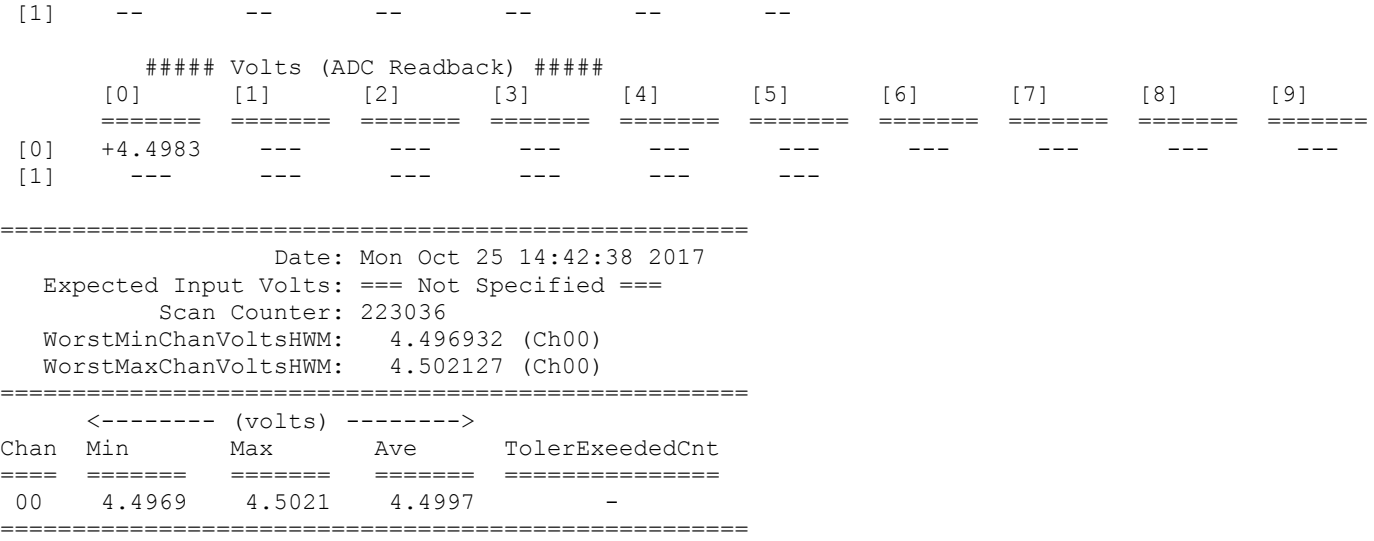

## **3.2.8 lib/ccurpmfc\_dac\_calibrate**

This test is useful for performing, saving and restoring DAC calibration. If calibration '-A' is specified along with voltage '-V', the board voltage range will first be programmed prior to initiaiing calibration.

```
Usage: ./ccurpmfc dac calibrate [-A] [-b board] [-c ChanMask] [-f DataFormat]
                                [-i inCalFile] [-o outCalFile] [-R] 
                               [-V MaxBoardVolts]
-A (perform Auto Calibration)<br>-b <br/>board> (board #, default = 0)
                      (board \#, default = 0)
-c <ChanMask> (channel selection mask, default = all channels)
-f DataFormat (select DAC data format, '2' or 'b')
    -f b,2 (Ch0..3=Offset binary, Ch4..15=Two's complement)
    -f 2/b,2 (Ch0..3 & Ch8..15=Two's complement, Ch4..7=Offset binary)
-f b (Ch0..15=Offset binary)<br>-i <In Cal File> (input calibration file
                   (input calibration file [input->board reg])
-o <Out Cal File> (output calibration file [board reg->output])
-R (reset DAC calibration)
-V MaxBoardVolts (Voltage range)
    -V u10,b10 (Ch0..3=UniPolar 10V, Ch4..15=BiPolar 10V)
    -Vb5/b10,u20 (Ch0..3=BiPolar 5V, 4..7=BiPolar 10V, 8..15=UniPolar 20V)
    -V b10 (Ch0..15=BiPolar 10V)
e.g. ./ccurpmfc_dac_calibrate (Dump calibration information to 
                                            stdout)
     ./ccurpmfc dac calibrate -A -o Calfile (Perform Auto calibration and dump
                                            information to 'Calfile')
     ./ccurpmfc dac calibrate -i Calfile (Update board calibration with
                                            supplied 'Calfile')
     ./ccurpmfc dac calibrate -R (Reset DAC calibration)
```
Example display:

./ccurpmfc\_dac\_calibrate -A -oOutputCal

Device Name : /dev/ccurpmfc0 Board Serial No: 674459 (0x000a4a9b) Auto Calibration started...done. (2.572 seconds) ===> Dump of 'OutputCal' file #Date : Wed Oct 2 13:43:12 2019

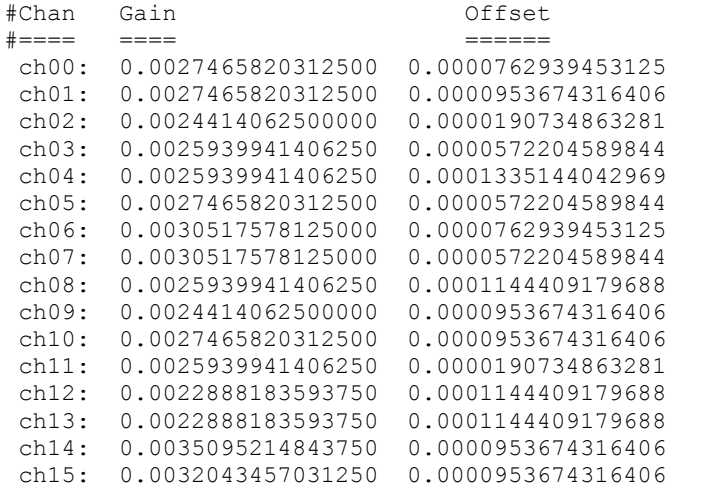

===> Board calibration data written to 'OutputCal' file

# **3.2.9 lib/ccurpmfc\_dac\_setchan**

This test generates voltages on various Analog Output channels.

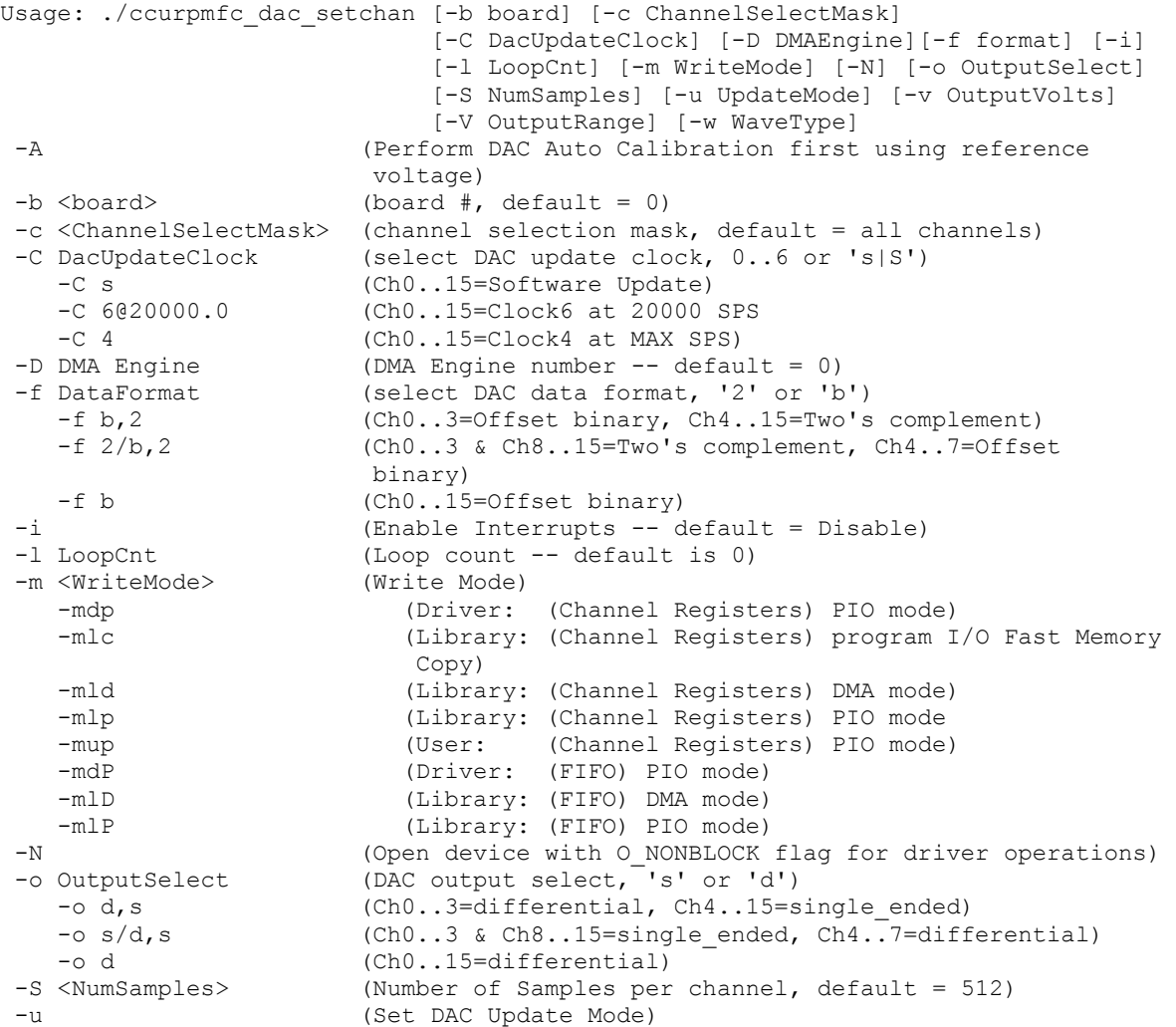

```
 -ui (Set DAC Update Mode to Immediate Mode)
   -us (Set DAC Update Mode to Synchronized Mode)
-v DacVoltage (DAC Voltage. -10.0 to +20.0)
   -v 1.5,9.9 (Ch0..3=1.5 volts, Ch4..15= 9.9 volts)
   -v2.5/7.5,12.7 (Ch0..3=2.5 volts, 4..7=7.5 volts, 8..15=12.7 volts)
   -v 9.95 (Ch0..15=9.95 volts)
-V OutputRange (Output Voltage range. u10, u20, b5, b10, b20)
                      'u10' - Unipolar 10 volts (+0 --> +10)
                       single_ended/differential
                      'u20' \overline{-} Unipolar 20 volts ( +0 --> +20 )
single ended/differential
 'b5' - Bipolar 5 volts ( -5 --> +5 ) 
                       single_ended
                      'b10<sup>'</sup> - Bipolar 10 volts (-10 --> +10)
                       single_ended/differential
                      'b20' - Bipolar 20 volts (-20 --> +20)
                       differential
   -V u10,b10 (Ch0..3=UniPolar 10V, Ch4..15=BiPolar 10V)
   -Vb5/b10,u20 (Ch0..3=BiPolar 5V, 4..7=BiPolar 10V, 8..15=UniPolar 
                     20V)
   -V b10 (Ch0..15=BiPolar 10V)
                   (Ch0..15=BiPolar 20V - differential)-w <WaveType> (default = 'c' Constant Voltage)
   -wc (Constant Voltage
    -wu (Saw Wave (up))
    -wd (Saw Wave (down))
    -ws (Sine Wave)
    -wx (Square Wave)
   -wy (Step Wave (down))
   -wz (Step Wave (up))
   -wt (Triangle Wave)
   -ww (All Wave (Sine/Square/StepUp/Triangle/StepDown))
e.g. ./ccurpmfc dac setchan -od, s, d, s -v20, 10, 5, 1 -wx -mdP -vb20 (dac0&2
                                 differential, dac1&3 single ended)
    ./ccurpmfc_dac_setchan -ws -ui -od (sine wave,
                                                      immediate)
```
## Example display:

./ccurpmfc\_dac\_setchan -ws -ui -od

```
Device Name : /dev/ccurpmfc0
           Physical Memory Information:
            UserPID =29005
            PhysMemPtr =0x86b10000 DriverVirtMemPtr=0xffff880086b10000
             MmapedUserMemPtr=0x7ffff7fbc000
             PhysMemSize =0x00008000
             PhysMemSizeFreed=0x00000000
            EntropyInTxTb1 = 0 NumOfEntriesUsed=1
            Flaqs =0x0000
DAC 0....
           State = 0x0 (Idle)
       Power Down = 0x0 (Operational)
      Update Mode = 0x0 (Immediate)
      Data Format = 0x0 (Offset Binary)
    Output Select = 0x1 (Differential)
     Output Range = 0x1 (Unipolar 10 Volts - Differential)
DAC 1....
           State = 0x0 (Idle)
       Power Down = 0x0 (Operational)
```

```
 Update Mode = 0x0 (Immediate)
       Data Format = 0x0 (Offset Binary)
     Output Select = 0x1 (Differential)
      Output Range = 0x1 (Unipolar 10 Volts - Differential)
 DAC 2....
            State = 0x0 (Idle)
        Power Down = 0x0 (Operational)
       Update Mode = 0x0 (Immediate)
       Data Format = 0x0 (Offset Binary)
     Output Select = 0x1 (Differential)
      Output Range = 0x1 (Unipolar 10 Volts - Differential)
 DAC 3....
            State = 0x0 (Idle)
        Power Down = 0x0 (Operational)
       Update Mode = 0x0 (Immediate)
      Data Format = 0x0 (Offset Binary)
     Output Select = 0x1 (Differential)
      Output Range = 0x1 (Unipolar 10 Volts - Differential)
Write Mode: -mdp: Driver: (CHANNEL) PIO Mode
Generating a continuous Sine Wave on selected channels: <CTRL-C> to abort
Voltage Selection: 10.00/10.00/10.00/10.00, Channel Mask Selection: 0xffff, 
Samples/Write=512
9.587 usec/write: 5.093 msec period, 196.343 Hz
```
## **3.2.10 lib/ccurpmfc\_dio**

This test generates, views and tests various digital channels.

```
Usage: ./ccurpmfc_dio [-b BoardNo] [-d Delay] [-F DebugFile] [-l LoopCnt] 
                  [-m DIOMode] [-n NumChans] [-p PatternSelect] 
                  [-r RunOption] [-s SkipChannelsMask] 
-b BoardNo (Board number -- default is 0)
-d Delay (Delay between screen refresh -- default is 100)
-F DebugFile (Debug file -- default "=== None ===")
-1 LoopCnt (Loop count -- default is 0)
-m DIOMode (DIO mode -- default is 1)
   -m0 (DIO Custom mode)
   -m1 (DIO Normal mode)
-n NumChans (number of channels -- default is 96)
-p PatternSelect (DIO mode -- default is to sequence through all 
                     patterns)
    -p0 (Rolling Ones)
    -p1 (Rolling Zeros)
   -p2 (Adding Bit)
    -p3 (Toggling 'A' & '5')
 -p@XXXXXXXX (Fixed Pattern XXXXXXXX selection in Hex)
                   (Run option -- default is 0) -rd (Digital Isolators Test)
   -rD (Fast [no curses] Digital Isolators Test)
    -ri (Read DIO input channels)
    -rl (Internal Loopback DIO test)
    -rL (Fast [no curses] internal loopback DIO test)
    -re (External Loopback DIO test)
    -rE (Fast [no curses] external loopback DIO test)
    -ro (Write pattern to DIO output channels)
-s SkipChannelsMask (Skip channels mask -- default is 0@0x00000000 
   1@0x00000000 2@0x00000000)
                    (Channels 31..00=XXXXXXXX in Hex)
   -s1@XXXXXXXX (Channels 63..32=XXXXXXXX in Hex)
   -s2@XXXXXXXX (Channels 95..64=XXXXXXXX in Hex)
e.g. ./ccurpmfc dio -rl -s1@ffffffff (Internal Loopback Testing. Skip Channels
                               32-63)
```
./ccurpmfc dio -rE -s2@ffffffff (External Loopback w/o Curses Testing. Skip Channels 64-95)

### Example display:

./ccurpmfc\_dio -rl -s1@FFFFFFFF

In this example we are performing an internal loopback test. In this case, none of the DIO channels should be connected to any external lines, otherwise, the test will fail.

Board Number [-b]: 0 Delay [-d]: 100 milli-seconds Loop Count [-1]: \*\*\*Forever\*\*\* DIO Mode [-m]: 0x00000001 (DIO Normal Mode) Number of Channels [-n]: 96 Pattern Selection [-p]: 2 (Adding Bit) Run Option [-r]: 2 (Internal Loopback Test) Skip Channels Mask [-s]: 31..0=00000000, 63..32=FFFFFFFF, 95..64=00000000 Custom Channels Mask : 31..0=00000000, 63..32=00000000, 95..64=00000000 Channel Mismatch Count :  $0$  (=== Passed ===) DIO Direction : 0xFFFFFF (All Output)<br>DIO Enable : 0x00000001 (Enable) DIO Enable : 0x00000001 (Enable)<br>Input Snapshot : 0x00000001 (Snapsho : 0x00000001 (Snapshot) Scan Count : 183 Write Duration (microsecs) : 1.396 (min= 1.330/max= 1.660/ave= 1.378) Read Duration (microsecs) : 3.687 (min= 3.562/max= 3.771/ave= 3.683) Channels Output Input =========== ======== ======== 31..00 [0]: FFFFFFFF FFFFFFFF 63..32 [1]: 00000000 00000000 95..64 [2]: 003FFFFF 003FFFFF <------------------------ Input Channels ------------------------> [0] [1] [2] [3] [4] [5] [6] [7] [8] [9] === === === === === === === === === === [0] + + + + + + + + + + [1] + + + + + + + + + + [2] + + + + + + + + + + [3] + + skip skip skip skip skip skip skip skip [4] skip skip skip skip skip skip skip skip skip skip [5] skip skip skip skip skip skip skip skip skip skip [6] skip skip skip skip + + + + + + [7] + + + + + + + + + +  $[8]$  + + + + + + +  $\cdot$  . . .  $[9]$  . . . . . . . . (\*\*\* Enter <CONTROL-C> to Terminate \*\*\*) local\_ptr=0x7ffff7fd7000

AvalonPtr=0x7ffff7fd7000

=== Test Passed ===

## **3.2.11 lib/ccurpmfc\_dio\_intr**

This test is used to validate the DIO change-of-state interrupt detection.

```
Usage: ./ccurpmfc dio intr [-b Board] [-d Delay] [-F FallCh] [-l LoopCnt]
                           [-L LevelCh] [-R RiseCh] [-X DeleteCh]
-b <br />board> (board #, default = 0)<br>
-d Delay = (Delay between screen 1
                     (Delay between screen refresh -- default is 0
milli-seconds)<br>-F FallCh (Falling Edge C<br>-1 LoopCnt (Loop count --
                     (Falling Edge Channel_List)
 -1 LoopCnt (Loop count -- default is 0)
 -L LevelCh (Level State Channel List)
 -R RiseCh (Rising Edge Channel List)
 -X DeleteCh (Delete COS Channel List)
  Examples of Channel_List. Unchanged channels default to Level State Channels:
 -F - (set all DIO channels to falling edge)
 -R 1,2,7,9 (set channels 1,2,7,9 to rising edge, rest are level state
     -X 5,7-12 (delete channels 5, and 7 to 12. rest are level state
```
Example display:

In the example below, a signal generator is connected to digital input channels 0, 1, 32 and 64. A 15 KHz, +5/0 volts square wave is injected into the selected channels. The test is run using shielding and directing to CPU 4 and 5 and driver interrupt directed to CPU 2. The reason the display shows approximately 30 KHz rate is because the test defaults to performing level detection, i.e. detecting both rising and falling edge on all channels. Depending on other activities in the system, it is possible to see some Overflow conditions.

In order to run at such high rates without getting overflow or missing user callbacks requires proper shielding and real time running of the test. Additionally, the driver interrupt handler needs to be directed to a dedicated processor in order to minimize overflows. E.g.

```
# === as root ===# shield -a 2, 4-5 (shield processors 2, 4 and 5)
# cat /proc/ccurpmfc (get board irq – in this case it is 'irq=56')
# echo 4 > /proc/irq/56/smp_affinity (direct board irq to be handled by processor 2)
# (if irq '56' is not present in the proc/irq directory, then you will need to start the test at least once to get it 
   assigned by the kernel)
# run -b4-5 ./ccurpmfc_dio_intr
```
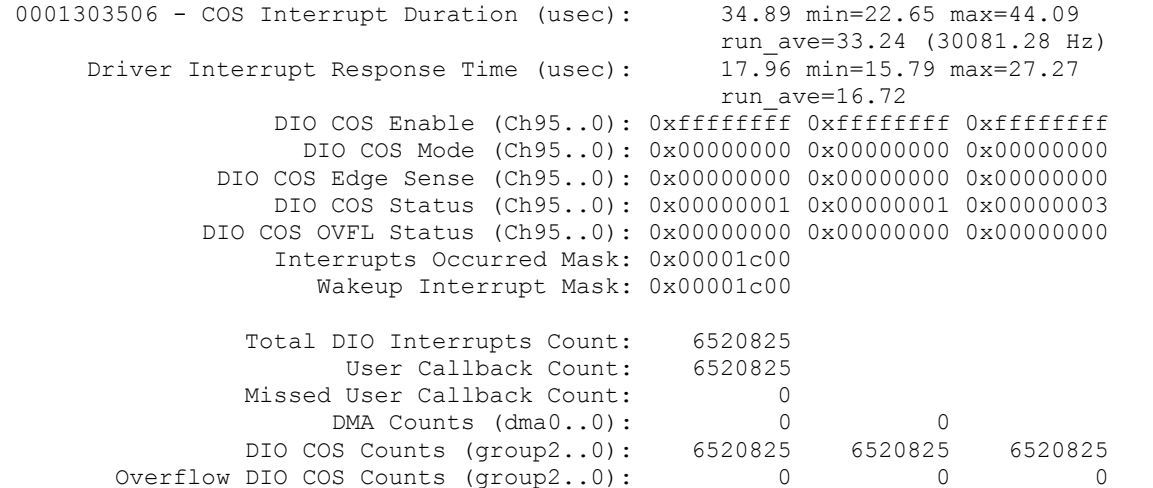

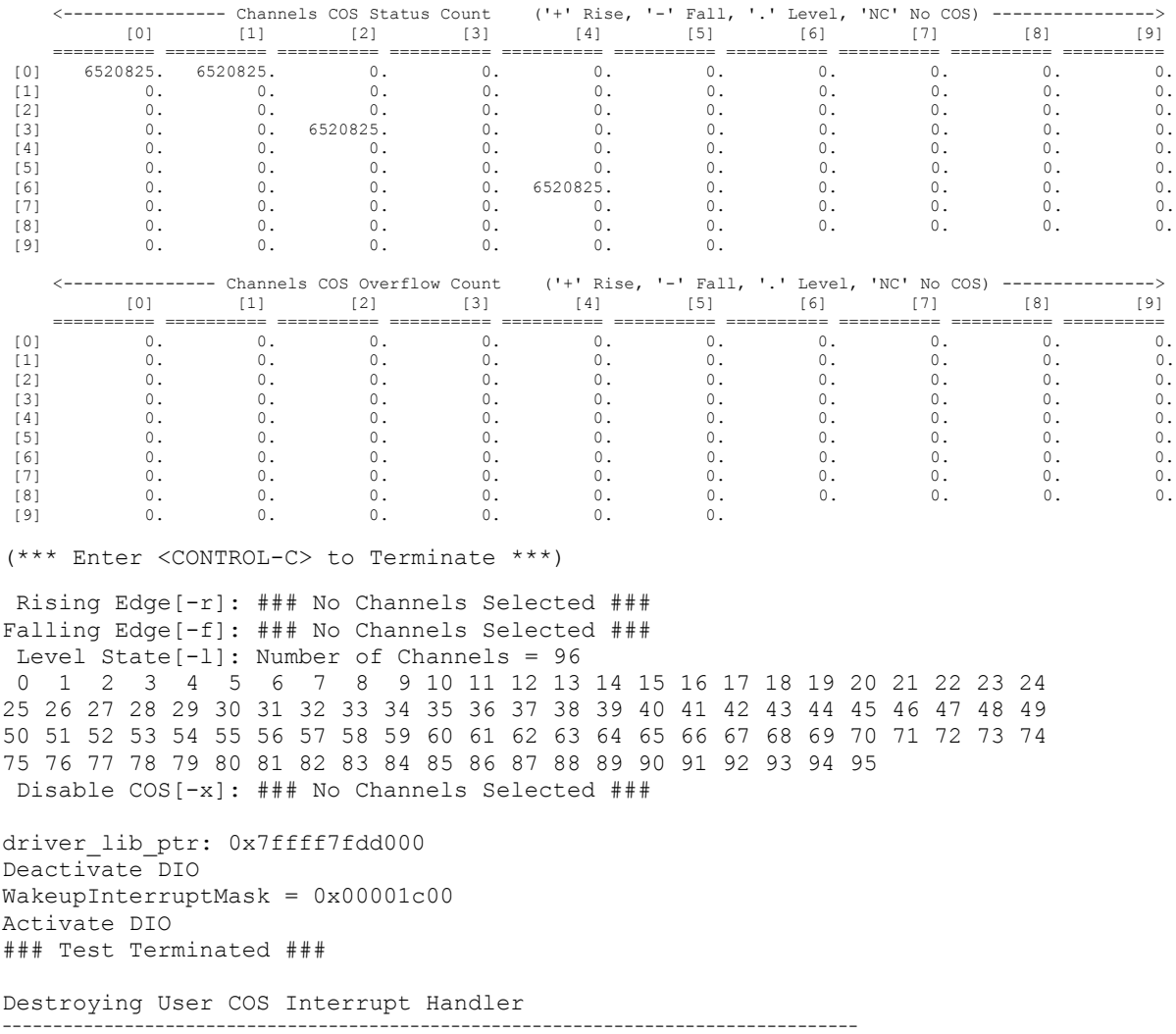

./ccurpmfc\_dio\_intr -F0,32 -R64

In this example, we are detecting the falling edge for channels 0 and 32, rising edge for channel 64 and level detection for the rest of the channels. This is why you will see the count for channel 1 (level detection) double that of channels 0, 32 and 64.

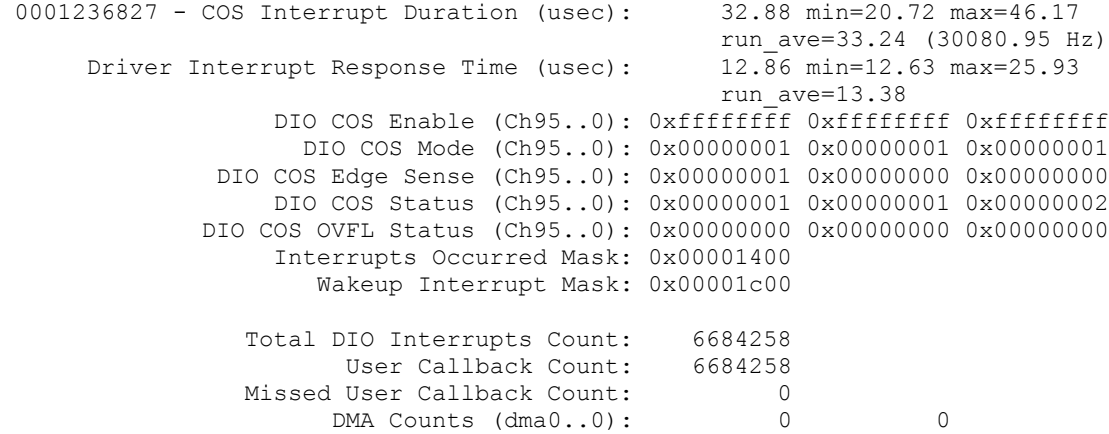

 DIO COS Counts (group2..0): 3342129 3342129 6684258 Overflow DIO COS Counts (group2..0): 0 0 0 0 0

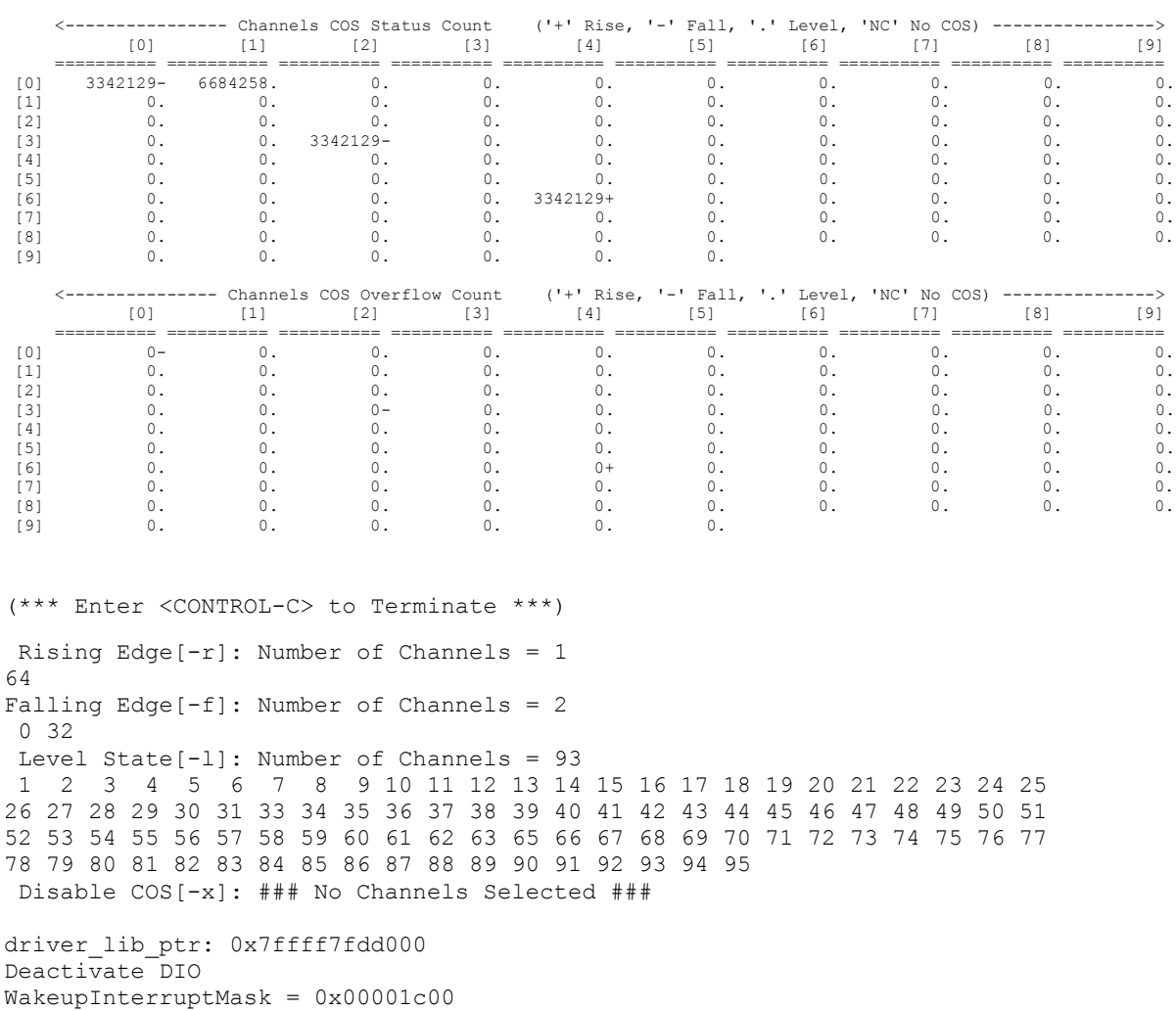

# **3.2.12 lib/ccurpmfc\_disp**

### Test Terminated ###

Activate DIO

Useful program to display the local board registers. This program uses the *curses* library. This test is similar to the previous non-library test.

```
Usage: ./ccurpmfc_disp [-b Board] [-d Delay] [-D DMAEngineNo] [-H] [-i] 
 [-l LoopCnt] [-m XferMode] [-o Offset] [-P Pause] 
                      [-s XferSize] [-S DispSize]
-b Board (Board number -- default board is 0)
-d Delay (Delay between screen refresh -- default is 0)
-D DMAEngineNo (DMA Engine number -- default = 1)<br>-H (Enable Hyper-Drive Mode -- defaul)
               (Enable Hyper-Drive Mode -- default "=== Disabled ===")
-i (Enable Interrupts -- default = Disable)
-1 LoopCnt (Loop Count - default = 0)
-m XferMode (Transfer Mode -- default = DMA)
    -md (Avalon Memory: DMA mode)
              (Avalon Memory: Modular Scatter-Gather DMA mode)
   -mp (Avalon Memory: Programmed I/O mode)
    -mS (SDRAM Memory: DMA mode)
    -ms (SDRAM Memory: Programmed I/O mode)
```
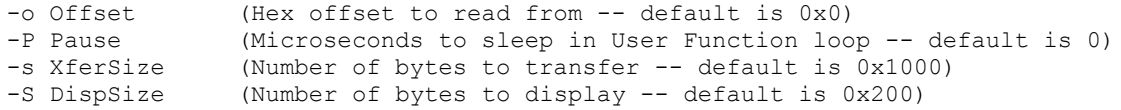

#### Example display:

#### ./ccurpmfc\_disp

```
local_ptr=0x7ffff7fe7000
          Physical Memory Information:
UserPID =18944
PhysMemPtr =0x79a50000
            DriverVirtMemPtr=0xffff880079a50000
            MmapedUserMemPtr=0x7ffff7fdc000
           PhysMemSize =0x00001000
            PhysMemSizeFreed=0x00000000
           EntropyInTxTb1 = 0 NumOfEntriesUsed=1
          Flags =0x0000
-------------------------------------------------------------------
 Board Number [-b]: 0
 Delay [-d]: 0 milli-seconds
 DMA Engine [-D]: 1
 Hyper-Drive [-H]: Disabled
 Interrupts [-i]: Disabled
 Loop Count [-1]: ***Forever***
 Transfer Mode [-m]: Basic DMA I/O (Avalon Memory)
 Offset [-o]: 0x00000000
 Transfer Size [-s]: 0x00001000 (4096) bytes ( 21.283 MBytes/Second)
 Display Size [-S]: 0x00000200 (512) bytes
ScanCount : 12029
Read Duration (microsecs) : 192.451 (min= 192.276/max= 262.459/ave= 192.733)
         00 04 08 0C 10 14 18 1C
         ======== ======== ======== ======== ======== ======== ======== ========
000000 92900101 06192019 00040000 00000000 00000000 00000000 00000000 00000000
       000020 00000000 00000000 00000000 00000000 00000000 00000000 00000000 00000000
000040 00000000 00000000 00000000 00000000 00000000 00000000 00000000 00000000
000060 00000000 00000000 00000000 00000000 00000000 00000000 00000000 00000000
000080 00000000 00000000 00000000 00000000 00000000 00000000 00000000 00000000
0000a0 00000000 00000000 00000000 00000000 00000000 00000000 00000000 00000000
0000c0 00000000 00000000 00000000 00000000 00000000 00000000 00000000 00000000
0000e0 00000000 00000000 00000000 00000000 00000000 00000000 00000000 00000000
000100 00000000 00000000 00000000 00000000 00000000 00000000 00000000 00000000
000120 00000000 00000000 00000000 00000000 00000000 00000000 00000000 00000000
000140 00000000 00000000 00000000 00000000 00000000 00000000 00000000 00000000
000160 00000000 00000000 00000000 00000000 00000000 00000000 00000000 00000000
000180 00000000 00000000 00000000 00000000 00000000 00000000 00000000 00000000
0001a0 00000000 00000000 00000000 00000000 00000000 00000000 00000000 00000000
0001c0 00000000 00000000 00000000 00000000 00000000 00000000 00000000 00000000
0001e0 00000000 00000000 00000000 00000000 00000000 00000000 00000000 00000000
```
# **3.2.13 lib/ccurpmfc\_dma**

This test transfers data from physical memory to the Local register area and back. There are three modes of operation. One is regular DMA, the second is Modular Scatter-Gather DMA and the third is programmed I/O. Depending on the number of DMA engines supported by the card, the user can select one of them to perform the DMA. Additionally, if the card supports Modular Scatter-Gather DMA, then they can also select that. Area select is one of three areas the user can specify. They represent the area in physical memory and local register where the transfer is to occur. The test automatically switches to a different area corresponding to the
regular DMA engine supplied. If multiple copies of this application is run on the same card using the same DMA engine, then the user needs to manually select a different area '-A' so the data mismatch does not occur due to using the same area region.

```
Usage: ./ccurpmfc dma [-A Area2Select] [-b Board] [-D DMAEngineNo] [-i]
                     [-l LoopCnt] [-m XferMode] [-s Size] [-v VerboseNo]
-A Area2Select (Area to select -- default = -1)
-b Board (Board number -- default = 0)
-D DMAEngineNo (DMA Engine number -- default = 0)<br>-i (Enable Interrupts -- default = Disable)
 -i (Enable Interrupts -- default = Disable)
 -1 LoopCnt (Loop Count - default = 1000)
 -m XferMode (Transfer Mode -- default = DMA)
 -md (DMA mode)
   -mm (MsgDma mode - '-D' option is ignored)
    -mp (Programmed I/O mode)
-s Size (Transfer Size in bytes (multiple of byte width) –
               default = 12288-V VerboseNo (verbose -- default = 0)
e.g. ./ccurpmfc_dma -A1 (perform dma using DMA0 on area 1 )
       ./ccurpmfc_dma -i -D1 (perform dma using DMA1 with interrupts on area 0)
       ./ccurpmfc_dma -mm (perform dma using MsgDMA on area 0)
```
#### Example display:

#### ./ccurpmfc\_dma

```
Device Name: /dev/ccurpmfc0
local ptr=0x7ffff7fe7000
          Physical Memory Information:
UserPID =18950
PhysMemPtr =0x5ea00000
            DriverVirtMemPtr=0xffff88005ea00000
            MmapedUserMemPtr=0x7ffff70f4000
           PhysMemSize =0x00200000
            PhysMemSizeFreed=0x00000000
           EntropyInTxTb1 = 0 NumOfEntriesUsed=2
           Flaqs =0x0000
### Avalon Address[A0]: 0x00001000 - 0x00004000
### DMA Address[A0]: 0x00100400 - 0x00103400
### Transfer Size: 12288 (0x00003000) bytes (DMA without Interrupts: DMA 
                     Engine 0) ###
  1000: A2P: Total: 566.852us ( 21.68 MB/s): first=0xface0000 last=0xface0bff
 (micro-seconds) (MBytes/second) 
 Min Max Ave Min Max Ave
      ----------------------- ------------------------
P2A: 514.18 523.39 516.20 23.48 23.90 23.80
A2P: 566.28 594.08 567.11 20.68 21.70 21.67
```
### ./ccurpmfc\_dma -b1 -mm *(board supports MsgDma)*

Device Name: /dev/ccurpmfc1 local\_ptr=0x7ffff7f97000 Physical Memory Information:  $UserPID$  =25634  $PhysMemPtr =0x35000000$  DriverVirtMemPtr=0xffff96d0f5000000 MmapedUserMemPtr=0x7ffff7065000  $PhysMemSize =0x00200000$ PhysMemSizeFreed=0x00000000

```
EntropyInTxTb1 = 0 NumOfEntriesUsed=2
           Flags =0x0000
### Avalon Address[A0]: 0x00001000 - 0x00004000
### DMA Address[A0]: 0x00100400 - 0x00103400
### Transfer Size: 12288 (0x00003000) bytes (DMA without Interrupts: MsgDma 
                     Engine) ###
  1000: A2P: Total: 43.757us ( 280.82 MB/s): first=0xface0000 last=0xface0bff
 (micro-seconds) (MBytes/second)
 Min Max Ave Min Max Ave
     ----------------------- ------------------------
P2A: 48.38 61.43 49.41 200.03 254.02 248.68
A2P: 43.70 49.04 43.88 250.59 281.18 280.05
```
## **3.2.14 lib/ccurpmfc\_example**

This test provides a simple example of programming ADC, DAC and DIO.

```
Usage: ./ccurpmfc_example [-b Board]
-b Board (Board number -- default is 0)
```
### Example display:

./ccurpmfc\_example (for card *without* Modular Scatter-Gather DMA)

```
local_ptr=0x7ffff7fe7000
           Physical Memory Information:
UserPID =18954
PhysMemPtr =0x8566b000 DriverVirtMemPtr=0xffff88008566b000
             MmapedUserMemPtr=0x7ffff7fdb000
             PhysMemSize =0x00001000
             PhysMemSizeFreed=0x00000000
            EntropyInTxTb1 =1 NumOfEntriesUsed=1
            Flags = 0x0000### Configuring ADC ###
  - Activate ADC (disable followed by enable)
  - Configure ADC
  - Set Calibration to Positive Reference Voltage
  - Calibrate ADC
### Configuring DAC ###
  - Activate DAC (disable followed by enable)
  - Select Software Update
  - Configure DAC
  - Write 0 to DAC outputs
  - Make DAC operational
  - Calibrate DAC
### Programming Clocks ###
### Reading ADC Channels ###
    === ADC Channels - Using curveMFC Transfer Data() ==== (length=64)+DMP+ 0 00007ed4 00007ed5 00007ed5 00007ed5 *..~...~...~...~.*
    +DMP+ 0x10 00007ed4 00007ed4 00007ed6 00007ed6 *..~...~...~...~.*
    +DMP+ 0x20 00007ed6 00007ed5 00007ed5 00007ed5 *..~...~...~..~.*
    +DMP+  0x30  00007ed5  00007ed5  00007ed6  00007ed6 *..~...~...~...~..*
### Reading ADC Channels using ccurPMFC DMA Configure()/ccurPMFC DMA Fire() ###
  - Convert Physical DMA Memory Address to Avalon Equivalent Address
  - Configure DMA
  - Fire DMA
```

```
==== ADC Channels - Using ccurPMFC DMA Fire() ==== (length=64)
     +DMP+ 0 00007eda 00007edb 00007edc 00007eda *..~...~...~...~.*
     +DMP+ 0x10 00007edb 00007eda 00007edb 00007eda *..~...~...~...~..*
    +DMP+ 0x20 00007edc 00007eda 00007eda 00007eda *..~...~...~...~..*
    +DMP+ 0x30 00007edb 00007eda 00007eda 00007edb *..~...~...~...~..*
### Writing DAC Channels ###
   DacCh00: 0x00000000 (0.000000 volts)
   DacCh01: 0x00000666 (0.499878 volts)
   DacCh02: 0x00000ccc (0.999756 volts)
   DacCh03: 0x00001333 (1.499939 volts)
   DacCh04: 0x00001999 (1.999817 volts)
   DacCh05: 0x00002000 (2.500000 volts)
  DacCh06: 0x00002666 (2.999878 volts)
  DacCh07: 0x00002ccc (3.499756 volts)
  DacCh08: 0x00003333 (3.999939 volts)
  DacCh09: 0x00003999 (4.499817 volts)
  DacCh10: 0x00004000 (5.000000 volts)
  DacCh11: 0x00004666 (5.499878 volts)
  DacCh12: 0x00004ccc (5.999756 volts)
  DacCh13: 0x00005333 (6.499939 volts)
  DacCh14: 0x00005999 (6.999817 volts)
  DacCh15: 0x00006000 (7.500000 volts)
### Configuring DIO ###
   - Activate DIO (disable followed by enable)
   - Set DIO for normal mode
   - Set DIO output sync mode
   - Set DIO input snapshot mode
   - Set DIO ports direction
### Reading DIO Channels 00..47 ###
CCURPMFC_DIO_CHAN_00_31=0xaaaaaaab
CCURPMFC_DIO_CHAN_32_63=0x0000aaab
### Writing DIO Channels 48..95 ###
CCURPMFC_DIO_CHAN_32_63=0xbabe0000
CCURPMFC_DIO_CHAN_64_95=0xfeedface
./ccurpmfc_example (for card with Modular Scatter-Gather DMA)
local_ptr=0x7ffff7f9b000
           Physical Memory Information:
             UserPID =556409
             PhvshemPtr =0x1aa3000 DriverVirtMemPtr=0xffff9abb01aa3000
              MmapedUserMemPtr=0x7ffff7fec000
             PhysMemSize =0x00001000
              PhysMemSizeFreed=0x00000000
             EntropyInTxTb1 =1 NumOfEntriesUsed=1
             Flags =0x0000### Configuring ADC ###
   - Activate ADC
   - Configure ADC
   - Set Calibration to Positive Reference Voltage
   - Calibrate ADC
### Configuring DAC ###
   - Activate DAC
   - Select Software Update
   - Configure DAC
   - Write 0 to DAC outputs
   - Make DAC operational
   - Calibrate DAC
### Programming Clocks ###
### Reading ADC Channels ###
```

```
 ==== ADC Channels - Using ccurPMFC_Transfer_Data() ==== (length=64)
    +DMP+ 0 00007ed8 00007ed9 00007ed8 00007ed8 *..~...~...~...~..*
    +DMP+ 0x10 00007ed9 00007ed9 00007ed8 00007ed9 *..~...~...~...~..*
    +DMP+  0x20  00007ed9  00007ed9  00007ed9  00007ed9  *..~...~...~...~..*
    +DMP+  0x30  00007ed9  00007ed8  00007ed9  00007ed9  *..~...~...~...~..*
### Reading ADC Channels using ccurPMFC_DMA_Configure()/ccurPMFC_DMA_Fire() ###
  - Convert Physical DMA Memory Address to Avalon Equivalent Address
  - Configure DMA
  - Fire DMA
    ==== ADC Channels - Using ccurPMFC DMA Fire() ==== (length=64)
    +DMP+ 0 00007ed8 00007ed7 00007ed7 00007ed7 *..~...~...~...~..*
    +DMP+  0x10  00007ed7  00007ed7  00007ed7  00007ed7  *..~...~...~...~..*
    +DMP+  0x20  00007ed7  00007ed8  00007ed8  00007ed8  *..~...~...~...~..*
    +DMP+ 0x30 00007ed7 00007ed7 00007ed8 00007ed8 *..~...~...~...~..*
### Writing DAC Channels ###
  DacCh00: 0x00000000 (0.000000 volts)
  DacCh01: 0x00000666 (0.499878 volts)
  DacCh02: 0x00000ccd (1.000061 volts)
  DacCh03: 0x00001333 (1.499939 volts)
  DacCh04: 0x0000199a (2.000122 volts)
  DacCh05: 0x00002000 (2.500000 volts)
  DacCh06: 0x00002666 (2.999878 volts)
  DacCh07: 0x00002ccd (3.500061 volts)
  DacCh08: 0x00003333 (3.999939 volts)
  DacCh09: 0x0000399a (4.500122 volts)
  DacCh10: 0x00004000 (5.000000 volts)
  DacCh11: 0x00004666 (5.499878 volts)
  DacCh12: 0x00004ccd (6.000061 volts)
  DacCh13: 0x00005333 (6.499939 volts)
  DacCh14: 0x0000599a (7.000122 volts)
  DacCh15: 0x00006000 (7.500000 volts)
### Configuring DIO ###
  - Activate DIO
  - Set DIO for normal mode
  - Set DIO output sync mode
  - Set DIO input snapshot mode
  - Set DIO ports direction
### Reading DIO Channels 00..47 ###
  - CCURPMFC_DIO_CHAN_00_31=0x00000000
 - CCURPMFC_DIO_CHAN_32_63=0x00000000
### Writing DIO Channels 48..95 ###
  - CCURPMFC_DIO_CHAN_32_63=0xbabe0000
 - CCURPMFC_DIO_CHAN_64_95=0xfeedface
```
# **3.2.15 lib/ccurpmfc\_expires**

This test is useful in displaying board expires information.

```
Usage: ./ccurpmfc expires -[b Board] -[s]
        -b \text{ <board>} (board #, default = 0)
         -s (short display, default = verbose)
```

```
Example display:
```
./ccurpmfc\_expires *(for card that has no restrictions)*

 Device Name: /dev/ccurpmfc0 Board Serial No: 98765 (0x000181cd)

############################################# ### ###

### UNRESTRICTED FIRMWARE ### ### ### #############################################

./ccurpmfc\_expires *(for restricted card that has NO expiration date)*

 Device Name: /dev/ccurpmfc0 Board Serial No: 98765 (0x000181cd)

########################################### ### ### ### RESTRICTED FIRMWARE ### ### ### ###########################################

```
==========================
=== No Expiration Date ===
==========================
```
./ccurpmfc\_expires *(for restricted card that has expiration date)*

 Device Name: /dev/ccurpmfc0 Board Serial No: 98765 (0x000181cd)

```
###########################################
### ###
### RESTRICTED FIRMWARE ###
### ###
###########################################
```
=================================================================== Local Expiration Date: 03/11/2018 13:21:52 GMT Expiration Date: 03/11/2018 17:21:52 Duration to Expire: Days=122, Hours=2, Minutes=49, Seconds=20 ===================================================================

./ccurpmfc\_expires -s *(for card that has no restructions)*

Unrestricted

./ccurpmfc\_expires -s *(for restricted card that has NO expiration date)*

Restricted: No expiration date

./ccurpmfc\_expires -s *(for restricted card that has expiration date)*

Restricted: Expire in 10550462 seconds

## **3.2.16 lib/ccurpmfc\_identify**

This test is useful in identifying a particular card by displaying its LED.

```
Usage: ./ccurpmfc_identify -[bsx]
       -b \leq \frac{1}{2} (board #, default = 0)
        -s <seconds) (seconds to sleep, default = 10)
 -s 0 (Identify Board: DISABLE)
-s <negative value> (Identify Board: ENABLE forever)
        -x (silent)
```
Example display:

./ccurpmfc\_identify

Device Name : /dev/ccurpmfc0 Board ID : 9290 Board Type : 02<br>Board Function : 01 Board Function Board Serial No : 674459 (0x000a4a9b) Firmware Revision : 4.0 (Major.Minor) MsgDma Support : 0 descriptors (No) Identify ENABLED on board 0 (LED should start flashing for 10 seconds) Sleeping for 10 seconds... Identify DISABLED on board 0 (LED should stop flashing)

## **3.2.17 lib/ccurpmfc\_info**

This test is useful in getting information for all the *ccurpmfc* devices in the system.

```
Usage: ./ccurpmfc info -[b Board] -[l] -[v]
       -b <br/>board> (board #, default = 0)
       -1 (long display, default = short)
        -v (long display and verbose, default = no verbose)
        -l -v (long display and verbose, default = no verbose)
```
Example display:

./ccurpmfc\_info

```
# IRQ MSI Bu:Sl:Fn VnID:Sub BdID:Ty:Fu:Sub FMaj.Min(mm:dd:yy hh:mm:ss) MC FmFlvCod FwbRev 
IPCores Temp:C/F SerialNo RLS# Func
0 56 Y 06:00:00 1542:1542 9290.01.01:0100 4.0(06/19/19 00:00:00) A5 00000000 00000000 
0 54/129.2 11223344 100 MultiFunc
1 58 Y 07:00:00 1542:1542 9290.02.30:0100 1.1(05/28/19 15:49:33) B3 45523031 20190200 
2 45/113.0 668603 100 CustomIpc
```
./ccurpmfc\_info -l

 ##################### Board 0 ##################### Version: 26.0.0 Build: Fri Jul 24 12:52:37 EDT 2020 Module: ccurpmfc Board Index: 0 (PCIe-CCUR\_FPGA\_PMFC) Bus:  $0x06$ Slot:  $0x00$ Func: 0x00 Vendor ID: 0x1542 Sub-Vendor ID: 0x1542 Board Info: 0x92900101 (id=9290, type=0x01, func=0x01 (MultiFunc)) Member Code: 1 (A5) Sub-Device ID: 0x0100 Firmware Date/Time: 0x06192019 0x00000000 (06/19/2019 00:00:00) Firmware Revision: 0x00040000 (4.0) Fpgawb Revision: 0x00000000 (0000.00-00) (Not Supported) Firmware Flavor Code: 0x00000000 (0) (\*\*\*\*) Number of Advanced IP Cores: 0x00000000 (0) Board Serial Number: 0x00ab4130 (11223344) Board SPROM Revision: 0x0000 (0) FPGA Chip Temperature: 0x36 (54 degree C, 129.2 degree F) Run Level Sector Number: 0x64 (100) Multi-Firmware Support: 0x1 (Yes) MSI Support: Enabled Scatter-Gather DMA Support: No Double-Word Support: No IRQ Level: 56 Calibration Reference: 9.91 Volts

 ##################### Board 1 ##################### Version: 26.0.0 Build: Fri Jul 24 12:52:37 EDT 2020 Module: ccurpmfc Board Index: 0 (PCIe-CCUR\_FPGA\_PMFC) Bus:  $0x07$  Slot: 0x00 Func: 0x00 Vendor ID: 0x1542 Sub-Vendor ID: 0x1542 Board Info: 0x92900230 (id=9290, type=0x02, func=0x30 (CustomIpc)) Member Code: 2 (B3) Sub-Device ID: 0x0100 Firmware Date/Time: 0x05282019 0x00154933 (05/28/2019 15:49:33) Firmware Revision: 0x00010001 (1.1) Fpgawb Revision: 0x20190200 (2019.02-00) (Supported) Firmware Flavor Code: 0x45523031 (1163014193) (ER01) Number of Advanced IP Cores: 0x00000002 (2) Board Serial Number: 0x000a33bb (668603) Board SPROM Revision: 0x0000 (0) FPGA Chip Temperature: 0x2d (45 degree C, 113.0 degree F) Run Level Sector Number: 0x64 (100) Multi-Firmware Support: 0x1 (Yes) MSI Support: Enabled Scatter-Gather DMA Support: Yes Number of MSG DMA Descriptors: 31 Double-Word Support: No IRQ Level: 58 Calibration Reference: 9.91 Volts ./ccurpmfc\_info -l –v ##################### Board 0 ##################### Version: 26.0.0 Build: Fri Jul 24 12:52:37 EDT 2020 Module: ccurpmfc Board Index: 0 (PCIe-CCUR\_FPGA\_PMFC)

Bus:  $0x06$ Slot:  $0x00$ Func: 0x00 Vendor ID: 0x1542 Sub-Vendor ID: 0x1542 Board Info: 0x92900101 (id=9290, type=0x01, func=0x01 (MultiFunc)) Member Code: 1 (A5) Sub-Device ID: 0x0100 Firmware Date/Time: 0x06192019 0x00000000 (06/19/2019 00:00:00) Firmware Revision: 0x00040000 (4.0) Fpgawb Revision: 0x00000000 (0000.00-00) (Not Supported) Firmware Flavor Code: 0x00000000 (0) (\*\*\*\*) Number of Advanced IP Cores: 0x00000000 (0) Board Serial Number: 0x00ab4130 (11223344) Board SPROM Revision: 0x0000 (0) FPGA Chip Temperature: 0x36 (54 degree C, 129.2 degree F) Run Level Sector Number: 0x64 (100) Multi-Firmware Support: 0x1 (Yes) MSI Support: Enabled Scatter-Gather DMA Support: No Double-Word Support: No IRQ Level: 56 Calibration Reference: 9.91 Volts ---ADC Information--- Maximum Voltage Range: 10 Volts Number of ADCs: 2 Number of ADC Channels: 16 Number of ADC Resolution: 16 Bits All ADC Channels Mask: 0x0000ffff Maximum ADC Fifo Threshold: 0x00020000 ---DAC Information---

 Maximum Voltage Range: 20 Volts Number of DACs: 4 Number of DAC Channels: 16 Number of DAC Resolution: 16 Bits All DAC Channels Mask: 0x0000ffff ---DIO Information--- Number of DIO Channels: 96 Number of DIO Ports: 24 Number of DIO Channels/Port: 4 Number of DIO Registers: 3 Number of DIO Channels/Register: 32 ---DMA Information--- Driver DMA Size: 524288 Num of Trans Tbl Entries: 8 Avalon Page Bits: 20 Avalon Page Size: 1048576 TX Interface Base: 8388608 DMA Maximum Engines: 2 DMA Maximum Burst Size: 1024 DMA Maximum Transactions: 32 DMA Maximum Size: 1048576 DMA Width in Bytes: 4 DMA Fire Command: 140 ---Analog/DMA Interrupt Information--- Interrupt Count: 0 DMA 0 Count: 0 DMA 1 Count: 0 MSG DMA Count: 0 Interrupts Occurred Mask: 0x00000000 Wakeup Interrupt Mask: 0x00000000 Timeout Seconds: 0 DMA Control: 0x00000000 ---DIO COS Interrupt Information--- DIO Interrupt Count: 0 DIO Group 0 COS Count: 0 DIO Group 1 COS Count: 0 DIO Group 2 COS Count: 0 DIO Group 0 COS OVFL Count: 0 DIO Group 1 COS OVFL Count: 0 DIO Group 2 COS OVFL Count: 0 Interrupts Occurred Mask: 0x00000000 Wakeup Interrupt Mask: 0x00000000 DIO Group 0 COS Status: 0x00000000 DIO Group 1 COS Status: 0x00000000 DIO Group 2 COS Status: 0x00000000 DIO Group 0 COS Ovfl Status: 0x00000000 DIO Group 1 COS Ovfl Status: 0x00000000 DIO Group 2 COS Ovfl Status: 0x00000000 ---Memory Regions Information--- Region 0: Addr=0xbd340000 Size=32768 (0x8000) Region 2: Addr=0xbd300000 Size=262144 (0x40000) ##################### Board 1 ##################### Version: 26.0.0 Build: Fri Jul 24 12:52:37 EDT 2020 Module: ccurpmfc Board Index: 0 (PCIe-CCUR\_FPGA\_PMFC) Bus: 0x07 Slot: 0x00 Func: 0x00 Vendor ID: 0x1542 Sub-Vendor ID: 0x1542 Board Info: 0x92900230 (id=9290, type=0x02, func=0x30 (CustomIpc)) Member Code: 2 (B3) Sub-Device ID: 0x0100 Firmware Date/Time: 0x05282019 0x00154933 (05/28/2019 15:49:33)

 Firmware Revision: 0x00010001 (1.1) Fpgawb Revision: 0x20190200 (2019.02-00) (Supported) Firmware Flavor Code: 0x45523031 (1163014193) (ER01) Number of Advanced IP Cores: 0x00000002 (2) Board Serial Number: 0x000a33bb (668603) Board SPROM Revision: 0x0000 (0) FPGA Chip Temperature: 0x2d (45 degree C, 113.0 degree F) Run Level Sector Number: 0x64 (100) Multi-Firmware Support: 0x1 (Yes) MSI Support: Enabled Scatter-Gather DMA Support: Yes Number of MSG DMA Descriptors: 31 Double-Word Support: No IRQ Level: 58 Calibration Reference: 9.91 Volts ---ADC Information--- Maximum Voltage Range: 10 Volts Number of ADCs: 2 Number of ADC Channels: 16 Number of ADC Resolution: 16 Bits All ADC Channels Mask: 0x0000ffff Maximum ADC Fifo Threshold: 0x00020000 ---DAC Information--- Maximum Voltage Range: 20 Volts Number of DACs: 4 Number of DAC Channels: 16 Number of DAC Resolution: 16 Bits All DAC Channels Mask: 0x0000ffff ---DIO Information--- Number of DIO Channels: 96 Number of DIO Ports: 24 Number of DIO Channels/Port: 4 Number of DIO Registers: 3 Number of DIO Channels/Register: 32 ---DMA Information--- Driver DMA Size: 524288 Num of Trans Tbl Entries: 8 Avalon Page Bits: 20 Avalon Page Size: 1048576 TX Interface Base: 8388608 DMA Maximum Engines: 2 DMA Maximum Burst Size: 1024 DMA Maximum Transactions: 32 DMA Maximum Size: 1048576 DMA Width in Bytes: 4 DMA Fire Command: 140 ---Analog/DMA Interrupt Information--- Interrupt Count: 0 DMA 0 Count: 0 DMA 1 Count: 0 MSG DMA Count: 0 Interrupts Occurred Mask: 0x00000000 Wakeup Interrupt Mask: 0x00000000 Timeout Seconds: 0 DMA Control: 0x00000000 ---DIO COS Interrupt Information--- DIO Interrupt Count: 0 DIO Group 0 COS Count: 0 DIO Group 1 COS Count: 0 DIO Group 2 COS Count: 0 DIO Group 0 COS OVFL Count: 0 DIO Group 1 COS OVFL Count: 0 DIO Group 2 COS OVFL Count: 0 Interrupts Occurred Mask: 0x00000000 Wakeup Interrupt Mask: 0x00000000

```
 DIO Group 0 COS Status: 0x00000000
 DIO Group 1 COS Status: 0x00000000
 DIO Group 2 COS Status: 0x00000000
 DIO Group 0 COS Ovfl Status: 0x00000000
     DIO Group 1 COS Ovfl Status: 0x00000000
     DIO Group 2 COS Ovfl Status: 0x00000000
            ---Ip Core Information---
               IpCore Code [00]: 0x0000000a ([10]: CCURPMFC_IPCODE_PWM_OUTPUT - PWM 
Output)
            IpCore Revision [00]: 0x00010000 (1.0)
             IpCore Offset [00]: 0x00012200
         IpCore Information [00]: 0x00000001
      IpCore Mapped Pointer [00]: 0x7ffff7fa9200
              .<br>IpCore Code [01]: 0x00000009 ([9]: CCURPMFC IPCODE PWM INPUT - PWM Input)
            IpCore Revision [01]: 0x00010000 (1.0)
 IpCore Offset [01]: 0x00012800
 IpCore Information [01]: 0x00000001
      IpCore Mapped Pointer [01]: 0x7ffff7fa9800
            ---Memory Regions Information---
                        Region 0: Addr=0xbd240000 Size=32768 (0x8000)
                       Region 2: Addr=0xbd200000 Size=262144 (0x40000)
```
## **3.2.18 lib/ccurpmfc\_msgdma**

This test performs a modular scatter-gather DMA test on boards that support it. Additionally, it displays performance information for each mode of operation.

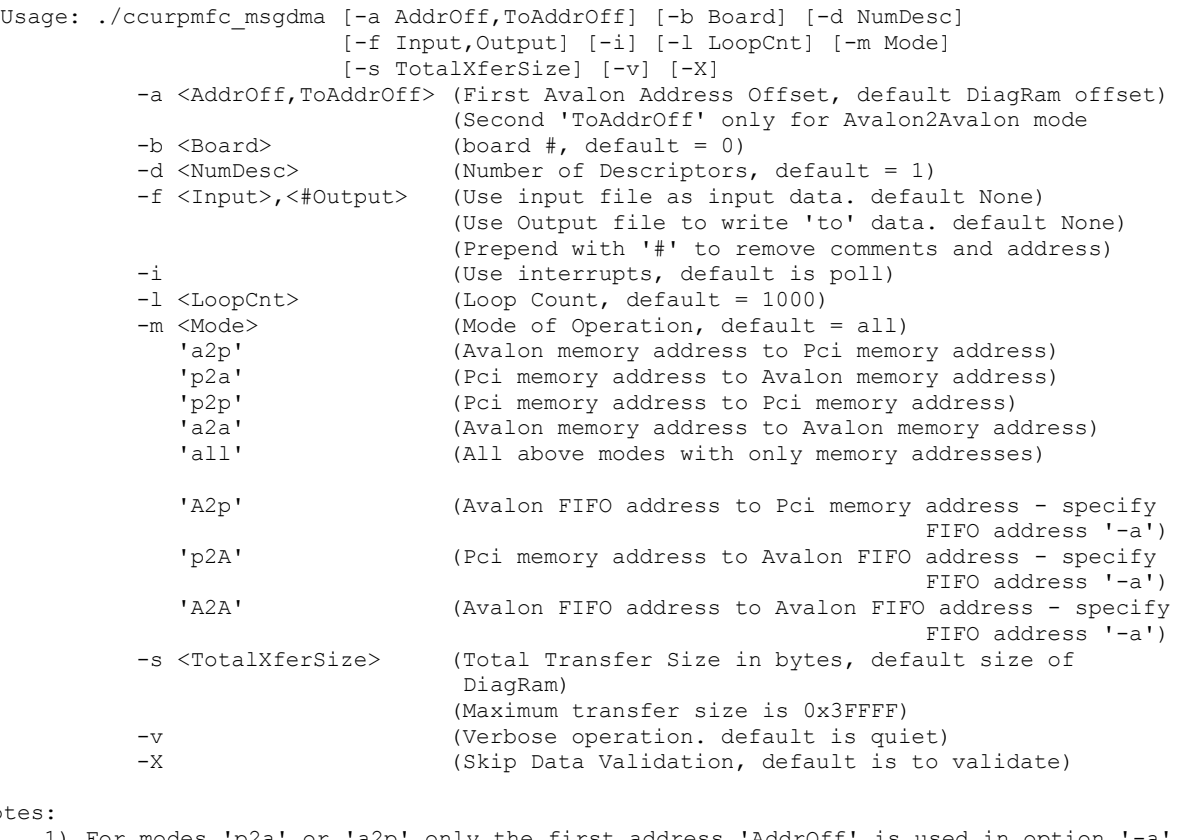

 $N<sub>O</sub>$ 

- 1) For modes 'p2a' or 'a2p' only the first address 'AddrOff' is used in option '-a' 2) For modes 'a2a' the first address 'AddrOff' is "FROM" and second address
- 'ToAddrOff' is "TO" 3) If Input file is specified in the '-f' option, its contents is used to seed input
- 4) If '-X' option is specified, no pattern is written to input, unless '-f Input' option is specified

- 5) Multiple '-m' options can be specified on a single command line
- 6) When address '-a' option is not specified, DiagRam offset is used for Analog input/output
- 7) Normal running process if no arguments specified is as follows:
	- a) Incrementing pattern written to the input using programmed I/O and readback validated
	- b) Output written with 'baadbeef' pattern using programmed I/O
	- c) Scatter-Gather DMA performed from Input to Output
	- d) Data is read back from both Input and Output using programmed I/O and compared
- 8) An upper case 'A' in the -m option represents an Avalon FIFO address, while
- a lower case 'a' in the -m option represents a regular Avalon memory address 9) If a regular memory Avalon address is specified as an Avalon FIFO address and vice-versa results will be unpredictable
- 10) When either input or output Avalon address is pointing to a FIFO, then data validation is skipped
- 11) If a size is specified for a memory or FIFO address that is greater than it can handle, the result will be unpredictable. You will need to reset the firmware to restore proper operation

```
e.g. ./ccurpmfc msgdma -mall (Run all transfer modes with validation)
      ./ccurpmfc_msgdma -a0x8000 -s0x100 (Run all modes with Avalon Address 
                                                 0x8000 and size 0x100)
     ./ccurpmfc msgdma -a0xA000 -s0x200 -ma2a (Run a2a with Avalon Address 0xA000 and
                                                size 0x200)
      ./ccurpmfc_msgdma -mp2a -l1 -d1 -fHexFile_16K -a0x10004 -X
                                 (Transfer Input file to Avalon memory at 0x10004)
     ./ccurpmfc msgdma -ma2p -11 -d1 -f, OutFile -s0x4000 -a0x10004 -X (Transfer Avalon memory at 0x10004 to output file 
                                   'OutFile')
      ./ccurpmfc_msgdma -mA2p -l10000 -s0x20000 -d16 -a0x18010
                                  (Transfer Avalon FIFO at 0x18010 to PCI memory with 16 
                                  Descriptors where each descriptor has a transfer size 
                                  of 0x2000 bytes. No validation will be performed)
```
#### Example display:

#### ./ccurpmfc\_msgdma

```
### TotalXferSize = 0x00008000, individual descriptor length=0x008000 ###
    1000: P2P Total: Size 0x8000, Fire= 129.40us/ 253.23MB/s 
               (mi/ma/av: 238.96/ 260.60/ 252.05 MB/s, 125.74/ 137.13/ 130.01 us) 
               LastWord=0x007cffff
    1000: A2A Total: Size 0x4000, Fire= 102.79us/ 159.40MB/s 
               (mi/ma/av: 153.79/ 160.72/ 159.35 MB/s, 101.94/ 106.53/ 102.82 us) 
               LastWord=0x003e7fff
    1000: P2A Total: Size 0x8000, Fire= 117.02us/ 280.01MB/s 
               (mi/ma/av: 268.80/ 282.28/ 279.66 MB/s, 116.08/ 121.91/ 117.17 us) 
               LastWord=0x007cffff
     1000: A2P Total: Size 0x8000, Fire= 106.55us/ 307.54MB/s 
               (mi/ma/av: 295.75/ 309.16/ 307.33 MB/s, 105.99/ 110.80/ 106.62 us) 
               LastWord=0x007cffff
```
### **3.2.19 lib/ccurpmfc\_msgdma\_info**

This test provides useful modular scatter-gather DMA information for cards that support it.

Usage: ./ccurpmfc msgdma info [-b Board] [-l] -b <Board> (board #, default = 0) -l (long format)

Example display:

./ccurpmfc\_msgdma\_info

All information contained in this document is confidential and proprietary to Concurrent Real-Time. No part of this document may be reproduced, transmitted, in any form, without the prior written permission of Concurrent Real-Time. No license, expressed or implied, under any patent, copyright or trade secret right is granted or implied by the conveyance of this document.

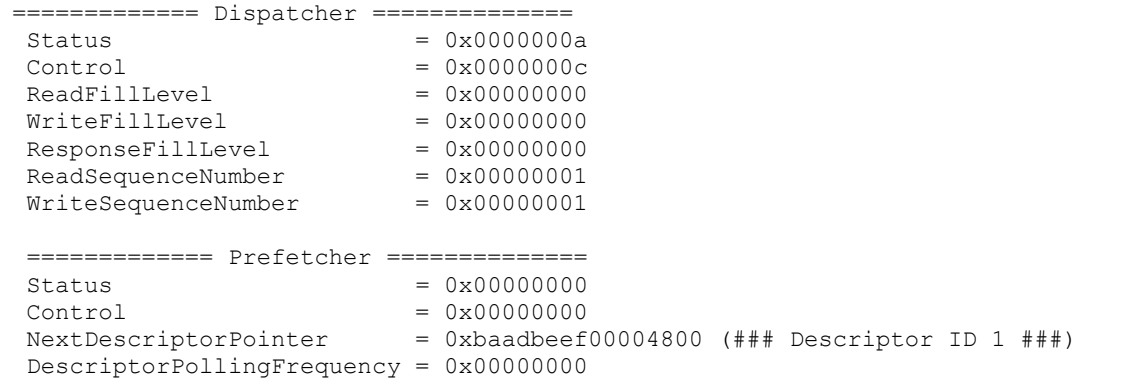

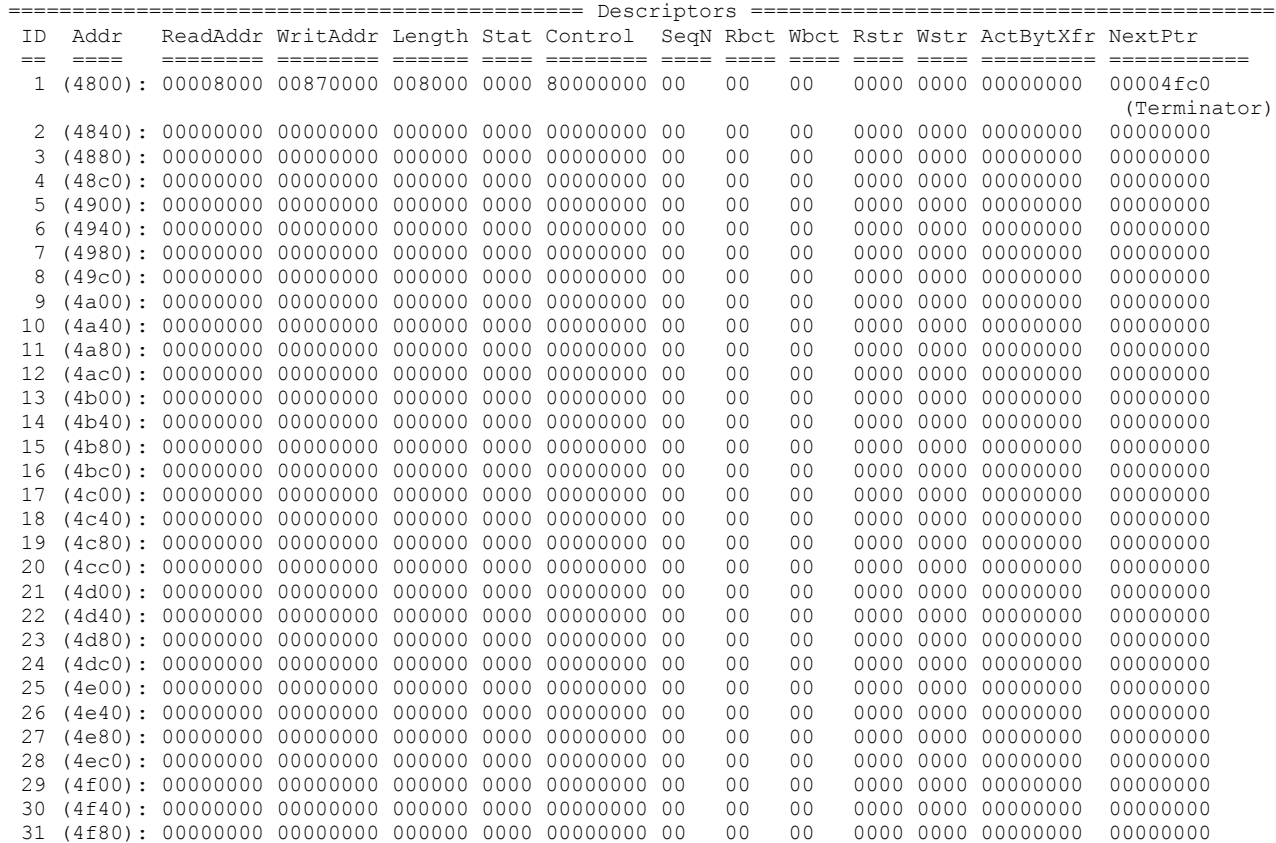

## ./ccurpmfc\_msgdma\_info -l

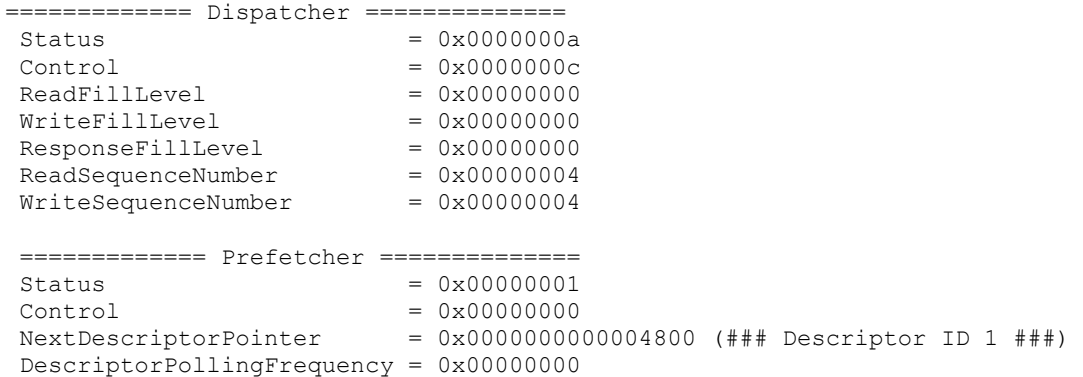

============ Descriptor ID 1 (address: 0x4800) =============  $ReadAddress$  = 0x0000000000b80000  $WriteAddress$  = 0x0000000000008000 NextDescriptorPointer = 0x0000000000004840 (### Descriptor ID 2 ###)  $Status = 0x0000$  $Control = 0x80000000$ SequenceNumber =  $0 \times 0001$  (1)<br>Length =  $0 \times 00003000$  (12288)  $Length$  =  $0x00003000 (12288)$  $ReadBurstCount = 0x00$  (0)  $WriteBurstCount = 0x00$  (0)  $ReadString$  =  $0x0000$  (0)  $ReadString$  = 0x0000 (0)<br>WriteStride = 0x0000 (0) ActualBytesTransferred = 0x00000000 (0) ============ Descriptor ID 2 (address: 0x4840) ============= ReadAddress = 0x0000000000008000  $WriteAddress$  = 0x0000000000b83000 NextDescriptorPointer = 0x0000000000004880 (### Descriptor ID 3 ###)  $Status = 0x0000$  $Control = 0x80000000$  $SequenceNumber = 0x0002$  (2)  $Length = 0x00003000 (12288)$  $\texttt{ReadBurstCount} \quad = \quad 0 \times 00 \quad \textbf{(0)}$  $WriteBurstCount = 0x00$  (0)  $ReadString$  =  $0x0000$  (0)  $WriteStride$  =  $0x0000$  (0) ActualBytesTransferred = 0x00000000 (0) ============ Descriptor ID 3 (address: 0x4880) =============  $ReadAddress$  = 0x0000000000b83000 WriteAddress = 0x000000000000b000 NextDescriptorPointer = 0x00000000000048c0 (### Descriptor ID 4 ###)  $Status = 0x0000$  $\begin{array}{rcl} \text{status} & = & 0 \times 0000 \\ \text{Control} & = & 0 \times 80000000 \end{array}$  $SequenceNumber = 0x0003$  (3)  $Length$  =  $0x00003000 (12288)$  $ReadBurstCount = 0x00$  (0)  $WriteBurstCount = 0x00$  (0)  $ReadString$  =  $0x0000$  (0)  $WriteStride$  =  $0x0000$  (0) ActualBytesTransferred = 0x00000000 (0) ============ Descriptor ID 4 (address: 0x48c0) =============  $ReadAddress$  = 0x000000000000b000  $WriteAddress$  = 0x0000000000b86000 NextDescriptorPointer = 0x0000000000004fc0 (### Terminator ###)  $Status = 0x0000$  $Control = 0x80000000$  $SequenceNumber = 0x0004$  (4)  $Length = 0x00003000 (12288)$  $\texttt{ReadBurstCount} \qquad \qquad = \qquad 0 \times 00 \qquad \qquad (0)$  $WriteBurstCount = 0x00$  (0)  $ReadString$  =  $0x0000$  (0)  $WriteStride$  =  $0x0000$  (0) ActualBytesTransferred = 0x00000000 (0) ============ Descriptor ID 5 (address: 0x4900) ============= ReadAddress = 0x0000000000000000 WriteAddress = 0x0000000000000000 NextDescriptorPointer = 0x0000000000000000  $Status = 0x0000$  $Control = 0x00000000$ 

```
SequenceNumber = 0x0000 (0)
Length = 0x00000000(0)ReadBurstCount = 0x00 (0)
WriteBurstCount = 0x00 (0)
ReadString = 0x0000 (0)
WriteStride = 0x0000 (0)
ActualBytesTransferred = 0x00000000 (0)
.
.
.
============ Descriptor ID 30 (address: 0x4f40) =============
ReadAddress = 0x0000000000000000
WriteAddress = 0x0000000000000000
NextDescriptorPointer = 0x0000000000000000
Status = 0x0000Control = 0x00000000SequenceNumber = 0x0000 (0)
Length = 0x00000000(0)ReadBurstCount = 0x00 (0)
WriteBurstCount = 0x00 (0)
ReadString = 0x0000 (0)
WriteStride = 0x0000 (0)
ActualBytesTransferred = 0x00000000 (0)
============ Descriptor ID 31 (address: 0x4f80) =============
ReadAddress = 0x0000000000000000
WriteAddress = 0x0000000000000000
NextDescriptorPointer = 0x0000000000000000
Status = 0x0000Control = 0x00000000SequenceNumber = 0x0000 (0)
Length = 0x00000000 (0)
ReadBurstCount = 0x00 (0)
WriteBurstCount = 0x00 (0)
ReadString = 0x0000 (0)
WriteStride = 0x0000 (0)
ActualBytesTransferred = 0x00000000 (0)
```
# **3.2.20 lib/ccurpmfc\_smp\_affinity**

This test provides a useful mechanism to display or set the IRQ to specific set of CPUs. This is useful when we want to make sure that the driver interrupts are not being interfered with other CPU activity.

```
Usage: ./ccurpmfc_smp_affinity [-b Board] [-c CpuMask]
-b Board (Board number -- default is 0)
 -c CpuMask (CPU mask in HEX -- default is none)
 e.g. ./ccurpmfc_smp_affinity (display IRQ CPU mask for selected board)
 ./ccurpmfc_smp_affinity -c2 (set IRQ CPU for cpu 1)
 ./ccurpmfc_smp_affinity -c4 (set IRQ CPU for cpu 2)
     ./ccurpmfc_smp_affinity -c0x8 (set IRQ CPU for cpu 3)
     ./ccurpmfc_smp_affinity -cE2 (set IRQ CPU for cpu 1,5,6,7)
```
Example display:

./ccurpmfc\_smp\_affinity (IRQ57) fc user f8 actual

./ccurpmfc\_smp\_affinity -b1 -c8 (IRQ57) 08 user 08 actual

All information contained in this document is confidential and proprietary to Concurrent Real-Time. No part of this document may be reproduced, transmitted, in any form, without the prior written permission of Concurrent Real-Time. No license, expressed or implied, under any patent, copyright or trade secret right is granted or implied by the conveyance of this document.

## **3.2.21 lib/ccurpmfc\_transfer**

This test performs various DMA and Programmed I/O transfers between the board components and the PCI memory.

```
Usage: ./ccurpmfc_transfer [-b Board] [-c CaseNum] [-i] [-l LoopCnt] 
                           [-s XferSize]
-b Board (Board number -- default is 0)
-c CaseNum (Select Case Numbers -- default = ALL CASES)
    -c 4,1,7-9 select case 1,4,7,8,9)
    -c 8- select case 8 to end)
   -c -3 select case 1, 2, 3)
-i (Enable Interrupts -- default = Disable)
-l LoopCnt (Loop Count -- default is 100)
-s XferSize (Avalon Ram Xfer Size in bytes -- default is 32768)
```
#### Example display:

./ccurpmfc\_transfer (for cards with modular scatter-gather DMA support)

```
local_ptr=0x7ffff7f97000
Size of Avalon RAM = 32768 (0x00008000)
           Physical Memory Information:
            UserPID =20130
            PhysMemPtr =0x70198000 DriverVirtMemPtr=0xffff95bbb0198000
             MmapedUserMemPtr=0x7ffff7fe5000
            PhysMemSize =0x00008000
             PhysMemSizeFreed=0x00000000
            EntropyInTxTb1 = 0 NumOfEntriesUsed=1
            Flaqs =0x0000
```

```
1: Memory -> Avalon RAM (DMA0) (Size=0x8000): 100 (1074.47 us, 30.50 MBytes/Sec)<br>2: Memory -> Avalon RAM (DMA1) (Size=0x8000): 100 (1074.77 us, 30.49 MBytes/Sec)
 2: Memory -> Avalon RAM (DMA1) (Size=0x8000): 100 (1074.77 us, 30.49 MBytes/Sec)<br>3: Memory -> Avalon RAM (MSGDMA) (Size=0x8000): 100 (109.54 us, 299.14 MBytes/Sec)<br>4: Memory -> Avalon RAM (PIO) (Size=0x8000): 100 (987.92 u
 3: Memory \rightarrow Avalon RAM (MSGDMA) (Size=0x8000):
  4: Memory -> Avalon RAM (PIO) (Size=0x8000): 100 (987.92 us, 33.17 MBytes/Sec)<br>5: Avalon RAM -> Memory (DMA0) (Size=0x8000): 100 (1854.17 us, 17.67 MBytes/Sec)
 5: Avalon RAM -> Memory (DMA0) (Size=0x8000): 100 (1854.17 us, 17.67 MBytes/Sec)<br>6: Avalon RAM -> Memory (DMA1) (Size=0x8000): 100 (1854.26 us, 17.67 MBytes/Sec)<br>7: Avalon RAM -> Memory (MSGDMA) (Size=0x8000): 100 (108.60 
 6: Avalon RAM \rightarrow Memory (DMA1) (Size=0x8000):
   7: Avalon RAM -> Memory (MSGDMA) (Size=0x8000): 100 (108.60 us, 301.73 MBytes/Sec)
 8: Avalon RAM -> Memory (PIO) (Size=0x8000):
  9: Memory -> Avalon ADC Calibration (DMA0) (Size=0x40): 10000 (8.88 us, 7.21 MBytes/Sec))
 10: Memory -> Avalon ADC Calibration (DMA1) (Size=0x40): 10000 (8.80 us, 7.27 MBytes/Sec)
 11: Memory -> Avalon ADC Calibration (PIO) (Size=0x40): 10000 (0.69 us, 92.85 MBytes/Sec)
12: Avalon ADC Calibration -> Memory (DMA0) (Size=0x40): 10000 (8.37 us, 7.65 MBytes/Sec)
13: Avalon ADC Calibration -> Memory (DMA1) (Size=0x40): 10000 (8.58 us, 7.46 MBytes/Sec)
14: Avalon ADC Calibration -> Memory (PIO) (Size=0x40): 10000 (19.91 us, 3.21 MBytes/Sec)
15: Memory -> Avalon SDRAM(FIFO) (DMA0) (Size=0x8000): 100 (1074.60 us, 30.49 MBytes/Sec)
16: Memory -> Avalon SDRAM(FIFO) (DMA1) (Size=0x8000): 100 (1074.81 us, 30.49 MBytes/Sec)
 17: Memory -> Avalon SDRAM(FIFO) (PIO) (Size=0x8000): 100 (997.24 us, 32.86 MBytes/Sec))
 18: Avalon SDRAM(FIFO) -> Memory (DMA0) (Size=0x8000): 100 (1996.39 us, 16.41 MBytes/Sec)
 19: Avalon SDRAM(FIFO) -> Memory (DMA1) (Size=0x8000): 100 (1996.46 us, 16.41 MBytes/Sec)
20: Avalon SDRAM(FIFO) -> Memory (PIO) (Size=0x8000): 100 (11406.91 us, 2.87 MBytes/Sec)
**** Test Passed ****
```
./ccurpmfc\_transfer (for cards without modular scatter-gather DMA support)

```
local_ptr=0x7ffff7fd7000
local_ptr=0x7ffff7f97000
Size of Avalon RAM = 32768 (0x00008000)
            Physical Memory Information:
             UserPID =20625
             PhysMemPtr =0x70198000 DriverVirtMemPtr=0xffff95bbb0198000
             MmapedUserMemPtr=0x7ffff7fe5000<br>PhysMemSize =0x00008000
             PhysMemSize
              PhysMemSizeFreed=0x00000000
```
 $EntropyInTxTb1 = 0$  NumOfEntriesUsed=1  $Flags$  =0x0000

```
1: Memory -> Avalon RAM (DMA0) (Size=0x8000): 100 (1137.05 us, 28.82 MBytes/Sec)<br>2: Memory -> Avalon RAM (DMA1) (Size=0x8000): 100 (1136.70 us, 28.83 MBytes/Sec)<br>3: Memory -> Avalon RAM (PIO) (Size=0x8000): 100 (695.42 us,
  2: Memory \Rightarrow Avalon RAM (DMA1) (Size=0x8000):
  3: Memory -> Avalon RAM (PIO) (Size=0x8000): 100 (695.42 us, 47.12 MBytes/Sec)<br>4: Avalon RAM -> Memory (DMA0) (Size=0x8000): 100 (1857.79 us, 17.64 MBytes/Sec)
  4: Avalon RAM -> Memory (DMA0) (Size=0x8000): 100 (1857.79 us, 17.64 MBytes/Sec)<br>5: Avalon RAM -> Memory (DMA1) (Size=0x8000): 100 (1857.76 us, 17.64 MBytes/Sec)
  5: Avalon RAM \rightarrow Memory (DMA1) (Size=0x8000):
 6: Avalon RAM -> Memory (PIO) (Size=0x8000): 100 (4715.11 us, 6.95 MBytes/Sec)
 7: Memory -> Avalon ADC Calibration (DMA0) (Size=0x40): 10000 (8.67 us, 7.38 MBytes/Sec)
   8: Memory -> Avalon ADC Calibration (DMA1) (Size=0x40): 10000 (8.64 us, 7.41 MBytes/Sec)
 9: Memory -> Avalon ADC Calibration (PIO) (Size=0x40): 10000 (0.11 us, 589.24 MBytes/Sec)
10: Avalon ADC Calibration -> Memory (DMA0) (Size=0x40): 10000 (8.69 us, 7.37 MBytes/Sec)
11: Avalon ADC Calibration -> Memory (DMA1) (Size=0x40): 10000 (8.69 us, 7.36 MBytes/Sec)
12: Avalon ADC Calibration -> Memory (PIO) (Size=0x40): 10000 (10.77 us, 5.94 MBytes/Sec)
 13: Memory -> Avalon SDRAM(FIFO) (DMA0) (Size=0x8000): 100 (1136.93 us, 28.82 MBytes/Sec)
 14: Memory -> Avalon SDRAM(FIFO) (DMA1) (Size=0x8000): 100 (1136.76 us, 28.83 MBytes/Sec)
15: Memory -> Avalon SDRAM(FIFO) (PIO) (Size=0x8000): 100 (1412.14 us, 23.20 MBytes/Sec)
 16: Avalon SDRAM(FIFO) -> Memory (DMA0) (Size=0x8000): 100 (2002.71 us, 16.36 MBytes/Sec)
 17: Avalon SDRAM(FIFO) -> Memory (DMA1) (Size=0x8000): 100 (2002.95 us, 16.36 MBytes/Sec)
 18: Avalon SDRAM(FIFO) -> Memory (PIO) (Size=0x8000): 100 (11354.51 us, 2.89 MBytes/Sec)
**** Test Passed ****
```
## **3.2.22 lib/ccurpmfc\_tst\_lib**

This is an interactive test that accesses the various supported API calls.

```
Usage: ./ccurpmfc tst lib [-b board]
-b board: board number -- default board is 0
```
#### Example display:

./ccurpmfc\_tst\_lib

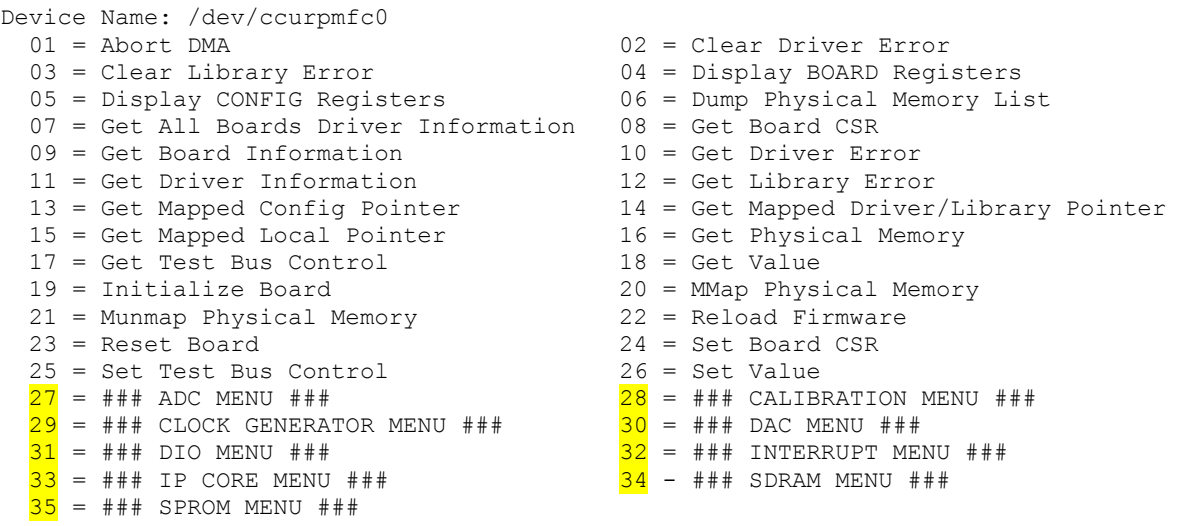

Main Selection ('h'=display menu, 'q'=quit)->

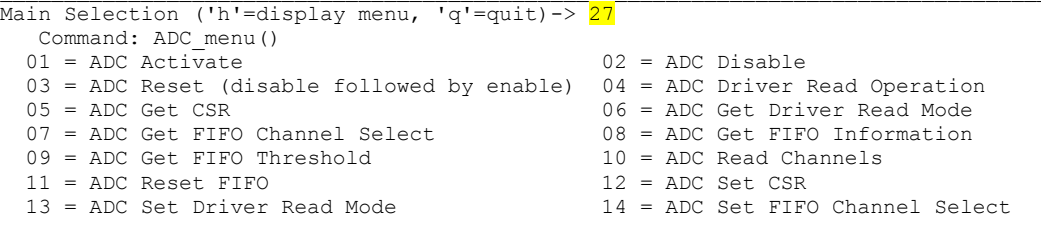

```
 15 = ADC Set FIFO Threshold
```
ADC Selection ('h'=display menu, 'q'=quit)->

```
Main Selection ('h'=display menu, 'q'=quit)-> 28
  Command: calibration_menu()<br>01 = ADC: Get Calibrated Values
                                              02 = ADC: Perform Auto Calibration
  03 = ADC: Perform External Negative Calib. 04 = ADC: Perform External Offset Calib. 
   05 = ADC: Perform External Positive Calib. 06 = ADC: Perform Negative Calibration 
 07 = ADC: Perform Offset Calibration 08 = ADC: Perform Positive Calibration 
09 = ADC: Read Channels Calibration 10 = ADC: Reset Calibration
   11 = ADC: Write Channels Calibration 12 = DAC: Get Calibrated Values 
 13 = DAC: Perform Auto Calibration 14 = DAC: Perform Gain Calibration 
 15 = DAC: Perform Offset Calibration 16 = DAC: Read Channels Calibration 
  17 = DAC: Reset Calibration 18 = DAC: Write Channels Calibration 
   19 = Get Calibration CSR 20 = Set Calibration CSR 
Calibration Selection ('h'=display menu, 'q'=quit)->
Main Selection ('h'=display menu, 'q'=quit)-> 29
  Command: clock generator menu()
  01 = Clock Get Generator CSR 02 = Clock Get Generator Dividers
 03 = Clock Get Generator Information 04 = Clock Get Generator Input Clock Enable
  05 = Clock Get Generator Input Clock Select 06 = Clock Get Generator Input Clock Status 07 = Clock Get Generator Output Format
 07 = Clock Get Generator Output Config 08 = Clock Get Generator Output Format 
 09 = Clock Get Generator Output Mode 10 = Clock Get Generator Output Mux 
 11 = Clock Get Generator P-Divider Enable 12 = Clock Get Generator Revision 
 13 = Clock Get Generator Value 14 = Clock Get Generator Voltage Select 
 15 = Clock Get Generator Zero Delay 16 = Clock Set Generator CSR 
 17 = Clock Set Generator Dividers 18 = Clock Set Generator Input Clock Enable 
 19 = Clock Set Generator Input Clock Select 20 = Clock Set Generator Output Config 
 21 = Clock Set Generator Output Format 22 = Clock Set Generator Output Mode 
 23 = Clock Set Generator Output Mux 24 = Clock Set Generator P-Divider Enable 
 25 = Clock Set Generator Value 26 = Clock Set Generator Voltage Select 
 27 = Clock Set Generator Zero Delay 28 = Compute All Output Clocks 
 25 = Clock Set Generator Value<br>
27 = Clock Set Generator Zero Delay<br>
28 = Compute All Output Clocks<br>
29 = Program All Output Clocks<br>
30 = Read Clock Registers
   31 = Reset Clock (Hardware) 32 = Soft Reset 
   33 = Update Clock Generator Divider 34 = Write Clock Registers 
Clock Generator Selection ('h'=display menu, 'q'=quit)->
Main Selection ('h'=display menu, 'q'=quit)-> 30
   Command: DAC_menu()
  01 = DAC Activate 02 = DAC DAC Disable
  03 = DAC Reset (disable followed by enable) 04 = DAC Driver Write Operation 
 05 = DAC Get CSR 06 = DAC Get Driver Write Mode
  07 = DAC Get FIFO Channel Select 08 = DAC Get FIFO Information
 09 = DAC Get FIFO Threshold 10 = DAC Get FIFO Write Count
 11 = DAC Get Update Select 12 = DAC ReadBack Channels<br>13 = DAC Read Channels 14 = DAC Reset FIFO
 13 = DAC Read Channels
 15 = DAC Set CSR 16 = DAC Set Driver Write Mode 
 17 = DAC Set FIFO Channel Select 18 = DAC Set FIFO Threshold 
 19 = DAC Set FIFO Write Count 20 = DAC Set Update Select 
  21 = DAC Write Channels 
DAC Selection ('h'=display menu, 'q'=quit)->
Main Selection ('h'=display menu, 'q'=quit)-> 31
   Command: DIO_menu()
   01 = DIO Activate 02 = DIO Disable 
  03 = DIO Reset (disable followed by enable) 04 = DIO Get Channels Polarity 
  05 = DIO Get COS Channels Edge Sense 06 = DIO Get COS Channels Enable<br>07 = DIO Get COS Channels Mode 08 = DIO Get COS Channels Overflow
 07 = DIO Get COS Channels Mode<br>09 = DIO Get COS Channels Status
                                              10 = DIO Get Input Channels Filter
 11 = DIO Get Input Snapshot 12 = DIO Get Mode<br>13 = DIO Get Output Sync 14 = DIO Get Ports
 13 = DIO Get Output Sync 14 = DIO Get Ports Direction 
 15 = DIO Information 16 = DIO Read Custom Channels 
 17 = DIO Read Input Channels 18 = DIO Read Output Channels 20 = DIO Set COS Channels Edge<br>
21 = DIO Set COS Channels Engles 22 = DIO Set COS Channels Edge
                                           19 = DIO Set Channels Polarity 20 = DIO Set COS Channels Edge Sense 
  21 = DIO Set COS Channels Enable 22 = DIO Set COS Channels Mode<br>
23 = DIO Set Input Channels Filter 24 = DIO Set Input Snapshot
 23 = DIO Set Input Channels Filter
```

```
 25 = DIO Set Mode 26 = DIO Set Output Sync 
   27 = DIO Set Ports Direction 28 = DIO Set Ports Direction to Inputs 
   29 = DIO Set Ports Direction to Outputs 30 = DIO Write Output Channels 
  31 = DIO Write Output Channels High 32 = DIO Write Output Channels Low 
DIO Selection ('h'=display menu, 'q'=quit)->
Main Selection ('h'=display menu, 'q'=quit)-> 32
 Command: interrupt_menu()<br>01 = Add Irq
                                                02 = Disable Pci Interrupts
  03 = Enable Pci Interrupts 04 = Get Interrupt Status 
 05 = Get Interrupt Timeout 06 = Remove Irq
  07 = Set Interrupt Status 08 = Set Interrupt Timeout 
Interrupt Selection ('h'=display menu, 'q'=quit)->
Main Selection ('h'=display menu, 'q'=quit)-> 33
  Command: IPCORE_menu()<br>01 = IpCore COS Activate
 01 = \text{IPCore COS} \overline{\text{Active COS}} 02 = \text{IPCore COS} \overline{\text{Configure}}<br>
03 = \text{IDCore COS} 04 = \text{IDCore COS} \overline{\text{COS}} \overline{\text{Chfor}}03 = IpCore COS Disable 04 = IpCore COS Get Information<br>05 = IpCore COS Read 06 = IpCore COS Read (AGAIN)
                                                06 = IpCore COS Read (AGAIN)<br>08 = IpCore Get Ip Information
 07 = IpCore COS Start/Stop Capture
  09 = IpCore Get Ip Mapped Pointer 
IP Core Selection ('h'=display menu, 'q'=quit)->
Main Selection ('h'=display menu, 'q'=quit)-> 34
   Command: SDRAM_menu()
  01 = SDRAM Activate 02 = SDRAM Disable
 03 = SDRAM Get CSR<br>05 = SDRAM Set CSR<br>06 = SDRAM Write05 = SDRAM Set CSRSDRAM Selection ('h'=display menu, 'q'=quit)->
Main Selection ('h'=display menu, 'q'=quit)-> 35
   Command: SPROM_menu()
   01 = Clear Serial Prom 02 = Read Serial Prom 
 03 = Read Serial Prom Item 04 = Write Override
  05 = Write Serial Prom 06 = Write Serial Prom Item 
SPROM Selection ('h'=display menu, 'q'=quit)->
```
# **3.2.23 lib/IpCore/ccurpmfc\_ipcore\_cos**

This program demonstrates the features of the IP Core Change of State card.

```
Usage: ./ccurpmfc_ipcore_cos [-b Board] [-c ChannelMask] [-d Delay] 
                            [-D DMAEngineNo] [-F DebugFile] [-l LoopCnt] 
                            [-m XferMode] [-n Element2Display] [-T TestNumber] 
                            [-V VerifyPattern] [-w Control] [-x]
-b Board (Board number -- default board is 0)
-c ChannelsMask (select channels mask)
    -c0@XXXXXXXX (Channels 31..00=XXXXXXXX in Hex)
    -c1@XXXXXXXX (Channels 63..32=XXXXXXXX in Hex)
-d Delay (Delay in milli-secs between screen refresh -- default is 0)
-D DMAEngineNo (DMA Engine number -- default = 1)
-F DebugFile (Debug file with menu display -- default "=== None ===")
   DebugFile (Debug file without display)<br>@DebugFile (Debug file without display)
    @ (No debug file and no display)
-1 LoopCnt (Loop Count - default = 0)
-m XferMode (Transfer Mode -- default = DMA)
   -md (Library ccurPMFC Transfer Data(): DMA mode)
   -mp (Library ccurPMFC Transfer Data(): Progammed I/O mode)
-n Element2Display (Number of Elements to Display –- default is 128)
-T TestNumber (Execute Self test 0=alternate or 1=increment pattern)
    -T0 (Atlernate pattern test –- AAAAAAAA/55555555)
    -T1 (Increment pattern test)
```

```
-V VerifyPattern (Verify capture rate, increment or alternate test pattern)
    -Vr (compute capture rate)
    -Vp (verify increment or alternate test pattern (-winc or -walt))
-w Control (select control: Normal/Test(increment/alternate pattern, 
                    div=1,2,4,8,16,32,64,128), Start/Stop
    -wte -wsta (select 'test; mode and 'start' capture)
    -wn -wStop (select 'normal' mode and 'stop' capture)
   -walt -wtest (select 'alternation - 5555/AAAA' and 'test' mode capture)<br>-winc -wtest (select 'increment - 5555/AAAA' and 'test' mode capture)
                  (select 'increment - 5555/AAAA' and 'test' mode capture)
    -winc -w128 -wtest
                     (select 'increment - 5555/AAAA' and 'test' mode capture with 
                     time divider of 128)
-x (Skip decoding of timestamp)
e.g. ./ccurpmfc_ipcore_cos -c0@ffff -c1@ffff0000 -wtest -wstart (select channels 
                              00..15 and 63..48, test mode, start capture)
     ./ccurpmfc ipcore cos -c0@fffffffff -c1@ffffffff -wtest -walt -wstart -Vp
                              (verify alternate 5555/AAAA pattern)
      ./ccurpmfc_ipcore_cos -T0 (verify alternate 5555/AAAA pattern)
      ./ccurpmfc_ipcore_cos -T1 (verify increment pattern test)
```
#### Example display:

./ccurpmfc\_ipcore\_cos –b1 –T1

 Board Number [-b]: 1 Delay [-d]: 20 milli-seconds DMA Engine [-D]: 1 Loop Count [-l]: \*\*\*Forever\*\*\* Transfer Mode [-m]: (-d) Library ccurPMFC\_Transfer\_Data(): DMA I/O Number of Elements to Display [-n]: 24 Verify Pattern [-V]: Incrementing COS Control: 0x0000070f (Enable, Test Mode[Increment, Div=128], Start Capture) COS Status: 0x9a500004 (Enabled, No Overflow, FIFO not Full) COS Channel Mask: 0xffffffff 0xfffffffff (63..32 31..0) COS FIFO Count: 0x0000007c (124) Number of Overflows Occurred: 0 ScanCount: 1218 Number of Elements Returned: 31, Total COS Occurred: 37706 Read Duration (microsecs): 34.674 (min= 17.104/max= 42.532/ave= 34.769) Element TimeStamp (Raw) ChannelMask TimeStamp (Decoded) 63....32 31....00 63....32 31....00 Day:HH:MM:SS:Mil.MicroSec  $\begin{array}{cccccccc}\n1 & 00000000 & 49958001 & - & 0000932c & 0000932c & - & 000:00:00:24:690.688020 \\
2 & 00000000 & 49960001 & - & 0000932d & 0000932d & - & 000:00:00:24:691.343380\n\end{array}$  2 00000000 49960001 - 0000932d 0000932d - 000:00:00:24:691.343380 3 00000000 49968001 - 0000932e 0000932e - 000:00:00:24:691.998740 4 00000000 49970001 - 0000932f 0000932f - 000:00:00:24:692.654100 5 00000000 49978001 - 00009330 00009330 - 000:00:00:24:693.309460 6 00000000 49980001 - 00009331 00009331 - 000:00:00:24:693.964820 7 00000000 49988001 - 00009332 00009332 - 000:00:00:24:694.620180 8 00000000 49990001 - 00009333 00009333 - 000:00:00:24:695.275540 9 00000000 49998001 - 00009334 00009334 - 000:00:00:24:695.930900 10 00000000 499a0001 - 00009335 00009335 - 000:00:00:24:696.586260 11 00000000 499a8001 - 00009336 00009336 - 000:00:00:24:697.241620 12 00000000 499b0001 - 00009337 00009337 - 000:00:00:24:697.896980 13 00000000 499b8001 - 00009338 00009338 - 000:00:00:24:698.552340 14 00000000 499c0001 - 00009339 00009339 - 000:00:00:24:699.207700 15 00000000 499c8001 - 0000933a 0000933a - 000:00:00:24:699.863060 16 00000000 499d0001 - 0000933b 0000933b - 000:00:00:24:700.518420 17 00000000 499d8001 - 0000933c 0000933c - 000:00:00:24:701.173780 18 00000000 499e0001 - 0000933d 0000933d - 000:00:00:24:701.829140 19 00000000 499e8001 - 0000933e 0000933e - 000:00:00:24:702.484500 20 00000000 499f0001 - 0000933f 0000933f - 000:00:00:24:703.139860 21 00000000 499f8001 - 00009340 00009340 - 000:00:00:24:703.795220 22 00000000 49a00001 - 00009341 00009341 - 000:00:00:24:704.450580 23 00000000 49a08001 - 00009342 00009342 - 000:00:00:24:705.105940 24 00000000 49a10001 - 00009343 00009343 - 000:00:00:24:705.761300

# **3.2.24 lib/Sprom/ccurpmfc\_sprom**

This is a simple program to demonstrate sprom access.

```
Usage: ./ccurpmfc_sprom [-b board] [-C] [-D] [-S serialNo]
-b <br/>board> (Board #, default = 0)
-C (Clear ENTIRE serial PROM first)
-D (Dump entire serial prom)
-S <serialNo> (Program board serial number)
 e.g. ./ccurpmfc_sprom -C -> Clear Entire Serial Prom First
 ./ccurpmfc_sprom -D -> Dump Entire Serial Prom
 ./ccurpmfc_sprom -S 12345678 -> Write Serial Number
```
### Example display:

### ./Sprom/ccurpmfc\_sprom

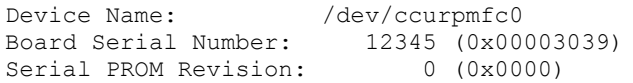

*This page intentionally left blank*